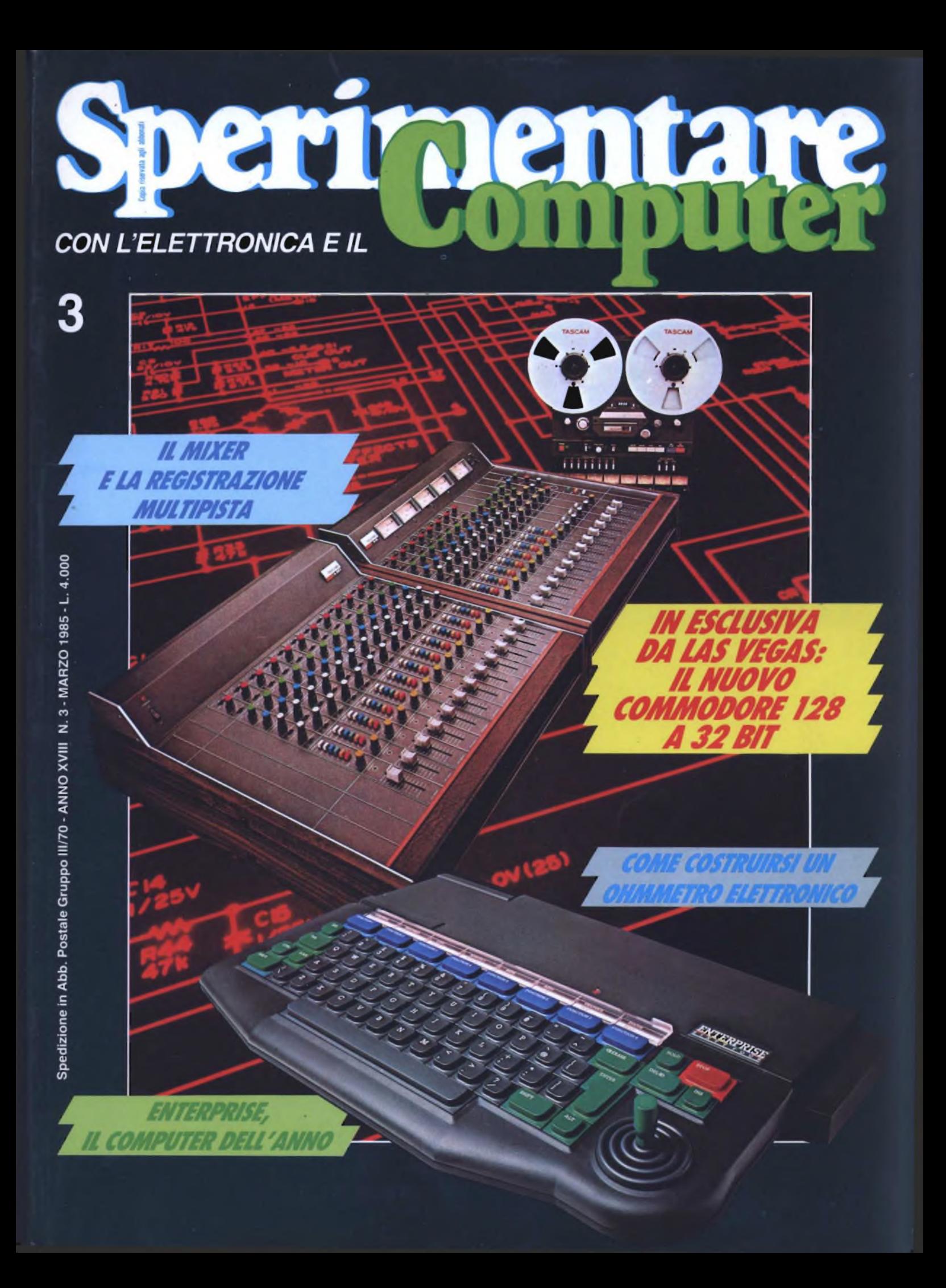

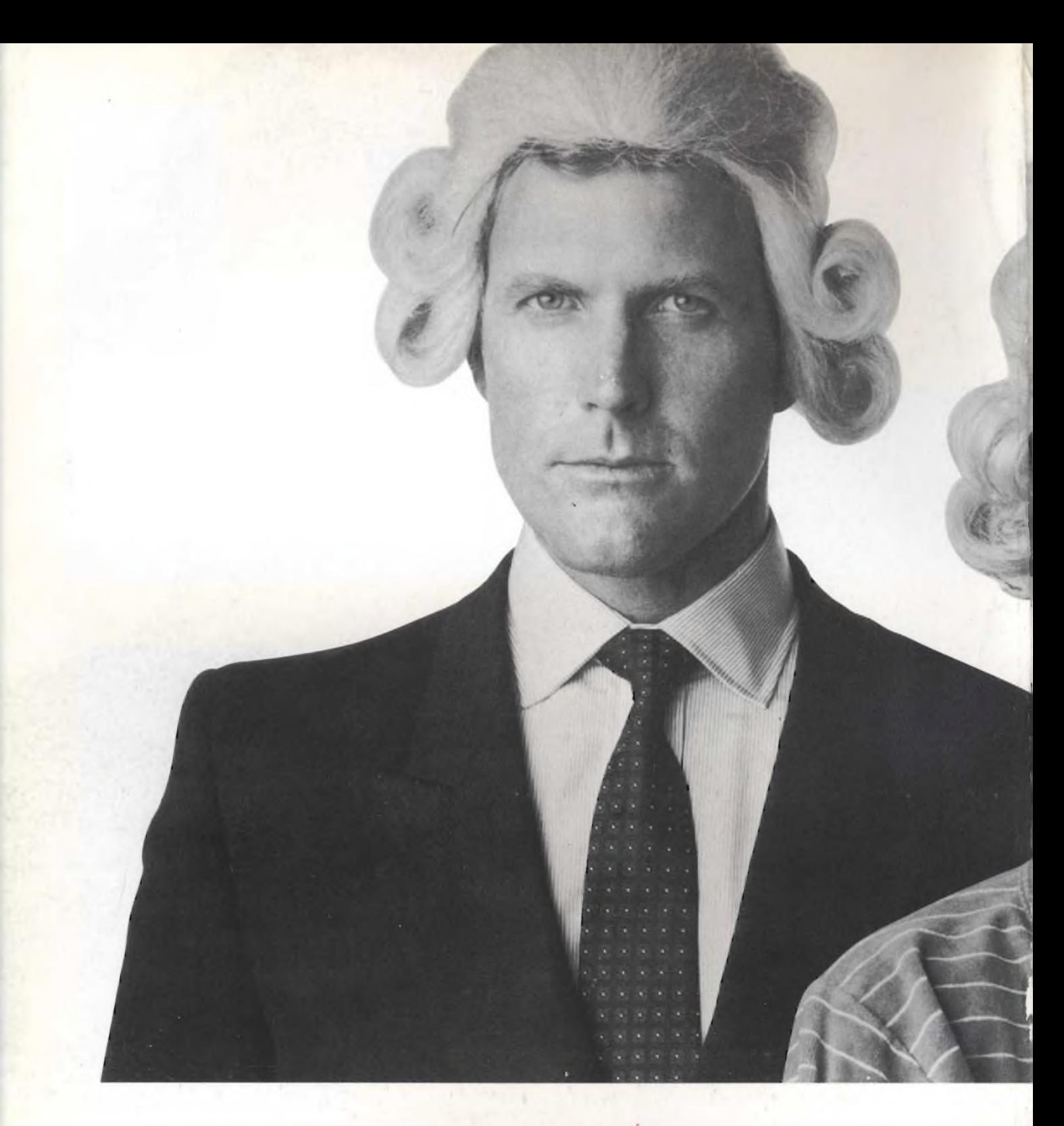

# **Il Jacksoniano ha il Basic** Video Basic, corso su cassetta per parlare subito

Oggi è davvero facile imparare il Basic, con Video Basic il corso su cassetta che ti permette di programmare subito il tuo computer. <sup>E</sup> facile: tu chiedi, lui risponde, tu impari.

Passo dopo passo. Sul tuo schermo appaiono le domande, le risposte, gli esercizi

e tu, senza fatica, presto e bene, impari a dialogare col tuo computer, sia un VIC 20, un Commodore 64 o un Sinclair Video Basic è in edicola. Provalo subito.

Oggi il Basic si impara così.

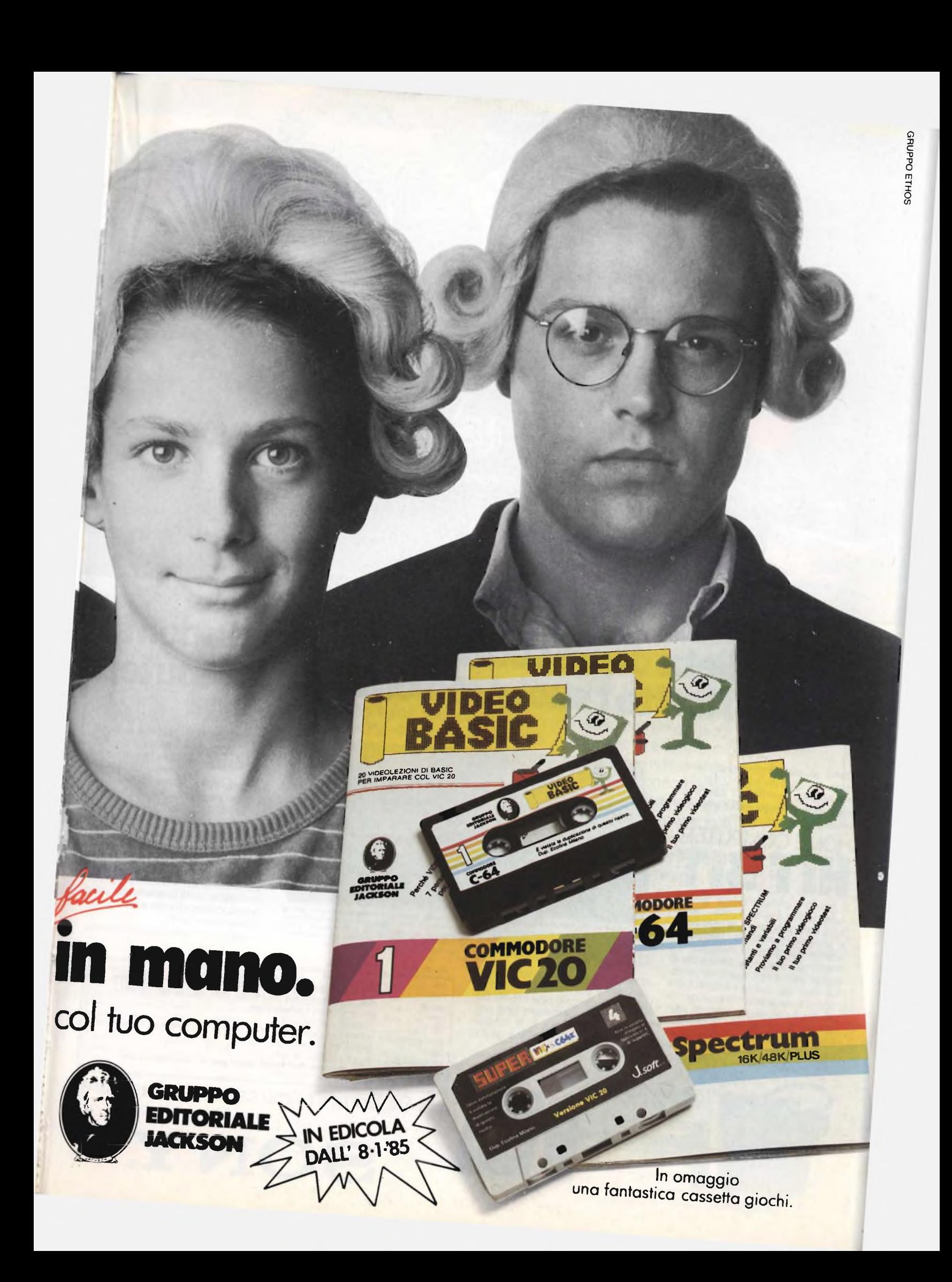

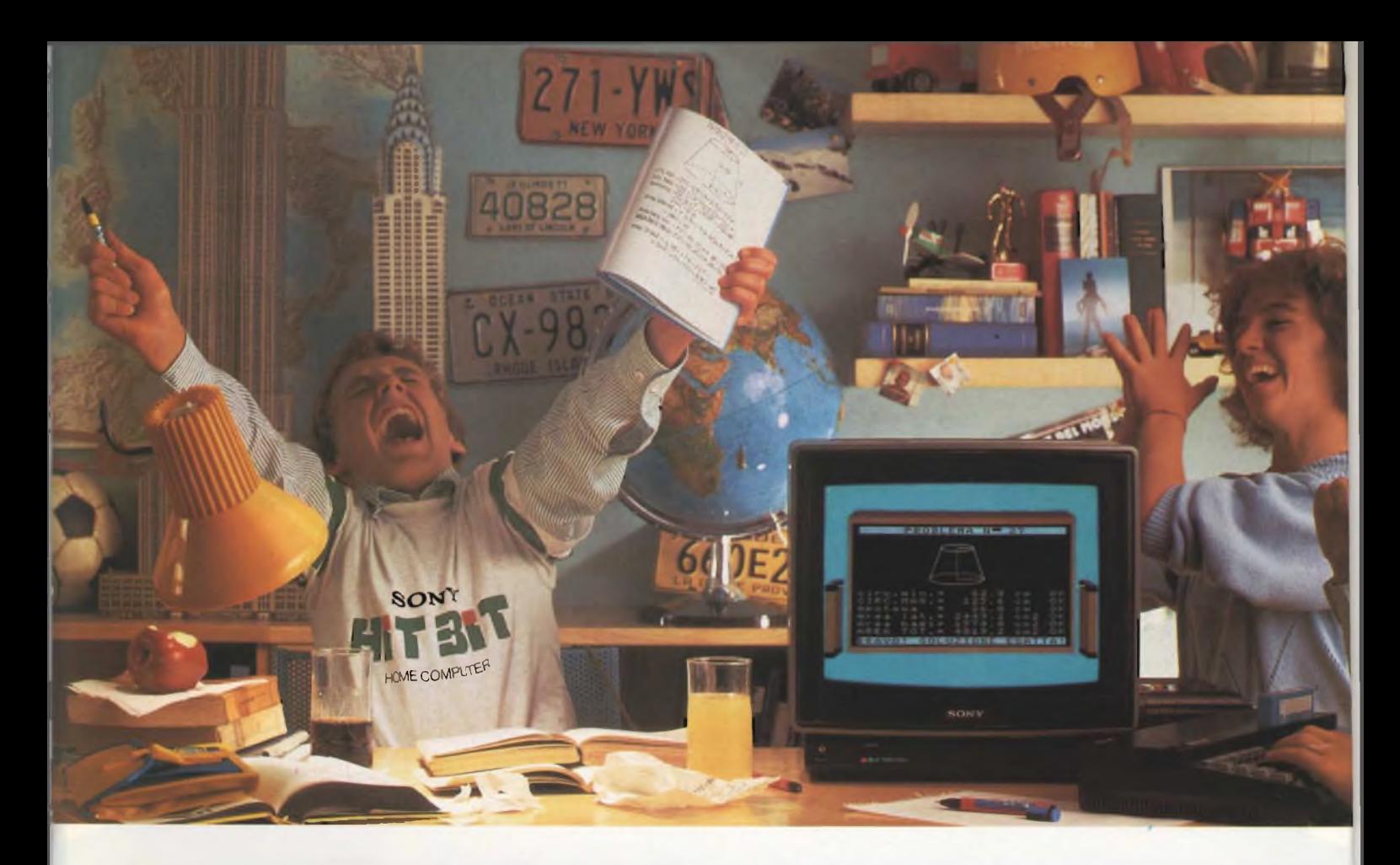

## **Sony è lieta di presentare il primo studente che ha risolto i suoi problemi col computer.**

**Ormai gli amici lo chiamano Einstein. Da quando ha l'Hit-Bit Sony, Andrea non ha più paura di nessun problema, né di algebra né di geometria!**

### HOME COMPUTER **HIT BIT**

**Il nuovo computer Hit-Bit Sony è veramente facile. Quasi come scrivere a macchina. Hit-Bit Sony è un vero computer "familiare", adatto per tutta la famiglia. La mamma lo usa per la dieta e perla dispensa di casa; papà per <sup>i</sup> conti del bilancio, per la denuncia dei redditi e per la sua''collezione" di vini. Barbara per gl <sup>i</sup> oroscopi, peri bioritmi e per tenere in ordine <sup>i</sup> dischi. Andrea per studiare (ci sono programmi di italiano, matematica, geometria, storia, geo-**

DATA BANK PERSONALE: Una caratteristica che colloca Hit-Bit Sony al di sopra degli altri computer è il "Data Bank Personale", un pro-gramma incorporato che consente di organiz-zare con estrema facilità appuntamenti, pro-

**grafia, ecc.), per suonare le sue canzoni e per un sacco di videogiochi. Insomma, con Hit-Bit Sony in poche settimane una normalissima famiglia si è trasformata in un'autentica ''famiglia al computer".**

memoria, indirizzi e numeri telefonici, con la possibilità di immagazzinare 4 Kbytes di infor-mazioni su cassetta o sull'esclusiva DATA CARTRIDGE HBI-55, con batteria incorporata contro le cancellazioni accidentali.

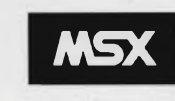

**MSX\* è la sigla del nuovo standard internazionale unificato,**

**adottato dalle più importanti marche del mondo di Home Computer (Sony in testa). La caratteristica rivoluzionaria dell'MSX è la compatibilità: per la prima volta nella storia degli home computer, tante marche diverse parlano la stessa lingua, rendendo così possibile l'interscambio dei programmi e delle unità periferiche, (più o meno, quello che già succede coi componenti Hi-Fi).**

(') MSXè un marchio registrotodello Microsoft Co.

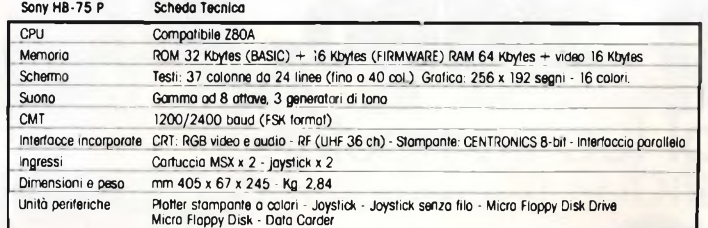

Hit-Bit Sony, il primo computer "familiare".

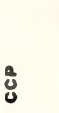

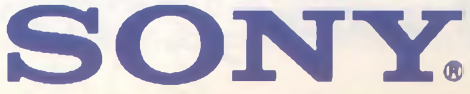

### **EDITORIALE**

### **e il computer è gratis**

Evviva il sole! Dopo l'apocalisse bianca dell'inverno passato ritorna la speranza e affluiscono idee e prospettive nuove. Sperimentare di Marzo arriva appunto con una valanga di proposte, una più fresca e stimolante dell'altra. Intanto, si conclude la serie Anatomia del vostro computer. <sup>E</sup> l'elettronica<sup>9</sup> Ecco una domanda che si leva di quando in quando dal folto gruppo degli aficionados del saldatore, preoccupati per l'ampiezza degli spazi destinati alla microinformatica. Niente paura, cari amici: di progetti, su Sperimentare, ce ne saranno sempre: tanti e belli, com'è ormai tradizione. E già che ci siamo, ragioniamo per una volta secondo la sana economia del bottegaio: Sperimentare vi offre ogni mese quaranta grandi pagine zeppe dell'hardware più esclusivo, dei progetti e delle idee-circuito più utili e originali, del meglio dalla stampa tecnica mondiale, più un'ampia sezione tutta dedicata alle novità. Tanto basterebbe, e molto meno basta spesso agli altri, per far uscire la rivista al prezzo di copertina corrente. La parte dedicata alle applicazioni degli home computers, insomma, è come se non vi costasse niente, mentre vi offre una concreta opportunità per scoprire tutti <sup>i</sup> segreti del magico universo dei bit. Chiaro? Dunque, buon divertimento con l'ohmmetro digitale, col giardiniere elettronico e con <sup>i</sup> cento altri progetti e progettini che troverete in questo fascicolo.

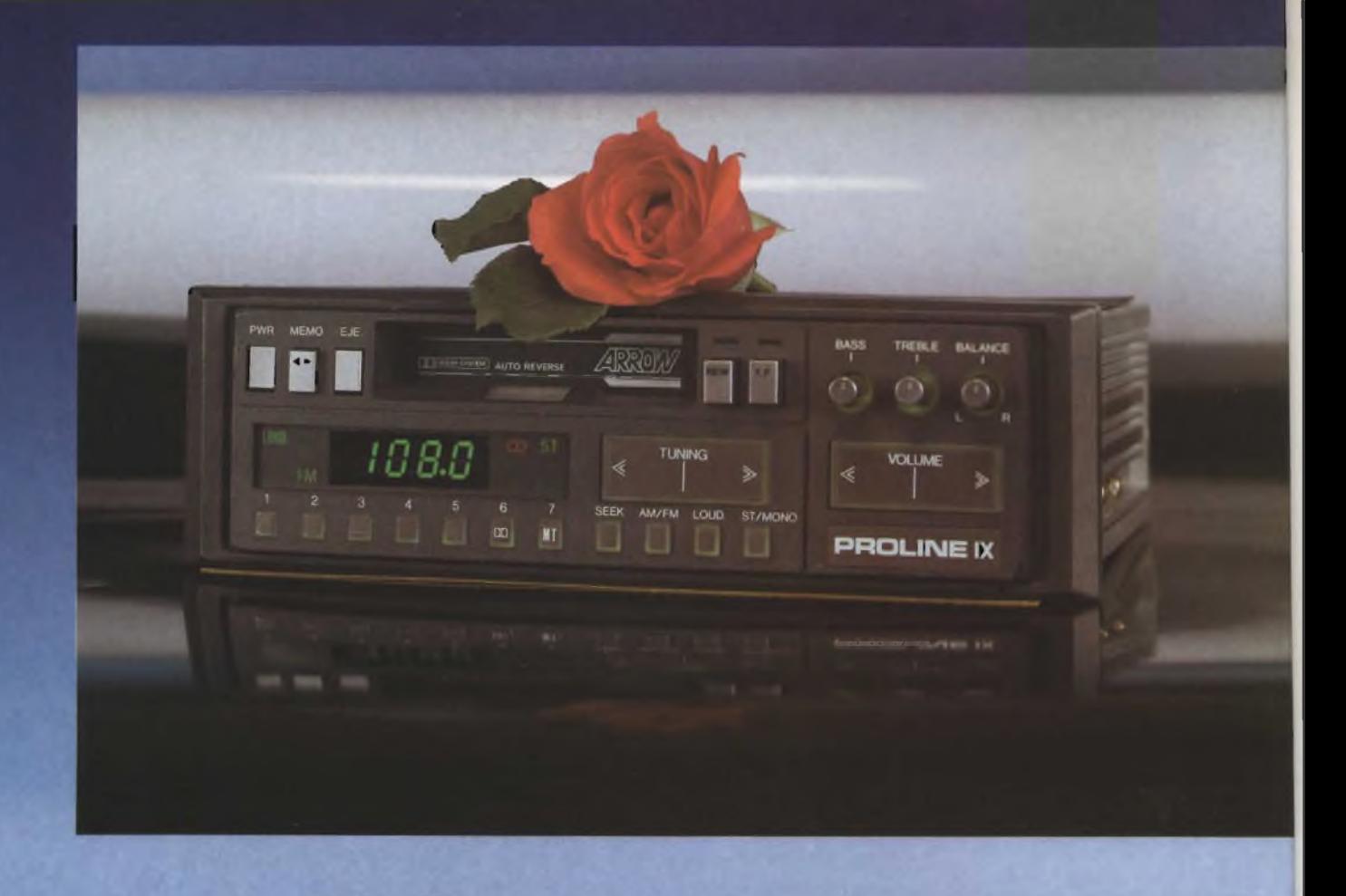

**PROLINE IX**

# Autoradio Stereo AM/FM con Riproduttore Autoreverse e Sintonia Digitale 20W+20W

#### **CARATTERISTICHE TECNICHE**

#### **Generalità**

- Potenza max 20 W per canale
- <sup>14</sup> stazioni memorizzabili *7* in FM, 7 in AM
- Tuner elettronico PLL <sup>a</sup> display
- Tasto Mono/Stereo
- Tasto per nastri Metal<br>• Alta potenza (20 W)
- Alta potenza (20 W)
- Ricerca elettronica della sintonia • Controllo del volume con tasto
- microsensibile
- Controlli separati per toni "Bassi/alti" • Tasto ricerca elettronica della frequenza
- 
- Tasti separati, avanzamento <sup>e</sup> riavvolgimento veloce
- Soppressore disturbi in FM
- Dolby
- Dimensioni <sup>a</sup> norme ISO <sup>52</sup>

**Sezione Radio**

- Gamme di frequenza: AM - 522 ÷ 1620 KHz<br>FM - 87,5 ÷ 108 MHz
- Sensibilità. AM <sup>20</sup> *pN* FM <sup>2</sup> *pN*
- Separazione stereo. > 45 dB<br>• Rapporto S/N Ratio: 50 dB
- Rapporto S/N Ratio: <sup>50</sup> dB
- Frequenza intermediata: AM <sup>450</sup> KHz FM - 10,7 MHz

- **Sezione Riproduttore** Velocità nostro: 4,75 cm/sec • Wow  $\&$  Flutter  $< 0.2\%$   $\cdot$  W RMS
- $R$ apporto S/N  $R$ atio:  $> 45$  dB
- Risposta in frequenza: <sup>60</sup> *4* <sup>12000</sup> Hz
	-

• Tempo avvolgimento <sup>o</sup> svolgimento rapido del nastro: 140 sec. con cassette C 60

#### **Sezione Amplificatore**

- Potenza max: <sup>20</sup> <sup>W</sup> per canale
- Potenza RMS: 15 W per canale
- Ampiezza toni:
- ± 10 dB a 125 Hz, ± 10 dB a 6300 Hz Distorsione: < 0,2% <sup>a</sup> <sup>1</sup> KHz THD
- Alimentazione:
	- $11 + 16$  V d.c. negativo a massa
- Assorbimento: < <sup>4</sup> <sup>A</sup>
- Dimensioni: 178 x 150 x 52
- Cod. 14/0260-51

 $A$ DIVISION OF **G.H.I.** 

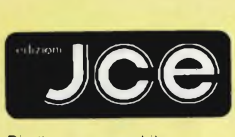

#### Direttore responsabile RUBEN CASTELFRANCHI

Direttore CESARE ROTONDO

Redattore Capo MARCO FREGONARA Segretaria di redazione ENZA GRILLO

Comitato di redazione GIANCARLO BUTTI ALESSANDRO BARATTINI

Consulenza tecnica e progettazione elettronica ANGELO CATTANEO GIUSEPPE CASTELNUOVO SALVATORE RIEFOLI FABIO VERONESE

Grafica e impaginazione FRANCO TEDESCHI FABRIZIO CONTI GIANNI DE TOMASI

Direttore della pubblicità ALDO ARPA

Fotografia LUCIANO GALEAZZI AMICI ALBERTO

Gli inserti "Sinclub"<br>e "A tutto Commodore"<br>sono a cura di<br>CESARE ROTONDO<br>MARCO FREGONARA

Corrispondente dagli USA DANIELA GRANDINI

Hanno collaborato a questo numero<br>AMEDEO BO220NI<br>GIANGARLO BUTTI<br>CLAUDIO CERRONI<br>CLAUDIO CERRONI<br>EDGARDO DI NICOLA-CARENA<br>FRANCO FRANCIA<br>SINO GIOVANATTI<br>NERO COMERATO<br>MARCO GUERRATO<br>MARCO GUERRATO<br>ANDREA LOMAZZI<br>TOMMASO RA

Contabilità M. GRAZIA SEBASTIANI CLAUDIA MONTO GIOVANNA QUARTI

Abbonamenti ROSELLA CIRIMBELLI ORIETTA DURONI

Spedizioni PINUCCIA BONINI PATRIZIA GHIONI

Direzione, Redazione, Amministrazione Via dei Lavoratori, 124 20092 Cinisello Balsamo - Milano Tel. (02) 61.72.671 - 61.72.641

Sede Legale Via V Monti, 15 - 20123 Milano Autorizzazione alla pubblicazione Tnb. di Monza n 258 del 28.11.74

Pubblicità Concessionario in esclusiva per l'Italia e l'Estero SAVIX S.rl. Tel. Milano (02) 61.23 397 Tel. Bologna (051) 58.1<sup>1</sup> 51

Fotocomposizione LINEACOMP Sr l. Via Rosellini, 12 • 20124 Milano

Stampa Editoriale JOHNSON Via Grinetta - Serrate - BG Diffusione

Concessionario esclusivo per l'Italia<br>SODIP - Via Zuretti, 25 - 20125 Milano Spediz. in abbon. post, gruppo III/70

Prezzo della Rivista L. 4,000 Numero arretrato L. 5,500

Abbonamento annuo L. 39.500 Per l'estero L. 59 500

<sup>I</sup> versamenti vanno indirizzati a: Jacopo Castelfranchi Editore Via dei Lavoratori, 124 20092 Cinisello Balsamo - Milano mediante l'emissione di assegno circolare cartolina vaglia o utilizzando il c/c postale numero 315275

Per. cambi d'indirizzo allegare alla comunicazione l'importo di L. 500, anche in francobolli, e indicare insieme al nuovo anche il vecchio indirizzo,

©Tutti <sup>i</sup> diritti di riproduzione e traduzione degli articoli pubblicati sono riservati.

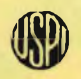

**/iWìh Menslle associato all'USPI P Unione Stampa Periodica italiana**

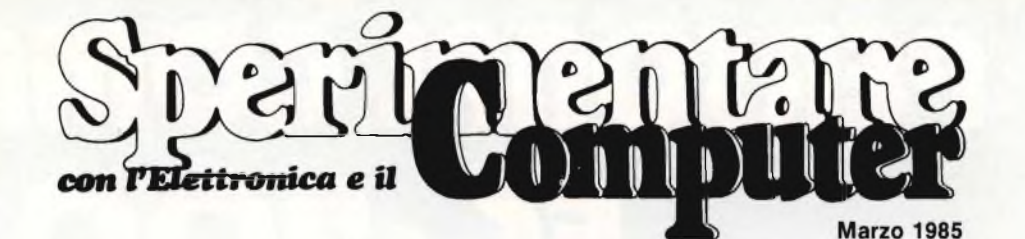

*<b>Computer* enta 可用  $\mathbf{r}$ 

**In copertina: il mixer Teac modello M35 un registratore professionale a bobina e il computer Enterprise**

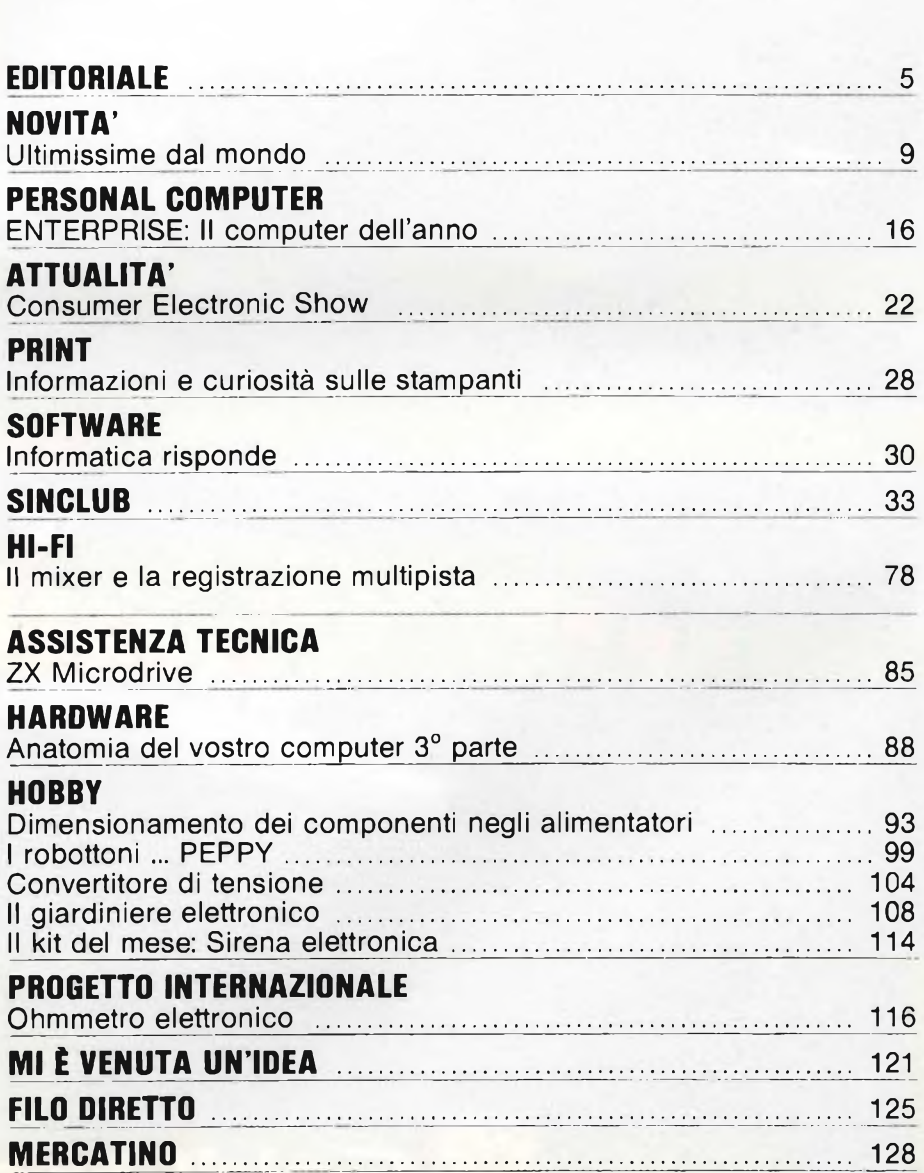

# PERSONAL COMPUTER

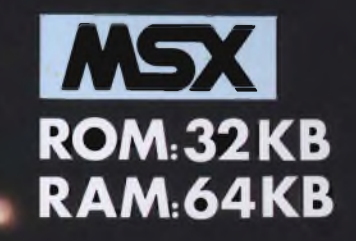

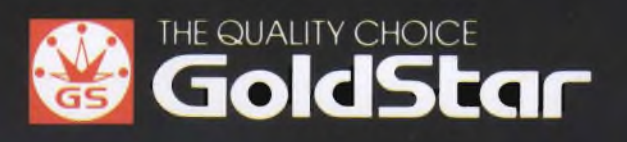

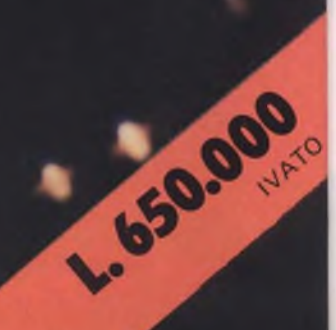

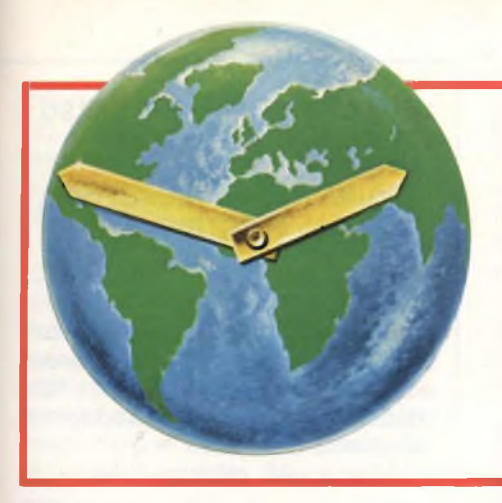

# **ULTIMISSIME DAL MONDO**

#### **a cura della Redazione**

#### **TELEVISORE TASCABILE SINCLAIR**

Finalmente ecco il primo televisore in formato tascabile! Piatto, maneggevole, funziona a batteria. Premessa per la realizzazione di questo prodotto è stata un'elettronica raffinata e di grande precisione; modesto nei consumi e nell'ingombro, economico nella produzione in serie, irriproducibile dalla concorrenza.

Per ottenere ciò, praticamente tutta l'elettronica viene integrata in un unico IC Custom Ferranti. Il chip, vedere figura, riceve il segnale di media frequenza direttamente dal tuner, si fa carico della completa preparazione dei segnali video e audio e aziona lo schermo e l'altoparlante.

Il sincronismo orizzontale e la deviazione vengono forniti da un oscillatore sensibile alle variazioni di tensione funzionante in alta frequenza con un partitore programmabile.

Uno speciale circuito fissa automaticamente la frequenza dell'oscillatore orizzontale locale. Gli impulsi del VCO vengono confrontati col sincronismo orizzontale che, dopo l'opportuna separazione, aziona <sup>i</sup> commutatori digitali e analogici non lineari.

La tensione in uscita viene impostata dai commutatori, in modo tale che la deviazione sullo schermo proceda linearmente.

Anche la portante del suono viene prelevata dal Ricevitore Video. Essa viene condotta attraverso un filtro passa-alto integrato e poi trasformata nella seconda frequenza intermedia di suono di 250 kHz. Il successivo amplificatore-limitatore è accoppiato in alternata. Il segnale audio viene prelevato dal ricevitore e nuovamente amplificato.

È possibile collegare direttamente un altoparlante.

Degno di nota è il fatto che tutti <sup>i</sup> disaccoppiamenti e <sup>i</sup> reticoli dello sfasatore, sono integrati nel chip e permettono di raggiungere una buona selettività.

Questo IC "Full-Custom" dimostra dunque quali prorompenti risultati si possono raggiungere. Qui si sono incontrate le idee innovative e le conoscenze circuitali e del mercato proprie dell'utente con le tecnologie

Per la maggior parte delle applicazioni, soprattutto per quelle che richiedono una veloce realizzazione, il circuito "Semi-Custom", realizzato con lo stesso processo di produzione, risulta ottimale.

Qui vengono usati componenti realizzati su un Array precostruito <sup>i</sup> quali solo durante gli ultimi passi di ma-

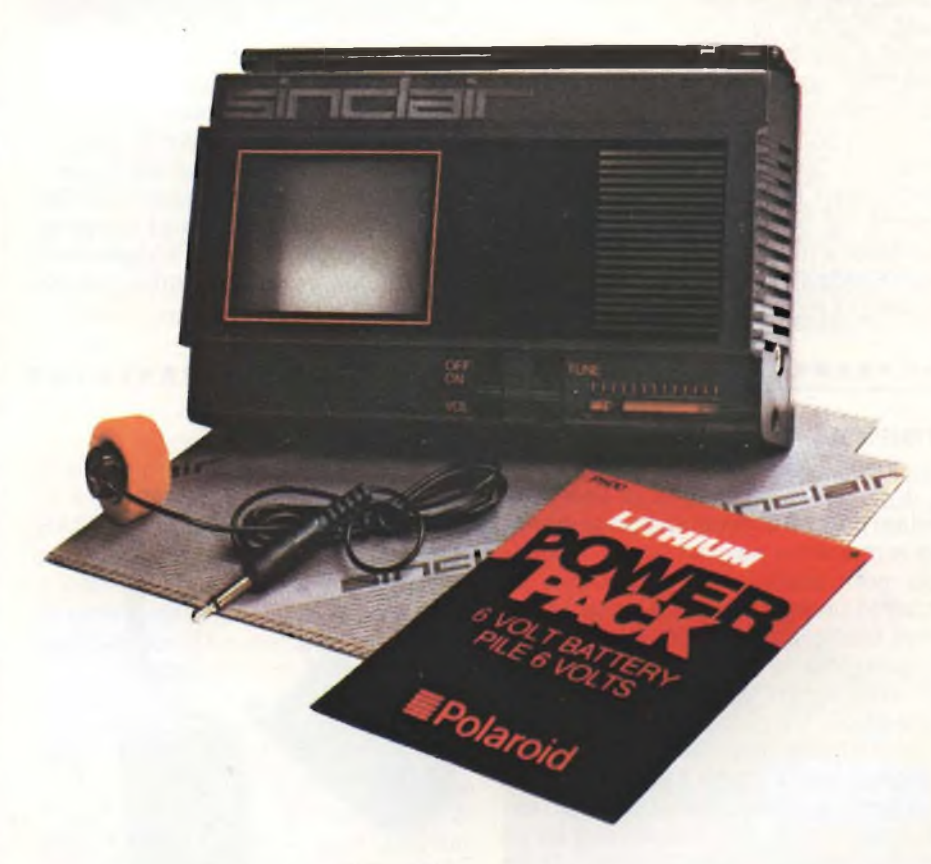

avanzate e il Know-how riguardo la progettazione e la realizzazione della ditta produttrice di IC.

Un IC "Full-Custom" <sup>è</sup> un'ottimizzazione del Chip nella quale si debbono progettare tutti <sup>i</sup> sistemi di mascheratura. Premessa per una soluzione di questo tipo è la disponibilità di un gran numero di componenti (più di un milione).

scheratura vengono connessi a seconda delle specifiche esigenze circuitali del cliente.

Al fine di ottenere la migliore soluzione tecnica ed economica per il cliente, la Ferranti non offre soltanto queste due possibilità: è possibile avere anche delle soluzioni intermedie, come ad esempio un progetto di celle standard combinate con Gate Arrays.

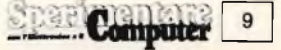

#### **<sup>I</sup> MODEM ORA COSTANO MENO DEI CAVI E PERMETTONO DI OTTENERE LE MASSIME PRESTAZIONI DALLE APPARECCHIATURE**

Halesite, N. Y. - La Remark Datacom Division della Telebyte Technology Ine. ha appena presentato il modem a cavo virtuale Modello 81. Questo dispositivo rappresenta un nuovo standard nel rapporto costo/prestazioni per <sup>i</sup> modem a breve distanza. Con l'avvento del Modello 81, un utente che dovesse considerare l'impiego dei cavi per trasmissione dati RS-232 per lunghe o medie distanze, scoprirà che ora costa meno usare il modem che il cavo, e che l'apparecchiatura potrà essere usata, senza deterioramento delle prestazioni, ad una cadenza massima di 19.200 baud.

Considerare, per esempio, un terminale video collocato ad una distanza di 133 metri (400 piedi) da un computer, con entrambe le apparecchiature in grado di funzionare a 19.200 baud. L'impiego di un cavo schermato per trasmissione dati, a bassa capacità, costerebbe all'incirca 20 dollari, più 0,80 dollari per ciascun piede (0,3 metri) di lunghezza, per un totale di 340 dollari. Anche con questo investimento, la massima cadenza di trasmissione dati senza errori non supererà probabilmente <sup>i</sup> 4800 baud. Usando <sup>i</sup> modem a cavo virtuale Mo

dello 81, saranno necessari 266 metri in doppino ritorto diametro 0,5 mm (due volte 133 metri), che costa 0,03 dollari per piede di lunghezza, in totale 24 dollari. A questa somma, aggiungere 154 dollari per due modem Modello 81 (77 dollari cadauno), con un costo totale del collegamento di 178 dollari.

Non solo si ottiene un risparmio di 162 dollari ma, cosa più importante, non è necessario nessun sacrificio

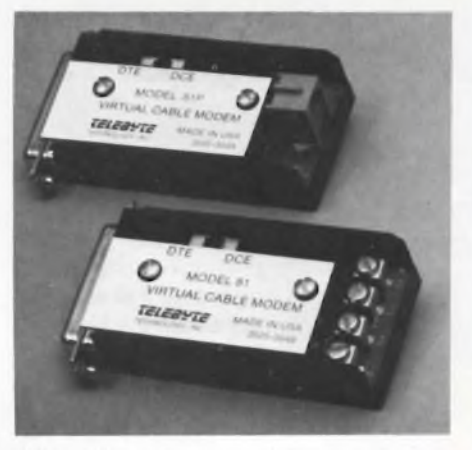

delle prestazioni, poiché il collegamento bidirezionale funzionerà perfettamente a 19.200 baud. Il modello 81 non necessita di alimentazione c.c. o c.a. per il suo funzionamento. Esso campiona le linee dei dati e il controllo dell'interfaccia e ricava l'alimentazione da questi segnali. Il Modello 81 è un dispositivo che assorbe una potenza molto bassa.

#### **★★★★★★★★★★★★★★★★★★★★★★★★★★★★★★★★★★★★★★★★★★**

#### **TIMER DA PARCHEGGIO**

<sup>I</sup> guidatori indaffarati a prendere multe perchè si dimenticano di mettere le monetine nel parchimetro, adesso non devono più crucciarsi, in quanto una ditta di Hong Kong, la Silcon Electronics Co Ltd., ha messo in commercio la risposta adeguata al problema: un "timer/allarme da parcheggio".

Il "Parking Timer" <sup>è</sup> un piccolo cronografo per il conto alla rovescia da un limite massimo di due ore. Può essere attaccato al portachiavi o ad un fermaglio per cinture in modo da non ingombrare.

Ms. Lam, Consigliere Delegato della ditta, ha precisato: "Vendiamo principalmente il nostro orologio alla Francia, Svezia, all'Italia ed in Giappone. Gli Stati Uniti occupano solo il 30% del nostro mercato.

Dando una sua opinione sui mercati in generale, Ms. Lam ha aggiunto che adesso <sup>i</sup> prezzi degli orologi sono

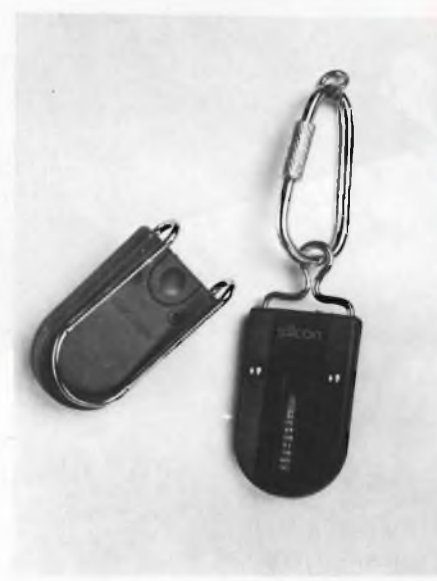

molto bassi ma Hong Kong ha mantenuto un buon giro di affari perchè "possiamo fornire un veloce, efficiente servizio e offriamo anche ottima qualità <sup>a</sup> prezzi competitivi".

#### **CIRCUITI STAMPATI A BASSO COSTO E CON ELEVATE PRESTAZIONI GRAZIE AD UNA NUOVA TECNOLOGIA GENERAL ELECTRIC**

Il nuovo processo è basato sull'uso di inchiostri metallici polimeri e consentirà di risparmiare milioni di dollari all'anno nella produzione di circuiti stampati.

Milano, 26 ottobre 1984 - Un nuovo processo per la produzione di circuiti stampati, che combina basso costo ed elevate prestazioni è stato messo a punto dai tecnici del Centro di Ricerca e Sviluppo di Schenectady della General Electric.

Coperta da numerosi brevetti, la nuova tecnologia permetterà di produrre circuiti stampati a basso costo, che in molte applicazioni potranno sostituire direttamente quelli prodotti con le tecniche tradizionali, realizzando risparmi di alcuni milioni di dollari all'anno nei costi di produzione.

^fondamentalmente per il nuovo pideesso viene utilizzato un "inchiostro metallico" consistente in un liquido polimero (diversi sono <sup>i</sup> tipi impiegabili) caricato con una fine polvere di metallo formata da una miscela di ferro e nichel. Per definire il circuito l'inchiostro poli-

#### **BASF ALPINE SKI WORLD CUP 1984/85**

Anche nella stagione 1984/1985 la divisione audio-video della BASF é nuovamente lo sponsor della Coppa del mondo di sci alpino. A partire dal <sup>1</sup> ° dicembre 1984 con la gara di apertura a Courmayeur (Italia), <sup>i</sup> marchi audio-video dell'azienda chimica di Ludwigshafen appaiono di nuovo in tutto il mondo sui numeri di partenza, sui cartelloni lungo le piste e sugli striscioni del traguardo. Questa competizione internazionale che si concluderà con la gara di Heavenly Valley (USA) il 22-24 marzo 1985 si chiamerà "BASF Alpine Ski World Cup 1984/85" per tutte le discipline ed in tutti <sup>i</sup> luoghi dove si disputerà.

Il nastro magnetico - inventato dalla BASF a Ludwigshafen 50 anni fa - é il prodotto che ha reso nota la BASF in tutto il mondo, sebbene sia solo uno dei circa 6.000 articoli della gamma di produzione dell'azienda che fu fon

10 'dd

mero viene trasferito su un supporto isolante (ad esempio su una piastra per circuiti stampati) con un processo conosciuto come "screen printing".

Lo "screen printing" è una tecnica standard per circuiti stampati, che consiste nell'utilizzo di un reticolo ultrafine che maschera tutte le aree non rilevanti per la definizione del circuito. L'inchiostro viene spinto attraverso le aperture della maschera e viene poi fissato alla piastra mediante essicazione a forno.

Questo processo richiede circa 20 minuti impiegando un forno convenzionale oppure un solo minuto utilizzando un forno a raggi infrarossi.

Il circuito viene poi rivestito con rame, per renderlo elettricamente conduttivo, tramite immersione in un bagno di solfato di rame. Durante l'immersione si svolge una reazione chimica fra <sup>i</sup> diversi metalli contenuti nell'inchiostro (ferro e nichel) ed il rame.

Come risultato alcune delle polveri di metallo contenute nell'inchiostro si dissolvono (vanno-in soluzione come solfato ferrico) e vengono sostituite da rame puro (ceduto dal bagno di solfato di rame).

Questo processo di rivestimento (definito "augmentative replacement") richiede circa 5 minuti contro le 8 ore necessarie con le tecniche convenzionali e produce uno strato continuo di rame lungo tutto il tracciato conduttore.

Lo strato di rame è altamente conduttivo e può essere saldato senza speciali preparazioni. Le prove condotte dai tecnici della General Electric hanno confermato che esso rimane perfettamente aderente al supporto anche in condizioni di elevata temperatura ed umidità.

Con il nuovo processo <sup>i</sup> circuiti possono essere stampati su qualsiasi tipo di supporto. Oltre ai normali pannelli con isolante fenolico si possono utilizzare come isolante tutti <sup>i</sup> generi di plastica, vetro, carta e perfino acciaio. In molti casi l'acciaio è ideale: ha costi molto bassi, è resistente ed è buon conduttore di calore (per aiutare la dissipazione dei dispositivi elettronici montati sullo stampato). Il fatto che sia elettricamente conduttivo è il suo unico e più grosso limite e per superare questo problema <sup>i</sup> ricercatori della General Electric hanno sviluppato un insieme di speciali isolanti polimeri.

Applicati all'acciaio con tecniche di rivestimento ad immersione o arrotolamento, questi materiali sono basati su un catalizzatore che consente il loro fissaggio con lampade ultraviolette in soli 3 secondi.

Inoltre hanno un'alta rigidità dielettrica e buona flessibilità, consentendo quindi la piegatura dell'acciaio quando ciò è necessario.

Gli stessi isolanti polimeri possono essere impiegati nella fabbricazione di circuiti multistrato, cioè di assemblaggi complessi consistenti in circuiti stampati singoli, costruiti strato su strato.

Grazie al fissaggio quasi istantaneo, l'uso di questi dielettrici che isolano <sup>i</sup> vari strati conduttori accelera notevolmente il processo di fabbricazione di questo particolare tipo di circuiti.

Si è inoltre calcolato che la fabbricazione di circuiti multistrato con l'impiego di dielettrici a fissaggio rapido unito al processo descritto di "augmentative replacement" consentirà di ridurre <sup>i</sup> costi di ben 10 volte rispetto alle tecniche convenzionali utilizzate sino ad oggi.

<sup>I</sup> ricercatori della General Electric hanno sviluppato anche dei nuovi inchiostri a base polimera che consentono di introdurre nel circuito resistori con passo stampato, eliminando in tal modo la necessità di predisporre <sup>i</sup> fori per il montaggio e di procedere alla saldatura delle resistenze stesse. <sup>I</sup> valori chimici delle resistenze vengono determinati usando due mescole amalgamate nelle opportune proporzioni.

data nel 1865 e che oggi fa parte, con un giro d'affari di 38 miliardi di marchi (ca. 25.000 miliardi di lire) e con più di 114.000 collaboratori, della rosa delle industrie chimiche più grandi del mondo. Questa leadership è stata conquistata grazie agli sforzi intrapresi dall'azienda nel settore della ricerca e dello sviluppo con costi che nel 1983 sono stati nell'ordine di 1,2 miliardi di marchi (ca. 750 miliardi di lire): la BASF infatti é detentrice di circa 35.000 brevetti in Germania federale e all'estero.

Al gruppo BASF appartengono oltre alla BASF Aktiengesellschaft anche filiali e società a copartecipazione in 64 paesi del mondo. Il gruppo ha centri di produzione in 32 paesi e rapporti d'affari con 164 paesi.

Le cassette audio e video della BASF vengono fabbricate in Germania, Francia, Spagna, USA, Brasile e Indonesia. Una ogni 10 compactcassette e quasi ogni 3 musicassette che compaiono sul mercato mondiale, é dotata del nastro magnetico della BASF. In articoli e relazioni comparsi sulla stampa specializzata nazionale e internzionale, le cassette al biossido di cromo della BASF sono sempre in testa: la qualità superiore é il risultato di più di cinquant'anni di esperienza come produttore di nastri magnetici.

Il mercato delle videocassette cresce in maniera addirittura esplosiva: mentre nel 1980 la richiesta mondiale si aggirava intorno ai 90 milioni di pezzi, nel 1983 raggiungeva <sup>i</sup> 280 milioni. Nel 1984 verranno probabilmente venduti 365 milioni di videocassette. La BASF si é già organizzata per far fronte a questa domanda, raddoppiando negli ultimi due anni la capacità di produzione delle videocassette.

La stagione sciistica 1984/1985 può incominciare.

La BASF augura a tutti <sup>i</sup> concorrenti buona fortuna e spera che la BASF

Alpine Ski World Cup abbia uno svolgimento regolare ed appassionante per atleti e sportivi.

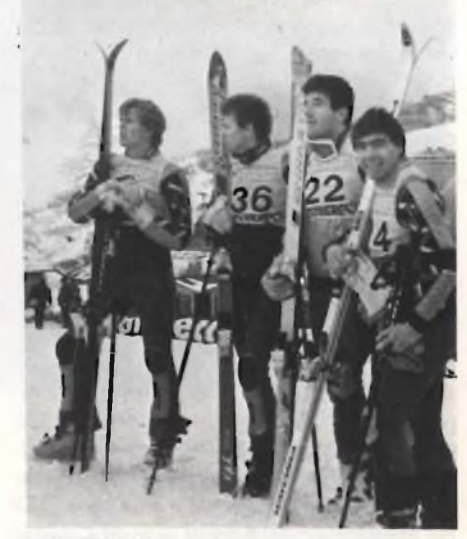

**Gli AZZURRI da sin.: Toetsch, Erlacher, Grigis, Edalini**

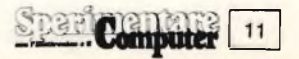

#### **DALLA HONEYWELL UN NUOVO RIPRODUTTORE SU FILM**

La Honeywell, Divisione Industriale, annuncia un riproduttore per sistemi computerizzati, in grado di produrre una pellicola da 35 mm direttamente dai dati digitali iscritti in memoria.

Il nuovo riproduttore digitale su pellicola, QCR D4/2 produce diapositive con una risoluzione più elevata e un colore più fedele dei registratori per computer di tipo convenzionale.

Esso elabora ulteriormente <sup>i</sup> dati digitali per produrre, ad esempio, linee diagonali accurate ed è in grado di mostrare dettagli non visibili su uno schermo normale. Speciali "tabelle di ricerca calore" compensano le caratteristiche non lineari di esposizione dei vari tipi di pellicole.

Il riproduttore si rivolge particolarmente al campo in rapida espansione dei grafici gestionali generati dal computer. Si calcola che il costo dello apparecchio possa essere ammortizzato in meno di un anno con una produzione di 400-500 diapositive.

L'alta qualità delle diapositive ne consente la proiezione ad un pubblico numeroso di azionisti, clienti, funzionari della pubblica amministrazione.

Il QCR D4/2 è l'aggiunta più recente alla linea in continuo sviluppo di prodotti per la generazione di immagini venduti - con supporto tecnico e dettagliate informazioni applicative ed assistiti da ormai 10 anni dalla Divisione Strumentazione Industriale e Scientifica della Honeywell in Europa, Africa e Medio Oriente.

Il QCR D4/2 si interfaccia con <sup>i</sup> terminali ed <sup>i</sup> sistemi computerizzati attraverso un collegamento in hardware IEEE 488.

Il terminale, o il computer, pilota il sistema attraverso comandi in software come se si trattasse di una normale periferica.

Il riproduttore può anche essere collegato ad un sistema computerizzato ad unità centrale ed usato per generare su diapositive delle immagini che vengono prodotte nel computer. Tipiche applicazioni comprendono l'uso sull'unità centrale di software specializzato tipo quello fornito dalla Integrated Software Systems Corporation (ISSCO).

Le applicazioni che richiedono la produzione di un gran numero di diapositive, possono usare il QCR D4/2 nel modo differito <sup>o</sup> "in spool", in cui le immagini generate nel computer sono memorizzate fino al termine della normale giornata lavorativa.

In questo caso la macchina viene

**Computer** 

 $12$ 

#### **GLI APPLE FASULLI NON REGGONO**

La Apple si è imposta di bloccare la concorrenza dell'Estremo Oriente200 (di cui ha trattato la rivista Praticai Computing di marzo 1984), che è stato ritirato dal distributore inglese Chiltren Electronics. L'Unitron era venduto al dettaglio a 389 sterline, pari a L. 975.000 meno della metà del costo di un Apple equivalente.

Era ben fatto e includeva nel prezzo un secondo processore e un'interfaccia disco, oltre a una tastiera a parte con tastierino numerico. Comunque, l'interprete Basic era byte per byte identico alle Applesoft ROM, e il monitor differiva solo nel messaggio copyright e nello schermo display. La sezione disco-interfaccia della tastiera principale violava apertamente l'interfaccia brevettata DISK II Apple, mentre il manuale conteneva illustrazioni fotografate dall'Apple II.

Questo caso è stato risolto in via extra-giudiziale, ma assomiglia alla causa Wombat svoltasi in Australia. Un ex distributore Apple si mise a importare <sup>i</sup> Wombat fabbricati a Taiwan, compatibili con Apple II.

La Wombat era basata sul 6502 con un interprete BASIC e un monitor in ROM. Queste ROM erano virtualmente identiche all'interprete Applesoft della Apple e dell'Autostart monitor ROM, fino alle iniziali incastrate degli autori, ed era ovviamente copiato dall'Apple.

Il problema consisteva nel fatto che la legge copyright in Australia, come pure in Inghilterra, era stata emanata prima che <sup>i</sup> computer fossero popolari. Il giudice di prima istanza aveva deciso che una legge protettiva delle parole intese in senso letterario non può proteggere <sup>i</sup> programmi per computer. Que-

istruita a produrre automaticamente le diapositive in modo sequenziale durante le ore di chiusura. Al rientro in ufficio, per ottenere le diapositive, l'operatore non deve fare altro che rimuovere il rullo esposto di pellicola e svilupparlo.

Il QCR D4/2 produce diapositive con due gradi di risoluzione, selezionabili dall'operatore attraverso semplici comandi in software. Il modo a "bassa risoluzione" produce immagini di 2048 x 1366 pixel su una diapositiva 36 <sup>x</sup> 24 mm. Nel modo "alta" risoluzione, vengono prodotte diapositive di 4096 x 2733 pixel.

Quando lo strumento viene acceso, viene eseguita automaticamente l'autodiagnosi che si ripete ad intervalli prescritti, indipendentemente dal normale funzionamento e senza che l'operatore debba preoccuparsene. Vengono in questo modo rilevati gli eventuali problemi di hardware o di software, sia nelle istruzioni del computer che nel QCR D4/2. Eventuali difetti vengono segnalati mediante spie luminose poste sul pannello anteriore e due immagini "di prova" incorporate nello strumento, facilitando ai tecnici di assistenza Honeywell la ricerca guasti.

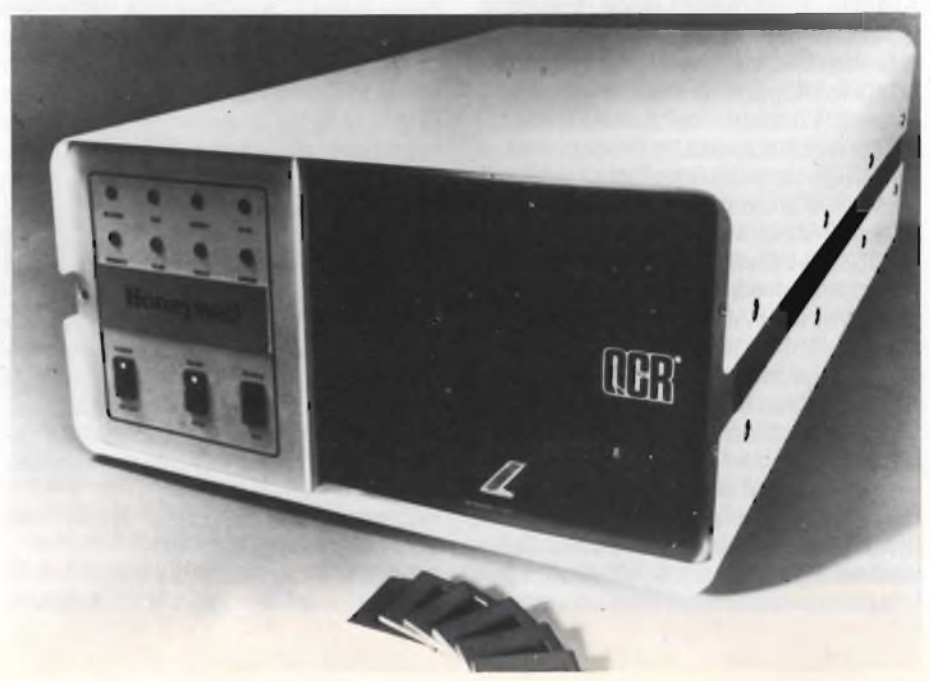

sta decisione, che ribaltava ciò che fino a quel momento era pacifico, generò costernazione per tutto il mondo e fece dichiarare da più parti che bisognava fare nuove leggi per proteggere <sup>i</sup> programmi. Comunque, la legge civile è pragmatica e si adatta ad andare incontro al mutamento delle circostanze. Quando la Apple interpose appello, la decisione fu rovesciata, procurando sospiri di sollievo ben oltre le rive dell'Australia.

L'attuale posizione legale in Australia, dopo la decisione Wombat, è che la protezione copyright si estende ai 91 programmi per computer, tanto nei codici originali quanto nei codici oggettivi. La decisione dei tribunali australiani non vincola alcun tribunale inglese, ma <sup>i</sup> sistemi legislativi sono uguali, ed è verosimile che <sup>i</sup> tribunali europei seguirebbero la medesima decisione se occorresse.

#### **UN NUOVO APPROCCIO AL COLLAUDO DI SCHEDE E SOTTOASSIEMI**

La Production Test Division della GenRad annuncia il GR 2720, una stazione di test per la diagnosi e riparazione di sistemi con VLSI e complesse strutture a bus. Il GR 2720, o Performance Tester, trova la sua collaborazione nel flusso di collaudo in seguito ad un sistema in-circuit o come singola stazione di riparazione per piastre. Il GR 2720 è stato progettato per collaudare sistemi con le famiglie di processori 68000 e 8086, mentre sono in avanzata fase di sviluppo <sup>i</sup> moduli di interfaccia per <sup>i</sup> principali processori a 8 bit.

Il GR 2720 risponde in particolare alle problematiche di collaudo generate dalle nuove famiglie di processori a 16 bit, rispetto ai classici sistemi funzionali che stimolano <sup>i</sup> connettori in ingresso della piastra e monitorizzano le risposte su locazioni chiave; il Performance Tester applica gli stimoli attraverso il processore o una struttura a bus dell'unità sotto test. La prima fase del test consiste nel prendere il controllo del processore, tramite un'operazione chiamata "capturing" (effettuata in overdriving) e MOM (Memory Emulation). Il Performance Tester è in grado di controllare e sincronizzare fino a 4 processori contemporaneamente.

Dopo aver preso il controllo del microprocessore (o dei microprocessori) il GR 2720, utilizzando la tecnica della memory emulation, è in grado di collaudare la piastra, o sistema, nelle stesse condizioni e nello stesso ambiente per le quali è stato progettato.

La piastra sotto test può essere connessa al sistema in due modi:

- per bassi volumi di produzione tramite clips collegate al processore mentre <sup>i</sup> sensor possono essere collegati ai connettori e strategicamente su locazioni chiavi;
- per elevati volumi di produzione l'accesso alla piastra sotto test può avvenire tramite adattatore. In ambedue <sup>i</sup> casi la piastra sarà collegata al sistema finale per il quale è stata progettata.

Gli stimoli e le risposte agli stimoli sono sincronizzati (o ritardati) rispetto ad uno o più segnali (o clocks) della piastra sotto test per avere un vero test di performance. Il GR 2720 dispone di un metodo per effettuare sofisticate misure in parallelo o collezioni di dati per piastre con configurazioni acquisito da una piastra sicuramente buona.

Il GR 2720 quindi è ottimizzato per effettuare la diagnosi e la riparazione di guasti correlati col tempo e funzionali, guasti che tipicamente non vengono rilevati dalle precedenti stazioni di test.

Esso ha come unità centrale un dispositivo 68000 con 1.5 MB di memoria RAM, più un processore Z80 per gestire le periferiche della macchina e la possibilità di collegamento in rete con altre apparecchiature di testing.

Il software del sistema è dotato di un linguaggio ad alto livello che lavora con il sistema operativo UNIX. Oltre al self-test ed alla capacità di gestione dei files sono presenti alcune Utilities che in modo interattivo aiutano il programmatore alla preparazione del programma di test.

In particolare tramite le utilities è possibile controllare e generare routines del programma di test e creare un data base da piastra campione.

Durante la fase di debug l'operatore ha possibilità di utilizzare un assemblatore ed un disassemblatore in linea

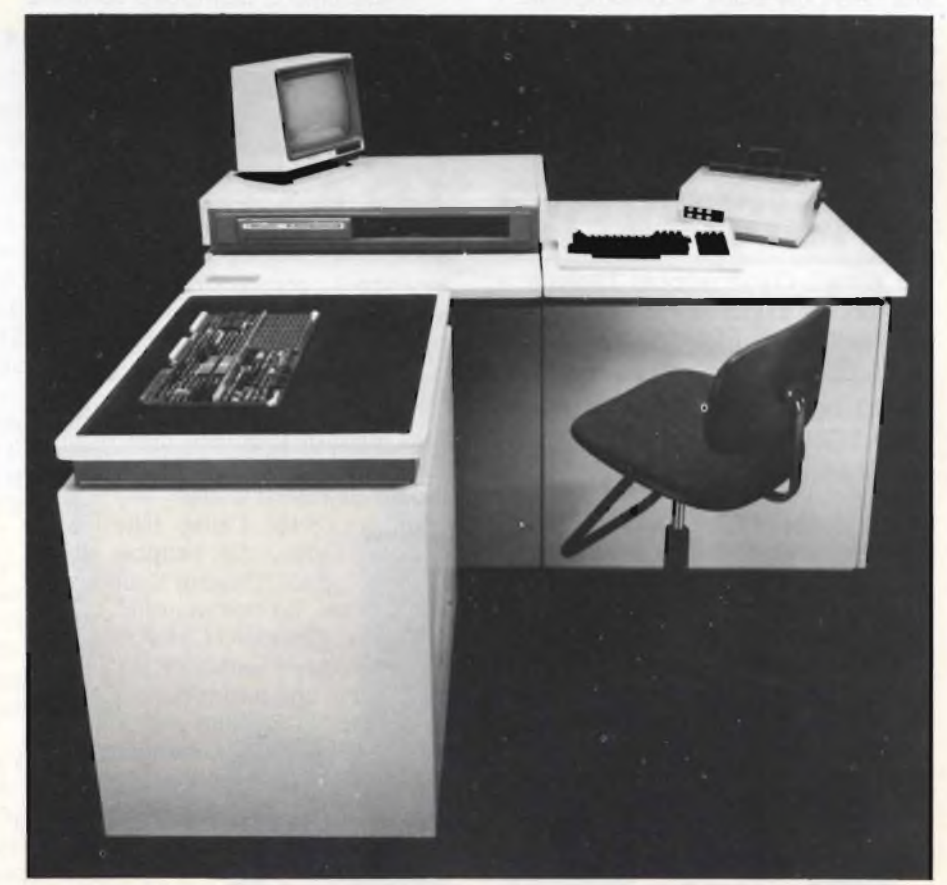

complesse; in particolare è dotato di 1024 high-speed sensor in grado di acquisire dati con frequenza di campionamento fino a 32 MHz (il doppio della massima frequenza dei microprocessori dell'ultima generazione) e quindi confrontarli con un data-base più un analizzatore di stati logici.

Il sistema è dotato sia di interfacce seriali (RS-232) che parallele (IEEE-488); inoltre sono collegabili più stampanti. La memoria di massa è composta da un disco Winchester e da un floppy da 8 pollici.

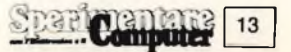

#### **SINCLAIR ITALIA: FORSE SI PARTE**

Effettivamente il primo annuncio della costituzione della Sinclair Italia, era stato dato con eccessivo anticipo. Chi segue da tempo l'attività si Sir Clive, sa che il falso allarme è stato e, a quanto pare, continua ad essere, la principale prerogativa della sua gestione. Vi ricordate quanto ha fatto desiderare il QL? In Inghilterra lo ha distribuito tramite posta effettuando consegue con ritardi di mesi, pur avendo già incassato le sterline di chi, fiducioso, aveva risposto all'offerta. In Italia il QL è stato presentato due anni fa quando solo da gennaio di quest'anno la macchina è finalmente disponibile, in versione originale inglese.

È meglio, a questo punto, accontentarsi del buon QL nella versione inglese: almeno questo esiste, c'è! Lo stile "ritardo" ha coinvolto anche la costituzione della Sinclair Italia che, annunciata più volte, partirà forse nell'86. Fino ad allora la distribuzione dei prodotti Sinclair rimarrà affidata alla Rebit, divisione informatica della

#### **MIGLIORATE PRESTAZIONI/ INTERFACCIABILITA' PER DIGITAL STORAGE OSCILLOSCOPE CON KEYPAD OPZIONALE**

Il nuovo Oscilloscopio Digitale a Memoria 4035 Gould - commercializzato dalla soc. Elettronucleonica di

#### **NATIONAL SEMICONDUCTOR E INTERNATIONAL MICROELECTRONIC**

La National Semiconductor e la International Microelectronic Products (IMP) hanno annunciato, in questi giorni, un accordo per cinque anni che prevede scambi tecnologici per enfatizzare la posizione di entrambe le società nel settore, in rapida espansione, dei prodotti Standard Cells.

L'accordo prevede, inoltre, la cessione da parte della IMP a favore della National delle proprie metodologie di progettazione, conosciute come "IMP Design System" (IDS), e tutti <sup>i</sup> futuri aggiornamenti di queste ultime. La National, peraltro, metterà a disposizione della IMP il suo esclusivo processo M2CMOS (Multi-layer Metal Silicon CMOS), che fa parte delle pro-

**Computer** 

14

GBC Italiana che ha colto un formidabile successo. Dopo di allora il ruolo della Rebit muterà sebbene la GBC continuerà ad essere uno dei principali canali distributivi a disposizione della neo costituita Sinclair Italia.

Attendiamo conferme. Sperimentare, che da quando il fenomeno Sinclair si è manifestato, ne ha sempre seguito da vicino le vicende, oggi non si smentisce. Abbiamo infatti intervistato il dott. Vincenzo Garlaschelli, direttore generale della Sinclair Italia.

Sorvolando sui tempi della questione, di cui già si è detto, abbiamo chiesto al dott. Garlaschelli di illustrarci <sup>i</sup> propri obiettivi.

"Il primo obiettivo <sup>è</sup> quello di offrire un supporto valido e completo al sinclairista attraverso la creazione di nuovo software, attraverso la realizzazione di testi operativi chiari; ma soprattutto attraverso un ottimo servizio di assistenza.

#### **Quale software intende offrire agli utenti?**

"Tenderemo a distribuire software

Milano - si avvale di un uguale hardware di base del precedente modello, DSO 4030, ma include nella struttura interna a  $\mu$ p un avanzato software che gli consente tra l'altro:

**★★★★★★★★★★★★★★★★★★★★★★★★★★★★★★★★★★★★★★★★★★★★★★★★★★★★★★★★★★★★★★★**

— Misurazioni automatiche di tempo e tensione. (L'operatore posizionando il cursore sulla traccia calcola automaticamente la differenza nei valori memorizzati, imple-

prie tecnologie microCMOS, oltre a tutti <sup>i</sup> futuri processi che essa sarà in grado di implementare per <sup>i</sup> prodotti Standard Cells.

Sull'accordo, Doug Ritchie, Vice-Presidente del gruppo dei circuiti integrati "Custom Specific" alla National, ha commentato.

<sup>I</sup> prodotti Standard Cells possono incorporare diverse funzioni fra le più usuali che permettono al circuito finale di sostituire una comune piastra di circuito stampato.

L'accordo fra la National e la IMP prevede, oltre allo scambio di tecnologie, la sorgente alternativa per <sup>i</sup> prodotti di entrambe le società, oltre al mantenimento delle stesse librerie, funzionalmente identiche fra di loro ed il lavoro congiunto per lo sviluppo delle stesse librerie e di strumenti di sviluppo basati su "Work-Station".

a carattere gestionale. Allo stesso tempo realizzeremo delle indagini all'estero in modo da selezionare software didattico e giochi idonei alle esigenze del mercato italiano.

In particolare sul QL Intendiamo sviluppare una serie di pacchetti applicativi che si rivolgano alle necessità dei professionisti dato che la macchina, pur avendo un costo contenuto, ha dimensioni tali da svolgere funzioni di gestione professionale.

#### **Come si sente ad essere coinvolto nello stile ritardatario della Sinclair?**

"Lei si riferisce ovviamente alla più volte annunciata ma altrettante volte smentita, Sinclair Italia. So qual'é il mio ruolo in questo momento. Siamo alle soglie di un cambiamento radicale nel rapporto della Sinclair con il mercato italiano. Questi ritardi non sono sinonimo di cattiva gestione bensì di politica accorta.

La GBC Italiana ha saputo creare una grande immagine del prodotto Sinclair cosa che in altre parti d'Europa non si è analogamente verificata.

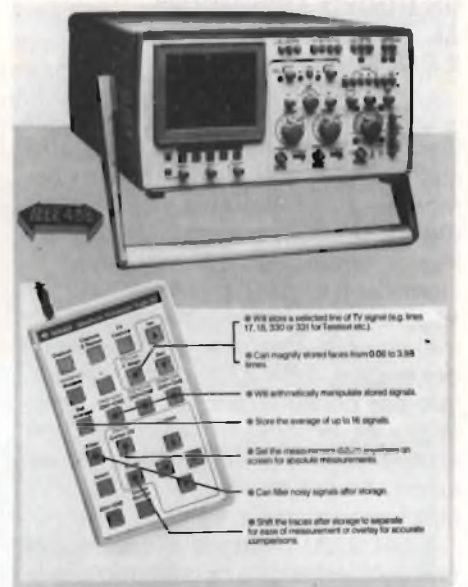

**Il nuovo DSO Gould**

- **a "remote keypad" opzionale.**
	- menta riduzioni in scala, e attua visualizzazioni sul CRT).
- Interfacciamento a computer in IEEE-488 (per invio e ricezione dati, con inserimento grigliature e/o messa in scala) e plotter.

Un "remote keypad" opzionale consente inoltre diverse operazioni sulle tracce memorizzate, ivi incluso: manipolazioni matematiche, filtrature, mediature; nonché esame di singole linee di scansione TV (es. per Analisi di raster Teletexting).

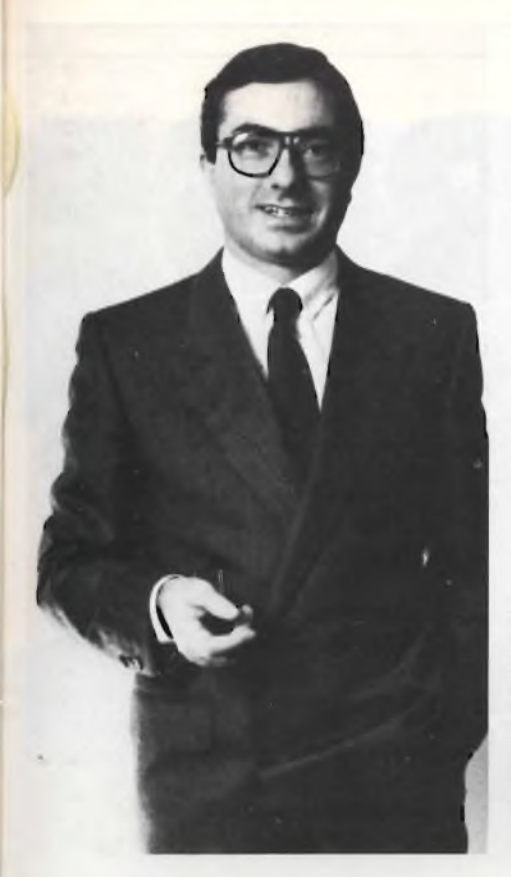

Noi dobbiamo continuare nella stessa direzione questo passaggio di mano deve avvenire naturalmente, senza fratture, gradualmente e quindi con prudenza. <sup>I</sup> ritardi sono dovuti alla necessità di riflettere su certi temi della gestione, in modo da poter iniziare col piede giusto.

#### **Qual'è il suo programma di sviluppo della rete di assistenza?**

Inizialmente ci appoggeremo a quei punti vendita che già sono organizzati in questo senso dalla REBIT. Avrò per questo l'esigenza di stringere saldi contatti con <sup>i</sup> grossi canali di vendita:

**A dirigere la Sinclair Italia è stato chiamato Vincenzo Garlaschelli, milanese, 39 anni, che assumerà l'incarico di Direttore Generale. Dopo 13 anni di IBM Italia, società nella quale si è formato professionalmente, Vincenzo Garlaschelli è passato alla direzione Commerciale DATA SERVICE della CONTROL DATA ITALIA S.p.A. e dal Giugno '83 all'ottobre '84 è stato Direttore Commerciale della COMMODORE ITALIANA S.p.A.**

per esempio La Bit Shop Primavera, che ha una rete di negozi distribuita in modo omogeneo su tutto il territorio nazionale. Il nostro obiettivo è di poter contare su 100 punti assistenza qualificati entro la fine del 1986. Questi punti saranno gestiti da tecnici che avranno seguito un intenso corso di preparazione. Inoltre offriremo un servizio telefonico per informazioni atte a supportare in modo completo il lavoro. <sup>I</sup> punti di assistenza saranno forniti di apparecchiature per il chek istantaneo della macchina.

Questo renderà possibile l'individuazione immediata del guasto.

#### **Quali sono le caratteristiche del prodotto che evidenzierete per contrastare Commodore?**

Decisamente l'aspetto professionale. <sup>I</sup> Commodore sono conosciuti più come giochi e come supporti didattici. Sinclair si è sempre rivolta agli studenti dalle medie superiori in su e ai professionisti.

Il QL ne è la conferma. Su questo terreno siamo più forti di Commodore.

#### **COMPUTER GRAFIC**

La Intergraph Corp., una delle principali case costruttrici di sistemi grafici computerizzati interattivi, ha annunciato un nuovo modello della workstation grafica Interpro. Si tratta di una versione a colori basata sulla tecnologia di visualizzazione elettronica della casa americana, che permette di rappresentare su uno schermo fino a 256 colori diversi, scelti da una gamma di 16 milioni, con una risoluzione di 1280x1024 punti (refreshing a 60 Hz, senza interlacciamento).

Già disponibile anche sul mercato europeo, il nuovo modello è stato progettato per il collegamento ad un sistema di trattamento dati Intergraph o per l'utilizzo come terminale inserito in una rete distribuita.

Caratteristica importante dell'Interpro a colori è la compattezza unita alla compatibilità con la workstation a doppio schermo Interact, prodotta sempre dalla Intergraph il che mette a disposizione dell'utente tutta la potenza grafica e le possibilità elaborative dell'lnteract direttamente sulla sua scrivania.

Panoramiche, zoomate e rotazioni tridimensionali sono tutte funzioni eseguibili indipendentemente dal sistema principale e l'operatore può così elaborare le rappresentazioni grafiche con una maggiore velocità e autonomia, liberando il sistema centrale da qualsiasi carico.

Inoltre l'Interpro, attraverso una funzione di schermo virtuale, può far apparire una rappresentazione video dell'immagine in alternanza a quella presentata in que"istante, semplicemente alla pressione di un tasto.

# *Goto BASFFlexyDisk,*

*La nuova linea di dischetti BASF. Sicurezza dei dati grazie ad una*

*tecnologia d'élite.*

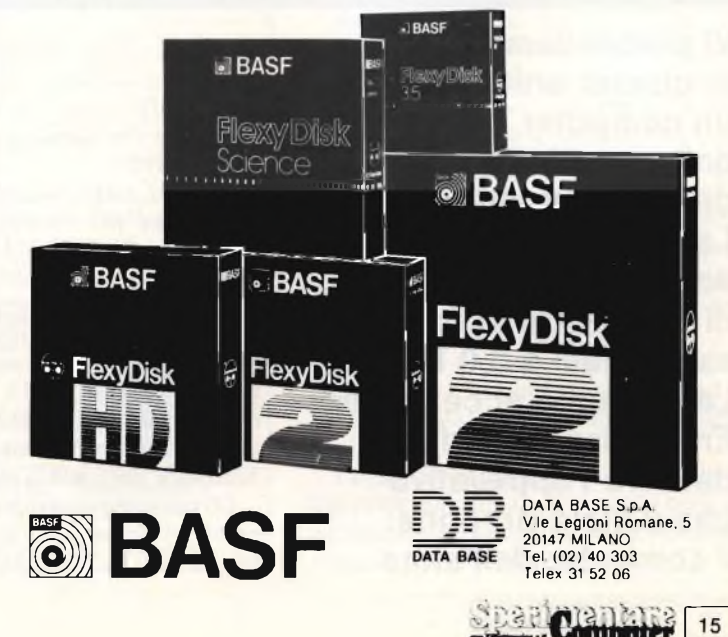

**Computer** 

**□ZZI COMPUTER [**

# **ENTERPRISE! IL COMPUTER) ----'ANNO**

**Vi presentiamo in questo articolo un computer dalle caratteristiche davvero stupende. La linea sublime, accoglie una macchina di 64 K RAM di base espandibili a 3,9 Mbyte! La grafica è eccezionale. Enterprise si merita davvero l'appellativo che il titolo propone: il computer dell'anno.**

U na nuova macchina quella che ci<br>
differenzia notevolmente dai<br>
computer che siamo soliti trattare, per na nuova macchina quella che ci apprestiamo a presentare, che si differenzia notevolmente dai vari motivi.

Innanzi tutto la collocazione della stessa, che pur avendo un prezzo da micro (intorno alle 700.000 mila lire), si situa in una fascia di mercato superiore, da personal, più che da home.

Le possibilità grafiche della macchina sono a dir poco eccezionali, e per rendere la cosa subito evidente diamo qualche cifra: 672 x 512 punti di risoluzione grafica e 256 colori contemporaneamente disponibili sul video.

Ovviamente una tale grafica non può essere ottenuta con <sup>i</sup> tradizionali sistemi. ed ecco l'altro punto interessante di questa macchina: la presenza di due chip "Nick" <sup>e</sup> "Dave", appositamente realizzati per la gestione della grafica e del suono dell'Enterprise.

Anche il suono prodotto da questa macchina ha infatti qualcosa di particolare. È infatti possibile collegare all'Enterprise dei comuni amplificatori per impianti Hi-Fi, in quanto l'uscita del suono è stereo.

Il suono viene generato in un campo di 4 voci di otto ottave ciascuna.

Un'altro elemento che gioca a favore della macchina è la tastiera, di ottima fattura, e soprattutto vera, come quella delle macchine da scrivere, con parecchi tasti funzione, e otto tasti definibili dall'utente.

Altra particolarità è la grande capaci-

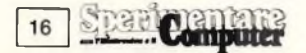

#### **] COMPUTEREI**

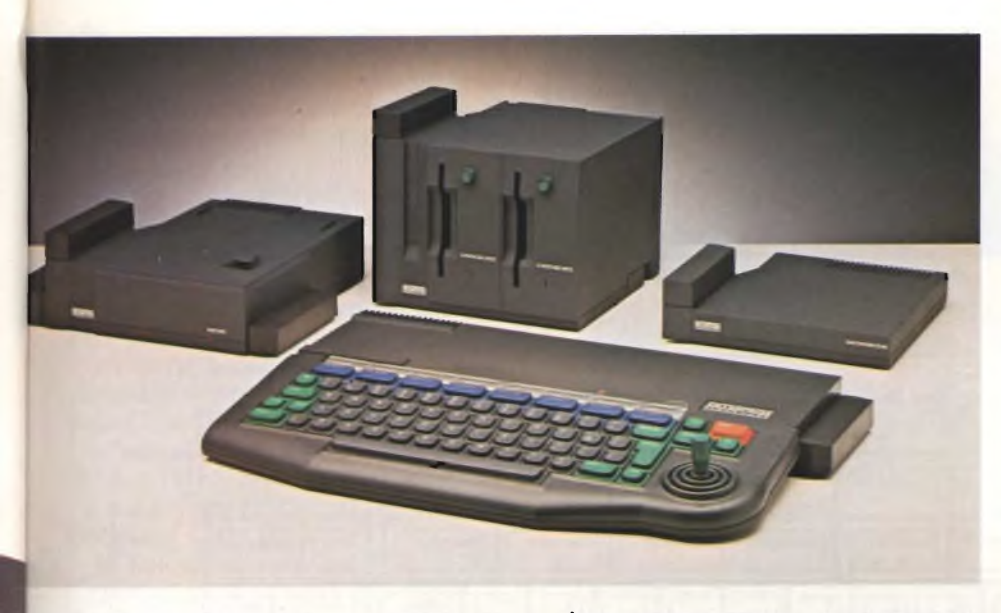

tà d'espansione della macchina, in quanto la memoria RAM, che inizialmente può essere di 64 o 128 K, a seconda della versione, può raggiungere la ragguardevole cifra di circa 4 Mbytes.

Ovviamente, considerando che il cuore della macchina è uno Z-80A. questa grande capacità di memoria, viene gestita su più pagine, e per la precisione su 256 pagine di 16 K l'una.

Questa capacità d'espansione non riguarda solo la RAM, ma anche la ROM, che inizialmente è di 48 K. ma può essere espansa fino a raggiungere anch'essa la cifra prima citata.

È inoltre possibile utilizzare delle ROM aggiuntive contenenti dei programmi preregistrati della lunghezza massima di 64 K.

Un programma di word processing, è risiedente nella ROM, che contiene inoltre, il sistema operativo e l'interprete BASIC.

Questo programma è utilizzabile direttamente con dei semplici comandi, da inserire nell'istruzione PRINT, che risulta così essere molto articolata e flessibile.

Le funzioni disponibili, permettono la giustificazione, la centratura del testo, e lo spostamento di capoversi.

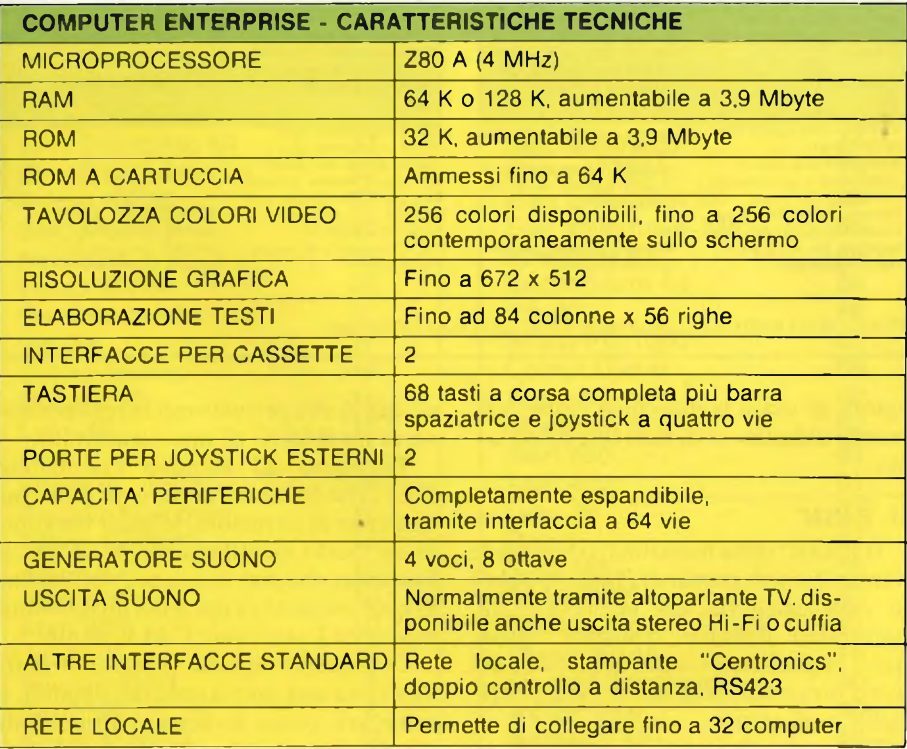

#### **COLLEGAMENTI CON L'ESTERNO**

Abbiamo accennato alle possibilità grafiche della macchina. È evidente che una tale risoluzione necessiti per ottenere un buon risultato visivo, di un monitor.

La macchina dispone infatti di un uscita monitor, e di una video, le quali possono essere utilizzate anche contemporaneamente.

Le memorie di massa possono essere di due tipi: il comune registratore a cassette, oppure i drive da 3" e 1/2.

Anche in questo caso però, la macchina presenta delle particolarità. Infatti è possibile collegare e gestire contemporaneamente due registratori a cassetta, e questo permette di caricare <sup>i</sup> dati da uno e salvarli su di un altro, o meglio caricare il o <sup>i</sup> programmi da un registratore, ed <sup>i</sup> dati sull'altro. In questo modo è possibile avere una gestione di programma e dati, che in un certo qual modo emula quella che si può ottenere con <sup>i</sup> floppy.

Altra particolarità è la disponibilità di un indicatore, che permette di visualizzare il miglior livello di registrazione e di caricamento di un segnale, permettendo in tal modo di sfruttare al meglio le possibilità di questo tipo di memoria di massa, senza gli inconvenienti che tradizionalmente si riscontrano.

Le altre interfacce disponibili, permettono il collegamento con tutte le periferiche che seguano lo standard RS 423.

Le periferiche dedicate, possono essere collegate in sequenza l'una all'altra, con un unico cavo, per evitare <sup>i</sup> soliti intrecci di fili, che caratterizzano tutti <sup>i</sup> micro presenti sul mercato.

Anche per chi ama il computer, soprattutto in quanto permette di disporre ad un prezzo normalmente più basso delle consolle dei videogiochi, di giochi, spesso eccellenti, si è trovata una soluzione particolare.

Un joystick è già presente nella versione base della macchina, e fa bella mostra di sé sulla tastiera (questo joystick serve anche nei programmi di utilità quali il word processor, per muovere il cursore sul video).

Altri due joystick sono collegabili esternamente, ed in tal modo ben tre giocatori possono contemporaneamente sfidarsi.

Per ampliare ulteriormente le possibilità della macchina, si è pensato bene di permettere il collegamento in net della stessa con <sup>i</sup> suoi simili.

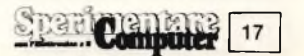

**<sup>1</sup> COMPUTER**

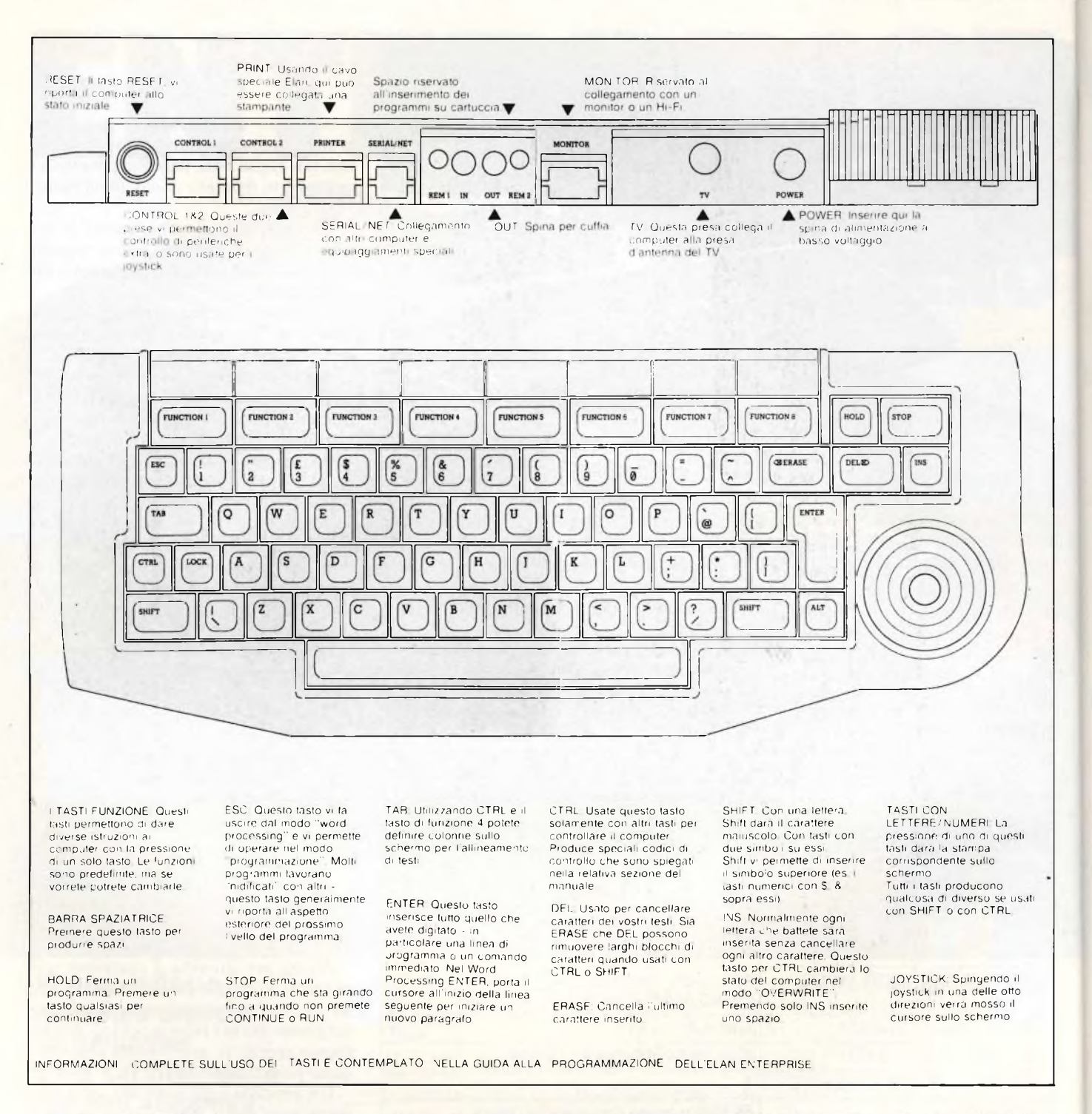

In questo modo ben 32 Enterprise, possono comunicare fra di loro, e scambiarsi programmi o dati.

Per concludere questa breve descrizione della parte hardware della macchina, ricordiamo che oltre alla già citata interfaccia RS 423, la stessa dispone di un'interfaccia Centronics.

<sup>I</sup> linguaggi disponibili, oltre al BA-SIC, che è un BASIC particolare, in quanto strutturato, sono il Forth e il LISP.

Questo permette ai potenziali utiliz-

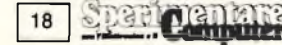

zatori, di usare la macchina come strumento didattico o di ricerca a basso costo.

#### **IL BASIC**

Il BASIC della macchina, comprende numerosissimi comandi, raggruppabili in varie categorie, che per semplicità, potremmo definire: comandi riguardanti la grafica, il suono, la gestione del word processor, la gestione delle periferiche, e gli altri.

Fra questi altri, molto interessanti so-

no quelli che permettono la realizzazione di un BASIC di tipo strutturato.

Troviamo ad esempio l'istruzione DEF, che permette di dare un nome ad una serie di istruzioni, le quali vengono in tal modo identificate come un'unica funzione, che può essere poi richiamata in qualunque altra parte del programma mediante l'istruzione CALL nome.

Con questo sistema, è possibile definire tutta una nuova serie di comandi, e utilizzarli come se fossero disponibili già da sistema.

#### **COMPUTER**

È evidente che in tal modo le possibilità della macchina aumentano enormemente, non essendo più necessario ricorrere a subroutines, e a passaggi di variabili.

Anche la chiarezza del programma ne guadagna, in quanto, diventano inutili <sup>i</sup> continui salti da una parte all'altra del programma stesso, che rendono difficile <sup>l</sup>'interpretazione di un programma BA-SIC, ai non autori dello stesso.

Un'altra istruzione che su questa macchina si presenta come molto articolata è la IF THEN.

L'istruzione può essere infatti IF condizione THEN istruzione ELSE IF nuova condizione THEN istruzione ELSE istruzione END IF.

In una stessa istruzione IF THEN, è quindi possibile sondare il verificarsi di parecchie condizioni.

Altra istruzione molto complessa è la OPEN, che apre un canale che a seconda del numero di identificazione può

#### **ROM (MEMORIA DI SOLA LETTURA) TASTIERA**

Una ROM più ampia permette maggiore spazio per comandi più intelligenti nel linguaggio di programmazione BASIC, e permette un sistema operativo più potente. Anche l'estensione della ROM viene misurata in Kilobyte.

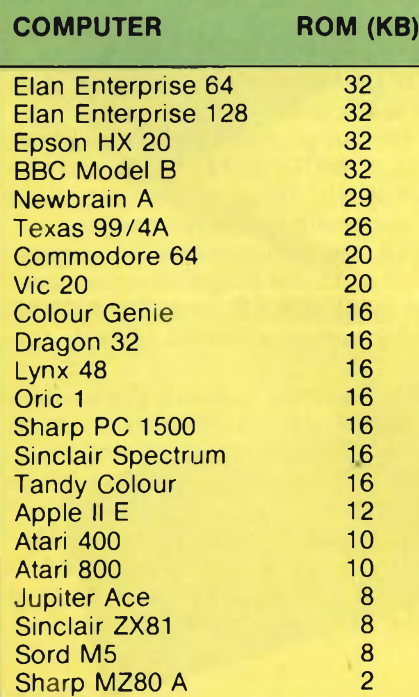

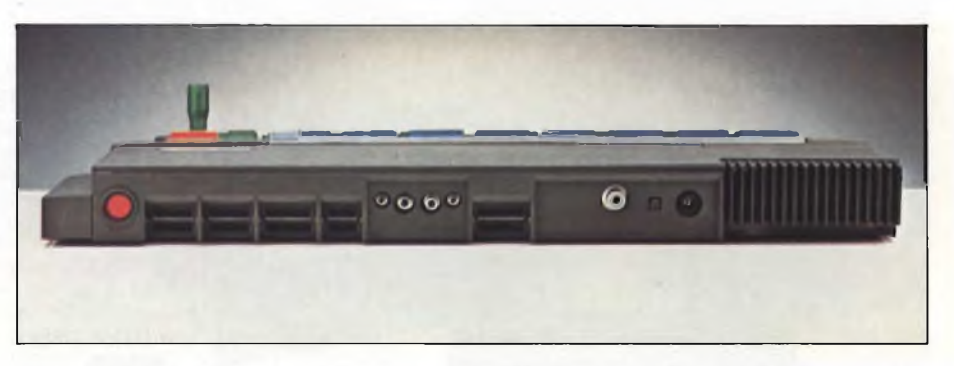

essere utilizzato per comunicare con i zare fra quelli disponibili.<br>floppy, il registratore, il video, gli am- I codici dei modi video sono i seguenfloppy, il registratore, il video, gli am-<br>plificatori del suono. plificatori del suono.

Analizzeremo in prossimi articoli <sup>i</sup> dettagli dei vari comandi.

Per ora ci limitiamo ad esporre <sup>i</sup> dati relativi ai comandi grafici e sonori.

La configurazione dell'uscita sullo schermo viene definita dall'utente mediante la funzione SET VIDEO MODE, seguita dal numero di modo scelto, e dal numero di colori che si vogliono utiliz-

0 bassa risoluzione 64 caratteri (ogni carattere è composto da 8 x 9 punti)

- <sup>1</sup> bassa risoluzione 128 caratteri
- 2 bassa risoluzione 256 caratteri
- 3 grafica: bassa risoluzione
- 5 grafica: alta risoluzione
- 6 alta risoluzione: 128 caratteri
- 7 alta risoluzione: 256 caratteri

Una tastiera con tasti a piena corsa (come quelli di una macchina per scrivere elettrica) è molto piacevole da azionare. Ma alcuni fabbricanti ricorrono a tasti del tipo usato nelle calcolatrici tascabili oppure a tastiera a membrana.

Anche il numero dei tasti è importante. Un maggior numero di tasti vi permette di utilizzare un maggior numero di funzioni, e molte funzioni facilitano l'uso del computer.

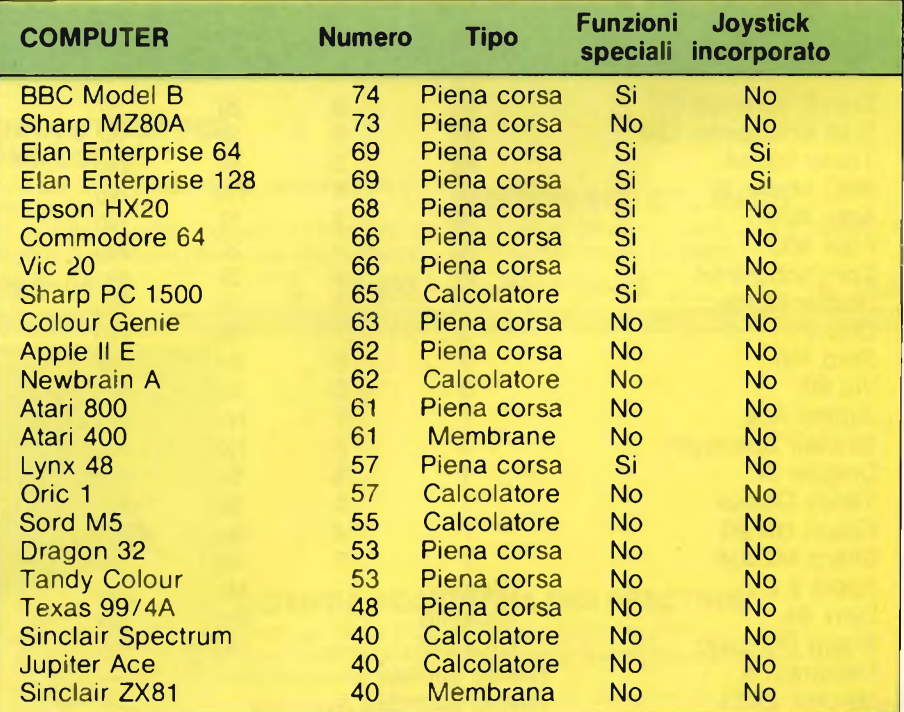

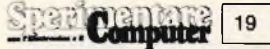

#### **COMPUTER <sup>I</sup> ~**

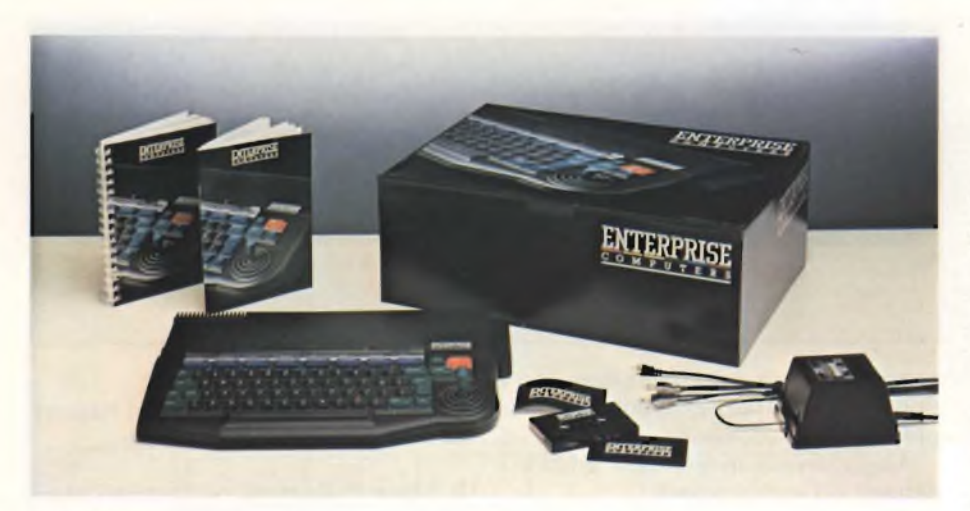

 bassa risoluzione, mista alta risoluzione mista 128 caratteri alta risoluzione mista 256 caratteri alta risoluzione mista.

Lo schermo può al massimo avere le seguenti risoluzioni:

42 colonne x 28 linee con 4, 2 o un colore 336 x 256 punti

 x 256 punti colonne <sup>x</sup> 28 linee x 512 punti x 512 punti colonne x 56 linee.

A seconda del modo operativo scelto si ha una diversa occupazione di memoria da parte di quella che è la mappa dello schermo, che può occupare da 2 a 53 K circa di RAM.

#### **SUONO**

La buona musica e gli interessanti effetti sonori necessitano del maggior numero possibile di "voci" elettroniche, e deve essere disponibile una buona uscita audio tramite l'altoparlante del vostro televisore. L'Enterprise non solo possiede entrambe queste qualità, ma ne ha un'altra che non si trova negli altri computer: la stereofonia. Effetti audio tridimensionali vengono prodotti mediante il controllo stereo indipendente di ciascuna voce.

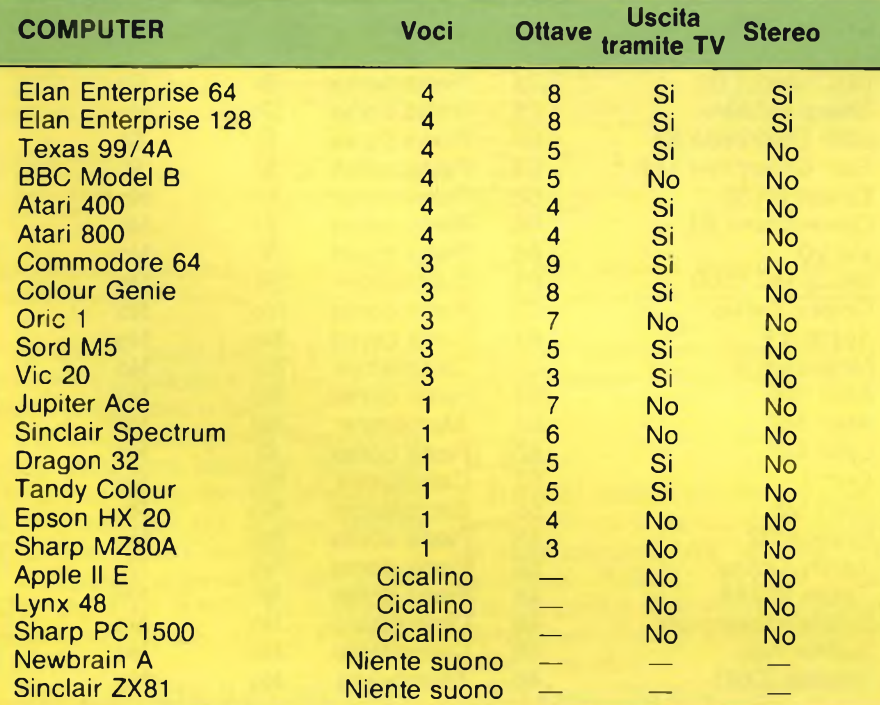

Fra <sup>i</sup> comandi che servono ad utilizzare <sup>i</sup> colori troviamo BORDER, PA-PER, INK, FLASHING.

E possibile stabilire quali dei colori disponibili utilizzare in un determinato momento, e creare nuovi colori utilizzando combinazioni di quelli disponibili.

Le funzioni grafiche, oltre ad <sup>i</sup> tradizionali CIRCLE, PLOT, PAINT, dispongono anche delle varie funzioni della turtle.

Le funzioni musicali, non sono così complesse come quelle grafiche, ma sono altrettanto numerose.

L'istruzione MUSIC, permette l'esecuzione di una serie di funzioni musicali, fra le quali troviamo PLAY, SOUND, PITCH. PLAY, VOLUME.

Queste funzioni servono principalmente alla creazione di musica.

Sono disponibili inoltre tutta un altra serie di funzioni, da utilizzare soprattutto nei programmi di giochi e simili, che in pratica permettono l'emissione di un suono particolare.

Tali funzioni, il cui nome è di per sé significativo, sono ad esempio TUNE, BANG, BOOM, BEEP. PING, POB, SPAT e ZAP.

#### **IL SOFTWARE**

Allegato alla macchina, troverete un manuale e una cassetta appositamente realizzata per iniziare <sup>i</sup> neofiti al linguaggio BASIC.

Altri programmi attualmente disponibili, riguardano giochi di strategia', quali gli SCACCHI, l'OTHELLO, il POKER, il GIN RUMMY, il GO-MOKU e il RENJU.

Altri programmi hanno fini didattici, quali il BRIDGE MASTER, o il SU-PERSONIC (il cui scopo è introdurre all'apprendimento della musica).

Già disponibili sono inoltre programmi di aiuto alla programmazione quali un ASSEMBLER, un DISASSEM-BLER, ed un COMPILATORE BA-SIC.

L'eccezionale capacità grafica della macchina, oltre alla presenza di sistema di un word processor, rendono interessante la stessa per applicazioni di tipo commerciale.

Disponibili in questo senso un DA-TABASE. ed il programma SPEAD-SHEET, che potremo paragonare al VU-CALC dello Spectrum.

# **ECCEZIONALE OFFERTA EXELCO**

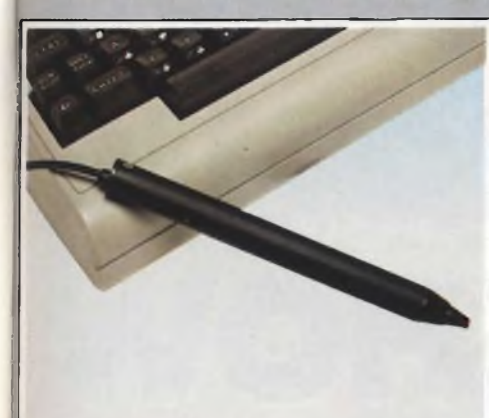

#### **LIGHT PEN FLEXIDRAW PER COMMODORE 64**

Flexidraw System è uno strumento sviluppato per applicazioni professionali. Può essere usato dove è richiesta una periferica d'ingresso con eccellente risoluzione grafica. Flexidraw è un package completo con un ricco corredo di software versatile. Sul dischetto master di base sono contenuti numerosi programmi: la stesura di schemi elettrici, disegni di architettura, una espressione matematica, l'alfabeto greco, tutti <sup>i</sup> simboli musicali, un programma che simula la tastiera di un pianoforte. Sono contenuti inoltre quattro spettacolari esempi di grafica.

#### **rSM/3100-12 L. 395.000**

**L. 49.000**

#### **PENNA OTTICA LIGHT-PEN PER VIC 20**

Studiata espressamente per il VIC 20 questa penna ottica è un accessorio che permette di tracciare o rilevare linee o punti sullo schermo video, tramite software.

La "light-pen" va collegata alla control port.

#### **SM/3100-01**

**PENNA OTTICA PER COMMODORE**

ottima qualità.

Penna ottica dal prezzo molto contenuto, ma di

<span id="page-20-0"></span>Con un software adatto consente di tracciare disegni e di effettuare rilevamenti sullo schermo **<sup>I</sup> SM/3100-02 L. 115.000**

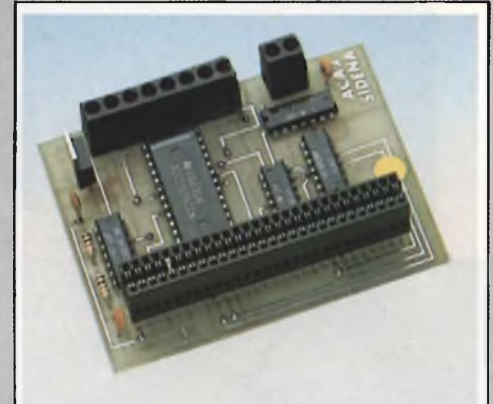

#### **CONVERTITORE A/D PER SPECTRUM**

Il convertitore analogico/digitale permette di introdurre nello Spectrum otto segnali analogici la cui tensione sia compresa tra 0 e 5 Volt. Tale tensione può provenire da potenziometri, da. sensori di posizione, da sensori di temperatura, o da altre fonti. La precisione della misura è migliore dello 0,7%.

**rSM/3010-11\_\_\_\_\_\_\_\_\_ L 145.000 <sup>|</sup>**

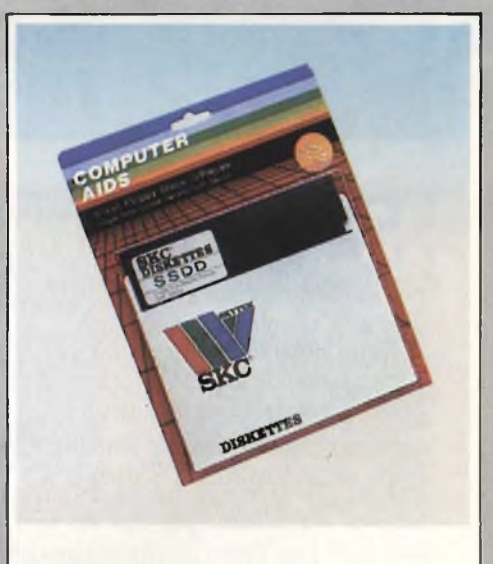

#### **DISCHI SKC 5"[\\*](#page-20-0) 1/4 SS/DD**

Sicuri ed affidabili <sup>i</sup> dischi SKC 5"[1](#page-20-0)/4SS/DD sono in confezione da tre pezzi.

**rWF7Ì705-00 L. 19.800**

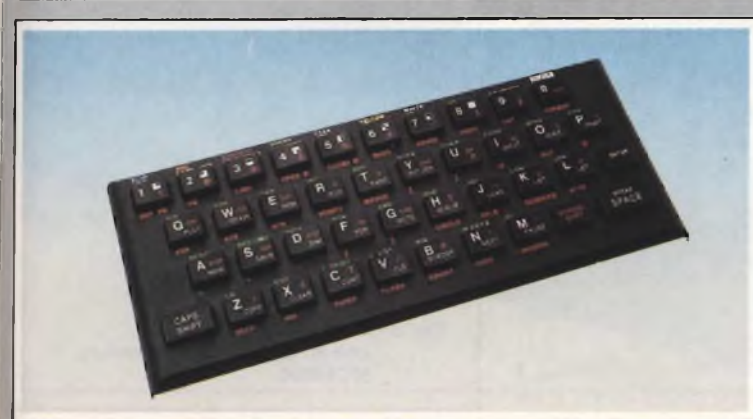

#### **TASTIERA AGGIUNTIVA PER SPECTRUM**

Rende più facile e rapido l'utilizzo del computer. Semplicissima da montare aumenta notevolmente la velocità nella digitazione dei tasti.

**<sup>I</sup> SM/3010-30 L 39.500 ]**

# **CONSUMER ELECTRONIC SHOW**

**L'edizione 1985 della mostra internazionale dei prodotti elettronici di consumo, svoltasi come di consuetudine in Gennaio a Las Vegas, ha riservato alcune novità per altro non disattese. In questo articolo vi presentiamo una rapida panoramica sulla manifestazione.**

S<br>
<sup>i</sup> è tenuto lo scorso gennaio a<br>
Electronic Show), una delle<br>
più importanti rassegne mondiali dedi<sup>i</sup> è tenuto lo scorso gennaio a Las Vegas il CES (Consumer Electronic Show), una delle cate all'elettronica di consumo.

Naturalmente per elettronica di consumo si intende anche l'informatica con tutti gli accessori ad essa dedicati.

Da questa manifestazione è possibile avere un'idea abbastanza precisa riguardo alle tendenze future del mercato, ma soprattutto per noi europei il C.E.S. di Las Vegas costituisce una fonte inesauribile di novità che potranno essere presenti sul nostro mercato solo fra qualche tempo.

L'esposizione più imponente per quanto riguarda sia lo spazio dedicato, sia le novità presenti è stata quella dell'ATARI.

Questa compagnia che rappresenta una divisione della Warner Comunication Ine., negli ultimi anni ha subito una grande crisi provocata dal settore commerciale al quale era dedicata: il mercato dei videogames.

L'ATARI non è stata l'unica compagnia ad avvertire la crisi, alcune, anzi, sono addirittura fallite; questo spiega la profonda crisi che ha investito il mercato dei videogames, le cui vendite si sono in pratica dimezzate.

L'ATARI ha da poco un nuovo presidente: Jack Tramiel. **figura 1.** Questo personaggio, considerato fra le persone più capaci nel settore dei computers, prima di guidare l'ATARI è stato il fondatore e il presidente della Commodore International Limited. Si deve a lui il gigantesco sviluppo di questa casa che da sempre ha proposto prodotti che hanno avuto un notevole riscontro commerciale.

Jack Tramiel ha venduto per 120 milioni di dollari la Commodore quando era all'apice dello splendore, e per la stessa cifra ha comperato l'ATARI, avviando un processo di trasformazione il cui fine è quello di proiettare l'azienda verso la nuova generazione di computer che verranno proposti al grande pubblico.

Incominciamo quindi dalle novità proposte da ATARI.

Quattro nuovi computer appartenenti alle famiglie XE ed ST.

Si tratta dei modelli 65XE e 130XE, **figura <sup>2</sup>** e **3** computers compatibili al 100% con la precedente generazione 400/800. 1200XL, 600/800XL, rispetto alla quale hanno un costo inferiore unito a caratteristiche superiori.

Il  $65XE$  è compatibile con  $1800XL$  e presenta una tastiera più comoda e in-

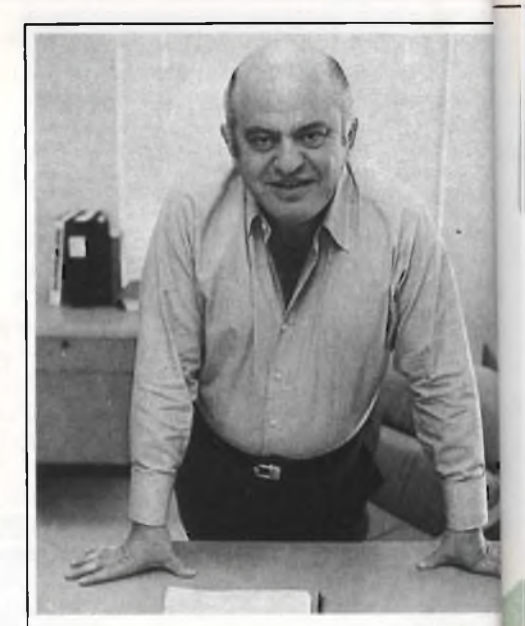

**Fig. <sup>1</sup>**

- **Fig. <sup>1</sup> - Jack Tramiel presidente dell'ATARI.**
- **Fig. 2 - Il nuovo computer Atari 65XE da 64K RAM.**
- **Fig. 3 - Computer ATARI 130ST che monta il microprocessore MC68000.**

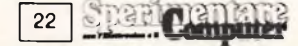

# **BAD NEWS FOR IBM ANDAPPLE.**

**First the good news.** It's the new Commodore 128PC. A computer dreak-<br>through with all the power of its competition at 1/2 the price.<br>The Commodore 128PC has the same memory

**as the IBM PCjr" orthe Apple lie" It has** *<sup>30</sup> column* **c br** *capability.* **The <sup>I</sup> Bh**

Pur doesn't.<br>
it's excendeble to 512K of memory. The<br>
lit's the first personal computer to have<br>
it's the first personal computer to have<br>
more than 6000 software pro-<br>
grams written for it even

before it was introduced. Because it's compatible with our all purpose computer, the Commodore 64, tne world's best selling computer.

The bad news for IBM and Apple is that the<br>stranglehold they've had on the lucrative \$4 billion<br>personal computer market has finally been broken.<br>The good news (for retailers) is that you can finally tap into that personal computer market.<br>And while this is our first entry into the And while this is our first entry into the<br>personal computer market, it won't be our lest.<br>Which is good news for everybody. But<br>IBM and Apple.

### **THE COMMODORE 128PC** ANOTHER MAJORBREAKTHROUGH FORCOMMODORE

**Fig. 4 -**

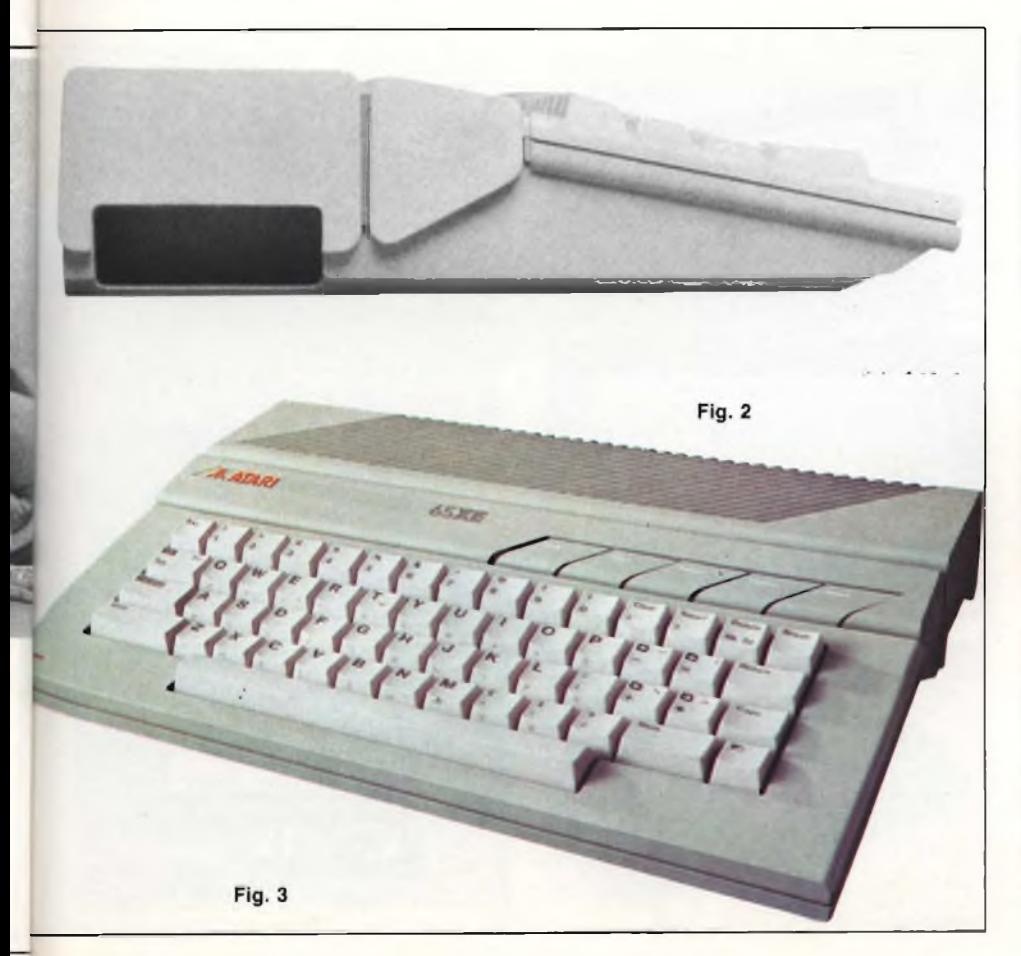

clinata per maggiore comodità. Si tratta di un computer ad 8 bit con 64K. di RAM. La risoluzione grafica è di 320 X 192 pixels con 16 colori disponibili in 8 diverse gradazioni.

Possiede caratteristiche di animazione grafica sicuramente interessanti che permettono di verificare la collisione di oggetti in movimento operando automaticamente lo scroll in ogni direzione.

La grafica e le caratteristiche d'animazione si programmano bene con il suono e la musica.

A questo proposito, gli Atari serie XE sono provvisti di quattro canali musicali che rappresentano il top nel campo dell'home computer.

L'Atari 130XE possiede solo una diversa quantità di memoria RAM uguale a 128K byte.

Il sistema XE è completamente espandibile con disk drive, stampanti, modem joystick, cartridge su ROM, registratore a cassette e altre periferiche.

Ma il. fiore all'occhiello dell'Atari è costituito dalla serie ST.

Due sono <sup>i</sup> computer appartenenti a questa serie e denominati 130ST e 520ST.

Sono costruiti con il microprocessore da 16/32 bit serie MC 68000 della Motorola, lo stesso che viene montato sul

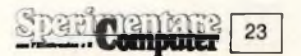

## **CONSUMER ELECTRONIC SHOW**

Macintosh dell'APPLE e sul QL della SINCLAIR.

La memoria RAM varia a seconda del modello da 128K byte a 512K byte. Il linguaggio può essere scelto tra il

BASIC e il LOGO. Inoltre è prevista una porta espansio-

ne per connettere le cartridge, il mouse e i joystick.

<sup>I</sup> computer della serie ST sono dotati delle seguenti interfacce: RS 232C seriale, Centronics parallela, disk drive da 3,5 pollici, disco rigido con velocità di trasferimento dati da 1,3 milioni di byte per secondo, porta TV, monitor RGB e monitor composito.

#### **DALL'ATARI ALLA COMMODORE**

La pubblicità della Commodore dice: cattive notizie per IBM e APPLE. Infatti il C 128PC presentato a Las Vegas, ha

tutte le caratteristiche per insidiare <sup>i</sup> prodotti dei due colossi deH'informatica di consumo **figura** *4.*

Possiede 128K di RAM, testo ad 80 colonne a colori e possibilità di espandere la memoria RAM a 512K byte.

**E** il primo personal computer che possiede 6000 programmi di software ancor prima di essere commercializzato, e questo perché è compatibile in ogni sua caratteristica con il Commodore 64. Tale caratteristica farà compiere salti di gioia ai possessori di C64 e apre forse una nuova direttiva basata sulla compatibilità di software fra due modelli presentati a diversi anni di distanza l'uno dall'altro.

Fra le periferiche degne di nota per il C64, vi è da segnalare un floppy disk drive più veloce di 4 volte rispetto allo standard Commodore e pienamente compatibile al modello 1541: è stato presentato dalla INDUS e il modello è l'INDUS GT.

Il software presente per il CBM 64 è in continuo aumento e solo a titolo di cronaca citiamo la Creative Software con due titoli: Trolls and tribulations e Break Street, con esempi fotografati dal video riportati a lato.

Nel campo dell'MSX erano presenti Sony, Toshiba, Panasonic, Pioneer, Yamaha, Goldstar, Mitsubishi, Canon, Sanyo e Spectravideo. Potete vedere le

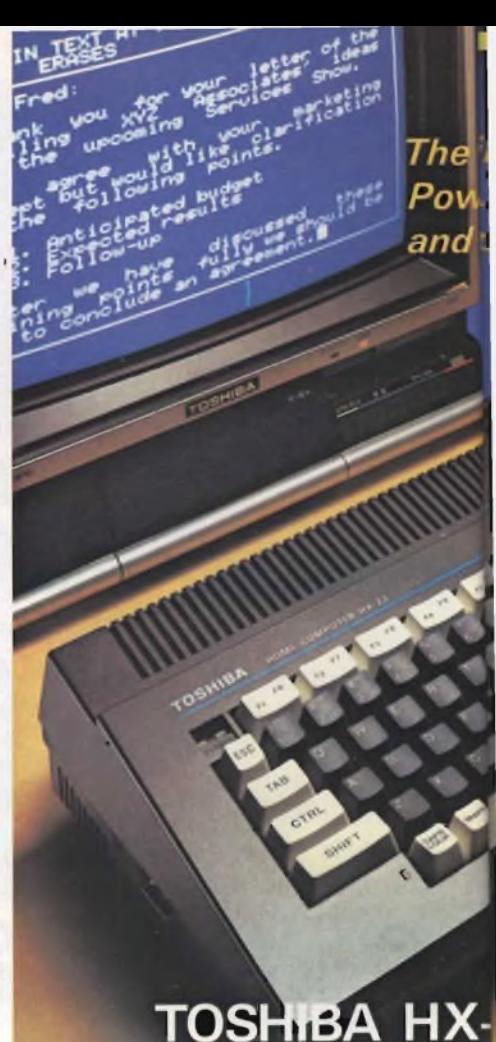

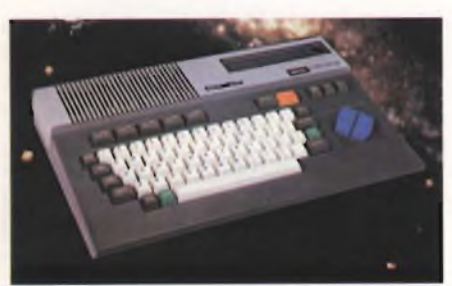

**GOLDSTAR SONY**

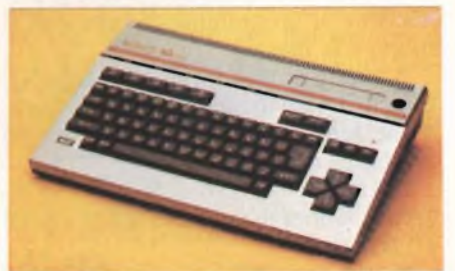

**SANYO**

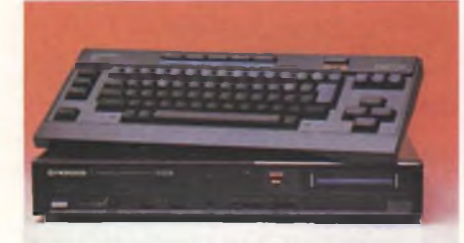

**PIONEER PANASONIC** $24$ 

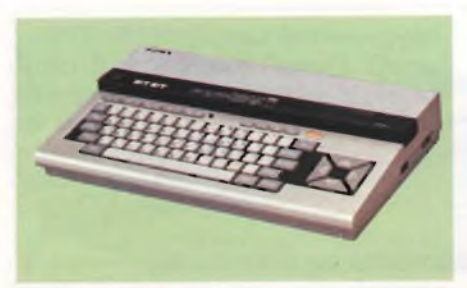

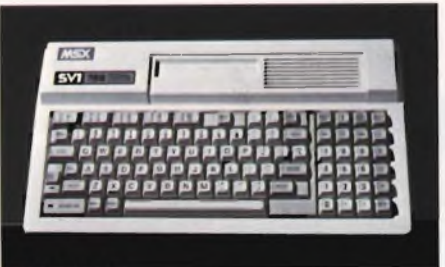

SPECTRAVIDEO

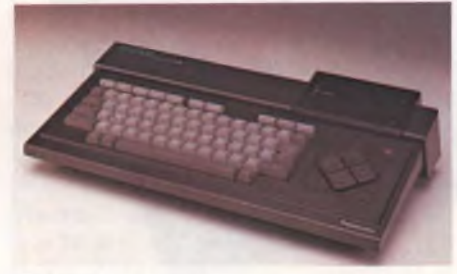

YAMAHA

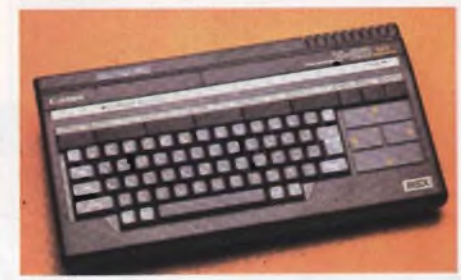

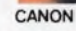

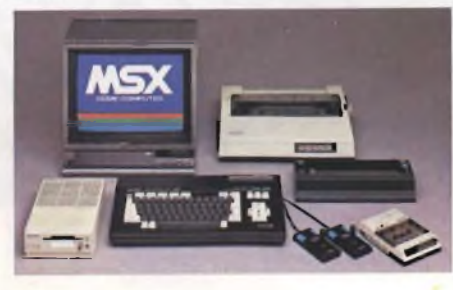

### **□SHIBA** *! iba MSX Home Computer* Expandable... *oatible*

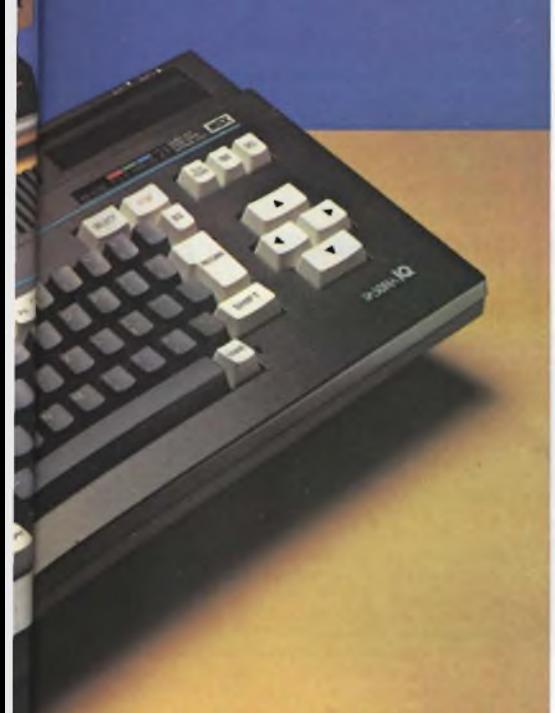

### **HOME COMPUTER**

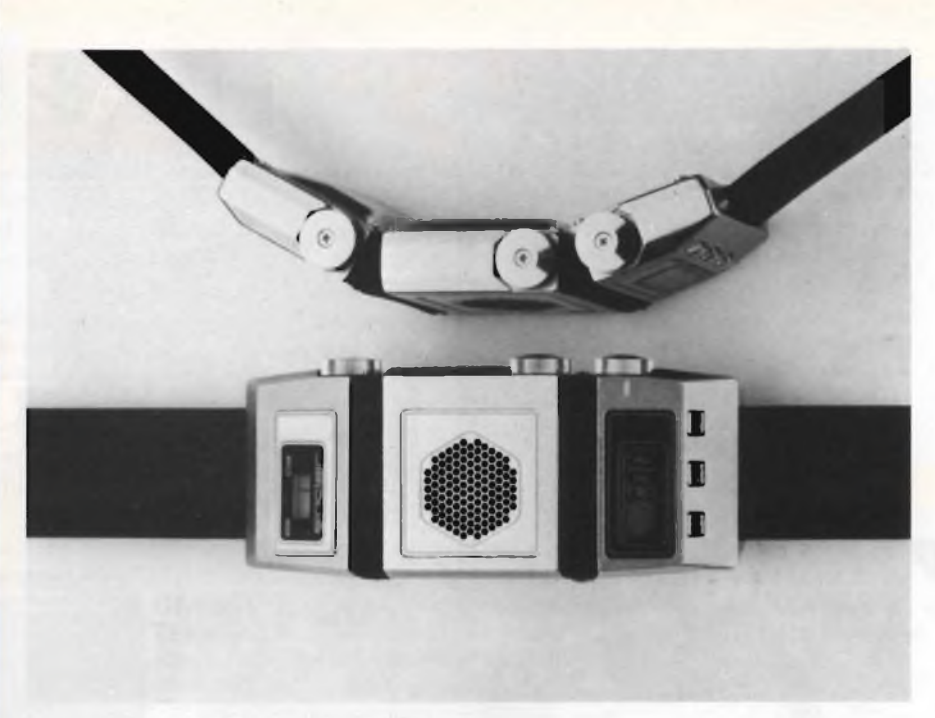

**L'orologio-audio presentato dalla Sinclair.**

fotografie per avere un'idea dei modelli esposti che comunque avevano caratteristiche simili dovute allo standard MSX.

Citiamo fra quelle presenti la Mitsubishi, la Panasonic e la Toshiba, in quanto non ancora noti al pubblico italiano.

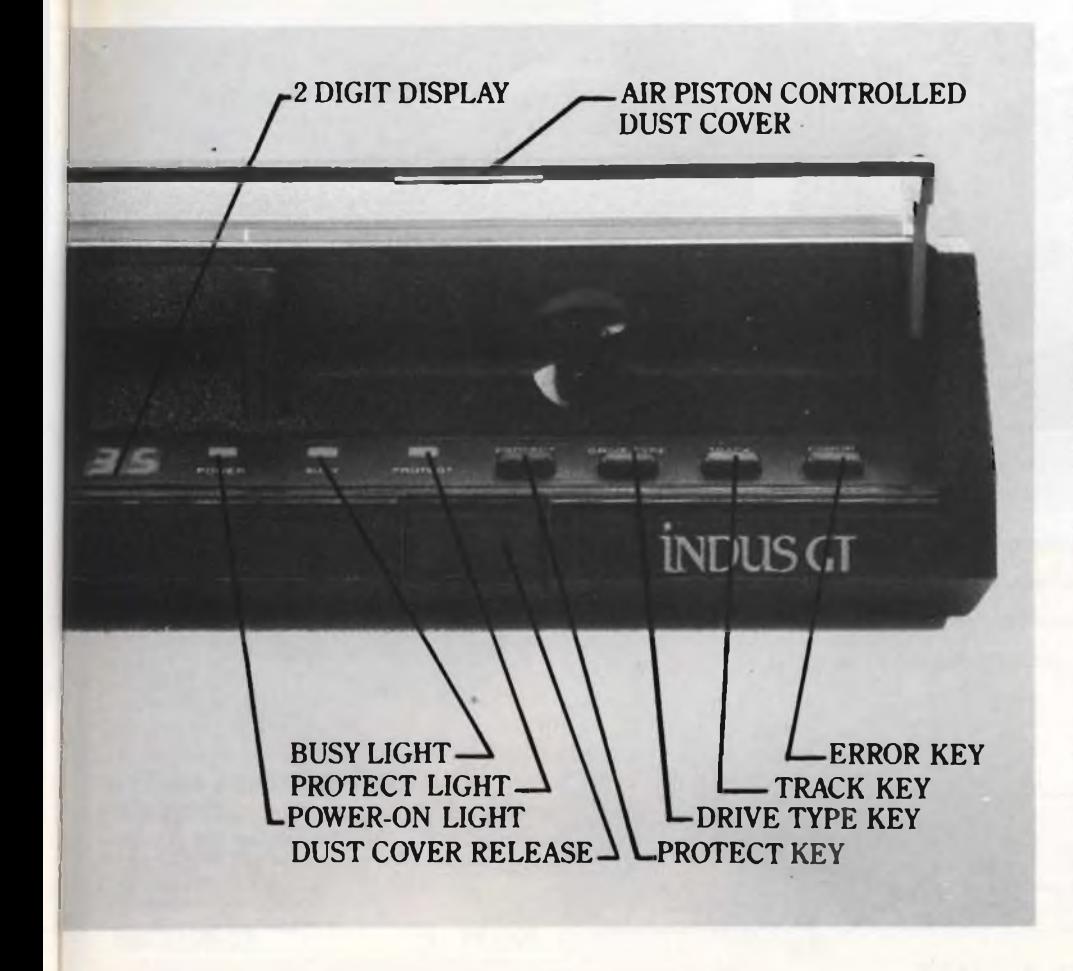

La Mitsubishi presentava due modelli: ML-F80 e ML-F48.

Le differenze fra questi due modelli sono solo nella memoria RAM che varia fra 32K e 48K. I connettori disponibili per le periferiche esterne sono: due per <sup>i</sup> joystick, 2 per le cartridge ROM, interfaccia Centronics, uscita RF con plug RCA, uscita per monitor composito e presa per registratore a cassette.

Toshiba non aveva che un solo modello: HX-22, il quale era però corredato di tutte le periferiche correnti; registratore HX-C800, disk drive HX-F100, stampante HX-P550, joystick HX-J401 e accoppiatore acustico, funzionante con interfaccia seriale, modello HX-R750.

<sup>11</sup> computer HX-22 ha 64K di RAM, interfaccia RS343C, interfaccia parallela Centronics, uscita video RGB e suono stereofonico.

Infine Panasonic che presentava ben tre modelli: CF33OO, CF 3000 e CF 2700.

#### **IN ORDINE LE CARATTERISTICHE**

CF-3300: memoria RAM di 64K byte, BASIC disk MSX, micro floppy disk drive da 3,5 pollici, connettore per cartridge, display a 16 colori, suono a <sup>3</sup> canali estesi ad 8 ottave, tastiera numerica separata, interfaccia Centronics, uscite audio e video, uscita RF e uscita RGB per monitor ad alta risoluzione.

Il modello CF-3000 è simile al precedente ma non possiede <sup>i</sup> disk drive, mentre il modello cf-2700 non possiede il tastierino numerico e la presa per il mo-

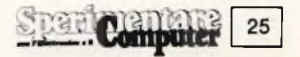

### **CONSUMER ELECTRONIC SHOW**

#### nitor RGB.

Il software MSX comincia a proliferare, e tanto per fare un esempio la KO-NAMI ha presentato 22 cartuccie dedicate ai videogames più famosi. Questi programmi sono caratterizzati da una grafica veramente superba con notevoli vuti alla natura del mercato americano la Timex ha chiuso ed ora la Sinclair si appresta ad agire direttamente.

L'unica novità presentata era costituita da un radio-orologio in FM che esteticamente non si presentava per niente elegante ma forse l'importanza di questo oggetto sta solo nella miniaturizzazione che risulta molto spinta.

Oltre il QL erano esposti il nuovo Spectrum plus e il piccolo televisore a schermo piatto che in Inghilterra sta avendo un successo strepitoso.

Nel campo televisivo una nota di merito va tributata alla SEIKO che esponeva un televisore a colori a cristalli liquidi stampanti si sono viste alla EPSON.

Tre erano <sup>i</sup> nuovi modelli presenti e precisamente: CR220, stampante a matrice compatibile con VIC 20 e C64; opera a 50 caratteri per secondo; Epson P-80 - 80 colonne, termica, portatile e con velocità di 45 cps; Epson LX-80, stampante a matrice di punti, 100 cps in data processing e 16 cps in nql.

Infine qualche prodotto elettromedicale.

La Sharp ha presentato un apparecchio capace di misurare la pressione massima e minima del sangue e il numero delle pulsazioni al minuto del cuore. Questo apparecchio, il cui modello è

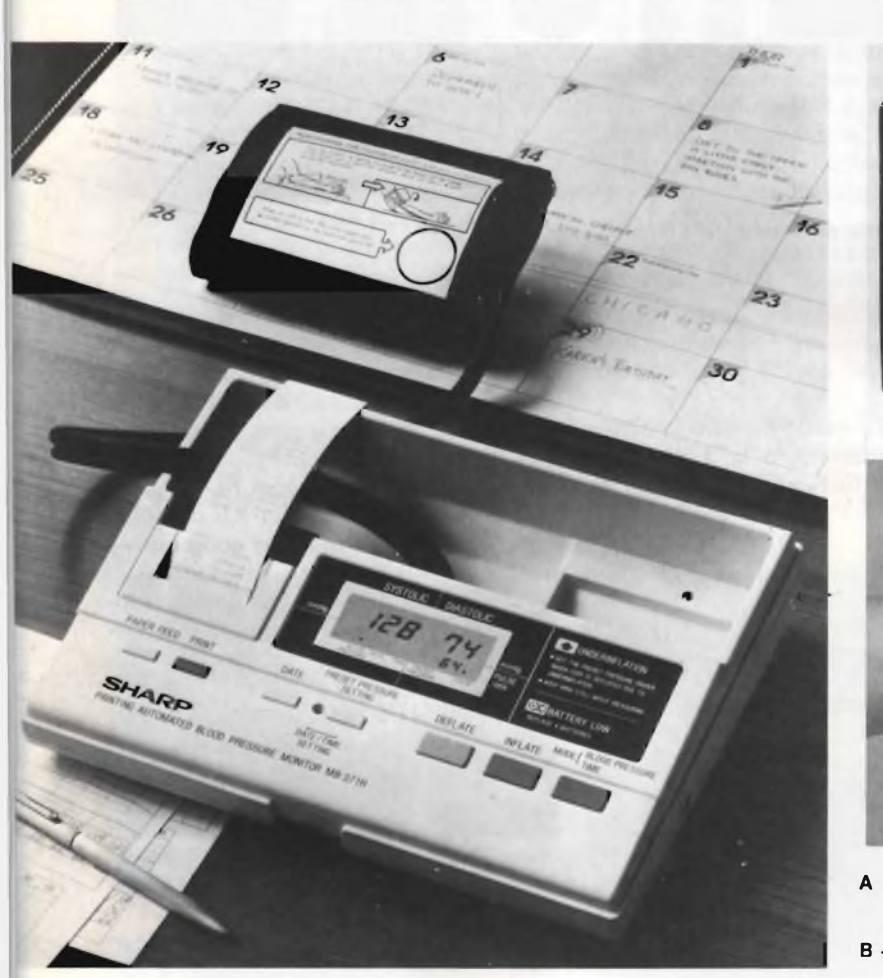

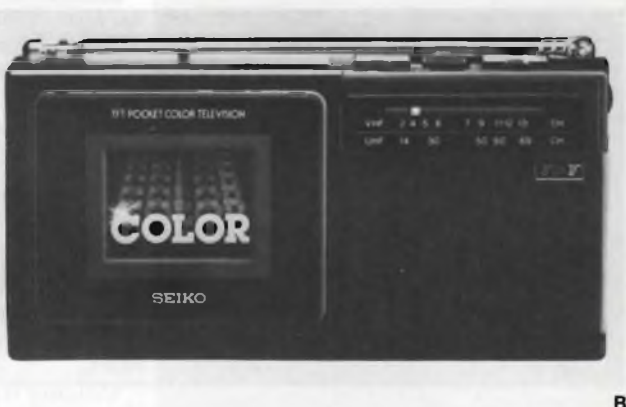

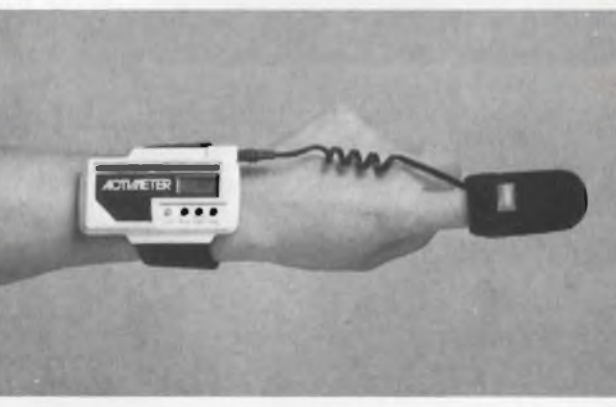

- **A II misuratore della pressione sanguigna C con stampante: presentato dalla SHARP.**
- **B - Il televisore a schermo piatto della SEIKO.**
- **C II misuratore di pressione portatile della COPAL.**

A

effetti sonori. Abbiamo già avuto l'occasione di provare alcune cartridge, le cui recensioni appariranno sui prossimi numeri della rivista.

#### **"DULCIS IN FUNDO" LA SINCLAIR**

La situazione americana di questa casa è abbastanza confusa perché in passato la distribuzione dei prodotti era affidata alla TIMEX. Per problemi do-

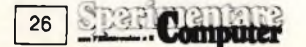

con schermo da 2 pollici e compietamente portatile (alimentato con <sup>5</sup> batterie tipo AA e con un altoparlante da <sup>1</sup> e 3/8 di pollici).

Inoltre la SEIKO presentava anche un orologio al quarzo multifunzione modello RC-1000, predisposto come terminale di computer. La capacità di memoria dell'orologio è di 2K byte.

Anche nella produzione delle stampanti SEIKO è molto forte sul mercato internazionale, attraverso il marchio SEIKOSHA da noi ben noto.

Ma le rilevanti novità nel campo delle

MB-371H, possiede anche una stampante che registra tutti <sup>i</sup> dati in alternativa al display a cristalli liquidi dove tutte le informazioni vengono visualizzate.

Un'altro prodotto degno di nota è stato presentato dalla COPAL e si tratta di un apparecchio completamente portatile in grado di misurare continuativamente le pulsazioni del cuore. Risulta molto utile agli sportivi e a tutte quelle persone che hanno il battito del cuore irregolare.

**Amedeo Bozzoni**

# **ECCEZIONALE OFFERTA EXELCO**

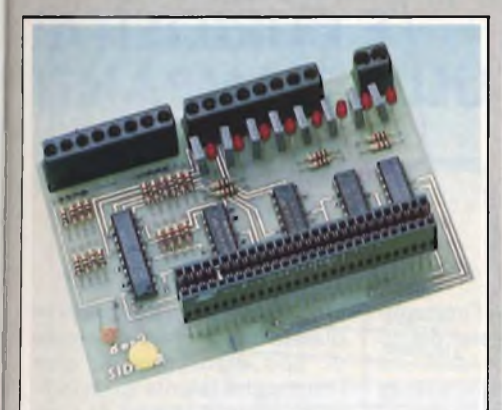

#### **SCHEDA I/O PER SPECTRUM**

Il modulo di Input/Output, accetta in ingresso 8 segnali binari provenienti da interruttori, sensori, ecc. Contemporaneamente fornisce altrettante uscite binarie, controllate dallo Spectrum, atte a pilotare segnalatori luminosi e sonori, micromotori, elettrocalamite e qualsiasi altro utilizzatore a basso consumo.

**<sup>I</sup> SM/3010-10 L. 155.000J rSM/3100-07 L. 14-500 <sup>I</sup> SM/3250-00 L. 59.500**

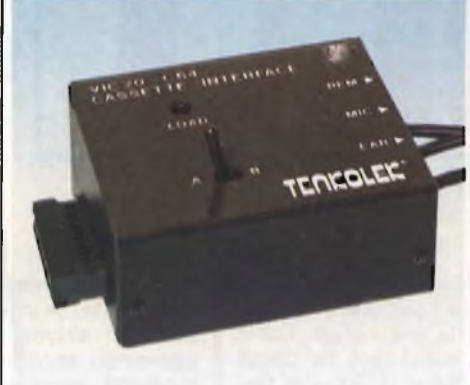

#### **VIC 20 - C64 CASSETTE INTERFACE TENKOLEK**

L'interfaccia cassette per VIC 20 e C64 è un accessorio in grado di adattare <sup>i</sup> Commodore a qualsiasi registratore a cassetta.

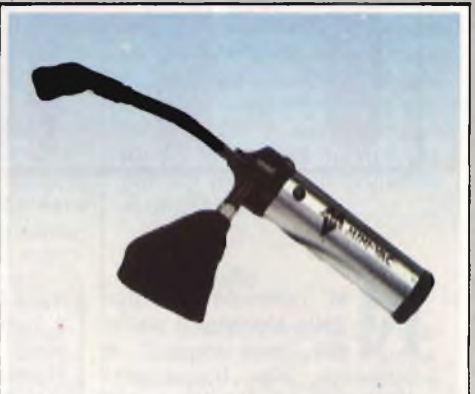

**MINI ASPIRATORE PORTATILE** A differenza dell'aria compressa, le impurità non vengono disperse, ma aspirate in un contenitore. Funziona a pile o a rete con alimentatore.

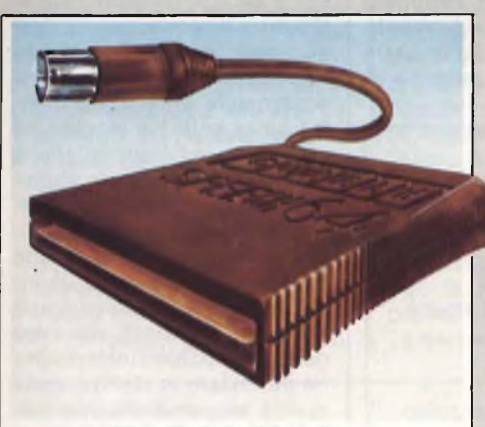

#### **SINTETIZZATORE VOCALE MICROSPEECH** "Dà la parola" allo Spectrum.

Facilmente collegabile al computer e al televisore. Utilizza moltissimi vocaboli.

**<sup>F</sup> SM/3010-16 L. 129.000**

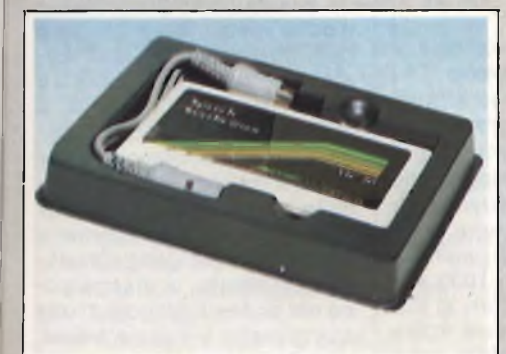

#### **SPEECH SYNTHESISER PER VIC20**

Consente un dialogo diretto con il VIC 20 Puoi costruire parole e suoni molte sono le applicazioni: Tastiera parlante, Didattica, Comandi verbali, Giochi.

**SM/3100-03 L. 79.000 <sup>|</sup>**

SI VEDANO LE ALTRE ILLUSTRAZIONI A PAG. <sup>21</sup>

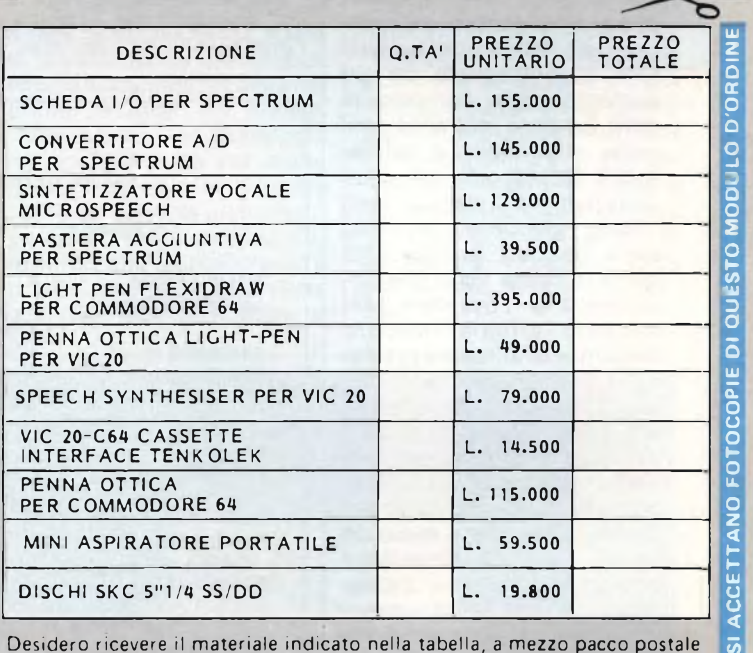

Desidero ricevere il materiale indicato nella tabella, a mezzo pacco postale contro assegno, al seguente indirizzo:

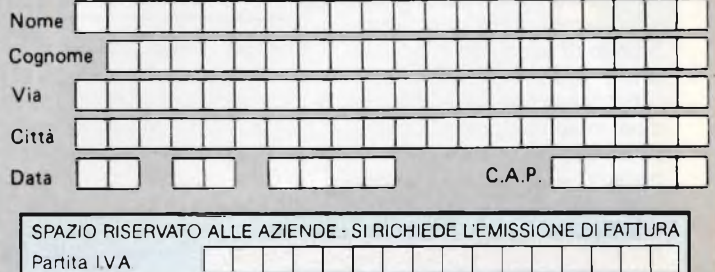

PAGAMENTO.

 $\boldsymbol{0}$ O A) Anticipato, mediante assegno circolare <sup>o</sup> vaglia postale per l'importo totale dell 'ordinazione.

B) Contro assegno, in questo caso, <sup>è</sup> indispensabile versare l'acconto di Lire 10.000 mediante assegno circolare o vaglia postale. Il saldo sara regolato contro assegno. AGGIUNGERE L. 5.000 per contributo fisso. <sup>I</sup> **prezzi sono comprensivi di I.V.A.**

 $\overline{a}$ 

 $EYPICO$  Via G. Verdi, 23/25 DIVIS. EXELCO 20095 · CUSANO MILANINO · Milano

# **PRIM INFORMAZIONI**<br>
E CURIOSITA<br>
SULLE STAMPANTI **<sup>E</sup> CURIOSITÀ' SULLE STAMPANTI**

**a cura di Gino Giovanotti**

el notevoie sviluppo<br>delle stampanti dell'a-<br>rea "non impact" in<br>rapporto alle tradizionali ple el notevole sviluppo delle stampanti dell'area "non impact" in stampanti ad impatto, vanno acquisendo una crescente importanza, in termini economici e qualitativi, le tecnologie di stampa laser. Un po' in antitesi con quanto generalmente riscontrabile in qualsiasi evoluzione tecnologica, dove gli sviluppi muovono dalle prestazioni limitate che poggiano su soluzioni elementari e lineari a quelle che si avvalgono di arricchimenti e sofisticazioni successive accompagnate da un aumento dalle complessità delle funzioni mediante processi migliorativi e affinamenti tecnologici, nel caso della filosofia di stampa laser, questo concetto evolutivo viene ribaltato. Si è già visto come le prime laser che costituiscono l'ossatura del mercato attuale, fossero macchine di altissime prestazioni, complessità e costo. Quasi inevitabilmente, tuttavia, l'alta qualità di stampa del laser e le sue incredibili performances in termini di velocità, indùcono una domanda, che chiede esercizio senza rumore e dimensioni contenute - le laser printer devono uscire dall'isolamento della sala di stampa e finire sul tavolo accanto al computer - bassa incidenza di guasti e facile manutenzione, limitati costi di esercizio e, soprattutto, prezzi abbordabili. Il tutto, in un contesto che non deve invalidare le prerogative principali della stampa laser: bellezza di carattere e velocità di stampa. La prima concreta risposta a questa aspettativa è un'alternativa al laser delle stampanti elettrofotografiche nella creazione dell'immagine latente. In effetti, scanner a laser, sistemi ottico-acustici di deflessione, elettronica di controllo

della modulazione del raggio e specchi poligonali ratanti, sono unità per natura complesse e sofisticate dal costo elevato che si ripercuote pesantemente sul costo del prodotto finito. Il CRT (Chatode Ray Tube, tubo a raggi catodici) e il LED (Light Emitting Diode, diodo a emissione di luce) che segue a distanza di qualche tempo, paiono essere le sorgenti luminose che rappresentano le migliori alternative di blitz del laser.

Nel caso dell'impiego del Crt, esemplificato in **figura 1,** l'immagine da inviare in

sul tamburo stesso, l'immagine latente. A questo punto entra in azione il toner ed operando secondo le stesse modalità descritte in occasione del nostro ultimo incontro verrà generato e portato a compimento il processo di stampa. A questa soluzione va riconosciuto il grande merito di aver avviato la smitizzazione della tecnologia laser: quantomeno l'assunto che laser printer equivalesse ad alcune centinaia di milioni di lire, con l'avvento del crt dimostrava tutta la sua infondatezza. La velocità di

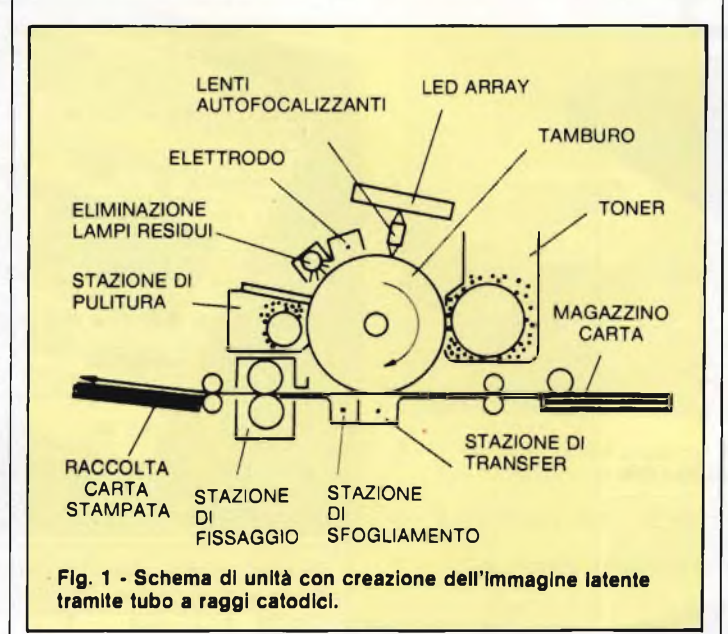

stampa viene dapprima visualizzata su di un tubo a raggi catodici proprio come avverrebbe su di un monitor. Successivamente un fascio di fibre ottiche provvederà ad incanalare la luce emessa dal tubo catodico - le fibre ottiche sono a contatto con la superficie del CRT e ad ogni punto indirizzabile dal video corrisponderà una fibra trasportandola all'altra estremità di fronte al tamburo rotante fotoconduttivo creando, stampa di queste printer, per quanto più bassa rispetto alle laser viste in precedenza, rimane di tutto rispetto attestandosi sulle 15/20 pagineal minuto, cioè (dalle 1000 alle 1500 linee di caratteri al minuto). La risoluzione è molto buona arrivando a 300 punti per pollice.

Ancora più promettente e ricca di prospettive a tutta prima si direbbe l'impiego di batterie di led per la creazione dell'immagine latente. Il

processo di stampa, anche in questo caso essenzialmente di tipo elettrografico, crea l'immagine latentesu un tamburo rotante **(figura 2)** ricoperto di uno strato di materiale fotoconduttivo, selenio come nei casi sin qui esaminati, ma anche solfuro di cadmio, zinco, siliconi amorfi o fotoconduttori organici. L'immagine viene resa visibile dall'azione del toner e quindi trasferita e fissata al piano della carta secondo <sup>i</sup> soliti procedimenti. Il processo è lo stesso applicato sulle macchine fotocopiatrici con una sola sostanziale differenza: mentre su questa l'immagine da stampare o *iotocopiare* è quella di un originale illuminato da unasorgente luminosa che, opportunamente riflessa, andrà a colpire una superficie termosensibile inducendo elettrostaticamente l'immagine latente, nel caso della stampante l'informazione da inviare in stampa viene scritta sequenzialmente dall'emissione di lucedi una batteria di led verso la superficie fotosensibile. È dunque il sistema ottico a differenziare la led printer dalla laser printer. Le laser printer richiedono un'elevata velocità di rotazione del tamburo fotosensibile e dello specchio poligonale a garantire scansioni del raggio laser che vanno da 4000 a 10000 radianti al minuto, il movimento rotatorio del tamburo produce notevole rumorosità e l'affidabilità meccanica in questo particolare punto non è delle più elevate a causa appunto della rotazione esasperata, la disposizione del sistema ottico è di una complessità impressionante. <sup>I</sup> led, in sostanza laserasemiconduttore, hanno migliorato in maniera spettacolare l'emissione di luce in quanto ad efficienza e direttività. Se il successo arriderà a questa tecnologia emergente, come

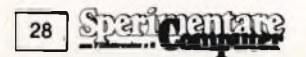

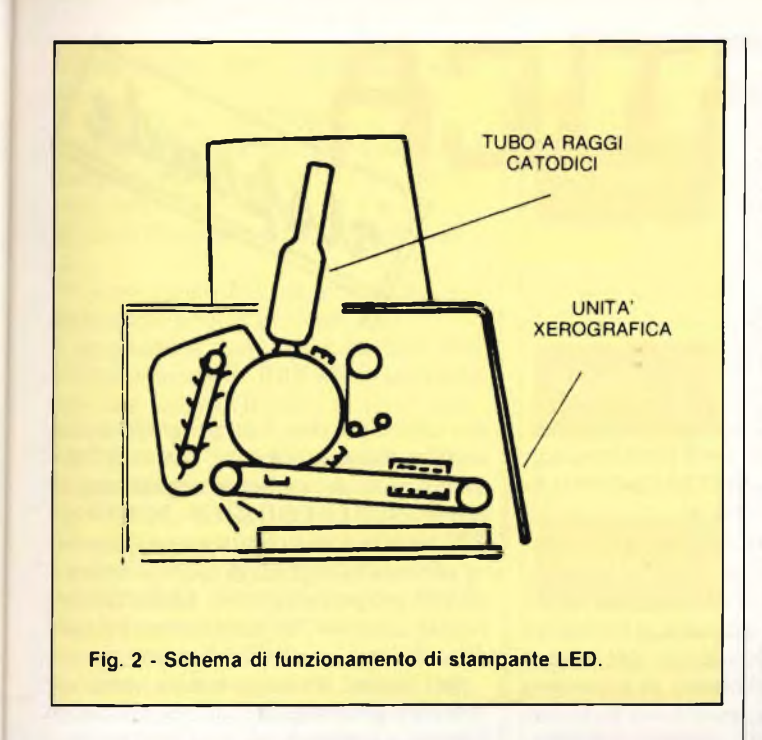

oggi molti segnali fanno presumere, esso sarà dovuto essenzialmente a tre concause: a) prodigioso balzo in avanti della tecnologia led array conseguente agli sviluppi della tecnologia dei circuiti integrati; b) notevoli miglioramenti della tecnologia elettrografica quale effetto delle applicazioni sempre più diffuse nel campo delle copiatrici; c) miglioramento qualitativo dei materiali impiegati fra <sup>i</sup> quali spicca particolarmente la tecnologia dei siliconi

 $\mathbf{r}$ 

amorfi. Si può concettualmente pensare che la led printer combini una unità di stampa con una unità di controllo tramite una terza unità di interfaccia. L'unità di stampa è poi costituita da due parti: il sistema ottico che crea l'immagine sulla superficie fotosensibile del tamburo tramite l'irradiazione di un led in impulsi di segnale; il sistema xerografico che esegue la stampa secondo un procedimento elettrografico. La barriera di LED è disposta

nel senso della lunghezza della superficie fotosensibile ed è normalmente formata da una riga di chip per esempio 128 disposti in formazione a zig zag che interagiscono sulla superficie fotosensibile tramite un sistema lenticolare autofocalizzante.

Quest'ultimo, essenzialmente due lenti di ridottissime dimensioni, minimizza la distanza di lavoro tra barriera di led e superficie fotosensibile: questa è una delle ragioni della notevole miniaturizzazione delle stampanti di questa ultima generazione.

La led printer costringeranno quanto prima ad una dura competizione quasi tutto quello che è il mondo attuale dalle stampanti laser: dalla fascia dell'alta velocità (50/100 pagineal minuto),alla fascia della media velocità (30/50 pagine al minuto) alla fascia low-speed (10/30 pagine al minuto).

Stime attuali indicano una proiezione della domanda di stampanti elettrografiche per il 1987 di 151.000 unità. Il 46% di questo mercato dovrebbe essere appannaggio della led printer e della led printer, (quest'ultima una tecnologia agli albori basata sull'impiego di display a cristalli liquidi come sorgente di luce in luogo del led, per il resto del tutto simile alla tecnologia led). Il 54% rimanente è la parte che dovrebbe competere al laser in senso stretto.

Alla luce degli sviluppi attuali, è relativamente facile prevedere un futuro tinto di rosa per le led printers: alta qualità di stampa, elevato range di velocità, flessibilità e soprattutto costi allettanti sembrano essere le prerogative che più di altre rendono attraente questa tecnologia per un mercato in continua evoluzione.

#### **PER FINIRE ...**

Si conclude qui la carrellata sulle tecnologie di stampa. Abbiamo ripercorso insieme le strade che hanno segnato lo sviluppo di queste interessantissime e talvolta bistrattate periferiche, ci siamo soffermati su tecnologie dominanti così come su tecnologie che hanno trovato applicazioni in ambiti più ristretti o su tecnologie che non sono state baciate da grandi fortune commerciali, ma tant'é, queste sono le leggi del mercato! Insomma, siamo davvero entrati nel mondo delle stampanti e l'auspicio conclusivo è quello d'avercontribuito a dare qualche elemento di conoscenza in più per meglio orientare la scelta e renderla più critica in un mercato che propone un'offerta quanto mai vasta e, proprio per questo, sempre più difficile.

### **SEIKOSHA GP-100AT** *ATARI COMPATIBILE*

**Anche per Atarl finalmente una stampante totalmente compatibile: Seikosha GP 100 AT, completa di Interfaccia e cavo si connette direttamente a tutti gli Home computer Atarl senza Hardware addizionale.**

#### **Caratteristiche**

- Metodo di stampa: impatto <sup>a</sup> matrice di DOT
- Matrice: 5 x 7
- Grafica: <sup>a</sup> indirizzamento di dot, <sup>7</sup> dot verticali per 480 colonne
- Codice Caratteri: 8 bit ASCII
- Dimensioni carattere: alt. <sup>7</sup> dot (2.82 mm) largh. <sup>5</sup> dot  $(2.11 \text{ mm}) + 1$  dot di spazio
- Velocità di stampa: <sup>50</sup> caratteri/secondo
- Numero di colonne: <sup>80</sup> colonne
- Spaziatura carattere: <sup>10</sup> caratteri per pollice
- Interfaccia: connessione diretta con tutti gli home computer Atari tramite porta seriale a 13 Pin.

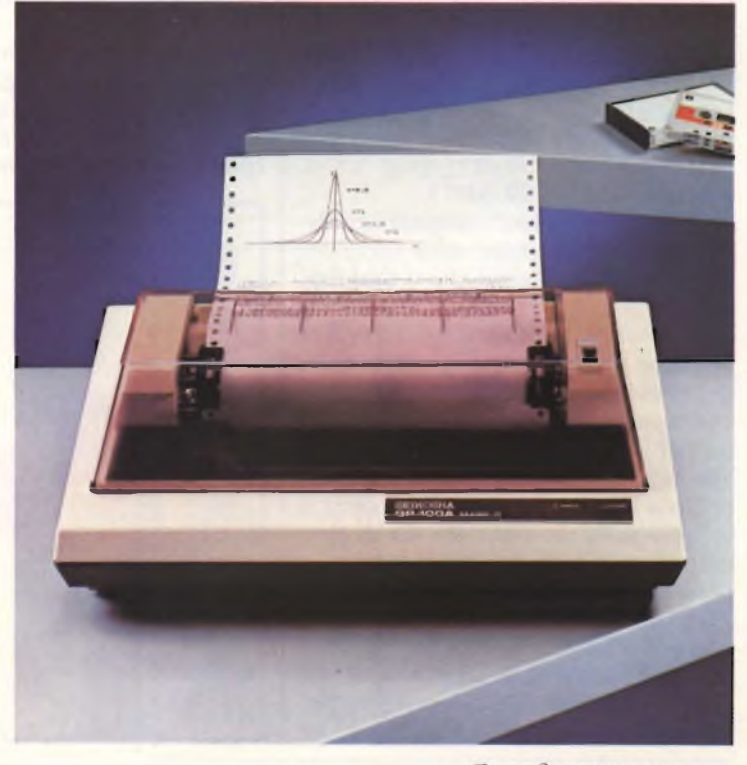

# **IFLATIATIC MATIC AND**

#### **A cura della Professoressa RITA BONELLI**

Il Signor Lino Speranza di Robassomero (TO), ci chiede come ottenere la copia del video sulla sua stampante, collegata allo SPECTRUM.

Per la stampante SEIKOSHA GP-50S, collegata direttamente allo SPEC-TRUM, oppure tramite l'interfaccia 1, non ci sono problemi, basta usare il comando COPY.

Per la stampante SEIKOSHA GP-500AS, collegata direttamente allo SPECTRUM tramite l'interfaccia 1, non si può usare il comando COPY, ma si è in attesa tra un paio di settimane (quando uscirà il numero di marzo della rivista sarà in vendita da almeno un mese) dell'arrivo della cassetta di software che consentirà di ottenere la copia del video su carta. La cassetta sarà accompagnata dalle necessarie spiegazioni.

Per la stampante SEIKOSHA BP-520, collegata allo SPECTRUM tramite l'apposita interfaccia, che viene venduta insieme a una cassetta contenente il software necessario, si deve usare il comando:

#### RANDOMIZE USR 65235.

Per la stampante SEIKOSHA GP-100A, collegata allo SPECTRUM tramite l'apposita interfaccia, che viene venduta insieme a una cassetta contenente il software necessario, si deve usare il comando:

#### RANDOMIZE USR 64973.

Comunque queste informazioni devono essere contenute nelle istruzioni allegate alle interfaccie che si acquistano.

Il Signor Attilio Campione di Pescara vorrebbe poter copiare il contenuto di un microdrive dello SPECTRUM su una cassetta in modo continuo e non un file per volta. Il problema non è risolubile in BASIC, infatti mentre sono disponibili comandi diversi per leggere e scrivere sulla cartuccia sia file di programmi che file di dati, per la cassetta si possono usare solo <sup>i</sup> comandi SAVE, LOAD e VERIFY e <sup>i</sup> file di dati vengono scritti e letti in un unico blocco. Inoltre non è consigliabile trascurare di usare il comando VERIFY dopo ogni registrazione su cassetta. Se il nostro lettore

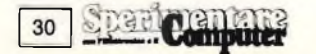

è un esperto del linguaggio macchina, può cercare di risolvere il problema studiando le parti del SISTEMA OPERA-TIVO dello SPECTRUM che riguardano l'ingresso e l'uscita dei dati, e preparando un programma adatto in linguaggio macchina. Si dice che in Inghilterra è disponibile un programma per ottenere il trasferimento desiderato dal nostro lettore, ma non abbiamo al momento notizie più precise; esso viene publicizzato sulle riviste inglesi: TRANS-EXPRESS della ROMANTIC ROBOT. Se sapremo qualcosa al riguardo non mancheremo di comunicarlo.

Il Signor Luciano Mirenghi di Napo-

mo sentito parlare di un programma che realizza belle titolazioni, ma non l'abbiamo mai provato; ne segnaliamo il nome: SUPERCODE CP SOFTWA-RE. Inoltre il nostro lettore può ricercare sui vecchi numeri di questa rivista <sup>i</sup> diversi programmi per lo SPECTRUM che riguardano l'ingrandimento e il movimento dei caratteri sul video.

Se, invece, il nostro lettore vuole risolvere il problema da solo, pensiamo di fare cosa gradita a lui e ad altri riepilogando come si può gestire lo scrolling del video.

Lo SPECTRUM fa comparire la richiesta "scrolling?" quando dovrebbe

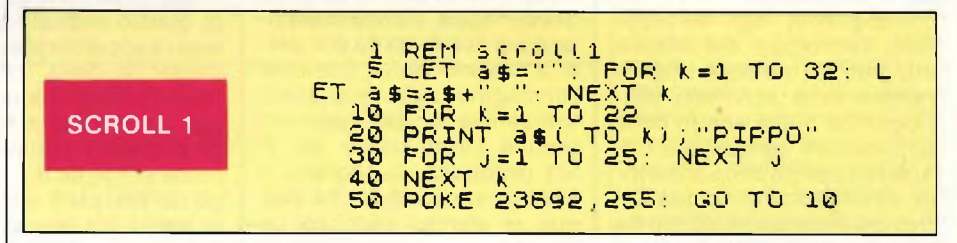

li, ci chiede di segnalargli un programma per ottenere titolazioni particolarmente belle sul video dello SPEC-TRUM; egli ci parla del programma DLAN 48K, di cui lamenta la difficoltà d'uso. Per quanto riguarda l'uso dei programmi sofisticati, con un pò di pazienza si può arrivare a padroneggiarli bene, se non contengono errori. Abbiaandare a scrivere nella 23-esima riga del video. Nel byte 23692 vengono contate le righe di stampa diminuendo di <sup>1</sup> ogni riga e ponendo il valore 22 quando si arriva a 1; la domanda viene posta^ quando il contatore arriva a 1. Se si interviene sul byte 23692 si può impedire la comparsa della domanda e vedere lo scrolling continuo.

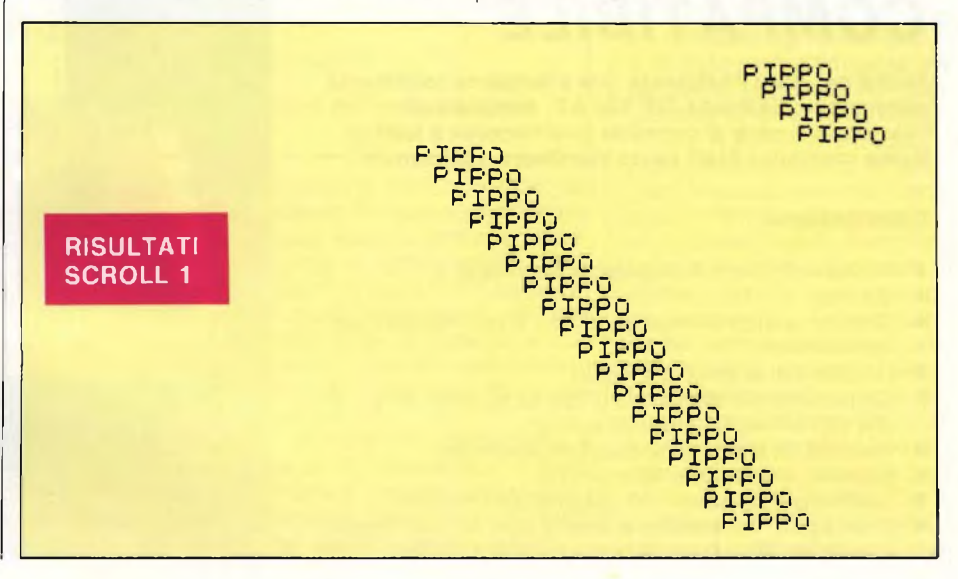

Il programma "scroll !" si comporta così:

.5: prepara in a \$ 32 spazi.

.10/40: ciclo di stampa di 22 linee; viene stampato PIPPO preceduto da un numero variabile di spazi, da <sup>1</sup> a 32.

.30: ciclo di attesa per rallentare la stampa.

.50: viene posto 255 nel byte 23692, impedendogli così di arrivare a 1.

Il programma non si ferma mai; noi abbiamo premuto BREAK e abbiamo riportato su carta il video con il comando COPY.

Il programma "scroll2" è una modifica del precedente; in esso si ha il movimento continuo sul video per un tempo limitato, fino a quando il valore iniziale 255 del byte 23692 raggiunge il valore 1.

Il programma "scrol!3" provoca con la linea <sup>10</sup> la richiesta "scrolling?", dopo aver premuto ENTER, le linee 20 e 30 stampano sulla sinistra del video il valore del byte 23692. Il programma si ferma nuovamente con la domanda "scroliing?" dopo aver stampato <sup>i</sup> seguenti numeri:

1,22,21,20, 19, 18,17, 16, 15, 14,13,12, 11, 10, 9, 8, 7, 6, 5, 4, 3, 2.

Il programma "scro!14" pone inizialmente 255 nel byte 23692, poi stampa il suo contenuto, ottenuto con la funzione PEEK; vedrete comparire la domanda "scrolling?", quando il byte arriva al valore 1.

Il programma "scroli5" pone inizialmente 255 nel byte 23692, poi riempie il video con la scritta ZX SPECTRUM, creando un breve ciclo di attesa (linea 15) tra le stampe. Dopo ogni PRINT pone nella variabile "s" il valore del byte 23692 e lo analizza, quando esso arriva a 1, lo pone nuovamente a 255; in tale modo la stampa non termina mai. Abbiamo premuto BREAK e ottenuto la copia del video con COPY.

La Signora Valentina Tarma di Bergamo ci ha inviato il listato del programma "cancella" per lo SPECTRUM, chiedendoci come fare a ricostruire il programma in linguaggio macchina che cancella il video in un modo così speciale. Riportiamo il listato.

Vediamo che alla linea 2 con CLEAR 59999 viene abbassato il TOP della memoria disponibile per il BASIC a 59999, e che alle linee 5/7 viene caricato in 40 byte il programma contenuto nelle <sup>5</sup> linee DATA (100/104), a partire dal byte di indirizzo 60000.

Abbiamo scritto il programma in memoria e lo abbiamo provato, apprezzando l'inconsueto modo di cancellare il video.

Abbiamo caricato in memoria il programma MONITOR della PICTURE-SQUE; questa operazione non ha cancellato il codice macchina memorizzato

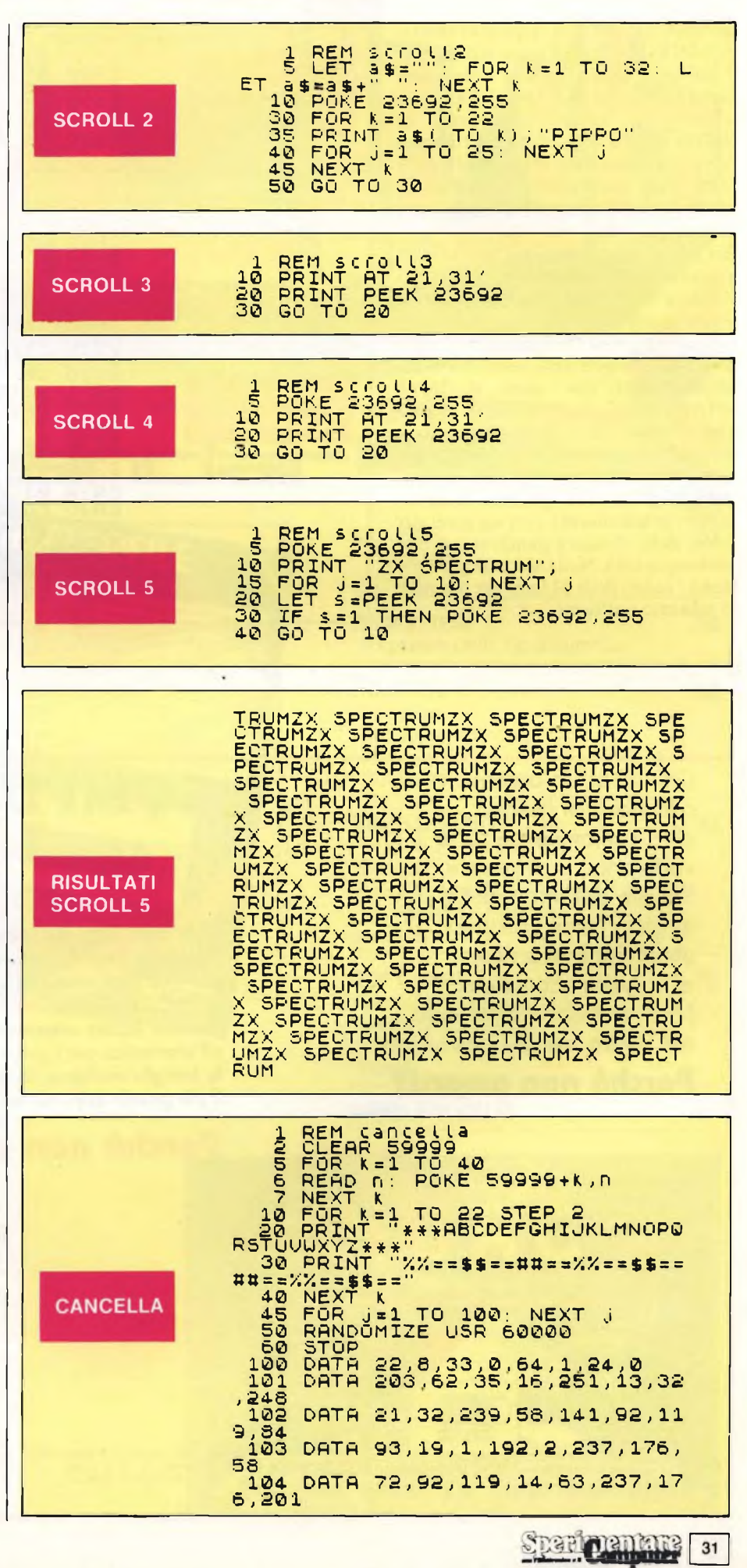

da 60000 a 60039. Poi, dopo aver lanciato il MONITOR (48K), con il comando P abbiamo chiesto la lista sulla stampante dei 40 byte da EA60 a EA87 (questi sono gli indirizzi esadecimali di 60000 e di 60039); tale lista che riportiamo è in esadecimale, mentre nelle frasi DATA del programma "cancella" la routine in codice macchina è scritta con numeri decimali.

Poi con il comando Z del MONITOR abbiamo disassemblato la routine listandola sulla stampante. Riportiamo il listato assembler.

La routine pulisce 'o schermo lavorando sui singoli byte della memoria video (display file), che inizia in 16384 (4000H) ed occupa 24\*32=768 byte in questo modo: sposta verso destra di un bit (shift) il contenuto di ogni byte, ottenendo di fare entrare un bit 0 da sinistra. Questo significa che ogni pixel viene sostituito gradualmente con un pixel del colore dello sfondo e quindi si cancella qualunque cosa. Nella seconda parte sistema <sup>i</sup> colori delle 24 linee per ottenere lo schermo uniforme.

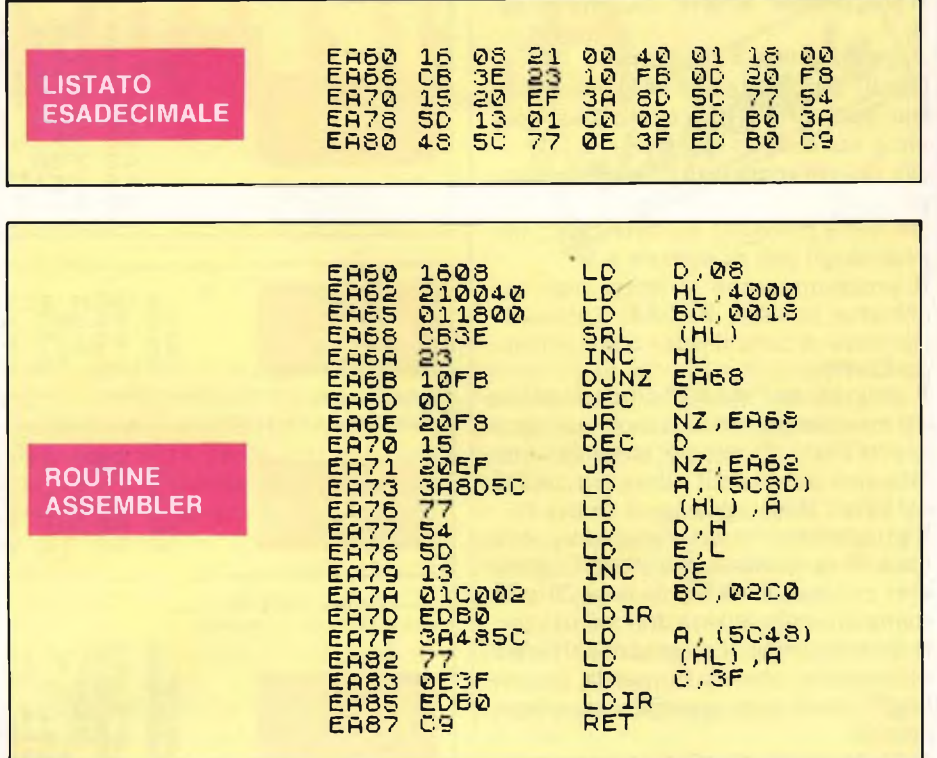

Dal 19 al 23 aprile alla Fiera di Milano oltre centomila persone visiteranno il Salone dell'Informatica. In gran parte saranno utenti finali alla ricerca di soluzioni complete. Molti potrebbero trovarle nel vostro stand

#### Perché non esserci?

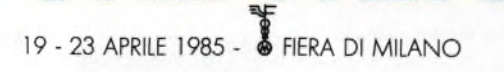

**COMPUTER!** 

Ogni anno circa due milioni di persone visitano la Fiera Campionaria di Milano. Dal 1985, ad attenderle, ci sarà **COMPUTER SHOW** 

il nuovo Salone interamente dedicato all'informatica per i giovani, la scuola, la famiglia moderna. Sicuramente sarà il più grande appuntamento dell'anno.

#### Perché non esserci?

NOVITÀ 1985: DUE AREE ESPOSITIVE AREA « COMPUTER SHOW »

# SAI ONE FORMATICA

**Computer** 

32

teria: E.P.I. - ENTE PROMOZIONE INFORMATICA Tel. (02) 5693973-5398267

Fiera di Milano E.P.I. - ENTE PROMOZIONE INFORMATICA 19-23 Aprile 1985 Via Marochetti, 27 - 20139 Milano

**CANADA SHOW** la didattica I videoglochi

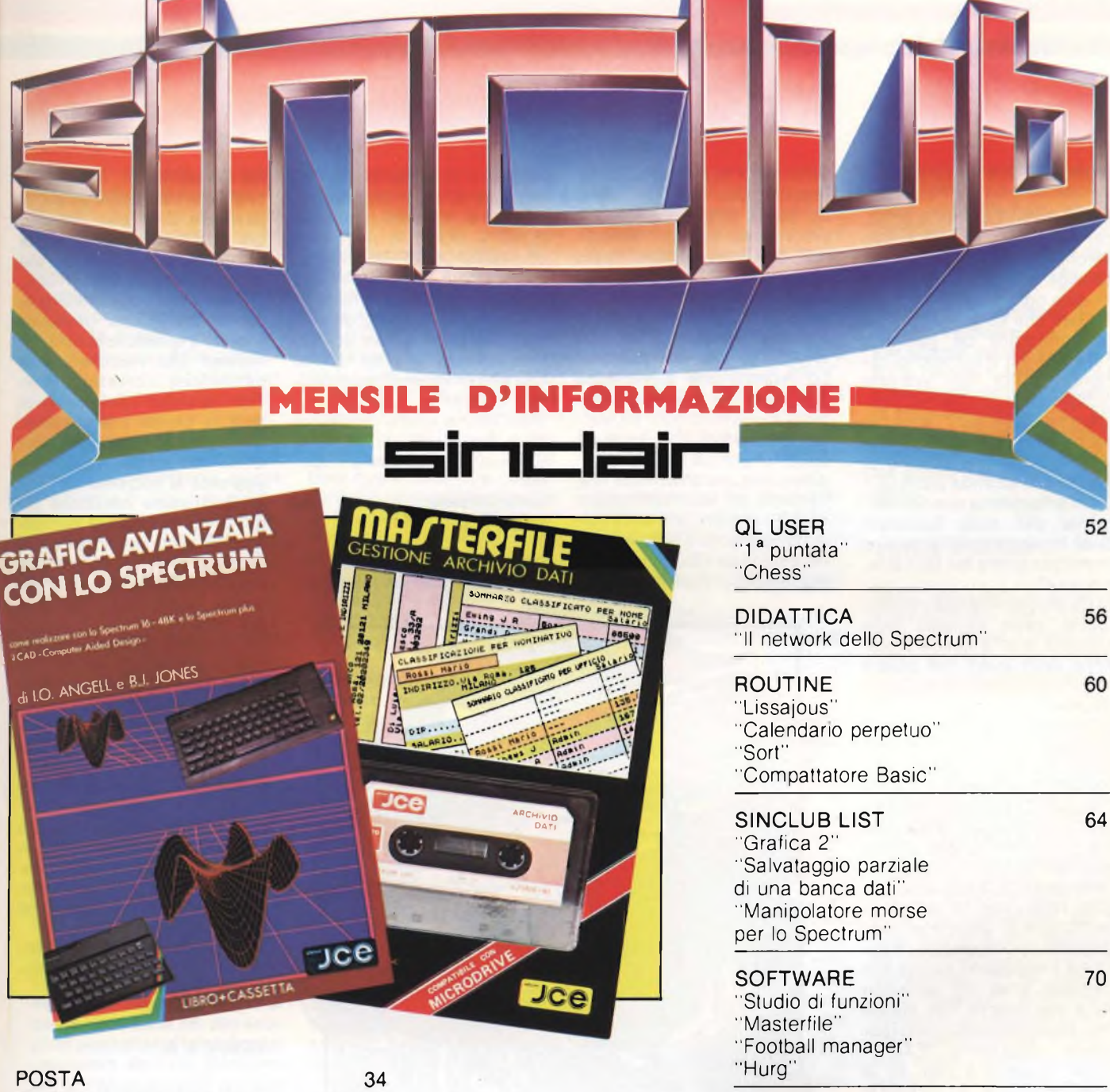

H

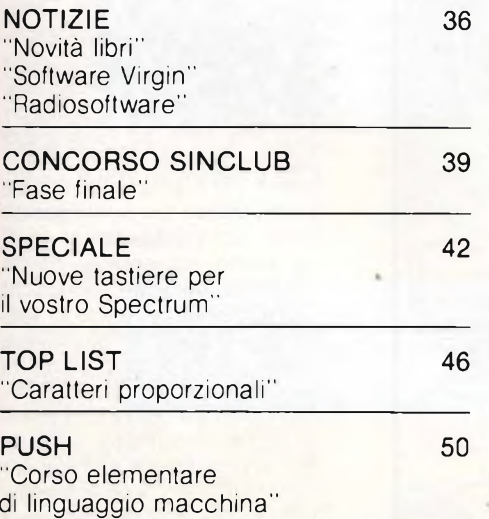

 $\sqrt{2}$ 

**I**

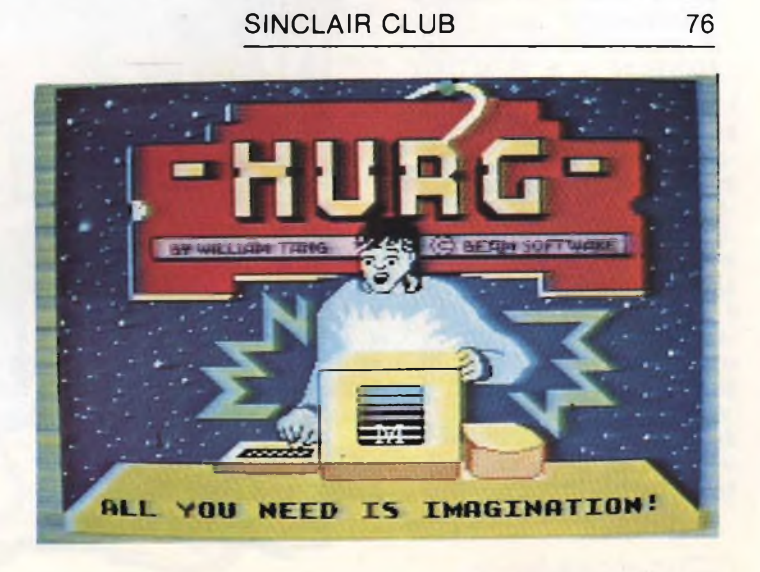

#### **DOMANDE A VALANGA**

Spett. Redazione del Sinclub, per l'ennesima volta vi scrivo perché vi devo chiedere dei consigli, che voi gentilmente mi date ogni volta.

1) Dato che sono abbonato a Sperimentare da gennaio 1984 non ho il numero di dicembre 1983: non potreste pubblicare qualcosa sul programma "VU-CALC" apparso sul numero di dicembre?

2) Che possibilità ci sono di gestire una azienda con il QL? 3) Un programma che normalmente gira sullo Spectrum quali e quante modifiche deve avere per girare sul QL? <sup>E</sup> viceversa?

4) Un programma che normalmente viene caricato dalla cassetta quali e quante modifiche deve avere per essere registrato sul microdrive? <sup>E</sup> viceversa?

5) Vi avevo ch iesto come si fa a programmare in linguaggio macchina e voi mi avete consigliato di acquistare il libro "Sinclair ZX Spectrum Assembler e Linguaggio Macchina per principianti"; fatto questo acquisto ho cominciato a sperimentare con la cassetta allegata varie cose: ho tentato in particolare di leggere un programma in linguaggio macchina e registrarlo su una mia cassetta, cosa che però non mi è mai riuscita. Per questo mio esperimento ho usato <sup>i</sup> seguenti programmi: "EXAMI-NER" apparso a pag. 91 di Sperimentare di ottobre; "MOTO-WARS" apparso nella cassetta della serie "LO-AD'N'RUN" N. 8; "HEXLOAD" contenuto sulla cassetta allegata al libro. "EXAMINER" <sup>e</sup> "HEXLOAD" sono due programmi Basic che caricati partono con RUN. "MOTO-WARS" è un programma in linguaggio macchina. Si carica con LOAD"" CODE <sup>e</sup> parte da solo. Ecco in dettaglio il mio esperimento: carico sul mio ZX Spectrum 48 K il programma "EXAMINER", lo faccio girare, poi carico il programma "MOTO-WARS" <sup>e</sup> mi appare il seguente schermo: NOME DEL FILE

MOTO-WARS **TIPO DI FILE** 

#### INDIRIZZO DI PARTENZA 92 **LUNGHEZZA**

Mi segno tutto e cancello il programma: carico "HEXLO-AD", do il RUN e premo il tasto N. 3, carico "MOTO-WARS" con indirizzo di partenza 27000. Poi seleziono la lettera Z del menu e registro "MOTO-WARS" su una mia cassetta. Lo registro una prima volta con partenza 0 e lunghezza 8916, lo esamino con "EXAMI-NER" e scopro che parte da 3328, lunghezza esatta. Lo registro una seconda volta con partenza 92, esaminata parte da 0. Lo registro una terza volta con partenza 27000, esaminata parte da 105. Su queste 3 registrazioni cambia sempre l'indirizzo di partenza.

Nessuno di questi 3 programmi da me registrati parte con LOAD"" CODE e nemmeno con RANDOMIZE USR X. Come si fa per farli partire? Per me c'è uno sbaglio nella registrazione. Se è quello, qual'è? E se non fosse quello, dovè lo sbaglio? Ho provato anche con altri programmi ma il risultato è uguale.

Dato che la vostra gentilezza mi è nota, sono certissimo di una vostra velocissima risposta.

Sella Michele Laghi (VI)

Caro Michele, ecco in sintesi le risposte alle tue lunghissi-

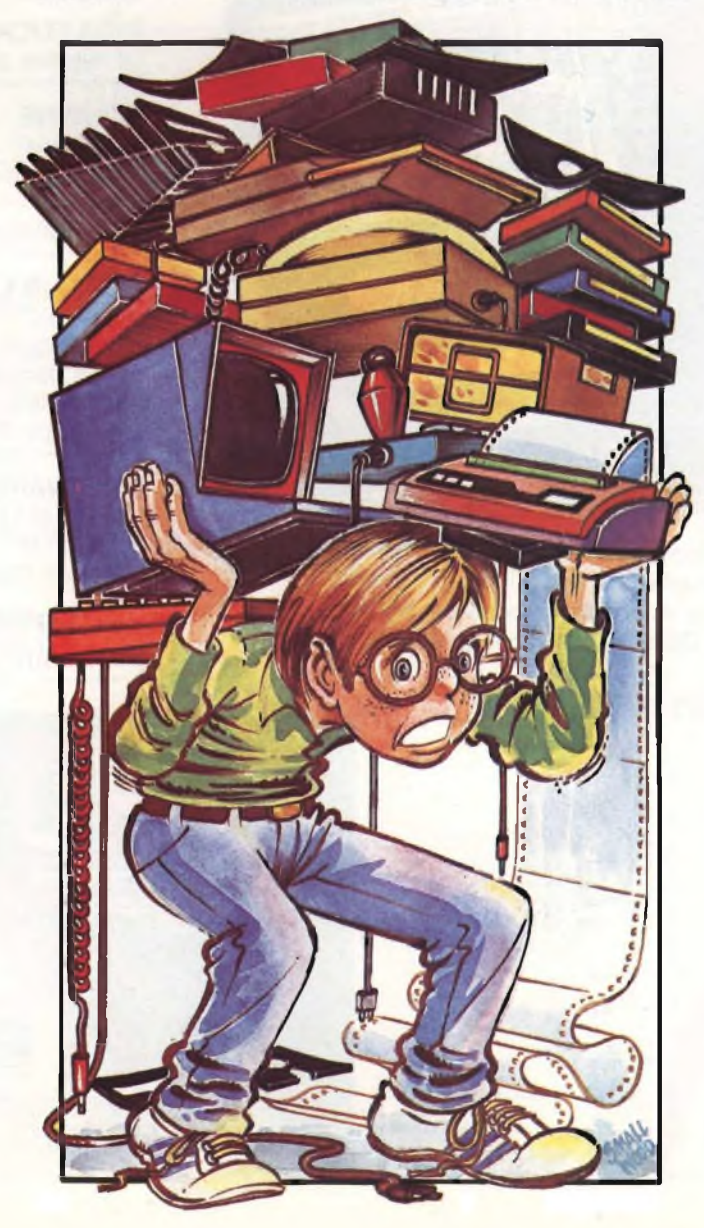

me domande:

1) Dovrai solo avere un po' di pazienza dato che abbiamo già qualcosa in cantiere. La pubblicazione avverrà sui prossimi numeri della rivista. 2) Moltissime possibilità grazie ai programmi (realizzati proprio a questo scopo) forniti insieme alla macchina, che permettono la creazione di archivi, la stesura automatica di testi, la grafica commerciale. Consigliabile l'uso della macchina con un disco rigido (in aggiunta ai micronastri).

3) Pochissime modifiche (riguardanti la grafica) permettono ai programmi Spectrum di girare sul QL. Il viceversa è possibile a farsi solo se si conosce la struttura del programma.

4) Dipende dal programma che non deve contenere LM nelle REM all'inizio del programma stesso, ma deve occupare tutta la memoria libera dello Spectrum. Se le due condizioni sono rispettate, <sup>i</sup> programmi possono essere trasferiti su cartuccia.

5) Anche il viceversa si può realizzare. Ovviamente è necessario modificare tutti <sup>i</sup> comandi di gestione nelle memorie di massa presenti nel programma: es. LOAD.

Nella speranza di averti soddisfatto completamente ti salutiamo.

#### **ISSUE 4 A**

Spett. Redazione Sinclub, innanzi tutto vorrei fare <sup>i</sup> miei complimenti alla vostra rubrica SINCLUB e naturalmente alla rivista SPERIMENTARE con l'elettronica e il COMPU-TER che, però, ho il piacere di leggere solo da alcuni mesi. Vorrei porvi alcune domande, premettendo che posseggo da poco uno ZX Spectrum 48 K. La prima riguarda il listato "PUBBLI" del vostro SINCLUB CONCORSO del mese di settembre il quale in qualunque modo cerchi di farlo girare mi dà un errore del tipo B INTE-GER OUT OF RANGE 2104:1. Vi vorrei domandare se è un mio errore (quale e come eliminarlo?) o se vi è un errore sul libro (quale e come riparare a

**Computer** 34

ciò?). La seconda riguarda una mia perplessità; curiosando sotto il coperchio del mio ZX ho scoperto la seguente dicitura: ZX SPECTRUM 1983 ISSUE 4A.

Leggendo la vostra rivista io sapevo dell'esistenza di un issue 3, ma questo da dove viene? Ha per caso delle particolarità in più degli ISSUE precedenti? La terza ed ultima domanda riguarda l'interfaccia 2. Sarebbe possibile, con cartuccie "vergini", utilizzare la sopradetta interfaccia come un sistema di registrazione? Ringranziandovi anticipatamente della vostra attenzione vi porgo <sup>i</sup> miei distinti saluti. Carnero Massimo

#### Piossasco (TO)

Caro Massimo, il programma "pubbli" pubblicato sul numero di settembre non contiene alcun errore di stampa. Per tanto ti preghiamo di ricontrollarlo bene ed eventualmente correggerlo.

Per quanto riguarda l'interfaccia 2 essa non può essere utilizzata come sistema di registrazione dato che mancano le parti necessarie a questo scopo (vedi parti meccaniche, testine ecc.). Ecco un elenco delle principali differenze tra gli Spectrum della serie 3B della serie 4 e della serie 4A. Il circuito stampato della serie 4 è una versione universale di quello della serie 3B, allo scopo di permettere l'impiego del medesimo circuito stampato per la VHF o per UHF (sia per PAL che per NTSC).

La Serie 4A impiega due porte di IC24, non usate nella serie 4, per diminuire gli scarti di 6C001. Le modifiche sono le seguenti: R32 eliminata; IC24 ora necessaria sulla versione a 16 K che su quella a 48 K.

#### **QL - ITALIANO O INGLESE?**

Spett. Redazione del Sinclub, mi chiamo Stefano, sono un amante dell'elettronica e informatica. Leggo da un anno la vostra rivista "Sperimentare con l'elettronica e il computer" e dovendo acquistare un computer leggo con molto interesse le presentazioni di novità nel campo informatico. Ho deciso di prendere il QL della Sinclair. In questi giorni essendo esposto in GBC di Bergamo vado da questi per saperne qualcosa di più.

Oltre alle solite cose mi dicono che il QL è disponibile con tastiera versione italiana o inglese e <sup>i</sup> due computer sono incompatibili fra loro (cioè il software di quello inglese non gira su quello italiano). A questo punto mi rivolgo a voi per sapere quale delle due versioni sarà più conveniente comprare poiché è di questa che in Italia girerà più software. Certo di una vostra risposta vi ringrazio anticipatamente e vi porgo distinti saluti. Stefano Vitali

Ciserano (BG)

Caro Stefano, come hai bene appreso dalla GBC di Bergamo il QL verrà prodotto in due versioni differenti per il mercato italiano e per quello inglese. L'unica differenza però sarà nella tastiera (QWERTY quella inglese e QZERTY quella italiana) lasciando intatte le caratteristiche di compatibilità tra <sup>i</sup> due computer.

#### **UN SINCLUB PER PROFESSORI**

Spettabile Redazione Sinclub, sono un assiduo lettore della vostra pregevole rivista senza dubbio la più completa e piacevole del ramo per cui vi esprimo le mie più vive congratulazioni. Come avrete certamente intuito, non sono più un ragazzino, anzi ho superato da qualche anno <sup>i</sup> quaranta ma ciò non mi ha impedito di essere colpito da computer-

mania infettiva (credo!). Sono uno strenuo e convinto osservatore dell'utilità didattica del computer nel campo delle scenze ed in particolare della chimica, materia che insegno ormai da sedici anni.

Già da due anni mi sono impegnato a produrre programmi didattici ed a sperimentarli nelle seconde classi dell'Istituto Industriale "Vallauri" di Reggio Calabria con ottimi risultati tuttavia, come è intuibile, gli sforzi industriali, seppur notevoli, possono produrre risultati certamente inferiori a quelli ottenuti dopo consultazioni di gruppo.

 $POSTA$ 

È per questo motivo che ho messo nero su bianco. Desidero infatti contattare gli insegnanti di scienze di tutta Italia disposti a formare un PROF-SINCLUB tale da servire quale punto di riferimento a chi si occupa di didattica delle scienze mediante computer (Sinclair ovviamente).

Ringraziandovi per la cortese attenzione e con la speranza che questa mia non venga cestinata, vi prego accettare <sup>i</sup> sensi della mia più profonda stima.

#### Massimo Misèfari

Via N. Peritimele S. Caterina, 202 89100 Reggio Calabria

#### **SPECTRUM O COMMODORE?**

Carissimi amici del Sinclub, ho quasi deciso l'acquisto di uno Spectrum dopo mesi di ponderate elucubrazioni dei pregi e difetti rispetto al suo noto antagonista Commodore. Ebbene ora chiedo a voi che siete dentro al "sistema" quali sono i veri vantaggi rispetto al Commodore e quali sono <sup>i</sup> difetti, tenuto presente che il mio uso è finalizzato alla scuola che faccio e non mi interessa avere in casa un videogioco, lo studio a Bologna ad ingegneria e lavoro spesso con il calcolatore del cilea però per risparmiare tempo e burocrazia ho deciso per l'acquisto di un calcolatore per elaborare programmi e dati non troppo vasti. E una buona pensata? A voi la risposta!.

Ghirotti Francesco Ravenna

Caro Francesco, elencare sinteticamente <sup>i</sup> pregi ed <sup>i</sup> difetti di una macchina come lo Spectrum non è cosa facile. Comunque ti accontentiamo sperando di esaudire le tue richieste.

Pregi: grafica gestibile da Basic; contemporaneità di grafica e testo.

Difetti: Imprecisione nei calcoli (attenzione alle applicazioni scientifiche); Alcune particolarità operative devono essere note per avere il risultato esatto nei calcoli: es. - 2<sup>\*</sup>  $2 = ABS - 2^2 = 4$ 

Studiare attentamente il manuale e verificare i vari casi. Per quanto riguarda giochi tipo lo Hobbit, ti consigliamole ultime produzioni di adventure (The adventure of st. Bernard, The lords of midnight, ecc.) tutte ad altissimi livelli sia grafici che di impegno di gioco.

#### **QUALE JOYSTICK?**

Spett. Redazione, da quasi un anno possiedo uno ZX Spectrum 16K issue 3 (espanso a 48K Tenkolek) e da quasi un anno compro regolarmente la vostra super rivista (inutile complimentarmi).

Con <sup>i</sup> giochi molto complicati (e molto belli) da 48K mi si è creato il problema dell'acquisto di un joystick. Visto il prezzo (veramente esagerato per l'uso che se ne deve fare) delle interfacce di collegamento, vi chiedo se esistono in commercio, ed il loro prezzo, joystick già interfacciati per lo Spectrum, e la loro reale (cioè se <sup>i</sup> loro tasti di funzione sono compatibili con la maggior parte dei giochi). Inoltre vorrei chiedervi se esistono SinClub nella mia provincia. Sicuro di una vostra risposta, vi ringrazio e vi porgo <sup>i</sup> miei migliori saluti.

Calarco Salvatore Scilla (RC)

Caro Salvatore, purtroppo il mercato odierno non è ancora riuscito ad offrire una interfaccia con relativo joystick al di sotto delle 70-80 mila lire. Logicamente la qualità del prodotto varia a seconda del prezzo di vendita ma, alcune volte ciò non accade. Quindi ti consigliamo prima di effettuare una tua scelta su un determinato joystick di provarlo ed esaminarlo scrupolosamente. Per quanto riguarda i SinClub della tua provincia ti accontentiamo subito inviandoti una lista aggiornatissima.

Peri Computer

35

#### **PROGETTI HARDWARE CON LO SPECTRUM**

Autore: G. Bishop Casa Editrice: EDIGEO Prezzo L. 17.000

Spesso, la nostra rivista é una dimostrazione pratica di ciò, chi si avvicina al mondo dei computer, é anche un appassionato di elettronica, e ama giocherellare con integrati, saldatori, piastre.

Proprio per rispondere alle esigenze di questi computeristi, forse più appassionati di harware che di software, che sono stati realizzati numerosi libri, contenenti una serie di progetti, riguardanti interfacce, o periferiche, realizzabili con non eccessiva difficoltà, e adatte per l'uso con lo Spectrum. Fra questi volumi, troviamo il testo di G. Bishop, che contiene progetti per permettere il controllo automatico di una serie di sistemi, tramite lo Spectrum.

Si parte innanzi tutto dalla descrizione di due convertitori, uno analogicodigitale ed uno digitale-analogico.

Grazie a questi convertitori, è possibile poi realizzare esposimetri, penne ottiche, termometri di precisione, antifurti, joystick, e simulatori di voce, oppure comandare un braccio meccanico e controllare un trenino elettrico.

<sup>11</sup> volume é suddiviso in 6 capitoli, nel primo viene analizzato l'hardware dello Spectrum. Nel secondo capitolo si parla di linguaggio macchina, praticamente indispensabile per la realizzazione dei programmi che servono a gestire le varie periferiche.

Nel terzo capitolo si entra già nel vivo della progettazione.

Viene infatti presentato un convertitore analogico-digitale, e una serie di applicazioni dello stesso, comprendenti, oltre quanto prima elencato, anche

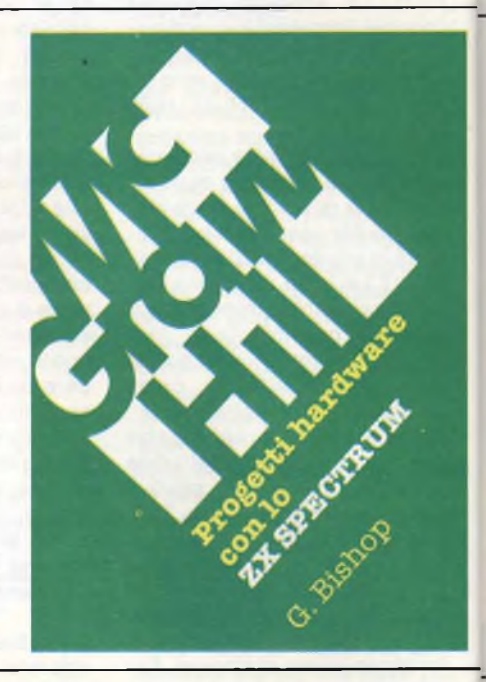

#### **GRAFICA AVANZATA CON LO SPECTRUM**

Casa Editrice JCE Prezzo L. 35.000

Questo libro, oltre che un corso completo di grafica computerizzala, può essere considerato un vero package di software professionale di gran lunga meno costoso di quelli disponibili sul mercato. Ovviamente, considerato questo suo aspetto fondamentale, l'utente deve aver raggiunto una discreta conoscenza dei propri mezzi grafici prima di poter disegnare figure diverse da quelle presentate nel libro. Come conseguenza immediata, la conoscenza dell'utilizzatore crescerà con il procedere nella lettura e la possibilità di non capire o di male interpretare un programma di grafica diventerà sempre meno plausibile.

Si presuppone che il lettore possieda nozioni elementari di geometria analitica (sistemi di coordinate cartesiane) e di lignaggio di programmazione BASIC.

Nel libro vengono proposti molti esercizi interessanti di programmazione che dovrebbero elevare il lettore medio ad esperto in BASIC. Il BASIC é un linguaggio diffuso universalmente e disponibile (in diversi dialetti) su tutti <sup>i</sup> tipi di microcomputer, perciò <sup>i</sup> programmi possono essere facilmente adattati per fuzionare su macchine diverse dallo Spectrum: anzi questo è uno stimolo all'apprendimento degli algoritmi usati nella grafica computerizzata, e all'addestramento a tradurre prontamen-

#### **GRAFICA AVANZATA CON LO SPECTRUM**

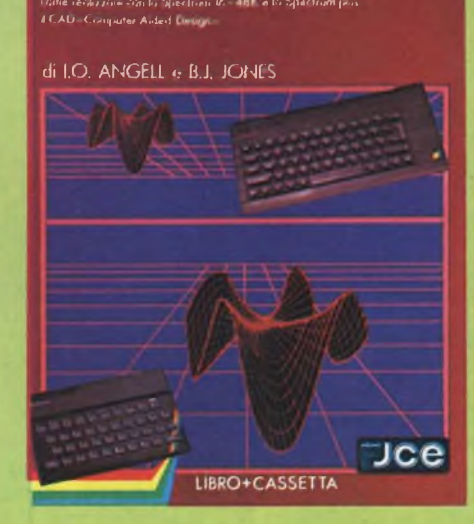

le le proprie idee in un altro linguaggio di programmazione.

Come aiuto aggiuntivo è disponibile con il libro una audiocassetta, che contiene la maggior parte dei programmi in versione originale, mentre nel testo sono stati integralmente tradotti, pur mantenendo la stessa nomenclatura per gli identificatori. Se il lettore teme la matematica può, volendo, far girare <sup>i</sup> programmi prima di studiare la teoria.

Questo libro è diretto a coloro che, pur essendo competenti programmatori in BASIC, siano effettivi principianti nella grafica. Esso tratta dei fondamenti e delle basi, ovvero dei ''pixel" della grafica bidimensionale, che devono essere approfonditi prima di affrontare gli argomenti più evoluti di "carattere" <sup>e</sup> grafica tridimensionale. Segue poi una sezione relativa ai caratteri grafici e alla rappresentazione grafica dei dati, argomento che probabilmente costituisce il più importante uso commerciale e non specialistico della grafica con il computer. <sup>I</sup> capitoli successivi introducono il lettore alla geometria dello spazio tridimensionale e alle diverse proiezioni di questo spazio tridimensionale e alle diverse proiezioni di questo spazio su quello bidimensionale dei dispositivi grafici. Vengono trattati in dettaglio <sup>i</sup> conseguenti problemi delle linee e superfici nascoste e quelli della costruzione di complessi oggetti tridimensionali. Al termine si ritorna a questioni di programmazione avanzata in BASIC e ad un grande esempio pratico e funzionante di video-gioco.
## *ta&ìws*

un sistema di esposizione fotografica e un oscilloscopio digitale, per l'analisi dello spettro vocale.

Nel quarto capitolo, si parla invece di conversione digitale analogica, e viene presentato ad esempio un sistema di controllo per le luci dell'albero di Natale o di una discoteca.

Nel quinto capitolo vengono analizzati altri progetti fra <sup>i</sup> quali un sistema per il controllo di un braccio meccanico, o un sistema per la gestione dell'energia domestica. Di estremo interesse un sistema per permettere di sbloccare uno Spectrum "partito", a causa dell'esecuzione di un programma in LM.

Infine, a completamento del volume, ben <sup>8</sup> appendici, contenenti informazioni di varia natura, quali <sup>i</sup> codici macchina dello Z-80, o infomazioni sui componenti elettronici, utilizzati nei vari progetti.

#### **POTENZIATE IL VOSTRO SPECTRUM**

Autore: DAVID WEBB Casa Editrice: JCE Prezzo L. 30.000

Un nuovo libro sullo Spectrum. un'altro passo avanti proposto a tutti gli utenti di questa macchina. Nel caso specifico non si parla di semplici programmi Basic, ma di potenti routines in linguaggio macchina, abbordabili anche da chi é poco esperto di linguaggi per microprocessori. Infatti la potenzialità del linguaggio macchina risiede proprio nel fatto di poter "parlare" direttamente con lo Z80 senza la necessità di dover per forza di cosa ricorrere ad un interprete, come avviene per il Basic. Uno degli elementi che caratterizzano questo libro é senza alcun dubbio la possibilità di programmare in linguaggio macchina pur non conoscendolo e potenziare il computer con alcune routines interessanti come quelle presentate può essere di sicuro effetto. La routine più singolare che troviamo è un duplicatore di voce umana che farà parlare il vostro Spectrum. In questo libro troviamo anche routines di utilità basilare per una più completa e corretta programmazione. In particolare è molto interessante quella capace di rinumerare completamente un programma Basic adattando anche <sup>i</sup> rimandi dei GOTO e GOSUB trovati. Ad uso dei più esperti in linguaggio

#### **Radiotext diventa Radiosoftware**

**Concluso a Giugno dello scorso anno il primo esperimento di "microtematica", il famoso Radiotext, con un notevole successo di ascolto, Radiotre ha dato il via al secondo ciclo di trasmissioni col nome di "Radiosoftware". Radiosoftware è una rubrica settimanale della durata di un'ora trasmessa ogni venerdì alle 15.30 nell'ambito della trasmissione quotidiana "Un certo discorso" e replicata ogni domenica alle 14.00.**

**Tutti coloro che sono interessati ad avere ulteriori informazioni e a prendere contatto con la redazione di Radiosoftware possono telefonare dal lunedì al venerdì dalle 10.00 alle 17.00 a Radiotre ai numeri di Roma 06/36865674/36864771 o scrivere a: Radiotre, "Un certo discorso" - Radiosoftware, Viale Mazzini, 14-00195 Roma.**

### **POTENZIATE IL VOSTRO SPECTRUM**

oumentando la sua capocita con oitre 50 routines<br>in linguaggio macchina già pronte per l'uso.

**di DAVID WEBB**

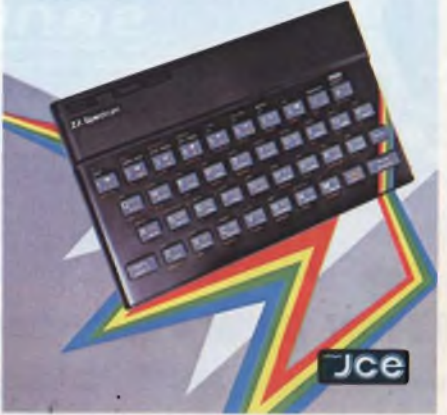

macchina, David Webb (autore del libro), ha voluto inserire una descrizione molto dettagliata di tutte le variabili di sistema. Da non dimenticare infine che il libro è corredato da una cassetta contenente le registrazioni dei programmi Basic necessari per il caricamento delle routines in linguaggio macchina, per la loro prova e il codice di alcune delle routines presentate. Il libro è edito dalla JCE ed <sup>è</sup> in vendita a lire 30.000 (libro + cassetta).

#### **VIRGIN ALLA RISCOSSA**

Ecco una delle più grosse case produttrici del mondo musicale britannico che da un anno a questa parte si sta dedicando al software per Spectrum. Dopo un esordio abbastanza in sordina, la Virgin, sta ora riscattando il tempo trascorso al di fuori del mondo informatico. Da una prima mediocre produzione. la casa londinese sta ora invadendo il mercato con una serie di videogames di ottima qualità. La nuova produzione comprende giochi per Spectrum, Commodore 64. Ecco in breve <sup>i</sup> nuovi programmi per Spectrum:

#### SORCERY 48 K

Con questo gioco torniamo ai tempi del mago Merlino, quando la terra era abitata da streghe e negromanti. Voi impersonate proprio uno degli ultimi discendenti della dinastia dei maghi che deve liberare la terra stregata dal maligno Necromancer. Un'avvincente gioco ricco di colpi di scena.

#### GHOST TOWN 48 K

Siete capitati in una città fantasma abbandonata a causa della frenetica corsa all'oro della California. Sapete per certo dell'esistenza di un tesoro nascosto e così cominciate a cercare la mappa. Un'intrigata avventura ideata dal sedicenne John Pickford.

#### THE BIZ 48 K

Forse la più originale avventura mai creata per Spectrum, talmente reale che avrete la possibilità di fare un concerto se vincerete. Scopo del gioco: produrre una canzone capace di entrare al primo posto della Hit-Parade. Decisamente entusiasmante.

#### LOST 48 K

Una vera e propria lotta per la sopravvivenza dove solo l'intelligenza e l'astuzia può vincere. Vi trovate in una immensa radura circondata da una foresta con la scorta di cibo per soli <sup>5</sup> giorni. Quali pericoli incombono sul vostro destino?

Questi programmi sono in vendita al prezzo di lire 20.000.

**PRODOTTI** PER HOME E **PERSONAL COMPUTER** 

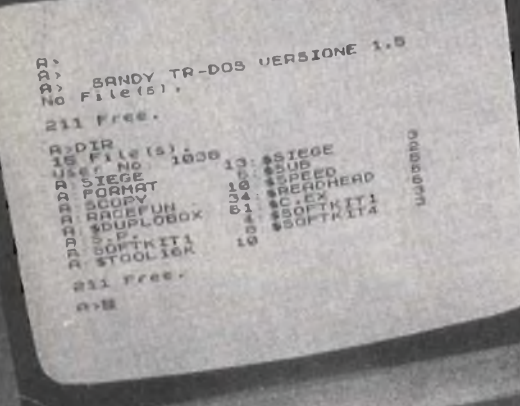

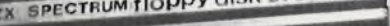

## ZX SPECTRUM HODDY disk system

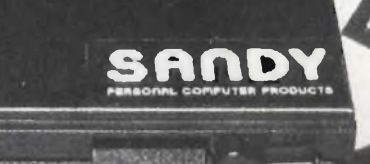

 $\overline{a}$ 

### **SINCLAIR ZX SPECTRUM & ACCESSORI**

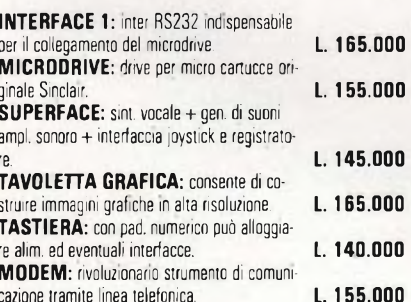

VENDITA PER CORRISPONOENZA PRESSO:

PERSONAL COMPUTER PRODUCTS S.R.L. Via Monterosa 22 Senago (MI) tel. 02-99 89 407

#### EPROM PROGRAMMER: può program-65.000 mare 2716/2732/2764/27128 completo di  $L. 270.000$ software. 55.000 **INTERF. RS232: adatta per collegare** stampanti modem, plotter ect...  $L.90.000$ **INTERF. CENTRONICS: adatta per colle** gare qualsiasi stampante professionale. 45.000 L. 120.000 **INTERF. JOYSTICK: programm. senza au-**65.000 silio di software ne hardware.  $L. 69.000$ **JOYSTICK:** 23.000 L. 40.000 **ESPANSIONI 48K:**  $L. 75.000$

Per tutto il materiale non elencato (monitor, stampanti, software... ect) richiedere il catalogo. **IVA 18% ESCLUSA** 

> **VENOITA DIRETTA PRESSO: SANDY COMPUTER CENTER** VIA ORNATO 14 - TEL. 02-6473621 **MILANO**

#### NOVITÀ!!! **FLOPPY DISK DRIVE PER SPECTRUM**

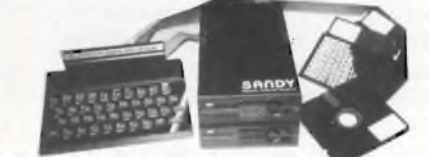

#### **CARATTERISTICHE PRINCIPALI**

#### Versione da 3" e 5" da 100 a 800 kbytes

- Sistema operativo in rom non utilizza spazio in ram
- Possibilità di collegare fino a quattro drive con una interfaccia (3,2 mega bytes)
- Facile conversione di programmi. Modello da 100 kbytes L. 610.000

BELLUNO - COL COMPUTERS P.zza S. Stefano, 1 tel. 0437-212204

NAPOLI - (AMPITELLI) Vico Acidio, 71 tel 081-657365<br>NOVARA - SYELCO Via S.F. d'Assisi, 20 tel 0321-27766<br>TRIESTE - C.G.S. GASPARINI Via Paolo Reti, 6 tel 040-61602

## **ONE HUNDRED STEPS TO LONDON**

## **CONCORSO SINCLUB**

**Anche la seconda e conclusiva fase del fantastico Concorso Sinclub è agli sgoccioli, l'attesissimo responso sarà reso noto con un po' di suspance, il che non guasta mai, sul prossimo numero. La lotta tra <sup>i</sup> sei finalisti è entusiasmante e combattuta all'ultimo "tagliando" e, solo allo scadere del termine dell'invio dei voti si potrà sapere con certezza il nome del vincitore che si aggiudicherà l'ambitissimo primo premio: il viaggio a Londra e <sup>i</sup> premi di rincalzo altrettanto ambiti. <sup>L</sup>'attenzione dei lettori è anche catalizzata dall'estrazione dei tagliandi del Concorso che mensilmente premia un nostro fedele lettore con uno Spectrum 16 K. In questo numero pubblichiamo <sup>i</sup> nominativi dei vincitori relativi all'estrazione dei tagliandi di Novembre e Dicembre. In ultimo pubblichiamo l'elenco dei programmi finalisti con il classico augurio di "Vinca il Migliore".**

**-"GEOMETRIA <sup>1</sup>"** di FLAVIO BATTOLLA (ROMA)

- **-"CAMPIONATO DI SERIE <sup>A</sup>"** di ANDREA LOMBARDO (MILANO)
- **-"PUBBLI"** di SANTIAGO BERNI (FOLIGNO)
- **-"ALBA <sup>E</sup> TRAMONTO"** di RENZO MESSORI (SCANDIANO)
- **-"TOTOCALCIO (TOTIP/ENALOTTO)"** di MARIO PERICO (BERGAMO)
- **— "FIXED CROSSING"** di SALVATORE SALERNO (ROMA)

## **IL CONCORSO SINCLUB ALLA RAI**

A conferma del grande successo che ha avuto e continua avere il concorso Sinclub informiamo che tutti gli autori dei programmi del Concorso, sia quelli che hanno visto pubblicato il loro programma che <sup>i</sup> numerosissimi altri che elenchiamo in queste pagine, che è in corso una collaborazione con Radiotre e la Radio della Svizzera Italiana. Nel corso della trasmissione "Radiosoftware", il nuovo programma radiofonico che ha preso il posto del glorioso "Radiotext" di cui parliamo più ampiamente nelle Notizie Sinclub di questo numero, saranno infatti trasmessi <sup>i</sup> programmi più interessanti con relativi commenti e un'intervista all'autore del programma. Altra iniziativa sempre legato olla trasmissione sarà uno piccola inchiesta su tutti gli autori dei programmi con relativa statistica che pubblicheremo nei prossimi numeri. Per quanto riquordo invece la Radio della Svizzera Italiana possiamo dire che la trasmissione è analoga a quello italiana con lo trasmissione di alcuni programmi del concorso a contenuto didattico. Insamma un pizzico di celebrità per tutti <sup>i</sup> nostri bravissimi programmatori che invitiamo a mandarci ancora altri programmi da pubblicare e da trasmettere.

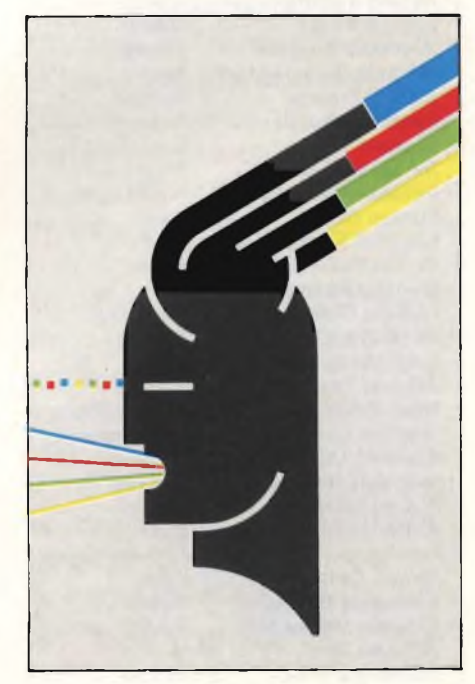

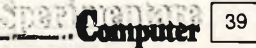

## RJO CONCORJO CONCORJO CONCORJO

Ringraziamo tutti <sup>i</sup> nostri lettori che hanno contribuito al successo del Concorso Sinclub inviando <sup>i</sup> loro programmi. Purtroppo non c'è posto per tutti <sup>i</sup> numerosissimi e validissimi listati giunti in Redazione ma raccomandiamo un po' di pazienza perchè gran parte dei programmi verranno pubblicate nelle pagine di Sinclub. Per compensare tutti almeno in parte pubblichiamo l'elenco di tutti coloro che hanno inviato <sup>i</sup> loro programmi alla nostra Redazione, per il Concorso Sinclub.

**Massimo Portaluppi** Magenta **Fabrizio Ciciani** Firenze **Patrizio Quinci** Bergamo **Fabrizio Riguzzi** Calderara **Luca Veronese** Marghera **Meo Meglioraldi** Reggio Emilia **Romolo Gagliardi** Milano **David Pintus** Mandas **Flavio Bernadotti** Alessandria **Massimo Canese** Le Grazie **Giancarlo Orrù** Roma **Michelangelo Lapo Pieri** Firenze **Emilio Gagliardi** Alcamo **Giancarlo Tornasi** Brescia **Michele Governatori Di Nuzzo Clemente** Nola **Diego Massioli** Milano **Claudio Porretti** Roma **Marco Cottone** Roma **Massimo Moltoni** Brescia **Francesco Tappa** Gavazzale **Alfredo Terzi** Milano **Giuseppe Bungaro** Roma

**Mario Terzaghi** <sup>T</sup> ravedona **Stefano Raggi** Vimodrone **Fabio Natale** Roma **Indocentia Industria Caltanis**<br>**Angelo Arienti**a Andrea Lissone **Simone Marco Alemanni** Crbassano **Gianluca Magnani**<br>Secondigliano **Antonio Di Ghiano** Rivoli **Luigi Vecchia Salvatore St'llo** Milano **Maurizio Galluzzo** <sup>T</sup>reviso

**Nedi Freguglia** Castenaso **Paolo Mosca** Palermo **Germano Coletta** Roma **Diego Briani** Verona **Giorgio Parodi** Genova **Alessandro Memo** Venezia **Fabrizio Superchi** Brembate **Franco Fratarcangelo** Vermicino **Gabriella Pellegrini** Venezia **Roberto Di Rosa** Roma **Alessandro Manfré** Milano **Giuseppe De Nicolò** Bari **Sartori Maurizio** Bernareggio **Massimo Tremolada** Milano **Domenico Villani** Crema **Gabriele Roncolato** S. Antioco **Andrea Paolo** Carpi **Marco Sivori** Bolzaneto **Damiano Rossi** <sup>T</sup> uri **Marco Scigliano** Latina **Giorgio Di Battista** Roma **Giorgio Menon** Padova **Damiano Vito Rossi** Bari **Luca Ceriani** Saranno **Fabio Degipo** Genova **Paolo Bartalini** Vecchiano **Maurizio Ziantoni** Roma **Marco Cantò** Piacenza **Walter Radakovic** <sup>T</sup> rieste **Riccardo Nicoletti** Firenze **Germano Oss** Terni **Paolo Diodati** Pescara **Paolo Urbinati** Milano **Enzo Mincarone** Conversano **Andrea Ciarniello** Marano **Daniele Fontana** Vicenza **Carmelo Viavattene** Enna **Bruno Rapezza** Pozzuolo del Friuli **Guido Carlino** Messina **Giuseppe Riva** Milano **Luigi Tega** Tolentino **Alfredo Rigo** Castro **Fabrizio A. Matoli** Gorizia **Giovanni Siguro** Roma **Sinuhe Conchin** Bresso **Roberto Gabriellini** Pisa **Marcello Genelli** <sup>T</sup> rezzano **Pasquale Speranza** Torino **Tommaso Angelini** Roma **Dario Lupi** Livorno **Carlo Casati** Firenze **Bruno Fattori** Como **Maurizio Visiolini** Milano **Silvano Primavera** Bologna **Giorgio Pirulli** Fiesole **Enrico Cavicchioli** Milano **Elisabetta Pellegrini** Lucca **Aldo Tanzi** Bologna **Piero Marini** Bologna **Angelo Scalia** Crescentino **Giacomo Bernasconi** Chiasso **Marco Ricchiuti** Milano **Massimiliano Bianchini** Milano **Mauro Radaelli** Lecco **Andrea Settati** Parma **Michele Sella** Laghi **Rodolfo Tuscano** Legnano **Marco Bucci** Firenze **Alessandro Casarini** Milano **Santiago Berni** Foligno **Sandro Angius** Roma **Paolo Ballocci** Monza **Elvio Cigini** Ch <sup>i</sup> <sup>e</sup> ti **Andrea Galli** Firenze **Giovanni Patella** Roma **Paolo Coretti** <sup>T</sup> rieste **Stefano Guglielmetti** Rho **Alessandro Paroli** La California **Flavio Battolla** Roma **Giancarlo Tornasi** Pisogne **Riccardo Mauro** Castellamonte **Giorgio Borfiga** Torino **Maurizio Cimato** Catanzaro **Salvatore Salerno** Roma **Nino Miano** Gaggi **Vittorio Pasteris** Torino **Cammarata** Varese **Lino Caputo** Marigliano **Carlo Girelli** Varese **Giuseppe Scalet** Bologna **Mauro Rodato** Vicenza **Claudio Veggiotti** Robbia **Vito Damiano Rossi** <sup>T</sup> uri **Franco Rosso** Milano **Vincenzo Cocciola** Grottamare **Fabio Scevola** Giardini Naxos **Annibaie Biagetti** Pesaro **Bruno Zanchetta** Oderzo **Luigi Orlandini** S. Martino in Rio **Rainini Franco** Masate **Mario Lener** Roma **Igor Bischi** Orbetello **Fantechi Marco** Firenze **Luigi Savatteri** Palermo **Bruno Calissano** Ve <sup>1</sup> le tri **Messori Renzo** Scandiano **Narciso D'Onofrio** Pescara **Giuseppe Sipala** Mestre **Innocenti Nando** Novi Ligure **Angelo Arienti** Lissone **Simone Zendrini** Verona **Santini Gianni** <sup>T</sup>erni **Lodovico Ferrari** Borgosesia **Fabio Mangione** Torino **Faggioli Stefano** Frascati **Simone Zendrini** Verona **Lorenzo Russo** Napoli **Placidi Roberto** Roma **Giuseppe Berardo** Cuneo **Paolo Ballocci** Monza **Gentili Gianpaolo** Moncalieri **Paolo Viada** Cuneo **Alessandro Palmese** Tor S. Lorenzo **Marzio Galbiati** Caponago **Leopoldo Donati** <sup>T</sup> reviso **David Pintus** Mandas **Luigi Mongardi** Imola **Ernesto Lo Valvo** Palermo **Stefano Caprari** Roma **Mariano Merlone** Secondigliene **Antonio Di Ghiano** Rivoli **Luigi Vecchia** Firenze **Andrea Canzi** S.S. Giovanni **Elvio Cugini** Chieti Scalo **Mauro Regio** Civitavecchia **Roberto Casarini** Modena **Roberto Gilardoni** Brescia **Sergio Palchetti** Torgiano **Gabriele Pezzini** Ogliate **Andrea Marini** Cinisello B. **Carlo Laurie** Roma **Marco Floris** Cagliari **G. Bonsignore** Torino **Marco Bardazzi** Firenze **Raffaele Alocci** Roma **Maurizio Turco** Roma **Luigi Zenone** Verona **Gianpaolo Pisano** Colleferro **Aldo Gallerini** Fano **Enzo Marinacci** Roma **Giuseppe Frignano** Napoli **Mario Perico** Bergamo **Gianni Tappa** Gavazzale **Claudio Montanari** Cadelbosco Sopra **Massimo Macchia** Roma **Marco Mari** Milano

## DNCOR/O CONCOR/O

#### **IL PRIMO PREMIO È OFFERTO DA**

**TJAEREBORG - Vacanze studio. Chi fosse interessato alle iniziative della TJAERE-BORG, si riferisca a questi Indirizzi: V.le Premuda, 2 20129 Milano Tel. 02/5400000-5400385. Viale Mazzini, 4 00195 Roma Tel. 06/374537.**

**PREMIO** 

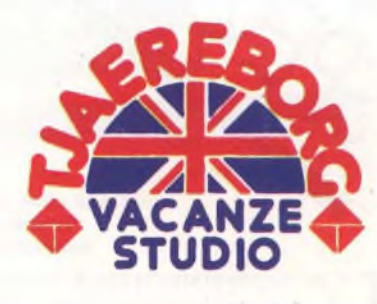

**VIAGGIO A LONDRA** DI UNA SETTIMANA **PER DUE PERSONE** 

**sinczlub** *d club* **dei Sinclair club**

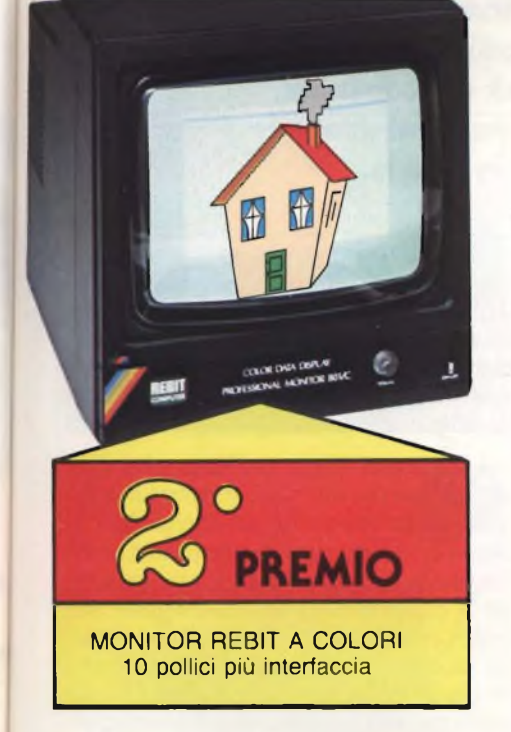

## **CONTINUANO I VINCITORI AL CONCORSO SINCLUB**

Andrea Giansanti di Firenze è il quinto vincitore del Concorso Sinclub relativo ai lettori che hanno inviato il tagliando di Novembre. Andrea è un nostro giovanissimo lettore da qualche mese, ma già un'autorità in materia di computer, ha realizzato infatti interessanti programmi che pubblicheremo nei prossimi numeri. Dello Spectrum 16K vinto pensa di barattarlo con l'in-

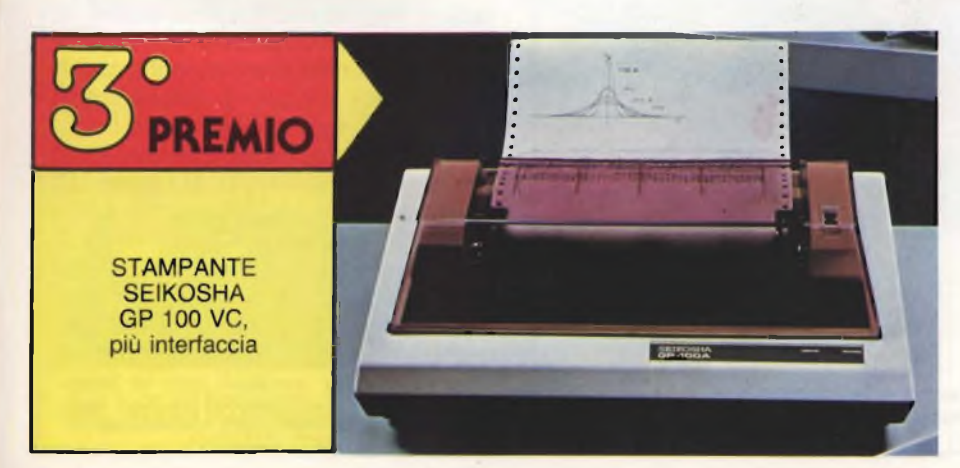

terfaccia l e un microdrive, visto che già possiede un 48K per sfruttare così al massimo le capacità del suo computer ad uso scolastico, in pratica per risolvere <sup>i</sup> compiti di matematica senza troppa fatica.

L'altro vincitore che questo mese pubblichiamo è Marco Marchesi di Treviso che ha vinto lo Spectrum 16K abbinato al tagliando estratto per il mese di Dicembre. Marco ha 25 anni e studia economia all'università di Venezia, ha conosciuto per caso la nostra rivista in casa di un'amico. Sfogliando la rivista è stato tentato dalla possibilità di vincere un computer e ha così spedito il tagliando fortunato che gli permetterà di entrare così nella grande famiglia degli utilizzatori Sinclair. Congratulandoci ancora una volta ci auguriamo di ricevere presto sue notizie e perché no già qualche suo programmino.

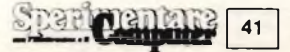

## NUOVE TASTIERI PER IL VOSTRO SPECTRUM **di Fabio Veronese**

Il n principio erano i tasti a m<br>
na ... potrebbe essere quest<br>
zio della lunga storia delle<br>
della serie dei personal Sinclair. n principio erano <sup>i</sup> tasti a membrana ... potrebbe essere questo l'inizio della lunga storia delle tastiere

I tastini a sfioramento dello ZX80 e 81, così eleganti e quasi magici, ma qualche volta poco adatti al tocco non sempre leggerissimo di mani poco esperte o per loro natura un po' maldestre, sono stati sostituiti nello Spectrum, di più ampie prestazioni e quindi necessitante di una struttura più consona ad un impiego continuativo e prolungato, da una pratica e robusta tastiera in gomma.

<sup>11</sup> nuovo rubber keyboard, praticamente eterno se impiegato per normali applicazioni di software e per la stesura di testi non lunghissimi, è un po' meno indicato quando sullo Spectrum si debba lavorare priprio in continuazione o se, in particolare, si debbano scrivere testi molto estesi, come può capitare per un giornalista, per un copywriter pubblicitario per uno scrittore di libri o altro, che possono trovare peraltro nel Sinclair un validissimo aiuto per le loro attività, visto che scrivere con lo Spectrum è indicibilmente più pratico e fornisce risultati molto più precisi ed esteti-

**Sul tuo Sinclair come sugli home computer professionali, tre supertastiere su cui digitare e scrivere <sup>i</sup> propri capolavori senza mai staccarsi: una da applicare sul contenitore di serie, le altre in grado di contenere addirittura la basetta completa dello Spectrum. Allacciarle è facilissimo, non occorre essere dei tecnici, basta aprire per un attimo il rack del computer, inserire due contatti e ... via in punta di dita con queste nuove fantastiche keyboards.**

camente piacevoli di quelli offerti dai vecchi cembali scrivani meccanici.

In altre parole, lo Spectrum è un po' come un'autostrada: può condurre molto rapidamente a mete lontane, l'essenziale è non avventurarvisi con un ciclomotore ma con un automobile o una moto di cilindrata opportuna ...

I ... centimetri cubi che mancano, sui lunghi percorsi, alla tastiera in gomma, possono essere aggiunti in semplicità ed

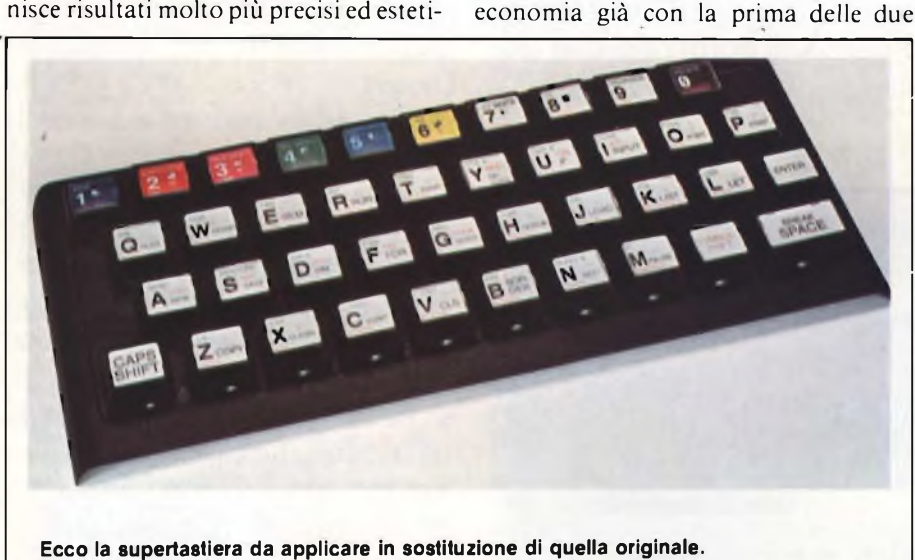

supertastiere opzional (mod. SM/3010- 20): tanti tasti spaziosi, coloratissimi, recanti diciture chiare e, soprattutto, robusti come un Panzer ma al tempo stesso docili anche al tocco della più vellutata delle mani femminili.

La posa in opera è difatti talmente elementare che non sono neppure necessarie istruzioni scritte per spiegarla: sei semplici fotogrammi riportati sulla confezione, e visibili in **figura 1,** raccontano tutto più e meglio di mille parole: un gesto, e si stacca il plafone della tastiera; un secondo, e si distacca il foglio plastico che alberga <sup>i</sup> tastini in gomma. Via le quattro viti che chiudono il fondo del rack, si innesta la supertastiera (che, a differenza di quella preesistente, è costituita da un unico pezzo monolitico), si fissano <sup>i</sup> due contatti in ribbon cable metallizzato, si rimettono a posto le viti e il gioco è fatto: tempo massimo consentito per chi è allergico al cacciavite, cinque minuti primi. Sbagliare o addirittura danneggiare in qualche modo il proprio personal è virtualmente impossibile anche per un bambino. Mentre, dopo aver installato la nuova tastiera, anche un bambino sarà perfettamente in grado di far miracoli con lo Spectrum, caricato magari con uno dei tanti software packages didattici.

**Le scritte sul tasti sono protette da plastica trasparente.**

Un monitor, una elegante tastiera racchiusa in un grande rack metallico ... non si sta parlando di un superpersonal per ufficio dal costo di dieci milioni, ma del tuo Spectrum dopo l'adozione del secondo modello di tastiera qui presentato (mod. SM/3010-19).

Miniaturizzato, di solito, è bello.

Ma non tutti sembrano essere d'accordo: c'è chi ama impressionare il prossimo con le grandi dimensioni e l'imponenza degli oggetti che lo circondano, dall'auto in poi, e vi è da dire che anche prescindendo dagli esibizionismi - in certi ambienti, un look piuttosto serio e. diciamo così, maestoso, si impone per l'arredamento e anche per tutta l'oggettistica a suo complemento.

E il caso dei grandi studi professionali, degli uffici di maggior prestigio, delle abitazioni cittadine più serie e impegnative dove, specie se deve trovar posto in soggiorno, anche il personal deve uniformarsi al gioco delle apparenze.

Così, se è vero che il box plastico dello Spectrum è grintosissimo e senz'altro ottimale per un ambiente giovane o comunque libero da specifici formalismi

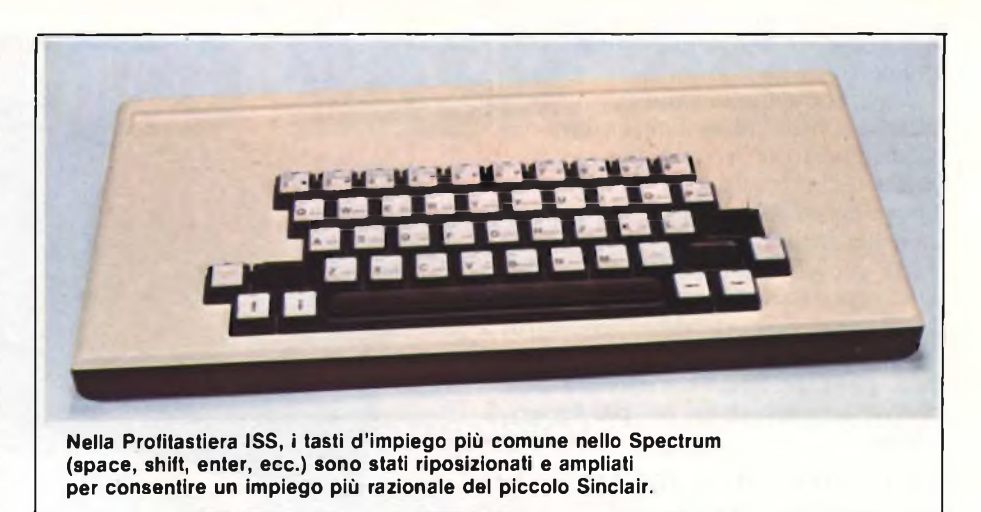

stilistici, resta da considerare la possibilità che qualche questione di natura estetica sorga se il Sinclair debba trovar posto in una stanza dove imperino le sobrie linee della classicità, o dove tutto debba assumere un'aria rigorosamente professionale.

L'idea di base della Profitastiera, è appunto quella di vestire lo Spectrum di un abito che lo renda idoneo per tutte le

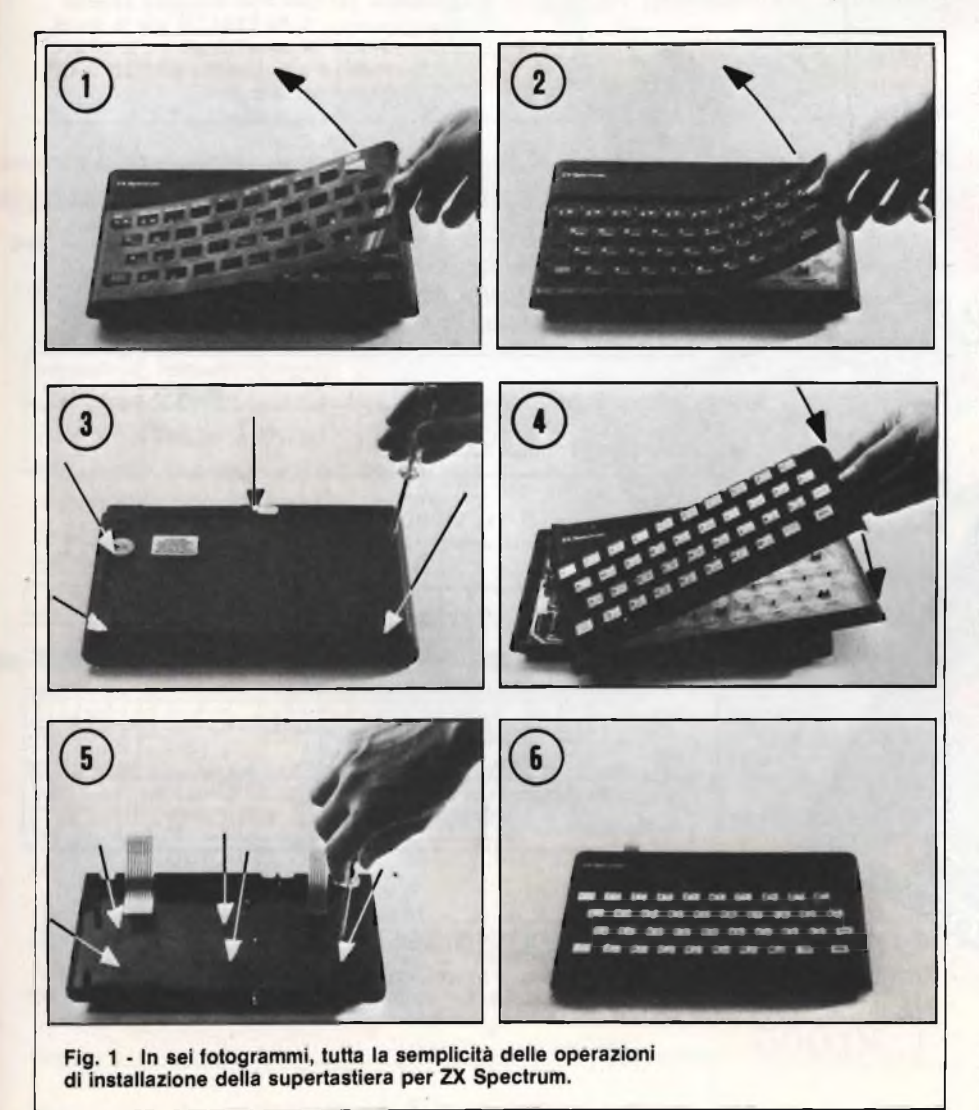

occasioni e che, soprattutto, ne esalti le doti intrinseche di flessibilità e potenza fornendogli un involucro dall'impiego più pratico e agevole di quello originario.

Sulla consolle della Profitastiera è alloggiata un keyboard quasi identica a quella dettagliatamente analizzata poco fa.

In più, però, si è provveduto a riposizionare strategicamente <sup>i</sup> tasti di impiego più comune (i due shift, che sono stati anche raddoppiati e posti ai due lati della tastiera, lo space, l'enter eccetera). ampliandone anche convenientemente la superficie: lo space, ad esempio, viene così ad essere identico alla barra abitualmente presente sulle macchine per scrivere di uso corrente, posta all'estremità inferiore della tastiera. Ne risulta un ensemble molto simpatico all'occhio oltre che altamente amichevole: lo si può osservare in **figura 2.**

L'installazione della Profitastiera allo Spectrum, mostrata in figura 2 o, più propriamente, dello Spectrum alla Profitastiera ricalca abbastanza da vicino quella già vista in precedenza almeno per quanto riguarda la sostituzione del keyboard vero e proprio: si tratta in sostanza di tirar via la vecchia tastiera in gomma e di applicare sotto ai nuovi tasti <sup>i</sup> contatti della preesistente contattiera in mylar, inserendone poi <sup>i</sup> contatti in ribbon cable metallizzato negli appositi ricettacoli posti sul circuito stampato dello Spectrum, dopo, evidentemente, avervi sfilato quelli originari.

Ma il bello della Profitastiera è che la sua capienza è tale da assicurare di potervi alloggiare, internamente, non solo quel che resta dello chassis dello Spectrum dopo avervi asportato la tastiera, ma anche ogni possibile alimentatore esterno.

Si può così ottenere un assieme unico, oltre che molto bello da vedere e da usare, dal quale fuoriescono <sup>i</sup> soli collegamenti alla rete elettrica (cavo con spi

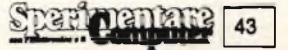

na) e alla TV che si impiegherà come monitor.

Lo Spectrum in ... abito firmato così ottenuto viene ad assomigliare anche esteticamente ai personal più recenti e raffinati che, com'è noto, hanno il monitor e la tastiera indipendenti meccanicamente tra loro: un vero bocconcino da re per gli amanti del Sinclair, dunque. soprattutto se si va a considerare quale spesa comporterebbe l'acquisto di un personal già ... inscatolato, che ben poco più dello Spectrum avrebbe oltre che un contenitore un po' più appariscente.

#### **LA TASTIERA REAL TOUCH**

Delle tastiere alternative prese in considerazione questa è quella che maggiormente si avvicina all'austera estetica della tastiera base. Questo optional ha dimensioni e caratteristiche simili alla prima tastiera analizzata (quella di produzione tedesca per intenderci). La "Reai Touch Keyboard" viene applicata allo Spectrum con una leggera pressione dopo aver rimosso la vecchia tastiera, proprio come quelle precedentemente analizzate. La tecnica nella produzione di questi nuovi optional ha raggiunto livelli talmente elevati che le differenze tra <sup>i</sup> diversi prodotti si possono

**novità jce**

IL PRIMO LIBRO

**sull'MSX BASIC**

**ST BASIC** 

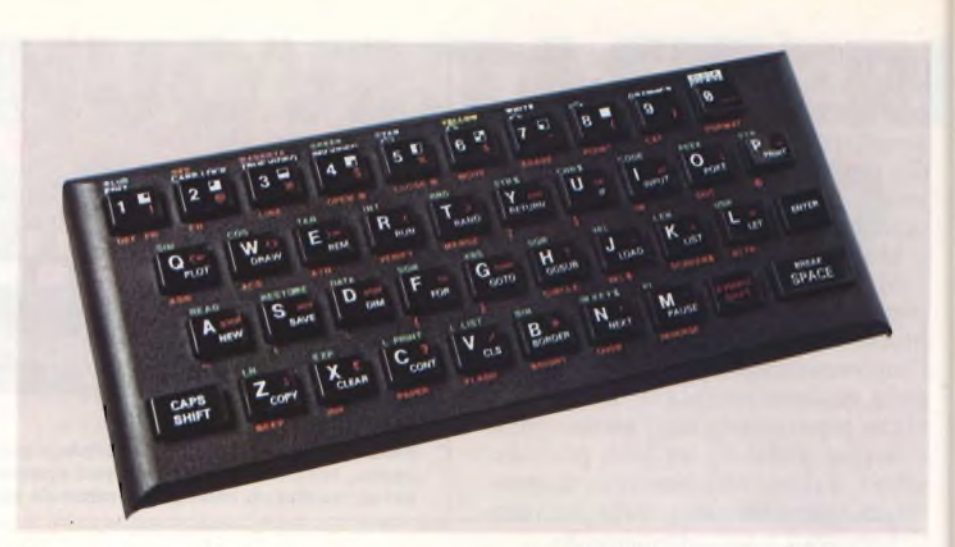

riscontrare quasi esclusivamente nella produzione dell'estetica. E' importante notare come le differenziazioni tecniche sono ormai ridotte al minimo. L'estetica. che rappresenta un elemento importante ma non basilare per la decodificazione del rapporto qualità-prezzo del prodotto, è stata particolarmente curata e avvicinata a quella del modello base proposto dalla Sinclair. Infatti il colore e le dimensioni dei tasti rimangono identiche a quelle originali.

Sono state perfino rispettate tutte le caratteristiche delle scritte che normal-

mente si trovano sulla tastiera e non sui tasti. In conclusione di questa lunga chiacchierata sui nuovissimi "optional" per lo Spectrum, non possiamo fare altro che elogiare <sup>i</sup> costruttori delle tre tastiere per aver dato la possibilità a chiunque di operare sul mini-Spettro in maniera professionalmente adeguata^

**Le tastiere per Spectrum vengono spedite contro-assegno dalla EXELCO Via G. Verdi, 23/25 - 20095 Cusano Milanino a L. 6 9.000 (SM/3010-20) e a L. 190.000 (SM/3010-19)** *+ L. 5.000 per spese postali.*

Cedola di commissione libraria da inviare a: <sup>|</sup> JCE - Via dei Lavoratori, 124 - 20092 Cinisello B. - MI Inviatemi l'offertissima JCE:

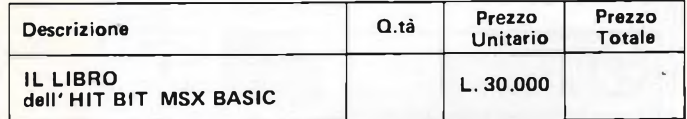

**Desidero ricevere il " IL LIBRO dell'HIT BIT MSX BASIC ' indicato nella tabella, a mezzo pacco postale, al seguente indirizzo :**

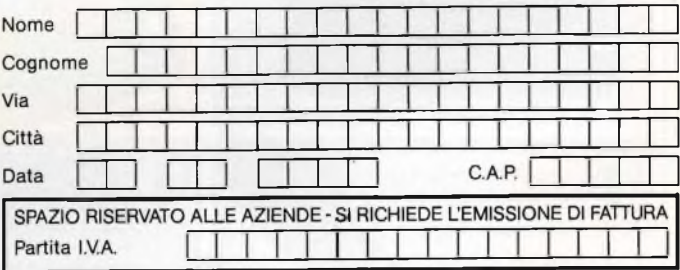

PAGAMENTO:

Anticipato, mediante assegno circolare o vaglia postale per l'importo totale dell'ordinazione

Contro assegno, al postino l'importo totale П

AGGIUNGERE L. 2.500 per contributo fisso spedizione. <sup>I</sup> prezzi sono comprensivi di I.V.A.

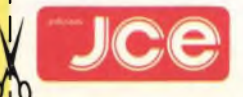

Via dei Lavoratori, 124 20092 Cinisello Balsamo - MI

**Il nome SONY non ha bisogno di presentazioni, <sup>i</sup> personal SONY sono un'ulteriore segno della tradizione nipponica in campo elettronico. L'impiego dell'MSX, finalmente uno standard nel mare dei dialetti BASIC, con le risorse offerte nell'ambito del suono, della musica e della grafica, rende <sup>i</sup> computer SONY HIT BIT L.30.000 veri strumenti professionali. Il libro, accompagnato da una cassetta con <sup>i</sup> programmi, costituisce la guida fedele all'introduzione nel mondo dell'MSX-BASIC e dei dispositivi e periferiche che costituiscono il sistema SONY.**

Cod. 9400

# **VIDEO BASK abbonarsi conviene**

**(5 splendidi raccoglitori insieme al corso completo)**

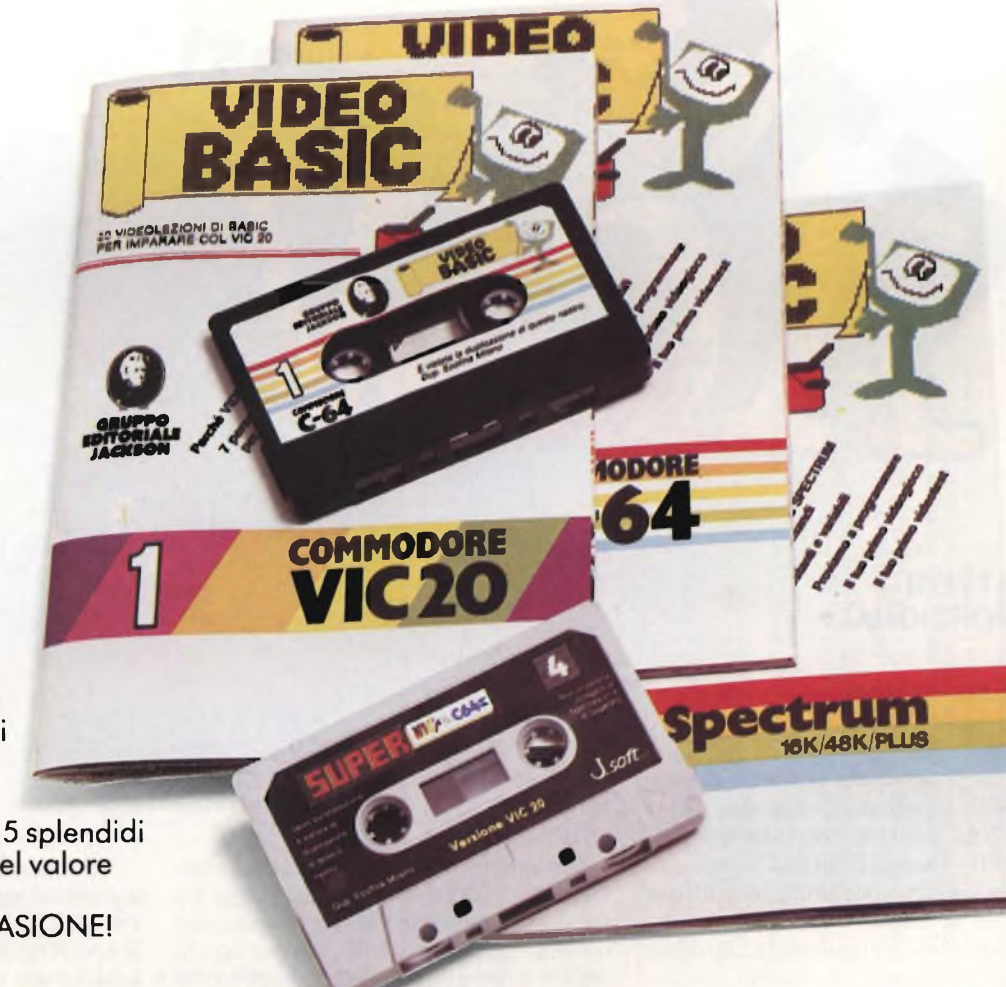

Video Basic lo trovi in edicola a lire 8.000 il fascicolo con cassetta e manuale. Ma abbonarsi conviene; con 165.000 lire avrai infatti il corso completo, a casa tua, e 5 splendidi di 40.000 lire. NON PERDERE L'OCCASIONE!

## Desidero abbonarmi a Video Basic

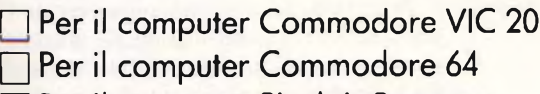

Per il computer Sinclair Spectrum

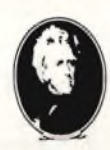

Spedire a: **JACKSON** Via Rosellini, 12 20124 Milano

allego lire 165.000 con assegno n°<br>Allego lire 165.000 con assegno n°allego fotocopia della Ranca di Ranca di Ranca di Sanca di Sanca di Sanca di<br>Versamento con vaglia postale intestato a GRUPPO EDITORIALE JACKSON - MILANO mia il corso completo e 5 raccoglitori.

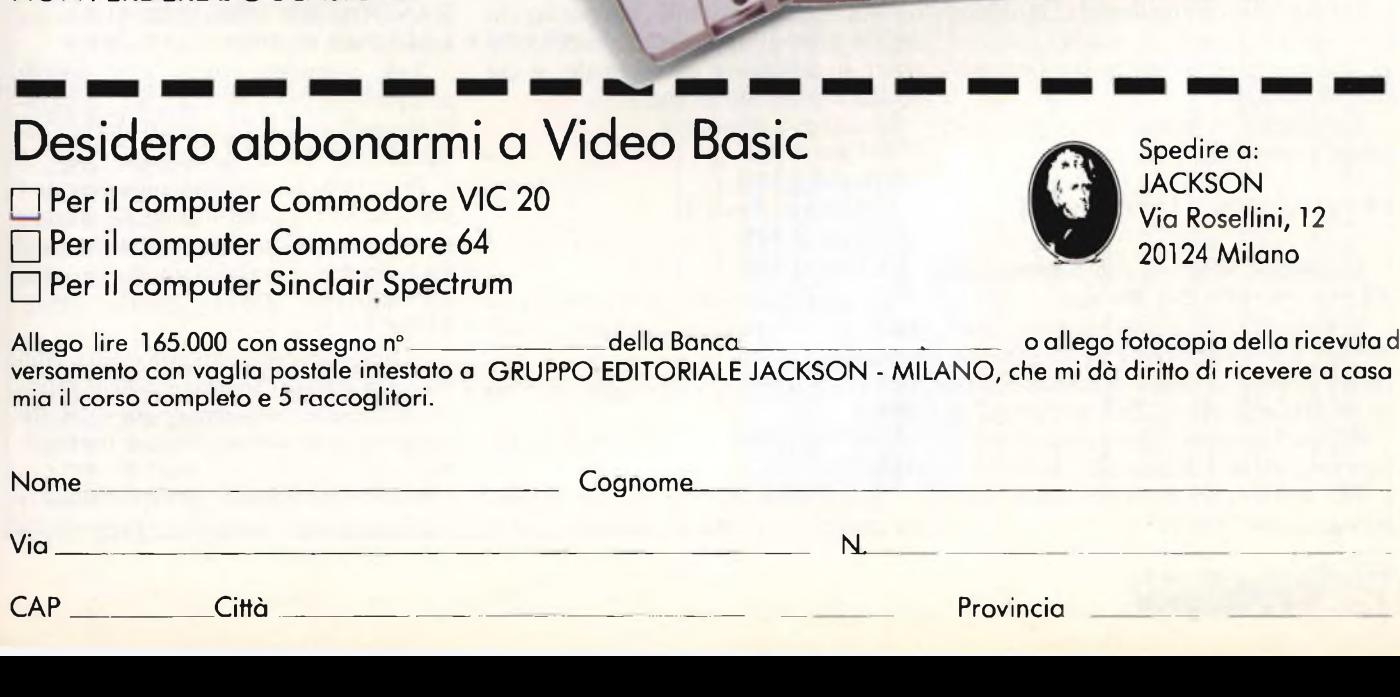

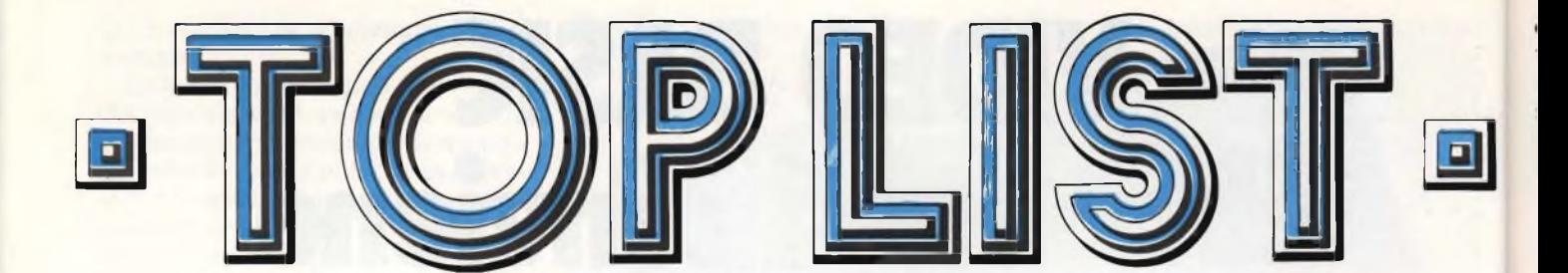

SOGIBI!

#### **CARATTERI PROPORZIONALI**

#### **di Amedeo Bozzoni**

Questo programma permette di ottenere sullo schermo o sulla stampante GP-50 S la scrittura con caratteri proporzionali. Questi caratteri variano, su una riga, la loro spaziatura in funzione della loro densità.

Quindi risulta facilmente intuibile che con 32 caratteri per riga la spaziatura sarà maggiore di quella che si ottiene con 64 caratteri.

Tale facilità si può ottenere con <sup>i</sup> seguenti comandi:

#### PRINT, LPRINT, LIST e LLIST.

La routine si attiva con il comando PRINT  $#9$ , LPRINT  $#9$ , ecc.

Vi sono tuttavia alcuni problemi relativi alle funzioni CHR\$ e STR\$ specialmente se avete collegato al vostro Spectrum l'interfaccia 1. Può accadere, a volte, che la routine incontrando queste funzioni, causi il blocco del sistema.

Per evitare ciò dovrete usare una stringa come "buffer''.

Per esempio: LET  $aS = CHRS N$ : PRINT #9;aS al psoto di PRINT #9; CHRS n.

Per memorizzare il programma digitate tutti <sup>i</sup> codici esadecimali di fig. 2 o fig. <sup>3</sup> a seconda che abbiate lo Spectrum da 48K o quello da 16K. Ma per far ciò dovete avere già nella memoria del computer il caricatore esadecimale, il cui listato è mostrato in fig. 1.

L'indirizzo d'inizio è:

63744 per il 48K

30976 per il 16K

L'indirizzo finale è:

65280 per il 48K

32512 per il 16K

Terminata la battitura dei codici esadecimali salvate la routine con questo comando:

SA VE "CarProp"CODE 63744,1536 (48K)

SAVE "CarProp"CODE 30976,1536  $(16K)$ 

Quindi verificate ciò che avete appena registrato prima di proseguire. Per

inizializzare la routine, dovrete seguire due diversi procedimenti dettati dalla presenza o meno dell'Interfaccia 1.

Per chi non possiede tale interfaccia, il comando da usare è il seguente: RAN-DOMIZE USR 63744 (48K) oppure RANDOMIZE USR 30976 (16K) che associa alla routine il canale #9.

Tale comando risulta non sempre compatibile con l'interfaccia 1, in particolar modo se la routine incontra <sup>i</sup> comandi CLS# e CLEAR#.

Per ovviare a questo inconveniente è stato scritto il listato di fig. 4, il quale contiene una subroutine che permette al flusso 9 di essere associato alle variabili di indirizzo: 23631, 23632, 23592, 23593.

In questo modo <sup>i</sup> dati non sono contenuti nell'area di canale cosicché la routine può essere richiamata ogni volta che vengono usati <sup>i</sup> microdrive, il network, ecc..

Inoltre, la routine stessa deve essere richiamata ogni volta che si presenta un

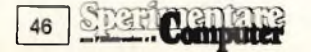

errore riferito all'interfaccia 1. solo se le variabili di sistema di tale interfaccia non erano operative quando la routine <sup>è</sup> stata chiamata la prima volta.

La routine è totalmente compatibile con il controllo dei colori, lo stato di inverse e la posizione di stampa. E possibile indirizzare il testo ad ogni punto che compone la linea sulla quale si deve scrivere, e quindi gli statements AT e TAB avranno un raggio da 0 a 247.

Il codice CHR\$ 6. la virgola, pone il cursore alla successia zona di stampa <sup>e</sup> il codice CHRS (enter) porta il cursore all'inizio della linea seguente.

Quando la routine viene usata con la stampante ZX Printer, il print buffer viene copiato ogni volta che ha inizio una nuova linea.

Il set di caratteri <sup>è</sup> strutturato come nella ROM, ad eccezione del primo byte di ciascun carattere, che determina la larghezza del carattere stesso.

La prima linea del carattere è sempre bianca.

Per avere 40 colonne dovrete dare al primo byte di ciascun carattere il valore 6 (vedi fig. 5). Quindi bisogna alterare anche il valore delle variabili che interessano il margine destro, assegnando

loro il valore 239. Tale valore è stato ottenuto dal prodotto 40\*6-<sup>1</sup> (dove 40 è il numero delle colonne e 6 il valore del primo byte di ciascun carattere.

Naturalmente è possibile variare a vostro piacimento il numero di caratteri per linea alterando semplicemente <sup>e</sup> sperimentalmente il valore (6) sopra considerato per ottenere le 40 colonne.

Infine la fig. 6 contiene un programma che stampa sullo schermo il set completo di caratteri dello Spectrum. Lo potete usare per rendervi conto qual'è il risultato estetico ottenuto impiegando questa routine.

#### **Figura <sup>1</sup> - Caricatore esadecimale. Figura 2 - Versione 48 K.**

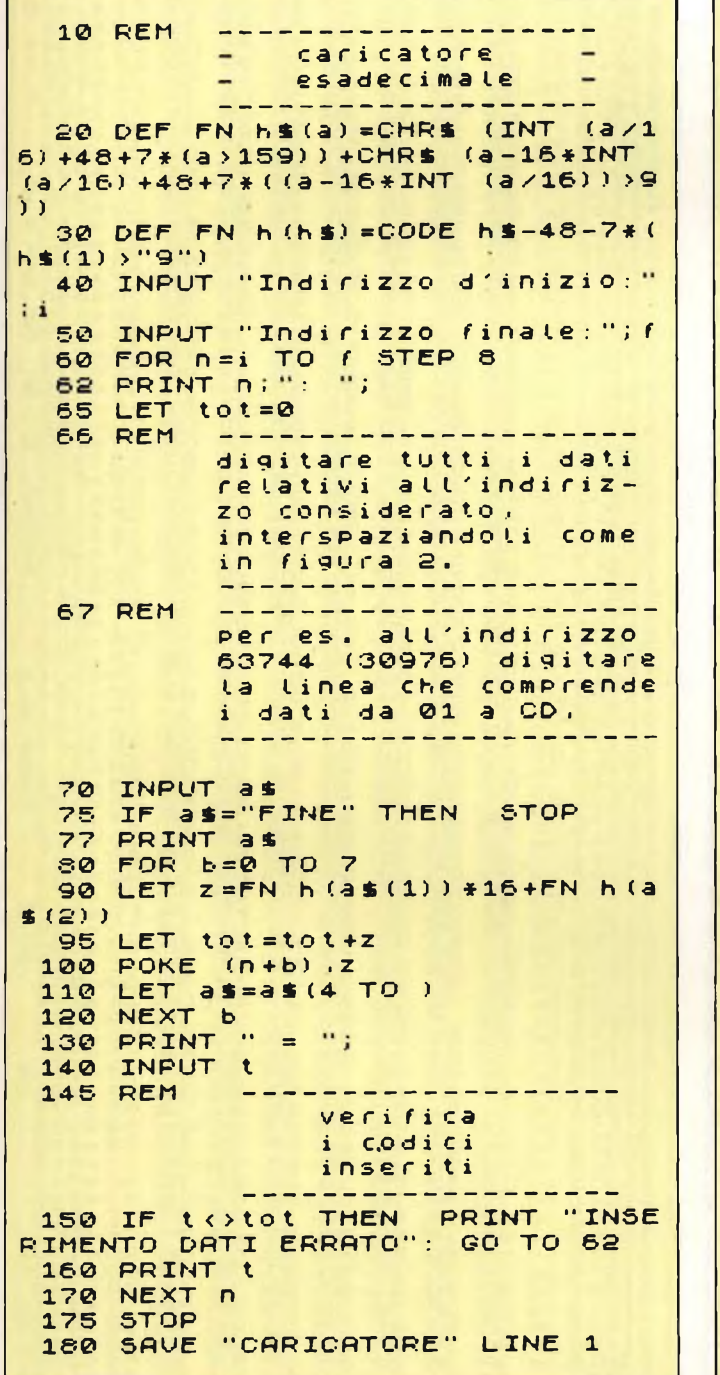

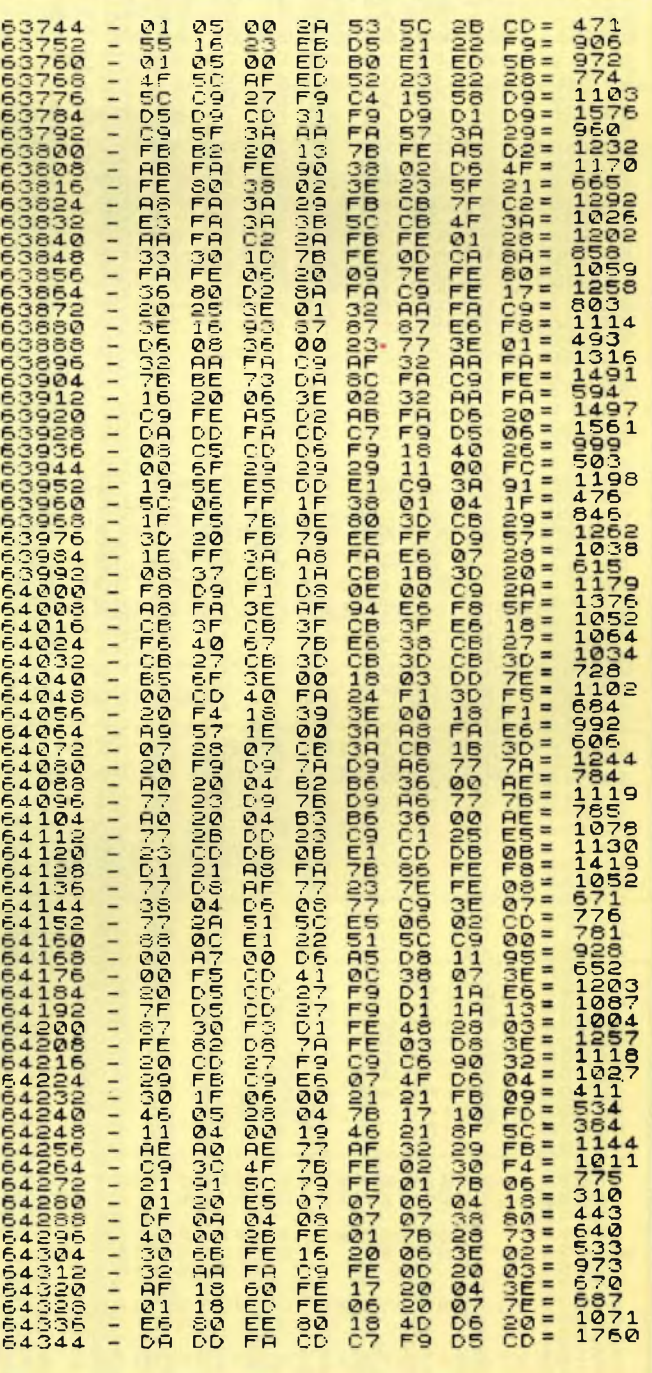

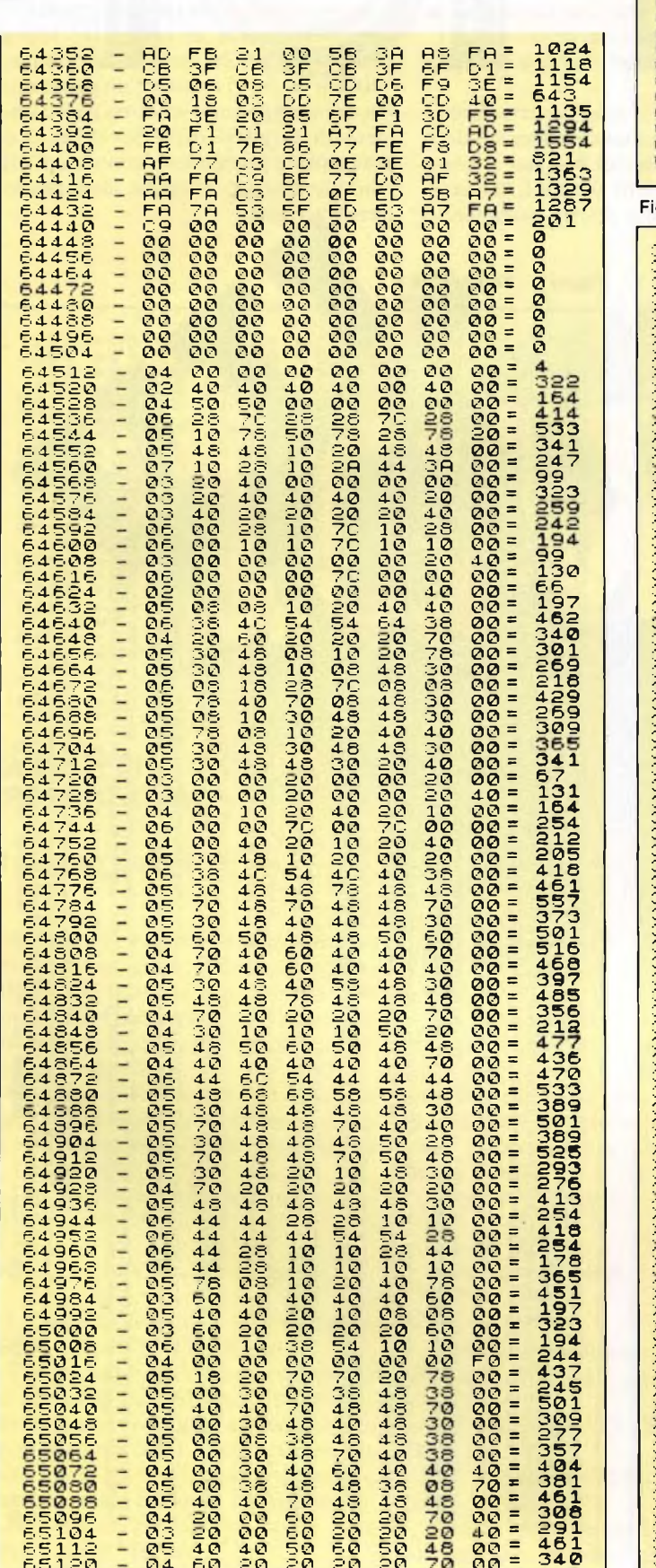

**TOPLIST** 

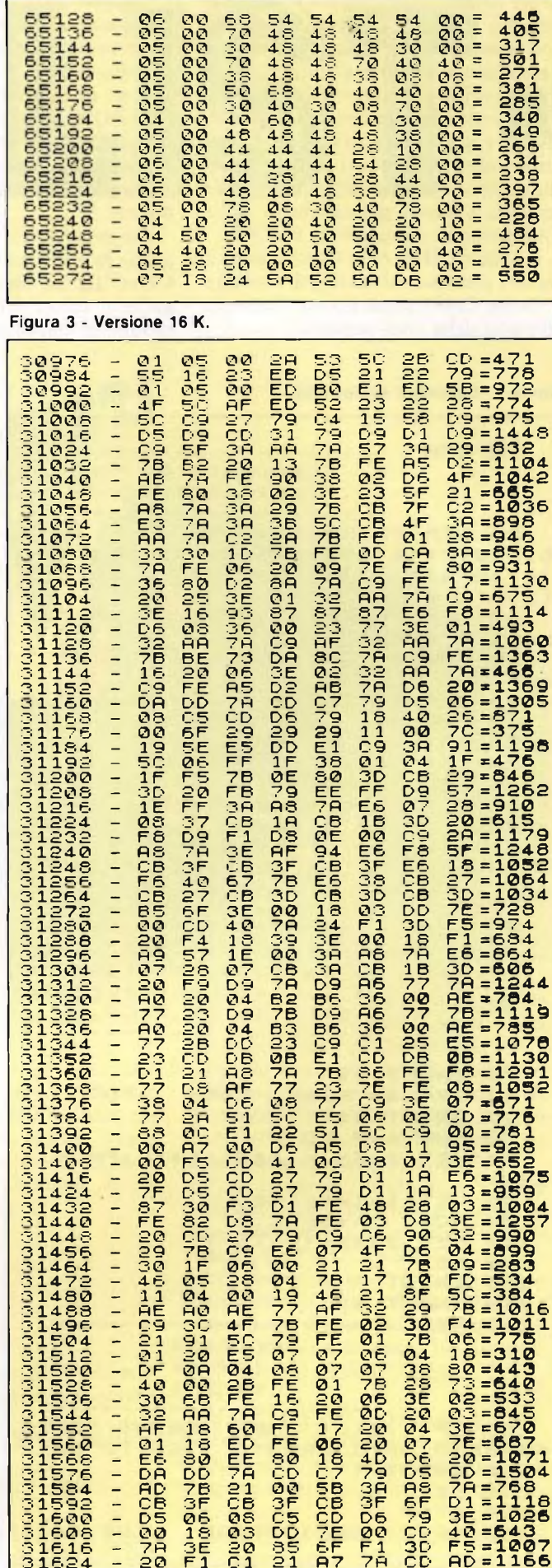

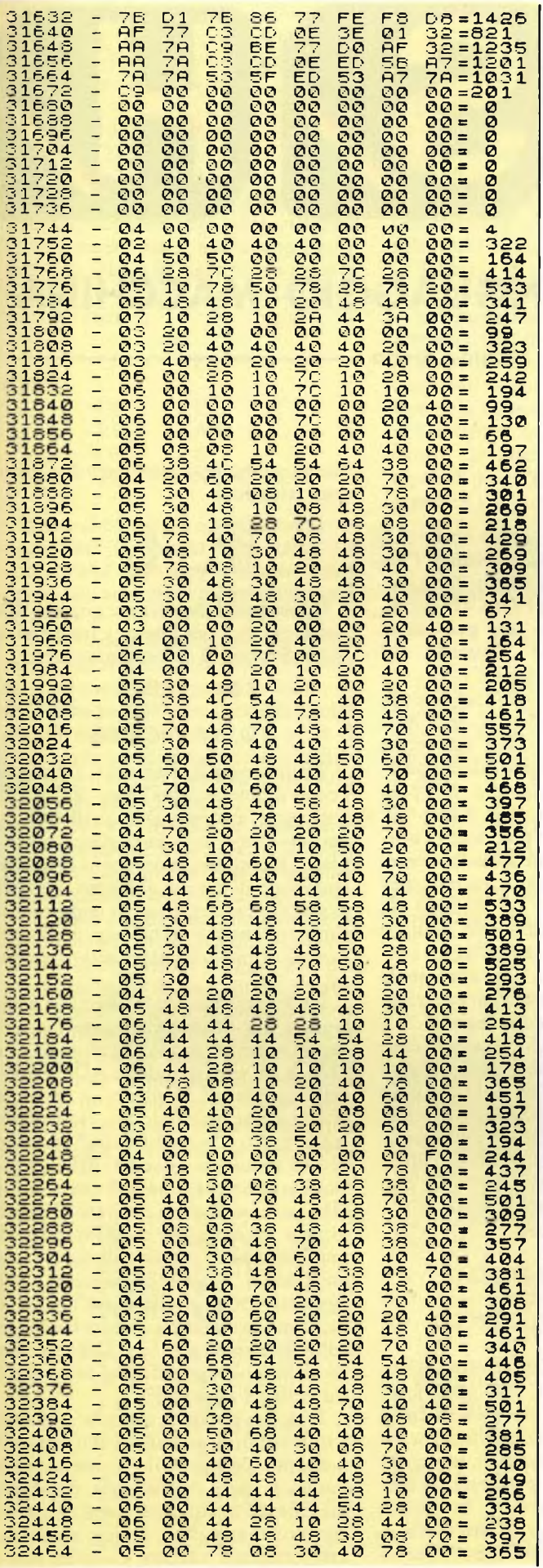

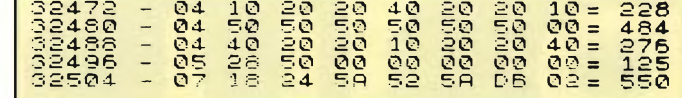

Figura 4 - Inizializzazione.

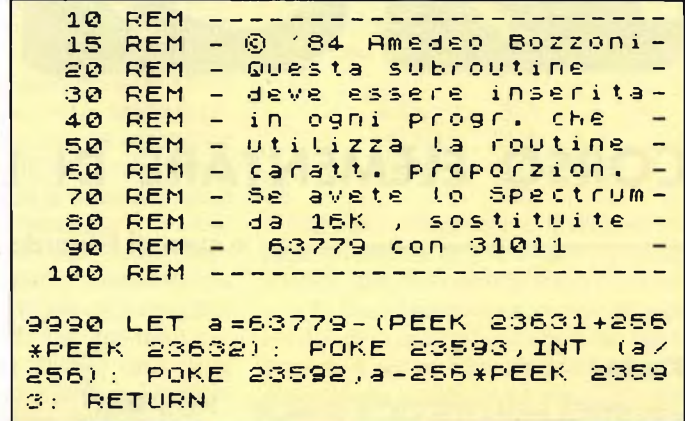

Figura 5 - 40 colonne.

10 REM -15 REM - © '84 Amedeo Bozzoni-REM - gli indirizzi delle -<br>REM - variabili che inte\_ - $20$ 30 REM 40 REM - ressano il margine  $\overline{\phantom{0}}$ 50 REM - destro sono: 60 REM - 16K = 31367 e 31638 -70 REM - 48K = 64135 e 64406 -80 REM ------------------------100 INPUT "15K o 48K";K 110 IF K=48 THEN LET inizio=64  $512$ 120 IF K=16 THEN LET inizio=31  $744$ 130 FOR f=inizio TO inizio+767 STEP 8: POKE 1,6: NEXT 1 140 LET prog=inizio-768 150 POKE Prog+391,239: POKE Pro 9+662,239

Figura 6 - Set di caratteri.

10 REM \*\*\* set di caratteri\*\*\*<br>20 REM \*\*\* per ZX SPECTRUM \*\*\* 30 FOR n=32 TO 255 40 PRINT CHR\$ n; 50 NEXT n

Figura 7

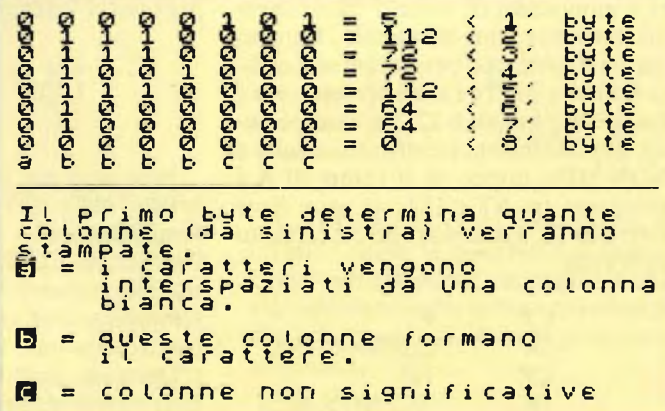

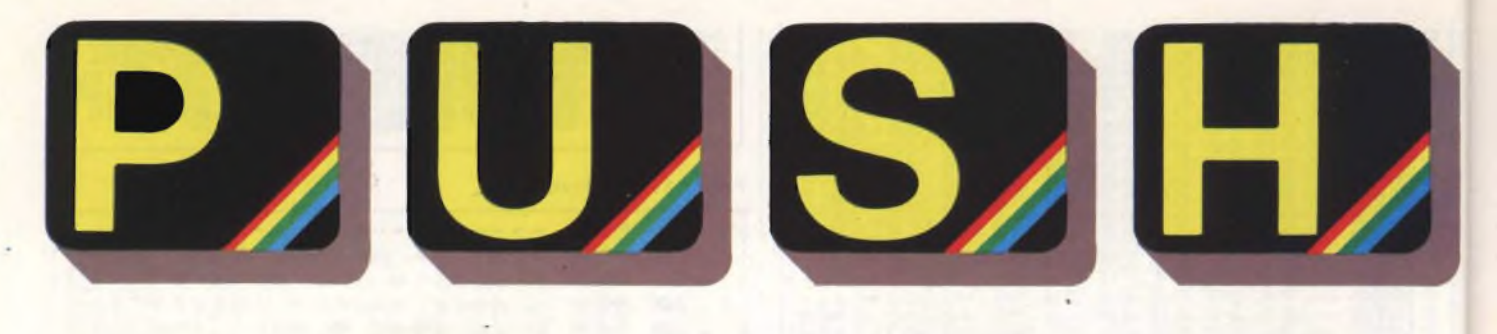

### **CORSO ELEMENTARE DI LINGUAGGIO MACCHINA**

**cura di Edgardo Di Nicola-Carena**

#### **4<sup>a</sup> parte**

In questa parte, vedremo il modo in cui il flusso dell'elaborazione é trattato in L/M e come eseguire le operazioni aritmetiche elementari. Nella prima parte faremo uso del listato pubblicato in precedenza che, come ricorderemo, realizza la funzione di input in L/M.

Ad un certo punto di tale programma, l'esecuzione si diversifica a seconda del contenuto di LAST-K, che é stato posto nel registro A. Per fare ciò viene eseguita una serie di confronti e di salti condizionati. Vediamo in sintesi come funziona il meccanismo: l'istruzione usata é la CP. Questa sottrae al contenuto di A, il valore dell'operando, senza porre il risultato della sottrazione in A (come invece fanno SUB e SBC, che vedremo più avanti). Ciò che si ottiene é di far variare lo stato dei flags, dei quali ci interessano particolarmente <sup>i</sup> flags C (carry) e Z (zero).

Il flag C indica se per eseguire la sottrazione é stato necessario un riporto. In termini pratici, il bit carry viene posto ad <sup>1</sup> se l'operando dell'istruzione CP é maggiore del contenuto di A. Questo flag può quindi essere usato per individuare se il contenuto di A si trova in un intervallo richiesto. Per fare un esempio, supponiamo che in A sia contenuto il codice di un carattere e, se tale carattere é minuscolo, di volerlo trasformare nel corrispondente maiuscolo. Faremo due confronti: uno per testare se il codice é minore di 97 e l'altro per testare se é maggiore o uguale a 123. In caso positivo, dopo entrambi <sup>i</sup> confronti, si salta a NON-MIN; invece, se il valore di A é compreso tra 97 e 122, ad esso viene sottratto 32. Vediamo tutto ciò tradotto in pratica:

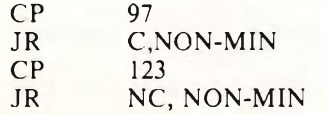

SUB 32 NON-MIN...

Da questo esempio si nota anche che, se si mette come primo operando l'abbreviazione di un flag, il salto viene eseguito solo se quel flag é zero. Un condizionamento di questo tipo può essere aggiunto anche alle istruzioni JP ("jump", non relativo) <sup>e</sup> RET.

Ora analizziamo l'altro flag che abbiamo preso in considerazione, il zero flag. Esso viene posto ad <sup>1</sup> ogni volta che il risultato di gran parte delle operazioni dà come risultato zero. Nel caso specifico dell'istruzione CP, il flag "Z" viene posto ad <sup>1</sup> ogni qual volta l'operando ha valore uguale a quello contenuto in A. La possibilità, data dal carry flag di verificare che un numero sia maggiore o minore dell'altro, unita a quella, data invece dal zero flag, di controllare se sono uguali, dà praticamente tutti gli strumenti necessari al programma per prendere delle decisioni.

Ci sono strumenti che, in alcuni casi, semplificano il problema delle diramazioni. Ad esempio, in un ciclo che deve essere ripetuto un certo numero di volte, l'istruzione DEC ("DECrease") pone ad <sup>1</sup> il flag "Z" quando il valore dell'operando é giunto a zero. Ciò vuol dire che un ciclo che si ripeta 10 volte, ad es., può essere ottenuto così:

LDA, <sup>10</sup> CICLO... DEC A JR NZ, CICLO

Non solo ma lo Z80 ci offre molto spesso delle ulteriori, ma specifiche, semplificazioni - un esempio di ciò é l'istruzione LDIR, che abbimo già visto. Nel trattamento dei cicli, invece, la semplificazione viene permessa da una particolarissima istruzione, la DJNZ ("Decrease and Jump if Not Zero"). Essa esegue le operazioni che altrimenti bisognerebbe realizzare con due differenti istruzioni:

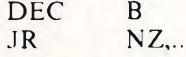

E possibile dunque usare questa istruzione, nei cicli più interni e frequenti, a patto di usare B come contatore;

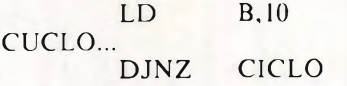

Tantissime altre istruzioni Z80 modificano il cotenuto dei flags "Z" <sup>e</sup> "C", così come esistono altri quattro flags, anche se non così importanti come <sup>i</sup> primi. Per adesso, comunque ci accontenteremo di ciò che abbiamo visto per passare a trattare un altro importantissimo argomento: come eseguire le operazioni aritmetiche nei nostri programmi.

Incominciamo con il dire che l'addizione e la sottrazione vengono eseguite rispettivamente con le istruzioni ADD e SUB, a cui corrispondono ADC e SBC, nelle operazioni su numeri a 16 o più bits. Il primo operando é molto spesso il registro A o "accumulatore" (proprio perché accumula <sup>i</sup> risultati delle operazioni aritmetiche), ma può essere anche HL. Nel caso in cui il risultato di un'addizione sia maggiore di 255 o quello di una sottrazione minore di zero, viene eseguito un "riporto", cioè viene tolto <sup>o</sup> aggiunto 256 al risultato dell'operazione, in modo da farlo rientrare nell'intervallo dei numeri ad 8 bits. Tale intervento viene poi segnalato dal fatto che il carry flag é posto ad 1.

È inoltre possibile eseguire addizioni e sottrazioni su numeri a 16 bits, usando il doppio registro "HL" come accumulatore. Il carry flag segnala, come prima, che si é avuto la necessità di usare il riporto. Il zero flag, invece, non viene assolutamente variato, cosicché non é

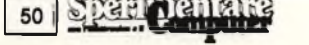

possibile conoscere immediatamente se il contenuto di HL dopo l'operazione é zero. Per saperlo, si può comunque ricorrere ad un piccolo trucco:

$$
\begin{array}{cc}\nLD & A,H \\
OR & L\n\end{array}
$$

queste due operazioni pongono "Z" ad <sup>1</sup> quando il contenuto di HL é zero. Esse devono essere usate anche dopo un'istruzione DEC che riguardi un registro doppio. Ad esempio, per ripetere 1000 volte un ciclo:

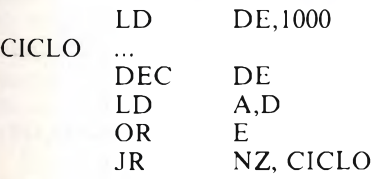

Come abbiamo già accennato le istruzioni SBC ("subtract with carry'') e ADC ("add with carry") servono a fare operazioni su numeri più grossi di quelli ad 8 bits.

D'altronde abbiamo rilevato che operazioni su numeri a 16 bits si possono eseguire usando HL come accumulatore. Tanto per fare un esempio pratico che usi queste istruzioni e non sia di totale inutilità, immaginiamo di volere calcolare il tempo trascorso dopo tutta una lunga serie di operazioni.

 $\bar{\bar{z}}$ 

Per fare ciò usiamo la variabile di sistema FRAMES (a 3 bytes, 24 bits), che indica il numero di 50 di secondo trascorsi dall'accensione del computer.

In realtà il problema potrebbe essere risolto azzerando la variabile prima della serie di operazioni e leggendo il suo contenuto dopo di essa. Immaginiamo di non poterlo fare. Carichiamo il contenuto di FRAMES nei registri B, C e D, memorizziamolo sullo stack machine (utilizzando un meccanismo che descriveremo in seguito) e, successivamente ricarichiamo il precedente contenuto di FRAMES e ad esso sottraiamo il nuovo:

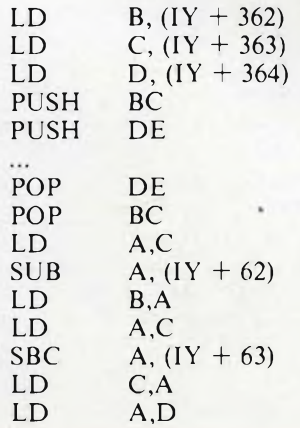

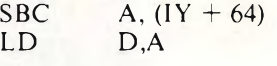

Infatti, prima eseguiamo la sottrazione sui bytes meno significativi di ognuno dei due valori di FRAMES. Poi procediamo a sottrarre gli altri bytes dai meno ai più significativi, usando SBC. Quest'ultima sottrae ad A, oltre che il valore del primo operando, anche quello del carry flag, in modo da consentire di tener conto anche di eventuali riporti.

Naturalmente, non é possibile risolvere qualsiasi problema solo con addizione e sottrazione. E necessario vedere come far eseguire anche la moltiplicazione e la divisione. Il caso più semplice di entrambi é quando bisogna moltiplicare o dividere per 2. Nel caso della moltiplicazioe, si può ottenere il risultto a partire dal contenuto di A, con:

ADD A,A

e dal contenuto di HL, con:

#### ADD HL,HL

Il loro funzionamento é chiaro: un numero, sommato a se stesso, dà come risultato il suo doppio. Meno chiaro invece il caso della divisione, ottenuta su A con:

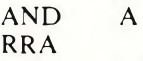

dove AND A serve unicamente ad azzerare il carry flag. E su HL con:

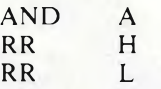

In entrambi <sup>i</sup> casi, la divisione viene ottenuta ruotando verso destra <sup>i</sup> contenuti dei registri ed il resto della divisione é contenuta nel carry flag. Le moltiplicazioni e le divisioni per un numero potenza di 2, possono essere ottenute come serie di operazioni per 2. Ad esempio, per moltiplicare il contenuto di A per 8, useremo:

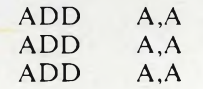

Per dividere il contenuto di HL per 32 (2 alla 5)

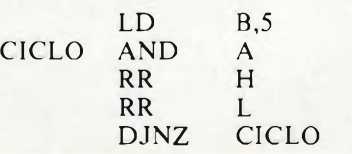

E così via.

Più complessa é invece ogni altra operazione. Tratteremo esaurientemente solo il caso della moltiplicazione, rimandando la divisione ad un'altra puntata. Troviamo ancora casi semplici, come la moltiplicazione per 3. per cui é ancora conveniente sommare due volte il numero a se stesso, così:

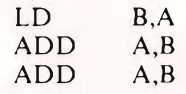

Nel caso più generale, invece, di una moltiplicazione di due numeri qualsiasi a 8 bits, che dà come risultato un numero a 16 bits, dovremo procedere in queto modo: se la moltiplicazione é del contenuto di A per un numero determinato, é conveniente costruire un algoritmo specifico per quella moltiplicazione usando la somma e le moltiplicazioni per una potenza di 2. Ad esempio, otterremo il contenuto di A per 10 trasferendo il valore di A in HL, moltiplicandolo per 4, aggiungendo al risultato il contenuto originario di A e moltiplicando il tutto ancora per 2:

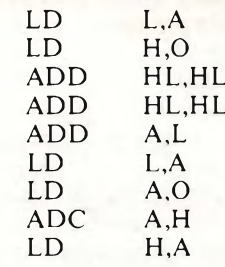

Il caso in cui si devono moltiplicare tra loro <sup>i</sup> valori contenuti in due registri é il più complesso da risolvere e per questo esiste una subroutine in ROM, che pone in HL il risultato del contenuto di HL per il contenuto di DE. Quando il risultato della moltiplicazione é superiore a 65535, la subroutine fallisce e segnala <sup>1</sup>' "overflow" ponendo ad <sup>1</sup> il carry flag. Si può ricorrere a questa subroutine (usando CALL  $# 30A9$ ) anche nel caso precedente, quando non ci sono grossi problemi di velocità:

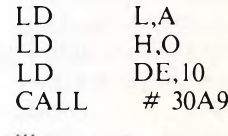

La ROM non ci dà solo questo. Ci fornisce anche la possibilità di usare il complesso calcolatore in virgola mobile e di calcolare anche le funzioni scientifiche più complesse. Ritorneremo anche su questo.

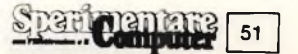

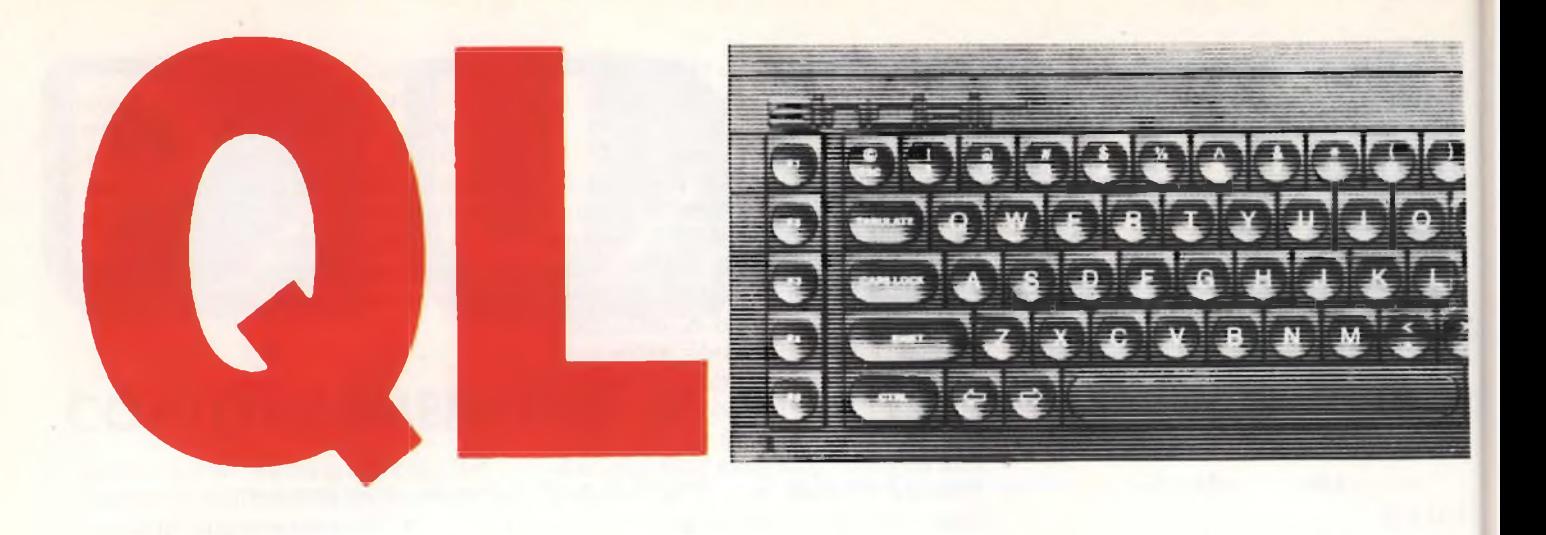

#### **RUBRICA QL a cura di SEVERINO GRANDI**

#### **I Puntata**

Quando mi è stata proposta la rubrica mi sono chiesto quale aspetto doveva avere. Mi si sono prospettate diverse soluzioni; ad esempio poteva essere:

— una guida per coloro che si avvicinano all'informatica e che hanno deciso di iniziare dal QL;

— un sussidio per coloro che, come me, avendo posseduto lo Spectrum, sono giunti ora al QL;

— un completamento del manuale, che passando in rassegna le varie parole chiave, aggiungesse spiegazioni, dettagli ed esempi a volte mancanti o insufficienti;

— un compendio di applicazioni e di idee, che mostrasse un utilizzo più concreto e pratico dei quattro programmi applicativi dati in dotazione al QL: Quill, Archieve, Abacus e Easel;

— un confronto tra il QL egli altri home e personal computer diffusi nel nostro paese, nel quale si evidenziassero pregi e difetti dell'uno e degli altri, esi riportassero suggerimenti per le conversioni dei programmi;

— una raccolta di programmi di utilità provati descritti e commentati;

— un filo diretto con <sup>i</sup> possessori del QL, per rispondere ai mille interrogativi che avessero da proporre;

#### — eccetera.

La soluzione non è per nulla facile, per cui ho deciso di lasciare ampia scelta a coloro ai quali è destinata la rubrica stessa. Perciò mi attendo dai lettori interessati gli opportuni suggerimenti e proposte. Per il momento mi limiterò ad affrontare un argomento piuttosto importante nell'ambito dell'informatica e della matematica: gli operatori ed in

particolare di quelli logici e quelli rivolti ai bits (esclusiva del SuperBASIC).

In quasi tutte le versioni del BASIC esistenti sono presenti, solitamente in tre tipi, <sup>i</sup> cosiddetti operatori. Precisamente vi sono gli operatori aritmetici  $(+, -, *, /, , \text{ecc.})$ , quelli di ordine numerici o di stringa (=,  $\langle \rangle, \rangle, \langle \rangle, \rangle =$ ,  $\langle \rangle$  — , ecc.) e quelli logici (NOT, AND, OR, ecc.).

Gli operatori sono dei simboli o dei nomi che esprimono delle relazioni fra uno o più elementi detti operandi, determinando il risultato di un'espressione. Quest'ultima non è altro che una relazione, ovvero un insieme di operandi

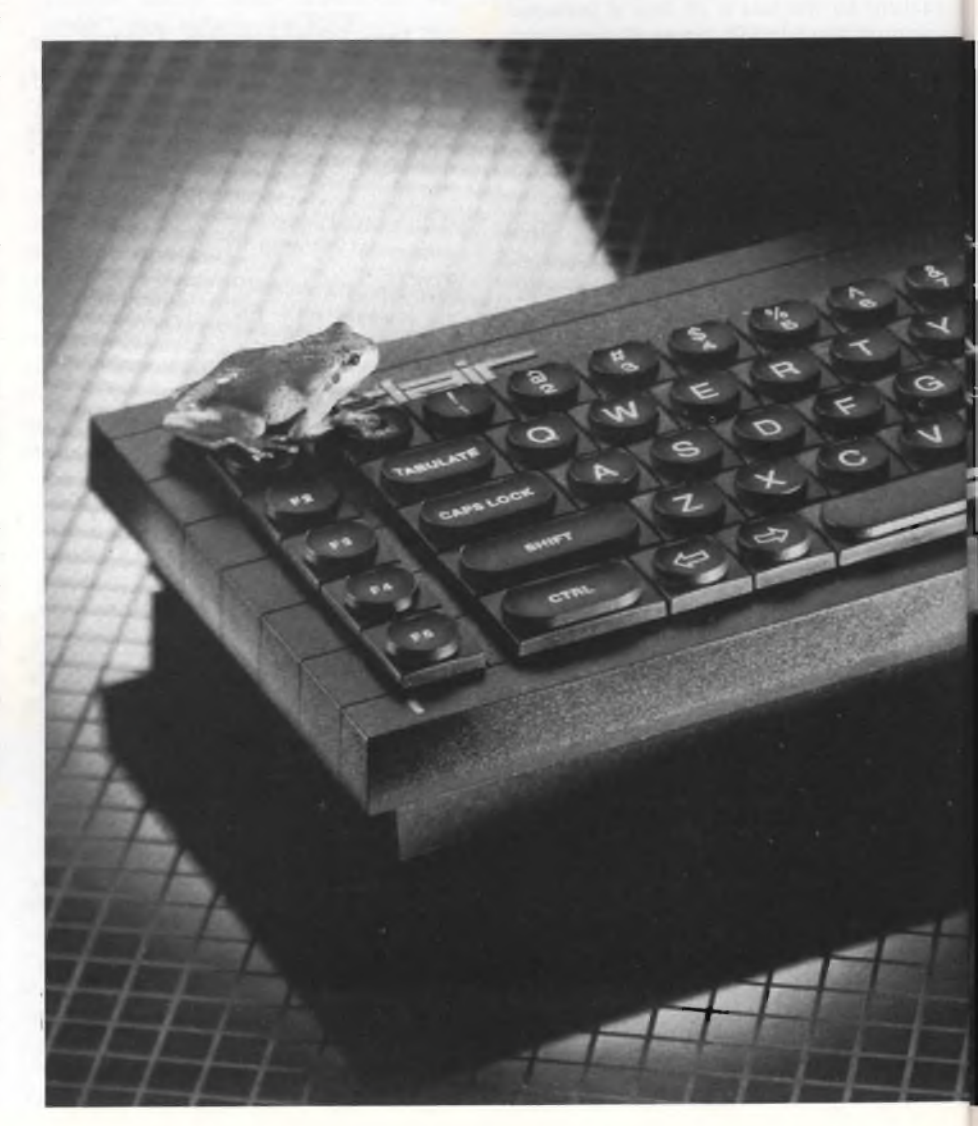

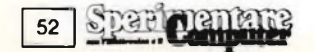

(numeri, stringhe o relazioni) legati fra loro da operatori. Ad esempio quando scriviamo  $2 + 3$ , il segno +è l'operatore (aritmetico) che esprime l'addizione (operazione o relazione) fra gli operandi <sup>2</sup> e 3, determinando il risultato (somma). Un operatore solitamente richiede due operandi, ma può volerne anche uno solo, come nel caso del segno negativo (meno unario aritmetico) oppure del NOT (negazione logica).

Nel SuperBASIC l'insieme degli operatori è molto più ricco rispetto a quello dei normali BASIC, anzi ne esiste un intero nuovo tipo: quello degli operatori logici rivolto ai bits, cioè alle cifre binarie di cui sono costituiti <sup>i</sup> numeri se pensati in forma binaria. Ma approfondiamo l'argomento degli operatori logici.

Un'espressione logica, detta anche proposizione, può avere come risultato solo uno dei due valori VERO o FAL-SO, e per questo motivo tale logica è detta bivalente. Nei calcolatori tali valori. come del resto tutte le informazioni, vengono rappresentati da numeri; in

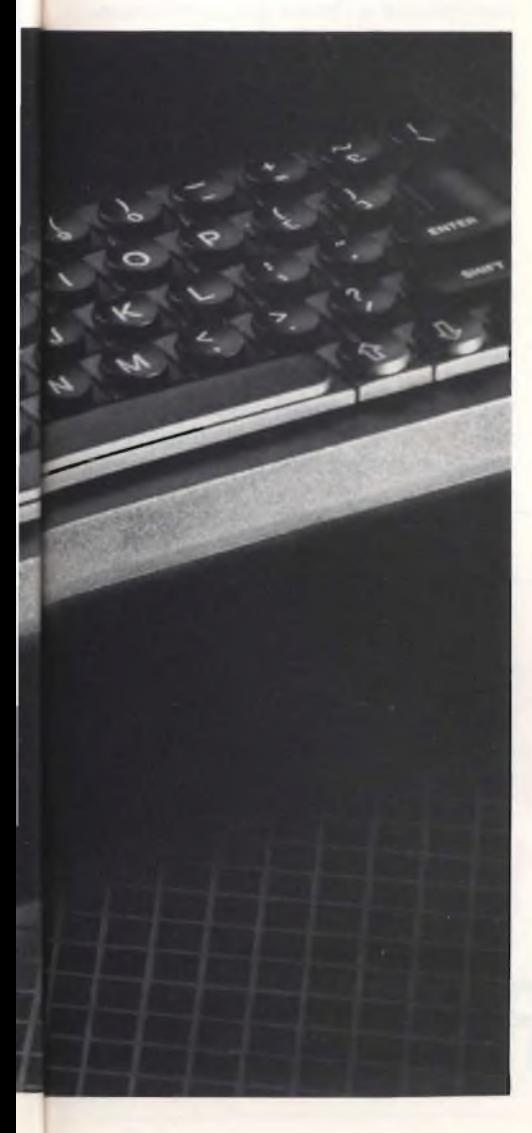

particolare in SuperBASIC a FALSO corrispondente lo zero e a VERO un numero diverso da zero.

Quindi se una proposizione risulta falsa, il risultato fornito dal QL è zero, viceversa se è vera si ottiene un numero diverso da zero (solitamente <sup>1</sup> oppure  $-1$ ), e anche questo vale per quasi tutti i calcolatori.

Le proposizioni a loro volta possono essere operandi di proposizioni più complesse, comunque le regole per determinare il risultato logico di una proposizione si possono riassumere nelle cosiddette "tabelle di verità''. In esse, per comodità, VERO è indicato con V, e FALSO con F, mentre gli operandi sono riportati nella prima colonna e prima riga. Il risultato è dato dall'incrocio dei valori degli operandi come nella tabellina pitagorica.

**TABELLE DI VERITÀ'**

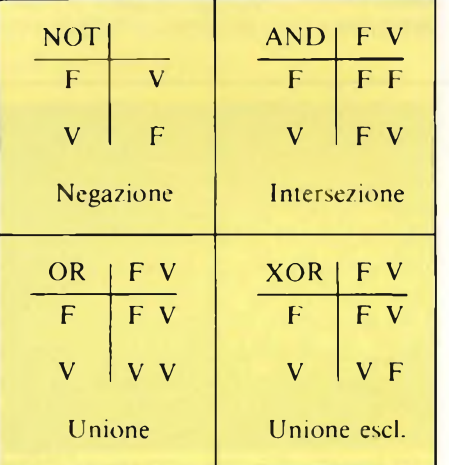

Le proposizioni sono usate in prevalenza nelle istruzioni condizionali, nelle quali l'esecuzione di altre istruzioni è determinata dal valore di verità delle proposizioni appunto.

Vediamone dei semplici esempi: IF a THEN ..., ciò che segue THEN (e precede ELSE e/o END IF) verrà eseguito solo se la proposizione a è vera. Quest'ultima può essere una semplice variabile numerica (nel qual caso è falsa se a  $= 0$ , vera altrimenti), oppure può essere un'espressione logica più complessa, come a  $\gg$  = "0" AND a  $\ll$  = "9", nel qual caso è vera se il valore corrente della stringa a\$ è una cifra numerica (e non una lettera o un simbolo). La proposizione con valore opposto alla precedente si può scrivere come NOT (a $\text{\$>=}$ "0" AND  $a\text{\$} \leq$  = "9") oppure, in modo più semplice ed efficiente come a\$ <"0" OR  $a\$  > "9" (ciò deriva dalle proprietà delle operazioni logiche).

L'ultimo operatore logico previsto nel SuperBASIC (e non nei normali BA-SIC) è XOR cioè l'OR esclusivo, che sebbene sia raramente usato, è certamente utile quando si voglia fare qualche cosa se si verifica una sola di due condizioni e non entrambe(in logica aut ... aut).

Veniamo ora agli operatori rivolti ai bits, che rappresentano una novità per quanto riguarda il BASIC, ma che sono usatissimi in linguaggio macchina. Essi, pur avendo effetti ed applicazioni molto diverse rispetto a quelli logici appena visti, sono molto legati a questi ultimi.

Intanto gli operandi in questo caso sono numeri interi compresi fra — 32768 e 32767, considerati come se fossero nella loro forma binaria (cioè come stringhe di "0" <sup>e</sup> " <sup>1</sup> ") con le cifre "0" corrispondenti <sup>a</sup> FALSO <sup>e</sup> le cifre "1" <sup>a</sup> VERO. Infine valgono di nuovo tutte le proprietà e le tabelle di verità presentate prima per gli operatori logici, con l'unica differenza che il loro nome è cambiato, per ovvie ragioni:

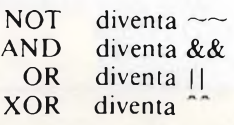

Vediamo qualche esempio ed una piccola funzione come applicazione dell'uso di uno di essi (&&). Consideriamo <sup>i</sup> due numeri 34 e 245 ed osserviamo <sup>i</sup> risultati:

 $\sim$  34 = -35 poiché  $\sim$  0000000000000000 = 1111111111011101 che in-complemento a due corrisponde  $a - 35$ 

 $\sim$  245 = -246 poiché  $\sim$  0000000011110101 = 1111111100001010 che in complemento a due corrisponde a  $-246$ 

34 & & 245 = 32 poiché 00100010 & &  $11110101 = 01000000$ 

34 | | 245 = 247 poiché 00100010  $\infty$  $11110101 = 11110111$ 

 $34$   $\degree$  245 = 215 poiché 00100010  $^{\circ}$  11110101 = 11010111

Per quanto riguarda il NOT cioè  $\sim$ il discorso è piuttosto complesso, comunque il risultato è sempre il numero cambiato di segno e diminuito di uno. Questo perché <sup>i</sup> numeri interi sul QL sono rappresentati in 16 bits e la negazione trasforma tutti gli "0" in "1" <sup>e</sup> viceversa, ottenendo così il complemento a due diminuito di uno. Per gli altri operatori invece, si possono ignorare <sup>i</sup> primi otto bits di ciascun numero (poiché essendo positivi quei bits sono tutti "0") <sup>e</sup> basta prendere le tabelle di verità riportate prima per giungere abbastanza facilmente ai risultati.

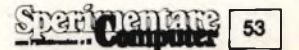

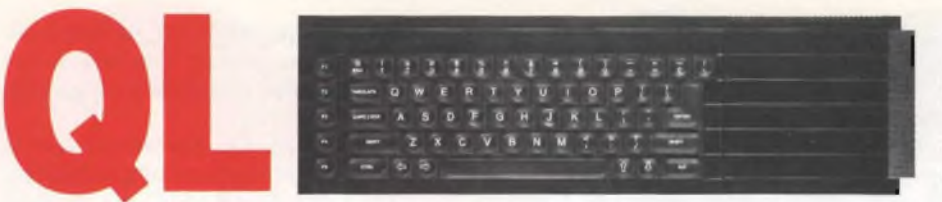

A titolo di esempio di applicazione degli operatori per <sup>i</sup> bits riporto la funzione H\$ che serve a convertire un numero intero in quattro cifre esadecimali, separando le sue cifre binarie a quattro a quattro (confrontandole con BIN  $1111 = 15$ ) e sostituendo ad esse la corrispondente cifra esadecimale.

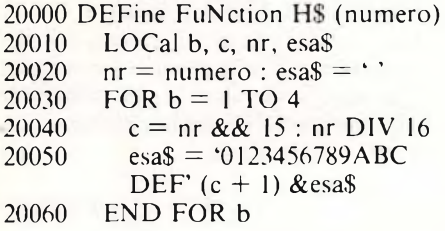

#### **RUBRICA QL - Chess**

#### **di R. Lang per la Psion**

Eccoci finalmente al primo software sul QL, direte uffa un altro programma sugli scacchi! Ma come me vi stupirete di ciò che vedrete. Non mi risulta che esista niente di simile per nessun altro calcolatore grande o piccolo che sia. Alla sofisticazione e velocità del Campione del Mondo di Scacchi per Microcomputer si unisce una eccezionale e stupefacente scacchiera animata a tre dimensioni! Sì proprio così, non è uno slogan pubblicitario ma una vera scacchiera a tutto schermo con <sup>i</sup> pezzi di dimensioni finalmente più che accettabili, che si muovono sulla scacchiera. Se poi siete dei tradizionalisti, in ogni momento potete passare alla solita scacchiera piana premendo semplicemente un tasto (F2). Ma veniamo ai dettagli. <sup>I</sup> livelli di gioco disponibili sono 14 ma si possono considerare il doppio se si usa l'opzione Easy (= facile) che impedisce al calcolatore di pensare alle mosse successive mentre voi state muovendo.

Inoltre vi sono altri 8 livelli dedicati a soluzioni di problemi di scacchi del tipo "matto in <sup>n</sup> mosse" con <sup>n</sup> che può variare da <sup>I</sup> a 8. Tali soluzioni non sono uniche, così come non lo sono le aperture di partita da parte del calcolatore e le mosse nel corso delle partite che vengono scelte fra le quasi 4000 memorizzate nel programma.

<sup>I</sup> livelli sono modificabili in qualsiasi momento anche nel corso della partita e 20070 RETurn esa\$ 20080 END DEFine

Provate ad interpretare da soli il programma che non è di semplice costruzione, però è conciso ed efficiente. Notate l'uso di  $&\& \left( = \text{AND per i bits} \right)$  nella linea 20040 e provate ad eseguire diverse PRINT H\$ (numero) con diversi valori al posto di "numero".

Per finire una piccola sorpresa, sono in grado di dare la risposta a quanti, come me, si sono chiesti come far funzionare il programma in multitasking dell'orologio presentato sul manuale nella sezione "Concepts". Il listato contiene due errori insidiosi, eccovi la correzione: gli ultimi numeri delle due linee di DATA 1020 e 1030 devono essere fatti precedere dal segno meno cioè — 27698 — 11314 rispettivamente. Dopo aver battuto il listato corretto ed aver digitato RUN (e ENTER) otterrete la registrazione del programma in linguaggio macchina ed il suo salvataggio su nastro (in mdv2\_). A questo punto potrà essere mandato in esecuzione con il comando EXEC mdv2\_clock. Poi potrete regolare l'ora e la data con il vostro orologio mediante l'istruzione SDATE 1985, MM. GG, hh, mm, ss (sostituendo a MM il mese, a GG il giorno, a hh l'ora, a mm <sup>i</sup> minuti e a ss <sup>i</sup> secondi).

Per concludere vi anticipo che nel prossimo numero, salvo vostre indicazioni contrarie, esamineremo alcuni aspetti del SuperBASIC riguardanti il suono e riporterò dei piccoli programmi per la generazione dei caratteri grafici programmabili, in modo da renderli disponibili anche sul QL.

si distinguono l'uno dall'altro per il tempo medio di esecuzione delle mosse, oltre che ovviamente dall'indicazione sullo schermo. Tale tempo di risposta, calcolato sulla media di venti mosse varia da 2 secondi a 4 minuti, ad eccezione dei livelli 0, 12 e 13. Nel caso del livello 0 infatti, la mossa è immediata e (udite!) se il calcolatore sta vincendo effettua mosse più deboli. Al livello 12 il QL mantiene un tempo medio di risposta pari a quello del suo avversario ed infine al livello <sup>13</sup> il tempo di risposta è infinito e termina solo quando si richiede forzatamente la mossa al calcolatore.

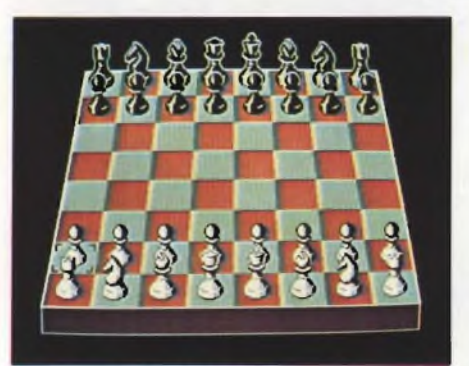

Ovviamente sono presenti <sup>i</sup> due orologi per <sup>i</sup> giocatori, senza dimenticare che avete la possibilità di salvare e caricare partite iniziate, stampare tutte le mosse eseguite oppure la scacchiera, far giocare il calcolatore contro se stesso ed infine giocare voi stessi con un vostro amico. A questo punto forse direte che il programma è troppo complicato e quindi bello ma inutile, ebbene tutto è così semplice che potete benissimo entusiasmare il vostro amico, che scettico con <sup>i</sup> computer, è un buon giocatore di scacchi. Una volta caricato, il video si presenta con le abituali finestre della Psion (quelle comuni ai quattro programmi di ditazione del QL), la scacchiera piana tradizionale, gli orologi, ecc..

Il livello di partenza è il terzo, ma tutto può essere modificato dai comandi elencati nelle finestre di cui dicevo. Come era logico aspettarsi è tutto in inglese, perciò spero di far cosa gradita se spiegherò in dettaglio tutto quanto. Prima di tutto vediamo osserviamo come si muove: non occorre digitare le solite sigle e/o numeri, basta semplicemente posizionare il cursore (sia a due che a tre dimensioni) sul pezzo da muovere con <sup>i</sup> tasti con le frecce oppure con <sup>i</sup> joystick, poi indicarlo con la barra spaziatrice o ENTER (il pulsante di fuoco nel caso di joystick), di nuovo indicare con il cursore la destinazione ed è tutto. Anche per le mosse speciali, quali ad esempio gli arrocchi, semplice, nell'esempio basta indicare la mossa del re. Se poi ci avete ripensato e non volete muovere il pezzo già indicato vi basta indicarlo di nuovo e dopo ENTER o SPA-ZIO potrete cambiare pezzo.

Iniziamo con le finestre di testa da sinistra a destra, tenendo presente che in ogni caso si deve premere un solo tasto per volta, al più con lo shift o il CTRL. Premendo F1 ( $HELP = aiuto$ ) si ottengono tre pagine fitte fitte di spiegazioni, mentre con F2 si ottiene di passare alla scacchiera tridimensionale (cosa che ho fatto subito) e viceversa. Date le dimensioni della figura in 3D non sono visibili

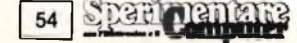

le finestre con <sup>i</sup> comandi, anche se sono del tutto funzionanti, basta ricordarseli o tornare per un momento alla scacchiera 2D. Nella finestra centrale sono elencati tutti <sup>i</sup> comandi principali di cui parleremo fra poco. In quelle di destra abbiamo F3 (SET-UP) per sistemare <sup>i</sup> pezzi sulla scacchiera con il quale si accede ad un altro menu secondario di comandi ed infine \$, ottenuto con SHIFT 4. per iniziare una nuova partita e anche per azzerare di nuovo l'orologio se non avete ancora mosso. A questo punto siete già in grado di giocare, ultimi dettagli sono: lasciare la prima mossa al calcolatore, ovvero scegliere il nero, che si ottiene con  $C$  (Compute = calcola) e cambiare livello di gioco che si ottiene con L per aumentarlo e CTRL L per diminuirlo. Se poi volete conoscere tutto il resto che costituisce il contenuto della finestra centrale, eccovelo.

Per ogni comando, come ho già detto, basta premere la lettera iniziale e vale anche nelle tre dimensioni.

 $Invert =$  inverte le posizioni alla scacchiera scambiando fisicamente <sup>i</sup> pezzi bianchi e <sup>i</sup> neri.

Compute  $=$  calcola ed esegui al mio posto la mossa successiva.

Level  $=$  passa al livello superiore, con CTRL L a quello inferiore.

 $Hint = *suggestion* is the same value of the function  $f(x)$  is the same value of  $f(x)$ .$ effettuandola e riportando al suo posto il pezzo spostato.

 $Takeback = torna$  indietro di una mossa, e considera che la successiva spetti in ogni caso al giocatore; può essere usato per cambiare le posizioni nel corso della partita.

 $Replay = ripete l'intera partita dall'ini$ zio alla fine; la ripetizione può essere sospesa con Wait oppure fermata per continuare a giocare con ESC.

 $2$ -player = permette di giocare a due,

conservando la validità agli opportuni comandi, quali ad es. Hint. ecc..

Sound  $=$  accende o spegne il suono che accompagna il gioco.

Demo = dimostra facendo giocare il calcolatore contro se stesso; si interrompe con ESC oppure con Move\_now.

Forward = torna avanti di una mossa, <sup>è</sup> l'opposto di Takeback.

 $Print = accende o spegne la stampante$ per scrivere la storia della partita comprese le eventuali mosse ripetute oppure se premete di seguito CTRL P esegue una copia della scacchiera; in ogni caso vi vengono richieste informazioni sulla porta collegata e sulla velocità di trasmissione dei dati.

Next best  $=$  obbliga il calcolatore a rieseguire la sua ultima mossa scegliendo la migliore.

 $Mdv$ <sub>s</sub> = accesso alle operazioni di Save o Load verso e da Microdrive.

 $Wait =$  aspetta che siate di nuovo pronti a giocare congelando la situazione, compresi gli orologi.

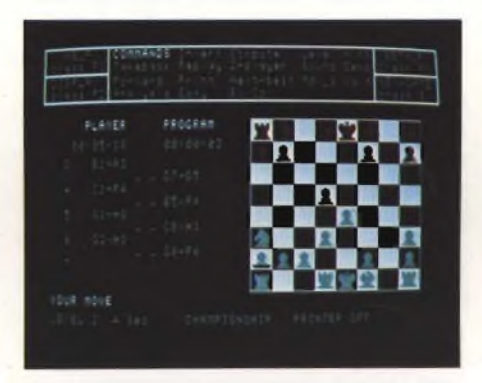

Analysis  $=$  accende o spegne l'analisi della situazione e valuta le mosse future; essa comprende un numero positivo (vantaggio del QL) o negativo (svantaggio) dato in funzione dei pedoni presi come unità di misura, segue l'ultima mossa effettuata e le prossime previste!  $Easy =$  facilita il vostro gioco fermandosi durante il vostro turno e riprendendo solo quando tocca ad esso.

 $Bw/Col =$  modifica i colori dei pezzi sulla scacchiera piana rendendoli bianchi e neri oppure rossi e verdi.

E questo non è tutto poiché quando tocca al calcolatore, sebbene non siano disponibili né F<sup>1</sup> né F3, valgono ancora Sound, Analysis e Wait, ed in più si hanno;

Move\_now  $=$  che obbliga il QL ad effettuare in quel momento la mossa;

Best\_so\_far = indica sul video la sua mossa che ritiene sia la migliore in quel momento. Per finire sappiate che quando si preme F3 persistemare <sup>i</sup> pezzi sulla scacchiera per studiare dei problemi si dispone di un ulteriore set di comandi: Empty\_board per svuotare la scacchiera;

Changcolour per sistemare <sup>i</sup> pezzi dell'altro colore;

Zero\_clocks per azzerare gli orologi; ed infine, posizionando il cursore nello scacco desiderato, con 0 si elimina il pezzo presente, mentre con K, Q. R, B. N e P si inseriscono rispettivamente Re, Regina, Torre, Alfiere. Cavallo e Pedone (dalle iniziali inglesi dei pezzi).

Oltre allo scacco matto e allo stallo è prevista anche la patta nelle tre tipiche situazioni di posizione ripetuta per tre volte, oppure di assenza di mossa dei pedoni, oppure ancora in assenza di catture dopo 50 mosse consecutive.

Per concludere ho mostrato il programma ad un mio amico, buon giocatore di scacchi, ed il suo commento è stato che anche se non fosse stato così forte, come l'ha trovato, sarebbe stato comunque il più bel programma di scacchi che aveva visto, soprattutto per la stupenda scacchiera 3D.

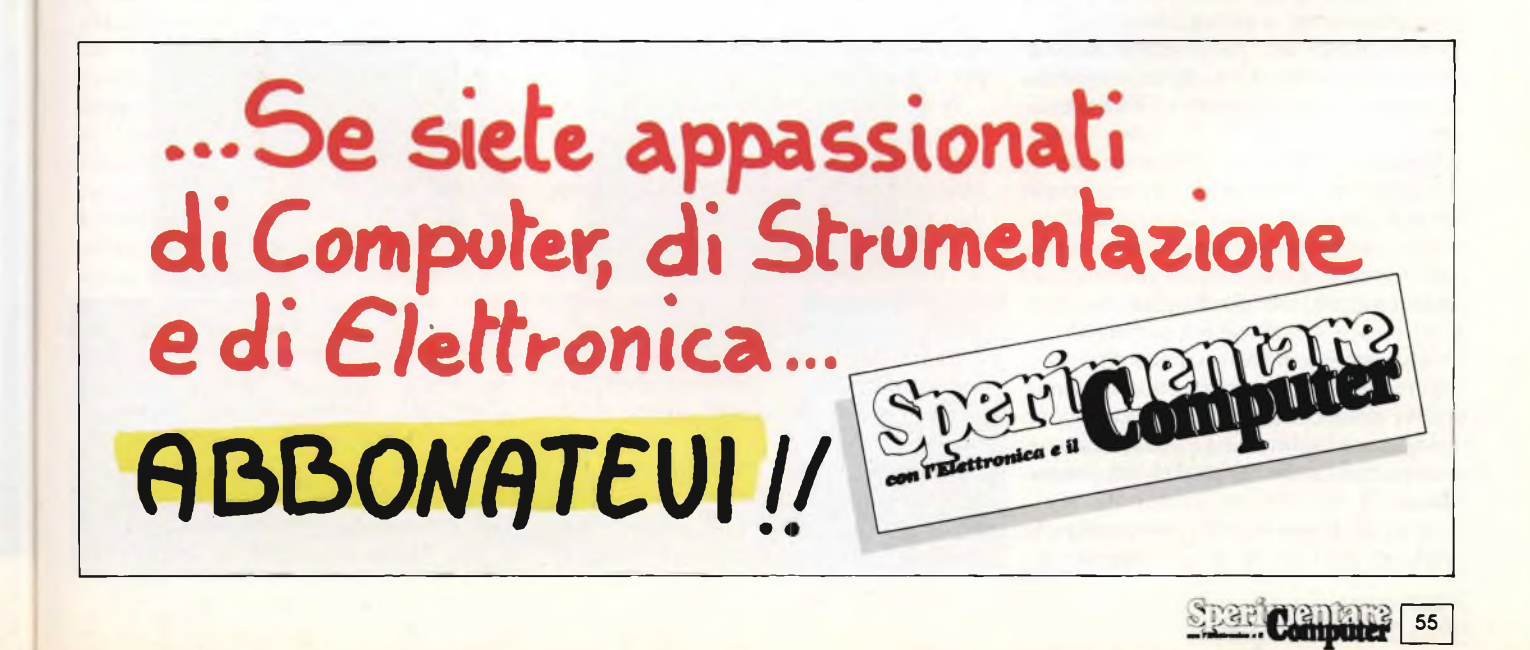

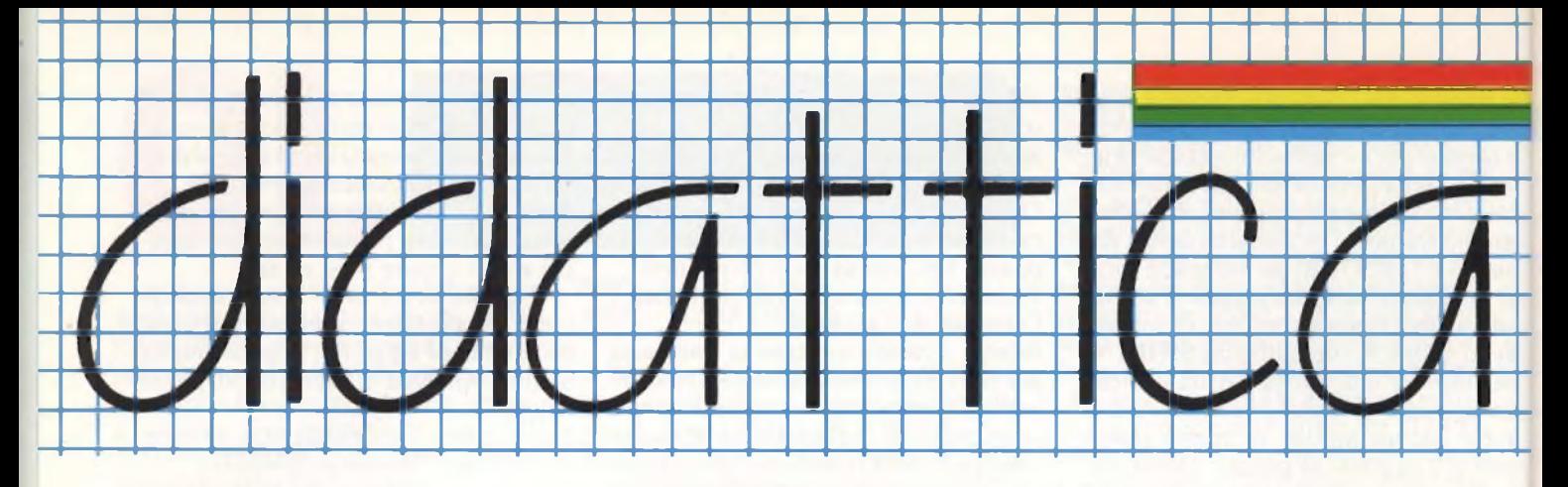

#### **IL NETWORK DELLO SPECTRUM**

#### **di Giancarlo Butti e Andrea Lombardo**

Solitamente quando si parla di network, si pensa subito ai giochi condotti fra due avversari, quali ad esempio una battaglia navale (ma c'é bisogno del computer per giocare a battaglia navale?), ma molto più interessanti sono ad esempio le applicazioni didattiche; già sul manuale dell'interface 1, si fa riferimento a questa possibilità, ed infatti, <sup>i</sup> comandi che permettono la gestione del net, consentono ad esempio di trasferire <sup>i</sup> dati, e <sup>i</sup> programmi da una macchina a tutte le altre collegate in net, e questo é utile ad esempio se solo l'insegnante dispone del microdrive, così com'é possibile che tutti gli Spectrum del net, utilizzino una periferica comune, come una stampante.

Che dire però della realizzazione di programmi realizzati appositamente per girare, ad esempio su due macchine contemporaneamente.

La cosa non é in realtà strana quanto possa sembrare a prima vista.

Far girare un programma su due macchine invece che su di una, significa velocizzare le operazioni di elaborazione.

Infatti se dobbiamo elaborare una serie di dati in diversi modi, oppure vedere gli sviluppi di un dato in diverse applicazioni, non possiamo fare altro che rivolgerci a due macchine che possono comunicare tra loro in modo tale da avere una veloce soluzione del problema.

Ovviamente il software per effettuare operazioni di questo tipo non é cosa di tutti <sup>i</sup> giorni, insomma bisogna farci un pensierino sopra, ma sicuramente si possono ottenere risultati molto interessanti.

Che dire poi di un programma che elabora dei dati su di uno Spectrum e contemporaneamente li visualizza graficamente su di un altro?

Visto che lo Spectrum non ha il multitasking, ma costa molto meno di macchine che lo hanno, perché non mettiamo insieme due Spectrum, e creiamo programmi, che eseguano invece operazioni di questo tipo?

Fra le due macchine ciò che avviene é solo un passaggio di dati.

Ad esempio una macchina fa dei calcoli statistici su di una variabile, e passa <sup>i</sup> dati elaborati all'altra.

Nel frattempo la prima macchina continua la sua elaborazione su altri dati, mentre la seconda provvede ad effettuare <sup>i</sup> calcoli necessari a rappresentare graficamente <sup>i</sup> vari dati fornitegli dalla prima.

Ovviamente le due macchine devono lavorare in modo tale che le operazioni svolte della seconda richiedano un tempo di esecuzione minore o uguale a quelle della prima, salvo realizzare delle aree, in cui memorizzare temporaneamente <sup>i</sup> dati.

Il problema é ovviamente solo quello di disporre del software adatto, che sicuramente dovrà essere autocostruito, visto e considerato che nessuno venderebbe programmi che girano solo su due Spectrum accoppiati.

L'applicazione appena descritta é forse una delle più significative, e forse anche una delle più utili, ad esempio, per il manager.

Non dimentichiamo poi che lo Spectrum, grazie proprio all'interface 1, può essere collegato anche ad un modem, quindi ad un telefono, e quindi ricevere dati trasmessigli da chissà dove.

Non sarebbe bello veder comparire sui propri teleschermi immediatamente in forma grafica l'aumento del vostro fatturato delle vendite?

Per non parlare poi di altre piccole meraviglie che si possono realizzare componendo <sup>i</sup> pezzi del sistema Spectrum.

Ad esempio la videoscrittura.

Niente di più facile da realizzarsi, se ad uno Spectrum colleghiamo una Grafpad (tavoletta grafica), e ad un altro il modem, e colleghiamo fra loro <sup>i</sup> due Spectrum in net.

Un altro Spectrum, collegato al modem, potrà raccogliere le immagini e visualizzarle sul monitor.

Fatti <sup>i</sup> debiti conti (in lira), e un rapido confronto con sistemi appositamente realizzati a questo scopo, (che però non hanno la grafica o le combinazioni di caratteri dello Spectrum, che fra <sup>i</sup> DLAN e programmini vari, dispone di almeno 20 set di caratteri, compresi quelli greci, ebraici, gotici..) confronto sempre in lira, é facile trarre delle conclusioni.

Non andiamo oltre, ma quanto detto può bastare.

Se vogliamo però dare un'ultimo colpo di grazia a sistemi molto costosi, con il nostro Sinclair, pensiamo ad esempio alla trasmissione di immagini via modem da uno Spectrum, e alla stampa delle stesse, a colori con un GP-700, dall'altra parte del cavo telefonico.

Visto quindi che con due Spectrum in net, é possibile destreggiarsi con più periferiche, possiamo anche pensare di andare oltre, e realizzare dei veri e propri sistemi ad esempio per il CAD, nei quali ad una macchina ci sia collegato un digitizer, ad un altra la tavoletta grafica, e, ad un'altra ancora la stampante.

Il net quindi potrebbe permettere la costruzione di sistemi personalizzati, capaci di svolgere egregiamente un compito ben specifico; in questi casi in genere, il costo delle periferiche supera di gran lunga il costo del computer, in quanto ovviamente per applicazioni professionali, non si può che far ricorso (ad esempio), che a plotter di buona qualità. Passiamo oltre. Il net ad esempio aH'interno di un'azienda, può servire per comunicare informazioni fra un reparto e l'altro, fermo restando che ogni computer può operare come unità autonoma e quindi svolgere compiti particolari.

Presupposto indispensabile di qualsiasi comunicazione é la reciproca conoscenza del nome dell'unità, nel nostro caso del computer, con cui si vuole dialogare. Per dare un nome ai singoli com-

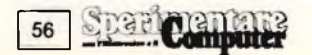

puters, si deve usare in modo diretto la seguente istruzione:

FORMAT "n"; numero

I

dove il numero rappresenta il nome della stazione. Esso non deve mai superare il 64, che é il numero massimo dei computers collegabili; in caso contrario, l'errore verrà segnalato dal messaggio:

#### **4** INVALID STATION NUMBER

Vediamo ora qual'é la procedura da seguire per effettuare una trasmissione da un computer (stazione "1") <sup>a</sup> un altro (stazione "2").

La prima cosa da fare, sia in fase di trasmissione che in fase di ricezione, é l'apertura di uno "stream" (letteralmente: corrente, corso d'acqua) per il quale far passare <sup>i</sup> dati:

<sup>10</sup> OPEN # 4; "n"; <sup>2</sup>

Il programma per trasmettere <sup>i</sup> dati potrebbe poi proseguire:

 $20$  PRINT  $#$  4; M \$; REM in m\$ ci deve essere un messaggio

<sup>30</sup> CLOSE # 4; REM chiusura stream

Dando il RUN al programma, il bordo si annerirà ed il computer rimarrà fermo fino a quando la stazione specificata nell'OPEN, in questo caso la numero 2, non avrà ricevuto il messaggio.

Perché ciò avvenga, sulla stazione 2 si dovrà far girare il seguente programma:

<sup>10</sup> OPEN # 4; "n";l: REM apertura stream

20 INPUT  $# 4$ ; M\$: REM riceve m\$ <sup>30</sup> CLOSE # 4; REM chiusura stream 40 PRINT M\$

Non appena partito il programma, ambedue <sup>i</sup> computers daranno il segnale di OK e anche la stazione 2 avrà la variabile M\$ con il messaggio.

Abbiamo così visto in qual modo 1TNTERFACCIA <sup>1</sup> trasmette variabili stringhe. In maniera simile, si procede per tutti gli altri tipi di variabile.

Ma non é tutto: l'INTERFACCIA <sup>1</sup> può trasmettere oltre ai dati, anche interi programmi o blocchi di memoria.

Supponiamo che la stazione <sup>1</sup> voglia mandare alla stazione 2 proprio il programma sopra descritto, relativo alla trasmissione dei dati.

Sulla stazione 1, si dovrà digitare:

SAVE \* "n"; <sup>2</sup>

dove la n indica che si tratta di una trasmissione su network e non di un'operazione con <sup>i</sup> microdrives; mentre 2 é il numero della stazione alla quale si vuole trasmettere il programma.

Analogamente, sulla stazione 2 si dovrà digitare l'itruzione:

LOAD \* "n"; <sup>1</sup>

dove il numero <sup>1</sup> indica la stazione dalla quale si vuole ricevere il programma.

Pochi secondi appena ed é tutto finito: il programma trasmesso sarà presente anche sulla stazione 2. Per maggior sicurezza comunque, sarà utile trasmettere una seconda volta il programma (istruzione SAVE) e successivamente verificarlo con l'istruzione VERIFY.

Se si vuole trasmettere un programma, contemporaneamente, a tutti <sup>i</sup> com-

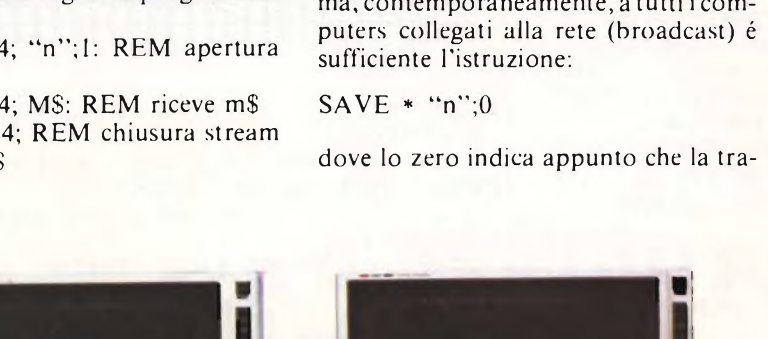

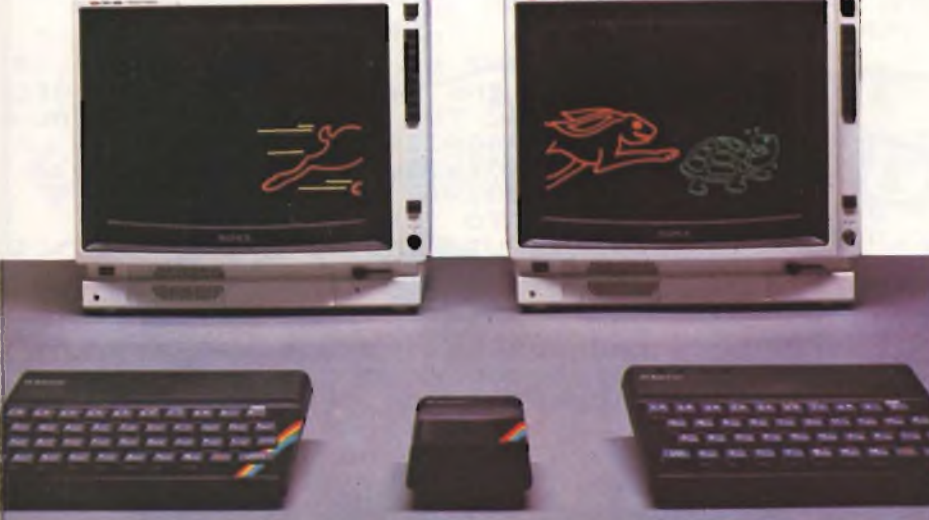

smissione é da effettuarsi a tutti <sup>i</sup> computers indistintamete

Dal canto loro, per ricevere il programma, le stazioni collegate dovranno mettersi in attesa con l'istruzione:

LOAD \* "n"; <sup>0</sup>

prima ancora che il programma venga trasmesso.

Da ultimo, due avvertenze:

1) le istruzioni SAVE, LOAD, VE-RIFY, MERGE si comportano in modo del tutto analogo a quando sono usate per comandare <sup>i</sup> MICRODRIVES o il registratore: ad esempio, con l'istruzione: SAVE \* "n"; <sup>1</sup> LINE nn, si potrà ottenere che il programma parta dalla linea nn. Così come, per evitare che un programma trasmesso con SAVE...LI-NE parta automaticamente, magari attivando una protezione, sarà sufficiente riceverlo con una istruzione di MER-GE.

2) l'errore più frequente nella stesura di programmi che usino il NETWORK, é dimenticare di chiudere uno stream aperto in precedenza.

A questo proposito, ricordo che per chiudere tutti gli streams aperti, esiste l'istruzione CLEAR da digitare in modo diretto.

#### **NETWORK GAMES: DEDALUS**

#### **Applicazioni sulla rete locale dello Spectrum**

#### **di Giuseppe Castelnuovo**

Il vostro malvagio avversario ha rapito la vostra amata rinchiudendola in un labirinto allucinante. Voi per ripicca avete fatto la stessa cosa. Questo é, in poche parole, la spiegazione del primo di una serie di giochi sul network dello Spectrum che vi presentiamo.

Sono giochi molto semplici ma che riescono a divertire e talvolta anche a stupire (provate immediatamente con il trasferimento di questo programma su un altro Spectrum).

Ogni giocatore dispone di un numero praticamente illimitato di mosse.

In pratica potrete muovere fino a quando non andrete a sbattere contro ii muro del labirinto avversario oppure fino al completamento del gioco che consiste nella liberazione della propria damigella.

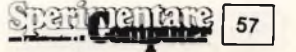

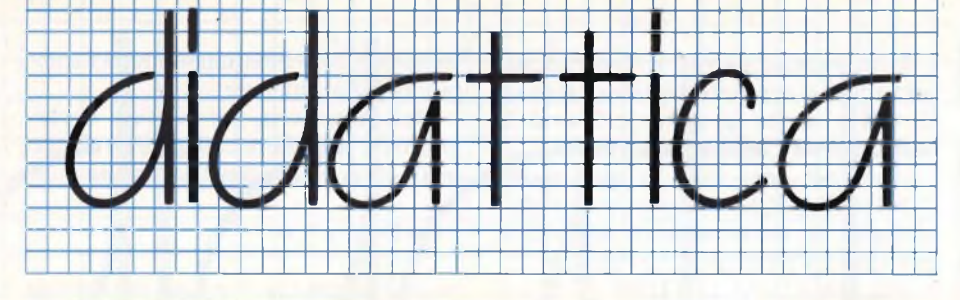

10 REM #-# NETWORK GAMES #-# 15 REM #-#  $© 1984$  $# - #$ #D-E-D-A-L-U-S# 20 REM 25 FOR n=0 TO 7 30 READ S: POKE USR "s"+n,s: N EXT n 35 DATA 255, 129, 129, 129, 129, 12  $9,129,255$ 40 CLS : PRINT "digita: LOAD  $\rightarrow$ ""n"";1; <ENTER>"''"sull'altro Sp ectrom.": SAVE \*"n";1;"a" LINE 4  $\overline{\mathbf{z}}$ 45 GO SUB 300 **GO SUB 195** 50 IF 55  $st = 1$ THEN GO SUB フロ IF  $st = 2$  THEN **56** GO SUB 115 IF st=1 THEN 60 GO SUB 115 61 IF st=2 THEN GO SUB 70 65 GO TO 55 70 LET y1=y: LET x1=x: PRINT A 16,0;a\$;AT 16,0;"OK GIOCATORE "; ST; ", FAI LA TUA MOSSA!"; INK 3 "PREMI I TASTI 5,6,7,8" 75 LET K\$=INKEY\$: IF K\$<"5" OR **K\$>"8" THEN GO TO 75** 80 BEEP .1,0: LET K=VAL K\$: OP EN #4; "n";st1: PRINT #4; K: CLOSE  $#4$ 85 OPEN #4; "n"; st1: INPUT #4; a CLOSE #4 ま: 90 LET  $y=y+(k=6)-(k=7)$ : LET  $x=$  $x + (k = 8) - (k = 5)$ 95 IF at >64 AND at <128 THEN E. EEP .5,-20: BEEP .5,-30: PRINT "Sei sfortunato, e' un muro!"; AT y,x; INK 6; PAPER 1; OVER 1; "B"<br>LET y=y1: LET x=x1: RETURN 100 IF at >128 THEN GO TO 155 105 PRINT AT 91, x1; PAPER 3; IN 7; "A"; PAPER 1; INK 6; OVER 1; AT 9, X; "F" 110 BEEP .1,10: GO TO 70<br>115 PRINT AT 16,0;a\$;AT 16,0;"I<br>.GIOCATORE ";ST1;"STA MUOVENDO. L 120 OPEN #4; "n"; st1: INPUT #4; K CLOSE #4 125 LET q1=q: LET p1=p: LET q=q 130 LET at=ATTR (q,p): OPEN #4; "n";st1: PRINT #4;at: CLOSE #4 135 IF at >64 AND at <128 THEN B EEP .5,-20: BEEP .5,-30: LET q=q 1: LET P=P1: RETURN 140 IF at >128 THEN GO TO 180 145 PRINT AT 91, P1; PAPER 6; IN ື 150 ΒΕΕΡ .1,10: GO TO 115<br>-155 ΡRINT AT 16,0;a\$;AT 16,0;<br>LASH 1; INK 2; PAPER 6;"  $F$ **B**  $\mathbf{u}$ EN FATTO GIOCATORE "; ST; "!

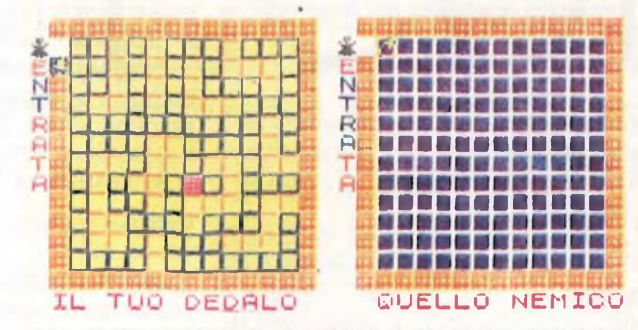

OK GIOCATORE 1, FAI LA TUA MOSSA!<br>FREMI I TASTI 5,6,7,8

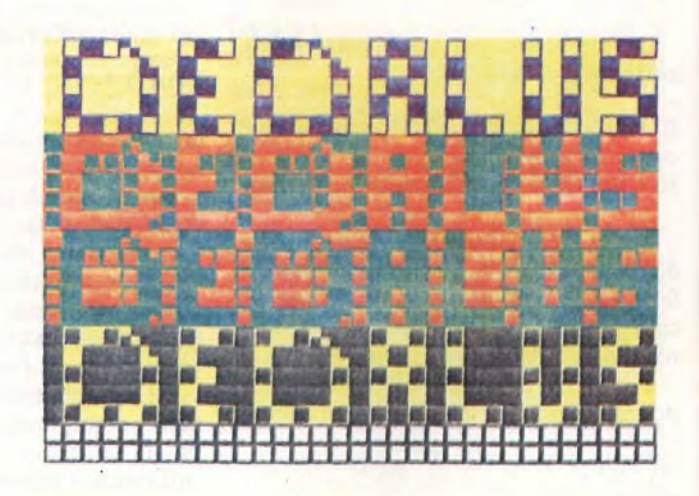

INVERSE 1:" HAI SALVATO LA TUA  $\overline{11}$ RAGAZZA! 150 FOR F=1 TO 30: BEEP .03,F: BEEP .03,30-F: NEXT F 165 PRINT '"Premi un tasto per rigiocare." 170 IF INKEYS="" THEN GO TO 17  $\mathcal{O}$ 175 CLS : GO TO 50 180 PRINT AT 16,0; 8\$; AT 16,0; F LASH 1; INK 2; PAPER 6;" CHE SFO RTUNA! IL TUO AVVERSARIO HA SALV ATO LA RAGAZZA PER PRIMO" 185 FOR 7=-30 TO 0: BEEP .03, f: BEEP .03,-f: NEXT f 190 GO TO 165 195 INPUT "Stazione N.? ";st:  $\mathbf{T}$ F stori AND stor THEN GO TO 19 5 200 FORMAT "n";st: LET st1=3-st 205 LET C\$="AAAAAAAAAAAA": LET b\$="CCCCCCCCCCCCCCC" 210 PRINT BRIGHT 1; AT 0, 1; **INK** 2; PAPER 6; 6\$; AT 0, 17; 6\$; AT 13,  $1; b\frac{1}{2}; AT - 13, 17; b\frac{1}{2}$ 215 FOR (=1 TO 12: PRINT **BRIGH** 1; PAPER 6; INK 2; AT  $f$ , 1; "O"; A

T (,14)"O")AT (,17)"O")AT (,30)"<br>O") BRIGHT 0; PAPER 5; INK 0;AT<br>(,2)(\$) PAPER 1; INK 7;AT (,18)( VER 1; PAPER 1; INK 6; AT 9, x; "F"<br>295 LET q=1; LET p=2; PRINT 0V ER 1; PAPER 6; INK 1;AT P.4; "F":  $\mathbf{r}$ RETURN \$: NEXT 220 LET a\$="EENTRATA": FOR (=1) 300 CLS : BORDER 7: PAPER 7: IN K 0: CLS : POKE 23750,7: FOR  $i=0$ TO 8: PRINT AT (,0) INK RND\*4;a\$ **SR "a"** TO USR "F"+7: READ 4: POK  $(f)$ ; AT  $f$ , 16; INK RND\*4; a\$(f); NE  $F$  $f_{\alpha}q_{\beta}$ NEXT  $XT = f$ 305 DATA 1,1,1,1,1,1,1,255,254, 225 PRINT AT 14,1; INK 3; "IL TU 164, 254, 164, 164, 254, 164, 0 0 DEDALO"; TAB 18; "QUELLO NEMICO" 230 PRINT ""COMPONI IL DEDALO:" 310 DATA 0, 127, 85, 127, 85, 127, 85 INK 1; "MUOVI CON 5-8. PIAZZA C , 127, 56, 56, 146, 124, 56, 124, 254, 40 RIMUOUI CON 0."' INK 2;" 315 DATA 4,6,31,38,68,64,64,64, ON 9. 56, 56, 146, 124, 56, 40, 108, 0 POSIZIONA LA RAGAZZA CON D. "; AT  $1, 1; " " | AT 1, 17; " " |  
235 LET b=0: LET x=2: LET y=1:$ 320 BORDER 7: PAPER 7: INK 0: P OKE 23750,7 K \$ = " **ENDY** 325 LET **POINT I** OVER 1; AT 9, X; PAPER 6; I **PRINT** NK 0;  $" +$ " 関 調 開開開日間白白白鳥白間白 白鷺白白白間白圓白 **M REAL PROPERTY** REAL **REARABA AB** 編合関 240 PRINT BRIGHT b; OVER 1; IN 白麗白蘭白蘭開開白頭 **AMAR** 白蘭 白雪白蘭白 K 2\*6; PAPER 6; AT  $y_1 \times$ ; "+" 高白口 245 LET y=y+(INKEY\$="6" AND y<1 **BURF**AI 图白图 **RNAMA RNAMA** u pr rana  $(2) - (INKEY\$ ="7" AND  $y>1$ ): LET  $X=X$ **ERNICH**R **THE EXIS** AMA AMA',  $+$ (INKEY\$="8" AND x<13)-(INKEY\$=" 330 LET H\$=" ABA", 中間 L H LB A A ANA N H  $A$  $A$ 5" AND X>2) **MER A** A AL  $\overline{H}$ **R RE** ■ 置 250 LET  $b = (ATTR - (y, x) > 64)$ A A **. .** 255 PRINT BRIGHT b; AT 9, X; A A **ANA N**  $\blacksquare$ П **DUE MR B ABABA ABA ABABA A** R 1; INK 2\*6; PAPER 6; "+" 岡 岡 260 IF 6=0 AND INKEY \$="9" THEN A ANA ANA ANA" PAPER 6 PRINT OVER 1; AT 9, x; "B": BEEP 335 CLS : PRINT INK 1; FLASH 0; h\$; AT 5, 0; INK 2; PAPE  $.1,20:$  LET  $b=1$ R 4; FLASH 1; K\$; AT 10,0; INK 4; 265 IF 6=1 AND INKEY\$="0" THEN OVER 1; AT 9, x; "B": BEEP PAPER 2; K\$; AT 15,0; INK 6; FLASH **PRINT** 0; PAPER 0;h\$  $.1,0:$  LET  $b=0$ 270 IF INKEY\$="d" OR INKEY\$="D" 340 LET US="AAAAAAAAAAAAAAAAAA PRINT AT 9, X; FLASH 1; IN THEN. K 3; "D": FOR  $q=1$  TO 5: BEEP ,  $1\,, q$ AAAAAAAAAAAAA" 345 PRINT AT 20,0;0\$: PRINT #0; NEXT 9: GO TO 280 275 BEEP .1,-55: GO TO 240<br>280 DIM a\$(128): PRINT AT 15,0; **AT 0.0:05** 350 BEEP .1,18: BEEP .1,21: BEE P .1,23: PAUSE 2: BEEP .1,18 日 事 355 PRINT #0;AT 0,0; "Premi un  $\ddagger$ 285 INPUT "Premere enter quando asto per cominciare..." entrambi i giocatori sono pront 360 PAUSE 0 1."; LINE 6\$ 365 CLS : RETURN 290 LET 9=1: LET x=18: PRINT  $\circ$ 

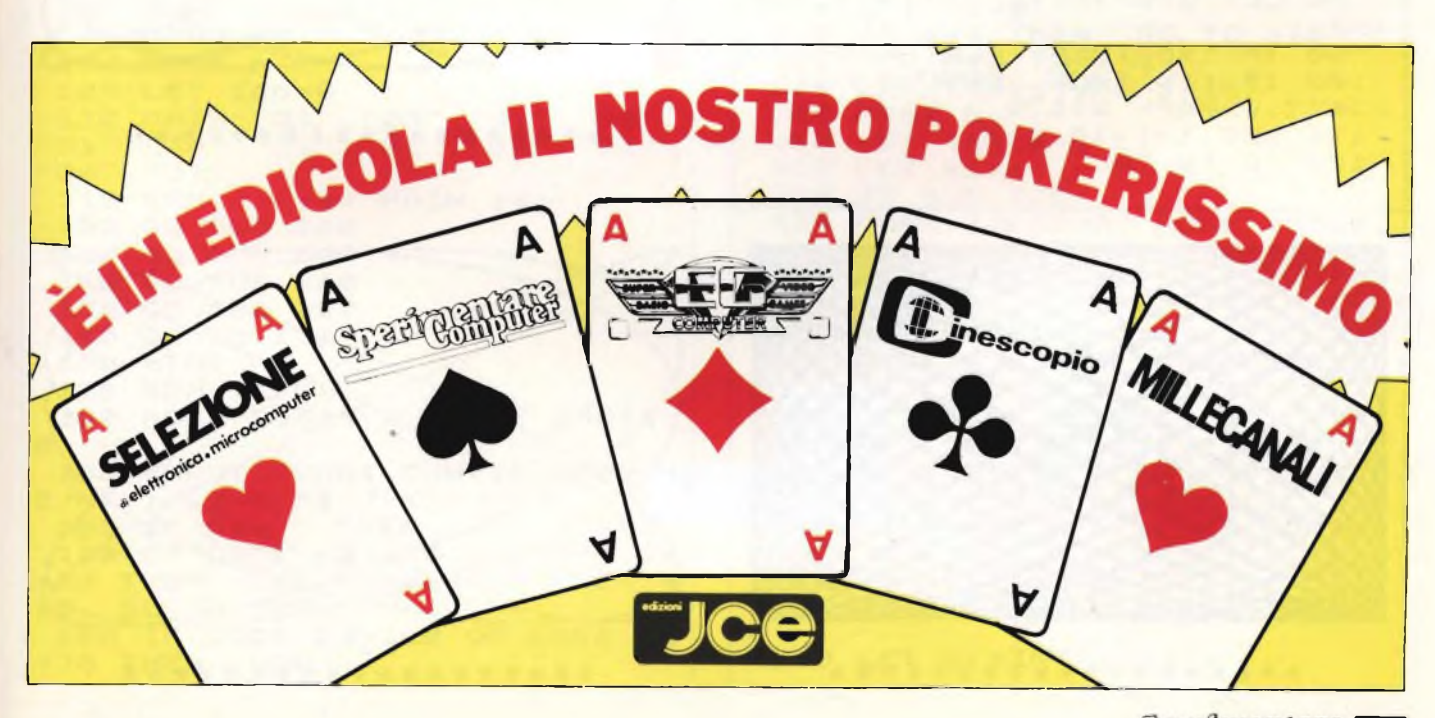

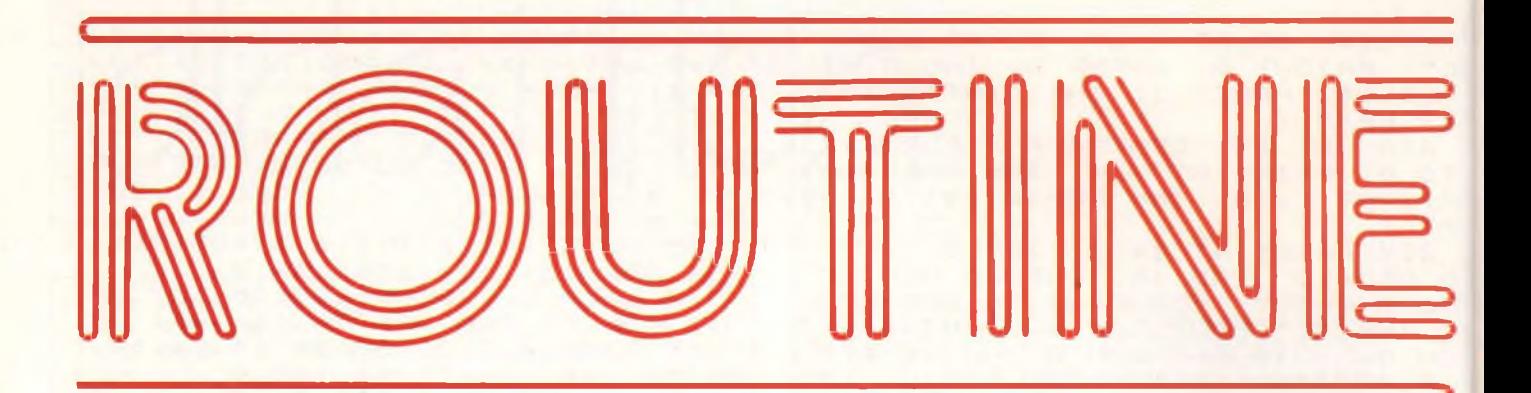

#### **PROGRAMMA: LISSAJOUS**

#### **di Marco Guerrato**

Le figure chiamate Lissajous furono inventate da un certo Nathaniel Bowditch nel 1815, ma il nome gli fu dato da Jules Antoine Lissajous nel 1857. Esse illustrano un altro modo di disegnare curve usando un certo sistema matematico chiamato "parametrizzazione".

Il programma è molto semplice ma assai efficace: aH'inizio chiede due valori da attribuire alle due variabili princi-

pali, necessarie a disegnare sullo scher-  $p1 = 7$   $p2 = 5$   $r = 1$ mo le figure, e poi chiede il passo cioè la  $p1 = 29$   $p2 = 31$  r = 0 distanza fra le linee.

può assumere qualsiasi valore, noi con-Questo è dovuto alla linea 100 dove led sigliamo tra 0 e 3. Quelle relative dai due variabili sono pokate negli indirizzi valori principali possono avere sia valo-23677 e 23678 dove avviene un controllo ri positivi che quelli negativi.

pi e p2 <sup>i</sup> seguenti valori:

La variabile relativa al passo è R e è assai elevata pur essendo in basic. Provate a fare assumere alle variabili r, schermo evitando di non fare fermare il La velocità di esecuzione di queste curve automatico dei limiti del margine dello programma in esecuzione.

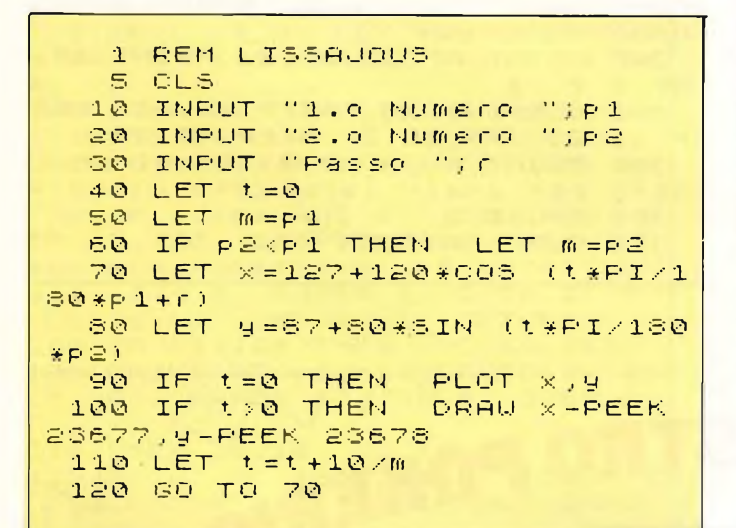

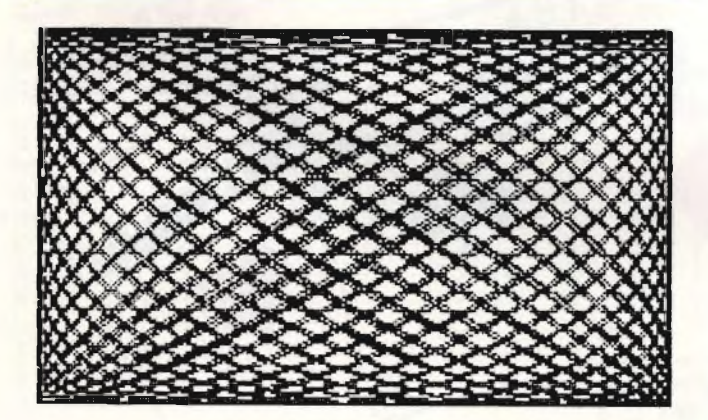

\*\*\*\*\*\*\*\*\*\*\*\*\*\*\*\*\*\*

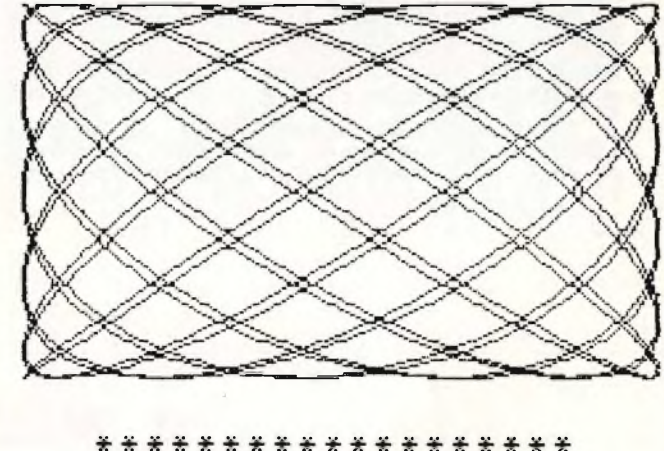

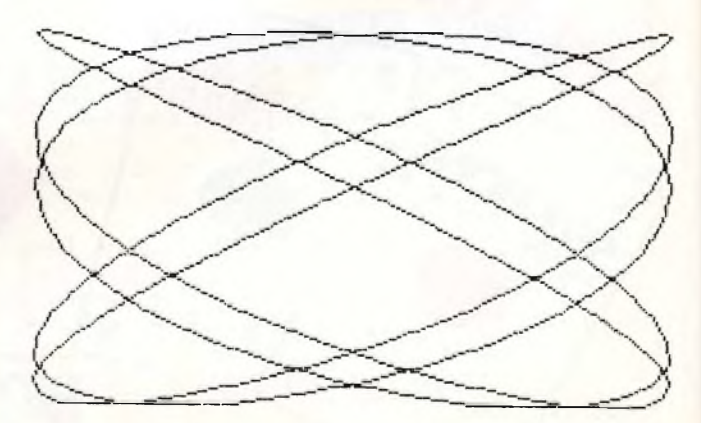

\*\*\*\*\*\*\*\*\*\*\*\*\*\*\*\*\*\*

#### **CALENDARIO PERPETUO**

#### **di Lorenzo Russo**

 $\ddot{ }$ 

 $\mathbf{I}$ i

Il programma calcola (assegnando in INPUT l'anno, il mese ed il giorno) a quale giorno della settimana corrisponda la data indicata.

Una prima routine di inizializzazione (10-110) inserisce in due matrici mododimensionali, entrambe alfanumeriche per risparmio di memoria, <sup>i</sup> nomi dei giorni ed il numero dei giorni di ogni mese dell'anno.

Il programma principale rimanda alle varie subroutines.

La fase dell'INPUT sarà esaminata successivamente.

Il calcolo del giorno si basa sul presupposto che il giorno 1/1/1860 corrisponde a "domenica"; quindi, calcolando il numero di giorni contenuto negli anni tra il 1860 e l'anno prescelto sommando <sup>i</sup> giorni in più degli anni bisestili, opportunamente calcolati, (510-520 e 570-590), dividendo infine per 7: il resto della divisione rappresenta l'indice della

matrice G\$(), che indica così il giorno 1/1 dell'anno scelto. (240/340): l'ultima routine, con lo stesso principio, calcola <sup>i</sup> giorni già trascorsi dell'anno, potendo così determinare il giorno esatto, stampato sul video (223-230).

Un'altra routine chiede quindi all'utente se vuole continuare. Se la risposta è negativa, il programma effettua l'AU-TONEW.

In teoria, è facile evitare <sup>i</sup> BREAK, utilizzando le variabili di sistema. L'uso dell'istruzione GO SUB, necessaria in un BASIC di tipo strutturato, impone una continua ripetizione delle POKE.

E comunque difficile evitare un stop del programma in fase di INPUT dei dati.

La protezione del programma prevede la ripetizione delle POKE che invalidano il BREAK dopo ogni GO SUB, per evitare che possa essere bloccato nelle fasi intermedie.

Per l'INPUT saranno utilizzate solo variabili alfanumeriche, per evitare l'inserimento di dati alfanumerici in variabili numeriche, ed il conseguente errore.

Sarà utilizzato l'INPUT LINE per evitare l'inserimento dello STOP (670).

Se la stringa è vuota, si torna all'INPUT con un GO TO.

Con un LOOP si esaminano, con la funzione CODE, <sup>i</sup> singoli caratteri della stringa inserita: se non sono caratteri consentiti si torna all'INPUT. Se non vi sono errori, la stringa può ora diventare variabile numerica, che viene controllata affinché non vi siano valori troppo alti o troppo bassi: in caso contrario, si torna ancora all'INPUT.

Il programma è scritto in modo strutturato, così da poter riutilizzare alcune routines.

L'istruzione: "POKE 23613,0: POKE 23614,0" elimina il BREAK.

Didatticamente, può essere molto interessante lo studio della routine di IN-PUT controllato (600 - 840), che abbina alla centrale di evitare errori - volontari o non - quella di sfruttare al massimo, anche riutilizzandole, le linee del programma.

Risparmio di memoria è ottenuto inoltre con l'uso di sole variabili alfanumeriche:

L'INPUT controllato è applicato anche nella routine in cui l'utentescegliese continuare o meno.

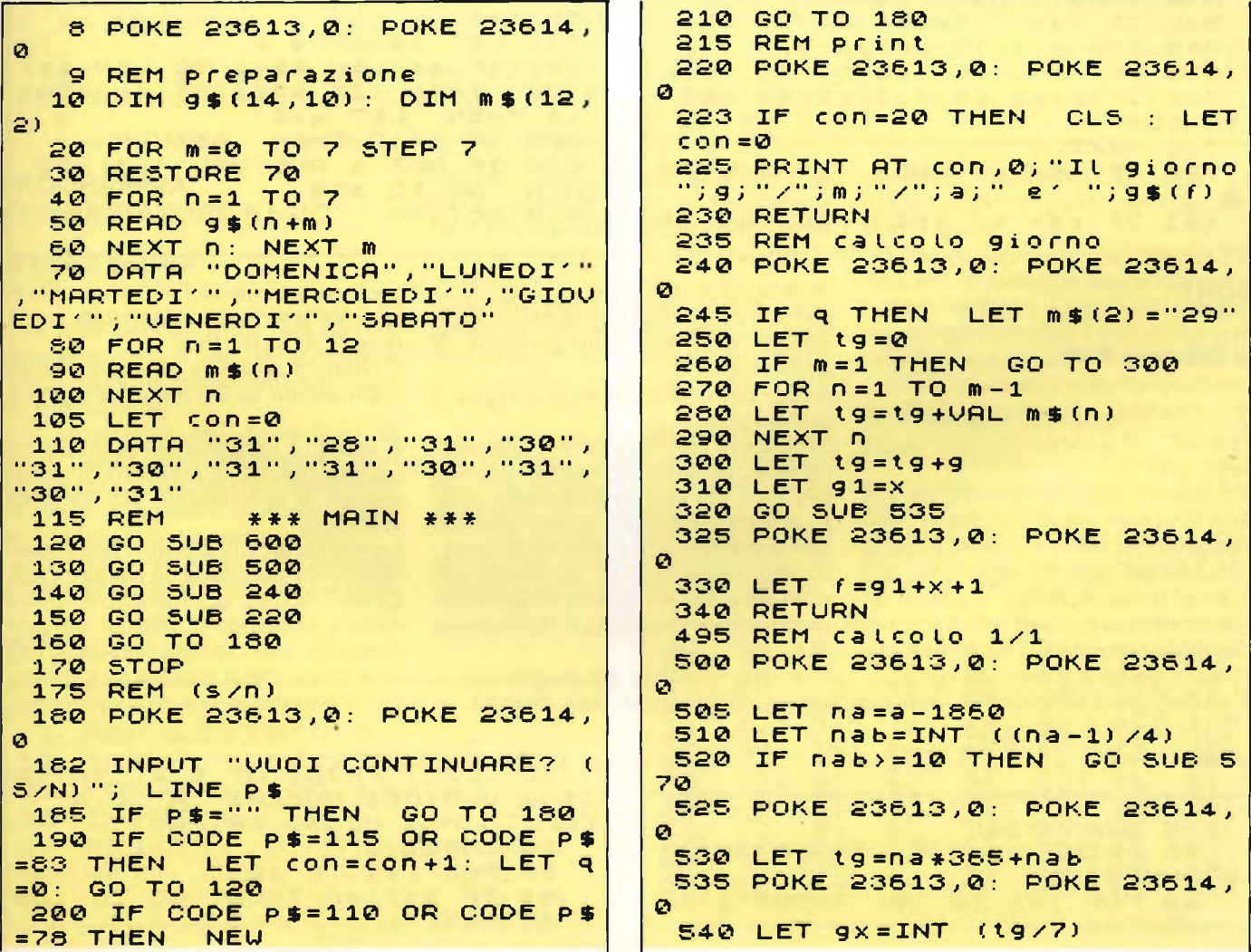

61

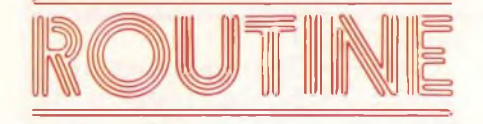

550 LET x=tg-(gx\*7) RETURN 560 565 REM controllo anni bisest ili 570 POKE 23613,0: POKE 23614, Ø  $($ (nab-10) /50 575 LET nab1=INT  $\lambda$ LET  $nab = (nab - nab1) - 1$ 580 590 **RETURN** REM input 595 500 RESTORE 740  $a = U H L$ 610 GO SUB 650: LET  $(i)$  $\overline{ }$ 650:  $m = VHL$ (1 事 620 GO **SUB** LET h **SUB 650:** LET  $g = VHL$ (i \$ 630 GO.  $\mathbf{d}$ 640 RETURN 645 REM input controllato 650 POKE 23613,0: POKE 23614,  $\Omega$ READ (\$) READ CS 655 660 PRINT AT 21,0; r\$  $570$ INPUT LINE  $i$  \$ IF  $i$ \$="" GO TO 660 675 THEN FOR  $n=1$  TO LEN (i\$)  $F.E.$  $K = CO<sub>DE</sub>$  $(i \sin i)$ **LET** 690 KK48 OR K>57 THEN GO 700 IF **TO 660**  $710$ NEXT. n IF  $c$ \$="a" SUB 75 **THEN** GO 720 76  $C \equiv \equiv$ "m" GO **SUB** 721 IF **THEN** 

Ø IF C\$="9" THEN GO SUB 77 722  $\overline{C}$ **PRINT AT 21,0;"** 730 RETURN 740 DATA "ANNO (dal 1860) : ", "a ", "m", "GIORN "MESE (1/12): **11** 11 9 11  $0(1/31)$  : 745 REM controllo dati 750 IF VAL (15) <1860 THEN GO **TO 660** 755 RETURN  $(i$ \$) > 12 OR VAL 760 IF VAL  $(i)$ **K1 THEN** GO TO 660 765 RETURN 770 POKE 23613,0: POKE 23614, Ø 775 IF VAL  $(i * ) > 31$  THEN GO T 0 660 780 IF m=4 AND VAL  $(i + 31) = 31$  TH GO TO 660 EN 782 IF M=6 AND VAL  $(i * ) = 31$  TH GO. **TO 650** EN 784 IF m=9 AND VAL  $(i + 1) = 31$  TH GO TO 660 EN IF 786  $M = 11$  AND VAL  $(i \pm) = 31$  T GO **TO 660 HEN** IF 788  $m = 2$  AND VAL THEN  $i$  \$  $29$ GO. **TO 660** 790 LET q=0: LET m\$(2)="28" 810 IF  $(INT (a/4))$   $*4=$ a THEN  $LET q=1$ 815 LET a\$=STR\$ a 820 IF a\$ (LEN a\$-1 TO LEN a\$)  $= 4.60...$ IF 400\*INT (a/400) **THEN** <>a THEN  $LET q = 0$ IF M <> 2 THEN 825 **RETURN** NOT Q AND VAL (1\$)=29  $530$ TF. GO TO 660 THEN 840 RETURN

#### **SORT**

#### di Giancarlo Butti

Questi tre programmini sono molto interessanti, e possono risultare anche molto utili.

Il primo, permette di ricercare fra una serie di numeri appena introdotti, uno qualsiasi degli stessi, e di individuare la posizione nel quale lo stesso si trova. Il programma è molto semplice, in quanto effettua un confronto fra la matrice di dati inseriti, e la variabile s, che invece contiene il numero da ricercare. Il secondo programma, può risultare molto utile, in tutti quei casi nei quali sia necessario, effettuare una gestione delle stringhe, quali programmi gestionali, di archivio, ...

Anche qui il procedimento d'azione è molto semplice.

Si definisce la stringa sulla quale effettuare la ricerca, successivamente la sottostringa, e si va a verificare nella stringa la presenza di una sequenza di lettere corrispondente alla sottostringa stessa, tramite un'operazione di slicing, che sullo Spectrum si esegue in modo molto caratteristico, mediante l'istruzione TO.

Una nota di colore nel programma, è data dalle istruzioni della linea 61, le quali consentono di far risaltare all'interno della stringa la sottostringa trovata (o le sottostringhe).

L'ultimo programma effettua invece un ordinamento su dei numeri generati a caso.

È quindi il programma che meglio visualizza il modo di procedere di questo sistema di ordinamento per confronti successivi.

La routine di ordinamento è ben evidenziata, e va dalla linea 50 alla linea 330. Questo metodo di ordinamento denominato bubble-sort, effettua un confronto fra tutti i termini, spostando mano a mano che si procede gli elementi, che si trovano in una errata posizione.

```
Listato 1
```
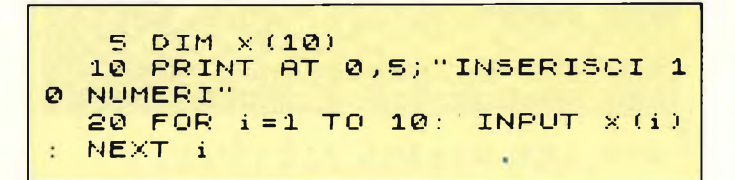

PRINT AT 5,4; "INSER **GØ CLS** ISCI UNO DEI NUMERI"; AT 6,4;" TU HAI MESSO PRIMA" CHE.  $40$ **INPUT** -5 50 FOR 1=1 **TO 10**  $51$ IF  $X(i) = S$  THEN GO TO  $100$ 55 NEXT  $\mathbf{i}$ 

man Computer 62

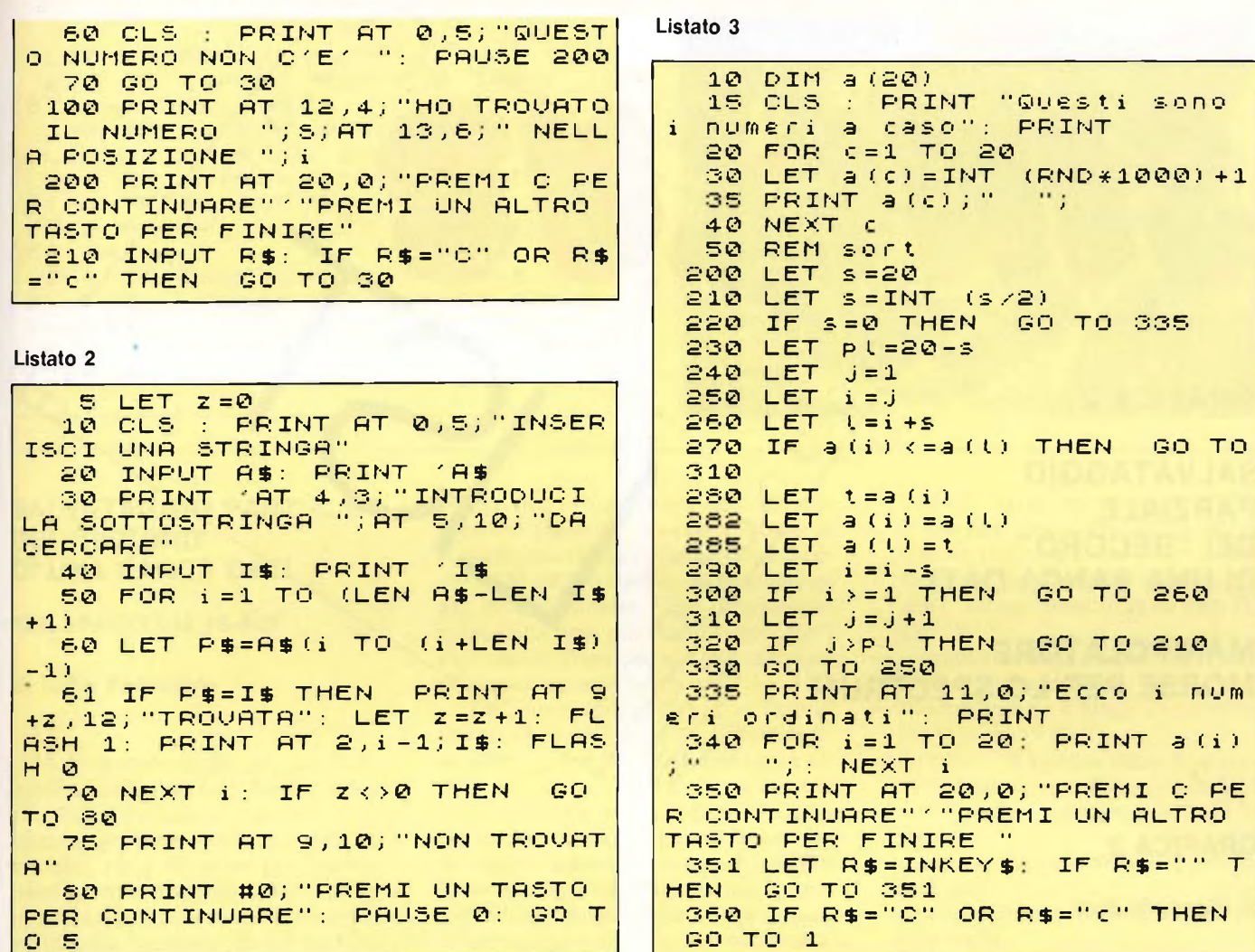

#### **PROGRAMMA: COMPATTATORE BASIC**

#### di Marco Guerrato

A volte quando si sta battendo un programma e ci si accorge che occupa troppe memorie sarebbe utile utilizzare un compattatore.

Il programma che descriviamo in queste pagine illustra un programma in Linguaggio Macchina che riduce notevolmente la quantità di memoria che occupa un certo programma basic.

Per esempio un programma basic che occupa 48 K bytes utilizzando il com-

#### Listato 1

REM LISTATO 1 1 "Indirizzo  $"$ ; in INPUT R  $10$  $20$ FOR  $f = i \pi$  TO  $i \pi + 121$ 30 INPUT ь PRINT  $40$  $f$ , b: POKE  $f, b$  $50$ NEXT F

pattatore verrà accorciato di ben 7 K bytes, quindi di circa il  $15\%$ . Questo valore è puramente indicativo in quanto varia al variare dei numeri trattati dal programma.

Questo compattatore lavora cambiando in un listato ogni numero in un equivalente VAL (numero), per esempio il numero 239 verrà sostituito con un VAL (239).

In questo modo ogni numero occupad 3 bytes in meno di uno normale, mentre nel caso di un CHR 14 verranno risparmiati ben 5 bytes!

Per velocizzare di più la fase di compattazione occorre cancellare tutte le variabili con un semplice CLEAR, questo perché il compattatore "legge" anche le variabili e quindi impiegherebbe tempo inutile.

Il compattatore occupa 122 bytes. Per caricarlo in memoria dovete dapprima battere il listato n. I e quindi su richiesta del computer inserire i numeri riportati nella figura qui sotto.

Terminata questa semplice operazione salvate su nastro con il comando SA-VE "COMPACT" CODE indirizzo, 122. Il compattatore può essere indirizzato in una qualsiasi locazione di RAM disponibile e quindi può essere attivato, con il programma basic da compattare già in memoria, con un semplice RAN-DOMIZE USR indirizzo.

**Computer** 

63

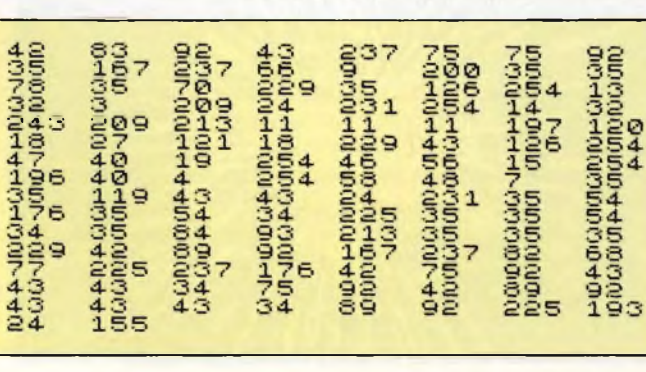

### **GRAFICA 2**

**SALVATAGGIO PARZIALE DEI "RECORD" DI UNA BANCA DATI** 

 $STN$ 

#### **MANIPOLATORE MORSE PER LO SPECTRUM**

 $\overline{O}$ 

 $\overline{O}$ 

 $\bigcirc$ 

 $\bigcirc$ 

#### **GRAFICA 2**

#### **di Giancarlo Butti**

Questo semplice programmino, vi consentirà di realizzare dei disegni molto interessanti, soprattutto delle spirali, tramite la semplice, pressione di un tasto.

Con l'uso di due variabili che vengono generate casualmente il programma permette la realizzazione di moltissime figure diverse.

Il programma è molto semplice: ven-

gono definite o generate casualmente delle variabili, successivamente vengono calcolate le coordinate del punto da stampare, e si va a verificare che il nuovo punto, non esca dal video.

Se ciò accade, il nuovo punto viene ridefinito, e successivamente si ha la stampa del segmento che unisce il nuovo punto a quello vecchio.

Da notare che la routine che va dalla

linea 210 alla linea 240, che serve appunto a verificare che il segmento da tracciare non esca dal video, può essere utilizzata in qualsiasi altro programma, ad esempio per il tracciamento di grafici di funzione.

 $\overline{O}$ 

Nelle locazioni 23677, e 23678, sono presenti <sup>i</sup> valori delle ultime coordinate stampate sul video.

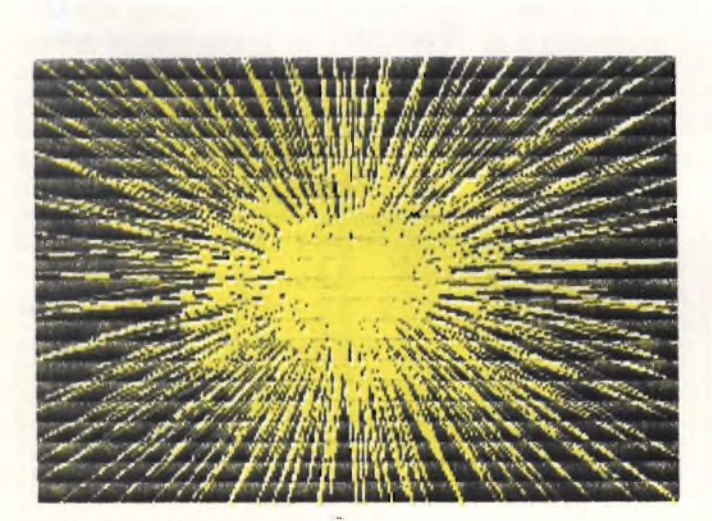

**105 RANDOMIZE 110 LET t=10: LET J=3\*RND: LE T Z =© 115 LET <sup>g</sup> <sup>i</sup> <sup>r</sup> <sup>O</sup> =P I /RND \*20 120 BORDER 0: PAPER ©: INK** t. : **BRIGHT**<br>150 LET **150 HT 1: CLS LET XX=127-tZ2: LET yy <sup>=</sup> 8 PLOT XX,yy -7 — t z2 : 150 LET X=t\*SIN Z: LET <sup>y</sup> <sup>=</sup> t \*C <sup>O</sup> 170 GO SUB 21© LET X=t\*COS Z: LET <sup>y</sup> <sup>=</sup> - t \* IN <sup>Z</sup> : 160 GO SUB 21© LET X=-t\*5IN Z: LET <sup>y</sup> <sup>=</sup> - t \* COS Z 190 GO SUB 210 LET <sup>X</sup> = — t\*COS Z: LET y <sup>=</sup> t \***  $y = t * 5$ **IN <sup>Z</sup> : 200 210 GO SUE 210 GO TO 160 IF X+PEEK 23677>255 THEN**

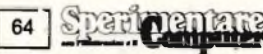

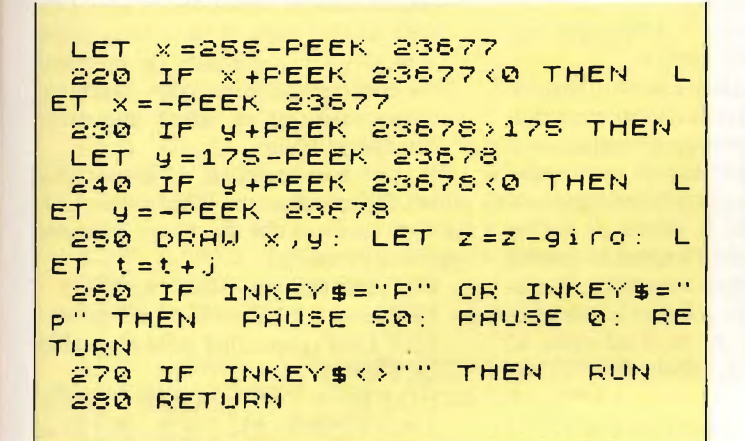

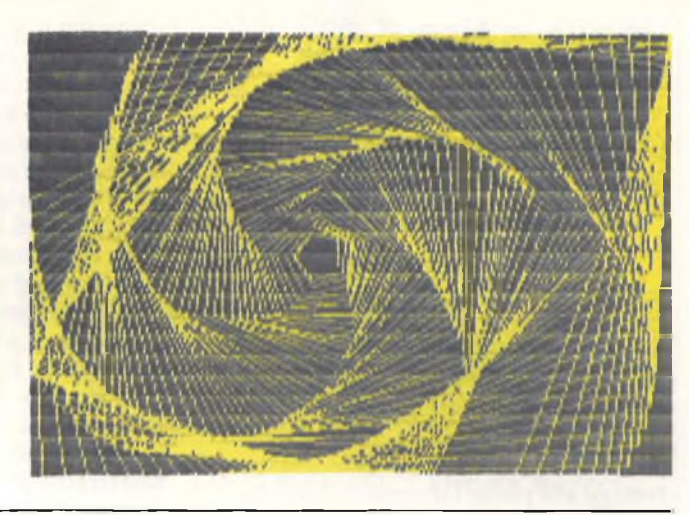

#### **SALVATAGGIO PARZIALE DEI "RECORD" DI UNA BANCA DATI**

#### **PER SPECTRUM 16-48K**

#### **di Tullio Policastro**

Molti fra coloro che, per applicazioni inerenti a qualche loro hobby (schedario d'una biblioteca, archivio dischi, piccola gestione familiare, lista programmi, ecc.) od anche più "seriose", hanno creato personalmente o utilizzato programmi trovati sulle riviste per la cosiddetta "gestione di un archivio", avranno probabilmente riscontrato in molti casi un inconveniente che a volte può risultare fastidioso.

Generalmente questi programmi prevedono, dopo aver provveduto a creare o aggiornare il "file" di "record" che interessano, la memorizzazione del file stesso su cassetta, per gli usi successivi. In questa fase la maggior parte dei programmi prevede una sezione (opzione del menu) per il SAVE dei dati, che solitamente consiste nel salvataggio cumulativo del programma e dell'area variabili al completo, evitando accuratamente CLEAR o RUN intermedi che perderebbero le variabili. Questo perché lo Spectrum, come la maggior parte dei computer delle fasce inferiori, non consente di ridimensionare secondo necessità vettori numerici o di stringhe. Pertanto, è necessario dimensionare sin dall'inizio il vettore che rappresenterà il file nelle sue dimensioni massime, e memorizzare col SAVE tutti <sup>i</sup> suoi elementi, anche quando, come accade nelle prime fasi di creazione del file, la maggior parte dei suoi elementi sono vuoti.

In altre parole, se il nostro file di record è rappresentato ad es. dal vettore di stringhe r\$, e prevediamo che il nostro "archivio" possa contenere sino <sup>a</sup>

300 record di lunghezza massima 100 caratteri ciascuno, il nostro vettore di stringhe dovrà essere dimensionato come DIM r\$(300,100) sin dalle prime righe del programma, e tale dimensionamento non deve più essere "ritoccato". Durante la creazione del file verranno progressivamente assegnati il 1°, il 2°, ..., I'm<sup>mo</sup> elemento di tale vettore (la lunghezza di ciascuno sarà sempre 100 indipendentemente da quella occupata effettivamente dai dati). Tuttavia quando si farà il SAVE di programma + variabili (incluso il nostro vettore), si dovranno sempre salvare un minimo di 30.000 (300x100) byte dall'area variabili, oltre a quelli del programma: e l'operazione di salvataggio (così come necessariamente quella di ricaricamento in una fase successiva) durerà parecchi minuti, anche se <sup>i</sup> record effettivamente presenti al momento sono magari soltanto una decina.

Ecco quindi che potrebbe essere molto utile disporre d'un sistema per salvare (e ricaricare) ogni volta soltanto quella parte del vettore di stringhe che costituisce l'informazione correntemente disponibile.

Va premesso che quanto verrà detto si riferisce al caso - a cui in definitiva, con opportune manipolazioni preliminari ed una accorta struttura del programma di creazione del file, si possono ricondurre anche gli altri - in cui <sup>i</sup> vari elementi del vettore vengono assegnati nell'ordine successivo di introduzione dei dati: eventuali operazioni di ordinamento secondo un criterio od un altro devono eventualmente essere eseguite a parte, e gli m record presenti ad un certo istante, ordinati o meno, devono occupare gli elementi da <sup>1</sup> ad m del vettore.

Per riferirsi ad un caso concreto, si assumerà che la struttura del file di record sia la seguente:

— ogni record (di lunghezza complessiva di <sup>I</sup> caratteri) si compone di una stringa complessiva che raccoglie <sup>i</sup>

dati dei vari campi uno dietro l'altro (i dati potranno venire recuperati da ciascun record grazie al potente operatore di manipolazione delle stringhe ("slicing") costituito da r\$(p TO q)).

- <sup>i</sup> campi che costituiscono un record sono in numero di c
- ciascun campo è lungo al massimo l(i) byte, con <sup>i</sup> da <sup>1</sup> a c
- il "titolo" di ciascun campo <sup>è</sup> contenuto nella stringa c\$(i) (con <sup>i</sup> da <sup>1</sup> a c come sopra), e lungo k byte ( $k =$ costante)
- il numero massimo di record previsti dall'archivio sia di n, mentre il numero degli elementi al momento occupati sia m.

(La lunghezza <sup>1</sup> di ciascun record sarà data dalla somma dei vari l(i), e potrà quindi venire calcolata dal programma quando verranno forniti <sup>i</sup> successivi valori, oppure calcolato ed assegnato a priori. Così pure, in genere, il valore di m verrà conteggiato dal programma in fase di introduzione dei record, e verrà continuamente aggiornato nel caso di aggiunte o cancellazioni di record).

Questa struttura - che può comunque essere modificata, apportando poi le necessarie varianti al metodo per il salvataggio parziale, una volta che se ne sia compreso il funzionamento - permette una buona flessibilità, consentendo di applicare il medesimo programma a file di composizione assai diversa per numero di campi, nomi degli stessi, lunghezza dei dati, ecc..

Per fare comunque un esempio, riferendoci al caso di uno schedario per una biblioteca, <sup>i</sup> vari campi (nomi e lunghezza) potrebbero essere: autore (20 caratteri) - titolo (40 caratteri) - editore (15 caratteri) - data edizione (4 caratteri) pagine (4 caratteri) - collocazione (10 caratteri): avendo così definito  $c = 6$ , i vari l(i) e c $\mathcal{S}(i)$ , ed 1 = 93, mentre k (lunghezza max. del nome di un campo)  $= 13.$ 

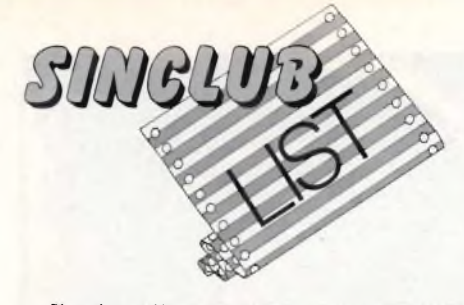

Il valore di n sarà adeguato al numero di opere da schedare, compatibilmente con lo spazio di memoria del computer (p.es.  $n = 300 \text{ con } 1 = 93 \text{ richiede un po' }$ meno di 30.000 byte).

Per attuare la tecnica di salvataggio parziale, limitata cioè agli m record correnti ed alle poche informazioni ulteriori necessarie, si opererà in questo modo:

- Nelle fasi immediatamente iniziali di esecuzione del programma, *limitatamente al caso della l.a creazione del file,* di dovranno prevedere (prima di ogni altra assegnazione di valori di variabili) nell'ordine:
- l'assegnazione via INPUT dei valori di c (numero dei campi) e di n (n° massimo dei record)
- le istruzioni LET  $m = 0$  e LET  $l = le$ assegnazioni dei valori delle l(i) e c\$(i) per ciascun campo, usando un ciclo che non impieghi FOR/NEXT, ma usi m (od 1) come variabile di conteggio, da <sup>1</sup> a c e poi la reinizializzi a 0.
- l'istruzione DIM r\$(n,l) (ove 1, lunghezza dei record, è nota a priori oppure è calcolata nel ciclo di impostazione delle l(i) come loro sommatoria).

In questo modo si sarà ottenuto che la zona di memoria riservata alle variabili, che comincia dall'indirizzo puntato dalla variabile di sistema VARS (ottenibile quindi come PEEK 23627 + 256 \* PE-EK 23628), sia occupata nell'ordine dalle variabili:

- c (6 byte)/n (6 byte)/m (6 byte)/l (6 byte); quindi (di seguito)
- $-1$ () (6 byte iniziali + 5 byte per ognuno dei c elementi del vettore)
- $-\text{c}\$ () (8 byte iniziali + k byte per cia-

**66 Charles Computer** 

scuno dei c elementi)

 $-$  r\$() (8 byte niziali + 1 byte per ciascuno degli n elementi).

<sup>I</sup> valori posti in questa zona di memoria potranno variare secondo lo svolgimento del programma; ad esempio verranno gradualmente inseriti <sup>i</sup> valori degli elementi di r\$, e corrispondentemente verrà aggiornato il valore di m; ma quel che conta è che l'ordine in questo modo fissato rimarrà invariato. Si dovrà solo badare a non usare le variabili semplici citate (c, n, m, <sup>I</sup> ed evita k) come variabili di controllo FOR- /NEXT.

- Quando verrà il momento di salvare <sup>i</sup> record sino a quel punto introdotti, si passerà ad una sezione del programma (opzione "SAVE" del menu) che dovrà realizzare le seguenti istruzioni:
- calcolo del valore puntato da VARS, ad es. con LET VARS = PEEK 23627 + 256\*PEEK 23628
- un primo SAVE "..." CODE VARS, 24 (che salva <sup>i</sup> valori delle variabili c n - m - 1)
- un secondo SAVE "..." CODE VARS,  $46 + (5 + k)*c + m*1$  (che salva tutta la parte iniziale dell'area variabili, sino all'm<sup>mo</sup> elemento di r\$() incluso. Sarà bene interporre 4-5 secondi fra il 1º ed il 2º SAVE: ciò permetterà al computer di svolgere le operazioni di dimensionamento che sono previste fra <sup>i</sup> due corrispondenti LOAD).

Ricordiamo che k è una costante preassegnata e non una variabile (se proprio la si volesse includere fra le variabili da salvare, basterà porre un LET  $k = od$  un INPUT k prima dell'inizializzazione di c e le altre variabili, e ricordarsi di sommare altri 6 byte alla lunghezza in byte del codice da salvare o caricare, indicata dopo il CODE nei relativi SAVE e LOAD).

— Al momento del caricamento da cassetta, solitamente, è presente solo il programma (se erano stati elaborati altri file, conviene innanzitutto cancellare tutte le variabili con un CLE-AR: attenti però a farlo solo dopo aver salvato, come indicato prima, il file corrente, se questo doveva essere conservato, ad es. dopo apportate certe modifiche).

Il controllo passerà all'opportuna parte del programma (opzione "LO-AD" del menu) che dovrà realizzare le seguenti istruzioni

- ÇLEAR (ad ogni buon conto ...)
- $-$  LET  $c=0$  : LET  $n=0$  : LET  $m=0$  : LET L=0 (precedute caso mai dalla LET  $k=0$ )
- LOAD "..." CODE PEEK 23627+256f!PEEK 23628, 24 (30 se c'è pure ky
- $-$  DIM  $(c)$ : DIM  $cS(c,k)$ : DIM  $rS(n,l)$ (i valori di c, <sup>1</sup> ed n essendo stati recuperati con il primo LOAD)
- -LOAD "" CODE PEEK 23627+256\*PEEK 23628, 46 + (5 + k)  $* c + m * 1 (52$  invece di 46 se c'è pure k) (anche m è stato ripristinato, oltre a k se previsto, dal primo LO-AD).

In questo modo vengono "riempiti" con <sup>i</sup> rispettivi valori memorizzati gli elementi di 1(), c\$() ed <sup>i</sup> primi m di r\$() (quelli dal posto  $m + 1$  ad n rimangono "azzerati" (stringhe di spazi lunghe <sup>1</sup> caratteri). Come si potrà osservare, la tecnica qui suggerita salva (e carica) <sup>i</sup> file, limitatamente alla parte "occupata", indipendentemente dal programma. Sarà quindi possibile caricare una volta per tutte il solo programma (salvato dopo la relativa messa a punto ed esecuzione di un CLEAR per liberarlo dalle variabili create); e successivamente, a seconda dell'utilizzo previsto, caricare file di tipo diverso, che introdurranno contemporaneamente le informazioni essenziali relative alla loro struttura (n° e titoli di campi, loro lunghezza, lunghezza dei record, n° dei record, ...), assicurando così la grande flessibilità di cui si era parlato all'inizio. Il CLEAR delle variabili precedenti è garantito dalla sottosezione per il LOAD dei file, che espressamente la prevede.

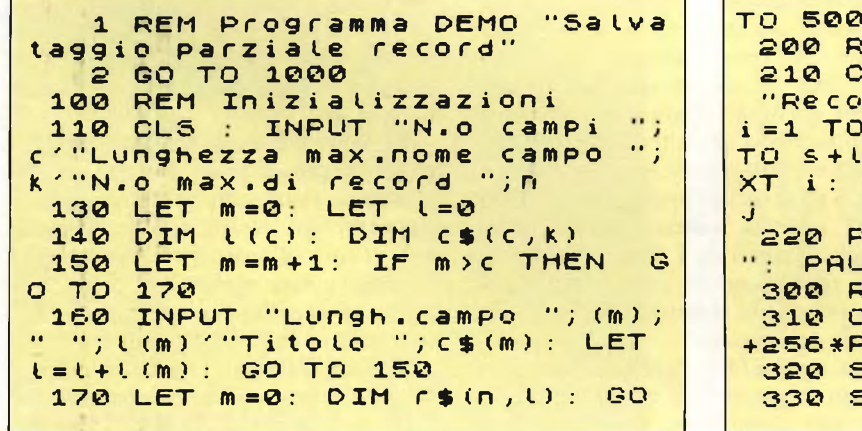

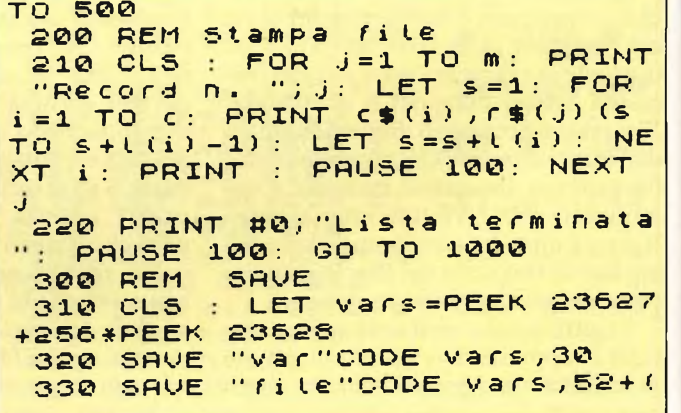

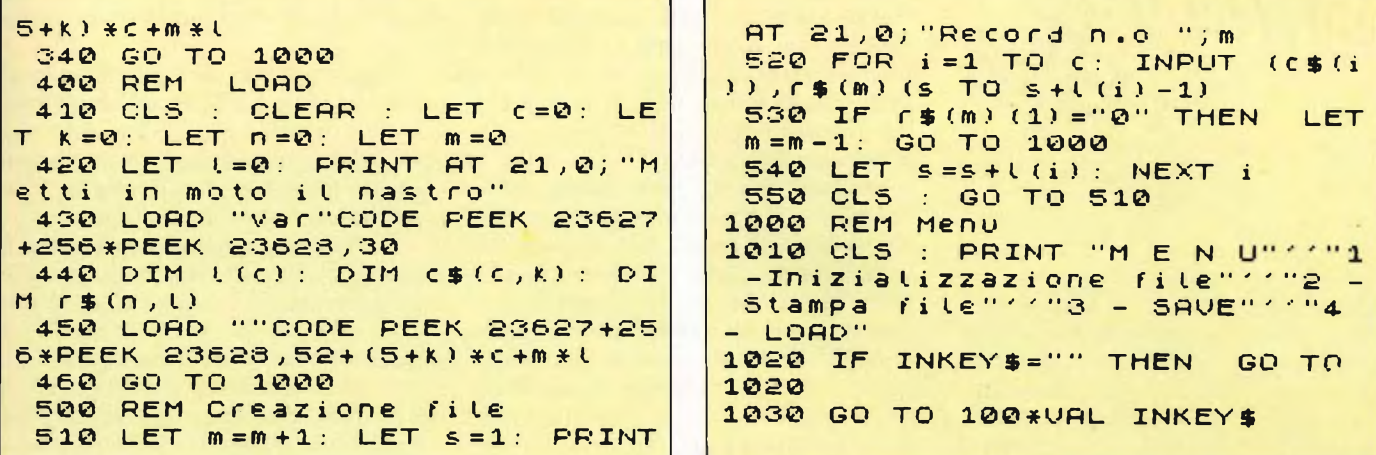

#### **MANIPOLATORE MORSE PER LO SPECTRUM**

#### **di Tommaso Razzano**

In questi ultimi anni abbiamo visto come l'informatica e la telematica in particolare hanno reso possibili sistemi di comunicazione a distanza altamente sofisticati mediante l'uso di satelliti artificiali e di fibre ottiche.

L'evoluzione delle scienze dell'informazione sembrano quindi condannare il codice MORSE al pensionamento malgrado sia indispensabile conoscerlo per ottenere quasi tutte le licenze di radioamatore.

Comunque è riconosciuto universalmente come la "grafia" resta il procedimento più semplice e soprattutto meno costoso in grado di trasmettere in modo soddisfacente le comunicazioni quando le condizioni atmosferiche sono cattive. Tutti <sup>i</sup> personal ed home computer sono dotati di tastiere in grado di trasmettere tutte le informazioni necessarie, ed inoltre mediante lo schermo del monitor o del televisore si potrà ottenere una visualizzazione analitica e completissima di tutti <sup>i</sup> dati che si stanno ricevendo o trasmettendo. Infatti, con caratteristiche differenti, tutti <sup>i</sup> computer oltre a possedere dei generatori di suoni utili alla realizzazione degli impulsi "linea" <sup>o</sup> "punto", hanno un formidabile potenziale di elaborazione che chiede soltanto di essere applicato alle più diverse decodifiche.

Cosa può fare in questo campo lo SPECTRUM?

In linea di principio il computer è in grado sia di emettere che di ricevere <sup>i</sup> segnali MORSE dando quindi la possibilità di automatizzare completamente <sup>i</sup> collegamenti senza che gli operatori debbano neanche conoscere la grafia.

Per ragioni di semplicità analizzeremo ora solo il metodo di trasmissione dei segnali mentre ci proponiamo in un secondo tempo di realizzare una routine in codice macchina in grado di interpretare e quindi visualizzare <sup>i</sup> codici in ingresso al computer.

Usando il computer <sup>i</sup> segnali emessi guadagnano in regolarità, con notevole vantaggio dell'operatore; <sup>i</sup> messaggi possono essere totalmente controllati sullo schermo prima di ogni trasmissione, ed è estremamente semplice ripetere il medesimo testo tutte le volte che è necessario.

Inoltre, l'ascolto diretto dell'emissione di un testo potrà essere utilissimo per imparare dinamicamente il codice MORSE. Lo SPECTRUM possiede numerose caratteristiche che lo rendono particolarmente adatto a questo specifico uso. Noi avevamo a suo tempo già elaborato programmi simili per lo ZX 81: i lettori che avessero avuto l'occasione di seguire anche allora il nostro lavoro, potranno apprezzare di persona <sup>i</sup> miglioramenti resi possibili dallo SPECTRUM.

Ma veniamo ora alla descrizione del programma di cui pubblichiamo il listato. Sebbene quest'ultimo sia abbastanza compatto, il programma in questione svolge tutte le funzioni necessarie alla trasmissione del codice MORSE.

Il testo da tradurre può essere inserito sia in maiuscolo che in minuscolo e può anche comprendere dei numeri.

Le informazioni localizzate nelle linee DATA (300 per <sup>i</sup> numeri e 310 per le lettere) servono una sola volta e cioè al momento di inizializzare il programma. Infatti è chiaro che all'atto pratico, è molto più comodo e soprattutto più rapido ricorrere, quando è il momento

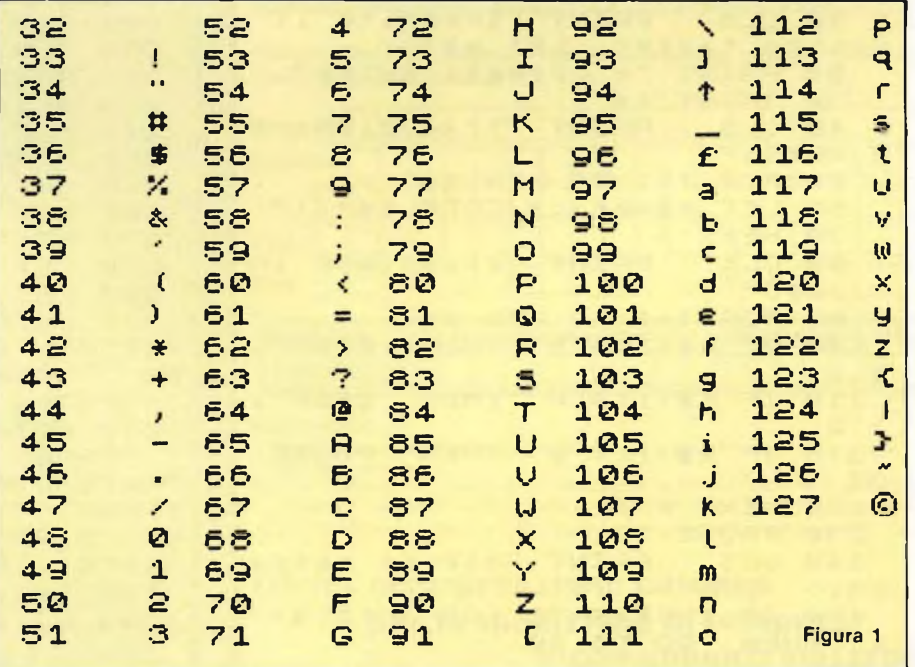

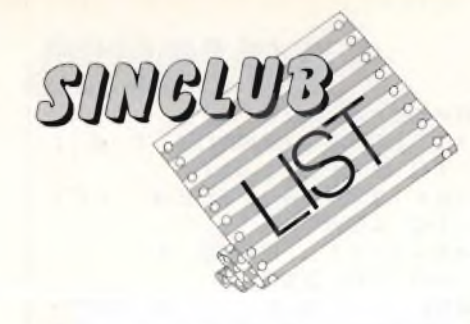

della traduzione, ad una tabella di decodifica presente sottoforma di una matrice dimensionata con DIM c\$( 127,7). In questo caso, dato che ogni indice di questa matrice di stringhe corrisponde esattamente al codice ASCII di un carattere alfanumerico le ricerche sono facilitate notevolissimamente. E chiaro comunque che in questa matrice è presente molto spazio inutilizzato, dato che molti dei 127 codici ricapitolati nella figura I, non hanno l'equivalente in MORSE (vedi figura 2). Per esigenze particolari, sarà facilmente possibile trasmettere insicme al proprio testo dei nuovi caratteri. Ad esempio, nelle linee 280 e 290 abbiamo inserito alcune istruzioni che permettono il riconoscimento e quindi la trasmissione della virgola e del punto che possono essere particolarmente utili in alcune situazioni.

Da osservare nel programma che le linee 255 e 260 servono esclusivamente al problema dell'input delle maiuscole o delle minuscole che. pur essendo sullo SPECTRUM ben distinte, sono invece trattate senza discriminazione nel codice MORSE. Completata la fase di inizializzazione. il computer passa in un attimo nella fase di inserimento ed attende quindi che gli venga fornito un messaggio.

Quest'ultimo è manipolato nella forma di un'unica stringa (t\$) e bisognerà perciò batterlo in una sola volta premendo ENTER solo alla fine del messaggio che si vuole inviare. E logico quindi che per il modo con cui vengono elaborate le stringhe nello SPEC-

TRUM, il messaggio potrà avere una qualsiasi lunghezza non definita a priori.

In questo modo, fino all'ultima pressione del tasto ENTER, sebbene l'inserimento del testo può destare delle piccole incertezze, si avranno a disposizione tutte le normali possibilità di correzione di ciò che si sta scrivendo.

Una volta completato il messaggio, il computer effettuerà in modo praticamente istantaneo la traduzione, ed infine vi verrà chiesto se volete ripetere il medesimo testo o se vorrete inserirne un altro. Nel caso decideste di ripetere il testo, ques'operazione sarà eseguita più velocemente grazie al fatto che la traduzione è già presente.

Qualora si volessero cambiare <sup>i</sup> parametri di durata del suono, di frequenza od infine di pausa, occorrerà solamente agire sui valori espressi alle linee 100, 110 e <sup>1</sup> 15, ricordando però che la durata di una "linea" deve essere tripla rispetto a quella di un "punto".

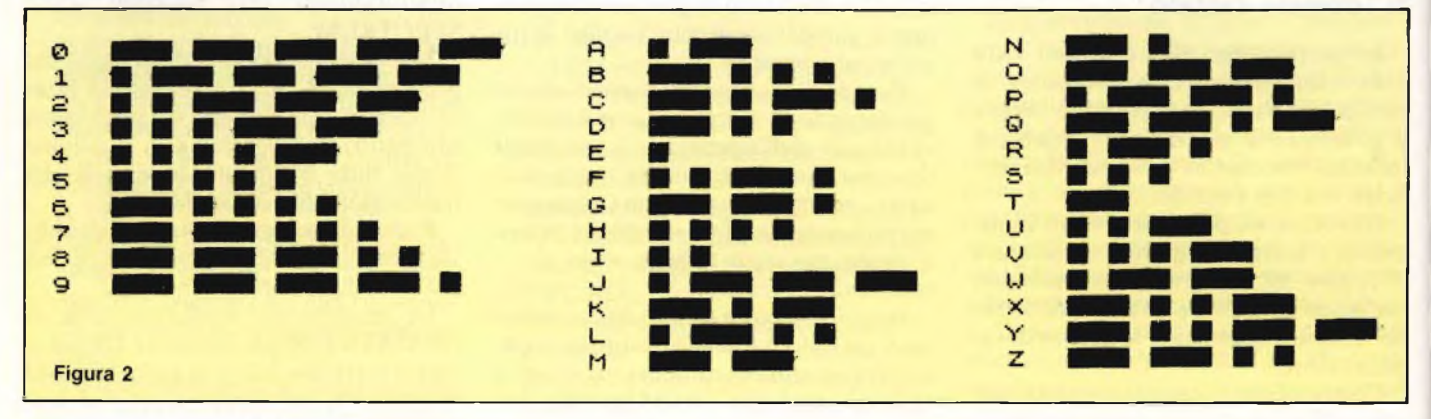

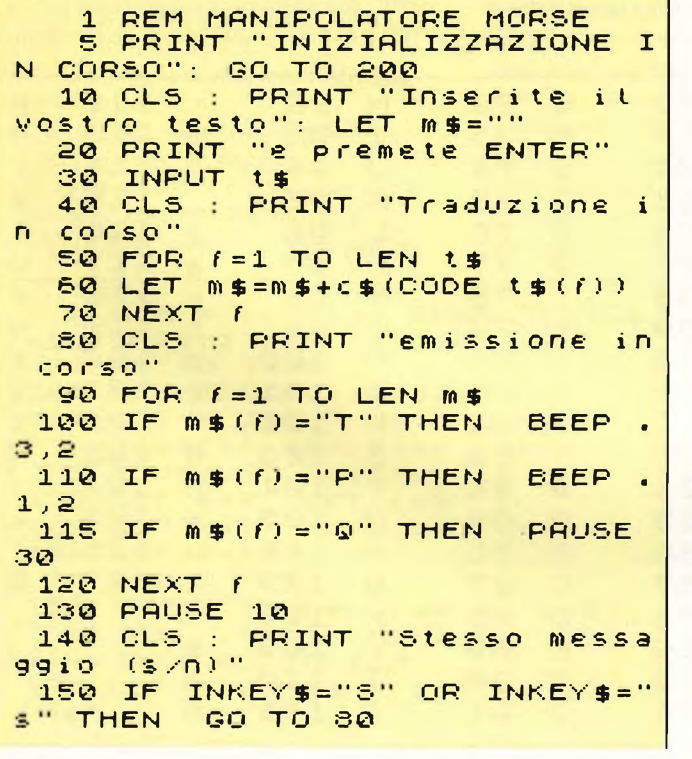

```
180 IF INKEY$="N" OR INKEY$="
 n" THEN GO TO 10
 170 G O T O 150
 200 DIM C $ (127,7)
 210 FOR (=48 TO 57
220 READ l $ : LET C $ ( f) =l$
 230 NEXT f
 240 FOR f=65 TO 90
       25© READ 1 $
 255 LET c $ ( f ) = l $
             260 LET c$(f+32)=l$
 270 NEXT f
 280 LET C$(44)="TTPPTTO"
 29© LET C$(46)="PTPTPTO"
300 DATA "TTTTTO","PTTTTO","P
PTTTO","PPPTTO","PPPPTO","PPPP
PO","TPPPPO","TTPPPO","TTTPPO"
,"TTTTPO"
 310 DATA "PTO","TPPPO","TPTPO
   •• , "TPPO" , "PQ" , "PPTPO" , "TTPO" , "
","TPPQ","PQ","PPTPQ","TTPQ","<br>PPPPQ","PPQ","PTTTQ","TPTQ","P<br>TPPQ","TTQ","TPQ","TTTQ","PTTP<br>Q","TTPTQ","PTPQ","TRPQ","TQ",
"PPTO","PPPTO","PTTO","TPPTO",
"TPPTTO","TTPPO"
 320 GO TO IO
```
**68**

# IL NUOVO SINCLAIR QL

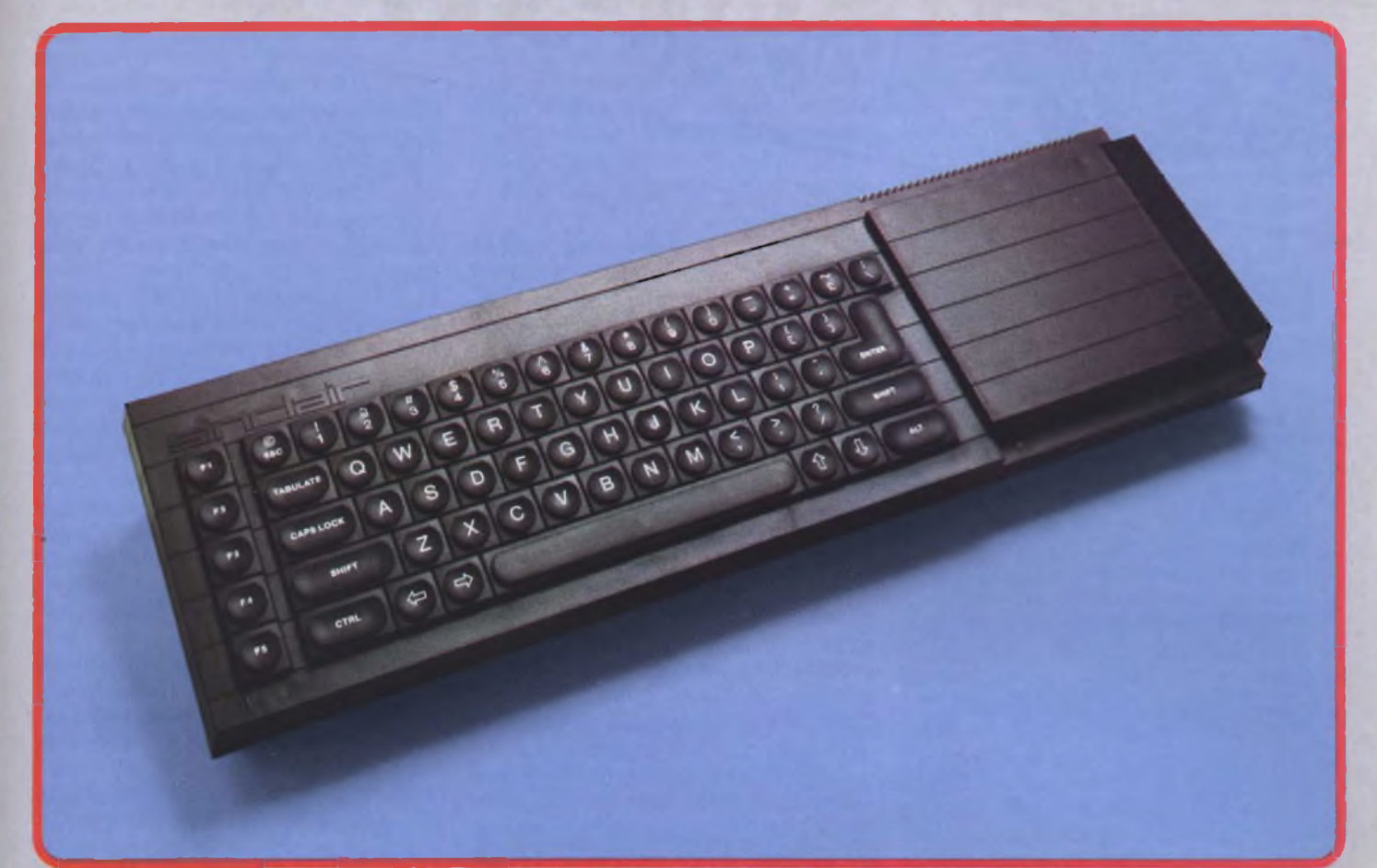

#### • Versione originale INGLESE **LA PIU'ALTA TECNOLOGIA NELL'ELABORAZIONE PROFESSIONALE AL PIU'BASSO COSTO CON IL SINCLAIR QL**

- Tutta la velocità e la potenza di elaborazione di un'architettura a 32 bit del microprocessore.
- Capacità di memoria: RAM 128 Kbyte espandibile fino a 640 <sup>K</sup> - ROM 32 <sup>K</sup> espandibile fino a 64 K.
- Due Microdrive incorporati per cartucce da almeno 100 K ciascuna.
- Porte per dispositivi I/O: monitor RGB o monocromatico, due seriali RS 232-C, due per joystick, una espansione ROM, una uscita a pettine a 40 poli e due per collegamenti in rete locale.
- Possibilità di multi-tasking con il nuovo sistema operativo QDOS.
- Nuovo linguaggio Sinclair SuperBASIC strutturato e ricorsivo.
- Display a caratteri di dimensioni modificabili fino a 25 righe per 85 colonne.
- Risoluzione grafica: fino a 512 x 256 pixels singolarmente indirizzabili.
- Quattro cartucce software eccezionale comprese nella fornitura: QUILL elaborazione testi, ARCHIVE database, ABACUS tabellone elettronico ed EASEL grafica commerciale.

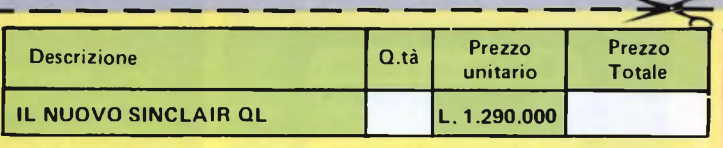

Desidero ricevere il materiale indicato nella tabella, a mezzo pacco postale contro assegno, al seguente indirizzo:

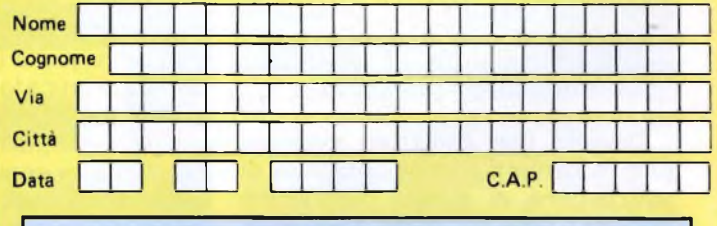

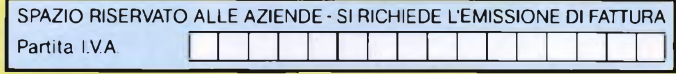

PAGAMENTO:

. A) Anticipato, mediante assegno circolare <sup>o</sup> vaglia postale per l'importo totale dell'ordinazione.

Bl Contro assegno, in questo caso, <sup>e</sup> indispensabile versare l'acconto di Lire 50.000 mediante assegno circolare o vaglia postale II saldo sarà regolato contro assegno • AGGIUNGERE- L. 5.000 per contributo fisso. <sup>I</sup> prezzi sono comprensivi di I.V.A.

## **, Tunica organizzazione europea** Tunica<br>
EXEI **per la spedizione di computer e componenti elettronici**

**EXELCO** Via G. Verdi, 23/25

#### **STUDIO DI FUNZIONI <sup>|</sup>**

Casa produttrice: **JCE** 

Configurazione: SPECTRUM 48K

Supporto: CASSETTA

Prezzo: L. 30.000

#### **STUDIO DI FUNZIONI**

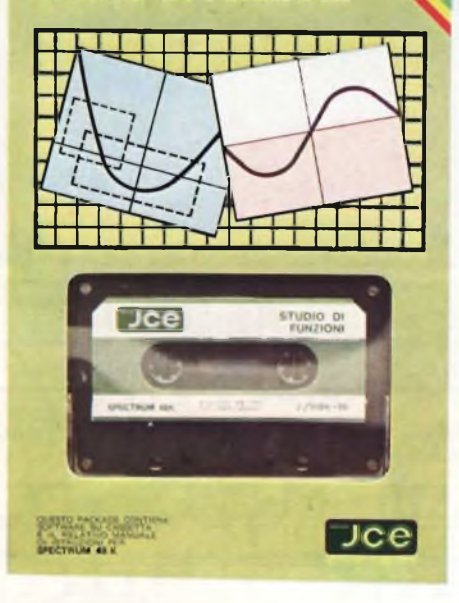

Davvero non sappiamo elencare tutte le infinite e diverse possibilità di utilizzazione di questo programma nonché <sup>i</sup> possibili utenti; se proprio vogliamo fare un esempio, allora lo consigliamo vivamente a tutti gli studenti, di qualsiasi livello, e in questo modo, probabilmente soddisfano le necessità di chi ne farebbe un uso abbondante. Evidentemente, però, le qualità e le possibilità di questo programma permettono di spingere il nostro consiglio anche verso mondi che sono <sup>i</sup> diretti susseguenti di quello prettamente studentesco, già inquadrati in una specifica area di lavoro.

Ciò non toglie, naturalmente, che esso possa essere utile anche a chi con la matematica si diverte, ed è interessato all'argomento anche al di là di un vero e proprio bisogno. Questo "studio di funzioni" della J.C.E., permette in pratica di disegnare qualsiasi funzione (al massimo di sessanta caratteri - e poi vedremo le modalità per inserire <sup>i</sup> dati) oppure di sovrapporne, sullo stesso grafico, fino a un massimo di otto. Potete definire voi stessi il campo di studio delle funzioni e, grazie ad apposite particolarità del programma che permettono l'ingrandimento e la ricerca delle coordinate, potete determinare, spostandovi con <sup>i</sup> soliti tasti direzionali, le coordinate precise dei punti del grafico che più vi interessano. Ma andiamo con ordine. Caricato il programma, vi si presenterà la opportunità di decidere qual è il numero di funzioni che volete vedere visualizzate sullo schermo. Se avete particolari o urgenti bisogni di vedere subito più funzioni in relazione tra di loro, battete il numero corrispondente; invece se volete solo impratichirvi un poco e desiderate cominciare dal semplice, premete 1. La richiesta di dati successiva è relativa all'inserimento della vostra funzione secondo la variabile x. E qui bisogna fare molta attenzione: non premete il tasto SHIFT in questa fase perché blocchereste il normale proseguimento del programma; se c'è qualcosa di errato, in quello che avete battuto, o ve lo comunica lo SPECTRUM in persona e, se la funzione "passa" ugualmente ai controlli dello stesso, potete ridefinfrla in seguito. <sup>I</sup> caratteri ammessi sono quelli soliti che si usano per le definizioni delle funzioni con il computer, le parentesi rotonde, la radice (SQR), il consueto "\*" per le moltiplicazioni, mentre per l'elevamento a potenza non è molto consigliabile l'uso della base, quindi in particolari situazioni, quando non si conoscono bene gli sviluppi della funzione e il suo comportamento in determinati punti, è meglio moltiplicare la base per se stessa tante volte quanto è richiesto, e scavalcare così il problema. Il passo successivo sarà quello di

determinare il campo di studio: potete definirlo voi, completamente, oppure lasciare metà del compito al vostro amico della Sinclair. In particolare ciò che avviene è questo: inserite l'estremo inferiore del campo di studio, cioè il più piccolo dei valori di xche vanno studiati, premete ENTER e inserite l'estremo superiore. Battete nuovamente ENTER e vi verranno richiesti gli estremi dell'asse y. Ed è a questo punto che lo SPECTRUM si offre per darvi una mano, a cui, nella maggior parte dei casi, è davvero difficile rinunciare. Se, ugualmente volete definire ancora voi gli estremi, sapete come fare, viceversa, se volete mantenere la esatta proporzione tra gli assi, battete ENTER due volte consecutivamente, e l'amico computer eseguirà tutti <sup>i</sup> conti relativi a questo problema. Una via di mezzo può essere quella di dividere il lavoro ancora a metà, definendo voi un estremo e lasciando allo SPECTRUM l'onore di calcolare l'altro.

Tutta questa apparente complessità di esecuzione non è invece nient'altro che il lavoro necessario per riprodurre su video il grafico nelle giuste proporzioni, reali, su uno schermo che non è perfettamente "quadrato" (è noto come le sue dimensioni siano di 256x176 punti), e secondariamente per suddividere il campo di studio in 256 parti, che verranno analizzate ad una ad una dalla prima all'ultima. Ciò significa che la funzione per valori troppo bassi o troppo alti di x (ma potrebbe accadere in qualsiasi punto), non abbia il corrispondente valore di y cadente nell'intervallo di studio definito. In questi casi non si vedrà apparire il disegno sullo schermo anche se tuttavia l'analisi della funzione continua; nel caso più particolare in cui, invece, la funzione non dovesse esistere in alcuni punti, in corrispondenza di quei valori di x comparirà, nella parte alta del video una linea continua rossa. Comunque sia, come avrete capito, il grosso del lavoro come al solito toccherà al computer e voi non risentirete più di tanto di queste situazioni; pertanto proseguite tranquillamente perché le cose più interessanti da vedere ancora non sono comparse. Per prima cosa si può riportare il vostro grafico in un'u-

**70**<u>ennuiter</u>

nica videata comprendente cinque grafici prova, che lo rappresentano in proporzioni "normali", <sup>o</sup> con il campo di studio esteso 10 volte o diminuito di 10 volte, o con l'estensione o la diminuzione dell'asse y, sempre per 10 volte. Questo succede se premete il tasto P (grafici Prova) che vi permette, poi, di decidere, sempre restando fermi <sup>i</sup> valori degli estremi che avete inserito voi, quale dei cinque è il più confacente alle vostre necessità.

Se, viceversa, siete sicuri che la funzione apparirà già come la desiderate, ossia nel modo "normale", allora premete il tasto G, che sta per grafico Grande. Avete ora sullo schermo il grafico della funzione e poco dopo comparirà anche un insieme di otto opzioni per continuare. La copia per stampare, l'elenco delle funzioni presenti su video, la possibilità di definire un'altra funzione, la cancellazione dal video dell'insieme delle opzioni, non hanno bisogno di ulteriori spiegazioni.

Anche <sup>i</sup> grafici prova funzionano nello stesso modo descritto in precedenza, però se siete in una fase avanzata di ingrandimento, le cinque piccole finestre saranno relative a quello specifico campo di studio. Ma veniamo all'ingrandimento. Un quadrato, inizialmente, rappresenta la "finestra" da ingrandire, il futuro grafico: con <sup>i</sup> tasti cursore vi posizionate nel punto desiderato e premete ENTER. Probabilmente in alcuni casi le dimensioni del quadrato indicatore non permettono di comprendere tutta l'area di cui voi avete effettivamente bisogno, ovvero ne contengono anche troppa, in questo caso tuttavia esiste una soluzione al problema. Col tasto W entrate infatti in una fase che vi permette di variare le dimensioni del quadrilatero; potete estenderlo sia in altezza che in larghezza e, ovviamente, con l'operazione inversa, potete anche ridurlo nelle due dimensioni. Come potrete notare, sia nel caso del posizionamento del cursore per l'ingrandimento (e questo vi capiterà anche in fase di "ricerca delle coordinate"); sia nel dimensionamento dell'area da ingrandire, la velocità con cui si muove il cursore è un poco alta. Niente paura, anche qui c'è una soluzione: muovendosi col tasto SHIFT abbassato, anche la velocità verrà riportata a livelli che vi permetteranno di posizionarvi in qualunque punto desideriate. Premendo ENTER si avrà, dopo pochi attimi, la rappresentazione a tutto

schermo dell'area prescelta, con <sup>i</sup> valori degli estremi indicati, come sempre, in basso a sinistra e destra per le x, e a sinistra in alto e basso per le y. Ora potete muovervi con un puntatore a forma di croce in un punto sopra il grafico per determinarne le coordinate, se battete il tasto R. Ovviamente più avanzate nell'ingrandimento e maggiore sarà la precisione nell'indicazione dei valori di x e y che compaiono, dopo aver battuto ENTER nella parte sinistra dello schermo. Avete quindi saggiato tutte le qualità salienti del programma e potete cominciare ad analizzare funzioni più complesse e garantirvi un solido punto di appoggio per futuri problemi riconducibili a espressioni matematiche.

#### **MASTERFILE**

Casa produttrice: JCE

Configurazione: SPECTRUM 48K

Supporto: CASSETTA (compatibile con microdrive)

Prezzo: L. 40.000

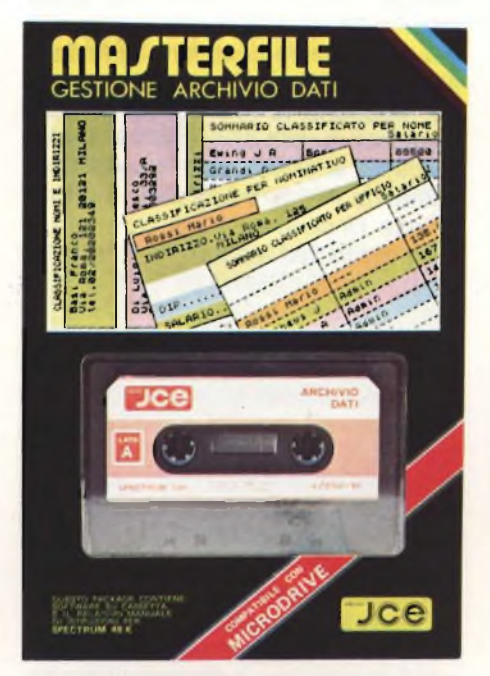

Con questo programma la J.C.E. ha pensato proprio a tutti. Senza dubbio ha soddisfatto un gran numero di appassionati di micro-computer che avevano una urgente e improrogabile necessità di poter manovrare un archivio con grandi doti di versatilità,

per qualsiasi problema che si dovesse presentare nell'arco delle innumerevoli esperienze che ciascuno di noi vive, prima o poi, in questo campo. Il programma in questione, MASTERFI-LE, è disponibile su cassetta e gira sullo SPECTRUM 48K; per chi nefosse possessore, e desiderasse velocizzare sensibilmente le operazioni di caricamento, ricerca e salvamento dei dati, il programma è utilizzabile con <sup>i</sup> microdrive. Una considerazione che secondo noi va fatta in partenza è che la particolare struttura di questo MASTERFILE permette all'utente di utilizzare campi di lunghezza variabile, definiti da lui stesso, particolarità che raramente si riscontra in analoghi programmi di altri produttori o di altri computer della stessa classe dello SPECTRUM. <sup>I</sup> record possono contenere fino a 26 campi diversi disposti, in ciascun record, in qualsiasi ordine si desideri. Ovviamente non è possibile ritrovare poi le informazioni contenute nei record se non si è utilizzato un particolare criterio nalla memorizzazione dei dati. Perciò <sup>i</sup> campi che contengono lo stesso genere di informazioni relative ai vari componenti dell'archivio (persone o libri o materiali di un magazzino), devono essere indicati con lo stesso nome all'interno del record corrispondente, anche in ordine differente rispetto agli altri, e in seguito serviranno a recuperare con precisione, in futuro, <sup>i</sup> dati omogenei per ciascun elemento. Il listato di tutte le informazioni contenute in campi con lo stesso segno di riconoscimento possono essere visualizzati in fase di ricerca semplicemente inserendo il nome assegnato a quel campo. In questo modo il riordino del file è solo apparente, non avviene fisicamente, in forma definitiva e permette che le sequenze possibili di dati possano diventare infinite e accessibili in breve tempo ed in qualsiasi momento, a seconda della utilità del momento stesso o delle necessità di ognuno. A qualcuno verrà in mente di avere già sentito parlare di queste notevoli qualità di analisi dei problemi, ma su sistemi molto più grossi di un personal, e si meraviglierà di poterlo avere a disposizione sul proprio.

Facilmente queste persone potranno comprendere come anche questa volta la J.C.E. ha fatto le cose per benino, presentando un lavoro che, dicevamo, difficilmente può vantare dei simili direttamente paragonabili ad esso, cioè a parità di potenza. Natu-

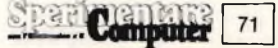

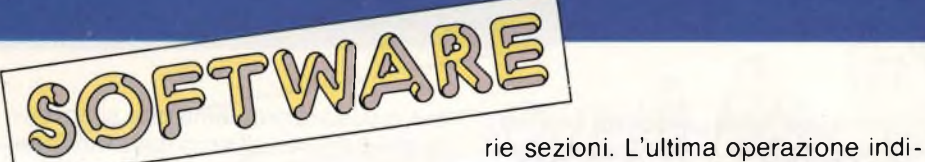

raímente per ottenere <sup>i</sup> migliori risultati e il miglior sfruttamento della memoria disponibile, bisogna considerare un metodo che pianifichi la struttura del file e dell'archivio. Quindi fare un calcolo della dimensione media dei record da utilizzare è la cosa che principalmente deve richiamare la vostra attenzione nella fase iniziale.

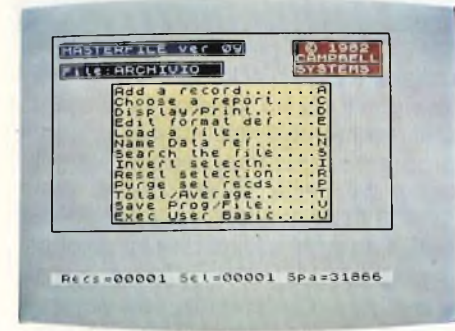

Questa valutazione evita di creare record troppo grandi se non è effettivamente necessario, e di finire inevitabilmente out of memory. È semmai, molto più prudente, e ve ne renderete conto in poco tempo, suddividere l'archivio in più parti se si ha paura di non poterlo contenere tutto nella RAM in una sola volta. Altro errore da evitare accuratamente è quello di creare un record con due campi dello stesso tipo, cioè con lo stesso nome (ed è più facile di quanto si possa credere, se non si adopera uno schema in fase di definizione dei campi); la possibilità "inversa", cioè di allocare dei record senza uno o più campi, è d'altra parte chiaramente accettabile. Dopo queste indispensabili premesse potete già cominciare a studiarvi l'enorme gamma di opzioni di MASTERFILE, che vi si presentano a mano a mano che dal Main Menù scendete in ambiti più specifici. Sarebbe molto lungo e dispersivo, a questo punto, indicare singolarmente tutte le funzioni a cui potete accedere dai vari sub-menù, senza contare il fatto che inevitabilmente si lascerebbero indietro molte cose. Perciò ci limitiamo a considerare le fasi principali del programma, quelle che vi permettono di aggiungere, modificare, cancellare, visualizzare in vari modi <sup>i</sup> vostri dati, sottolineando il fatto che potrete saperne di più e più particolari se il vostro rivenditore di fiducia avrà la cortesia di mostrarvi il manuale allegato, ricco di ben 36 paginedi illustrazioni delle vacata, la visualizzazione dei dati, dovrebbe essere la prima nella sequenza delle varie parti del lavoro. Lasciando perdere inizialmente l'aspetto estetico definibile in qualsiasi momento, cercate di sistemare <sup>i</sup> contenuti dei vostri campi il più chiaramente possibile sullo schermo, secondo l'ordinee loschema logico che avete deciso. Il metodo di rappresentazione dei dati sullo schermo è un "formato" che voi potrete definire a piacimento e modificare in qualsiasi momento, creandone dei nuovi da utilizzare nell'ambito di uno stesso archivio o eliminandone alcuni che non vi dovessero più servire. Queste operazioni si svolgono nel modo "EDIT", uno dei tanti "modi" di cui si serve MASTERFILE.

Ognuno di essi, Display, Selezione, Comandi Basic, Aggiunta record, Aggiornamento, è adibito a una determinata sequenza di possibili operazioni che imparerete ben presto a selezionare e ricordare. Per passare in Basic dovete attendere che si presenti sulla riga più bassa del video il cursore L lampeggiante, breakare il programma, solitamente sotto il controllo del codice macchina, e apportare le modifiche che si ritengono necessarie per rendere il programma più adatto alle proprie necessità o, ad esempio per adattarlo ai microdrive. Il modo Aggiunta record opera con 2 diverse modalità: la prima, molto comoda se <sup>i</sup> campi da riempire non sono molti, richiede l'inserimento del carattere di riferimento del campo e il relativo contenuto. Essendo 26 <sup>i</sup> campi inizialmente accettabili (ma è un numero che si può modificare) si consiglia di associare a ciascun campo un carattere dell'alfabeto (quello italiano più gli "stranieri" J, K, W, X e Y) che è di facile individuazione. Il secondo metodo invece permette di inserire <sup>i</sup> dati nei campi in risposta al nome del campo stesso, che il computer vi presenterà sullo schermo in sequenza, automaticamente.

Con questo secondo tipo di soluzione sarete sicuri di avere "passato" tutti <sup>i</sup> campi; se desiderate, tuttavia, che uno o più campi restino vuoti battete ENTER, così come lo dovrete battere per confermare l'inserimento di un dato. Il modo Aggiornamento presenta più o meno lo stesso menù del precedente: richiama <sup>i</sup> singoli campi del record che compare più in alto sul video nel modo Display, in quest'istante. Per correggere le informazioni di un record diverse, si fanno scorrere <sup>i</sup> records con gli appositi tasti e quando quello desiderato raggiunge la testa del gruppo, si batte il tasto "U". Si può quindi rileggere, sostituire, cancellare o aggiungere nuovi campi a quelli previsti. Il modo Selezione permette di evidenziare, nel caso di un file molto lungo, solo <sup>i</sup> records che interessano in particolari momenti e condizioni; cioè esaminando un campo, indicato di volta in volta dall'utente, in tutti <sup>i</sup> record e confrontandolo con un dato fornito. Così si salvano solo quei record che verificano la condizione richiesta e restano "marchiati" da un FLAG. Da notare che si possono fare selezioni su tutti <sup>i</sup> record in un primo momento e poi una successiva su quelli già selezionati. Finito di lavorare con una particolare condizione, si azzerano <sup>i</sup> flag dei record "privilegiati", <sup>e</sup> si può ricominciare con un altro ciclo. Il modo Display serve a visualizzare <sup>i</sup> record selezionati in quel momento, con l'ultimo formato utilizzato o con il primo creato; se non ne fosse ancora stato definito alcuno si passa al modo Edit. Abbiamo visto così a grandi linee <sup>i</sup> modi in cui si "esprime" MASTERFI-LE, ma bisogna ricordare ancora una

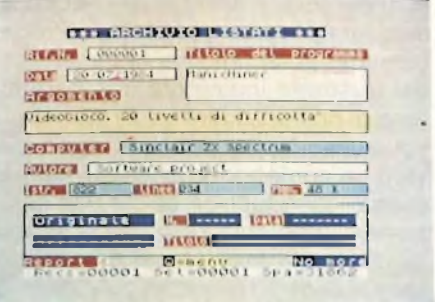

volta che con l'acquisto di questa cassetta avete a disposizione altre funzioni molto importanti in un programma come queste. Totale Media, Statistiche, Microprint sono quelli che veramente vale la pena di descrivere a chi si fosse interessato in modo particolare a questo MASTER-FILE; e ciò non dimenticando che un piccolo programma di Word Processing viene eseguito automaticamente quando ci sono dati visualizzati nel modo Display. L'opzione Totale media calcola il totale e la media dei campi numerici dei records selezionati, mentre l'opzione Statistiche visualizza sulla

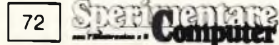
23ima linea dello schermo il numero dei records dell'archivio, di quelli selezionati, e della memoria libera, disponibile per l'ampliamento del file stesso.

Microprint infine, permette di ridurre le dimensioni dei caratteri dello SPECTRUM per poterne scrivere in maggior quantità su di una stessa riga. In pratica, invece dei soliti 32 caratteri di 8 bit di larghezza si possono utilizzare <sup>i</sup> 42 di larghezza 6 o <sup>i</sup> 51 di larghezza 5 (questa funzione si attiva in modo Edit rispondendo sì o no per il Microprint in un primo momento, e successivamente ancora sì o no per le 42 colonne - il no, ovviamente significa 51).

Ora finalmente potete liberamente decidere se valga o no la pena di informarsi maggiormente sulle effettive, e sulle altre, qualità del programma o se, viceversa, bastano le "poche" che vi abbiamo illustrato noi. Un nostro parere, personale naturalmente, è che la maggior parte di quelli veramente interessati si siano già mossi da un po' di tempo, mentre <sup>i</sup> più dubbiosi, purtroppo per loro, questo tempo l'hanno perso.

# **FOOTBALL MANAGER**

Casa produttrice: ADDICTIVE GAMES

Configurazione: SPECTRUM 48K

## Supporto: **CASSETTA**

Il gioco si divide in 3 parti e quando viene caricato per la prima volta si inizia logicamente dalla prima. Quando, invece, si sia già svolta questa parte e si abbia memorizzato il risultato, si inizia direttamente dalla seconda parte. Per avere un'idea più precisa delle operazioni che vengono svolte nelle varie parti vediamole più chiaramente in dettaglio.

La prima parte riguarda le operazioni preliminari come la richiesta del vostro nome, la scelta del team che volete dirigere fra <sup>i</sup> 64 presentati, oppure un team a vostra scelta.

Il vostro compito inizia in quarta serie e prosegue a seconda dei vostri meriti. In questa prima parte si possono avere gli stampati dei dati in vostro possesso.

La seconda parte, che identifica la fase centrale del gioco, si divide in 5

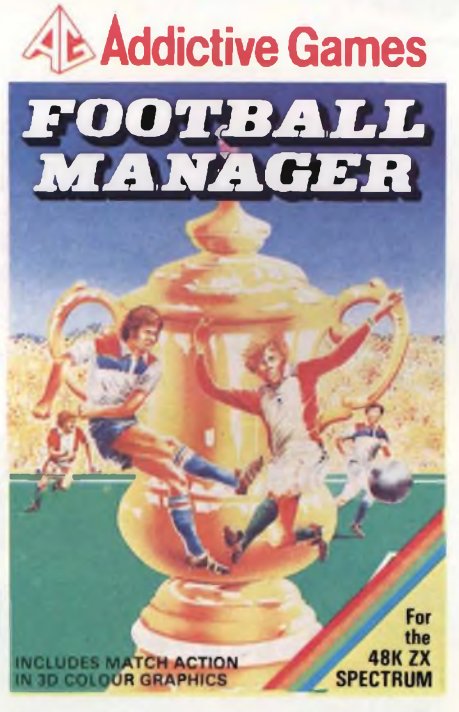

differenti fasi. *La prima fase* è quella delle operazioni opzionali: potete vendere un giocatore a vostra scelta ad un'altro team che farà un'offerta per il giocatore in questione; se l'offerta viene rifiutata può succedere che il team offerente non ritenga più di acquistare il giocatore e voi potreste perdere dei crediti che avrebbero potuto tornarvi utili. Altre operazioni possibili sono: cambiare il nome alle squadre compreso la vostra (attenzione a non usare nomi di squadre già esistenti), cambiare il nome dei giocatori, oppure ricevere crediti finanziari dalla federazione (il massi-

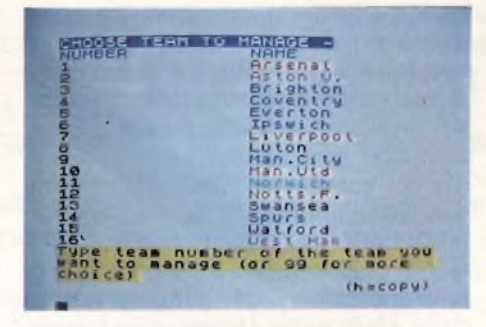

mo per ogni serie è mostrato in una apposita tabella). Questa fase può essere memorizzata sul nastro ed il gioco continuerà da dove lo avete interrotto, una volta finita la memorizzazione.

*La seconda fase* riguarda lo svolgimento di una partita. La gara viene mostrata in 3-D. La squadra di casa è sempre quella che gioca da sinistra verso destra, ma il colore della maglia

vi aiuta nel riconoscimento della vostra. Il risultato di una gara è influenzato da un fattore qualitativo della squadra: quella che ha migliori qualità di solito vince ma, come nel calcio vero, a volte può succedere che il topolino batta il gigante. Il fattore qualitativo viene stabilito in base alle caratteristiche della squadra che sono: potenza atletica, morale, difesa, centrocampo e dell'attacco dipendono dalle caratteristiche individuali dei vostri giocatori.

*La terza* fase riguarda il risultato della gara; se avete vinto aumenterà la disponibilità finanziaria della vostra società, se avete perso diminuirà. L'aumento o diminuzione è in proporzio-

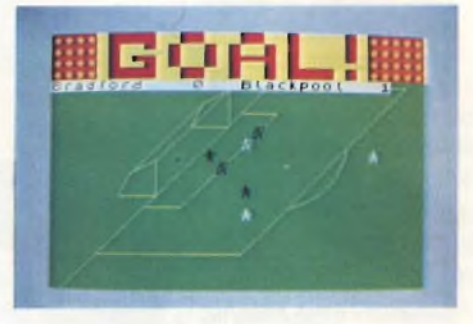

ne alla classifica dell'avversario che avete incontrato.

*La quarta fase* riguarda <sup>i</sup> bollettini settimanali; pagamento degli stipendi (dipendono dalla serie in cui giocate, più è alta, più alti sono gli stipendi e più pesantemente incide sul vostro bilancio); interessi da pagare (1% del vostro guadagno, se è stato chiesto un prestito); infine il bilancio profitti e perdite settimanale.

*La quinta ed ultima fase* riguarda il mercato dei trasferimenti: potete partecipare all'asta per acquistare un giocatore che vi interessa; più alta è l'offerta, più facilmente potete accappararvi il giocatore, ma se la vostra offerta non viene accettata il valore del giocatore aumenta.

Per poter partecipare al mercato dovete avere dei giocatori da mettere in vendita; se non ne avete dovete sacrificare uno di quelli della formazione base.

Le 5 fasi appena descritte vengono ripetute finché non sono stati giocati tutti <sup>i</sup> 15 incontri del campionato e le partite della coppa di lega.

La terza e ultima parte riguarda la fine della stagione: viene stampata la classifica finale; il bilancio dei successi monetari (basato sulla posizione in classifica); <sup>i</sup> primi 3 club prò-

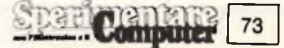

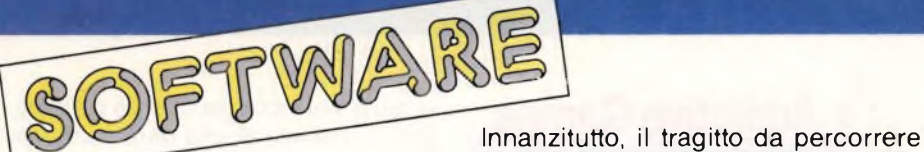

muovono alla serie successiva e gli ultimi 3 retrocedono; un nuovo tasso di abilità manageriale viene calcolato in base alla posizione di classifica raggiunta ed il nuovo punteggio assegnato ai vostri giocatori. Dopodiché inizia una nuova stagione ed il gioco ricomincia dalla seconda parte. Il programma stabilisce inoltre le squalifiche e gli infortuni che possono accadere ai vari giocatori. Ogni giocatore ha una tabella personale su cui vengono segnalati il nome, il ruolo che occupa il numero, l'abilità, la potenza atletica (viene incrementata di 10 ogni volta che un giocatore salta una partita), il valore in lire sterline (dipende dall'abilità) e infine se è stato scelto per giocare, per essere venduto o se è impossibilitato a giocare (infortuni, squalifiche).

Il gioco è corredato di semplici e ben chiare istruzioni (in inglese) che riportano anche dei consigli per un corretto svolgimento ed un buon risultato del campionato. Immedesimatevi nei managers, che gestiscono e rendono affascinante quello che è il più bello e popolare gioco del mondo!

# **H.U.R.G.**

Casa produttrice: Melbourne House

### Configurazione: SPECTRUM 48K

#### Supporto: CASSETTA

H.U.R.G. non è un gioco, ma un programma che disegna giochi nuovi. La Melbourne House lo pubblicizza come il più potente mezzo per disegnare giochi mai presentato per qualsiasi microcomputer. Questo può essere vero, come non può esserlo.

È certamente un programma adeguato ad aiutarvi per disegnare un nuovo "Arcade Game", ma certamente limita la vostra capacità ed inventiva. Non potrete certo creare una nuova versione dei Manie Miner o di Atic Atac. Nè potrete mai emulare il miglior prodotto della Melbourn House, Penetretor. Potrete, piuttosto, creare la vostra versione di Donkey Kong o di Galaxians senza troppa difficoltà, sempre però dopo un bel po' di ore di pratica. Ci sono senz'altro molti punti favorevoli nel programma.

per arrivare alla genesi di un nuovo programma autocostruito è scandito dal menù principale e dai molti sottomenu' che via via si incontrano, così come già accadeva in Game Designer della Quicksilva. Caricando H.U.R.G., vi vengono presentate sullo schermo una serie di opzioni.

La scelta dell'opzione "Play Game" (Giocare) vi permette di provare un qualunque gioco sul quale state lavorando. L'opzione "EDIT GAME" (modifica gioco) conduce invece ad un nuovo menù con un maggior numero di scelte, quali scrivere una pagina introduttiva al gioco o specificare le

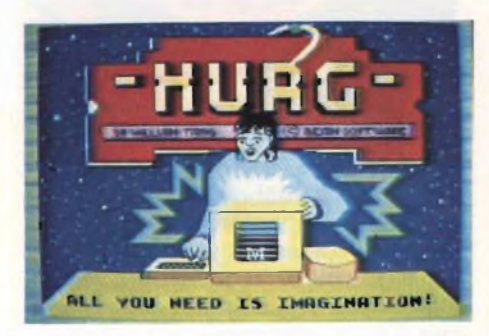

condizioni per procedere ad un nuovo stadio di gioco (ad es. quando tutti gli invasori spaziali sono stati distrutti). La principale caratteristica di questo programma è che può essere controllato quasi esclusivamente dal joystick.

Tutto ciò che dovete fare è usare un Kempston Joystick (se avete la fortuna di possederlo, si intende!) e spostare il cursore sullo schermo, finché non trovate l'opzione che desiderate. A quel punto premete il tasto di fuoco del joystick e la scelta è fatta. Suona semplice, non è vero?

Ma non è proprio così. C'è un problema fondamentale in questo tipo di programmi con cui fare <sup>i</sup> conti.

Non è qualcosa che attiene all'abilità e preparazione dei programmatori della Melbourne House, che hanno prodotto un ottimo strumento per la creazione di giochi, forse superiore ad altri programmi analoghi presenti sul mercato del software per home e personal computer.

Il fatto è che tali programmi possono essere soltanto dei servitori, fedeli ma soprattutto stupidi.

È come comprare mattoni e calcina e volersi costruire una casa da soli.

Il problema è che <sup>i</sup> mezzi dati, siano

essi costituiti dai mattoni o dal programma inventore di giochi, hanno poco valore se non si ha un chiaro e dettagliato concetto di ciò cui si vuole arrivare. Senza tale pianificazione a monte, si potranno ottenere solo prodotti privi di significato.

<sup>I</sup> buoni giochi non dipendono, o meglio non dipendono solo, da una buona programmazione, ma in prima istanza da una buona idea.

C

A ciascuno di noi sarà capitato, almeno una volta, di acquistare un programma che poi ci ha lasciati insoddisfatti.

Può avere una grafica meravigliosa, essere rapidissimo nell'esecuzione dei comandi e tutto il resto, ma se l'idea non è buona non lo può salvare. Un tacchino può avere un magnifico piumaggio, ma non per questo diventa un pavone.

Ciò che H.U.R.G. può fare è eliminare buona parte della noia della programmazione - richiede ancora lungo tempo creare un gioco, ma non certo così tanto come sarebbe necessario se si dovesse fare proprio tutto dall'inizio -

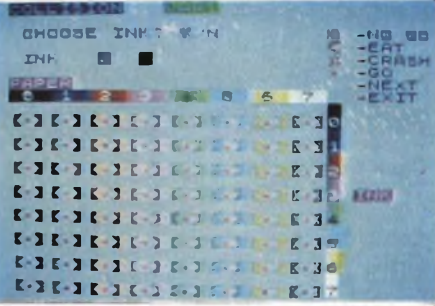

ma ciò che non potrà mai fare sarà di darvi l'ispirazione e l'originalità dei disegnatori di giochi più quotati. Se voi voleste capire <sup>i</sup> problemi che si trovano a dover affrontare <sup>i</sup> disegnatori, H.U.R.G. puòaiutarvi ad eliminare la parte più pesante e noiosa della programmazione.

Potreste anche guadagnare un po' di denaro. Infatti la Melbourne House offre un premio in denaro per <sup>i</sup> migliori giochi creati con questo programma. Tuttavia, se desiderate un gioco pronto e funzionante in un paio d'ore, questo programma non fa per voi. H.U.R.G. è un ottimo prodotto, ma non esiste ancora in commercio qualcosa che possa sostituire l'ispirazione.

Il programma è posto in vendita con un inserto ampiamente esplicativo di 36 pagine e con tre esempi di giochi, realizzati con H.U.R.G., che mostrano alcune peculiarità del programma.

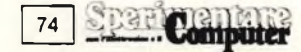

# **BP5420**

# **stampante professionale ad alta velocità**

**KOLATASINA** 

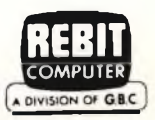

Con l'avvento della Business Printer 5420, Seikosha entra di prepotenza nella fascia

medio-alta di utenza di stampanti

SEIKOSHA

seriali a matrice di punti. Le prestazioni di periferica altamente professionale, rappresentano il compendio ideale fra una velocissima stampante seriale a matrice e una stampante a margherita. La BP5420 è infatti una stampante duale: l'originale meccanismo di stampa concepito da Seikosha consente prestazioni elevatissime in Data Processing Mode (420 CPS) e altrettanto inusitate nella

Caratteristiche:

- Stampante ad impatto <sup>a</sup> matrice di punti da 136 colonne
- Matrice di stampa 9x8 (densità <sup>10</sup> cpi) <sup>e</sup> 17x16 (densità 10 cpi in esecuzione carattere corrispondenza o italico)
- Percorso di stampa bidirezionale con ottimizzazione del percorso (anche in stampa grafica)
- Capacità grafiche: bit image standard <sup>n</sup> (orizzontale) x 8 (verticale) (n=816) e bit image alta risoluzione n (orizzontale) x 16 (verticale)  $(n=1632)$
- Possibilità ripetizione automatica di un carattere grafico
- Velocità 420 caratteri/secondo (104 caratteri/ secondo con matrice 17x16 in esecuzione carattere corrispondence
- Caratterizzazione: 10, <sup>12</sup> <sup>e</sup> <sup>16</sup> cpi <sup>e</sup> relativi espansi; 10 e 12 cpi in corrispondenza quality e relativi espansi; 10 cpi italico e relativo

produzione di **Correspondence** Character Quality (104 CPS). Massima affidabilità e sicurezza sono garantite dall'utilizzo di una tecnologia di stampa unica che minimizza l'usura tipica riscontrabile negli

aghi e negli elettromagneti necessari per lanciarli, grazie ad un dimensionamento meccanico ottimale che migliora nettamente robustezza e durata della testa.

espanso; super e sub scritture in densità 20 cpi e relativi espansi; set di carattere proporzionale; sottolineato

- Interfacce: parallela Centronics <sup>e</sup> seriale RS232C
- ® Alimentazione carta: trattori (larghezza modulo continuo variabile da 5 a 15,5") e frizione (larghezza foglio singolo fino a <sup>11</sup>")
- Stampa <sup>1</sup> originale <sup>e</sup> 4 copie
- Set di 95 caratteri ASCII <sup>e</sup> 64 caratteri <sup>e</sup> simboli europei
- <sup>4</sup> Generatori di caratteri nazionali selezionabili via dip switch
- Consumo 55W (standby) <sup>o</sup> 175W (stampa)
- Livello di rumore: inferiore <sup>a</sup> 60 dB
- Durata di vita testa: 500 milioni di caratteri
- MTBF: 800 ore (esclusa vita testa)
- MTTR: 30 minuti
- Peso: 23 KG,
- Dimensioni: 405 (prof.) <sup>x</sup> 595 (largh.) x 185 (alt.) mm; prof. 580 con separatore carta
- Nastro: colore nero su cartuccia dedicata

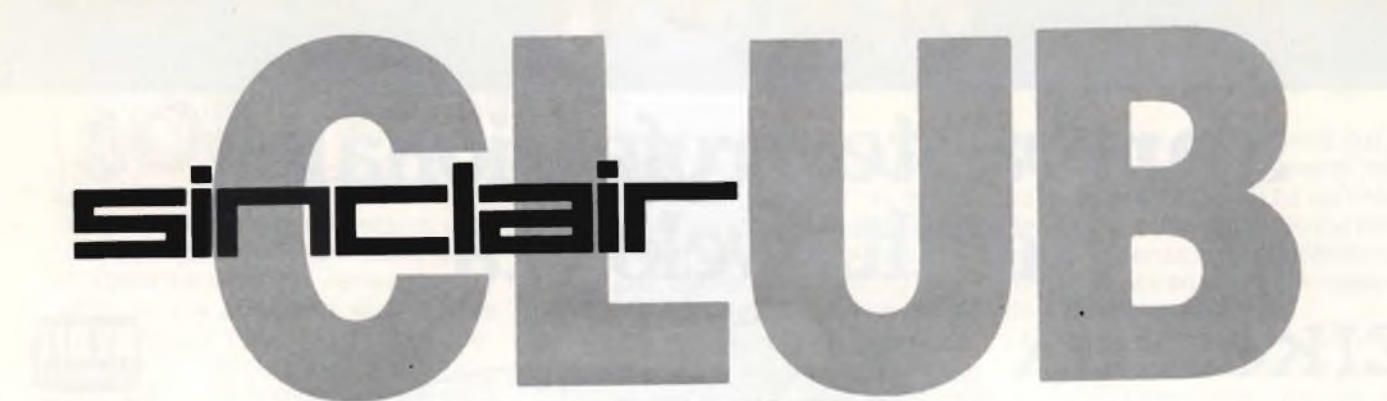

# **SINCLAIR USER CALABRIA**

Nato da poco il Sinclair User Calabria è tuttavia molto attivo e conta già su una quindicina di soci. Il Club conta su una fornitissima biblioteca e softeca, un bollettino mensile molto interessante; quota associativa per il 1985 è fissata in L. 5.000.<sup>1</sup> progetti per il futuro sono orientati verso la realizzazione di software e collaboratori con radio private locali. Il recapito del Club è:

**SINCLAIR USER CALABRIA c/o Santoro Adolfo Via Amendola, 69 87023 Diamante (CS) Tel. 0985/81266**

# **SINCLAIR CLUB FRIULI**

Sono aperte le iscrizioni al Sinclair Club Friuli costituitosi da poco a Palmanova da una decina di appassionati sinclairisti. Scopi del Club sono la creazione di una biblioteca software per <sup>i</sup> soci, scambi di programmi con altri club e lo sviluppo di un bollettino periodico. <sup>I</sup> nostri amici friulani aspettano con ansia adesioni dei sinclairisti della zona per cui ecco l'indirizzo:

**SINCLAIR CLUB FRIULI c/o Gabriele Uras Via Ugo Foscolo, 4 33057 Palmanova (UD) Tel. 0432/929835**

# **SINCLAIR CLUB SALO'**

Di vecchia data è anche la costituzione del Sinclair Club Salò che conta oggi una ventina di soci e ha come principale interesse lo sviluppo di una fornita biblioteca software e lo scambio di programmi con <sup>i</sup> vari club e <sup>i</sup> singoli utenti. Altri argomenti di interesse sono la raccolta di materiale e di informazione sui vari linguaggi di programmazione, quindi invitiamo tutti <sup>i</sup> Club a collaborare con il:

**SINCLAIR CLUB SALO' c/o Bontempi Mario Via Valle, 7 25087 Salò (BS) Tel. 0365/40637**

# **ZX POWER CLUB VERCELLI**

Un gruppo di Sinclairisti di Vercelli ha finalmente colmato la lacuna della mancanza di un Club nella zona della città piemontese. <sup>I</sup> soci già una quindicina ci informano che la quota associativa è di L. 5.000 destinate alle spese per il bollettino molto nutrito di informazioni e consigli, altre iniziative sono in cantiere e ne avrete notizia direttamente presso il:

**ZX POWER CLUB VERCELLI c/o Gorin Marco Corso Italia, 57 13100 Vercelli Tel. 0161/56155**

# **SINCLAIR CLUB GIOIOSA**

Nuovo Sinclair Club anche in provincia di Messina, un gruppo di venti ragazzi ha costituito a Gioiosa un Club di utenti Sinclair. L'attività del Club è basata principalmente sullo scambio di software e sulla produzione di programmi, non manca l'interessamento al QL di cui sperano presto di avere un esemplare. Invitiamo quindi per tutti gli amici Sinclairisti della zona di mettersi in contatto con:

**SINCLAIR CLUB GIOIOSA c/o Nunzio Maragliotta Via Torretta, 19 98063 Gioiosa Marea (ME) Tel. 0941/301660**

# **COMPUTER CLUB CIRIÉ**

Il Computer Club Cirié è una libera associazione di hobbisti di personal computer con scopi ricreativoculturali senza scopi di lucro. Le attività che il Club si prefigge sono: favorire <sup>i</sup> contatti tra utenti di personal computer principalmente Sinclair, per scambi di software, idee, bibliografie, ecc.; promozione di iniziative, incontri, corsi sull'uso del computer. Altri traguardi sono la costituzione di una biblioteca con libri, riviste e programmi a disposizione dei soci, promuovere scambi di materiale hardware e software con altri Club e singoli utenti. La quota associativa è fissata in L. 15.000 con uno sconto perchi porterà un programma software inedito. Per tutti gli interessati l'indirizzo è:

**COMPUTER CLUB CIRIÉ c/o Speranza Pasquale Località Vastalla, 80 10073 Cirié (TO) Tel. 011/9236137**

# **TOSCANA SPECTRUM CLUB**

Anche nella provincia di Firenze è nato un Sinclair Club e più esattamente il Toscana Spectrum Club. Il Club, che vanta già una ventina di soci, ha come attività principale lo scambio e la produzione di software oltre alla realizzazione di un bollettino, riservato ai soci, interamente su cassetta. Questo bollettino è composto dalla lista dei programmi che costituiscono la biblioteca software a disposizione dei soci, l'elenco dei soci, screen e programmi di produzione propria. Per altre informazioni gli interessati possono rivolgersi a:

**TOSCANA SPECTRUM CLUB c/o Risaliti Massimo Via Leonardo da Vinci, 19 50042 CARMIGNANO (FI)**

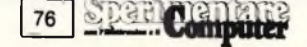

# **SPECTRUM CLUB AND COMPANY**

Telegraficamente eccovi un nuovo Sinclair Club a Roma, appena nato conta su pochi ma "buoni" soci ma spera con la nostra collaborazione di incrementarne presto il numero. Quindi sinclairisti romani aiutate <sup>i</sup> nostri amici nell'ingrandire il Club scrivendo o telefonando a:

**SPECTRUM CLUB AND COMPANY c/o Natale Fabio V.le Giulio Agricola, 115 00174 Roma Tel. 06/7485727**

# **SPECTRUM CLUB LENTINI**

Di recente costituzione è lo Spectrum Club Lentini, centro della provincia di Siracusa, vuole favorire <sup>i</sup> contatti fra <sup>i</sup> possessori dei computer Sinclair. Il Club che conta già sedici soci, ha come attività principali lo scambio di software, di tecniche di programmazione, e contatti con altri clubed utenti d'Italia. Il recapito è:

**SPECTRUM CLUB LENTINI c/o Raiti Francesco Via Redipuglia, 7 96016 Lentini (SR) Tel. 095/906025**

# **SOFTWARE SINCLAIR CLUB FRATTA**

Dall'iniziativa di un gruppo di volenterosi amici è nato il Software Sinclair Club Fratta, un modo felice per ritrovarsi numerosi per scambiare esperienze e tutto ciò che riguarda il proprio computer. Non lontani da Napoli <sup>i</sup> nostri amici vogliono emulare almeno in parte la polarità che sta ottenendo il famoso G.U.C.S. di Napoli. Per il momento il Club è composto da venti amici ma sperano di arrivare presto a più di cinquanta, in quanto nella nostra zona <sup>i</sup> sinclairisti sono molto numerosi e quello che manca è solo un po' di pubblicità. Attività principali del Club sono la produzione di software da parte dei soci tra cui interessantissimi programmi di utilità e di gestione e <sup>i</sup> contatti con tutti <sup>i</sup> Sinclair Club d'Italia.

Il recapito dei nostri amici è:

**SOFTWARE SINCLAIR CLUB FRATTA c/o Crispino Pio Via A. de Gasperi 83 80020 FRATTAMINORE (NA) Tel. 081/8313665**

# **SINCLAIR CLUB VERBANO**

Di fresca costituzione è anche il Sinclair Club Verbano nato dall'iniziativa di pochi appassionati sinclairisti della sponda varesina del lago Maggiore. Attività principali del Club è lo scambio di software e materiale vario con altri Club e singoli utenti, lo sviluppo di software di propria produzione soprattutto a carattere didattico. <sup>I</sup> nostri amici sono alla ricerca di nuovi soci per promuovere più facilmente altre iniziative quindi ecco l'indirizzo del Club:

**SINCLAIR CLUB VERBANO c/o Brovelli Gianluca Via Acquedotto, 10 21020 RANCO (VA) Tel. 0331/969542**

# **NEW SUPER SINCLAIR CLUB**

Un numeroso gruppo di utenti Sinclair, una trentina, si è associato per costituire il New Super Sinclair Club di San Nicola La Strada in provincia di Caserta. <sup>I</sup> nostri amici possono vantare oltre ad un bollettino periodico la realizzazione di software di loro creazione, altro particolare è l'interesse per gli adventure games, quindi per tutti gli interessati della zona o altri club che vorrebbero entrare in contatto con il nuovo club ecco il recapito:

**NEW SUPER SINCLAIR CLUB c/o Triolo Sergio Via Luigi Sturzo, <sup>1</sup> 81020 San Nicola La Strada (CE) Tel. 0823/450586**

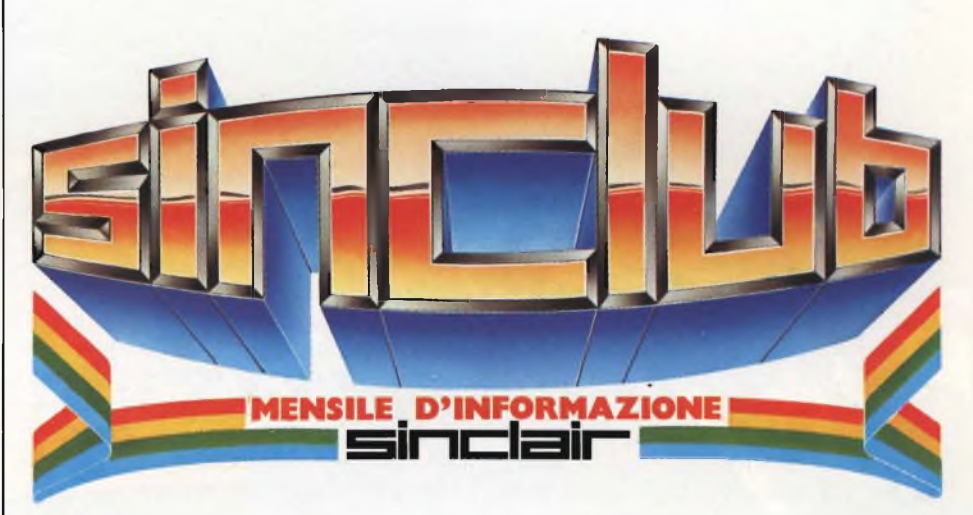

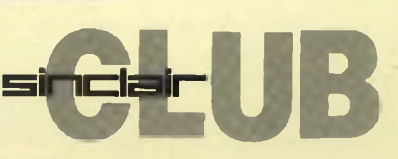

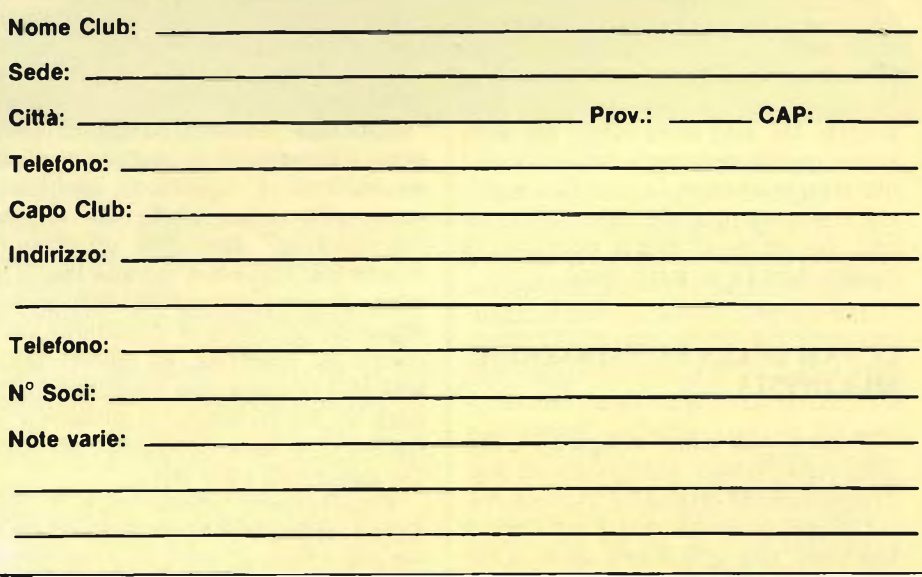

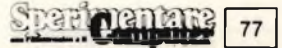

# **IL MIXER E LA REGISTRAZIONE MULTIPISTA**

**----------------------------------------- di Piero Lomazzi-----------------------------------------**

molton al ascografica et na tan-<br>
mente abituati, soprattutto sul<br>
fronte della musica "giovani-<br>
le", al consumo di un prodotto molto J industria discografica ci ha talmente abituati, soprattutto sul fronte della musica "giovanisofisticato ed elaborato elettronicamente che, per la maggior parte di noi, ascoltare una registrazione per cosi dire "naturale" è un fatto difficilmente accettabile. Perciò, anche in campo amatoriale, non possiamo più accontentarci di collegare uno o due microfoni al nostro normale registratore stereo (bobine o cassette) e dare fuoco alle micce. Dobbiamo anche noi passare alla registrazione multipista!

**ELETTRONICA** 

Allo scopo esiste oggi in commercio una serie di apparecchiature, definite semiprofessionali, fatte apposta per consentire a musicisti registromani, amatori di ottenere, stando a casa loro, dei risultati non molto dissimili da quelli industriali o professionali. Registrando ciascuno degli strumenti su una pista del nastro, ci si mette in condizioni di intervenire separatamente su ciascuna sezione fino al completo raggiungimento del risultato finale.

Sono nati cosi sistemi a 8 canali su nastro da mezzo pollice, a 4 canali su nastro da un quarto di pollice o addirittura su cassetta "compact". Una volta entrati nel mondo del multipista ci si accorge che esso offre molto più della buona qualità della registrazione; sono <sup>i</sup> mezzi espressivi stessi a modificarsi poiché il sistema propone nuove opportunità, possibilità di effetti, occasioni di ripensamento e di intervento.

# **LE FASI DELLA REGISTRAZIONE MULTIPISTA**

Come si può vedere in **figura <sup>1</sup>** le fasi della registrazione multipista sono due: <sup>1</sup> ) registrazione originaria; 2) mixdown.

Gli apparecchi necessari nella prima fase sono: una serie di microfoni, il mixer e il registratore multipista. Ogni esecutore o gruppo di esecutori registra la sua parte isolata dalle altre convogliandola su una pista autonoma. Si ottiene cosi il nastro di lavoro.

Gli apparecchi usati nella seconda fase chiamata mixdown, sono un mixer (spesso lo stesso usato nella prima fase) e un registratore a due canali, ossia un buon registratore stereofonico. La fase di mixdown è intesa a trasferire su un normale nastro stereo, quanto precedentemente registrato sul nastro di lavoro. In questa fase si ha la possibilità di intervenire sul registratore di ogni esecutore o gruppo di esecutori, modificando il livello, l'orientamento stereofonico e la timbrica di ogni traccia.

Le due fasi rispondono a due diverse esigenze. Nella registrazione originaria il tecnico deve concentrarsi solamente sulla buona saturazione della traccia, al massimo livello consentito. Durante il mixdown ha invece il tempo di studiare con calma ogni particolare, avendo a che fare con il nastro di lavoro e non con un'esecuzione dal vivo. Uno strumento o un gruppo di strumenti potranno anche essere registrati una seconda volta, intervenendo solo sulla relativa pista. Il resto del brano, essendo registrato su altre piste, non ne risentirà. Il sistema "multitrack" consente dunque di scomporre e ricomporre un'esecuzione di più strumentisti. <sup>I</sup> registratori multipista sono però dotati anche del sistema "Symul-Sync" che offre un'ulteriore possibilità: registrare le varie tracce in tempi diversi e in assoluto sincronismo, seguendo in cuffia il contenuto delle tracce già registrate. In questo modo una sola persona può eseguire tutte le parti di un'orchestra. Il mixdown in questo caso va a ricomporre un'unità che non è mai stata tale.

Registrazione simultanea e Symul-Sync possono anche coesistere nel sistema multipista; ad esempio in un primo

Nell'HI-FI "creativa" il mixer pluricanale rappresenta il "dopo-microfono" e costituisce !o strumento centrale della registrazione multipista e del mixdow Comandi, funzioni e circuiti di base del mixe

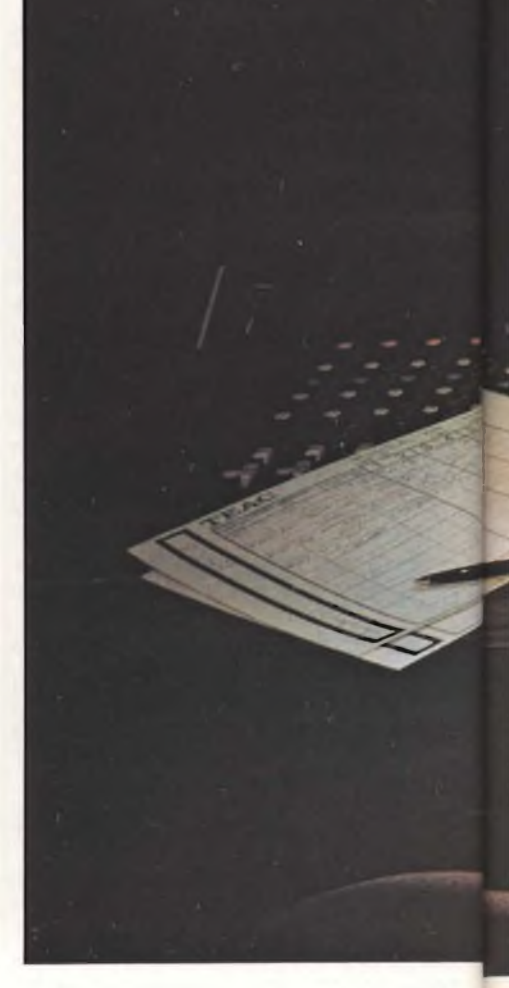

tempo potrebbero venire registrati contemporaneamente più strumenti guida e il coro e in un secondo tempo la voce solita, in Symul-Sync.

# **GLI INTERVENTI NEL MIXDOWN**

Come abbiamo già visto riguardano il livello, la timbrica, l'orientamento (o panoramica).

Partendo da un nastro di lavoro ben saturato, in fase di mixdown agiremo sul controllo di livello del mixer col fine

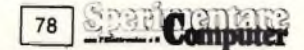

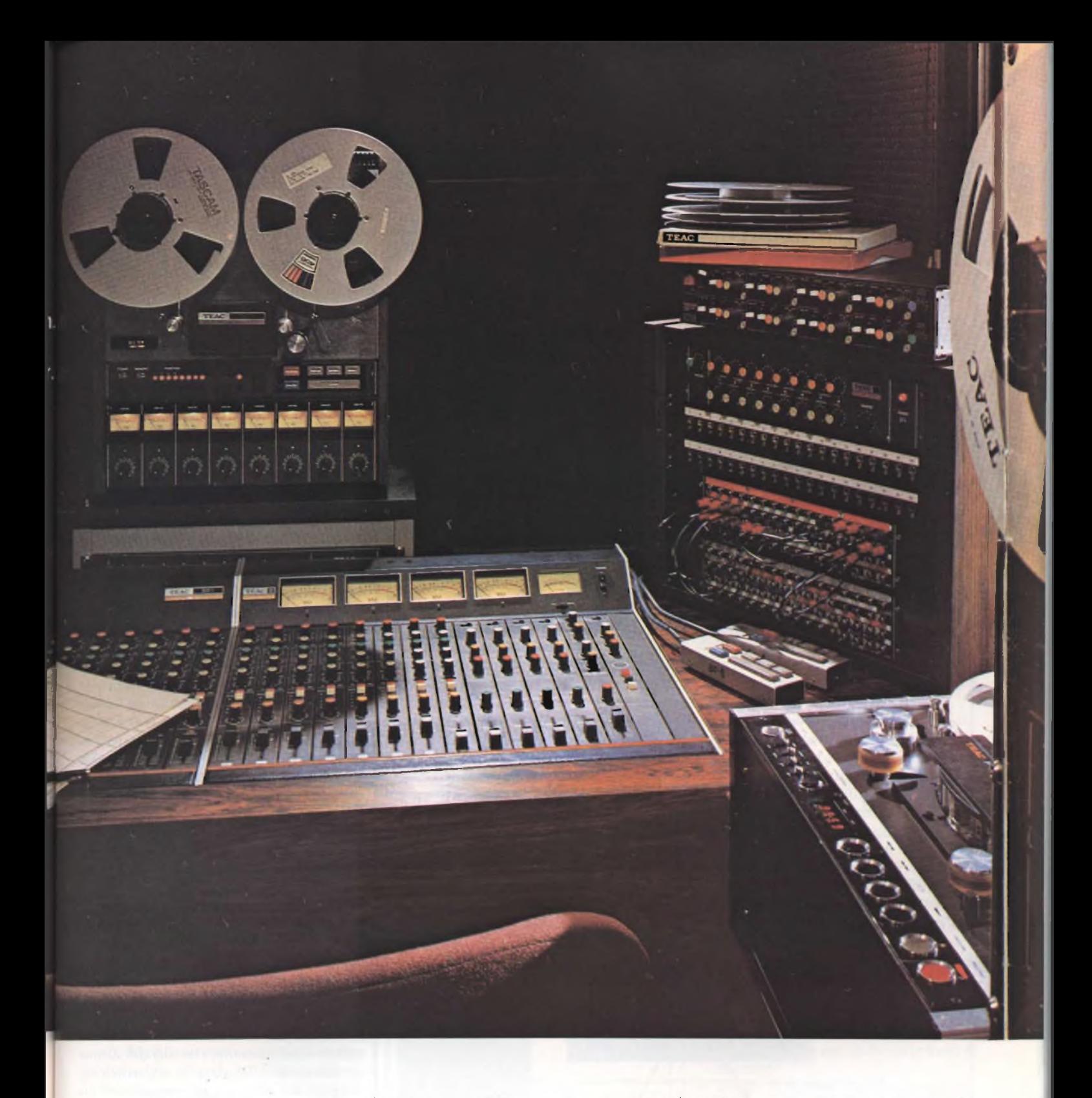

di assegnare a quella eerta parte (pista) il suo giusto peso nell'equilibrio musicale complessivo. Si assegna cioè ad ogni strumento o gruppo di strumenti il volume che il suo ruolo richiede. Partendo da un livello sempre massimo del nastro di lavoro, tutti gli interventi in sede di mixdown sono quindi sottrattivi, con notevoli vantaggi nel contenimento del rumore di fondo.

Qualche piccola correzione timbrica, con <sup>i</sup> controlli di tono del mixer, è possibile anche nella fase di registrazione originaria, ma gli interventi sostanziali è preferibile farli in fase di mixdown per le ragioni già viste.

Veniamo^ ora all'orientamento o panoramica. È ovvio che se abbiamo sistemato ogni strumento su una traccia, sul nastro di lavoro abbiamo una serie di registrazioni monofoniche. Per ricostruire la stereofonia dobbiamo servirci dei regolatori di panoramica del mixer, detti pan-pot. Si tratta di ripartitori di segnale molto simili al bilanciamento che troviamo sugli amplificatori. Ruo-

tando la manopola pan-pot a sinistra o a destra assegnamo il singolo programma del nastro multipista, nei dovuti dosaggi, ai due canali del normale nastro stereo. Su quest'ultimo noi possiamo controllare dunque la dislocazione degli strumenti ricostruendo una stereofonia molto simile a quella originale, nel caso di una registrazione simultanea, ma anche inventandola di sana pianta, nel caso di una registrazione symul-sync. Vediamo ora un po' più nel dettaglio <sup>i</sup> singoli apparecchi necessari per la tecni-

79

# **ELETTRONICA**

Computer

80

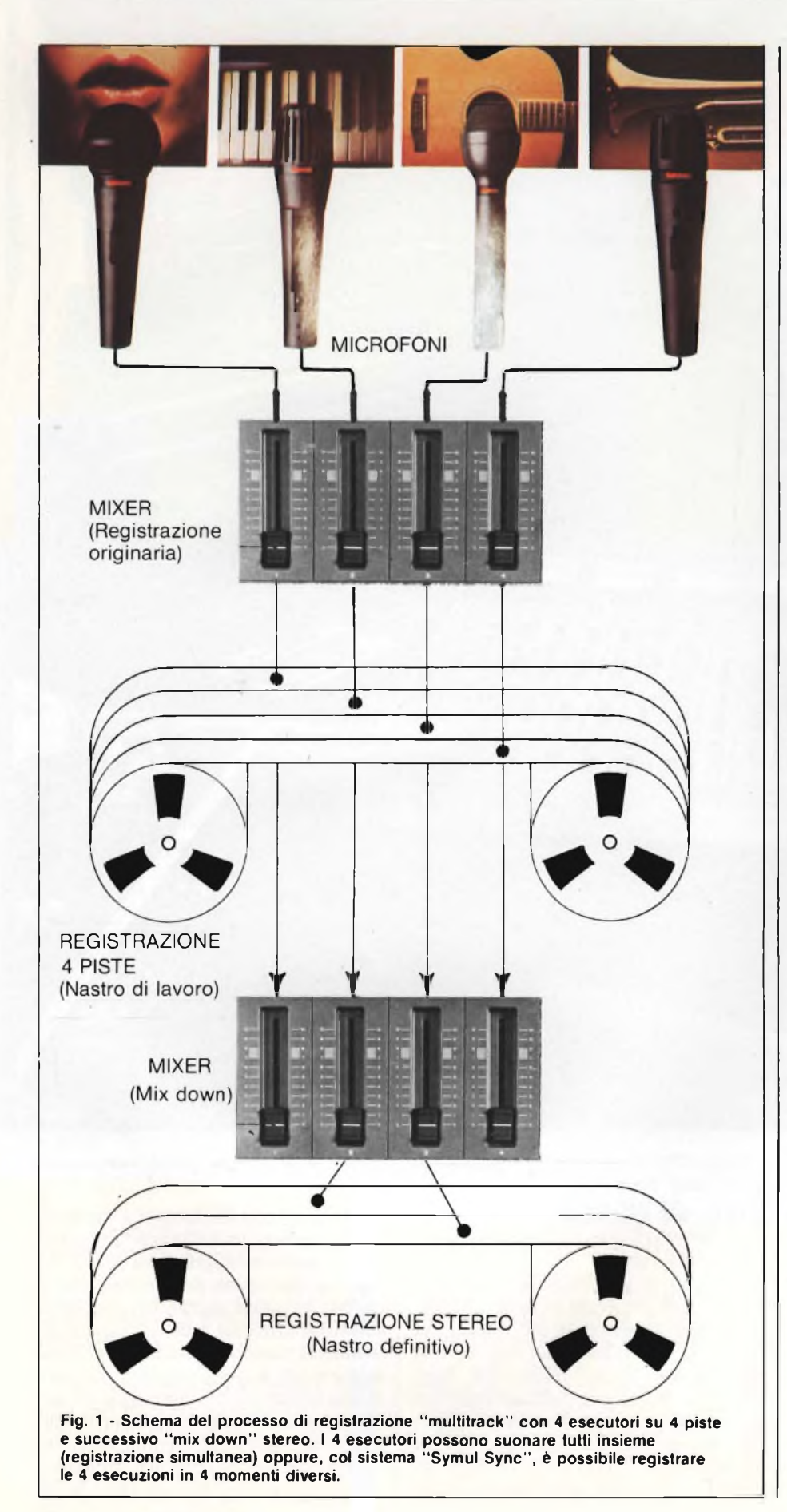

ca multipista, prescindendo dai microfoni di cui abbiamo già parlato nei numeri scorsi.

# **IL MIXER PLURICANALE**

A prima vista può sembrare un apparecchio piuttosto complicato da un'esame più approfondito si capisce che la complicazione dipende dalla ripetitività di funzioni base.

Il mixer accetta un certo numero di ingressi differenti (linea, microfono, registratore multipista) e li smista su un certo numero di uscite. Per questo <sup>i</sup> vari mixer vengono generalmente classificati con due nuovi, il primo dei quali indica il numero degli ingressi il secondo le uscite (ad esempio: "<sup>4</sup> in/2 out").

Qui di seguito indichiamo con l'aiuto della figura 2, le principali funzioni caratteristiche di un mixer moderno.

*Selettore di ingresso* — Uno per ogni canale di ingresso. E un commutatore con una funzione simile al comando omonimo che troviamo sugli amplificatori Hi-Fi. solo che nei mixer generalmente vi sono solo due possibilità per canale: MICRO e LINEA, a cui corrispondono sul retro le relative prese.

*Attenuatore* — Può essere sotto forma di interruttore o potenziometro e serve per diminuire - a scatti o progressivamente - la sensibilità dell'ingresso MI-CRO, per prevenire il sovraccarico dei microfoni ad elevato livello di uscita. Uno per canale.

*Equaìizzazioni —* Qui è difficile fare una generalizzazione. Ogni mixer che si rispetti è comunque dotato di un certo numero di controlli di tono (per canale) per compensare le deficenze acustiche dell'ambiente o degli stessi strumenti. Si va da semplici controlli alti e bassi a complessi equalizzatori parametrici, che permettono di scegliere la frequenza e l'entità dell'intervento correttivo (livello). Generalmente <sup>i</sup> tecnici del suono preferiscono effettuare la registrazione originaria senza equalizzazione (o "dry" come si dice in gergo) <sup>e</sup> intervenire solo nel mixdown.

*Pan-Pot —* Ogni canale ha il suo Pan-Pot (potenziometro di controllo panoramico) con cui collocare ciascun strumento in un punto qualsiasi, dall'estremo destro all'estremo sinistro. In un mixer a due uscite (ad esempio un 4/2), ruotando la manopola del Pan-Pot tutta a sinistra il segnale di ingresso andrà tutto sull'uscita sinistra e analogamente succederà per la destra; mentre con la manopola in posizione intermedia si

# **ELETTRONICA^]**

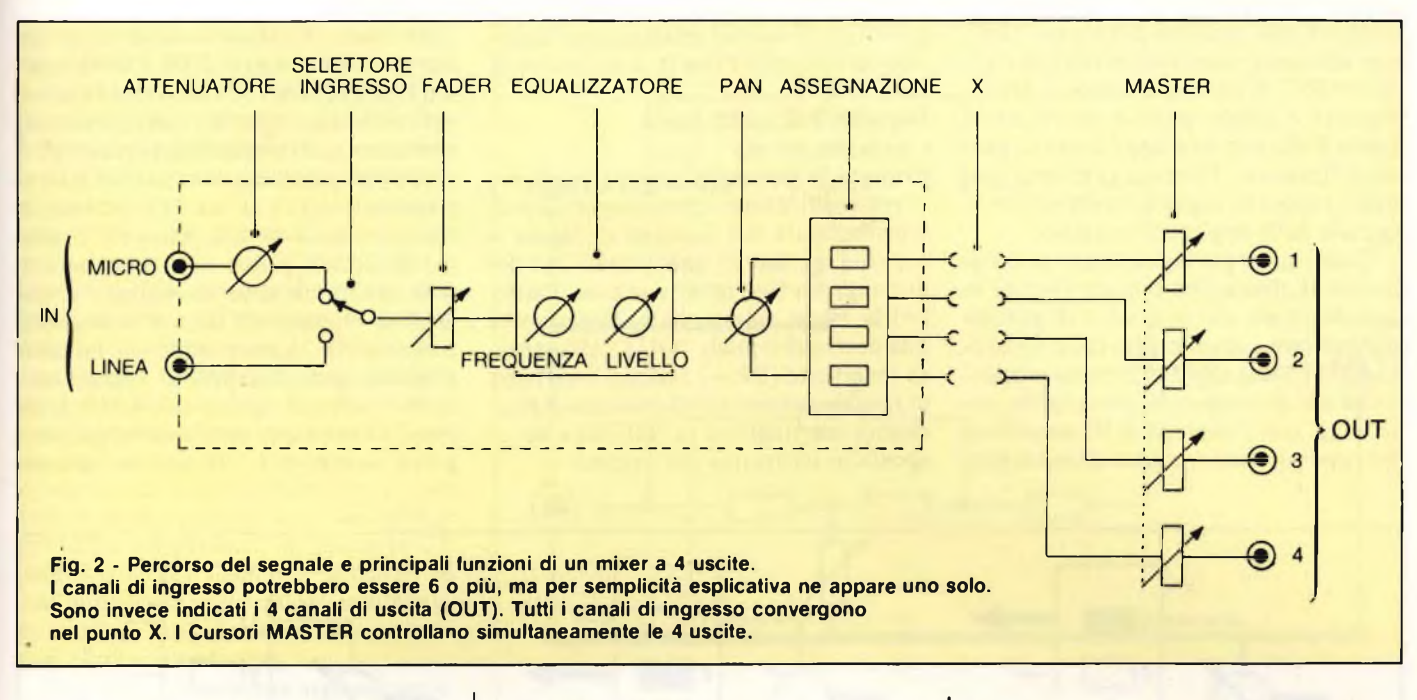

avrà l'equa ripartizione sulle due uscite. In un mixer a 4 uscite (ad es. un 6/4) interviene un'ulteriore funzione: l'assegnazione canali.

*Assegnazione canali*—In un mixer a 4 canali di uscita (ad es. un "<sup>6</sup> in/4 out"), su ciascun canale di ingresso abbiamo (oltre alla manopola PAN POT) <sup>i</sup> quattro pulsanti di assegnazione indicati con **ASSIGH** in **figura 3.**

Per capire il funzionamento della manopola PAN e dei pulsanti ASSIGN, facciamo mente locale ad uno solo dei vari canali di ingresso. Avremo allora <sup>i</sup> <sup>3</sup> casi seguenti.

- <sup>I</sup> -Se il canale di ingresso in questioneè assegnato ad uno solo dei canali di uscita il PAN non è operante e non avrebbe del resto alcun senso, vedere **figura 4a.**
- 2 Se il canale di ingresso è assegnato contemporaneamente a due dei canali di uscita, si attiva il PAN e il canale di uscita con numero più basso diventa sinistro e quello con numero più alto, destro **(figura 4b).**
- 3 -Se il canale di ingresso è assegnato contemporaneamente a 3 o 4 canali di uscita, si attiva il PAN e <sup>i</sup> canali <sup>1</sup> e <sup>3</sup> diventano sinistri e <sup>i</sup> canali 2 e 4 destri come mostrato in **figura 4c.**

L'utilità della pulsantiera ASSIGN diviene evidente quando si vogliono registrare <sup>3</sup> o 4 tracce contemporaneamente e conferire a ciascun canale di ingresso un particolare orientamento panoramico. Se si desidera ad esempio che il segnale dell'ingresso 3 si trasferisca progressivamente dalla traccia 2 (sinistra) alla traccia 3 (destra), basta selezionare con la pulsantiera ASSIGN le uscite 2 e 3 e ruotare la manopola PAN da sinistra a destra. In pratica assegnando tutto il segnale di un microfono ad una sola traccia si avrà la massima localizzazione dell'esecutore e la massima separazione stereo (vantaggiosa nel caso dei vocalisti); assegnando il segnale a due tracce in modo equilibrato (PAN in posizione centrale) si sposterà l'immagine sonora al centro (efficace nel caso di un solista).

*Fader —* Ogni canale di ingresso ha un dosatore del segnale, generalmente a cursore, con cui si effettua la funzione vera e propria del mixaggio. Tale comando talora è indicato con la dizione LEVEL oppure INPUT.

*Master* — Nei mixer più semplici tro-

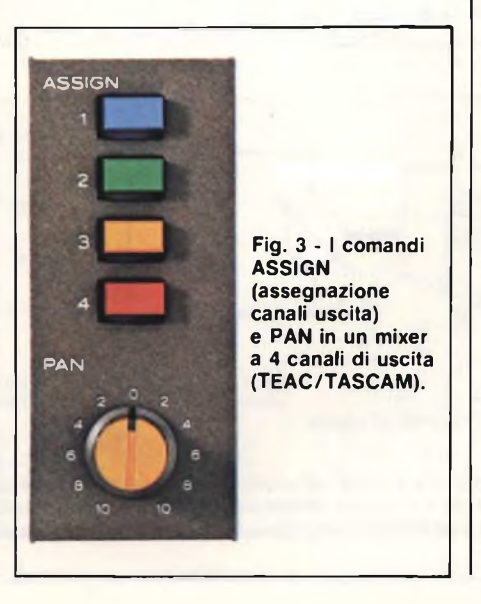

viamo un unico dosatore (anche questo generalmente a cursore) che controlla simultaneamente tutte le uscite. Nei modelli più sofisticati troviamo invece un dosatore indipendente per ogni uscita o addirittura entrambi questi sistemi.

Quelli che abbiamo ora esaminato sono <sup>i</sup> controlli fondamentali del mixer, comuni alle varie marche e ai vari modelli che oggi sono sul mercato. Essendo la registrazione un fatto creativo, in veloce evoluzione, frequenti sono le varianti, le aggiunte e le funzioni particolari per <sup>i</sup> vari interventi sul suono. Per entrare nel dettaglio bisognerebbe esaminare <sup>i</sup> singoli casi ossia le diverse soluzioni adottate nei vari modelli di mixer. Limitiamoci a ricordare:

- prese di entrata e di uscita per generatori di eco e di riverbero esterni (tali linee di uscita vengono definite BUS);
- selettore MONITOR per ascoltare durante la seduta di registrazione singolarmente una delle varie fonti di ingresso;
- canale di servizio per le comunicazioni a viva voce tra il tecnico del suono e gli esecutori (nel caso le due postazioni fossero distanti o in locali separati).

# **IL CIRCUITO DEL MIXER**

Il mixer audio è concettualmente un circuito resistivo che mescola diversi segnali separati (IN) e produce un unico segnale composito (OUT). Il dispositivo è progettato in modo che variando il

# **CZZJ ELETTRONICA!**

livello di uno qualsiasi dei segnali "IN" non abbiamo ripercussioni sugli altri segnali "IN". Il mixer più semplice <sup>e</sup> rudimentale è quello passivo mostrato in **figura 5** che non impiega circuiti di preamplificazione. Presenta però uno scadente rapporto segnale/rumore, che lo esclude dalle applicazioni audio.

Tutti <sup>i</sup> mixer per registrazioni musicali sono di tipo attivo (ad alto livello) in quanto fanno uso di circuiti di preamplificazione, col vantaggio di un aumento del rapporto segnale/rumore proporzionale al guadagno del preamplificatore. Oggi con l'impiego di IC amplificatori operazionali (originariamente progettati per il calcolo analogico) si realizzano ottimi mixer con tre fondamentali requisiti:

## **Impedenza di uscita bassa Guadagno elevato Risposta in frequenza estesa e regolare.**

L'amplificatore operazionale si può schematizzare nel circuito di **figura 6** con due ingressi ed una uscita. Uno dei due ingressi (—) inverte la fase, l'altro (+) la lascia tale e quale. Riportando una parte del segnale "OUT" all'ingresso invertente (IN —) avremo un effetto di controreazione che diminuisce il guadagno, ma migliora la stabilità e la risposta in frequenza del circuito.

In **figura 7** diamo lo schema di un semplicissimo mixer "<sup>3</sup> IN/<sup>1</sup> OUT" che impiega l'IC TAA 521, un amplificatore operazionale, qui in configurazione sommatore. <sup>11</sup> terminale 2 di questo IC è chiamato giunzione sommatrice ed è a potenziale di massa, anche se non esiste fisica connessione alla massa del circuito. Su questa giunzione sommatrice si può mixare un notevole numero di segnali di ingresso (8/10) con interazioni trascurabili. Aumentando il numero peggiora però il rapporto segnale/rumore. La convergenza dei nostri <sup>3</sup> ingressi è comunque ampiamente nei margini di sicurezza. Le tre tensioni da som-

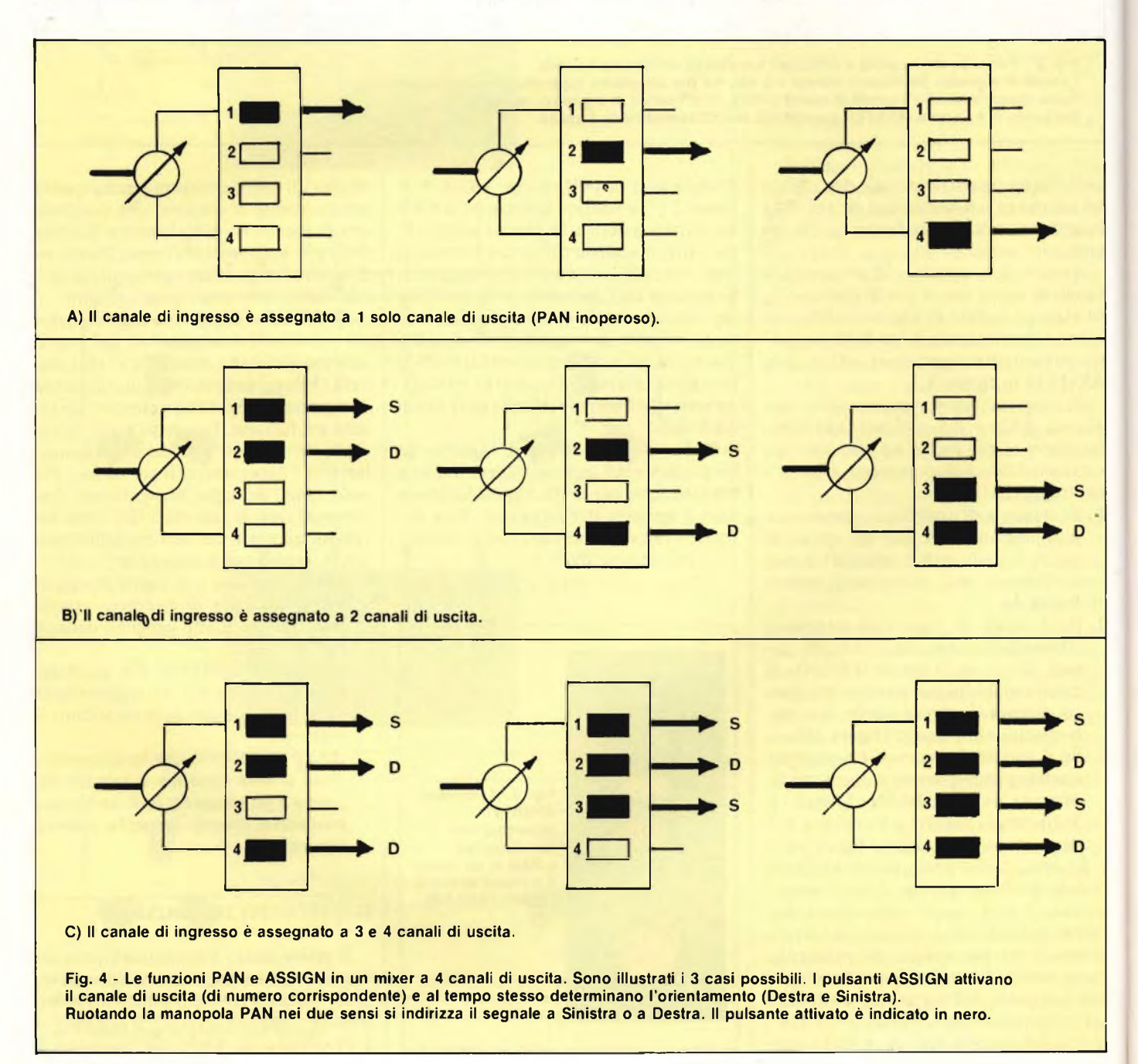

**ELETTRONICA** 

**83**

mouter

aa p

mare si sviluppano sulle tre resistenze di ingresso R5, RIO, R15.

Per l'alimentazione (che come in tutti gli amplificatori operazionali deve avvenire in maniera simmetrica, con punto di potenziale zero disposto tra il positivo e il negativo) sono previste due batterie da 9 V, <sup>i</sup> cui terminali sono collegati ai condensatori C40 e C45 (-18 V +). Questo piccolo e semplice mixer non pretende certo di rivaleggiare con la completezza funzionale di certi modelli oggi messi a disposizione degli amatori da parte dell'industria. È tuttavia rappresentativo dei principali circuitali, costituisce un efficace presupposto per <sup>i</sup> nostri futuri approfondimenti e può sempre rappresentare una educativa e gratificante esperienza di "fai da te". <sup>E</sup> adatto solo per segnali di ingresso ad alta impedenza (registratori, strumentisti musicali con uscita elettrica, microfoni al alta impedenza).

Con microfoni a bassa impedenza occorre interporre un trasformatore elevatore.

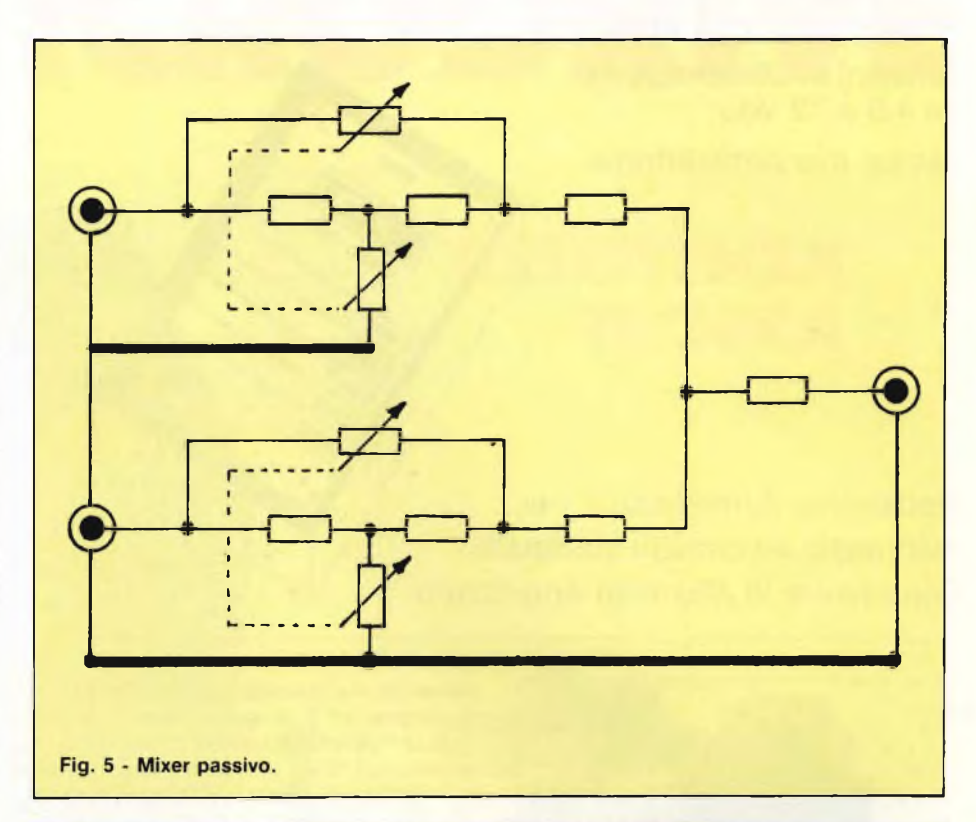

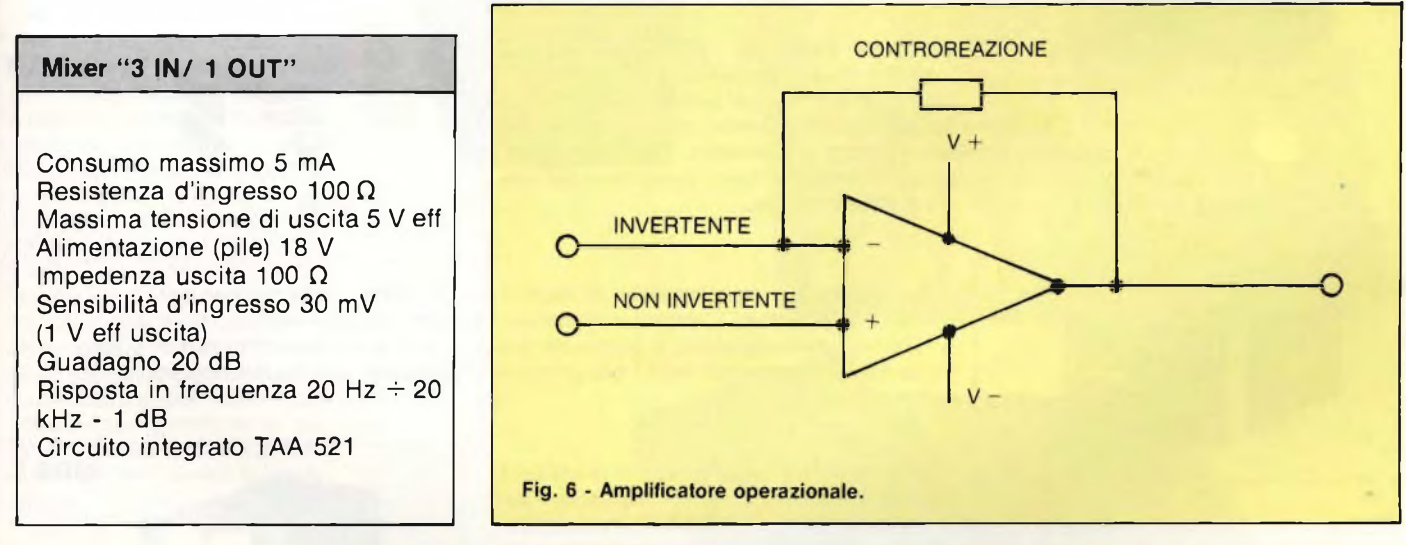

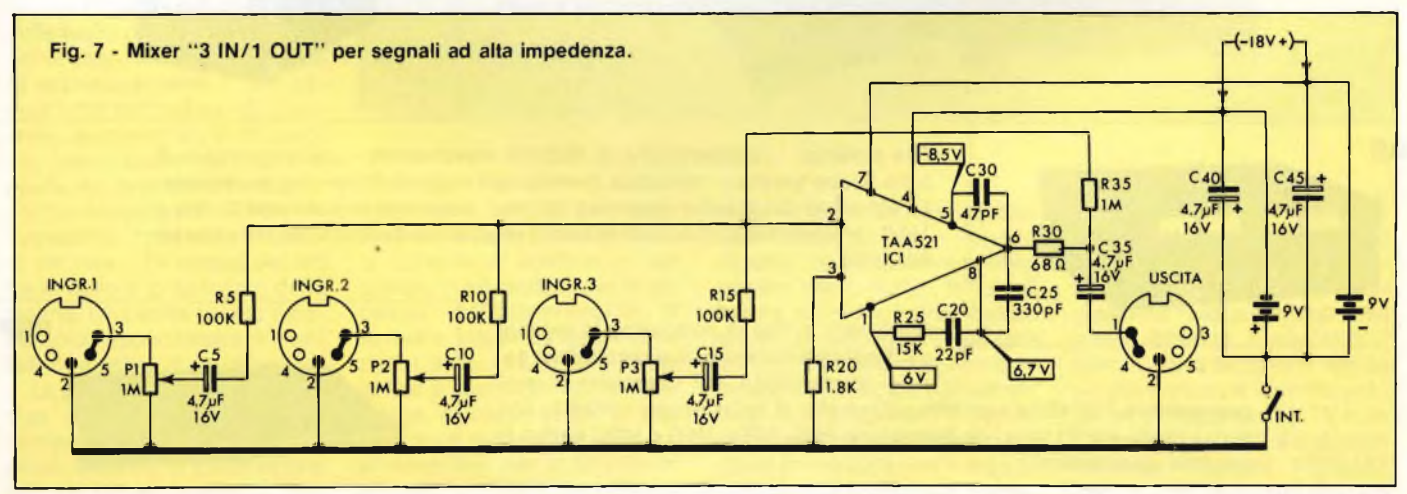

# **CONVERTITORI DC/DC**

Potenze fino a 30 W Tensioni di alimentazione da 4.5 a 72 Vdc

Uscite: mono/duali/triple

Piedinatura normalizzata, per montaggio su circuito stampato. Contenitore in Alluminio Anodizzato

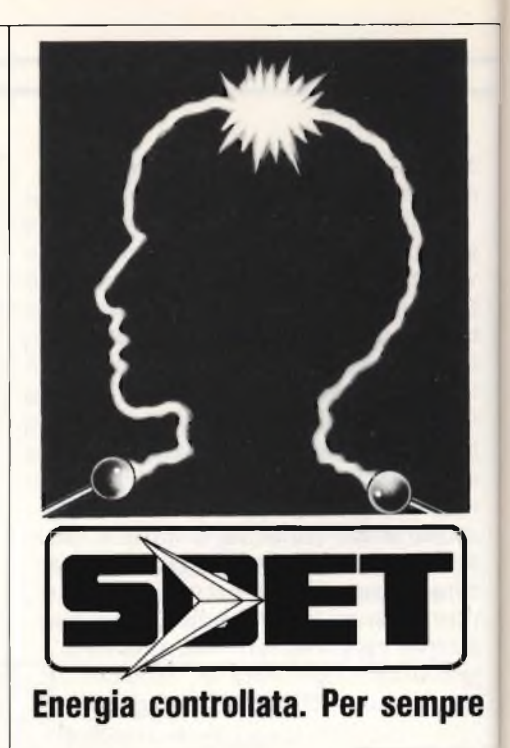

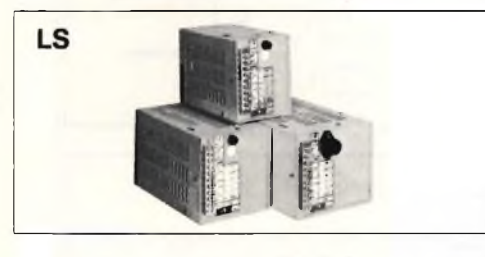

**Alimentatori stabilizzati modulari seriali - controlli remoti - protezione totale in corrente ed in tensione - 5 anni di garanzia - dissipatori all'interno del modulo - caratteristiche elettriche paragonabili a modelli da laboratorio - <sup>1</sup> settimana di "burn in". Tali caratteristiche conferiscono ai moduli "LS" doti di assoluta sicurezza e stabilità nel tempo.**

**Modulari Switching - 20 modelli a singola e tripla uscita - frequenza di conversione 80 KHz - elementi di commutazione di po-**

**tenza "Hexfet" - protezione totale di sovratensione sotto tensione sovraccarico e sovratemperatura - estrema compattezza 120 W/litro assoluta modularità - questa e altre caratteristiche fanno della serie AM una novità assoluta nel campo della alimentazione.**

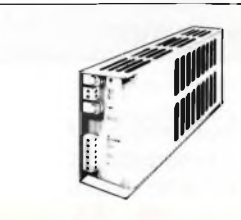

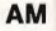

MRS.T.

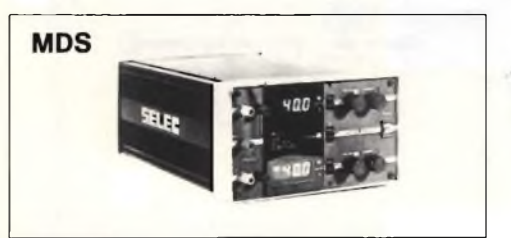

**30V - 2 x 1A corrente - uscita tripla 2 x**

**Media potenza - caratteristiche di stabilità elevatissime - controllo visivo di tutte e sue funzioni - traking automatico - programmabilità remota fino a 1500 Hz - personalissimo e gradevole design - queste ed altre caratteristiche fanno dei modelli MDS <sup>i</sup> più compatti alimentatori stabilizzati oggi in commercio.**

**Media potenza - caratteristiche di stabilità identiche alla serie MDS - regolazioni ac-**

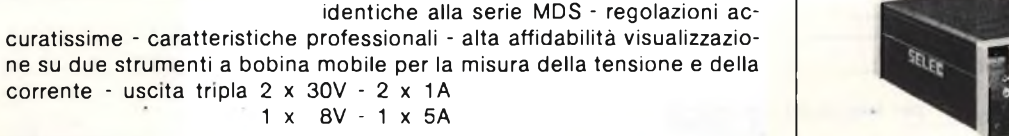

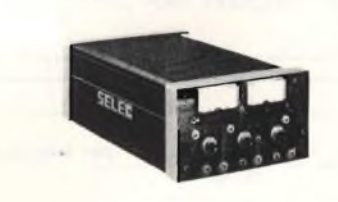

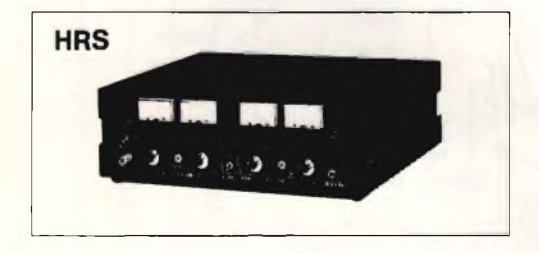

**Alta potenza - caratteristiche di stabilità e tutte le sue funzioni - sicurezza termica con segnalazione - doppia sicurezza sui valori di tensione impostati (limiter) programmabilità remota fino a 1500 Hz - caratteristiche professionali - regolazioni assicuratissime - alta affidabilità.**

**Realizzato al fine di soddisfare le sempre più frequenti richieste di alimentazioni gestite direttamente dal computer. Il pro-**

**grammatore PSP 488 è versatile e permette di poter essere utilizzato con tutti <sup>i</sup> nostri alimentatori da laboratorio HRS, MRS, MPS e MDS anche di vecchia costruzione.**

**8V - <sup>1</sup> x 5A <sup>1</sup> x**

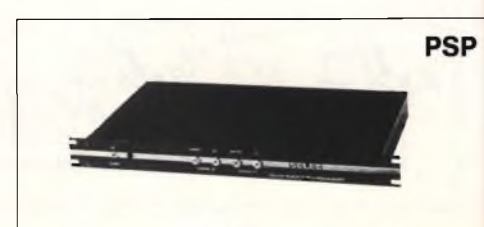

SOET s.r.l. - Corso Re Umberto, 75 - 10128 TORINO - Tel. 011/505.444 rie. autom. - Tlx 213290 SOET

**MICRODRIVE**

D opo aver affrontato il funzionamento del Microdrive con lo studio dello schema elettrico, passiamo all'analisi pratica comprendente la descrizione delle fasi di montaggio e di smontaggio, il test, l'elenco delle modifiche subite nel tempo, la diagnosi dei guasti e l'elenco dei componenti.

Iniziamo subito a vedere come si opera per smontare l'apparecchio. Sollevare in prossimità di uno degli angoli il frontalino nero in alluminio con le quattro strisce colorate, quindi toglierlo badando bene a non deformarlo o rovinarlo e metterlo da parte. Svitare le due viti autofilettanti a testa a croce prima celate dal frontalino e separate il coperchio superiore dalla base che supporta la testina, il motore e il microswitch; l'unico componente che mantiene unito il coperchio al resto, è il diodo led con <sup>i</sup> suoi collegamenti volanti. Se non strettamente necessario, evitate di separare il circuito stampato della testina dalla base plastica di sostegno in quanto l'allineamento read/write è assai critico e richiede particolari procedimenti. Avendo necessità di sostituire il motore o qualsiasi altro componente, è obbligatorio smontare la base inferiore dallo stampato dotato di edge connectors e dall'insieme basetta - base portatestina: per far ciò svitare le due autofilettanti che assicurano lo stampato alla base ed anche quella, raggiungibile dall'esterno, che blocca l'assieme testina. Nell'effettuare questa operazione, porre attenzione a non sforzare eccessivamente <sup>i</sup> "fiat cables" che collegano <sup>i</sup> due boards. Le operazioni di montaggio sono l'esatto contrario di quelle appena descritte con in più l'accorgimento di non intrappolare, durante la chiusura del box, <sup>i</sup> fili volanti del led tra la base e lo stampato della testina. Una volta fissato il coperchio, riposizionare il frontalino adesivo in alluminio.

La procedura di test è suddivisa in due parti: la prima, comprensiva di sei stadi di prova, verifica la calibrazione del microdrive testando l'allineamento dell'azimuth della testina, la velocità del nastro e la corrente di scrittura, la seconda, in tre stadi, rileva la capacità dell'apparecchio di scrivere, leggere e cancellare <sup>i</sup> dati. L'attrezzatura necessaria al test è composta da: un televisore a colori o B/N, uno Spectrum da 16 o da 48 K, un alimentatore per lo Spectrum, almeno tre Microdrives per simulare le condizioni di load, una Interface <sup>1</sup> con relativo cavetto, tre edge connectrors, quattro nastri di test SP3 e un banco antistatico. Per evitare serie conseguenze, rispettare le regole antistatiche, non collegare o scollegare <sup>i</sup> drives all'interfaccia quando l'impianto è sotto alimentazione, non togliere il cartridge con il led acceso e non accendere o spegnere il sistema con il cartridge inserito. Collegate come da manuale lo Spectrum all'interface <sup>1</sup> e a questa <sup>i</sup> quattro Microdrives assicurandosi che quello riparato o sospetto si trovi in prima posizione. Senza alcuna cartuccia inserita, eseguire <sup>i</sup> collegamenti al TV e all'alimentatore ed accendere entrambi. Digitare FORMAT "m"; 1; "M" <sup>e</sup> quindi ENTER

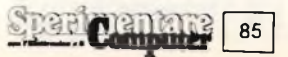

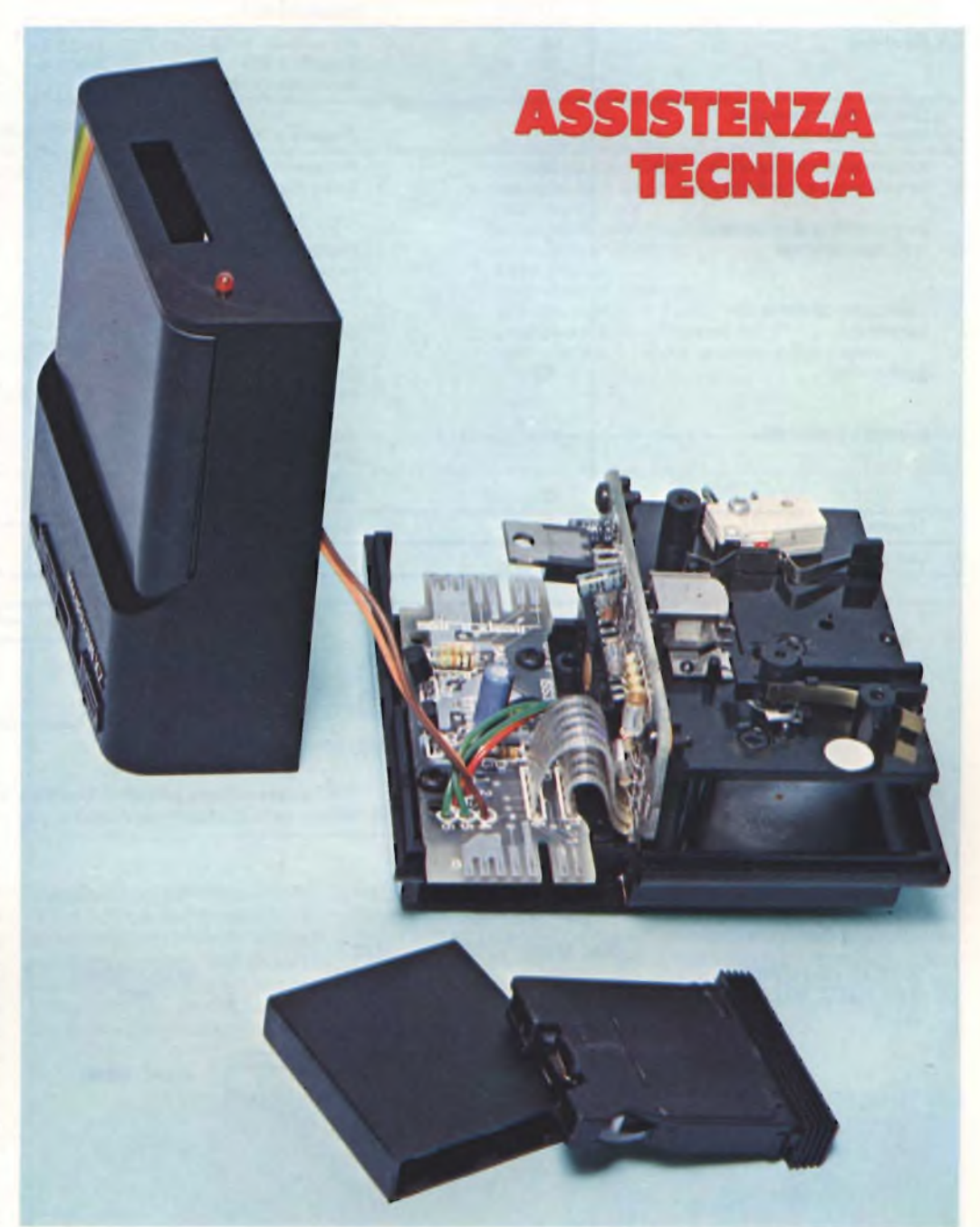

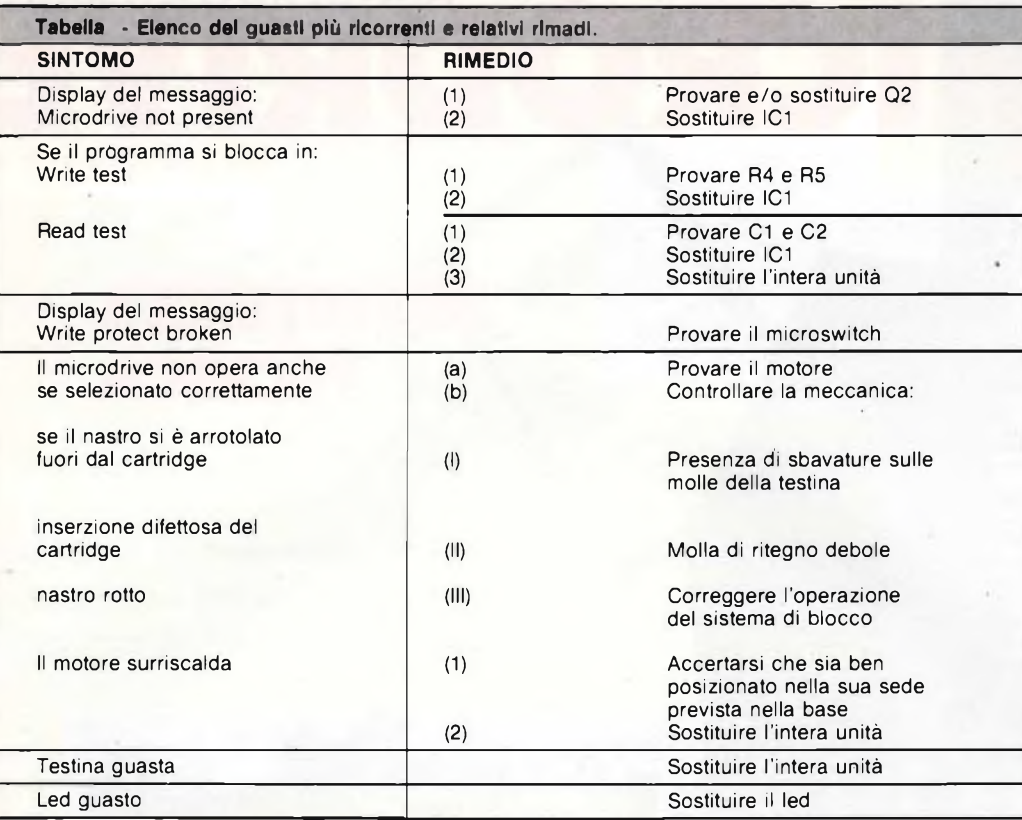

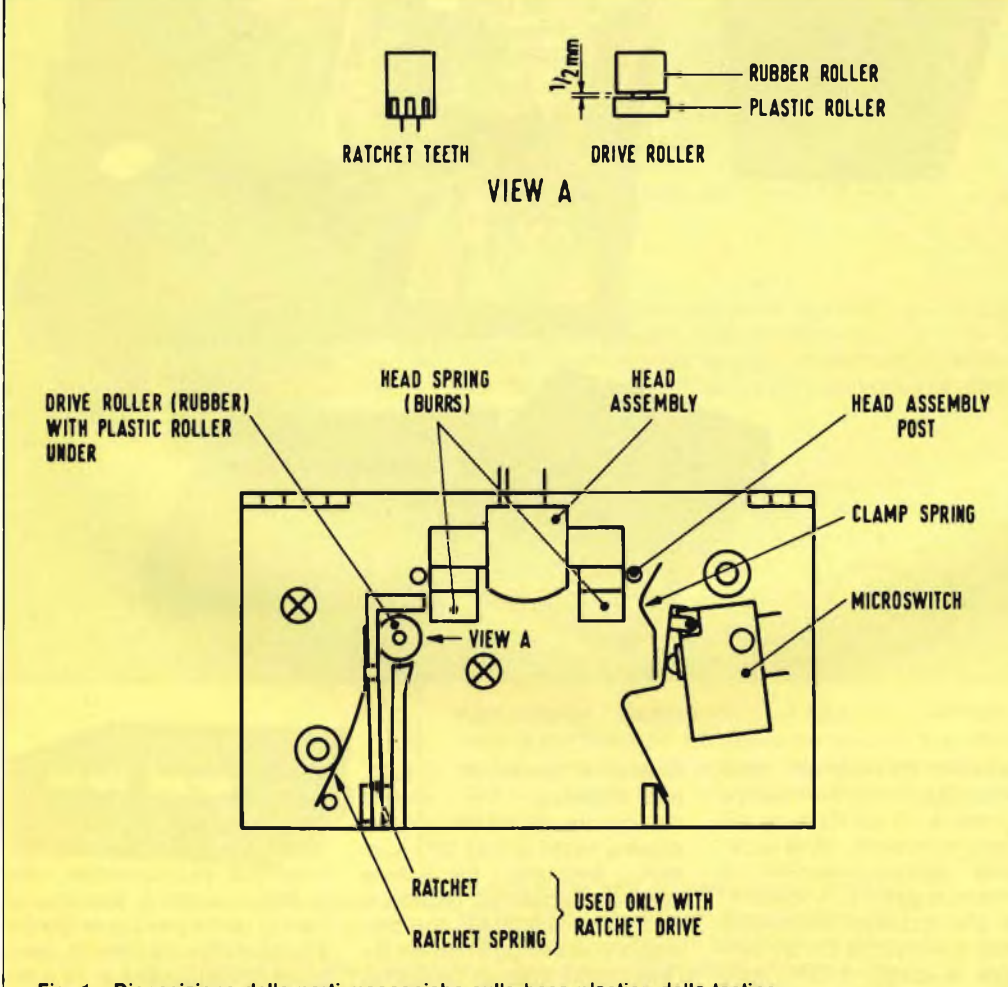

**Fig. <sup>1</sup> - Disposizione delle parti meccaniche sulla base plastica della testina. Da notare la molla di ritegno del cartridge e quella di azionamento del microswitch.**

assicurandosi che, una volta in funzione, il microdrive numero <sup>1</sup> si arresti presentando sul video il messaggio: Ml-CRODRIVE WRITE PROTEC-TED. Digitare NEW seguito da ENTER, inserire nel microdrive <sup>1</sup> un cartridge di test, battere RUN e nuovamente ENTER verificando che <sup>i</sup> drives 2, 3 e 4 si mettano in funzione per poi fermarsi come di consuetudine. Fatto ciò,inserire anche in questi un cartridge di test. Caricate il programma di prova dal numero <sup>1</sup> verificandone il funzionamento dai messaggi presentati via via sul display nell'ordine che segue: TEST STAGE 1, 2, 3, 4, 5, 6, WRITE TEST DRIVE 1, READ TEST DRIVE 1. Gli ultimi due messaggi vengono alla fine'cancellati dallo schermo e sostituiti da: ERASE TEST DRIVE 1. Una volta superati con successo tutti <sup>i</sup> passi, appare per breve tempo la scritta ALL STAGES PASS - DRIVE <sup>1</sup> O.K.. La routine viene velocemente ripetuta anche per <sup>i</sup> Microdrives 2, 3 e 4 e, se tutto è in ordine, apparirà alla fine il messaggio ALL STAGE PASS - DRIVE 4 O.K. che assicura il buon funzionamento del Microdrive <sup>1</sup> anche assieme ad altri simili. Le fasi di test si caricano in circa 5 secondi mentre quelle di read/write/erase ce ne mettono una sessantina; valori molto distanti denunciano anomalia. Altre indicazioni di microdrive difettoso sono: FILE NOT FOUND, MICRO-DRIVE NOT CONNECTED, READING A "WRITE" FILE, WRITING TO A "READ" FILE.

Vediamo ora le diverse modifiche apportate al Microdrive nel tempo. Tra la base e il collettore di Q2, è stato aggiunto il condensatore C7 da 22 uF per non procurare al nastro eccessive tensioni all'attimo della partenza; tale aggiunta va in ogni caso eseguita anche se la causa del guasto risiedesse altrove. <sup>I</sup> condensatori C1, C2, C6 e C8 in polistyrene sono stati sostituiti in fase di produzione con modelli ceramici per ridurre <sup>i</sup> costi. <sup>I</sup> valori di C1 e C2 sono stati portati rispettivamente a 150 e 220 pF ed anche questa modifica risulta obbligatoria. Per smorzare le interferenze ad alta frequenza, è stato aggiunto tra i pin 9 e 12 di IC1 un condensatore da 47 nF.

Il fermo del microswitch presente sulla base plastica è stato spostato verso l'esterno di 0,5 mm per cui nelle prime versioni poteva succedere

## **ELENCO COMPONENTI**

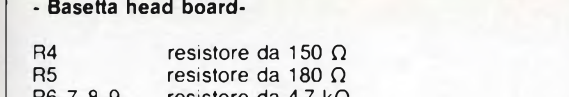

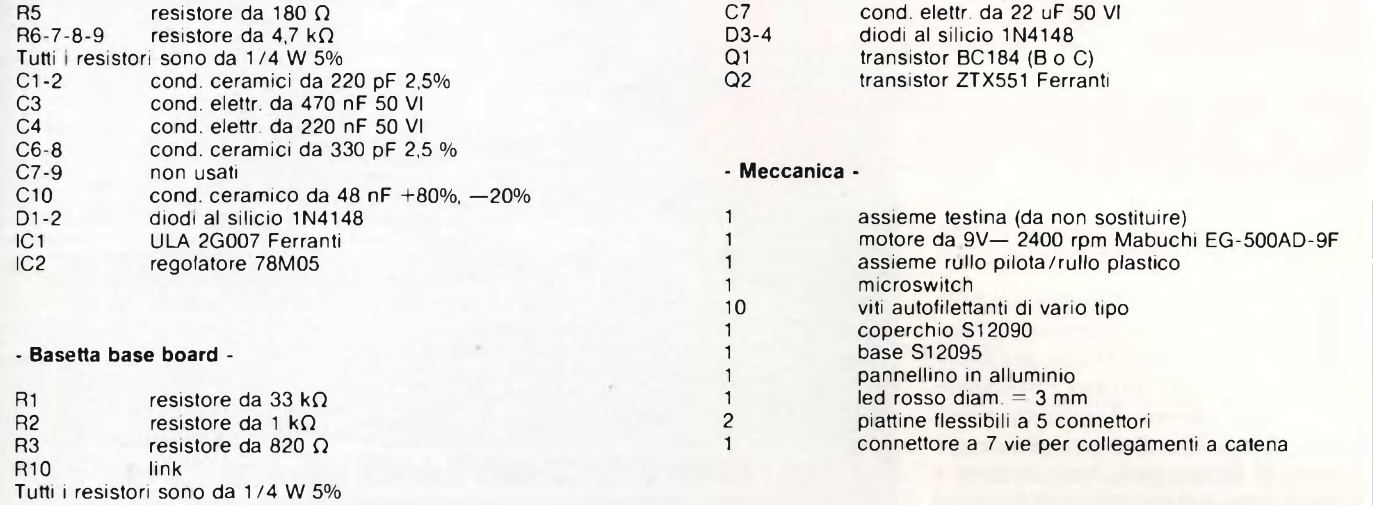

 $C5$  cond. ceramico da 47 nF  $+80\%$ ,  $-20\%$ 

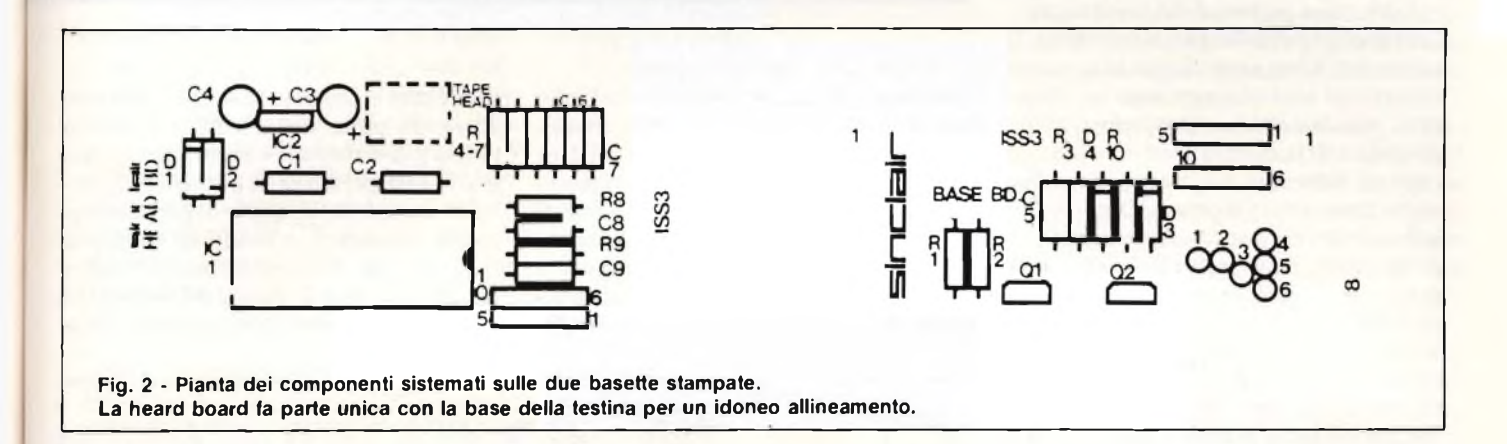

che, in presenza di inserzioni troppo violente del cartridge. il perno metallico di azionamento si piegasse causando commutazioni errate. Il sistema di blocco del rullo con la relativa molla, contrassegnati in **figura <sup>1</sup>** con le diciture "ratchet" e "ratchet spring", sono stati sostituiti da due rulli, uno in gomma e uno in plastica <sup>i</sup> quali evitano che si formi un loop di nastro al'interno della cartuccia al momento della sua inserzione. Il sistema viene sbloccato non appena lo stesso cartridge assume la sua corretta posizione. La molla di ritegno originale (clamp spring) è stata sostituita con una modellata con materiale più duro onde evitare che dopo un certo tempo avesse a modificare il suo assetto ottimale. Se, come transistor Q1, si monta il modello BC184P della Ferranti, inserire il semiconduttore al contrario di come riportato sul disegno della

disposizione dei componenti. La ricerca del guasto si ini-

zia collegando il sistema come specificato nella fase di test e rilevando, dopo aver acceso l'impianto, la presenza delle tensioni di alimentazione. Con l'aiuto di un oscilloscopio, si dovranno leggere sui terminali 7-9-11 di IC1 <sup>i</sup> +5 Vcc privi di ripple e sul contatto 10 del connettore a nastro <sup>i</sup> +9 Vcc. Se tutto è in ordine, caricare e far girare il nastro di test ST3 alla sezione 3 la quale fornisce <sup>i</sup> dettagli necessari. La Tabella <sup>1</sup> mostra <sup>i</sup> possibili guasti con <sup>i</sup> relativi rimedi mentre in **figura 2** trovate la disposizione dei componenti sui due circuiti stampati. |

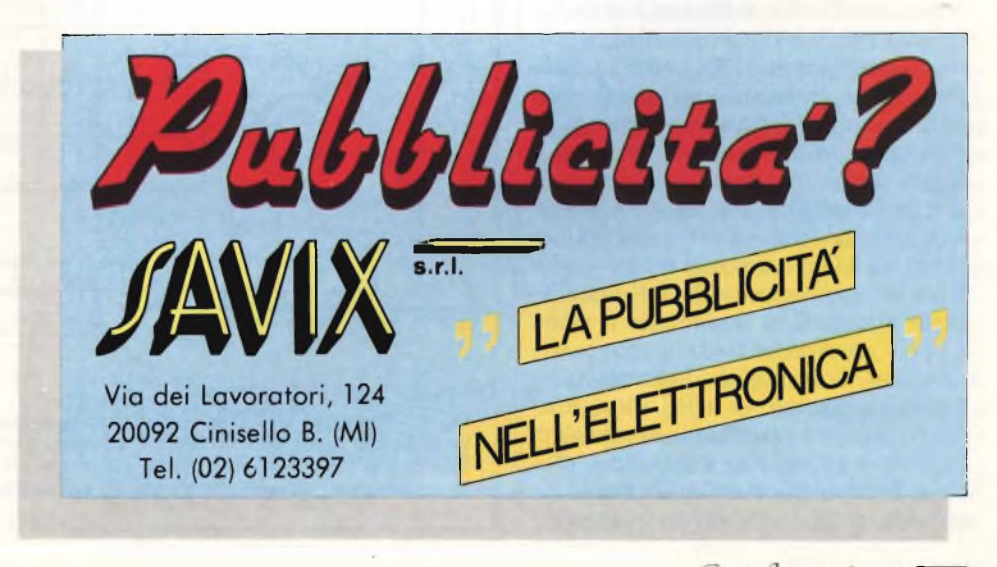

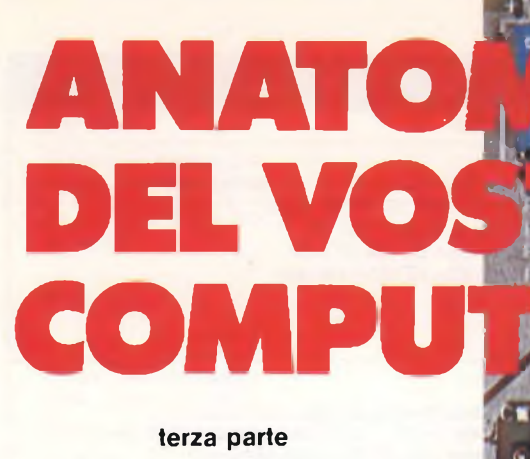

n questa, che è la parte conclusiva della nostra trattazione, tratteremo le "periferiche, indispensabili al dialogo tra il micro, l'operatore n questa, che è la parte conclusiva della nostra trattazione, tratteremo le "periferiche, indispened il mondo esterno. Tra queste ricordiamo, oltre alle indispensabili tastiera e video, il floppy disk, <sup>i</sup> registratori a cassetta, <sup>i</sup> moduli generatori di suono e <sup>i</sup> joystick.

Iniziamo a parlare della tastiera che è l'organo principale per controllare il computer. Essa è costituita da un certo numero di tasti che agiscono su altrettanti switch <sup>i</sup> quali, chiudendosi, collegano due serie di linee di cui una facente capo al data bus per mezzo di buffer come mostrato in **figura 1.** Detti buffer sono diversi da quelli visti in occasione della memoria e consistono in stadi integrati con un solo ingresso e una sola uscita la quale può assumere lo stesso stato logico opposto (buffer non invertente) oppure lo stato logico opposto (buffer invertente). Il compito dei buffer, <sup>i</sup> quali nella maggior parte dei casi provvedono anche ad amplificare il segnale, è quello di trasferire <sup>i</sup> livelli logici da una parte all'altra dei circuiti e, molto spesso, anche di isolarli tra di loro. È questo il caso della tastiera, infatti le uscite dei buffer che attaccano il data bus, possono assumere valori "alti" o "bassi" in funzione degli ingressi oppure possono fornire al circuito successivo uno stato di "alta impedenza" che porta alla disabilitazione della tastiera stessa. Buffers così concepiti, ai quali è stato dato il nome di "three state" (a tre stati d'uscita), si rivelano essenziali nel pilotaggio di circuiti che debbano comunicare col data bus. Infatti al bus fanno capo svariati circuiti come la MPU, la RAM, la ROM e, per non creare confusione nel trasferimento dei dati, <sup>i</sup> relativi three state buffers li abilitano a turno quando necessario, lasciandoli viceversa isolati. Col computer in attesa di input dalla tastiera, la MPU fornisce ai relativi buffers una routine di segnali di abilitazione e, nello stesso tempo, esplora la medesima tastiera indirizzando un circuito integrato (di solito un 74LS138)

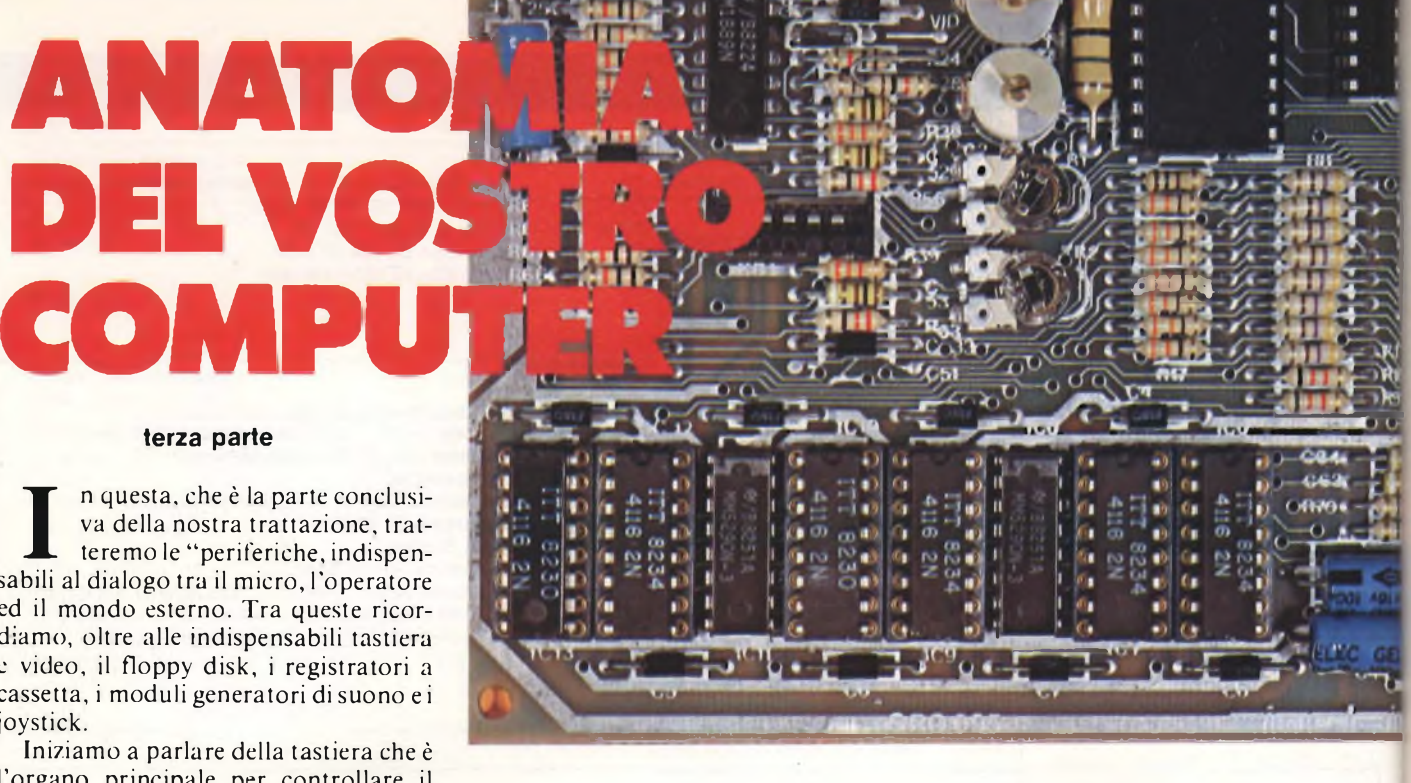

che invia in successione un livello basso alle linee 0-7. Non appena viene premuto un tasto, il "low" della linea relativa si trasferisce sul bus dati informando dell'input la MPU per l'elaborazione. È questo un metodo a buon mercato usato diffusamente sugli home computer <sup>i</sup> quali devono possedere obbligatoriamente prezzi contenuti. Nei micro più sofisticati e costosi, la lettura della tastiera da parte della MPU avviene in modo più elaborato e molto più spiccio grazie alla presenza di uno speciale circuito integrato il quale legge direttamente la tastiera e rende all'istante la funzione del tasto premuto, per poter far ciò, tale chip contiene un encoder in base al quale viene scelta in codice qual-

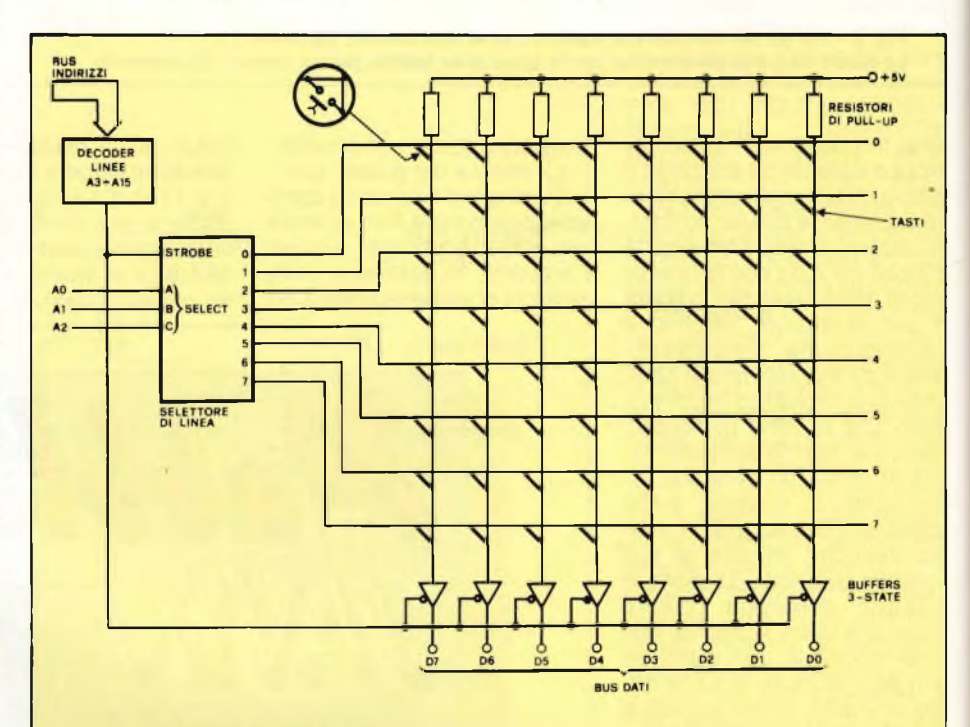

Fig. 1 - Circuito elettrico semplificato della tastiera di un comune microcomputer. Le linee che fanno capo ai buffers, vengono mantenute "alte" dai resistori di pull-up, cambiando livello solo nel caso in cui venga premuto un tasto la cui linea sia "bassa" come imposto dal selettore di linea.

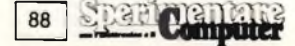

siasi lettera, numero, simbolo secondo il codice ASCII (American Standard Code for Information Interchange). E ovvio che tale sistema riduce il lavoro alla MPU permettendole di svolgere altre funzioni e riducendo <sup>i</sup> tempi.

La stragrande maggioranza dei computer visualizzano <sup>i</sup> dati su uno schermo video, sia questo un comune ricevitore TV a colori o in bianco e nero, sia un monitor (da non confondere col programma monitor visto nei numeri scorsi). Oggi come oggi <sup>i</sup> micro con altri display sono pochi e perlopiù portatili citiamo lo Sharp PC 1251 e il Casio FX 702F a cristalli liquidi e il Grundy New Brain a matrice di diodi led anche se quest'ultimo può essere facilmente collegato a TV o a un monitor nel caso non lo si usi come portatile.

**RANGER** 

三つ こうしょう

Per presentare sullo schermo caratteri grafici o disegni, il computer produce un segnale video del tutto compatibile con quello trasmesso dalle emittenti televisive. Il carattere visualizzato, formato da un insieme di punti come mostrato in **figura <sup>2</sup>** per la lettera "A", viene prelevato dal generatore di caratteri oppure dalla RAM e trattato da circuiti integrati particolari che lo trasformano in informazione video. Nella maggior parte dei casi il display non è altro che un comune ricevitore TV il quale accetta, come si sa, <sup>i</sup> segnali provenienti dall'antenna composti da una portante VHF o UHF e da una modulante che è poi l'inviluppo video vero e proprio. Per soddisfare a queste specifiche, il micro incorpora un modulatore UHF il quale genera la portante ad alta frequenza onde permettere al segnale di essere accettato alla presa d'ingresso antenna e di essere elaborato alla stregua di quelli in arrivo dall'etere. Questa soluzione, pur essendo la più economica, presenta però due passaggi superflui tra la MPU e il display, in quanto si rende dapprima necessaria una modulazione seguita da una demodulazione, operazioni che introducono inevitabilmente del rumore e delle distorsioni a tutto discapito della qualità dell'immagine presentata. Tutto ciò non si verifica usando il monitor che accetta direttamente il segnale video composito generato dai circuiti logici del computer. Il segnale video composito si ottiene miscelando tra di loro le componenti del video e cioè <sup>i</sup> tre colori, la luminanza (segnale b/n) e <sup>i</sup> sincronismi, tutte grandezze che poi verranno separate dal TV o dal monitor. Per ovviare a tale separazione, anch'essa ritenuta sorgente di disturbi, si è pensato di ricorrere a particolari monitor dotati di ingressi separati ed è così che <sup>i</sup> micro più recenti sono stati provvisti di uscita RGB in modo da mettere a disposizione

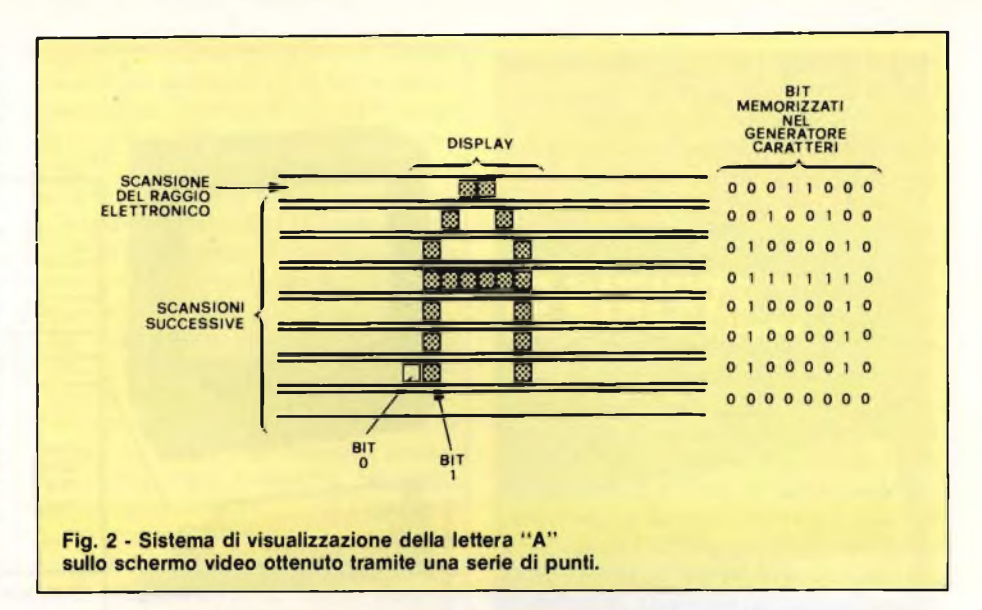

su terminali diversi un segnale per il rosso, uno per il verde, uno per il blu, uno per <sup>i</sup> due sincronismi ed uno per il segnale di luminanza. Va da sé che quest'ultimo sistema sia quello qualitativamente più valido.

Lo scambio dei dati tra il microcomputer e la cassetta a nastro magnetico può avvenire in diversi modi, ma tutti basati sulla trasmissione seriale dei bit, vale a dire un bit alla volta fino a completare il byte (gruppo di otto bits). Di solito <sup>i</sup> bit vengono trasferiti sottoforma di treni d'impulsi aventi due frequenze ben distinte tra di loro, una corrispondente agli "1", l'altra corrispondente agli "0". Assai singolare il metodo adottato dal TRS 80 il quale pone un "blip" all'inizio ed uno alla fine di ogni bit e se questo <sup>è</sup> un "1", inserisce un "blip" anche al centro. Il segnale, generato dal programma monitor residente in ROM, raggiunge l'uscita tramite un amplificatore operazionale che lo mette in forma

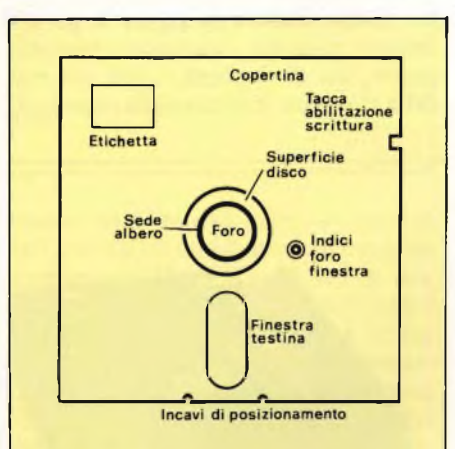

Fig. 3 - Ecco come si presenta un comune floppy disk. La finestra ovale si apre nella busta protettiva onde permettere alla testina magnetica di leggere e scrivere i dati sul disco.

per essere registrato, mentre quello già inciso su nastro raggiunge, col permesso della MPU, il bus dati attraverso l'ingresso "read cassette" ed un secondo amplificatore operazionale. Naturalmente un computer è in grado di accettare solo segnali generati da sé stesso o da altri suoi simili.

Un altro diffusissimo sistema di memorizzazione di massa dei dati è il floppy disk il quale presenta numerosi vantaggi rispetto alla cassetta, ma di questa è anche molto più costoso il che ne riduce drasticamente l'impiego con gli home computers.

Il floppy più diffuso tra <sup>i</sup> personal, è quello da 5 e 1/4 pollici di diametro contenuto entro una busta protettiva recante un'apertura in modo che la testina di lettura del drive possa leggere o scrivere sulla superficie magnetica del disco stesso come si nota dal disegno di **figura 3.** Un secondo foro, questa volta circolare, permette all'albero di far ruotare il disco ad una velocità di circa 300 giri al minuto in modo che possa venire letta o memorizzata, nel più breve tempo possibile, una grande quantità di dati (più di 100 kilobits al secondo).

Risulta evidente l'enorme divario che intercorre tra disk drive e registratore non solo come velocità di esecuzione (il registratore non carica mai a velocità superiore ai 1500 bits al secondo), ma anche come comodità poiché la cassetta registra <sup>i</sup> dati alla stregua di una unica stringa entro la quale gli argomenti sono posti in successione con l'handicap di dover perdere molto tempo nello sfilare il nastro per caricare un file che magari è verso il fondo. Col disk, ciò non accade in quanto la ricerca del file da parte della testina è automatica e veloce, basti pensare che essa si sposta da una traccia all'altra (le tracce sono concentriche) nel tempo di 300 msec fermandosi rapidamente sul settore indi

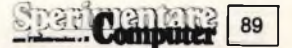

rizzato. Pertanto il D.O.S. (Disk Operating System) presenta una "directory" di tutti gli argomenti insiti sul disco con la possibilità di raggiungerne uno qualsiasi nel giro di pochi secondi.

<sup>I</sup> micro più recenti sono dotati di un minuscolo altoparlante pilotabile da software scrivendo un'operazione in un singolo indirizzo di memoria. Una prima operazione lo manda "on", una successiva lo fa tornare "off' in modo che, ripetendo la sequenza ad una certa frequenza, si ottenga la nota desiderata. Per la MPU, questo è però un lavoro assai umile e poco redditizio per svolgere il quale deve tralasciare altre funzioni ben più importanti come ad esempio, nei programmi di "games" in cui deve già badare a muovere <sup>i</sup> caratteri grafici sullo schermo, ad accettare gli input da tastiera ed a gestire <sup>i</sup> punteggi. Molto più comodo è per la MPU, istruire un generatore di suoni separato il quale provveda autonomamente a stabilire il tono e la durata delle note. <sup>I</sup> chips generatori di suono sono stati studiati per fornire più note contemporaneamente in modo da generare accordi musicali accoppiabili a una certa quantità di rumore bianco per ottenere gli effetti più disparati. <sup>I</sup> sound generators più sofisticati, come ad esempio quello montato sul Commodore C64, non solo posseggono tre generatori da nove ottave ciascuno, ma mettono anche a disposizione forme d'onda sinusoidali, triangolari, quadre e a gradino, lasciando alla MPU il compito di controllare altri parametri come l'intervallo di "attack" e quello di "decay". Spesso, il piccolo altoparlante in dotazione al micro dispone di una potenza insufficiente, per cui alcuni computer, fra cui il Commodore VIC 20, prevedono un modulatore dotato di canale suono in modo da ricavarlo direttamente dall'altoparlante del ricevitore TV.

Tra tutti <sup>i</sup> chips che le varie case costruttrici realizzano a sostegno dei pro-

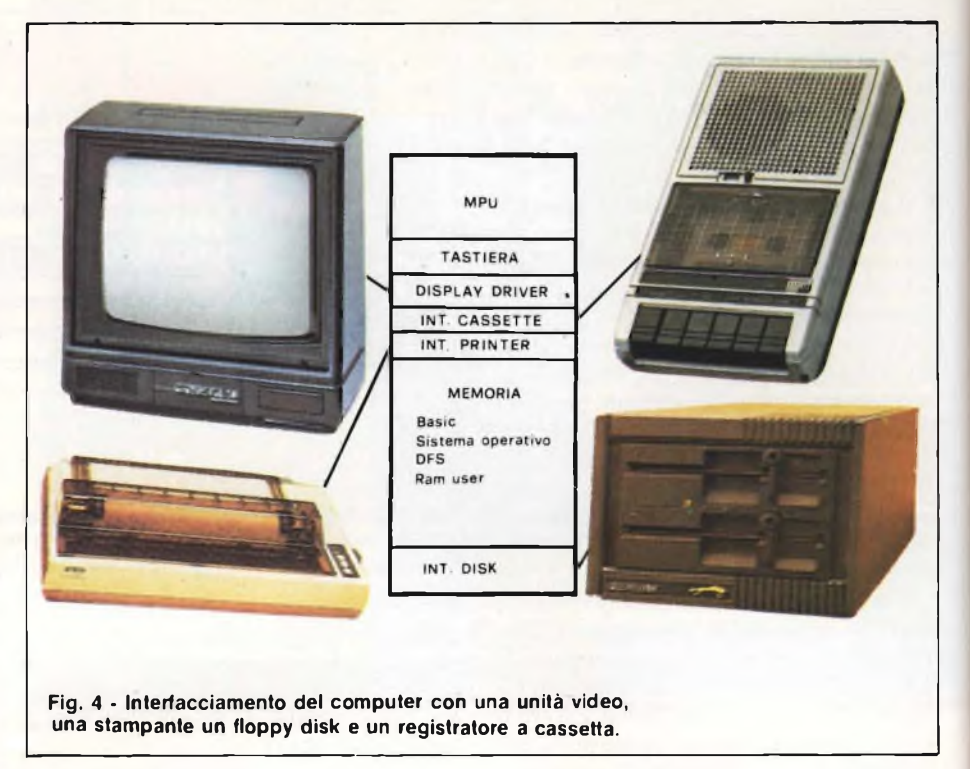

pri micro, assumono particolare rilievo quelli destinati allo scambio di informazioni con il mondo esterno.

Vengono chiamati brevemente "I/O devices" (organi di Input Output), ed hanno sigle diverse pur assolvendo le stesse funzioni; citiamo come esempio il 6522 VIA (Versatile Interface Adapter) accoppiabile con il 6502 e lo Z80 PIO (Parallel Input Output) da usare assieme allo Z80. Ognuno di essi mette a disposizione due o più porte da 8 bit ciascuna formate da altrettanti latches attraverso <sup>i</sup> quali <sup>i</sup> dati fluiscono tra il relativo bus e le periferiche come la Priter, in alcuni casi la tastiera, robots, plotters, tavolette grafiche e tutto quanto possa essere collegato ad un computer. Come mostra la **figura 4,** gli I/O devices possono funzionare bilateralmente, sia da ingressi, come nel caso della tavoletta grafica e della penna otti-

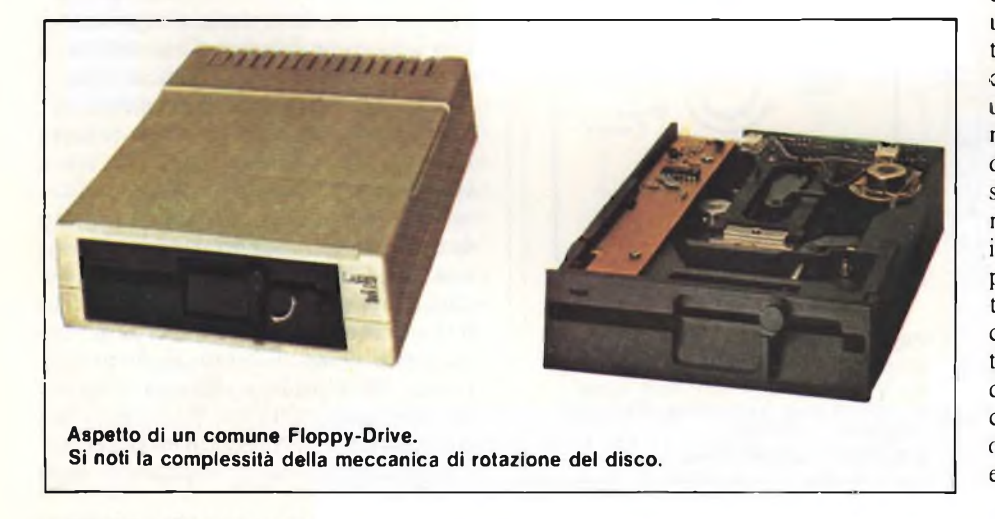

ca, sia come uscite trasferendo <sup>i</sup> dati dalla MPU verso stampanti, robots ecc... È quindi possibile il collegamento diretto del data bus del micro con le periferiche come se queste facessero parte integrante del micro stesso. Tale collegamento comporta alcuni problemi come la sincronizzazione dell'unità centrale con la periferica in modo che al momento in cui questa viene selezionata, possa accettare <sup>i</sup> dati immediatamente. I dati inviati all'esterno rimangono memorizzati nei latches azionando permanentemente la periferica, fino a quando la MPO non emetta una nuova istruzione che interrompa il dialogo. Lo stesso discorso vale naturalmente per <sup>i</sup> dati in ingresso provenienti da sensori esterni. Le porte I/O posseggono in memoria degli indirizzi ben precisi ai quali il programma fa riferimento per l'invio o l'accettazione di dati disponendo le singole linee come ingressi o come uscite. <sup>I</sup> chip sopra menzionati sono entrambi degli I/O paralleli, vale a dire che nel medesimo istante trasferiscono una informazione composta da 8 bit per mezzo di un cavetto flessibile a più conduttori. Nel caso la porta controlli una stampante parallela, si avrà l'invio simultaneo di un intero carattere ASCII, il che rende il sistema molto veloce. Le porte sono dotate anche di linee di controllo, infatti non ha senso che la MPU continui ad inviare una quantità esorbitante di messaggi alla stampante quando questa non è in grado di riceverli a causa della molto più bassa velocità di operazione rispetto al Processore. Ed ecco allora che la Printer Prevede un

proprio (piccolo) banco di RAM entro cui memorizzate qualche linea di testo nonché una propria ROM contenente <sup>i</sup> caratteri ed anche un microprocessore che gestisca le varie operazioni. Quando la RAM della printer <sup>è</sup> "piena", la linea di controllo I/O "BUSY" commuta a livello logico alto avvisando la MPU di non inviare ulteriore testo; viceversa, non appena la stampante ha terminato il suo momentaneo lavoro, si ha la commutazione a livello "0" di una seconda linea I/O chiamata "Acknowledge". In alcuni sistemi esistono linee supplementari che segnalano perfino la mancanza della carta inibendo la MPU fino a quando non si sia provvisto altrimenti.

La linea "STROBE", andando bassa, predispone la printer ad accettare nuovi dati.

Spesso si presenta la necessità di collegare alle porte di comunicazione del computer sensori che abbiano una uscita analogica anziché digitale; in questi casi si ricorre all'impiego di un ADC (Convertitore Analogico/Digitale) il quale trasforma la variazione graduale del segnale fornita dal sensore in una sequenza di impulsi digitali, <sup>i</sup> soli ad

maggior precisione per rilievi di temperatura o per applicazioni di laboratorio, è necessario ricorrere a convertitori integrati più sofisticati sul tipo del chip ZN427E al quale abbiamo già dedicato più di un articolo su queste stesse pagine. Basta ricordare che l'IC congloba un accurato riferimento di tensione in base al quale si raggiunge la precisione di <sup>1</sup> su 256 pari allo 0,4%.

Per concludere, sottolineiamo come in tutti microcomputer si tenda alla massima integrazione, infatti se vi capita di aprire il vostro, noterete che il numero dei chip è relativamente limitato. L'esempio più lampante, in questo caso, ci viene dal Sinclair ZX81 il quale era, al tempo, distribuito anche in kit contenendo solamente quattro integrati e più precisamente la MPU Z80, la ROM (contenente il programma monitor e l'interprete BASIC), la RAM composta da due 2114 (per il kilobyte a disposizione dell'utente) ma sostituibile con una singola 4118 (1K) o 4816 (2K) ed infine da un IC Sinclair Computer Logic appositamente studiato per sviluppare le funzioni di decodificatore degli indirizzi, interfaccia video ed altre

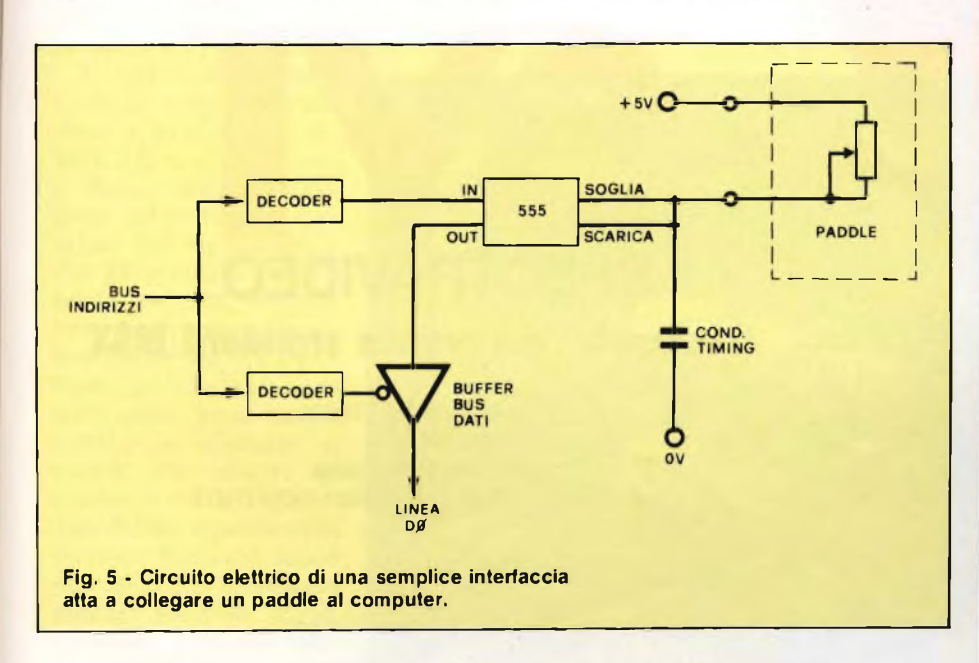

essere capiti dal micro. L'esempio più ricorrente è quello inerente ai Paddles e ai joystick schematizzati in **figura 5** in una applicazione dell'Apple IL II principio di funzionamento è semplice: il potenziometro del joystick fa parte del circuito di temporizzazione di un comunissimo timer 555 la cui uscita rimane alta per un certo tempo, funzione della posizione della cloche in quel particolare istante; la MPU triggera il timer, rileva il tempo in cui l'uscita rimane alta e calcola di conseguenza la posizione del joystick. Quello di figura 5 è uno tra gli ADC più semplici: richiedendo una

routines ottenibili viceversa solamente con l'impiego di una dozzina di integrati commerciali. Visto il successo di una simile soluzione, che riduce non solo <sup>i</sup> costi della macchina ma anche le sue dimensioni, <sup>i</sup> micro più moderni montano tutti uno speciale IC denominato ULA (da Umcommitted Logic Array) contenente un gran numero di porte logiche in grado di eseguire le funzioni più disparate richieste a priori dal costruttore.

**Angelo Cattaneo**

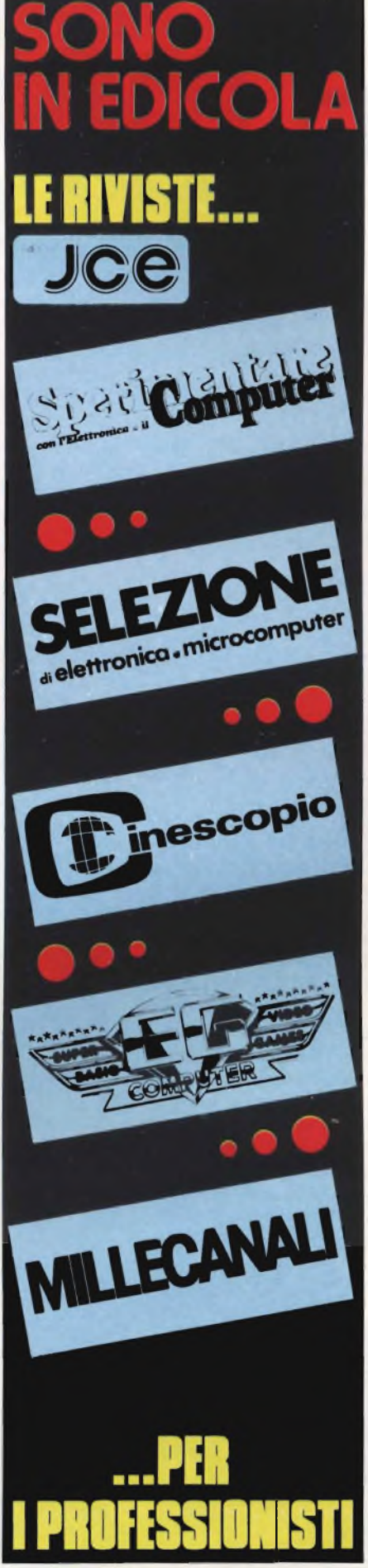

**Spee Computer** 

# Ama il meglio!

**32K ROM 80K RAM Tastiera professionale a 90 tasti Porte per monitor, TV, joysticks, floppy disk,**

**cassette recorder, stampante, giochi** *Interfaccia stampante parallela Centronics incorporata*

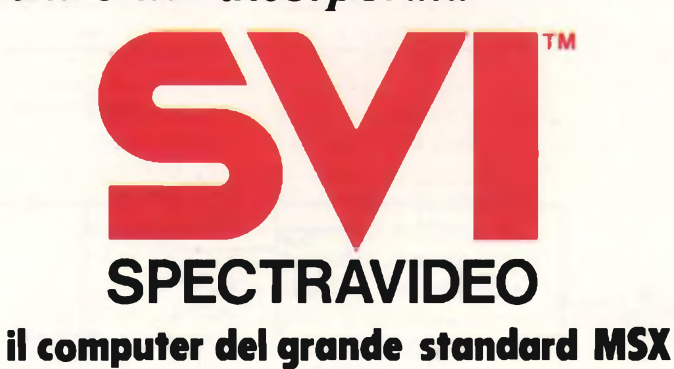

Distributore per l'Italia **COMTRAD Divisione Computers** Tel. (0586) 424348 TLX 623481 COMTRD <sup>I</sup>

 $\bm{\sigma_o}$ 

**BOOD** 

Ø

# DIMENSIONAMENTO DEI COMPONENTI NEGLI ALIMENTATORI

**di Elio Pedranti - parte prima**

alimentatore è senz'altro il più proposto tra <sup>i</sup> progetti che appaiono sulle riviste per hobbisti, ciò nonostante, in mezzo a decine di diverse realizzazioni non sempre c'è quello che fà al proprio caso. In questi due articoli vedremo come progettarne uno secondo le specifiche desiderate, così da non dipendere solo da ciò che ci viene offerto.

Progettare un alimentatore non è particolarmente difficile, ovviamente rimanendo nel campo di prestazioni richieste ad un'apparecchiatura dilettantistica, ma non tutti tengono conto di alcune cose basilari essenziali in una corretta trattazione del problema, problema che è scomponibile grossolanamente nella parte di stabilizzazione e in quella di raddrizzamento e filtraggio, oggetto quest'ultima in questa prima parte.

Cominciamo con l'osservare il disegno di **figura <sup>1</sup>** dove sono state messe in evidenza alcune resistenze che sintetizzano lo scostamento dei componenti reali da quelli ideali e che vedremo tra poco uno ad uno.

Il trasformatore sebbene sia un componente che molto si avvicina alla idealità, il fatto che non tutto il flusso magnetico prodotto dal primario si concateni col secondario e che gli avvolgimenti, essendo realizzati in rame, presentano una resistenza non desiderata ma inevitabile, fa si che la tensione sotto carico, ossia con un utilizzatore applicato in uscita, sia minore di quanto si abbia a vuoto. Tale caduta dipende dalla corrente media che fluisce nel carico, ma anche dalla potenza assorbita ad un eventuale altro secondario, ammesso che questa seconda potenza sia però una significativa percentuale di quella erogabile dal trasformatore. La caduta si accentua ulteriormente se si considera che in corrispondenza del culmine della semionda, quando entrano in conduzione <sup>i</sup> diodi dei ponte per caricare il condensatore C di **figura 1,** si hanno dei picchi di corrente che possono essere sino a 10 volte quella media del carico, di conseguenza l'onda subisce una deformazione, uno schiacciamento, nel suo punto di massimo.

Quantificare la caduta di tensione non è facile poiché questa dipende dalla bontà del trasformatore, dalla corrente richiesta dal carico e dal valore della capacità C, ma approssimativamente va dal 5% al 10% per correnti nel carico pari a circa la età di quella erogabile dal trasformatore. Ciò non comporta assolutamente che un raddoppio della corrente richiesta raddoppi la percentuale sopra indicata, ma si potrà giungere al 15%.

Prima di passare ad un esempio è bene precisare che le tensioni e le correnti di cui si parla quando si tratta di trasformatori sono sempre tensioni efficaci e correnti efficaci, anche se nel linguaggio comune l'aggettivo efficace non lo si pronuncia mai. La relazione tra i valori di picco ed efficace e  $Vp =$  $\sqrt{2 \cdot V}$ eff.

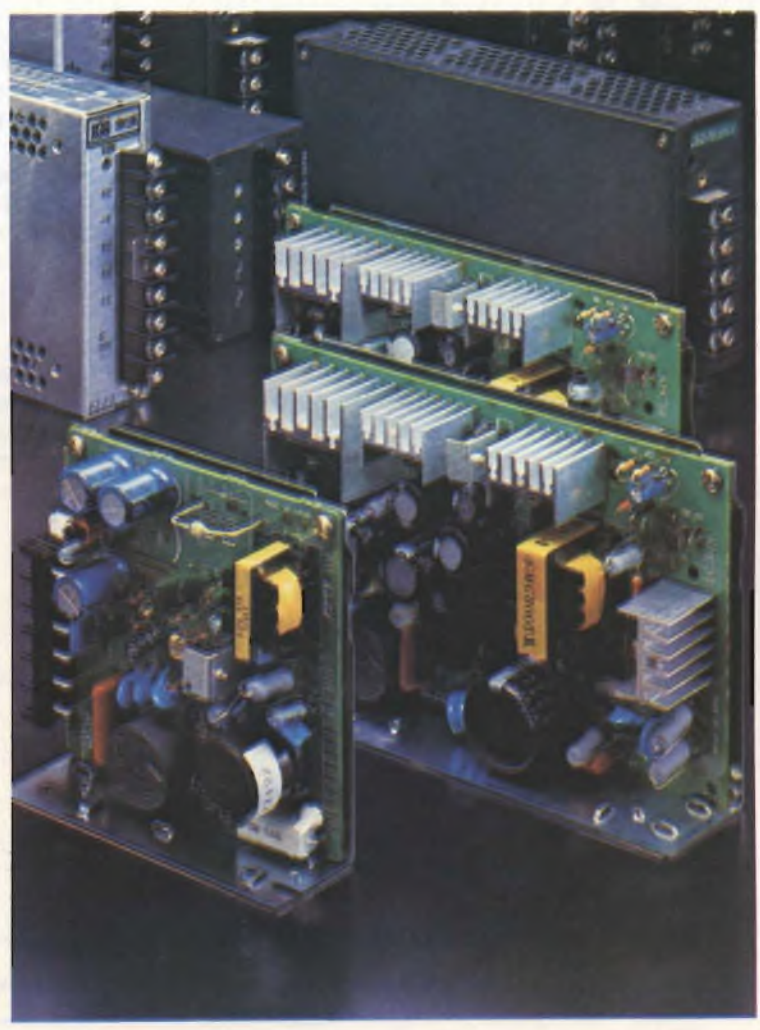

Consideriamo per esempio un trasformatore da 40 VA con un unico secondario da 8 Veff a vuoto (che quindi può fornire un massimo di <sup>5</sup> Aeff) che alimenta uno stabilizzatore a cui è richiesta una corrente di 2,2 A (in questo caso non si parla più di correnti efficaci perché <sup>i</sup> 2,2 A sono in continua).

In base a quanto detto sino ad ora da 8 Veff che si avevano al secondario a vuoto si ottengono  $7,2 \div 7,6$  Veff o, in valore di picco, che è ciò che effettivamente serve nei calcoli di progettazione di un alimentatore, di  $10 \div 10,6$ Vpicco con una caduta di tensione di

 $8 \cdot \sqrt{2 \cdot 5} \div 10\% = 0.6 \div$ 1,2 V.

Un altro fatto è essenziale nel determinare qual'è la tensione minima di picco (10 V nel caso ora esaminato) che si può avere: la caduta di tensione di rete, variabile che molto spesso non viene nemmeno considerata, ma che senza dubbio porta la sua

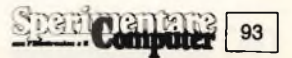

influenza soprattutto per stabilizzatori a bassi valori di tensione d'uscita.

In genere la tensione di rete a 220 Veli varia tra il  $-10\%$  e +5%, ovvero in modo del tutto equivalente, tra il 90% e il 105% del valore nominale. Un suo aumento porta come conseguenza solo un aumento nella dissipazione di alcuni componenti, ma se diminuisce si corre il rischio di scendere sotto quella che è la minima tensione di funzionamento garantito del circuito, tipicamente in questo articolo lo stabilizzatore. In altre parole non è possibile avere una tensione stabilizzata di IO V se già all'ingresso dello stabilizzatore ci sono soltanto 10 V. Se quindi si ipotizza che la tensione di rete possa diminuire sino all'88%, tanto per fare un esempio, si dovrà tener conto che il valore nominale della tensione al secondario scenderà di altrettanto.

Nel calcolo della potenza effettiva del trasformatore è necessario eccedere di un  $20\div 30\%$  per supplire alle perdite di potenza nel traferro e negli avvolgimenti per effetto joule; in questo esubero è già stata anche conteggiata un'eventuale maggior richiesta da parte del carico rispetto a quanto stimato in fase di dimensionamento. Considerando un assorbimento massimo presunto da parte delfutilizzatore di 2,7 A e una tensione al secondario di 18 Vel, la potenza effettiva che il trasformatore deve presentare è di circa  $2,7 \cdot 18 \cdot 1,2 \div 1,3 = 58 \div 63$ VA.

Maggiore è la capacità di filtro C (e quindi maggiori le correnti di picco di carica di questa capacità) e più elevato deve essere il sovradimensionamento; ciò a parziale spiegazione di quella fluttuazione dal 20% al 30%.

A fine articolo faremo qualche esempio in cui tutte queste considerazioni e osservazioni saranno presenti, pur restando il fatto che quanto detto è puramente indicativo perché non è possibile sapere come si comporterà il trasformatore che si acquisterà in negozio o che tensione di rete si troverà. Tutto quanto detto rimane comunque di grande importanza poiché ci permette di metterci al riparo dal maggio numero di sorprese che possono aversi, proprio perché si è cercato di considerare tutti <sup>i</sup> vari fenomeni, alcuni di essi quantizzabiii solo grossolanamente (caduta di tensione sotto carico del trasformatore e tensione di conduzione dei diodi, come vedremo tra poco), altri noti come campo di variazione (variazione della tensione di <sup>i</sup> ete).

# **IL PONTE RADDRIZZATORE**

Per quanto riguarda il ponte raddrizzatore occorre distinguere <sup>i</sup> due casi di fronte ai quali ci si può trovare, sempre

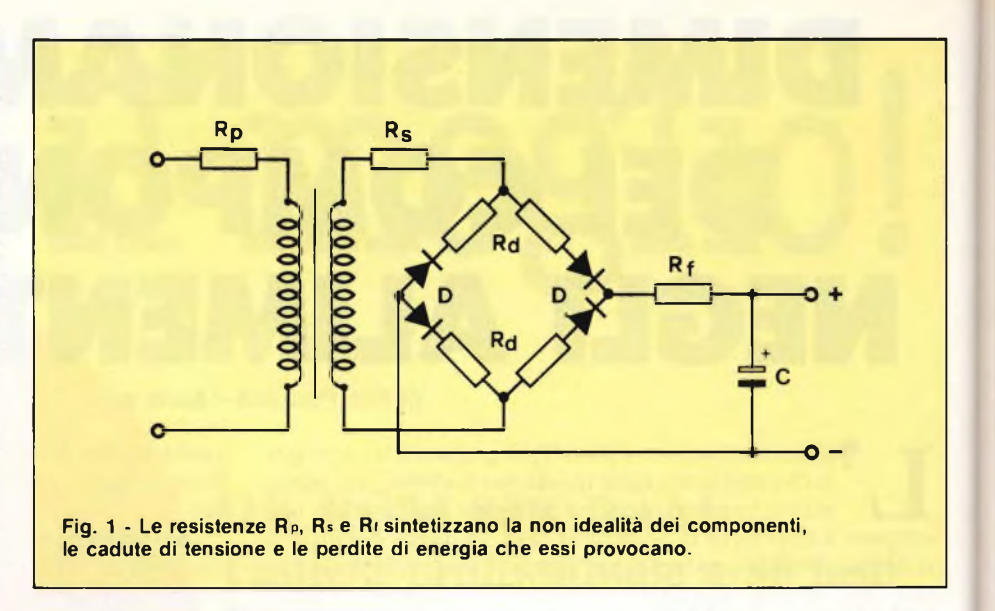

però trattando <sup>i</sup> raddrizzatori a doppia semionda, ovvero che sfruttano entrambe le semionde per caricare il condensatore di filtro che segue.

Il primo caso si ha con un secondario di trasformatore a presa centrale che riduce a due <sup>i</sup> diodi di raddrizzamento e che entrano in funzione uno alla volta col vantaggio di ridurre la tensione di caduta, per la loro presenza, a circa 1.5 V. Ciò è vantaggioso se si ha a che fare con tensioni al secondario del trasformatore molto basse (qualche volt). Non va dimenticato che <sup>i</sup> diodi di raddrizzamento entrano in conduzione per tempi molto inferiori al periodo della sinusoide. ma in tale lasso di tempo portano correnti molto elevate che fanno salire la tensione ai loro capi appunto a circa 1,5 V anziché gli usuali 0,7 V. Noi considereremo una tensione di 1,5 V sotto carico e invariante con esso, mentre la supporremmo di 0,6 V quando fluirà una corrente molto bassa, al limite nulla.

Per calcolare la dissipazione di ogni

diodo non si fa altro che eseguire il prodotto della tensione ai suoi capi per la corrente media del carico e dividere per due il risultato perché ogni diodo interviene soltanto per metà periodo.

Riassumendo ed esemplificando si vede subito che ognuno dei due diodi di un raddrizzatore che sfrutta un trasformatore a presa centrale e che alimenta un utilizzatore che richiede una corrente di 3,5 A, dissipa la bellezza di circa:

$$
\frac{1,5.3.5}{2} = 2,63
$$
 W

L'intero ponte dissipa quindi  $2\div 2,63$  $= 5,26$  W.

Questa soluzione presenta però due inconvenienti: in fase di polarizzazione inversa ogni diodo sopporta una tensione inversa pari al doppio di quella di picco.

Se il trasformatore ha un secondario da 24-0-24 Vetil diodo sopporta una tensione massima inversa di 2.24 $\sqrt{2}$ 67,9 V; se poi la tensione di rete ammet-

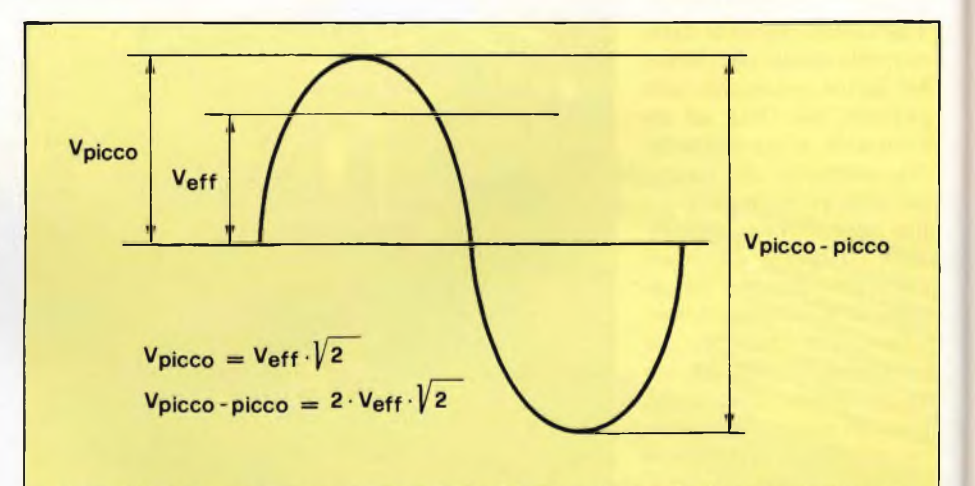

Fig. 2 - Nella figura sono espresse le relazioni che intercorrono fra le varie grandezze che caratterizzano un'onda sinusoidale e che sono di particolare interesse nella progettazione di alimentatori.

tiamo giunga sino al 110% del suo valore nominale, ecco che la tensione inversa massima sale a circa 74,7 V. Considerando, per effetto delle tolleranze delle caratteristiche e di altri fattori, una maggiorazione del 40% almeno, ecco che si richiedono diodi da 100 V. Questa tensione, comunque è ancora troppo bassa.

Il secondo inconveniente sta nel trasformatore che sostanzialmente ha due secondari ognuno dei quali, per metà periodo, deve essere in grado di sopportare la corrente richiesta dal carico, mentre per la restante metà rimane inutilizzato; ciò non toglie però che debba essere dimensionato per la tensione e le correnti necessarie o, in altre parole, ogni avvolgimento deve venir realizzato per una potenza non inferiore a quella richiesta dal carico, ragione per cui un trasformatore a zero centrale ha apparentemente un secondario di capacità doppia rispetto a quanto serve (parlando di potenze), mentre il traferro, ingombro degli avvolgimenti permettendo, potrebbe essere di dimensioni pari a quello dei soliti trasformatori, pur presentando il secondario una potenza doppia di quella sopportabile dal traferro. Il ragionamento qui fatto sarebbe corretto qualora non si consideri che un trasformatore da 24-0-24 può venir utilizzato come fosse uno da 48 Vei, attraverso cui scorre corrente per entrambi <sup>i</sup> semiperiodi. E inoltre possibile utilizzare un trasformatore a presa centrale secondo lo schema in **figura 3b** ottenendo un alimentatore duale, ossia con due tensioni simmetriche rispetto a massa. Non è infatti possibile, con tale sistema, avere tensioni non simmetriche sui condensatori di filtro.

Pure in questo caso ogni diodo conduce per uno dei due semiperiodi, ma <sup>i</sup> diodi in conduzione sono due alla volta per cui si ha, posto Vola tensione ai capi di un diodo, una potenza:

per un periodo:

$$
\frac{V\nu^I + V\nu^I -}{2}
$$

per il secondo semiperiodo:

$$
\frac{V \text{ } vI_{-}}{2}+\frac{V v I_{+}}{2}
$$

e complessivamente:

2. 
$$
\frac{V_{D}I + I}{2}
$$
 +2.  $\frac{V_{D}I - I}{2} = V_{D}(I + I - I)$ 

dove l e I— rappresentano la corrente media che fluisce dai morsetti positivo e negativo di figura 3b: non è infatti detto che al terminale positivo vi sia un carico uguale a quello presente al terminale negativo. Si ammette inoltre che Vovari di poco anche se [ e I— sono tra loro molto diverse.

Il ponte di **figura 4** si chiama ponte di Graetz ed è moltissimo utilizzato soprattutto in raddrizzatori a doppia semionda con trasformatore senza presa centrale sul secondario: questo rappresenta il secondo caso di fronte al quale ci si può venire a^ trovare nel campo dei raddrizzatori. E ovvio che la potenza che un simile ponte dissipa è data dalla formula  $W=2$ ·VoI (che deriva dall'ultima equazione) se si considera che in ogni semiperiodo ci sono sempre due diodi in conduzione attraversati dalla corrente I. Facendo <sup>i</sup> conti ci si accorge ben presto che le potenze in gioco non sono trascurabili: con una corrente media di 3 A la dissipazione è già di 9 W circa, mentre con 8 A si arriva a 24 W. Ecco perché oltre <sup>i</sup> 4 A è necessario munire il ponte di un'aletta di raffred-

*Tensione inversa di picco* è la massima tensione inversa che il diodo può sopportare saltuariamente senza danneggiarsi (è quella indicata nei valori di targa).

*Tensione di lavoro inversa di picco* è la massima tensione inversa che il diodo può sopportare ripetutamente senza danneggiarsi (è inferiore alla tensione inversa di picco del  $20 \div 50\%$ ).

*Corrente diretta* è la massima corrente continua che il diodo può sopportare saltuariamente senza danneggiarsi (è quella indicata nei valori di targa)

*Corrente di lavoro diretta (o corrente ripetitiva di picco)* è la massima corrente diretta che il diodo può sopportare ripetutamente senza danneggiarsi (è maggiore della corrente diretta da 2 a 10 volte)

*Corrente diretta non ripetitiva (o corrente non ripetitiva di picco)* è la massima corrente diretta che il diodo può sopportare saltuariamente senza danneg-

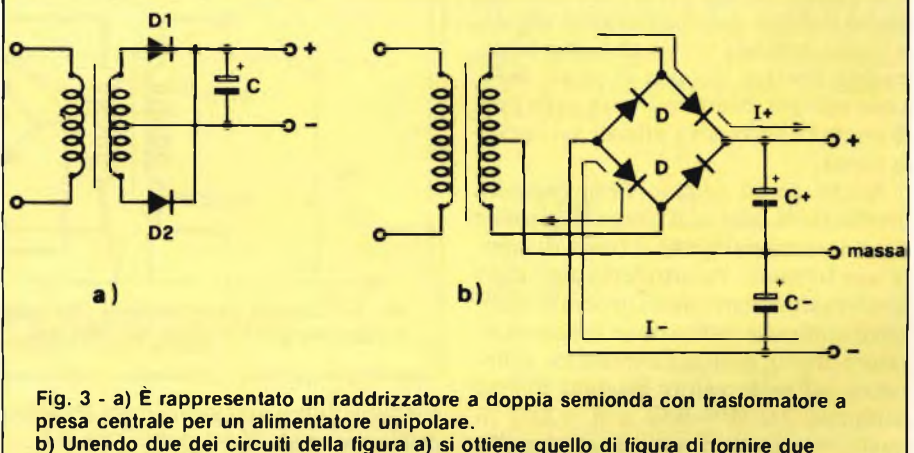

**tensioni simmetriche rispetto a massa usando solo 4 diodi nella configurazione a ponte di Graetz.**

damento di adeguate dimensioni.

Per quanto riguarda la tensione inversa si è in condizioni più favorevoli che nel caso precedentemente esposto poiché si ha a che fare solo con una tensione pari a quella di picco, naturalmente maggiorata per considerare le fluttuazioni della tensione di rete e avere un margine di sicurezza nei riguardi delle tolleranze delle caratteristiche.

Tanto per fare il solito esempio poniamo di avere un secondario da 28 Veti: la tensione inversa non dovrà essere inferiore a  $28 \cdot \sqrt{2 \cdot 2 \cdot 1}$ ,  $= 87$  V. Il fattore 1,1 è inerente alle fluttuazioni in eccesso della tensione di rete mentre il fattore 2 sarà capito tra poco.

Per terminare la parte relativa al circuito raddrizzatore è bene accennare ad alcuni termini relativi ai diodi dandone la definizione.

giarsi (è superiore alla corrente diretta del  $10 \div 30\%$ )

*Corrente inversa* è la corrente che il diodo lascia passare quando è polarizzato inversamente.

Consideriamo questo esempio: secondario del trasformatore 30 Vet; corrente massima nel carico 0,8 A; corrente massima di picco 5,2 A; tensione di rete variabile tra  $+5\%$  e  $-15\%$ .

La tensione di picco al ponte si trova subito:  $30 \sqrt{2 \cdot 1.05} = 44.5 \text{ V}$ ; la fluttuazione in senso negativo della tensione di rete del 15% non ci indica nulla poiché dobbiamo considerare la situazione più gravosa.

Maggiorando il risultato ottenuto del 30% per effetto della dispersione delle caratteristiche si trova che la tensione di lavoro inversa di picco deve essere non

95

inferiore ai 44,5-1,3=58 V. Considerando un diodo con tensione inversa di picco di 80 V si lavora al limite delle prestazioni se si tiene conto che la tensione di lavoro inversa di picco è inferiore del  $20 \div 50\%$  a questa, ossia compresa tra i 40 V e <sup>i</sup> 65 V.

Per sicurezza, quindi, prendiamo dei diodi da 100 V.

Scegliendo diodi del tipo 1N4002 con una tensione inversa di picco di 100 V, una corrente diretta di <sup>1</sup> A e una corrente di lavoro diretta di 10 A troviamo che la corrente di picco ci va bene, infatti 5,2-1,3=6,8 A è bene inferiore a 10 A, mentre la corrente diretta è appena il necessario ( $0,8.1,3 = 1,04A$ ), accettabile.

Optando per un ponte integrato questo dovrà essere da 100 V e in grado di dissipare 2,4 W con correnti di picco ripetitive non inferiori a 6,5 A.

## **LA CAPACITA' DI FILTRO**

Un ruolo notevole è affidato alla capacità di filtro, o di livellamento che dir si voglia, perché è in essa che viene accumulata energia durante il picco della sinusoide per essere restituita nella fase di discesa e successiva iniziale salita della stessa.

Anche per il calcolo della capacità necessaria le cose non sono semplicissime ma sostanzialmente si tratta di sapere una formula. Va anzidetto però che <sup>i</sup> condensatori elettrolitici in commercio, salvo contraria indicazione sul condensatore stesso, hanno elevatissime tolleranze sul reale valore essendo questo compreso tra il —50% e il +20% di quello nominale. Tanto per rendere l'idea un condensatore che porta scritto 1000 pF può andare in realtà da un minimo di 500 µF ad un massimo di 1200 µF.

Ammettendo un andamento della tensione sul condensatore come indicato in tratteggio in **figura 5** si ottiene una notevole semplificazione dei calcoli unitamente ad una maggioranza dell'errore, come vedremo tra poco col solito esempio.

La formula approssimativa usata è questa:

$$
\Delta V = \frac{t \cdot I}{C}
$$

dove

- AV è l'ampiezza, da picco a picco, dell'ondulazione della tensione sul condensatore C espressa in volt
- <sup>t</sup> è il tempo che intercorre tra un picco e il successivo espresso in secondi (per un raddrizzatore a doppia semionda funzionante a 50 Hz è di

10 mS; per un raddrizzatore a singola semionda è di 20 mS)

- <sup>I</sup> è la corrente richiesta dal carico espressa in Ampere
- C è il valore della capacità di filtro espressa in Farad

Si intuisce facilmente che una volta scelta la capacità C, l'ondulazione cresce proporzionalmente con la corrente del carico, sino ad aversi la situazione più critica quando la <sup>I</sup> raggiunge il massimo.

Con una capacità di 4700 µF e una corrente di 3,5 A risulta:

$$
\Delta V = \frac{0.01 \cdot 3.5}{4700 \cdot 10^{-6}} = 7.5 V
$$

se poi la corrente dovesse giungere sino a 5 A, ecco che AV salirebbe a 10,6 V. In generale però si stabilisce, secondo la propria esperienza e in funzione delle necessità, una AV massima in corrispondenza della corrente massima IM della capacità C significa una proporzionale diminuzione dell'ondulazione, ma ciò porta a correnti di picco via via crescenti come ora vedremo

**Definiamo prima l'angolo di conduzione**  $\alpha_0$ , **in gradi**, **come**  $\alpha = 90^\circ$  — **are sin:** 

Vm—AV V<sup>m</sup>

Sulle calcolatrici scientifiche l'arcoseno è indicato con "sin<sup>-1</sup>". Questo angolo dà un'indicazione su quanto tempo, rispetto ai 180° che costituiscono il semiperiodo, <sup>i</sup> diodi del ponte conducono. o meglio condurrebbero se fossero percorsi nel calcolo del AV. ovvero nella condizione più severa di funzionamento.

La massima corrente di picco Ipm nei diodi è allora data dal prodotto tra la massima corrente circolante nel carico <sup>L</sup><sup>m</sup> e il rapporto:

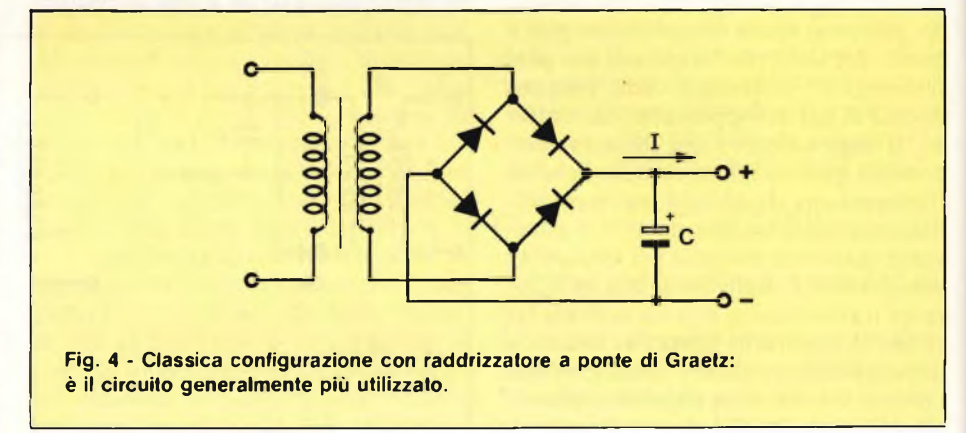

richiesta dal carico e si calcola il valore di C come segue:

$$
C = \frac{t \cdot I_M}{\Delta V}
$$

Ritornando all'esempio precedente e tollerando un'ondulazione massima di 6 V, con la corrente di 5 A, ne viene una capacità di 8330 µF che nella realtà potrà venir realizzata con due condensatori da 4700 pF in parallelo o uno da  $10000 \text{ }\mu\text{F}$ .

**A** questo punto ritorniamo alla **figura 5** ove appare che l'ondulazione reale è minore di quanto calcolabile con l'equazione usata sopra, il che significa che vi è un certo margine di sicurezza che ci garantisce che il  $\Delta V$  da noi stabilito non dovrebbe venir superato. Un altro modo di vedere la cosa è lasciare il vantaggio che ci fornisce questa formula alle tolleranze notevoli dei condensatori elettrolitici, <sup>i</sup> soli utilizzabili praticamente come capacità di filtro grazie agli elevati valori con essi realizzabili.

Vi sarà ormai chiaro che un aumento

in formula:

$$
I_{PM} \cdot \frac{180}{\alpha c}
$$

180  $\alpha$ 

Tenendo sempre conto dell'inevitabile dispersione delle caratteristiche si deve fare in modo che 1,3-Ipm rimanga sempre inferiore, o tutt'al più uguale, alia corrente di lavoro diretta che lo specifico diodo scelto sopporta. Attenzione però ad una cosa: sapendo quanto vale I<sub>M</sub> e stabilito  $\Delta V$  si ricava C, ma ben difficilmente tale valore è commerciale  $($ vedi gli  $8330 \mu F$  dell'esempio precedente), per cui è indispensabile calcolare il vero AV che si ottiene in dipendenza di I<sup>m</sup> <sup>e</sup> dell'effettiva capacità del condensatore scelto. È questa ultima  $\Delta V$  che entra nel calcolo di  $\alpha$  e quindi di IPM.

Per una migliore comprensione affidiamoci al solito esempio prendendo come corrente massima I<sup>m</sup> del carico <sup>4</sup> A, con una AV di 4 V (si è infatti scelta

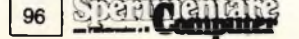

una capacità di 10000 µF) e una VM di 27 V, ove si è tenuto già conto della caduta di tensione dei diodi, nel trasformatore e per effetto del la tensione di rete, considerando per questo caso la massima tensione di rete giacché è questa la peggiore situazione. Infatti fermo restando AV, che dipende dal càrico, una volta scelta C all'aumentare di V<sub>M</sub> l'arcoseno tende ad avvicinarsi a 90° e quindi ac a zero, ossia I pm ad aumentare.

**Mettendo <sup>i</sup> vari dati nelle formule si trova:**  $\alpha_0 = 90$ —**arc sin**  $0,852 = 90$ —58,4 **= 31,6° e quindi:**

$$
1 \text{ rad} = 4.5, 7 = 22, 8 \text{ A}.
$$

Come si vede si è passati da una corrente relativamente modesta quale quella di 4 A ad una corrente di picco di ben 22,8 A.

Da tutto quanto sin'ora detto appare l'importanza di controllare se <sup>i</sup> vari

spiegazioni, si troveranno dei condensatori da 100 nF a disco e con una tensione di lavoro funzione delle necessità dell'esempio considerato.

# **ESEMPIO <sup>1</sup>**

Si richiede una tensione il cui valore minimo non scenda mai sotto <sup>i</sup> 28 V con una tensione di rete variabile tra 190 Ven e 240 Voi con una corrente massima di <sup>5</sup> A e una ondulazione non superiore a 4 V.

Cominciamo col notare che il campo di variazione, in valore percentuale, della tensione di rete è compreso tra <sup>1</sup>'86% e il 109% e che il procedimento da seguire ci porterà dal calcolo inerente il condensatore di filtro a quello del ponte e del trasformatore.

La capacità C si trova come:

$$
C = \frac{t \cdot I_M}{\Delta V} = \frac{10^{-2} \cdot 5}{4} = 12.500 \text{ }\mu\text{F}
$$

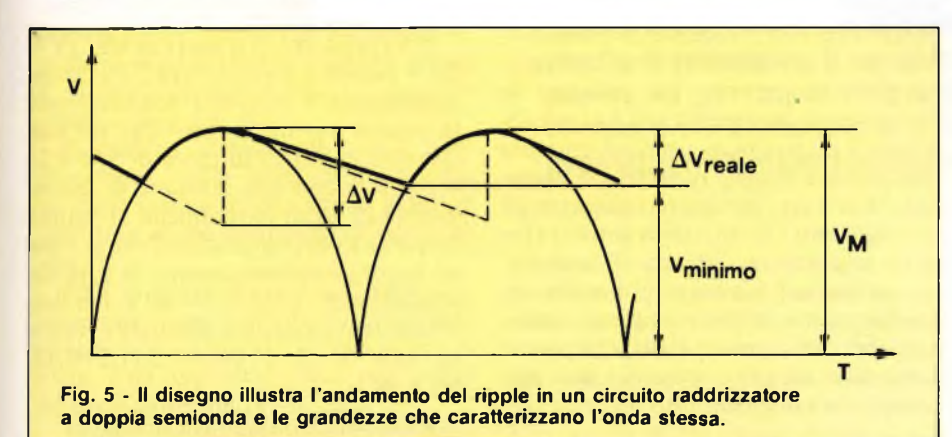

componenti sono in grado di sopportare quanto chiesto loro e non affidarsi soltanto ad un fallace intuito, cosa per altro sufficiente in casi banali dove sono in gioco base correnti e tensioni di alimentazione stabili e di medio valore.

Per fare un riepilogo generale consideriamo due esempi molto pratici che possono realmente capitare a chiunque nella progettazione di un alimentatore, prima però devo spiegare una particolarità indesiderata che hanno <sup>i</sup> condensatori elettrolitici in alluminio, specialmente se di grandi capacità come quelli usati appunto negli alimentatori: a cominciare da frequenze relativamente basse (attorno al centinaio di chilohertz) questi condensatori perdono via via sempre più le loro capacità di filtraggio, ed è per tale motivo che in parallelo ad essi si trovano sempre dei piccoli condensatori a disco, che invece presentano ottimo comportamento in frequenza. Il loro scopo è di sostituire o quanto meno integrare <sup>i</sup> grandi condensatori, per cui nell'elenco componenti in fondo ai due esempi, senza ulteriori

Questo però è il valore minimo affinché  $\Delta V$  non superi i 4 V, il che significa che il condensatore C potrà essere ottenuto mettendo in parallelo tre condensatori da 4700µF per un totale di 14100 pF, il che ci mette al riparo da diminuzioni di capacità per varie cause, sempre che queste, complessivamente, non contribuiscano per oltre il 13% (infatti <sup>1</sup>'87% di 14100 pF è 12500 pF); non va però dimenticato che l'ondulazione reale è minore di quanto calcolato (vedi **figura 5)** e quindi abbiamo ancora un certo margine di sicurezza grazie a tale fatto.

<sup>I</sup> 28 V minimi divengono 32 V di picco se si considera la massima ondulazione, e 35 V tenendo conto anche della caduta dei diodi del ponte di Graetz, il più conveniente da utilizzare in tale realizzazione trattandosi di un alimentatore a tensione singola. Ma <sup>i</sup> 35 V corrispondono ad una tensione di alimentazione dell'86%, il che porta ad un valore di tensione sul secondario del trasformatore, non considerando ancora le perdite che si hanno in esso, di:

$$
35 \cdot \frac{100}{85} = 40,7 \text{ V}
$$

Presumendo che la corrente di carico sia ben oltre la metà di quella erogabile dal trasformatore (difatti c'è solo questo carico), è ragionevole che le perdite tra carico inserito e non, siano del 15% circa o, vedendo in altro modo lo stesso fatto, la tensione a carico massimo sia <sup>1</sup>'85% di quella a vuoto, ciò ci porta finalmente a trovare che la tensione di picco del secondario, a vuoto, sia:

$$
40.7 \cdot \frac{100}{85} = 48 \text{ V}
$$

pari a 33,8 Vet, che è poi ciò che interessa nella scelta del trasformatore.

Se la tensione di rete dovesse salire del 9% rispetto al valore nominale, come supposto nei dati iniziali, la tensione di picco, sotto carico, sale da 40,7 V, come appena calcolato sopra, <sup>a</sup> 40,7-1,09»44,4 V. È proprio questa ultima tensione che tra poco ci servirà per trovare le caratteristiche dei diodi del ponte, prima però occorre rivedere quale AV si ha con una capacità normale C di 14100 µF:

$$
\Delta V = \frac{1.1 \text{ m}}{C} = \frac{10^{-2} \cdot 5}{14100 \cdot 10^{-6}} = 3.5 \text{ V}
$$

e quindi:

$$
\alpha c = 90 - \arcsin \frac{44,4 - 3,5}{44,4} =
$$

 $= 90$ —arc sin  $0.92 = 90 - 67 = 23^{\circ}$ 

Infine si arriva ad avere che:

$$
I_{\text{PM}} = I_{\text{M}} \cdot \frac{180}{\alpha c} = 5 \cdot \frac{180}{23} = 39 \text{ A}
$$

<sup>I</sup> diodi del ponte devono essere in grado di sopportare una corrente diretta di lavoro, o ripetitiva di picco se si preferisce, di 1,3-39=50 A e una diretta di almeno 6,5 A. Data l'elevata differenza tra le due correnti è bene scegliere un ponte da 10 A.

Per quanto concerne la tensione di lavoro inversa di picco la situazione più critica si ha in corrispondenza della massima tensione di alimentazione e con carico nullo, ossia senza perdite o cadute di tensione nel trasformatore, ovvero ad una tensione di  $33.8 \cdot \sqrt{2}$  $1,09 = 52$  V.

Per sicurezza prenderemo un ponte con tensione di lavoro inversa di almeno

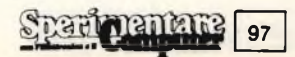

65 V, che commercialmente diventano 100 V perché viene considerata come valore di targa la tensione inversa di picco.

Una semplice considerazione suggerisce quindi di scegliere diodi con una tensione inversa di targa pari al doppio di quella massima calcolata, come già messo in evidenza alcune pagine addietro.

Il ponte necessita di un'aletta di raffreddamento dovendo dissipare una potenza di  $2 \cdot V_0$ -Im= $2 \cdot 1, 5 \cdot 5 = 15$  W $\cdot 65$  V è la tensione di lavoro dei condensatori, che commercialmente è bene sia di  $80 \div 100$  V, valori però non sempre rintracciabili, ragione per cui ci si può accontentare di 63 V, questa volta.

Passiamo infine al trasformatore che deve essere dimensionato per  $33.8.5 \cdot 1.3 = 220 \text{ VA}.$ 

Riassumiamo quanto calcolato: n° <sup>1</sup> condensatore a disco da 100 nF 100 V

nº 3 condensatore da 4700 µF 63 V

n° <sup>1</sup> ponte di diodi da 10 A 100 V

n° <sup>1</sup> trasformatore 220/33,8 Veti 220 VA

## **ESEMPIO** 2

Progettare un alimentatore duale con tensioni minime di  $-7.5$  V e  $+7.5$  V con carico massimo, sulla tensione positiva, di 1,2 A e su quella negativa di 150 mA. Per problemi di dissipazione riguardanti lo stabilizzatore che segue, la tensione massima, sotto carico, è bene non superi i 12,5 V al variare dell'alimentazione, della quale si chiede la fluttuazione ammissibile.

<span id="page-97-0"></span>Innanzitutto, data la dualità e la simmetria delle tensioni, poniamo di usare un trasformatore a zero centrale e un raddrizzatore a ponte di Graetz che serve entrambe le uscite dell'alimentatore.

Questa volta seguiremo una strada diversa: notando la non eccessiva corrente positiva, che chiameremo I +, scegliamo a priori una capacità C <sup>+</sup> di 2200 µF, il che conduce ad una

$$
\Delta V = \frac{t \cdot I_{M_{+}}}{C_{+}} = \frac{10^{-2} \cdot I_{+}2}{2200 \cdot 10^{-6}} = 5.5 \text{ V}
$$

Si vede immediatamente che tale AV, sommata alla minima tensione tollerata, da  $5.5+7.5=13$  V, tensione già superiore a quella massima ammessa. Attribuendo a  $C_+$  il valore di 4700 µF perveniamo al risultato molto più accettabile di 2,6 V ma che poniamo a 3 V per effetto delle tolleranze nei valori costruttivi dei condensatori; nonostante ciò abbiamo un margine di 2 V  $(12,5-7,5-3=2 \text{ V})$  per effetto della variazione della tensione di rete la quale si presenta, sul secondario del trasformatore, con una tensione di picco di 7,5+3+ 1,5=12 <sup>V</sup> sul valore inferiore da  $7,5+3+2+1,5= 12,5+1,5=14$  V sul superiore. Non dimentichiamo che in un alimentatore con trasformatore a zero centrale va considerata la caduta di un solo diodo, ovvero 1,5 V.

Ammettendo che con una corretta tensione di rete si abbia sul secondario una tensione di picco di 13,3 V, le tolleranze di alimentazione sono

$$
\frac{14-13,3}{13,3} \cdot 100 = +5\%
$$
  

$$
\frac{12-13,3}{13,3} \cdot 100 = -10\%
$$

Per ricavare il valore nominale a vuoto della tensione al secondario facciamo una piccola degressione: sappiamo che il traferro del trasformatore, e quindi la potenza da esso erogabile, è dimensionato per la massima corrente in entrambi gli avvolgimenti, ma essendo la <sup>1</sup>—trascurabile rispetto alla <sup>I</sup> +. noi abbiamo a disposizione un trasformatore con potenza doppia rispetto alle necessità. Non è cosi per quanto concerne gli avvolgimenti che alternativamente erogano la corrente richiesta. Il compromesso sta nel supporre le perdite nel trasformatore, tra vuoto e pieno carico, solo del 10% (anziché del 15% come fatto sino ad ora), e quindi con una tensione a vuoto di:

$$
13.3 \cdot \frac{100}{90} = 14.8 \text{ V}
$$

o, in valore efficace, di circa 10,5 Vell. Per quanto sopra detto si può ricavare subito che la potenza del trasformatore vale  $2 \cdot V_{eff} \cdot I_M \cdot 1,2=2 \cdot 10,5 \cdot 1,2 \cdot 1,2=30$ VA.

Prendendo anche per C— un valore di 2200 µF si ha un  $\Delta V$  di 0,68 V, valore chiaramente molto basso, almeno in questo caso e per tali necessità, per cui sceglieremo:  $C = 1000 \mu F$  lasciando:

$$
\Delta V = \frac{t \cdot I_{M^-}}{C_-} = \frac{10^{-2} \cdot 0.15}{1000 \cdot 10^{-6}} = 1.5 \text{ V}
$$

che non essendo superiore al valore AV <sup>+</sup> ci va bene. Con un C— di 470 pF non sarebbe stato così.

La massima tensione che <sup>i</sup> due condensatori C + e C- devono sopportare si ha, come al solito, a vuoto e con la massima tensione di rete considerando la caduta di un diodo:

 $10,5 - 2 \cdot 1,05 - 0,6 = 15$  V. La tensione

effettiva sarà naturalmente di 25 V.

L'ultimo passo riguarda il ponte che dovrà portare almeno 1,2-1,25= 1,5 A di corrente diretta e una corrente ripetitiva di picco che andremo ora a calcolare, prendendo in considerazione solo il caso riguardante la parte positiva di alimentazione, evidentemente la più sollecitata.

$$
\alpha e = 90 - \arcsin \frac{V_M - \Delta V}{V_M} =
$$
  
90-
$$
\arcsin \frac{12,5 - 2,6}{12,5} =
$$
  
90-52.4 = 37.6°

$$
I_{\text{PM}}=I_{\text{M}}
$$
 
$$
\frac{180}{\alpha c}=1.2 \cdot \frac{180}{37.6}=
$$

$$
1,2 \cdot 4,8 = 5,75 \text{ A}
$$

Si è supposto, in questi calcoli,  $\Delta V =$ 2,6 V perché è il valore (tra 2,6 e 3) che rappresenta la massima sollecitazione. In pratica il ponte andrà scelto per una corrente ripetitiva di picco di 5,75-1,25  $= 7.2$  A e con una tensione di lavoro inversa di picco pari almeno al doppio di quella massima calcolata che si viene ad avere complessivamente ai capi dei condensatori:  $2(15+15)=60$  V. Per finire la potenza massima dissipata nel ponte vale  $V_{D}$ (I ++I-)=1,5·(1,2+0,15)  $= 1.6$  W.

Riassumiamo quanto calcolato:

tolleranze di alimentazione:

 $-10\% + 5\%$ 

n°2 condensatori a disco da 100 nF-50 V

n°l condensatori da 4700 pF 25 V

n°l condensatori da 1,5 A 60 V

n°l trasformatore 220/10,5—0—10,5 Velf 30 VA

Questi due esempi e quanto prima spiegato ed esposto non hanno certo la pretesa di essere completi ed esaurienti perché l'argomento trattato in questo primo articolo, anche se apparentemente banale e facile una volta capito come procedere, è invece più complesso e vasto di quanto appaia daqueste pagine se approfondito, ma per l'hobbista può essere sufficiente, per lo meno nella grande maggioranza dei casi.

Vi dò appuntamento alla II<sup>°</sup> parte di questa breve serie di articoli in cui si terrà una veloce carrellata sui più comuni regolatori e stabilizzatori, nella quale saranno proposti anche alcuni esempi applicativi.

**Fine prima parte**

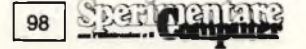

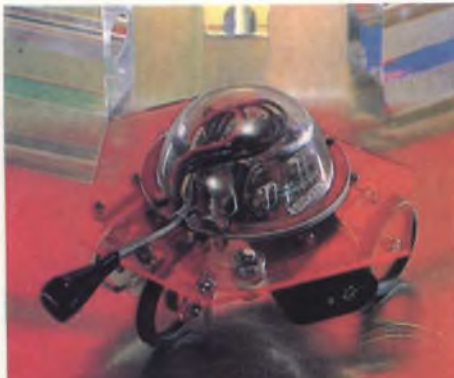

Sensi e le macenne. un argo-<br>
mento che affascina da sempre<br>
non solo gli studiosi di ciberneti-<br>
ca e di bioingegneria, ma anche i romansensi e le macchine: un argomento che affascina da sempre non solo gli studiosi di ciberneti-<mark>zieri di fantascienza e gli amanti</mark> turibile in generale.

**IVIW** 

Le facoltà percettive dell'uomo sono limitate, e anche la vista più acuta o l'udito più fine non possono oltrepassare certi limiti imposti dalla loro naturale struttura. Insofferenti come sempre alle restrizioni imposte dalla natura, gli uomini hanno perciò fantasticato di realizzare degli automi in grado di vedere e sentire laddove occhio e orecchio umano venivano meno.

E magari, stimolati da queste iperpercezioni, nella fantasia di qualche scrittore <sup>i</sup> robot divenivano in grado di maturare anche sentimenti di odio o di amore.

Nell'iconografia classica, <sup>i</sup> supersensori erano rappresentati da sofisticatissimi sistemi ottici all'infrarosso per la vista, e da dispositivi radar per l'udito ed eventualmente per il tatto.

Peppy, il robottone che presentiamo questo mese, non ha nulla di tanto complesso e costoso: al contrario, è forse il più semplice della famiglia, strutturalmente parlando. Eppure, è in grado di percepire perfettamente <sup>i</sup> suoni e di riconoscere, pur non vedendoli nel senso stretto del termine, gli ostacoli, riuscendo comunque puntualmente a eludarli.

Vediamo subito, dunque, come la cosa sia possibile.

# **L'ELETTRONICA**

Il segreto di Peppy è... un microfono. Proprio così: un semplice, banalissimo microfono a condensatore seguito da un triplo stadio di amplificazione equipaggiato con altrettanti transistor(Trl,Tr2 e Tr6 dello schema elettrico di **figura 1),** il quale a sua volta pilota il gruppo di transistor che governa il funzionamento del motorino elettrico preposto al movimento del Robottone (Tr3, Tr4, Tr5, Tr7, Tr8, Tr9 a schema).

Quando un segnale acustico va a colpire il microfono, questo genera un se-

# del fu PEPPY IL SENSITIVO

**Piccoletto ma vivacissimo, Peppy ha uno speciale sensore che non solo è sensibile ai suoni, ma riesce anche a percepire il contatto con ostacoli solidi. Una parete, la gamba di una sedia o di un mobile oppure un fischio o un battimani, e il microrobot scatta sulla sinistra, proseguendo imperturbabile nel proprio incedere ...**

gnale elettrico che, amplificato, va ad abilitare il gruppo dei transistori suddetti che determina una momentanea inversione della polarità della tensione applicata al motore, che perciò si muove per qualche istante di moto retrogrado. Ciò, grazie a una molla applicata alla ruota frontale di Peppy, fa sì che tale inversione di marcia si trasformi in una virata a sinistra.

La durata di tale moto retroverso è limitata nel tempo dal gruppo controreattivo R7/C3, che fa sì che il Robottone non impazzisca in seguito a sollecitazioni troppo intense o ripetitive.

Ma, ci si potrebbe chiedere, come può un microfono percepire la presenza di ostacoli materiali?

Semplice: grazie al segnale sonoro che si genera nell'urto tra il contenitore de] microfono stesso e la superficie di un ostacolo solido. Chi, parlando in pubblico, abbia mai lasciato cadere a terra il microfono non avrà certo dubbi sulla gazzarra che creano <sup>i</sup> rumori dovuti all'urto col pavimento...

**99**

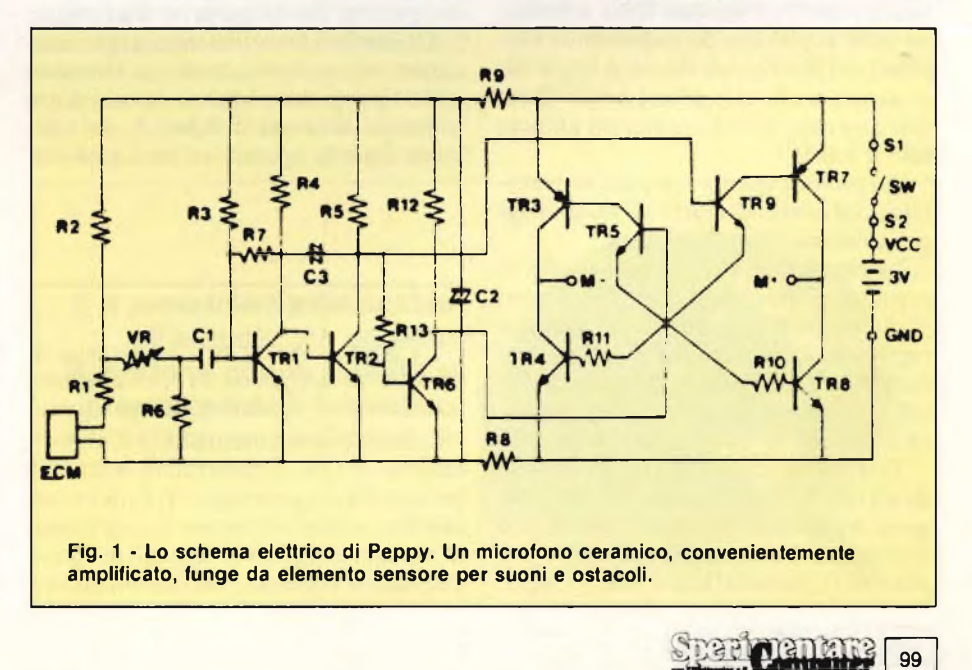

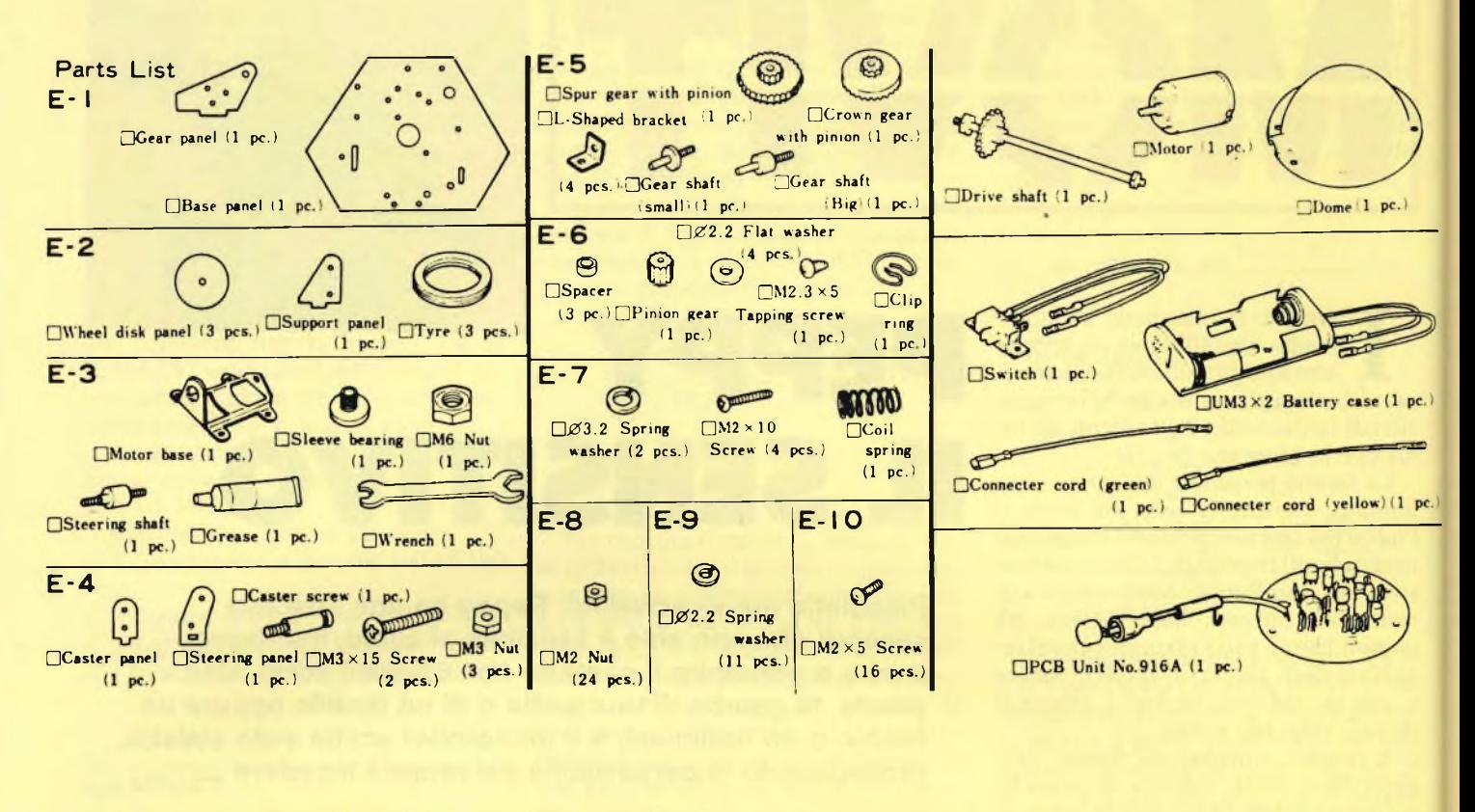

**Fig. 2 - Disegno delle parti meccaniche contenute nel kit di Peppy.**

# **LA MECCANICA**

L'elettronica di Peppy, contenuta in una basetta rotonda dalla quale fuoriesce un tentacolo recante alla sommità il famoso microfono, risulta compietamente premontata. Niente saldatore, dunque, ma cacciaviti (ne occorrono due, piccoli, uno con lama normale e uno di tipo Phillips con lama a croce), un paio di pinzette da radiotecnici e un paio per filatelici, un martello e, già che ci siamo, anche due pilette a stilo da un volt e mezzo, che serviranno per alimentare il tutto.

Racimolata questa semplice attrezzatura, ci si potrà accingere all'assemblaggio meccanico del Robottone.

La prima cosa da fare sarà quella di prendere un minimo di confidenza con <sup>i</sup> materiali contenuti nel kit: la **figura 2** li rappresenta in dettaglio. Si potrà così cominciare a immedesimarsi nella filosofia del montaggio peraltro abbastanza tipica per la famiglia dei Robottoni.

Tutta la meccanica risulta supportata da un telaietto metallico a forma di esagono irregolare, preforato. Su di esso troveranno posto, nell'ordine, le ruote posteriori, motrici, con <sup>i</sup> relativi ingra-

naggi, poi il motore, dotato di una staffa di supporto e del proprio pignoncino che andrà innestato sull'albero rotante con delicati colpetti di martello, la ruota frontale con la sua molla, l'interruttore d'accensione, del tipo a slitta, e il vano batterie. Sull'altro lato del medesimo telaietto saranno infine applicate la basetta elettronica e la cupola di plastica trasparente che la ricopre e la protegge.

Ultimato il lavoro di montaggio meccanico, si renderà necessario rivederlo punto per punto. A tale scopo, si potrà utilizzare la tavola di **figura 3,** che riassume tutte le operazioni da compiersi.

# **COLLAUDO E IMPIEGO**

La prima cosa da farsi sarà quella di prendere le due pilette da 1,5 V e inserirle, con la giusta polarità, nel vano batterie. Predisposto l'interruttore d'alimentazione su ON, si batteranno le mani in prossimità del microfono. Il Robottone, che fino a quel momento si sarà mosso di moto rettilineo, retrocederà perqualche istante ruotando nel contempo verso sinistra (si deve poter osservare il cambiamento di direzione della ruota anteriore) e poi tornerà ad avanzare in linea retta secondo la nuova direzione assunta.

Se Peppy reagisce anche ai rumori più insignificanti, o addirittura cambiasse direzione senza motivo apparente (sensibilità eccessivà) oppure se rispondesse solo agli stimoli sonori più forti e non si rendesse conto degli ostacoli (scarsa sensibilità) occorrerà intervenire sul trimmer facilmente individuabile sulla basetta elettronica. Con un cacciavite da orologiai, se ne ruoterà il cursore verso destra (senso orario) per aumentarne la sensibilità oppure verso sinistra per diminuirla.

# **SE QUALCOSA NON VA**

E se il Peppy funzionasse in modo irregolare o non desse affatto segni di vita? Niente paura, qualche facilissima operazione di verifica e tutto andrà a posto in pochi attimi.

Ecco dunque che cosa si deve andare a controllare in caso di guai.

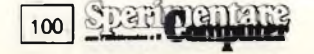

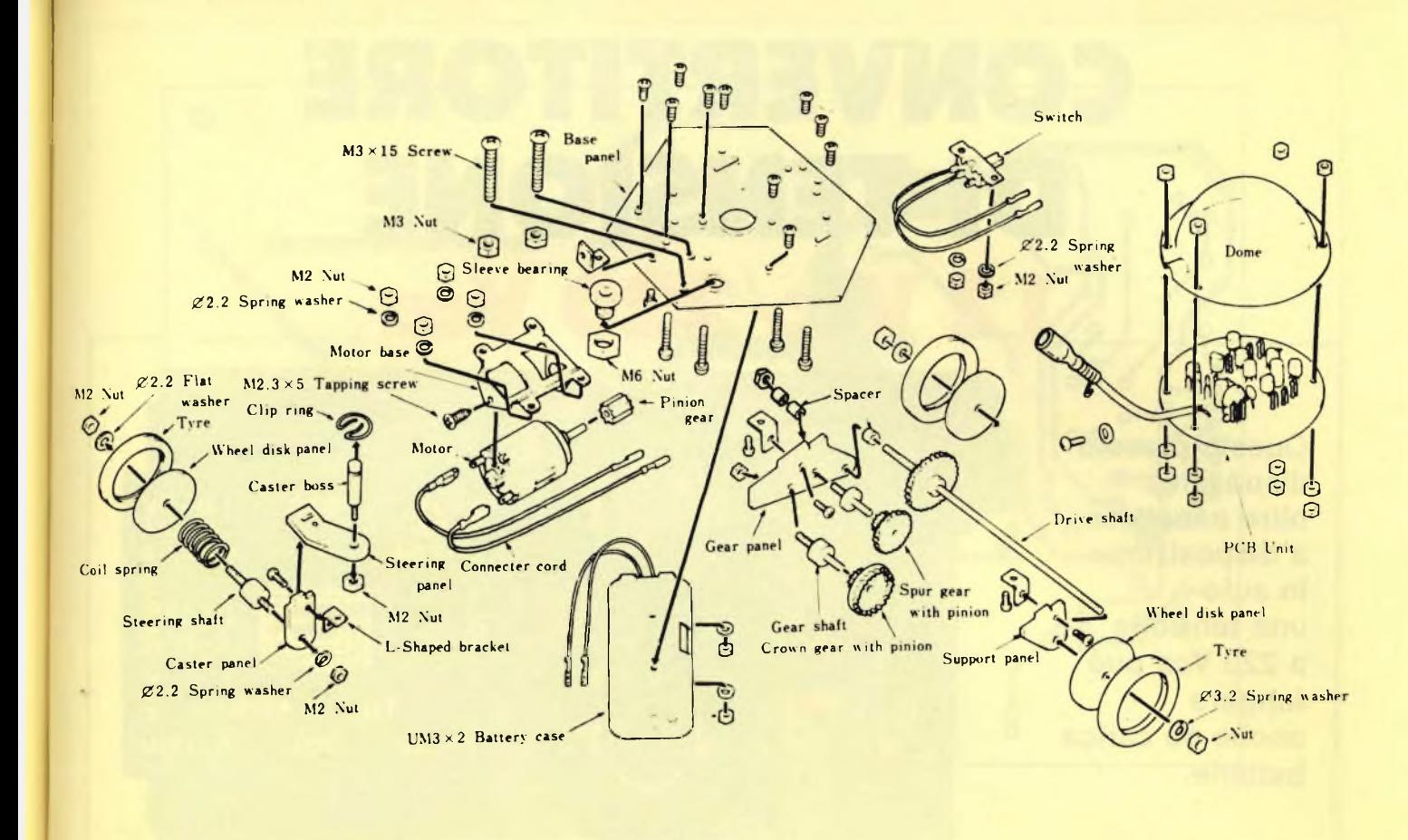

**Fig. 3 - Quadro sinottico delle operazioni di montaggio.**

- presenza e corretto posizionamento delle batterie, che devono essere fresche e preferibilmente di tipo alcalino;
- posizionamento dell'interruttore su ON;
- corretto ingranaggio di tutti gli ... ingranaggi;
- tenuta meccanica del dado che trattiene il sistema degli ingranaggi alla loro staffa: stringerla con le pinze se necessario;
- corretta connessione dei cablaggi a filo al modulo elettronico;
- sicurezza meccanica dei collegamenti filari di alimentazione del motorino elettrico;
- tenuta meccanica dei dati alla ruota anteriore: stringerli a dovere se necessario.

Ci sembra doveroso sottolineare che. se le operazioni di montaggio verranno condotte con calma e attenzione, tutte queste operazioni non risulteranno ne

cessarie perché il Peppy funzionerà perfettamente di primissimo acchito.

# **IL PORTAFOGLIO**

Facile da montare, simpatico e divertentissimo per grandi e piccini (quale soddisfazione maggiore di quella di regalare al pargoletto che vi adora un giocattolo fatto tutto con le vostre mani, e di coglierne le espressioni di divertito stupore quando scoprirà che cosa è in grado di fare?), il Peppy è speciale anche

per quel che riguarda il prezzo: la scatola di montaggio completa di tutta la meccanica nonché dell'elettronica premontata costa infatti appena **37.000.** Meno di un pasto in un ristorantino di periferia...

*// "Peppy cod. SM/5001-00 viene spedito controassegno della EXELCO Via G. Verdi, 23/25 20095 Cusano Milanino <sup>a</sup> L.37 .*000+L. 5.000 per spese postali.

**E il prossimo mese occhio all'edicola c'è un altro Robottone che vi aspetta e precisamente il fantastico "Memocon Crawler".**

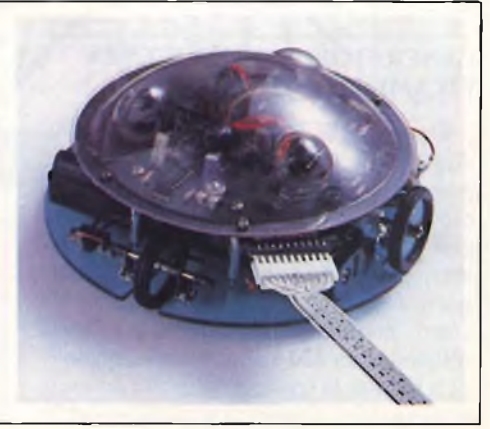

**Fabio Veronese**

# CONVERTITORE DI TENSIONE **12 V«/220 Vca**

**Questo piccolo dispositivo oltre a mettere a disposizione in auto una tensione a 220 Vca può fungere anche da carica batterie.**

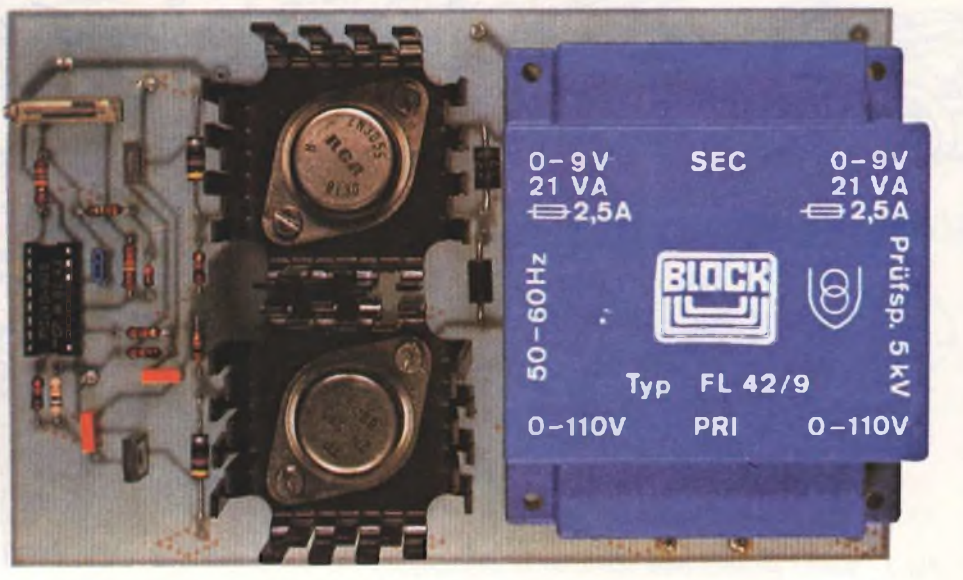

E in grado di trasformare la tensione continua di 12 V della batteria in una tensione alternata a 220 V e questo un circuito bidirezionale in grado di trasformare la tensione continua di <sup>1</sup>2 V della batviceversa. Quando funziona come caricabetteria, esso eroga una corrente di carica di 2,5 A, valore idoneo ad evitare una carica eccessiva della batteria dell'auto e nello stesso tempo, sufficientemente efficace.

Per contro, quando ad essere generata è la tensione a 220 Vac di cui disporre in auto, l'apparecchio funziona come invertitore, erogando una potenza necessaria ad alimentare piccoli utilizzatori in corrente alternata come rasoi elettrici. registratori domestici, amplificatori di bassa potenza e così via.

# **GENERATORE DI FREQUENZA ED AMPLIFICATORE**

Osservando la parte superiore sinistra dello schema elettrico di **figura 3** è possibile comprendere chiaramente come funzioni l'oscillatore equipaggiato con porte logiche CMOS. Con il trimmer, posto sul ramo di reazione della porta C, si regola la frequenza a 50 Hz esatti, mentre il diodo 1N4148, con la resistenza da 220 kohm in serie, provvede a fornire la tensione d'uscita ad onda rettangolare simmetrica indispensabile per ottenere dal convertitore un elevato rendimento.

Il resto è classico. La porta logica E inverte la fase e la D, assieme alla F, entra a far parte dell'amplificatore in controfase che prosegue con <sup>i</sup> due Darlington BD682 <sup>i</sup> quali hanno il compito di fornire la corrente necessaria a pilotare <sup>i</sup> due transistori di potenza modello 2N3055. L'ultimo componente che chiude la catena, è un normale trasformatore di rete montato all'inverso.

Non provatevi a misurare la tensione alternata in assenza di carico, perché non otterreste risultati esatti. <sup>I</sup> 220 V infatti si registrano ponendo all'uscita un carico di almeno 25 W, sempre che la batteria sia doverosamente carica.

Osservando sullo schermo dell'oscilloscopio l'onda rettangolare sotto carico si noterà che essa risulta alquanto arrotondata, a causa dell'effetto induttivo del trasformatore. L'inviluppo si presenterebbe più sinusoidale con un carico capacitivo, ma in queste condizioni si verificherebbe un calo di rendimento.

# **FUNZIONAMENTO COME CARICABATTERIA**

Il commutatore di carica, che attacca e stacca il convertitore, è posto in serie alla linea di rete e lo notate nello schema accanto alla spina. <sup>I</sup> due diodi 1N5401, che con l'apparecchio funzionante come convertitore proteggono <sup>i</sup> transistori 2N3055, in questo caso raddrizzano la corrente di carica. Evitate di collegare in uscita cariche dall'assorbimento esagerato come stufette elettriche o simili se non volete sovraccaricare il secondario del trasformatore e <sup>i</sup> diodi rettificatori.

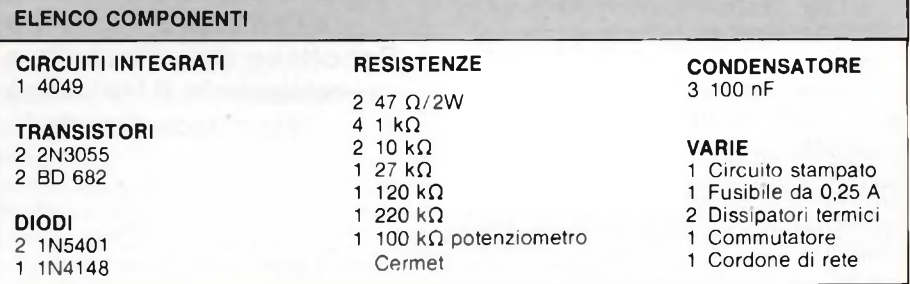

102

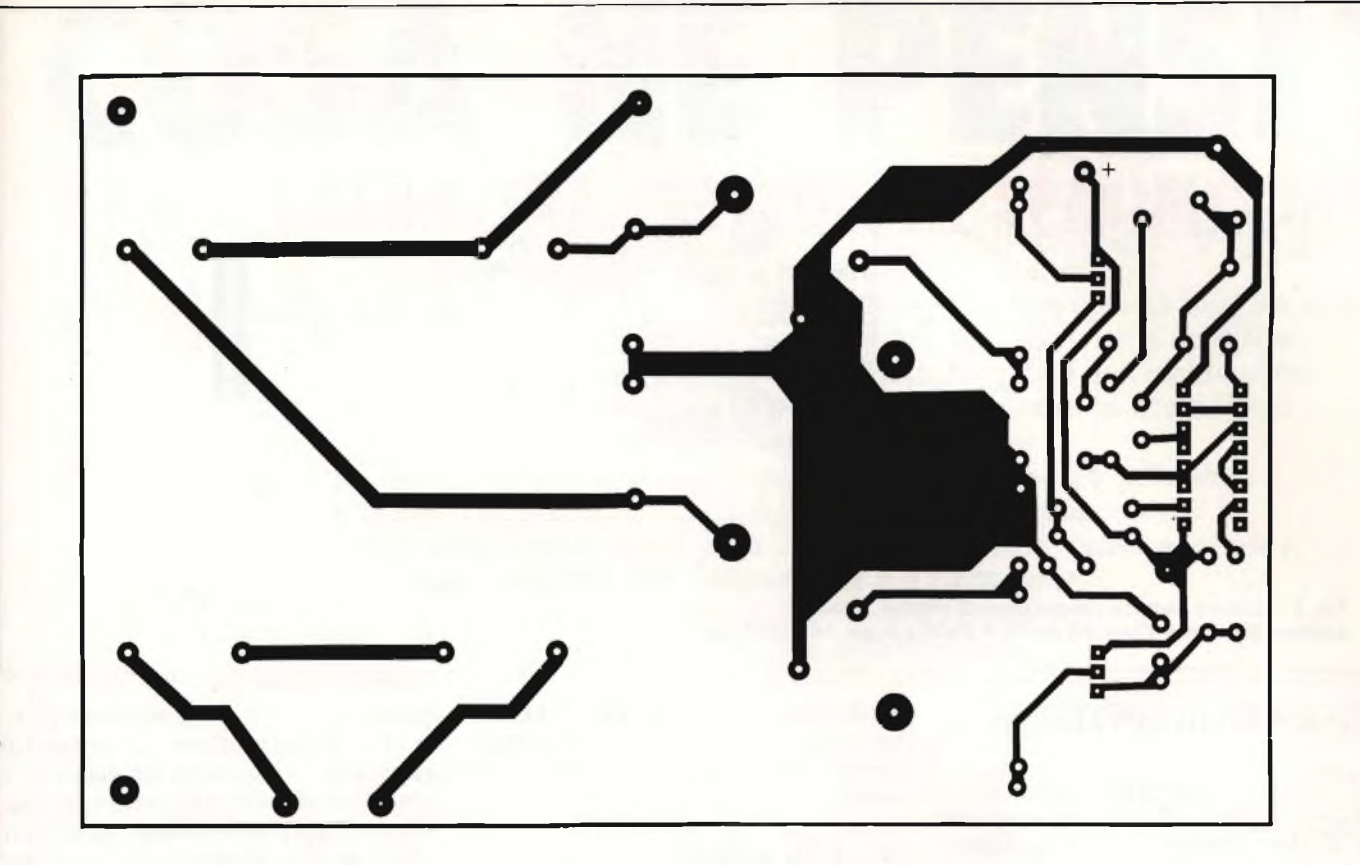

**Fig. <sup>1</sup> - Basetta stampata del convertitore vista dal lato rame in scala naturale.**

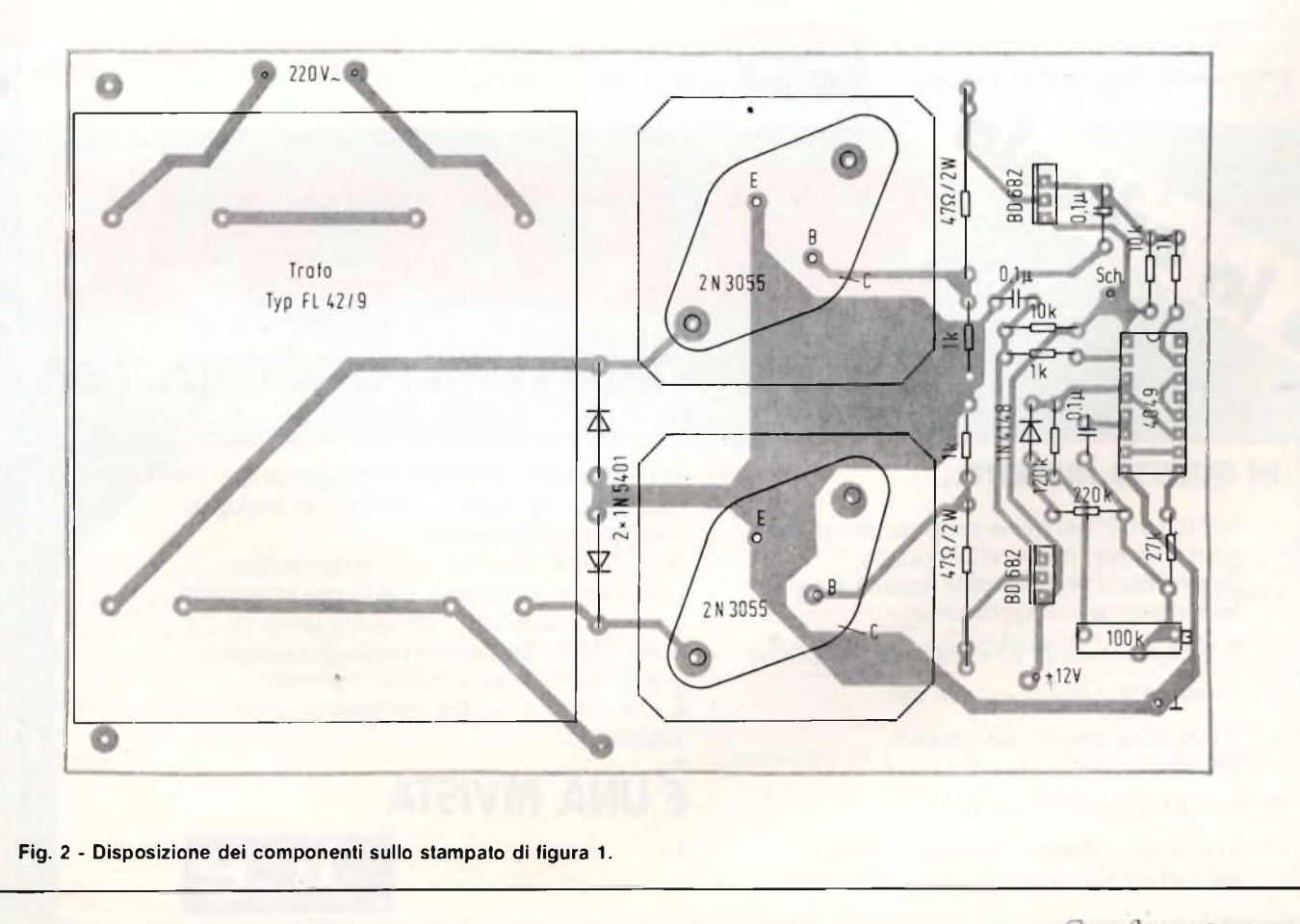

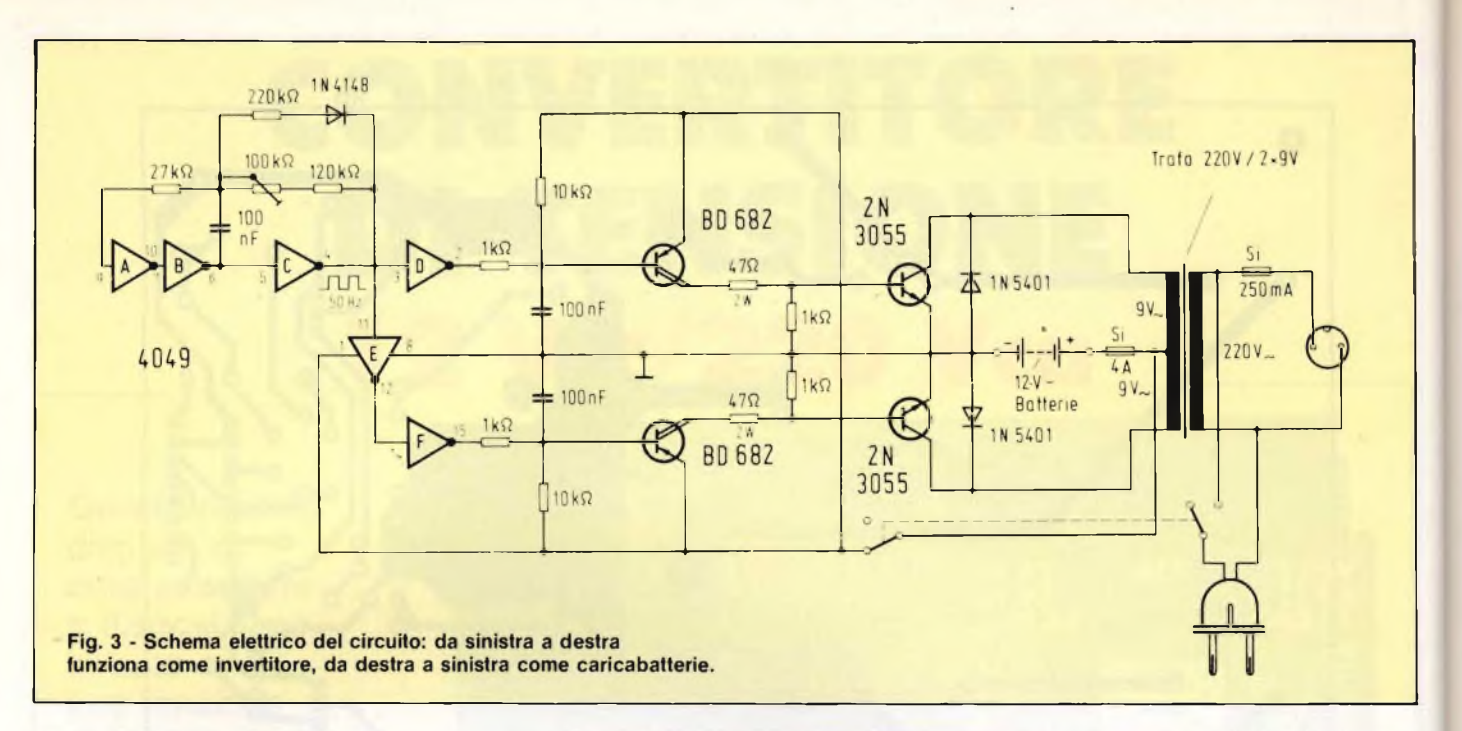

## **UN MOBILETTO BEN AEREATO**

<sup>I</sup> transistori finali vanno scelti di buona qualità, identici fra loro e vanno ben raffreddati. L'intero circuito va cablato in modo che nemmeno un bambino curioso possa infilare le dita nei punti in cui è presente la tensione di 220 V. Per evitare inconvenienti, impiegate un trasformatore completamente oppure racchiudete il tutto entro un mobiletto plastico. Non dimenticate di procurare

ai dissipatori termici. La presa e l'interruttore generale dovranno essere dimensionati per una corrente di alcuni ampere.

# **COME MISURARE LA FREQUENZA DI 50 HZ**

Tutti gli strumenti vanno bene, dal più semplice frequenzimetro analogico al più elaborato frequenzimetro digitale, ma lo scopo potrà essere meglio raggiunto utilizzando un rasoio elettrico a ferro vibrante, che entra in risonanza

quando la frequenza è compresa tra 49 e 51 Hz: collegare all'apparecchio uno di questi rasoi e regolare il trimmer fino a quando la vibrazione risulterà massima: non sarà una precisione sufficiente a far funzionare un orologio digitale, ma per altre apparecchiature andrà benissimo.

Collegando al convertitore un registratore in playback, si avrà una impercettibile diminuzione dei toni alti, ma l'abbassamento risulta talmente contenuto da essere percepito soltanto da chi possiede un ottimo orecchio musicale.

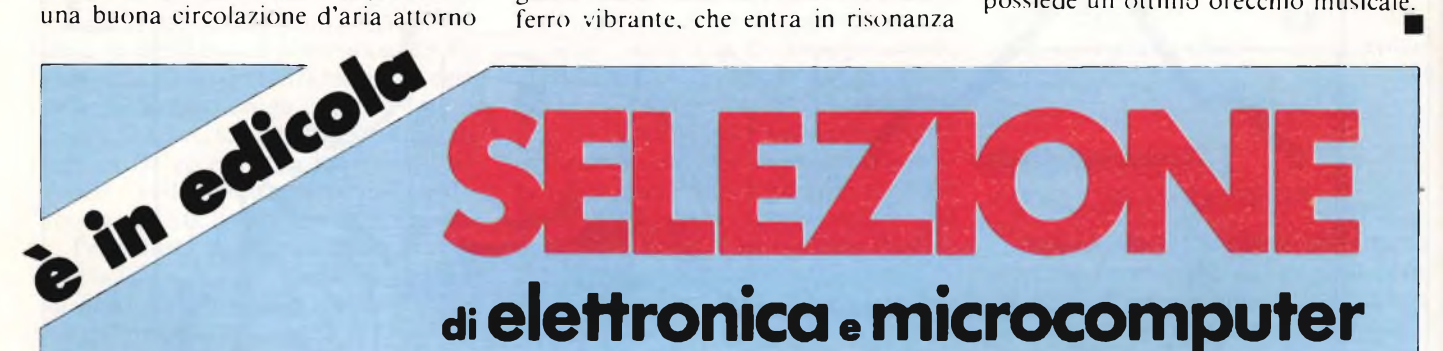

# **IN QUESTO NUMERO...**

- "SPECIALE" nel quale vengono presentati tutti <sup>i</sup> sensori impiegati in campo industriale e professionale nonché alcune loro significative applicazioni
- Programmatore di EPROM per il SELCOM
- Ĭ. Modulazione di impulsi con Z80
- $\overline{a}$ Interfaccia seriale per sistemi con 8085 o Z80
- $\overline{a}$ Lettori di codici a barre
- Regolazione e stabilizzazione dei giri nei motori universali

SELEZIONE è la rivista dei progettisti elettronici che operano nei settori analogico e digitale dell'elettronica.

SELEZIONE presenta tempestivamente <sup>i</sup> componenti elettronici che le più importanti società mettono sul mercato e, unica in Italia, illustra dettagliatamente come questi componenti devono essere impiegati. <sup>È</sup> una rivista a carattere esclusivamente applicativo!

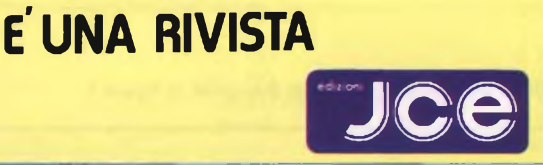

# OSYA NE PEHK **TEST INDAGINE TRA I LETTORI DI SPERIMENTARE**

Sperimentare cambia, o meglio, è cambiata.

Per anni ci siamo occupati esclusivamente di progetti di elettronica e solo da qualche mese abbiamo introdotto argomenti d'informatica di base applicata agli home computer. Anche la grafica e più in generale l'estetica della rivista, ha subito una metamorfosi. Oggi che il processo di trasformazione si è assestato, chiediamo ai nostri lettori di esprimere un parere sui risultati raggiunti.

<sup>I</sup> vostri consigli ci aiuteranno a comprendere le vostre esigenze, offrendoci in tal modo la possibilità di operare delle scelte in sintonia con voi. Compilate la seguente scheda secondo le indicazioni proposte, quindi inviatela a:

# **Sperimentare con l'Elettronica e il Computer**

Via dei Lavoratori 124 - 20092 Cinisello Balsamo

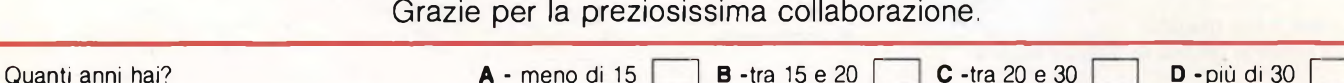

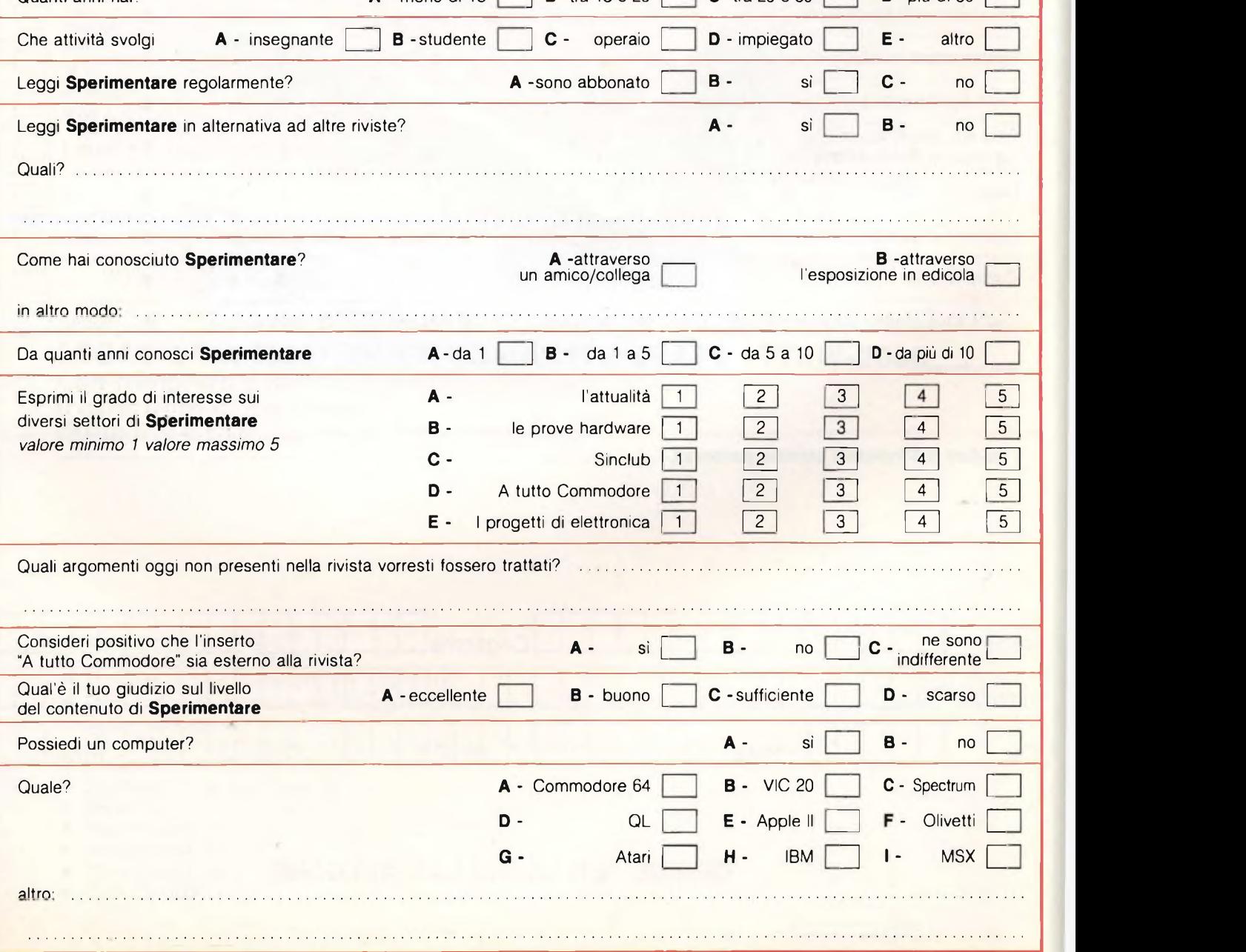

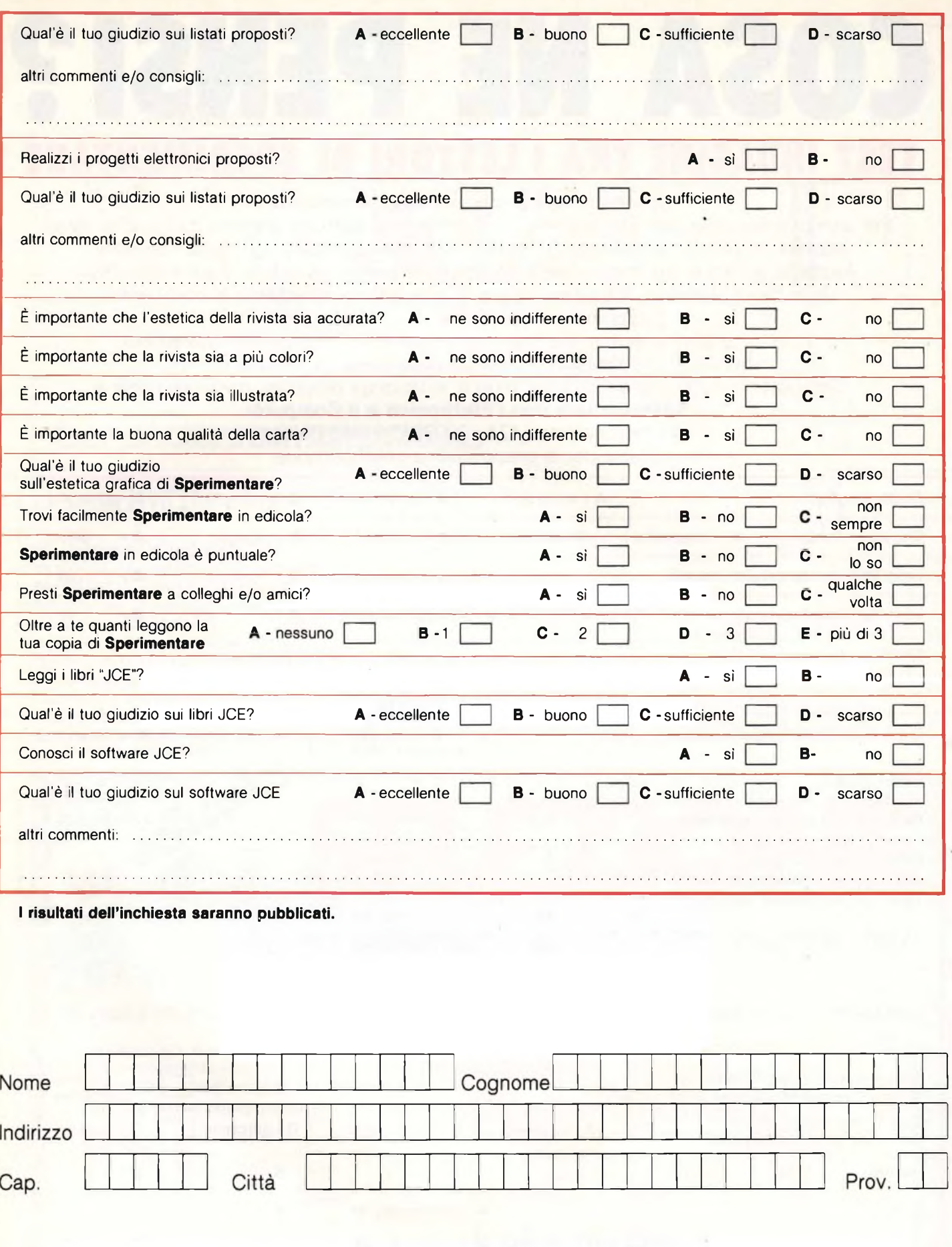

**GRAZIE PER LA COLLABORAZIONE**

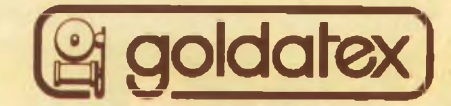

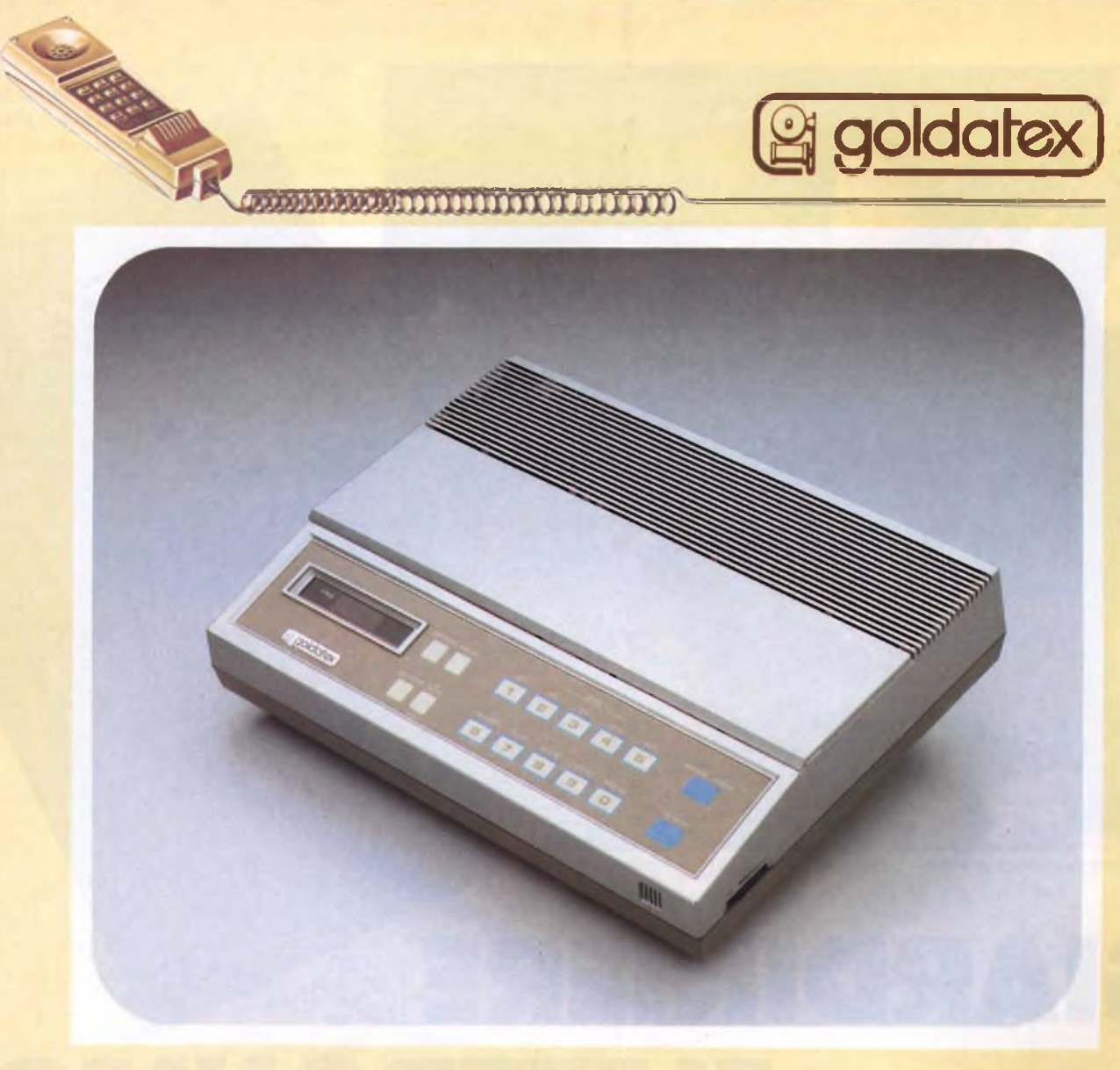

# **SEGRETERIA TELEFONICA COMPUTERIZZATA TTXW-2000 Con comando a distanza a codice vocale, trasferitore di messaggi, chiamate e sistema Viva-Voce telefonico**

- Uscita monitor: <sup>500</sup> mW
- Potenza assorbita: <sup>20</sup> W
- Risposta in frequenza: <sup>300</sup> Hz <sup>3000</sup> Hz
- Comando <sup>a</sup> distanza: controllo <sup>a</sup> voce mediante sistema di selezione personale della codifica
- Visualizzazione digitale: contatore messaggi, tempo di conversazione ed orologio
- Wow <sup>e</sup> Flutter: 0,35% WRMS
- Diafonia tra le due linee: <sup>70</sup> dB
- · Nastro annuncio: cassetta C-15
- Nastro di registrazione: cassetta C-60
- Alimentazione: <sup>220</sup> Vca
- Dimensioni: 320×73×245
- Cod. 28/5900-10

ADIVISION OF **G-HL** 

# GIARDINIERE **ELETTRONICO**

# **di Angelo Cattaneo**

**O**la nostra assenza. Non di rado, infatti, la nostra assenza. Non di rado, infatti, gni anno, in prossimità delle vacanze, sorge il problema di chi debba accudire ai fiori durante le care piante approfittano di questo periodo per "defungere".

Persone delegate alla loro cura spesso le innaffiano eccessivamente arrecando ugualmente severi danni alla loro bellezza. Quanto ci apprestiamo a presentare è un impianto automatico di irrigazione, che possa risolvere il problema. Non si tratta però di una "soluzione dilettantistica", ma di un apparecchio professionale, che provvede all'innaffiatura delle piante nel corso dell'intero anno.

# **IL SENSORE**

Nel settore hobbistico esistono già alcune proposte costruttive di tali apparecchi perlopiù impieganti sensori che in apparenza funzionano ma che, dopo un certo periodo di esercizio, cominciano a dare indicazioni completamente sbagliate. Per esempio, il metodo che misura la conducibilità del terreno è teoricamente possibile solo che, quando viene dato il fertilizzante, oppure quando le piante consumano il fertilizzante stesso, varia la conducibilità senza che per questo varii il contenuto d'acqua del terreno. In questo caso dovrebbe esser usato un sensore che si comporti come una "radice artificiale". Tali sensori hanno il nome di "tensiometri" <sup>e</sup> sono già usati da molto tempo, con successo, nel giardinaggio professionale.

# **IL TERRENO**

Qualsiasi tipo di terreno, sia esso posto nel vaso da fiori o nelle aiuole dei giardini, contiene nella zona delle radici un determinato rapporto tra acqua ed aria per uno sviluppo ottimale delle piante. Quando questo rapporto viene modificato, le radici (e perciò l'intera pianta) possono subire danni. Una quantità troppo scarsa di acqua nel terreno le fa appassire, se invece l'acqua è troppa, soffrono perché le radici non hanno aria sufficiente per respirare. Quest'ultimo caso si verifica spesso nelle abitazioni private, dove le piante in vaso vengono di solito bagnate troppo.

A motivo della loro speciale struttura, le radici sono in grado di assorbire acqua dal terreno, trasmettendola alla pianta. Il terreno tende invece a tratte-

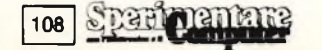
nere l'acqua nei suoi pori, con una determinata forza la quale deve essere vinta dalla forza assorbente delle radici del vegetale che deve perciò essere maggiore. Questo gioco di forze varia a seconda della natura del terreno, mentre il potere assorbente assoluto delle radici è uguale in qualsiasi terreno. La forza con cui il terreno trattiene l'acqua determina la disponibilità di liquido per la pianta. Per questo motivo, viene utilizzata come grandezza di misura la forza di assorbimento del terreno.

## **LA RADICE ARTIFICIALE**

Il tensiometro simula molto bene il comportamento della radice, e perciò può pilotare in maniera corretta l'innaffiamento delle piante in quanto è in grado di misurare, in forma di depressione, la forza di tenuta del terreno.

Come è costruito un tensiometro? In linea di principio, un tensiometro è composto da una cella di ceramica (cioè un tubetto di argilla cotta), collegata all'estremità di un tubetto in plastica di circa 2 cm. Superiormente, il tubetto è chiuso con un tappo e sia al suo interno che nei pori della cella ceramica è contenuta acqua distillata. Il sensore di pressione è racchiuso nel tappo disposto sopra il tubetto. La cella ceramica va collocata nella regione in prossimità delle radici delle piante, e reagisce in modo analogo a queste. Quando il terreno diviene troppo secco, aumenta il suo potere assorbente, espellendo acqua tramite la cella porosa e creando cosi una depressione rilevata dal sensore che, partendo da un determinato livello di soglia (per lo più da 60...90 hPa equivalenti ai millibar), attiva l'innaffiatore.

Il tensiometro può indicare in modo affidabile quando si deve iniziare ad irrigare e quando le piante hanno scarsa o niente acqua disponibile, ma nulla può fare per avvertire quando l'innaffiamento deve terminare, perché spesso il terreno reagisce con eccessivo ritardo tendendo a divenire troppo umido. A tale mancanza rimedia, come sempre l'elettronica.

## **GLI IMPIANTI AUTOMATICI DI INNAFFIATILA**

Un impianto automatico di questo tipo è solitamente formato da tre parti:

- $% S^{(n)}$ Sonda = tensiometro + sensore di depressione KPY 12
- Parte elettronica = ritardatore + commutatore a soglia + indicatore.
- \* Unità di innaffiamento = valvola a solenoide, tubazioni, eccetera.

La sonda (tensiometro) deve essere installata in una parte del terreno che sia il più possibile soggetta alle condizioni generali, cioè in un luogo che corrisponda nel modo migliore alla disponibilità d'acqua presso le radici.

Quando l'umidità nel terreno si riduce al punto di necessitare dell'innaffiatura, il tensiometro emette un comando di inserzione atto a pilotare una valvola a solenoide (pompa) la quale però non dovrà rimanere aperta ininterrottamente, perché altrimenti il terreno si bagnerebbe troppo. Per evitare ciò l'irrigazio-

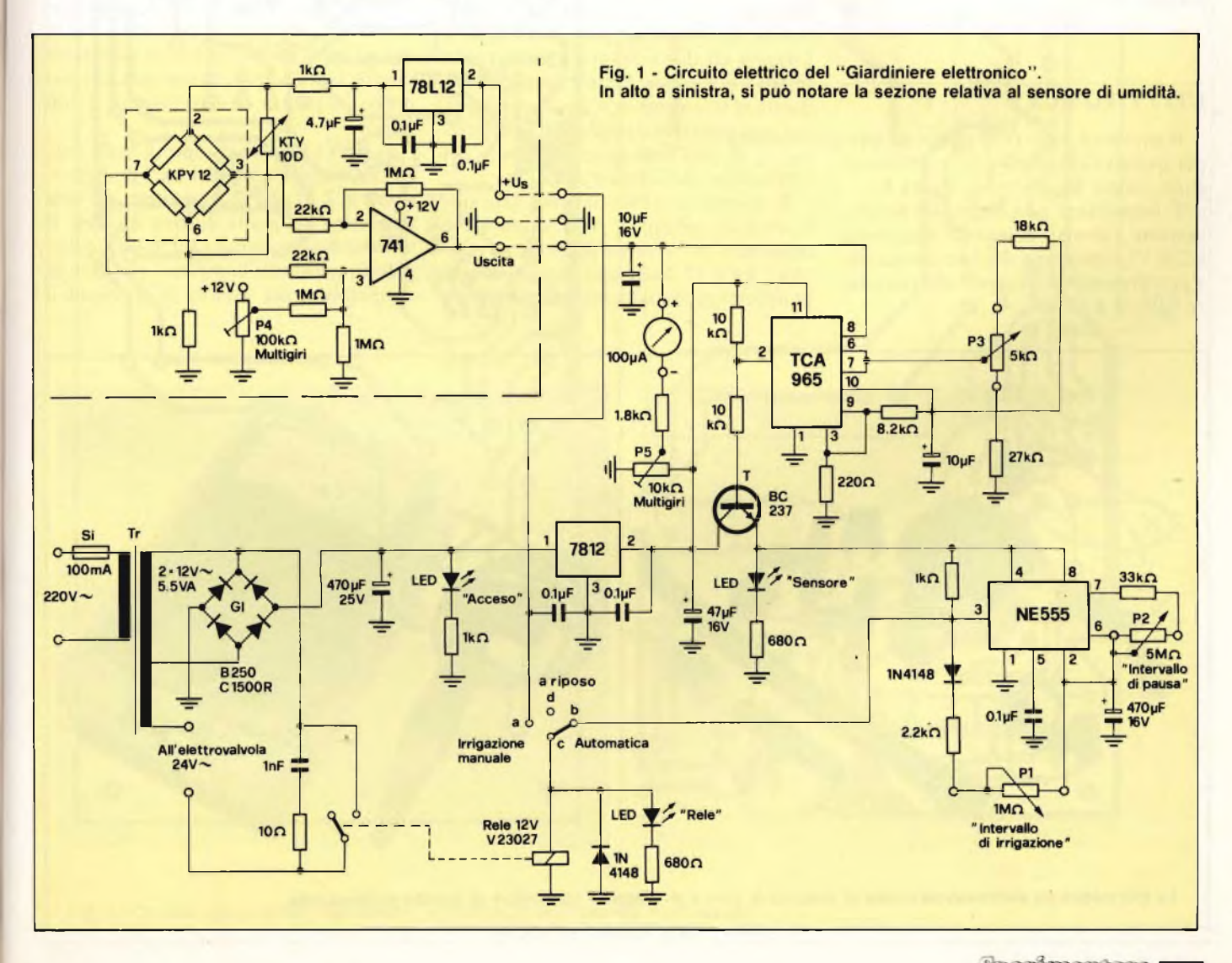

109

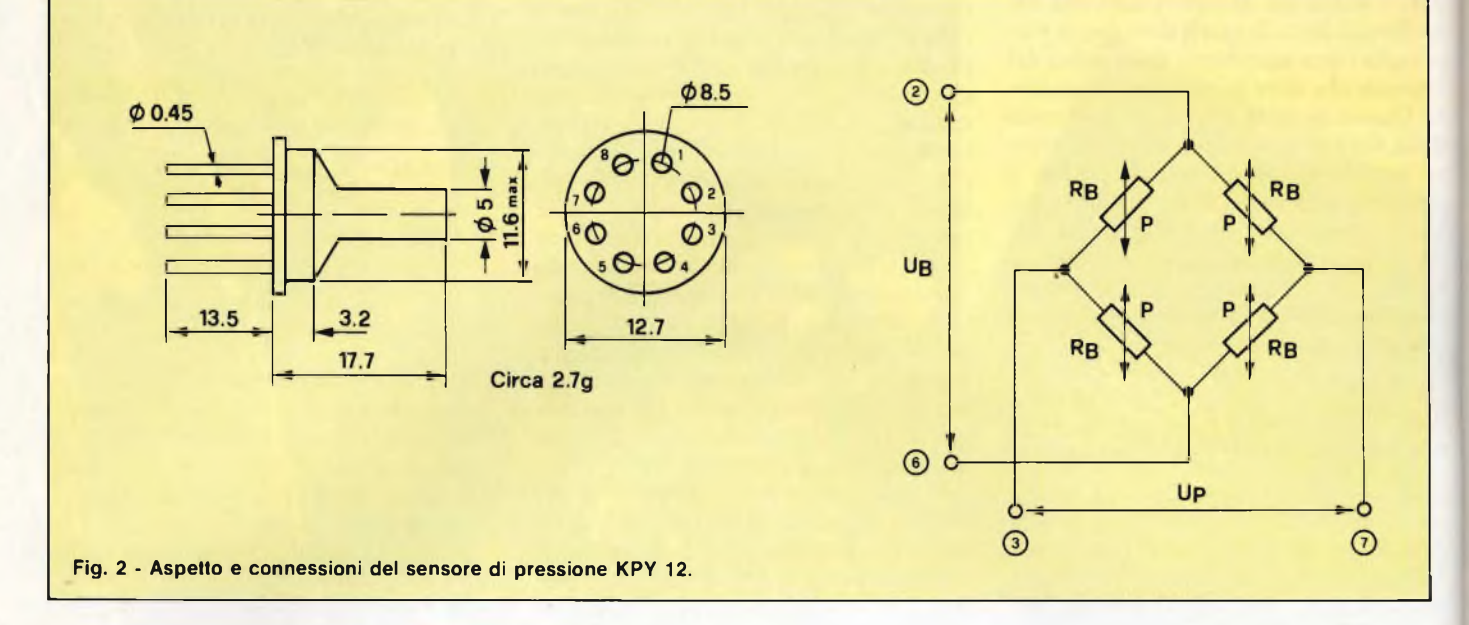

ne deve avvenire ad intervalli, per cui, se dopo la pausa, il tensiometro indica ancora scarsità di acqua, l'irrorazione ricomincia, ma per un intervallo più breve del precedente rendendo il ciclo automatico.

## **L'ELETTRONICA**

Il circuito è molto semplice e proprio per questo funziona in modo molto sicuro: vedere lo schema di **figura 1.**

È importante non impiegare assolutamente valvole a solenoide alimentate a 220 V! Abbiamo a che fare con acqua, e perciò dovremo ricorrere alle più sicure valvole a 24 V.

Dal trasformatore di rete provengono sia la tensione di alimentazione per l'elettrovalvola che quella per il circuito elettronico.

Un regolatore di tensione (7812) produce la tensione di alimentazione stabilizzata necessaria. La parte elettronica è formata da due sezioni distinte: quella relativa al sensore, facente capo direttamente al tensiometro, e quella costituita dal commutatore a soglia, dal temporizzatore e dall'indicatore, disposta nel contenitore dell'alimentatore.

Il sensore di pressione è calettato sulla cella di ceramica. Allo scopo viene impiegato un "sensore di pressione relativa" KPY 12 (Siemens) il quale misura la differenza tra la pressione esistente e

quella ambiente (per esempio, la pressione atmosferica). La compensazione della pressione all'interno della cella di misura avviene tramite un'apertura praticata sul fondo dell'astuccio.

Sul sensore, è opportuno fare due osservazioni importanti: la prima è che in nessun caso esso deve venire a contatto diretto con l'acqua, la seconda è il suo prezzo alquanto elevato (supera le 100 mila).

Il KPY 12 ha un campo di lavoro da  $10<sup>5</sup>$  Pa (equivalenti ad 1 bar) di depressione a  $2.10<sup>5</sup>$  Pa di pressione, ed una resistenza del ponte di circa 7 kohm. Il sensore di temperatura KTY 10D, collegato in parallelo, compensa gli scarti di temperatura del sensore di pressione il

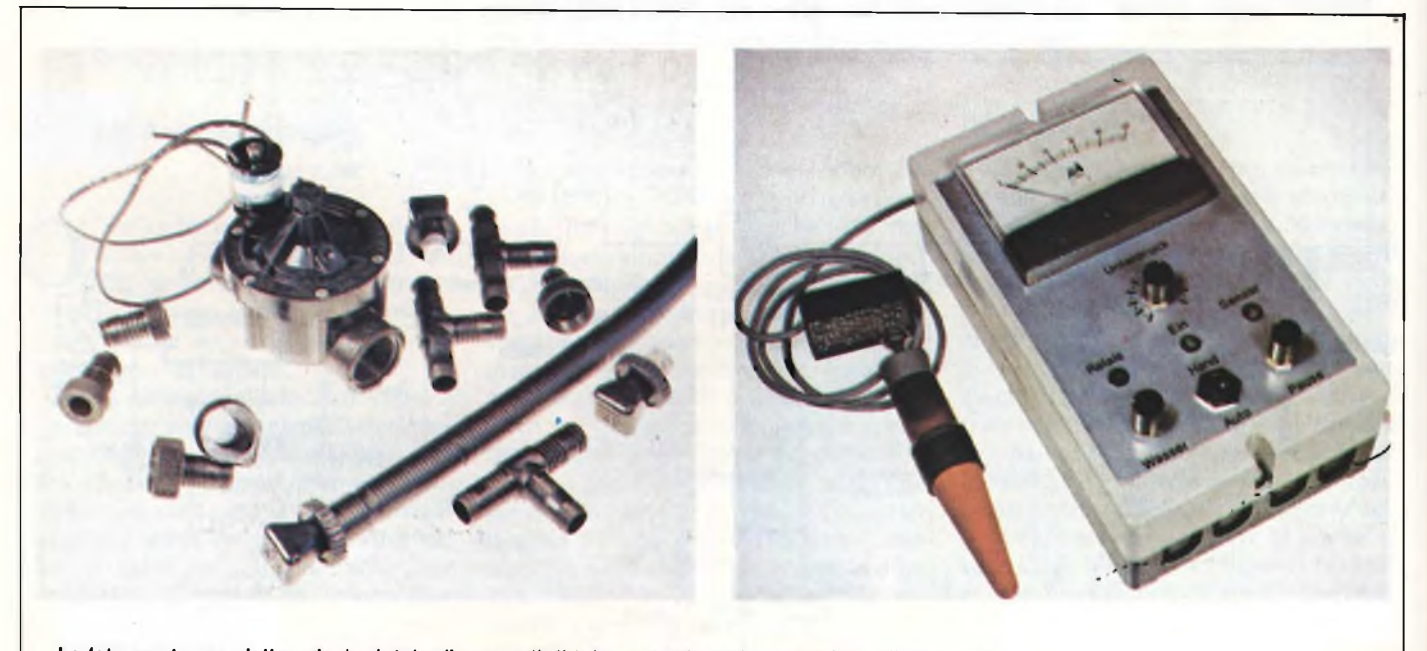

La foto mostra un elettrovalvola dotata di raccordi di tubo e un elegante contenitore di aspetto professionale.

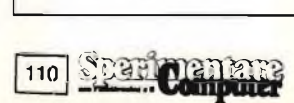

quale è formalo da un ponte resistivo, che cambia il suo valore di resistenza qualora sia sottoposto a pressione/depressione. La tensione al ponte, proporzionale alla depressione che si stabilisce nel tubetto ceramico, viene amplificata mediante un amplificatore operazionale 741. mentre il potenziometro P4 serve a regolare la tensione d'uscita dell'amplificatore al <sup>v</sup> alore di 3V, a seconda della pressione ambientale. Tutti questi componenti, cioè il sensore di pressione, quello di temperatura, l'amplificatore operazionale, nonché un circuito integrato regolatore di tensione, vanno montati su di una basetta da inserire in un piccolo contenitore e direttamente applicati al tappo del tensiometro. Nel mobiletto dell'alimentatore si trova anche un "indicatore di umidità" da tarare

con il potenziometro P5, in funzione della pressione ambiente, per dare un'indicazione di circa 15 su una scala suddivisa da 0 a 100, indicazione che corrisponde ad un rapporto pressione- /depressione pari a 0.

Con l'aiuto di questo indicatore, è possibile osservare con molta precisione l'andamento dell'umidità nel terreno.

Con il comparatore TCA 965, collegato all'uscita, è possibile impiegare la tensione di misura per attivare il processo di irrigazione, a partire da un certo livello di soglia, regolabile con P3.

Il segnale di pilotaggio viene generato da un timer 555 la cui alimentazione viene fornita ad intervalli dal transistore T. <sup>I</sup> periodi di innaffiatura e quelli di pausa dipendono rispettivamente dalla taratura di PI e P2. Tre led indicano le

diverse condizioni di funzionamento.

Quando il transistore passa in conduzione, il relè si eccita ed il terreno viene irrigato, mediante la valvola a solenoide; contemporaneamente, il condensatore da 470  $\mu$ F viene il ramo composto dal diodo e dal resistore in serie a PI. Superato il livello di soglia della tensione ai capi dell'elettrolitico il timer commuta, scaricandolo attraverso P2 e il resistore serie. Il ciclo si ripete fintanto che il tensiometro non indicherà che l'umidità del terreno è sufficiente: allora il commutatore a soglia interrompe la conduzione del transistore facendo mancare alimentazione al timer.

In casi eccezionali come quando si usano irrigatori a pioggia in pieno sole, è necessario attivare l'intero circuito soltanto in determinate ore del giorno.

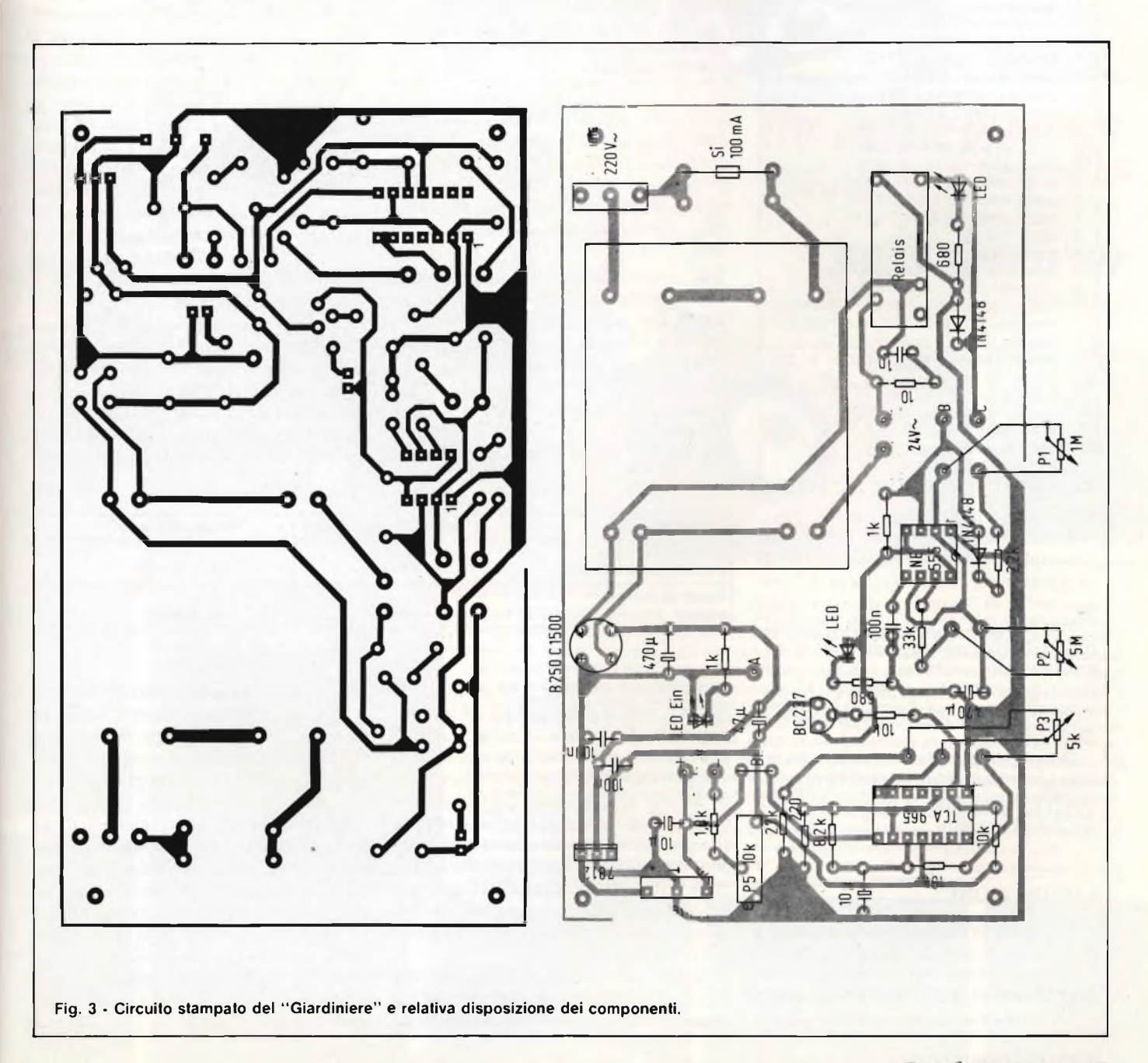

### **ELENCO COMPONENTI**

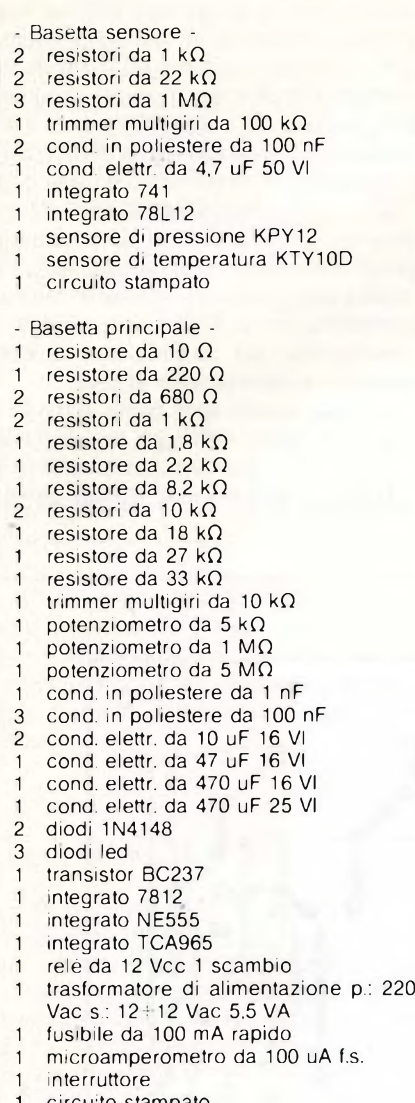

circuito stampato

mediante un interuttore orario.

L'azionamento, in questo caso è mollo semplice, perché è necessario soltanto regolare per tentativi <sup>i</sup> tempi di "irrigazione" e di "pausa" in prossimità del livello di soglia. Come regola empirica, si dovrebbero rispettare intervalli di bagnatura piuttosto brevi c ripetuti, anziché irrigazioni di lunga durala, che potrebbero portare ad un'umidità eccessiva del suolo.

Questi tempi devono essere assunti solo come valori iniziali per la regolazione: è assolutamente necessario effettuare esperimenti.

## **COSTRUZIONE**

<sup>I</sup> risultati dipendono molto dal modo in cui viene realizzato l'apparecchio.

L'installazione del tensiometro in particolare richiede alcune precauzioni. La cella di ceramica non va toccata

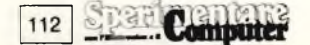

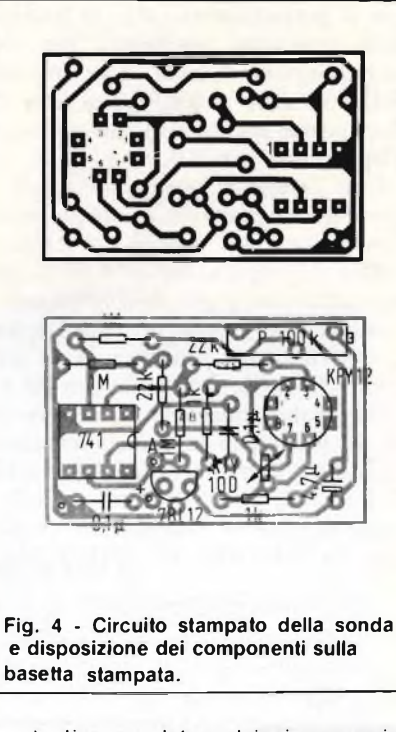

con le dita, perché qualsiasi contaminazione di grasso influenza <sup>i</sup> risultati. La sonda sarà infilata, con precauzione, in un punto adatto del terreno o del vaso mentre il tubetto di ceramica dovrà essere completamente conficcato nella terra.

Il tubetto andrà riempito d'acqua (preferibilmente distillata) e fissato al tappo, nel quale si trova il sensore. In partenza l'indicatore mostrerà una leggera pressione positiva, che presto diminuirà perché il terreno assorbirà acqua dalla sonda ceramica. A questo punto il tensiometro, cioè la "radice artificiale" è pronto all'uso. L'irrigazione inizia ad

avviene il gocciolamento.

Astenersi dal ruotare la cella o dal comprimere il terreno, per evitare che in prossimità della cella stessa il terreno si comporti in modo diverso dal normale.

Il tempo di irrigazione e quello di pausa dovranno essere determinati per tentativi, perché ciascun caso pratico è diverso dagli altri. <sup>I</sup> dati approssimativi di cui sopra potranno essere d'aiuto.

Quando le piante appaiono visibilmente umide, vuol dire che c'è un difetto nell'impianto, tale fenomeno si presenta altrimenti soltanto nella fase iniziale.

Posizionare la sonda in modo che d'inverno non geli.

## **CONCLUSIONE**

Gli impianti automatici di irrigazione simili a quello appena descritto, non si limitano a costituire una soluzione di emergenza per il periodo delle vacanze, ma sono in grado di alimentare le piante meglio di quanto sia possibile fare "ad occhio". Con essi si può anche effettuare la somministrazione dei fertilizzanti in ragione dello 0,5 per mille (ovvero 0,5 g oppure 0,5 cm' per litro) che rappresenta una somministrazione più che sufficiente. Il nostro circuito si adatta sia al vaso di fiori che al frutteto, sia che l'irrigazione avvenga per gocciolamento sia che avvenga a pioggia. Una buona irrorazione per le cassette da balcone la offre una pompa dotata di tubetto ripartitore nel cui serbatoio di riserva può essere aggiunto il fertilizzante.

Il costo della realizzazione è di non poco inferiore a quello degli apparecchi commerciali equivalenti ed il successo è

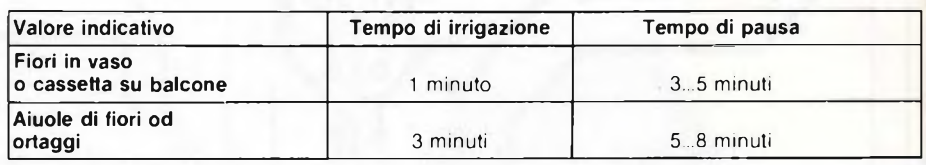

una tensione di circa 3,15 V all'uscita del 741, livello che equivale ad una depressione di 90 hPa. Per le aiuole di giardini tale valore subisce una leggera maggiorazione. L'impianto non richiede alcuna sorveglianza. Se l'acqua nel tubetto diminuisce di livello, vuol dire che probabilmente il tubetto non è stagno, e perciò andrà impermeabilizzato, onde evitare di ricevere valori inutilizzabili. All'inizio dopo alcuni giorni di funzionamento, è facile che il tubetto debba esser rabboccato.

Se usato con un sistema di irrigazione a goccia, il tensiometro va installato a circa 5 cm di distanza dal punto in cui certo, grazie all'affidabilità del sistema.

Poche parole riguardanti l'"irrigazione a gocciolamento": <sup>i</sup> professionisti (e coloro che vogliono diventarlo) impiegano un cosiddetto "tubo gocciolatore" con gli erogatori disposti ad intervalli regolari di 33 cm, direttamente collegabile all'impianto idrico domestico. A seconda della pressione di esercizio, questi tubi erogano 8... IO litri d'acqua per ogni ora di funzionamento e per metro di lunghezza. Consigliamo tali impanti <sup>i</sup> quali sono ricchi di accessori, per cui anche il "non addetto" può facilmente adattarli al proprio caso specifico ottenendo ottimi risultati.

# **AUDIO...COSTRUIRE**

## **è facile se i progetti sono validi**

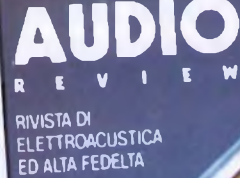

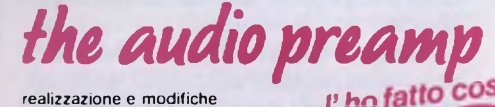

realizzazione e modifiche<br>al the audio preamp<br>proposte dai lettori

**Lire 3.500** 

*bass spectrum*

progettare una cassa con lo SPECTRUM misura, progetto, grafica

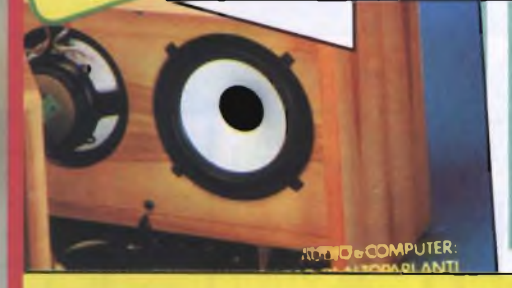

pwooler

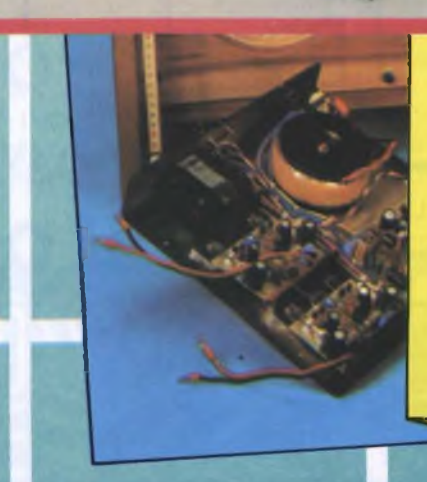

**<sup>1</sup> SUPEROSCILLATORE -** *progetto: AUDIOreview nurnero 6 e 7; note di aggiornamento ed errata corrige: AUDIOreview numero 9.* **2 AIP AUDIO IMAGE PROCESSOR** *elaboratore di immagine sonora - progetto: AUDIOreview numero 8.* **3 the audio preamp** *preamplificatore stereofonico a struttura lineare-progetto:AUDIOreviewnumero 14 e 15;prova:AUDIOreview numero 16; note di aggiornamento:AUDIOreviewnumero 16e 22; errata corrige:AUDIOreviewnumero 18 e 22.4* **SCHEDA MOVING COIL**per**the audio preamp -** *progetto eprova:AUDIOreviewnumero 17.* **5 SCHEDA INTERFACCIA MOVING MAGNET** per **the audio preamp** *-progetto: AUDIOreview numero 23.* **6 the audio amp** *finale stereofonico di potenza ad alta dinamica progetto: AUDIOreview numero 20 e 21; prova:AUDIOreview numero 22; note di aggiornamento ed errata corrige:AUDIOreview numero 22 e 23.* **7 the audio bass***subwooferamplificato ed equalizzato completo di crossover elettronico - progetto: AUDIOreview numero 33 e 34; prova:AUDIOreview numero 34; installazione, uso e ascolto: AUDIOreview numero 35.* **8 bass 64** *programma per rilevamento parametri caratteristici di un altoparlante eprogettazione di un sistema m cassa chiusa assistiti da computer Commodore 64 (su cassetta o disco): AUDIOreview numero 33 e 35.* I numeri arretrati di AUDIOREVEW costano 4500 lire l'uno comprese le spese postali, e possono essere *ordinati a: TECHNIMEDIA ufficio diffusione - Via Valsolda 135, 00141 Roma.*

Se sei un vero appassionato di alta fedeltà leggi ogni mese su AUDIOREVIEW i più qualificati articoli di teoria, prove, ancolto, progetto, autocostruzione di: audio domestico, audio professionale, audio digitale, car stereo, musica elettronica, dischi analogici e "compact

**TUTTI <sup>I</sup> MESI SU AUDIOreview <sup>I</sup> SEGRETI DELL'ALTA FEDELTÀ**

*AUDIOreview e MCmicrocomputer sono pubblicazioni Technimedia via Valsolda 135, 00141 Roma - tei. (06) 898654 899526*

# **SIRENA ELETTRONICA**

I kit di questo mese riguarda una sirena elettronica bitonale idonea, per la sua grande efficacia ed il suo consumo contenuto, ad essere <sup>1</sup> kit di questo mese riguarda una sirena elettronica bitonale idonea, per la sua grande efficacia impiegata in qualsiasi sistema di allarme. La cadenza regolabile della ripetizione dei due toni, fa si che la sua resa risulti di gran lunga superiore a quella delle sirene rotative classiche.

Il circuito che presentiamo in questo articolo, è stato studiato in special modo per corredare gli allarmi antifurto adibiti alla difesa di abitazioni, negozi eccetera. Esso può venir tranquillamente usato anche per sistemi di antifurto montati in automobile grazie alla grande potenza sonora ed al suono inconfondible rispetto alla rumorosità ambiente.

Presenta rispetto alle tradizionali sirene rotative vari vantaggi: principalmente l'ottimo rendimento elettroacustico che si traduce in minore consumo della batteria a parità di resa acustica, poi la facilità di ottenere il suono bitonale, cosa molto complessa con <sup>i</sup> sistemi tradizionali non ultimo l'ingombro limitato che gli permette di fare corpo unico con il quadro del centralino.

**Un circuito semplice e di facile realizzazione costruttiva. L'elevata resa acustica, in funzione della corrente assorbita ne consente l'applicazione in sistemi di allarmi a basso consumo. In unione all'altoparlante tipo AC/5105-04, disponibile presso tutti <sup>i</sup> punti di vendita GBC consente di realizzare un sistema d'allarme che è impossibile non sentire. Infatti,la regolazione del trimmer consente di variare la tonalità del suono in modo consono alla applicazione prescritta. La dissipazione di calore del TR1 non è indispensabile.**

Vediamone le caratteristiche tecniche: alimentazione in corrente continua di 12 Vcc. rendimento sonoro superiore a 100 dBM, potenza resa in altoparlante variabile da 6 a IO V a seconda dell'impedenza del carico, impedenza dell'altoparlante da 4 a 8  $\Omega$ .

Lo schema elettrico di cui troviamo il

disegno in **figura 1,** si avvale di due circuiti integrati ormai famosi, <sup>i</sup> temporizzatori 555 la cui molteplicità di applicazione è ormai proverbiale.

Si tratta di due oscillatori audio a frequenza leggermente diversa determinata da due coppie RC e da un bistabile la cui frequenza generata da C2 e PI

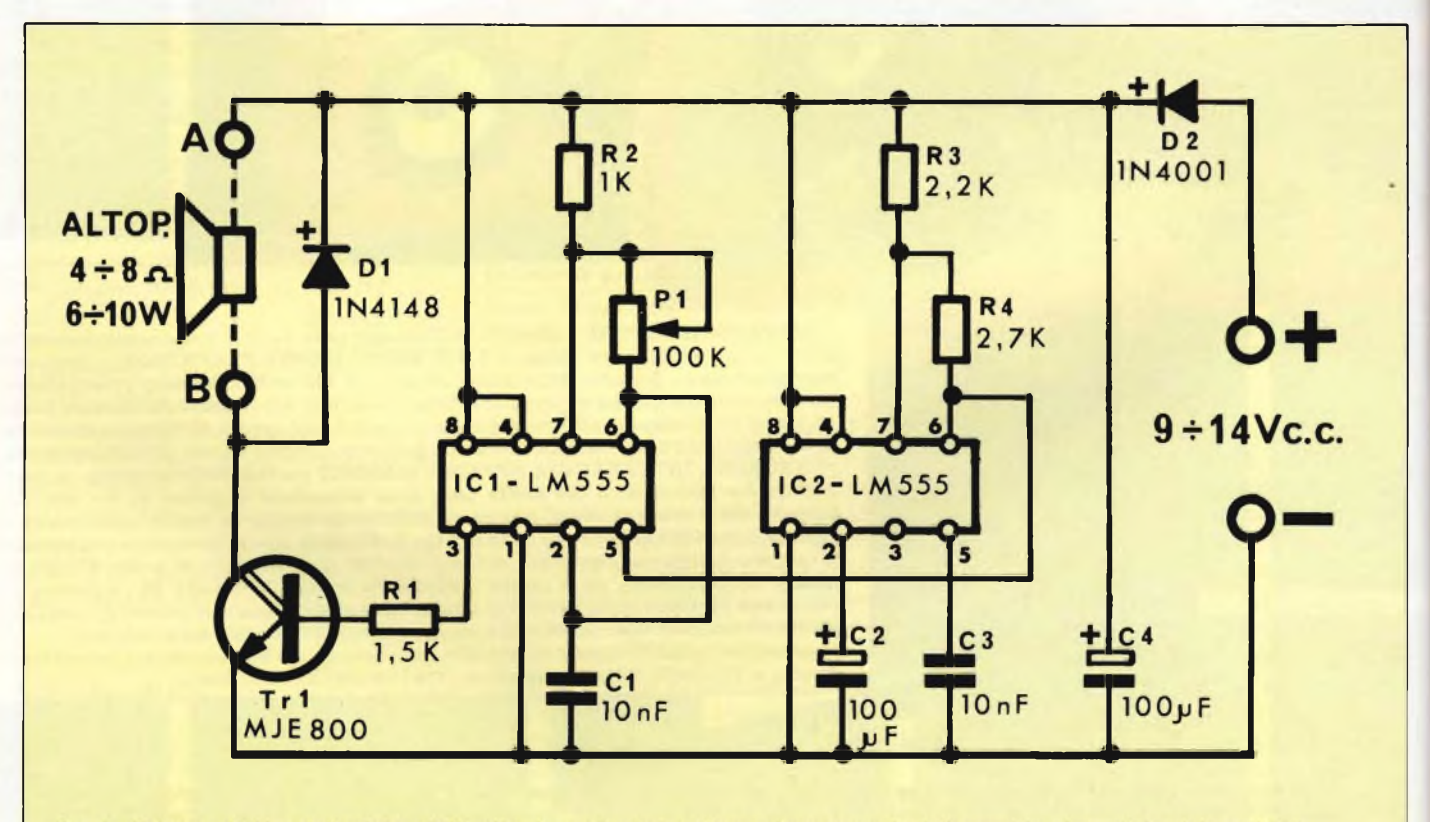

Fig. 1 - Schema elettrico della sirena elettronica. La particolare cadenza viene generata dalla combinazione di due integrati 555.

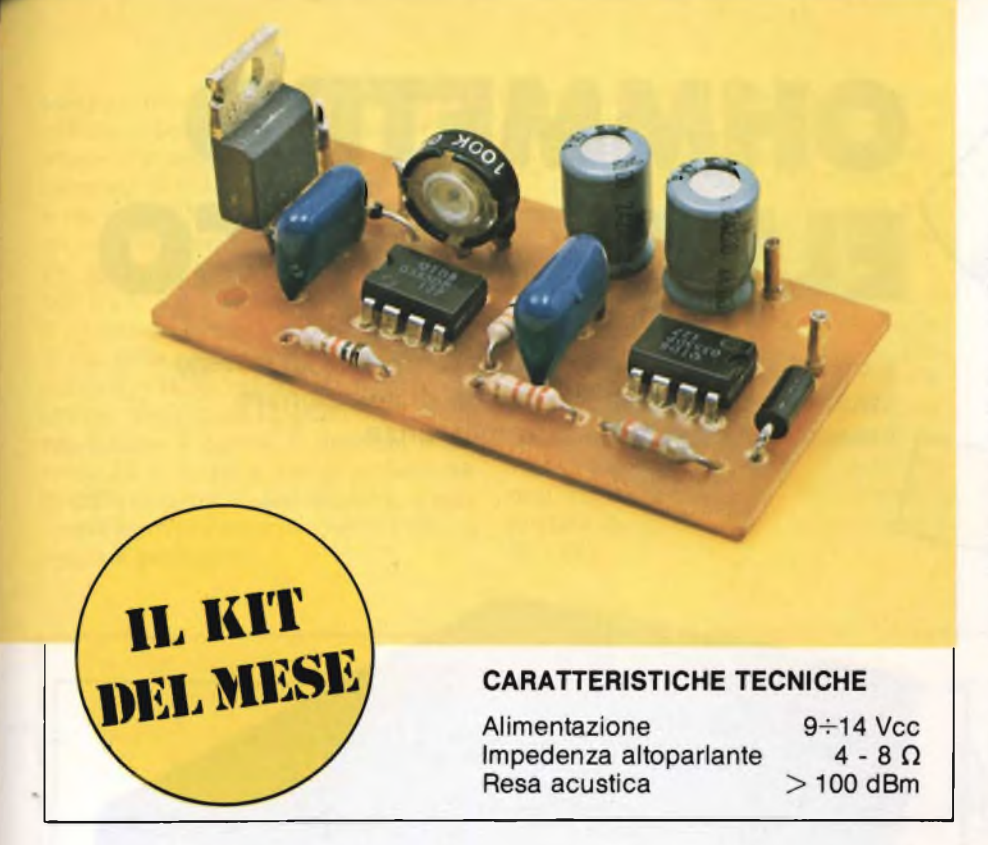

triggera alternativamente <sup>i</sup> due temporizzatori con una cadenza che si può variare regolando PI.

L'altoparlante, non essendo compreso nel kit, va acquistato in separata sede a seconda della potenza che si vuole ottenere. La sua impedenza può variare da 4 a 8  $\Omega$ , naturalmente più questa è bassa più la potenza è superiore. Il darligton monolitico di pilotaggio Tri può accettare carichi entro <sup>i</sup> limiti specificati senza bisogno di montare alcuna aletta di dissipazione del calore. Il diodo DI, collegato in parallelo alla bobina dell'altoparlante, ne protegge l'integrità dai ripidi transistori di salita del segnale mentre il diodo D2, posto in serie all'alimentazione, protegge l'intero circuito da eventuali inversioni di collegamento alla batteria. Il condensatore elettrolitico C4 è il solito disaccoppiatore. Il resistore R<sup>1</sup> in serie alla base del darlington, ne protegge l'integrità quando il segnale sale ad un potenziale prossimo a quello di alimentazione.

La **figura 2** mostra il circuito stampato visto dal lato rame in scala unitaria che evidenzia le piccole dimensioni dell'apparecchio.

Nell'effettuare le saldature, adottate le consuete precauzioni in modo da garantire un ottimo contatto elettrico tra le due parti senza provocare cavallotti di stagno fra piste adiacenti specialmente in corrispondenza dei piedini dei circuiti integrati. Non usate assolutamente pasta salda od altri disossidanti diversi da quelli contenuti nel filo di stagno <sup>i</sup> quali sono già più che sufficienti al bisogno.

Tenendo sott'occhio il disegno di fi**gura 3** il quale mostra la disposizione dei componenti, iniziare il cablaggio partendo dalle parti più basse che sono <sup>i</sup> quattro resistori e <sup>i</sup> due diodi. Per quanto riguarda <sup>i</sup> primi, è sufficiente leggerne il valore consultando l'elenco dei componenti, per <sup>i</sup> secondi invece è necessario curare anche il senso di orientamento rifacendosi all'anellino stampigliato sull'involucro che contrassegna il catodo. Montare verticalmente il trimmer miniatura PI che regola la cadenza <sup>e</sup> quindi <sup>i</sup> condensatori C<sup>1</sup> <sup>e</sup> C3 in poliestere e di ugual valore. Proseguire saldando con la giusta polarità alle relative piazzole sia C2 che C4, elettrolitici verticali, che IC <sup>1</sup> e IC2, integrati 555. Questi ultimi non necessitano di alcun zoccolo a patto che non si indugi troppo a lungo con la punta del saldatore sui loro piedini. Il montaggio si conclude con il darligton Tr1 il quale, come già accennato, non necessita di alcuna aletta di raffreddamento solo nel caso in cui gli interventi si manifestino sporadicamente. Viceversa, per impieghi continuati, il dissipatore è d'obbligo nel qual caso va accostato e fissato alla superficie metallica del semiconduttore.

Fatto ciò il cablaggio è da considerarsi concluso e potete passare al collaudo del circuito. Connettere ai terminali A e B un altoparlante della potenza di 6 -10 V e impedenza 4 - 8  $\Omega$ , a tale scopo consigliamo l'acquisto del modello AC 5105-04 reperibile in qualsiasi punto di vendita GBC. Connettere infine l'alimentazione ai punti  $+e$  —: simultaneamente in altoparlante si dovrà udire il suono assordante tipico di queste unità cadenzato in due tonalità diverse.

Se la sirena non funziona controllate la corretta polarità dell'alimentazione e

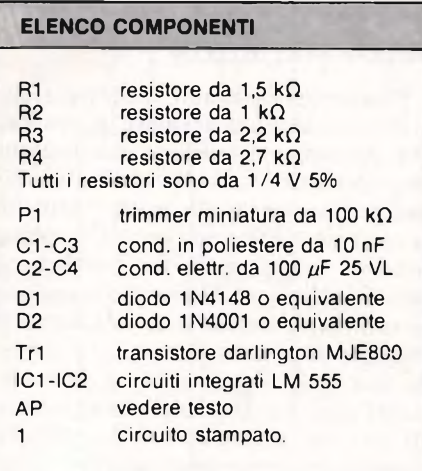

se necessario, invertite <sup>i</sup> fili. Per scegliere la cadenza di ripetizione dei due toni, regolate PI e vi accorgerete che in una certa posizione si ottiene l'effetto acustico più efficace: fissate il trimmer con una goccia di cera o di ceralacca. A questo punto la sirena può essere collegata a qualsiasi antifurto anche in parallelo ad eventuali sirene precedentemente montate. L'unico accorgimento da adottare sarà quello del corretto collegamento dei conduttori recanti la tensione di alimentazione.

Computer

115

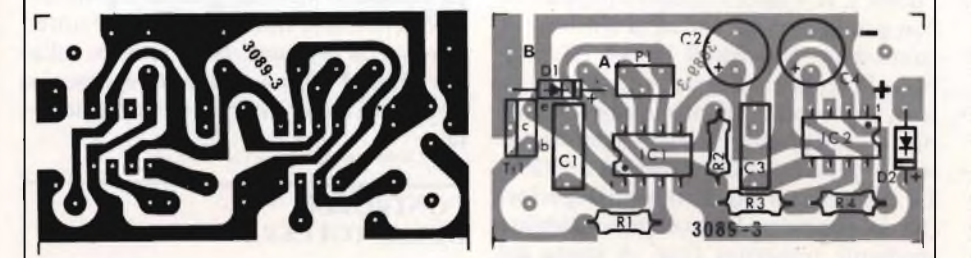

**Fig. 2 - Circuito stampato della sirena visto dal lato rame in scala naturale e disposizione dei componenti sulla basetta stampata.**

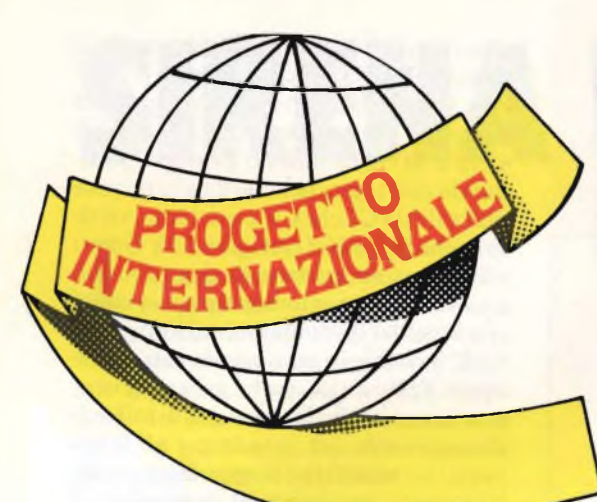

## OHMMETRO i ELETTRONICO

**<sup>1</sup> ohm f.s./1O Mohm f.s. sono le portate di questo strumento che permette anche di selezionare <sup>i</sup> resistori in base alla loro tolleranza.**

**D** quanto è il risultato di un compromesso imenticate la scala di misura degli ohm nel vostro tester, sia esso analogico oppure digitale, in indicando per lo più valori troppo approssimativi.

Il discorso non vale naturalmente, per gli strumenti di precisione, ma soltanto per quelli per uso dilettantistico. Il nostro progetto, pur utilizzando un numero limitato di componenti, invece la massima precisione ottenibile con uno strumento ad indice.

## **FUNZIONAMENTO DELLO STRUMENTO**

Una corrente costante sviluppa, ai capi di una resistenza di valore ignoto Rx, una determinata tensione. Secondo la legge di Ohm ( $V = I \cdot R$ ), questa tensione è proporzionale alla resistenza finché la corrente rimane costante. Un valore resistivo maggiore di Rx provocherà perciò una caduta di tensione maggiore ai suoi capi, e viceversa. Mediante il selettore di portata, predisposto secondo una scala decadica, la corrente costante viene variata sempredi un fattore IO cosicché, misurando in due portate successive due resistenze, una delle quali abbia il valore decuplo dell'altra, la deviazione dell'indice dovrà essere uguale.

La **figura <sup>1</sup>** mostra come la tensione di misura cosi ottenuta risulti, grazie ad un convertitore d'impedenza indipendente dal carico inserito allo strumento.

Assumendo un valore di Rx come resistenza nominale, si controlla di quanto si scosti da esso il valore di altre resistenze. Mediante il TCA965, la tolleranza può essere compresa tra  $\pm 1\%$  fino a più di ±10%. La **figura 2** mostra lo schema elettrico generale dello strumento. Il massimo valore resistivo mi-

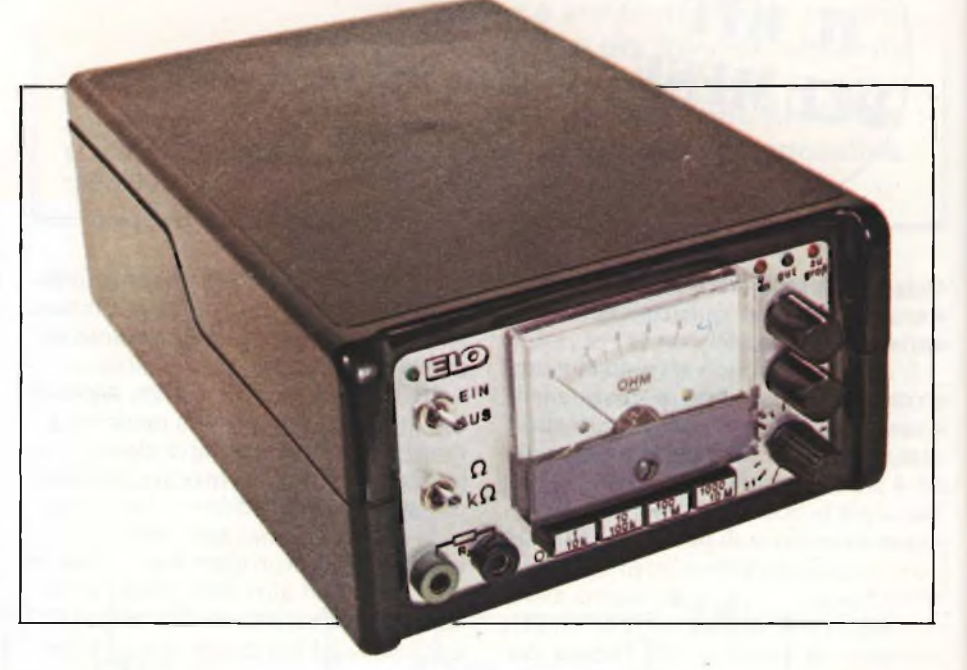

surabile è di 10 M $\Omega$  e la risoluzione. nella portata di 1  $\Omega$ , è di 1  $\Omega$ . In quest'ultima portata, è necessario tener conto del maggior carico al quale è sottoposta la resistenza Rx misurata (0,2 W su 1  $\Omega$ ), infatti, mentre nelle altre portate la corrente in transito è di 50 mA, nella portata di 1  $\Omega$ , è maggiore di 200 mA. Questo è anche il motivo per cui il regolatore di tensione positivo è munito di un dissipatore termico. Nelle quattro portate di misura inferiori (SI in posizione "ohm"), IC4 lavora come amplificatore con guadagno 10 e poiché la tensione di riferimento al piedino 10 del TCA965 può alimentare un carico massimo di 10 mA, la corrente di misura per le due portate più piccole ( $\text{e}$ 10 $\Omega$ ) viene direttamente prelevata dal regolatore a  $+12$  V. Le quattro portate di misura superiori (S1 in posizione  $k\Omega$ ) vengono stabilite mediante resistenze fisse. A causa del limite di precisione dello strumento ad indice (classe 2,0) si impiegano resistenze a strato metallico aventi una tolleran-

za dell'1%. Ad ingresso/libero, lo strumento sopporta a lungo anche valori di fondo scala corrispondenti alla deviazione completa dell'indice in quanto la corrente viene limitata dai diodi DI e D2.

La scala dello strumento non subirà alcuna modifica poiché la deviazione dell'indice segue una legge lineare e non occorrerà neppure regolare il valore dello zero ogni volta che si cambia la portata, come avviene spesso e volentieri con gli strumenti a ponte. Questa regolazione dovrà essere fatta una volta per tutte, durante ia taratura. Nelle misure sulla portata di <sup>1</sup> ohm, <sup>i</sup> cavi di collegamento dovranno avere una sezione maggiorata.

## **CONTROLLO DELLE TOLLERANZE**

Sul piedino 10 di IC5 (TCA965) è presente una tensione di riferimento oltremodo stabile, regolabile tramite il

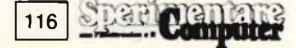

potenziometro P4. Questa tensione è utilizzata per produrre la corrente costante che attraversa la resistenza da misurare. Il compito del discriminatore a finestra IC5, è quello di confrontare tra loro due tensioni di cui una fissa a 9V, applicata al piedino 8, l'altra, variabile tra 0 e 2 V, erogata da IC4. Quest'ultima deve essere portata allo stesso « livello della precedente, mediante l'amplificatore IC3b, regolabile in controreazione, che attacca <sup>i</sup> piedini 6 e 7. Se la regolazione è giusta, si accende il led verde. La tolleranza, cioè la percentuale di differenza tra le due tensioni, si presceglie tramite il potenziometro PIO collegato il piedino 9.

Inviando, per esempio, a questo pin una tensione di 90 mV (equivalenti all' 1% di 9 V), la tensione ai terminali 6 e 7 potrà restare entro 8,91 V e 9,09 V, senza che si spenga il led verde e di conseguenza se ne accenda uno degli altri due rossi.

L'amplificatore non invertente IC3b » è in grado di innalzare con il suo guadagno massimo di 56,2, una tensione d'ingresso di circa 160 mV al livello di 9V. La minima tensione d'ingresso corrisponde a meno di un decimo della deviazione di fondo scala (2 V al piedino 6 di IC4), per cui è bene non lavorare nella portata di 10 k $\Omega$ , ma scendere a quella di  $1$  k $\Omega$ .

## **DIMENTICATO QUALCOSA?**

Naturalmente, l'alimentatore. Non è però una dimenticanza poiché ne è stato già descritto uno in questa stessa rubrica pubblicata sul numero di Gennaio '85.

Dallo schema si possono osservare <sup>i</sup> relativi collegamenti. Manca ora soltanto il montaggio che, grazie ail'unico circuito stampato; risulta assai semplice: è sufficiente attenersi ai disegni riportati nelle **figure 3** e 4 <sup>i</sup> quali mostrano rispettivamente la disposizione dei componenti e la traccia rame in scala naturale.

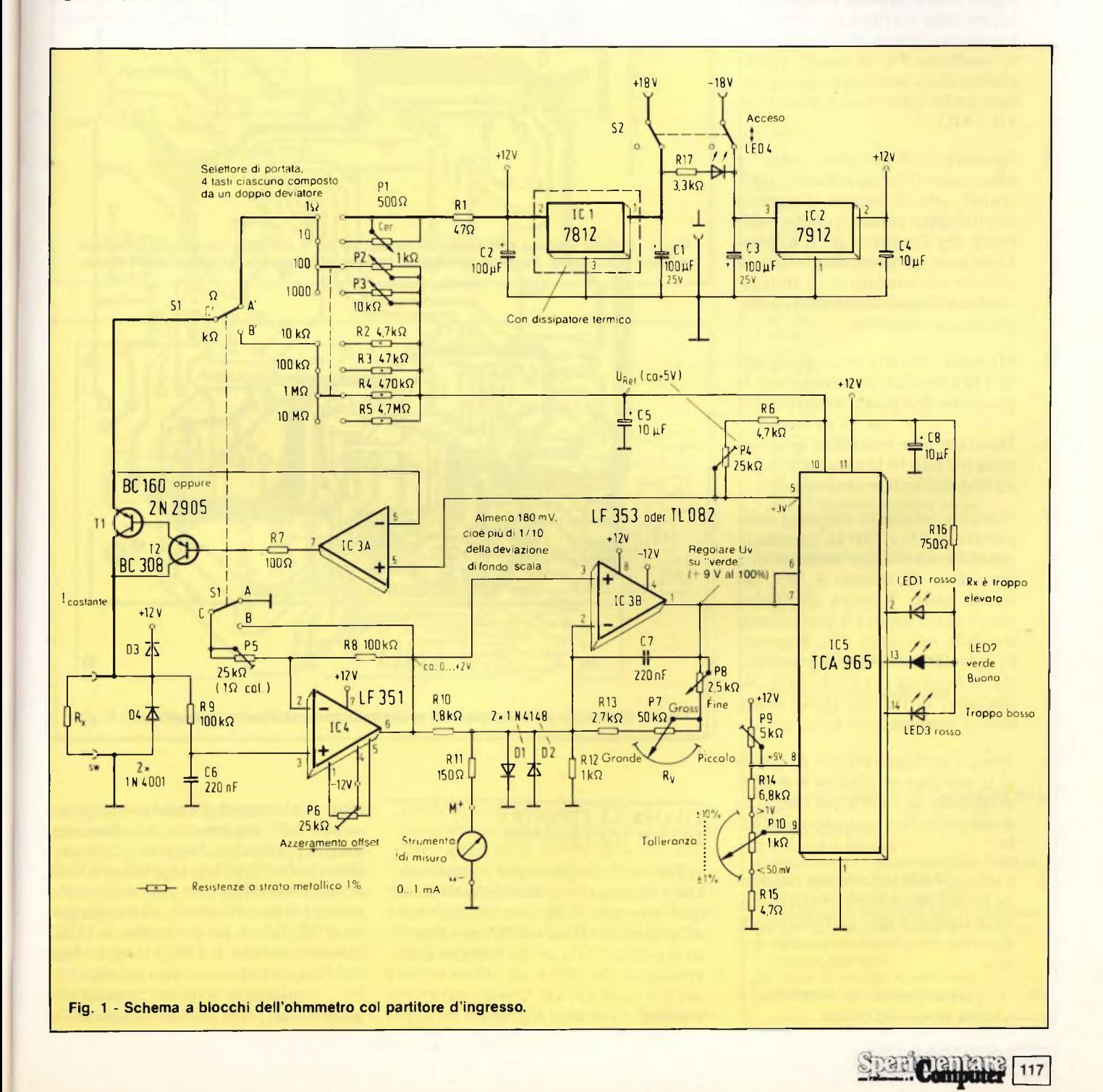

## **È SUFFICIENTE UNA SOLA TARATURA!**

Veniamo ora all'elenco dei passi da effettuare per eseguire una buona taratura dello strumento:

- 1. Regolare tutti <sup>i</sup> trimmer nella posizione centrale e azzerare meccanicamente lo strumento ad indice.
- 2. Accendere lo strumento e portare SI in posizione "ohm". Con le boccole d'ingresso cortocircuitate, azzerare l'indice mediante P6.
- 3. Portare S1 in posizione " $k\Omega$ ", collegare una resistenza campione di valore noto e effettuare la misura regolando l'indice al corretto valore mediante P4: in questo modo risulteranno automaticamente tarate anche tutte le altre portate in kΩ e MΩ.
- 4. Spostare SI in posizione "ohm" <sup>e</sup> selezionare il fondo scala di "1Q", quindi, con le boccole d'ingresso direttamente cortocircuitate, verificare che l'indice si porti in posizione zero, altrimenti aumentare la sezione dei conduttori di collegamento al circuito stampato, o migliorare le saldature.
- 5. Misurare una resistenza campione di 1  $\Omega$  e regolare di conseguenza la posizione dell'indice mediante P5.
- 6. Misurare una resistenza qualsiasi nella portata 10 Q e regolare la posizione dell'indice mediante PI.
- 7. Misurare resistenze adeguate nelle portate di 100 e 1000 Q, tarando la posizione dell'indice mediane una deviazione di almeno il 10% del fondo scala. Ruotare compietamente verso sinistra il potenziometro delle tolleranze PIO. Regolare P7 (grossolana) e P8 (fine) in modo che si accenda il LED2 verde. Al piedino 7 di IC5 dovranno essere ancora presenti <sup>i</sup> +9 V.
- 8. Portare mediante P9.  $a + 9$  V precisi la tensione al piedino 8 di IC5, eseguendo la lettura per mezzo di analogico od un multimetro digitale.
- 9. Collegare alle boccole una resistenza Rx tale da ottenere una deviazione di almeno il 10% del fondo scala. Ruotare completamente verso sinistra.
- 10. A questo punto, la taratura dovrebbe essere definitiva.

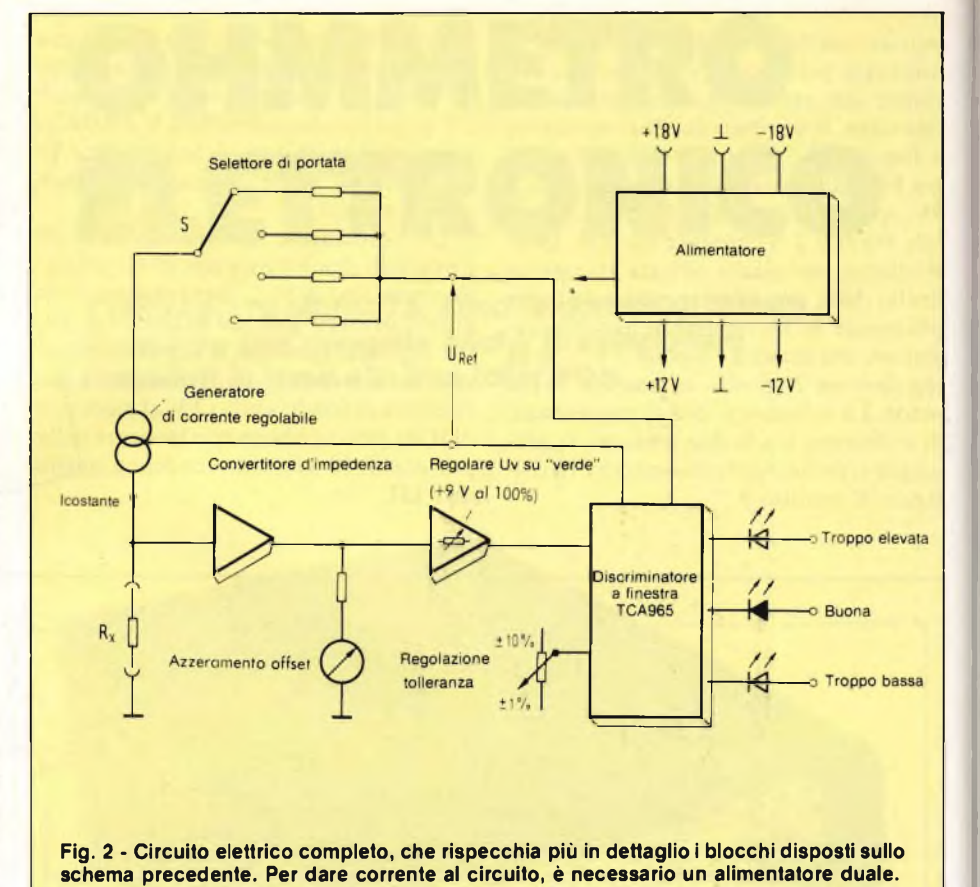

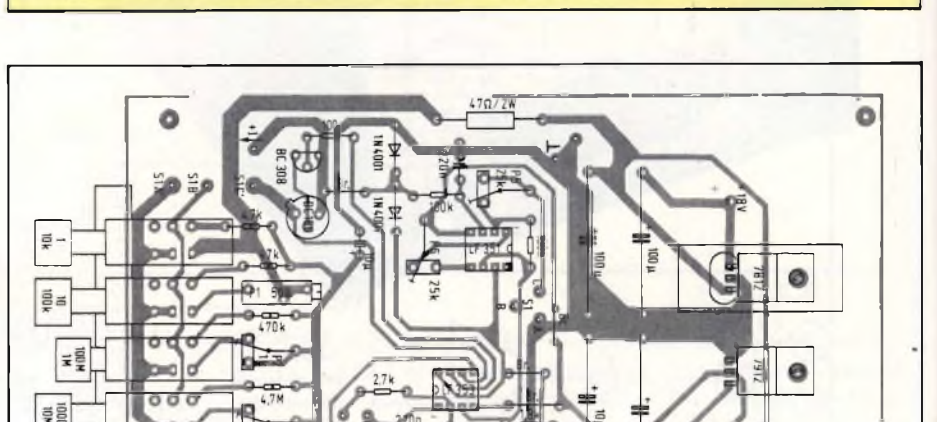

## **Fig. 3 - Disposizione dei componenti in scala ridotta sulla basetta di figura 4. ED ORA LA FINESTRA DELLE TOLLERANZE**

Per verificare la messa a punto, dovrete misurare una resistenza nominale (per esempio,  $1 \Omega$  preciso) e portare all'accensione il led verde, come descritto al punto 9. Ora avrete bisogno di una resistenza che abbia un valore minore del 5% (cioè 950 Ω). Questo valore potrà essere ottenuto regolando un appo-

sito potenziometro mediante questo strumento, oppure con un ohmmetro ancora più preciso. Dopo aver collegato detto potenziometro, regolato a 950  $\Omega$ , alle boccole d'ingresso, non rimarrà che ruotare il potenziometro della tolleranza (PIO) fino a far accendere il LED2 (buona) anziché il LED3 (troppo bassa). Ora senza più toccare <sup>i</sup> potenziometri "regolazione fine" <sup>e</sup> "regolazione grossolana", non dovrete fare altro che

۰

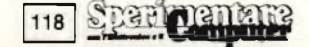

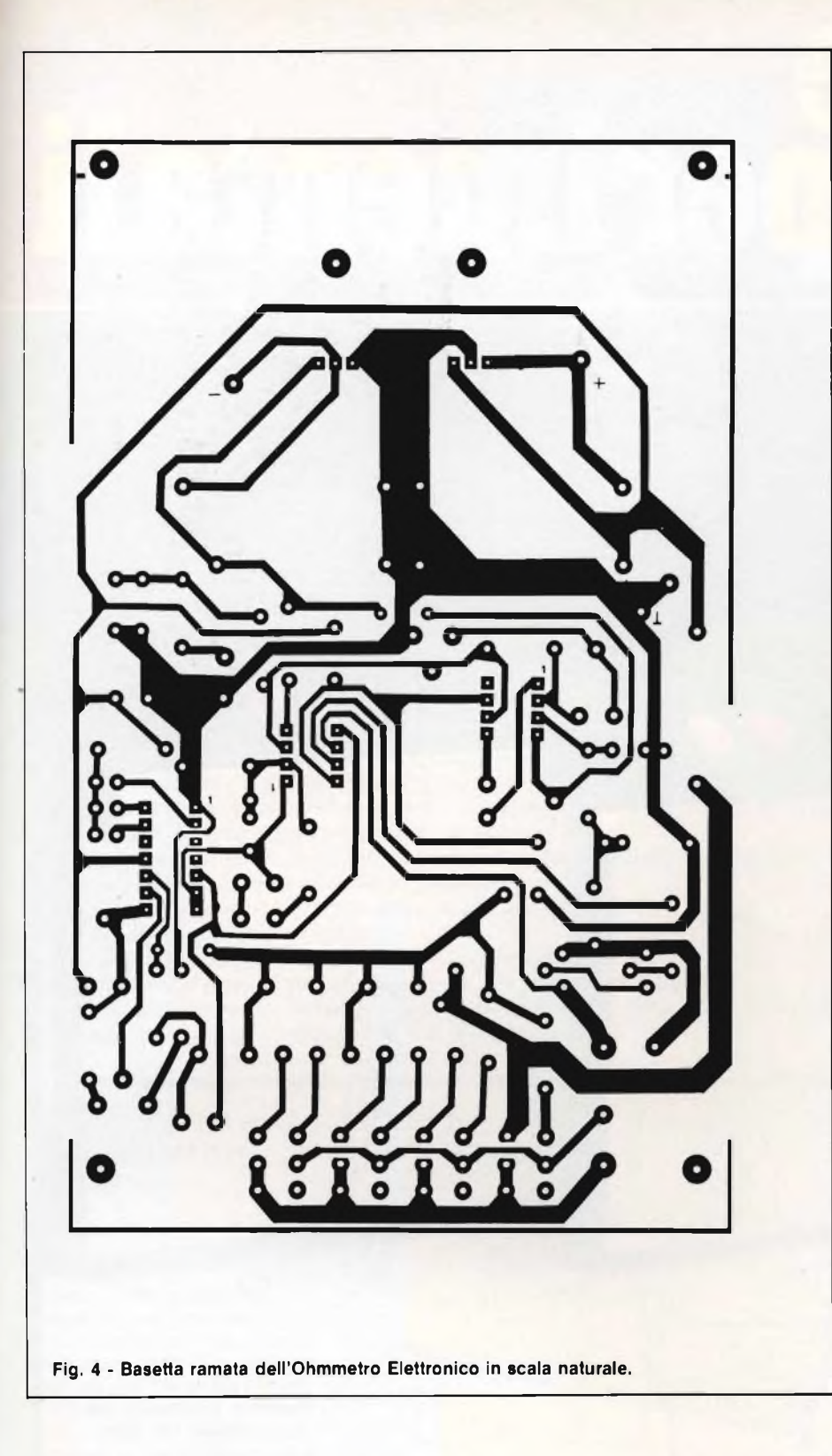

disegnare la scala sul pannello frontale partendo dalla marcatura "5%". Misurando una resistenza da 990  $\Omega$ , è possibile segnare il punto "1%". Occorre inoltre osservare che, prima di ciascuna regolazione di un nuovo valore nominale, è necessario ottenere la luce verde con il potenziometro delle tolleranze completamente ruotato verso sinistra (tolleranza inferiore al  $\pm 1\%$ ).

Se, durante una misura, dovessero ac-

cendersi due o persino tutti e tre <sup>i</sup> led, vorrebbe dire che il circuito rileva anche l'influenza delle vostre dita, pertanto, specialmente operando a valori maggiori di 100 k $\Omega$ , il risultato potrebbe risultare falsato: in conclusione, tenete per quanto potete le dita lontane dalla boccola verde.

**A cura della Redazione**

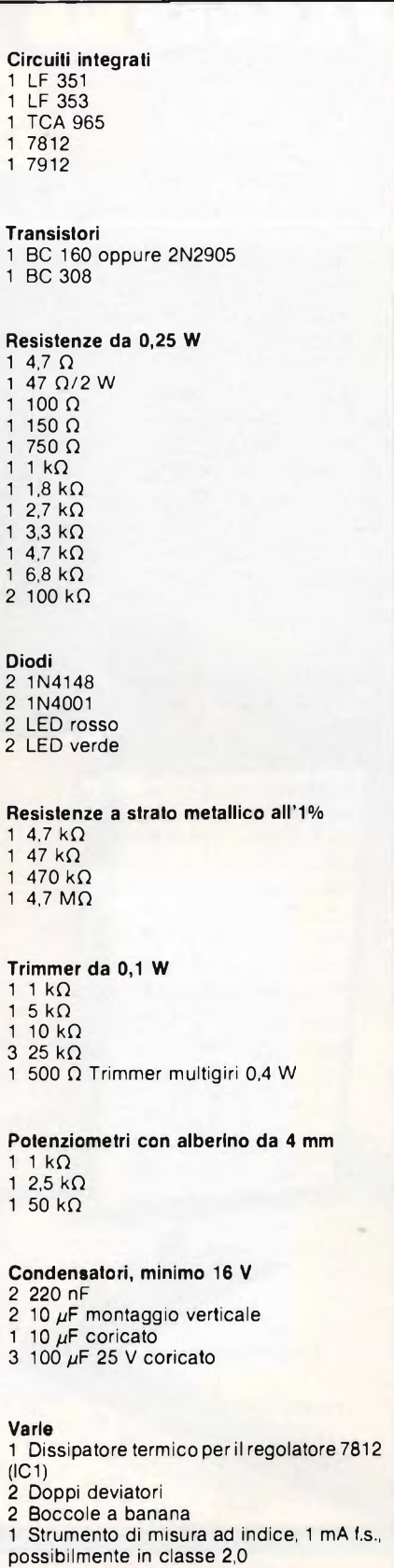

**ELENCO DEI COMPONENTI**

- **<sup>1</sup> Pannello frontale e mobiletto**
- **<sup>1</sup> Tastiera con reciproca esclusione, quat-**
- **tro tasti, tutti bipolari, pulsanti rettangolari. 3 Pulsanti**
- **<sup>1</sup> Circuito stampato**

**Selettore di portata, 4 tasti ciascuno composto da un doppio deviatore**

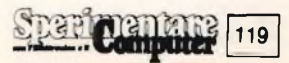

# **piastre . sperimentali**

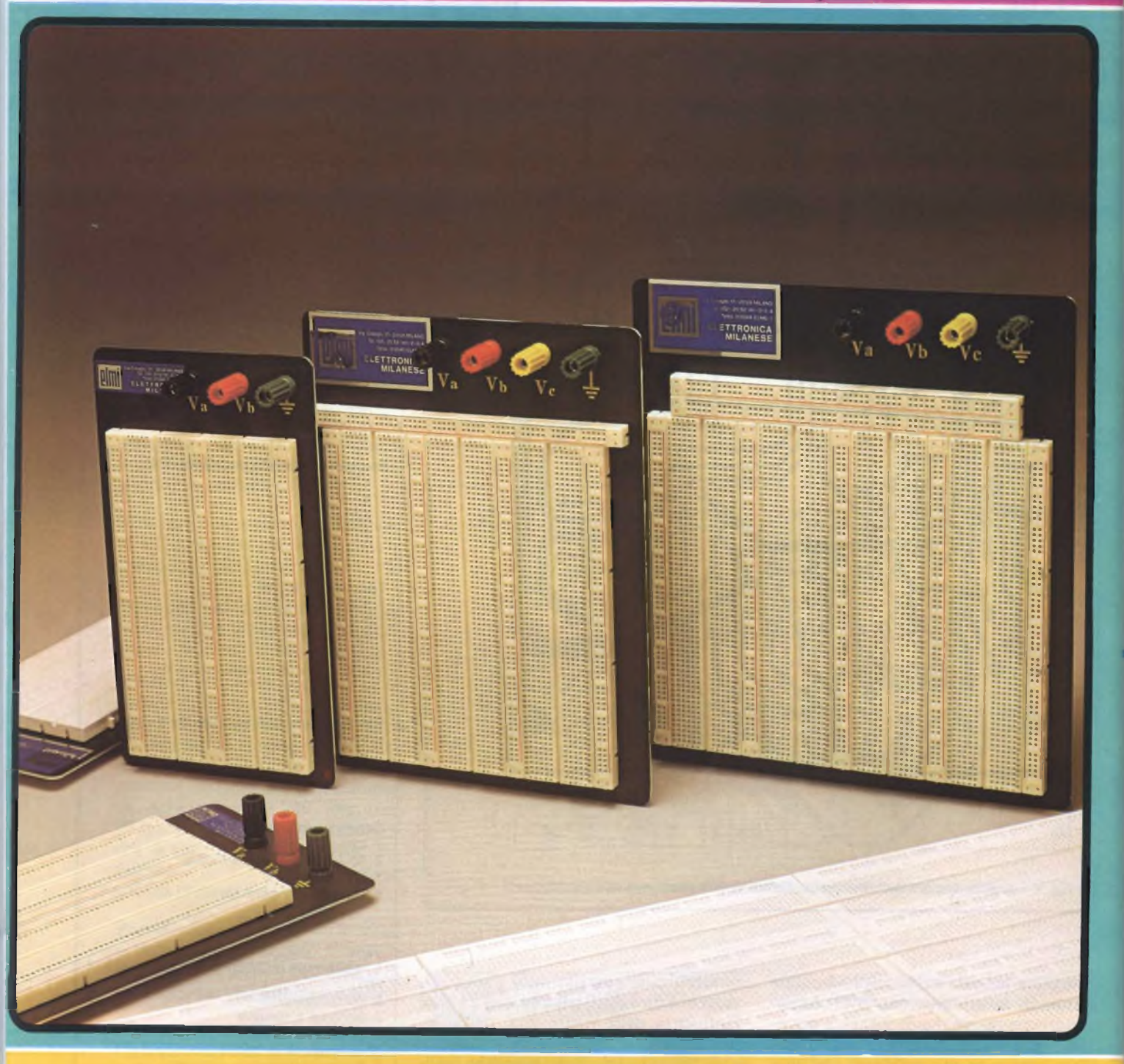

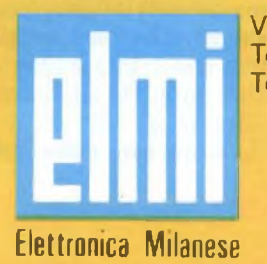

Via Cislaghi, 1*7 -* 20128 Milano Telefono 2552141 (4 linee rie. aut.) Telex 313045 ELMIL-I

## **MIE'VENUTAUN' ATA NI FANUTAUN'IDEA!?!? - MIE'VENUT**

*Avere un'idea di progetto, e saperla esporre, è una soddisfazione. Poi viene il momento di farla conoscere agli altri. Come è possibile? Semplice, si manda il progetto a "Sperimentare" che lo pubblicherà. Lettori, se avete delle idee inviatecele. Tenete presente queste raccomandazioni:*

- *- Disegnate lo schema molto chiaramente, se possibile facendo uso dei trasferibili che ormai si trovano ovunque*
- *- Fate una breve descrizione del circuito elettrico*
- *- Fate l'elenco dei componenti*
- *- Compilate il modulo qui unito <sup>e</sup> ritagliatelo*
- *- Spediteci il tutto: schema, elenco dei componenti <sup>e</sup> modulo.*

<u>וגעימאומיק</u>

*Ultima raccomandazione: unite il tagliando che segue, del quale è accettabile la fotocopia se non volete mutilare la rivista.*

**220Vac** 

 $S<sub>1</sub>$ 

il rettificatore a ponte formato da quattro diodi BY164e lac.c. risultante viene livellata mediante l'elettrolitico da 1000 *pF.* Il livello di continua presente sul condensatore viene limitato ad un valore di sicurezza mediante il resistore da  $220 \Omega - 3 W$ .

La tensione d'uscita viene poi applicata ad un diodo zener regolabile modello TL430C, prodotto dalla Texas Instrument la cui polarizzazione diodo zener regolabile è assicurato dal trimmer RV2. In tal modo l'uscita in continua può assumere valori compresi tra un minimodi 3Ved un massimo di 15V.il valore della tensione di zener viene calcolato con la seguente formula:

 $Vusc = 2.73 x$  $(1 + V(RV2)/(V(R2))$ 

Dove V(RV2) e V(R2) sono le tensioni ai capi delle due resistenze in un certo istante. La costruzione dello strumento non presenta difficoltà in quanto <sup>i</sup> componenti più grossi come il trasformatore di alimentazione o quelli fissi a pennello come le boccole d'uscita e gli interruttori, possono supportare le rimanenti parti che cosi non richiedono neppure l'uso di basetta ramata.

*Il progetto "Alimentatore per montaggi sperimentali''èstato presentato dal sig. Baroncelli R. - Ravenna.*

## **ALIMENTATORE PER MONTAGGI SPERIMENTALI**

Q circuiti sperimentali su<br>basetta preforata, l'alimentauando si costruiscono basetta preforata, l'alimentazione a batterie può risultare estremamente costosa.

Molti alimentatori di rete non permettono però la necessaria regolazione alle basse correnti spesso necessarie ai circuiti sperimentali più semplici. L'alimentatore, da me realizzato e collaudato con successo di cui invio lo schema, eroga un'uscita variabile da 3 a 15 V c.c., con una corrente che raggiunge <sup>i</sup> 75 mA. È prevista anche una uscita in alternata regolabile tra 0 e 12 V.

L'uscita c.a. del trasformatore viene raddrizzata mediante

**VENUTAUN'IDEA !?!? - MI E'VENUTAUN'IDEA !?!? - MI E'VENUTAUN**

 $\overline{a}$ 

 $S<sub>2</sub>$ 

**10K** 

 $4x$ 

**BY164** 

 $0 \div 12$  Vac

1000 µF

M

35

 $220 - 3V$ 

 $R<sub>2</sub>$ 

OK

T

 $3 \div 15$  Vcc

430

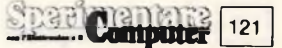

## **VENUTAUN'ÎDEA!?!? - MI EVENUTAUN'IDEA!?!? - MI E1VENUTAUKT**

**MONITOR PER REGISTRATORI COMMODORE**

**A** qualche difficoltà nella ta-<br>ratura dell'azimuth dei regitutti coloro che hanno ratura dell'azimuth del registratori della Commodore, presenta questo semplice schema che permetterà di effettuare tale regolazione con una notevole precisione.

Come è noto, molti editori di programmi su cassetta, avvisano gli acquirenti di regolare l'azimuth della testina del proprio registratore nel caso che non si riesca ad effettuare il caricamento corretto dei programmi; ciò può comportare una notevole perdita di tempo, e in più, effettuando diverse volte tale regolazione, si finisce spesso per non riuscire a caricare più nemmeno <sup>i</sup> propri programmi.

Questo circuito, formato da un numero ridotto di componenti, permette di visualizzare l'ampiezza del segnale disponibile sulla testina, rendendo così assai semplice la regolazione dell'azimuth; inoltre, tramite il buzzer piezoelettrico, ci informa acusticamente se siamo in presenza di un segnale digitale oppure se è presente l'incisione di una "banale" musicassetta.

Per quanto riguarda lo schema elettrico, poche parole: il segnale viene prelevato dal circuito stampato del registratore sull'uscita contrassegnata "TP'' e inviata all'ingresso dei due operazionali tramite il condensatore di disaccoppiamento C1. <sup>I</sup> due operazionali sono entrambi contenuti nel C.l. LM358 (sostituibile con l'LM158) e svolgono l'uno la funzione di amplificare il segnale per il trasduttore piezoelettrico <sup>e</sup> l'altro quella di rendere disponibile una tensione che, una volta raddrizzata dal ponte di diodi al germanio, pilota il nostro strumentino.

Raccomando di adoperare un trasduttore di tipo piezoelettrico e non un comune altoparlante, dato che la bassa impedenza di quest'ultimo cortocircuiterebbe gli stadi di uscita di IC16. Il buzzer da me impiegato è stato ricavato dalla carcassa di un vecchio orologio da polso con suoneria. La ridotta potenza di uscita del circuito consente di non mettere in pericolo nè le vostre orecchie nè quelle dei vostri familiari durante la permanenza nei pressi del vostro computer.

Per lo strumentino consiglio di adoperare un comune VU-METER, che è di facile reperibilità e non costa molto.

Dato l'esiguo numero di componenti consiglio di montare il circuito su una basetta "millefori" <sup>e</sup> inserire il tutto in una scatoletta TEKO di piccole dimensioni. Per comodità è preferibile prelevare l'alimentazione dall'interno del registratore e inviarla al nostro circuito assieme al segnale pro-

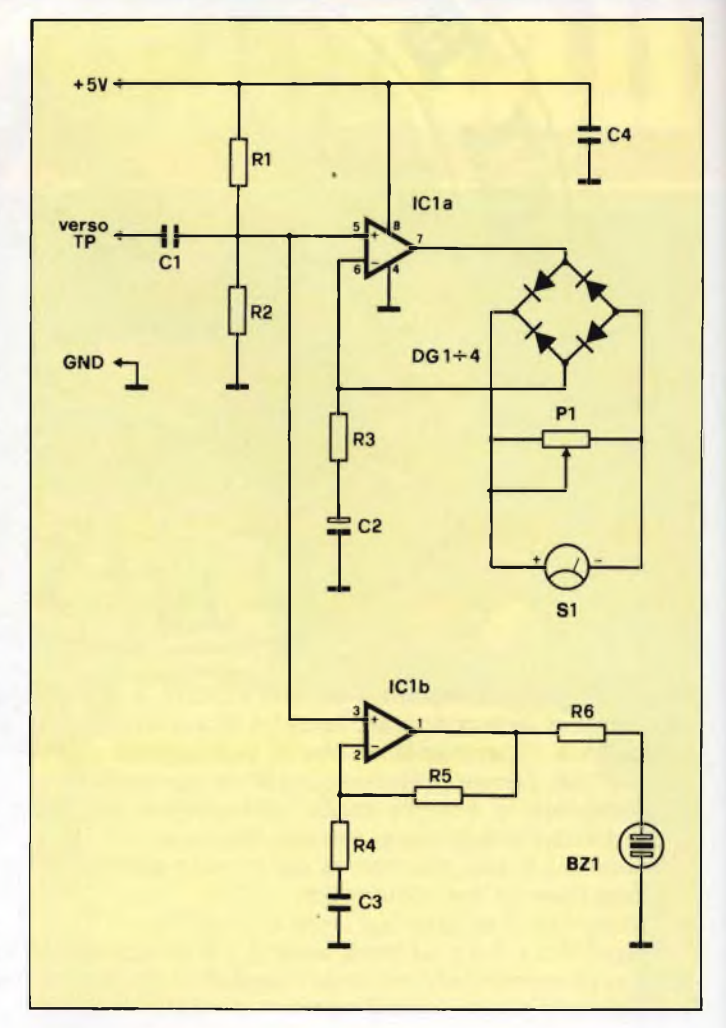

veniente da TP, attraverso un jack a tre poli (stereo) e uno spezzone di cavo schermato. Il circuito va tarato una volta

per tutte inserendo nel registratore una cassetta contenente un programma standard' e regolando il trimmer P1 fino

## **LIMITATORE DI TENSIONE**

**H** o progettato questo cir-<br>quito per protegge re l'in-<br>gresso analogico di un concuito per protegge re l'ingresso analogico di un convertitore analogico/digitale, ma può avere, naturalmente, anche altre applicazioni. Il convertitore si danneggia facilmente con tensioni di appena 0,3 V al di fuori del campo di conversione, che è di 0 —5 V. Ciò significa che <sup>i</sup> normali diodi al silicio ed <sup>i</sup> diodi limitatori zener non possono dare una

sufficiente protezione.

Il circuito impiega due comparatori che attivano diodi limitatori di tensione non appena la tensione d'ingresso raggiunge il limite superiore del campo di conversione.

Normalmente, <sup>I</sup> due diodi D1 e D2 sono polarizzati inversamente, ed il circuito integrato convertitore A/D funziona in modo normale. Quando la tensione d'ingresso supera il livello di <sup>5</sup> V, l'uscita del comparatore IC1a commuta a 3,8 V, portando la tensione di emettitore di Q1 a circa 4,4 V: di con-

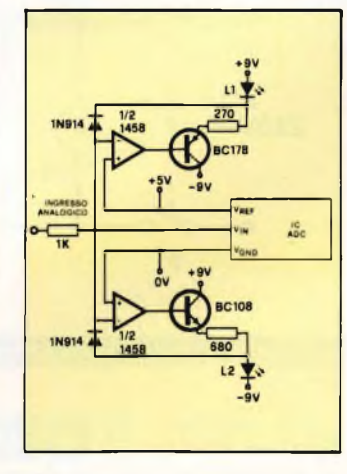

seguenza D1 viene polarizzato direttamente e permette il passaggio di una corrente con R2 che tende a ridurre la tensione, permettendo la limitazione.

La tensione si riduce quindi, fintanto che l'ingresso non invertente non avrà la medesima tensione di quello invertente. In questo modo, l'ingresso al circuito integrato convertitore A/D è limitato con precisione a 5 V. Il led L1 si accende per indicare che è intervenuta la limitazione.

L'altra metà del circuito fun-

**SVENUTAUN'IDEA!?!? - MI E'VENUTAUN'IDEA !?!? - MI E\*VENUTAU1V**

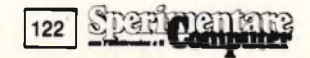

**EVENUTAUN'IDEA !?!? MI E'VENUTAUN'IDEA !?!? MI EVENUTAUN'<sup>J</sup>**

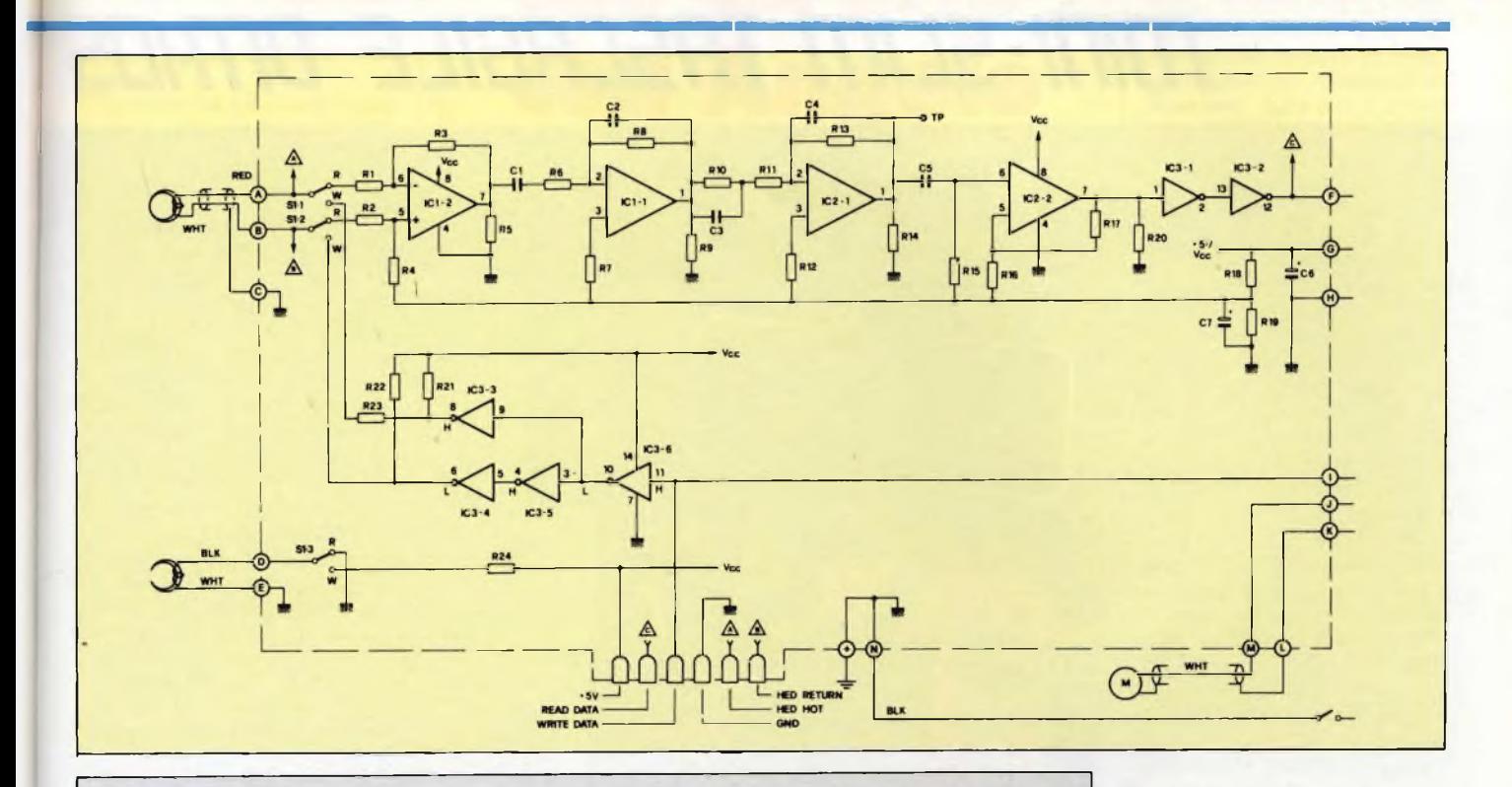

### **ELENCO COMPONENTI**

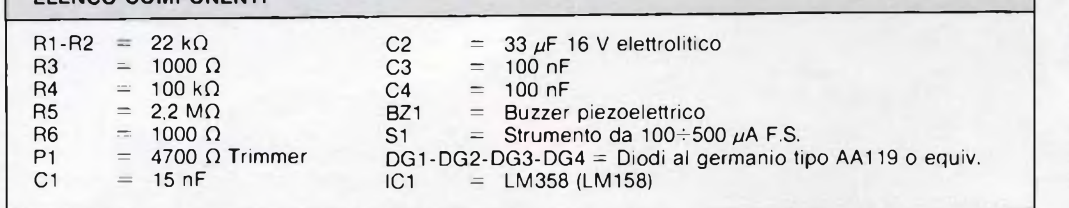

a far coincidere la lettura con il fondo scala.

A questo punto provate a far "girare" una cassetta ostica, quindi munitevi di un cacciavite da orologiaio e agite direttamente sull'apposita vite di regolazione dell'azimuth ruotando in senso orario e antiorario fino ad ottenere sullo strumento il massimo della lettura. Riavvolgete il nastro, digitate

"LOAD" <sup>e</sup> "RETURN" <sup>e</sup> fate ripartire il registratore.

Sempre che il nastro non sia di qualità scadente, o comunque, difettoso, avrete la gradita sorpresa di vedere finalmente apparire sullo schermo la scritta: "LOADING READY".

*Il progetto "Monitor per registratori Commodore"<sup>è</sup> stato presentato dal sig. Buonaiuto B - S. Giorgio a Cremano (NA).*

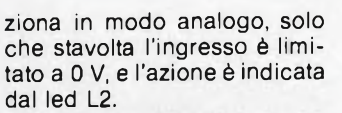

Le uscite dei comparatori possono anche essere interfacciate a circuiti logici addizionali, per permettere, ad esempio l'adattamento automatico della portata.

*Il progetto "limitatore di tensione" è stato presentato dal sig. Bertuzzi M. - Bologna.*

**/VENUTAUN'IDEA**

**I**

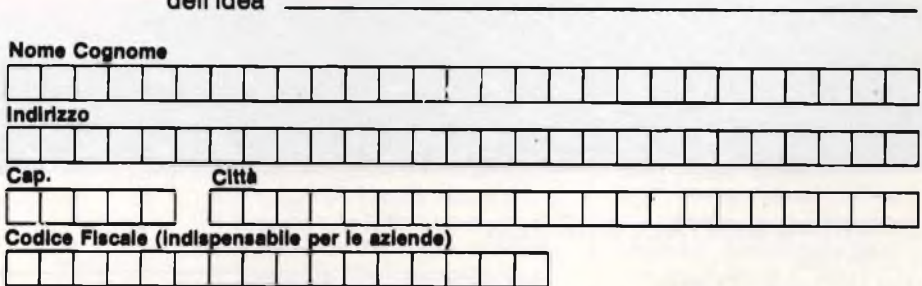

Inviate la Vostra idea corredata da questo tagliando (o fotocopia) a:

J.C.E. - Via Dei Lavoratori, 124 - 20092 Cinisello Balsamo (MI)

(Si prega di scrivere in stampatello)

Titolo  $1 - 1111 - 1$ 

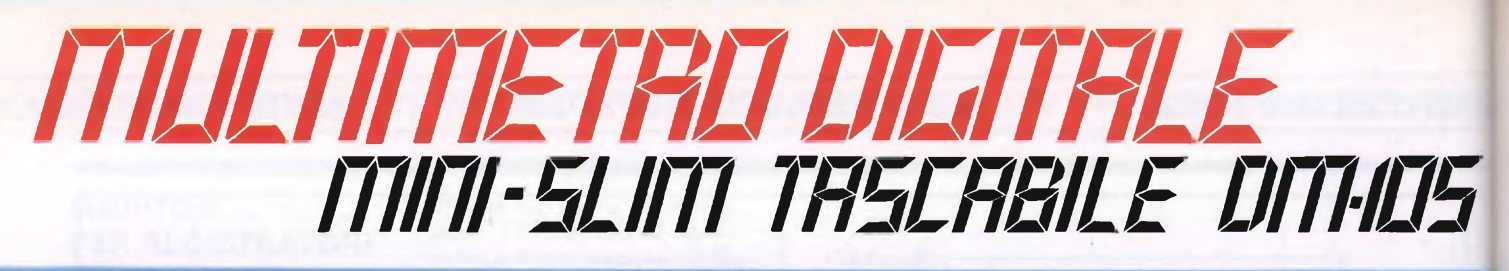

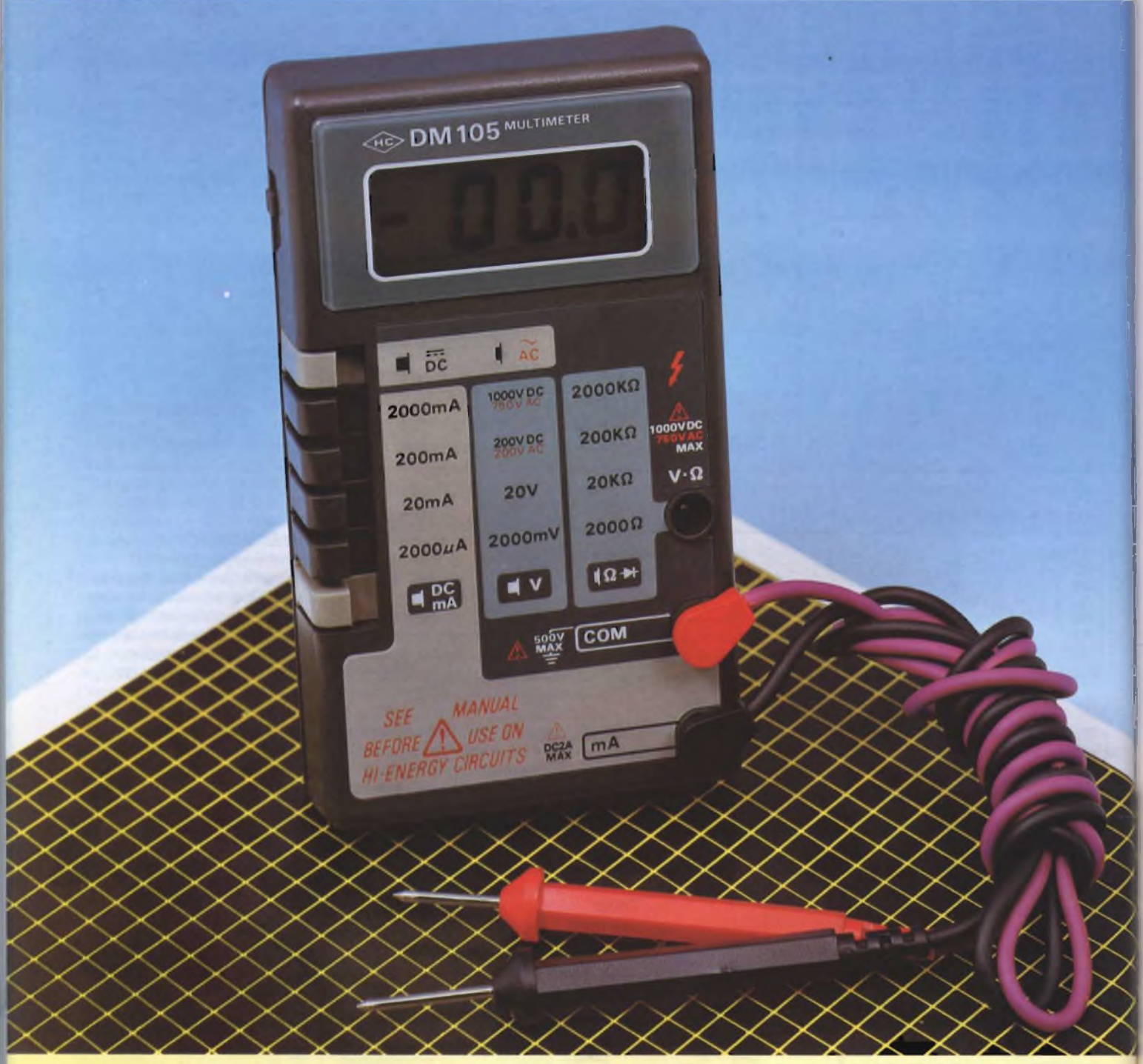

MULTIMETRO DIGITALE MINI SLIM Mod. DM-105 Display LCD <sup>a</sup> 3,1/2 cifre Tastiera di commutazione <sup>a</sup> 6 tasti per posizionamento delle portate. Misure: Tensioni c.c., Correnti c.c., Tensioni a.c., Resistenze. Alimentazione: <sup>1</sup> pila 9V Peso: 195 g Dimensioni: 130x75x28 mm TS/3060-00

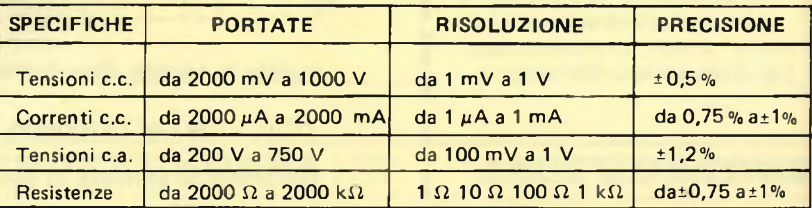

**DISTRIBUITO DALLA** GBC

## SPECTRUM TELESOUND

Seguo la Vs. rivista, con molto interesse, da quasi dieci anni.

Sperimentare è una delle poche riviste che ha saputo seguire, con intelligenza, lo sviluppo dell'elettronica; da quando, poi, pubblicate l'inserto "SINCLUB" il mio interesse è ulteriormente aumentato.

Mi rivolgo, ora, alla Vs. cortesia per risolvere un mio problema. Da quando ho acquistato uno Spectrum 48 K, mi capita talvolta, di aver problemi con il registratore in fase di salvataggio e caricamento dei dati. Ho notato, inoltre, che il livello di uscita del segnale verso il tape del mio Spectrum è inferiore al segnale riscontrabile su cassette-programmi di tipo commerciale. In uno dei primi inserti SINCLUB avete pubblicato uno schema per migliorare il livello di uscita dello ZX-81. È possibile adattare il circuito allo Spectrum? e con quali modifiche? Mi hanno detto alcuni amici che, con l'aggiunta all inter-

## **filo diretto con Angelo**

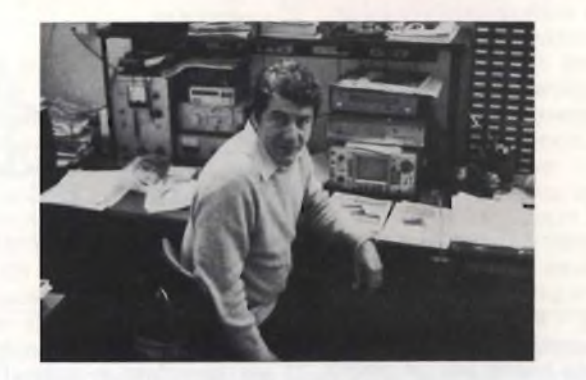

**Angelo Cattaneo**

no dello Spectrum, di pochissimi componenti, è possiile ottenere il suono su di un normale T.V. come avviene per il VIC-20 ed il CBM 64. Non potete pubblicare qualcosa di simile? Sono sicuro che piacerebbe a moltissimi

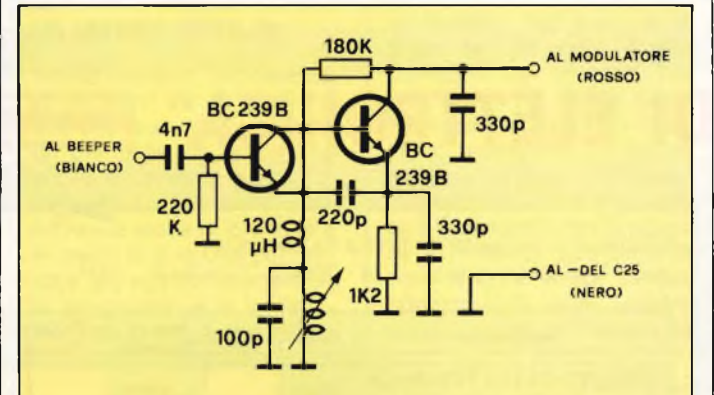

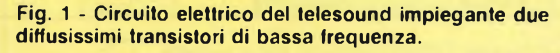

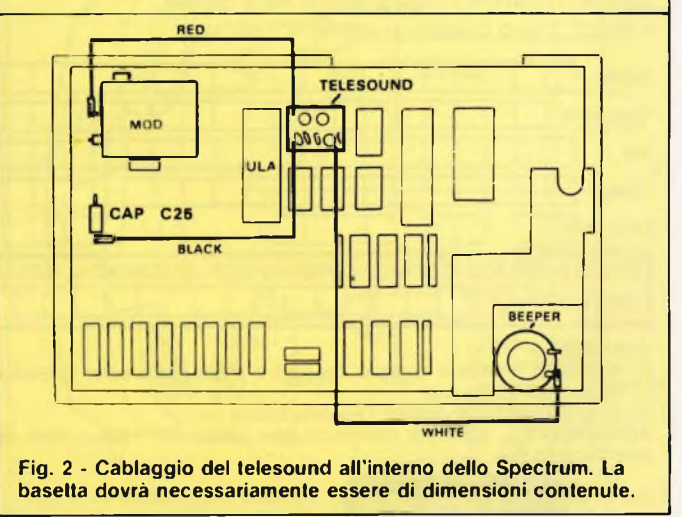

lettori e si arricchirebbero le possibilità del beneamato SINCLAIR.

Vi ringrazio, ancora, per la Vs. cortesia e Vi rinnovo tutta la mia stima.

## Sig. Di Leo G. - Capurso (BA)

*La difficoltà nel caricamento dei programmi sullo Spectrum, è molto probabilmente dovuta ad una troppo elevata tolleranza della ULA per cui le consiglierei di ricorrere al circuito "Adattatore di programmi" pubblicato sul numero di Marzo '84 ed al relativo elenco di componenti apparso in Filo Diretto del Settembre dello stesso anno. Per quanto riguarda invece il suono dal televisore, eccole il circuito di figura <sup>1</sup> che non è altro che un canale del suono semplificato al massimo. Come può vedere dallo schema, il segnale audio si preleva direttamente dal beeper per mezzo di un condensatore da 4,7 nF e lo si invia in base al primo dei due transistor il quale, a causa del suo singolare collegamento che vede cortocircuitati il collettore <sup>e</sup> l'emettitore, funge da accoppiatore al circuito oscillatore costruito attorno al secondo cortocircuiti il collettore costruito attorno al secondo transistore. L'oscillazione, innescata dal condensatore da 220 pF allacciato tra base ed emitter, si stabilizza alla frequenza di 5,5 MHz grazie al circuito risonante formato dal con-*

*densatore da 100 pF e dalla media frequenza a 5,5 MHz. Tale componente lo si può rintracciare presso la maggior parte dei rivenditori di materiale elettronico come pezzo di ricambio per qualsiasi TV sotto il nome "trappola audio". I collegamenti da effettuare all'interno dello Spectrum sono assai semplici,li trova disegnati in figura 2. Nel caso il suo Spectrum fosse un issue 1, tenga presente di co/legare il filo nero (black) all'altro terminale del condensatore C25 in quanto è quello che in tali modelli fa capo a massa. Se l'installazione del telesound è permanente saldi direttamente i conduttori ai punti contrassegnati, mentre se il collegamento* è *provvisorio, preveda l'uso di piccoli coccodrilli come mostrato nella stessa figura 2. Una volta installato, il circuito deve funzionare subito, previo ritocco del nucleo della bobina a 5,5 MHz per la miglior uscita audio in altoparlante del televisore.*

## AIUTIAMO LO SPECTRUM

Spaventato dall'eccessiva temperatura che il mio Spectrum da 48 K assume dopo qualche ora di funzionamento, vengo a chiedere se è possibile abbassarla in qualche modo senza che la macchina abbia a risentirne. Vi comunico che già una volta sono ricorso all'assistenza in occasione di un guasto occorsomi dopo sette ore di funzionamento ininterrotto. Lieto per quanto potrete fare per me, vi saluto e resto in attesa di un cenno di risposta.

Sig. Magri S. - Catania

*Il fatto che lo Spectrum scaldi a lunga distanza se alimentato per mezzo dell'alimentatore in dotazione, è cosa ormai risaputa come lo sono anche i rimedi ai quali si può ricorrere e dei quali abbiamo trattato in più di una occasione. Il fenomeno è dovuto, lo ripetiamo, alla dissipazione provocata dal regolatore a 5 V quando all'ingresso di questo vengono applicate tensioni troppo elevate come possono essere appunto quelle erogate*

**-LL Conputtr LE**

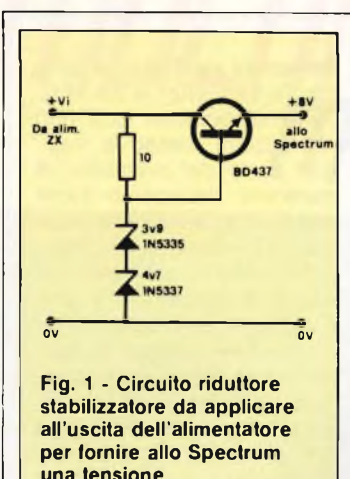

*dal succitato alimentatore che non <sup>è</sup> stabilizzato. Le ricordo che un rimedio semplice e sicuro è quello di collegare due diodi in serie al ramo positivo di alimentazione polarizzati in senso diretto ed in grado di sopportare senza problemi la massima corrente assorbibile da uno Spectrum da 48 K che si aggira attorno all'ampere. I diodi da impiegare dovranno quindi avere una corrente di almeno 1,5 A con una ten-*

**costante e idonea.**

*sione classica di 50 V: modello idoneo è il BY188 prodotto dalla Philips. Tale soluzione porta ad un abbassamento delia tensione di alimentazione di : 0,7 \* 2 = 1,4 V. Qualora la soluzione non le andasse a fagiolo e neppure volesse ricorrere ad un alimentatore stabilizzato, eccole il circuito di figura <sup>1</sup> semplice da costruire e da applicare all'alimentatore in dotazione al computer i cui primi modelli fornivano a vuoto qualcosa come 14-15 Vcc. In presenza di un assorbimento medio di D,6 A, la potenza dissipata dal regolatore sale al valore di: (15-5) \* 0,6 = 6 W (continui), valore decisamente un po' troppo spinto anche per un ottimo componente com'è il 7805. Tornando al circuito, vediamo che esso non è altro che uno stabilizzatore a transistorin grado di ridurre la tensione attorno a 8 V che sono il minimo indispensabile all'IC regolatore per funzionare. Il pilotaggio della base avviene tramite due diodi zener posti in serie aventi opposti coefficienti di tempera-*

*tura; i loro valori nominali fanno si che in base del trasnsitore vi siano 8,6 V che si riducono a 8 sull'emettitore a causa della caduta di tensione di 0,6 V provocata dalla giunzione b-e.*

## **ANTIBUMP**

Spett.le Filo diretto sono abbonato da molti anni sia a Sperimentare che a Selezione ed è per tale motivo che tempo fa, sfogliando un vecchio numero di Selezione mi sono imbattuto in un articolo riguardante uno stadio finale di potenza audio da 60 W che mi ha subito interessato al punto da iniziarne la realizzazione pratica. Avendolo ora terminato e collaudato devo dire che non potevo fare scelta migliore in quanto le caratteristiche specifiche riportate non solo sono veritiere, ma addirittura al disotto di quelle reali. La potenza massima reale erogata, ad esempio, non è di 60Wcome dichiarato bensì di 80 e la stessa banda passante raggiunge comodamente gli ultrasuoni.

Esauriti <sup>i</sup> complimenti vengo al motivo della mia richiesta che riguarda lo schema di un circuito da montare all'interno dell'amplificatore. che io ho duplicato per la versione stereo, in grado di eliminare il fastidioso "Bump" che si verifica negli altoparlanti al momento dell'accensione dell'apparecchio. In attesa di un tuo riscontro, ti saluto.

### **Sig. Farina A. - Caserta**

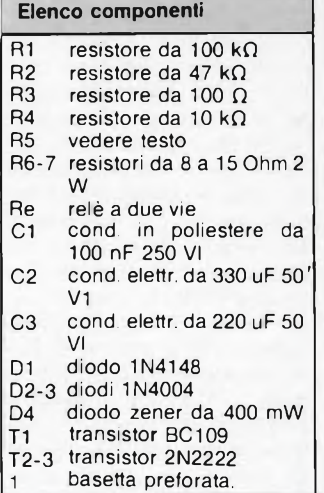

## **EXAMPLE COLLANA "APPUNTI DI ELETTRONICA"**

E' USCITO IL N°6 !! Cedola di commissione libraria da inviare a:

ARRY DE

JCE - Via dei Lavoratori, 124 - 20092 Cinisello B. - Mi

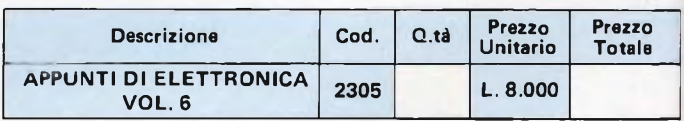

Desidero ricevere il libro indicato nella tabella, <sup>a</sup> mezzo pacco postale, al seguente indirizzo:

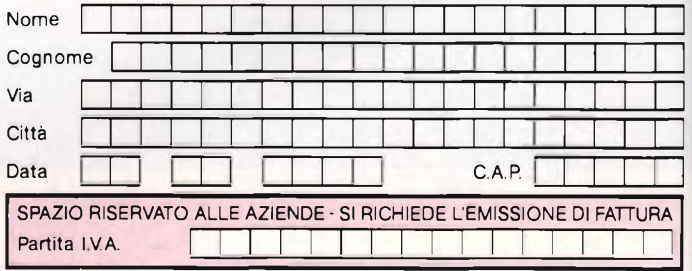

PAGAMENTO:

Anticipato, mediante assegno circolare o vaglia postale per l'importo totale dell'ordinazione

Contro assegno, al postino l'importo totale

AGGIUNGERE L. 2.500 per contributo fisso spedizione. <sup>I</sup> prezzi sono comprensivi di I.V.A.

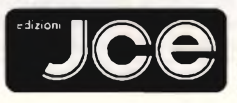

Via dei Lavoratori, 124<br>20092 Cinisello Balsamo - MI

**Circuiti passivi e reattivi a 3 elementi lineari in serie, in collegamento misto, risonanti con accoppiamenti; circuiti particolari con elementi lineari, non lineari, raddrizzathere** is the contribution of the contribution of the contribution of the contribution of the contribution of the contribution of the contribution of the contribution of the contribution of the contribution of the contrib

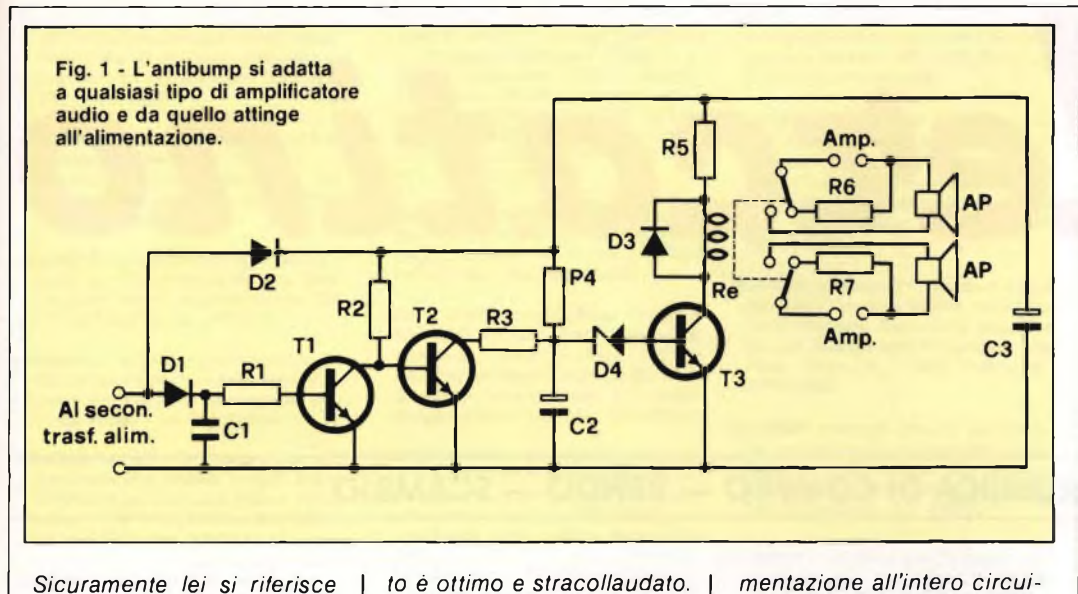

*Ma veniamo allo schema da lei richiesto, lo trova in figura <sup>1</sup> ed è di una semplicità spaventosa per chi, come lei, ha cablato con successo una simile coppia di finali. L'ingresso fa capo al catodo dei diodi D1 e D2; il primo, assieme a C1, procura alla base del transistor T1 lo scalino*

*Sicuramente lei si riferisce aU'"Amplificatore indistruttibile da <sup>60</sup> <sup>W</sup>"la cuipubblicazione risale al Gennaio del 1976. È infatti questo uno stadio finale più che mai attuale poiché monta due transistori finali di potenza che acor oggi vanno per la maggiore grazie alla loro affidabilità: stiamo parlando della coppia MJS4502 e MJ802 della Motorola. Al pari dei finali anche il resto del circui-*

*necessario a commutare mentre il secondo, con C3, assicura la tensione di ali-*

### **UN MODEM PER IL QL**

Siamo due amici in possesso di altrettanti QL e dobbiamo dire che questo è veramente un computer da favola che più lo si conosce e più ci si meraviglia delle mille cose (in realtà molte di più) che è in grado di fare. Ora, per rendere più spedito lo scambio di programmi e di informazioni tra di noi, ci servirebbe

un modem "ad hoc" onde poter far dialogare <sup>i</sup> due computer per telefono. Tenuto conto del prezzo esorbitante dei modem in circolazione, vorremmo un apparecchio non troppo sofisticato ma funzionale che operasse a bassa velocità (75 oppure 110 Baud). Sperando di non aver chiesto troppo, contiamo di poter vedere pubblicata al più presto la

*mentazione all'intero circuito. All'accensione T1 conduce mandando in interdizione e quindi aprendo T2 il che permette a C2 di caricarsi attraverso R4 con una certa costante di tempo. Nel momento in cui la tensione ai capi di C2 supera quella dello zener D4 aumentata della tensione base-emettitore di dT3, questo si mette a condurre attivando il relè e collegando all'uscita degli stadi i*

nostra richiesta tra le pagine del Filo diretto. Distinti saluti.

### **Sig. Barbagallo R. e Quaratini S. - Milano**

*In figura <sup>1</sup> trovate quanto fa per voi: si tratta di un semplice modem basato su di un unico chip di recente produzione National Semiconductors. Questo apparecchio si adatta a qualsiasi computer*

3,58 MHz **100n** H□h  $2K<sub>2</sub>$ 1/2 LM358 Vcc so PIN 8 +5V<br>PIN 4 GND  $AL$ Gain MIC 100<sub>K</sub>  $D$ **Risposta MM74HC943**  $TLC$ TXD **PING : +5V**<br>PIN4 : GND 100 **LM386** DATI RXI Gain 150K  $\overline{c}$ 330 Portante  $2K<sub>2</sub>$ I  $100n$  $\sqrt{100n}$  $\sqrt{100n}$  $100\mu$ Fig. 1 - L'antibump si adatta a qualsiasi tipo di amplificatore audio e da questo attinge l'alimentazione.

*seriranno cosi con sufficiente ritardo ad evitare il verificarsi del "Bump". Il valore del relè va scelto il più vicino possibile a quello della tensione di alimentazione tenendo presente che nella bobina non devono scorrere più di 100 mA. La tensione dello zener si sceglie in funzione di quella erogata dal secondarlo del trasformatore e più precisamente deve valere 3/4 di questa: nel suo caso, con un secondario di 25 Vac, dovrà prevedere un D4 di 15--18 Vzener. R5 colma la differenza tra la tensione di alimentazione V(alim) e quella del relè V(rel) tenendo conto della corrente l(rel)per la quale il relè stesso è stato previsto; il suo calcolo si ottiene per mezzo della formu-<sup>I</sup> a R* 5 = (V(alim)—V(rel))/I(rel). Le consiglierei di montare il circuito su di una perf-board di ridotte dimensioni in modo da poterla inserire senza problemi entro il mobile che ospita gli amplificatori.

*relativi altoparlanti che si in-*

*che lavori ad una velocità non superiore a 300 Baud e va collegato alla sua porta seriale. Nel vostro caso, sfrutterete una delle due porte standard RS232 di cui è dotato il QL. Il chip in questione è un MM74HC943 che, per funzionare, non necessita che di una unica alimentazione e di un quarzo da 3,58 MHz per il clock di lavoro. I compiti dell'MM consistono nell'eseguire la modulazione, la demodulazione ed il filtraggio del segnale; per far ciò contiene un sintetizzatore di frequenza, un sintetizzatore sinusoidale che genera il segnale FSK d'uscita, un demodulatore composto da un filtro di ricezione <sup>a</sup> nove stadi, da un limitatore e da un discriminatore.*

*L'interfacciamento con la cornetta telefonica avviene per mezzo dei due stadi amplificatori messi a d¡sposizi <sup>o</sup> ne da una metà dell'LM358, per la sezione ricevente, e dall'LM386 per quella trasmittente. Il microfono da usare è una comune capsula magnetodinamica mentre l'altoparlante possiede una impedenza di 8 ohm.*

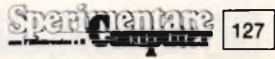

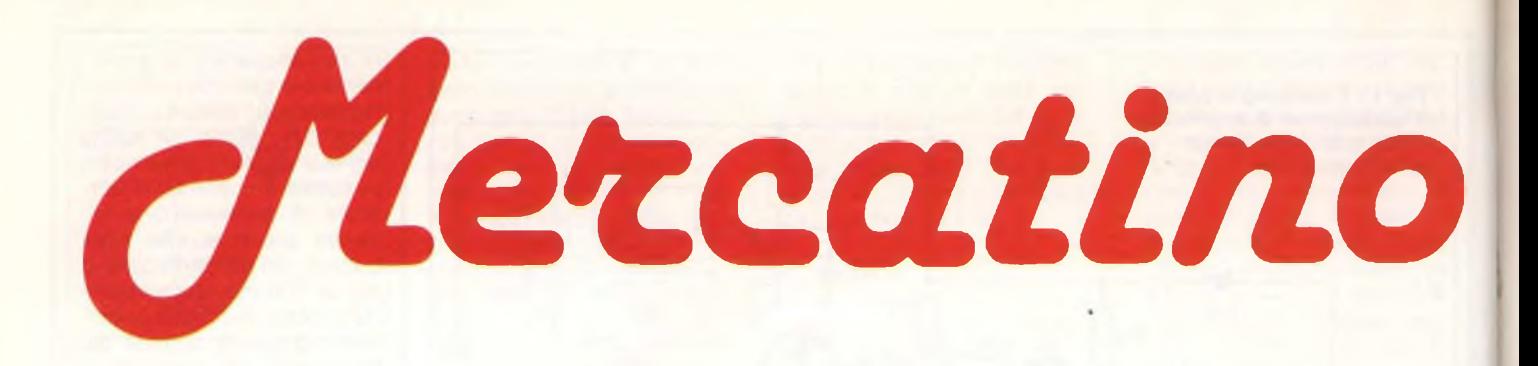

## **RUBRICA DI COMPRO - VENDO - SCAMBIO**

- **AFFARISSIMO!** vendo, videoregistratore, telecamera e alimentatore FUNAI nuovi. Regalo 15 cassette già registrate. Telefonare ore pasti serali allo 031/983212
- **ECCEZIONALE I!** vendo Spectrum 48 **K** perfettamente funzionante a 430.000 trattabili, in più regalo a chi lo compra200tra <sup>i</sup> migliori programmi in circolazione, dal valore commerciale di L. 2.000.000. Scambio inoltre più di 500 programmi tutti originali comprati in negozio. Caputo Riccardo - Via O-20147 Milano - Tel. 02/817237
- **VENDO** Spectrum 48K Issue 3B ancora in garanzia + manuale in italiano "Alla scoperta dello ZX Spectrum" + libro sul linguaggio macchina "Sinclair ZX Spectrum Assembler e linguaggio macchina per principianti" + inter-faccia joystick kemston + oltre 200 programmi il tutto a L. 400.000 spedisco in contrassegno. In più attenzione all'acquirente regalo un microdrive!!! Bon Eugenio - Via Str. di Prepotto, 30 - 33043 Cividale (UD)
- **VENDO** compressore espansore DBX 118 dalle prestazioni eccezionali e di importazione americana (prezzo di listino L. 450.000) a sole L. 250.000; equalizzatore 10 canali L. 95.000. Maz-za Armando - Via Settembrini, 96 - 70053 Canosa (BA) - Tel. 0883/64050
- **IL SINCLAIR ROMA-TALENTI** cerca nuovi soci in tutta Italia per ampliare il proprio club e comunica che a tutti <sup>i</sup> soci è consentito l'acquisto di una raccolta di 18 programmi completa di istruzioni originali a L. 28.000 (come rimborso spese). Per l'iscrizione al club o per maggiori informazioni scrivere o telefonare a: Massimo D'Ascenzo - Via Francesco D'Ovidio, 109 - 00137 Roma - Tel. 06/8280043
- **ISCRIVETEVI** al Sinclair newclub, riceverete il bollettino per un anno + adesivi + sconti hard-soft + 10 programmi omaggio a scelta tra circa 300. Inoltre usufruirete della softeca (mandi <sup>1</sup> ricevi 2), della possibilità di commercializzare il proprio software. Quota di iscrizione annua L. 12.000 (per rimborso spese. Il club non ha fini di lucro). Iscrizioni da tutta Italia. Richiedete statuto e lista inviando L. 500 in francobolli. Riceverete anche un adesivo omaggio. Sinclair New Club c/o' Gianpaolo Gentili - Via Turati, 10 -<br>10024 - Moncalieri (TO) - Tel. 10024 Moncalieri (TO) -011/6407195 ore pasti
- **VENDO/CAMBIO** programmi per lo Spectrum tra cui le ultime novità a prezzi stracciati. Chi è interessato scriva a: Cinzia Bombardideri - Via Francesco D'Ovidio, 109-00137 Roma
- **ATTENZIONE** II gruppo utilizzatori computer Sinclair Napoli ha cambiato il numero telefonico; il nuovo numero è 081/7623121. L'indirizzo resta il medesimo: Via Luigi Rizzo, 18 - 80124 Napoli. Scrivici Allegando due bolli lettera avrai maggiori notizie e l'adesivo del gruppo. Roberto Chimenti - Via Luigi Rizzo, 18-80124 Napoli-Tel. 081/7623121
- **VENDO** per passaggio a sistema superiore programmi per Spectrum 16/48 K disponibili su cassette C90 (minimo 22 massimo 45 programmi!) al prezzo di L. 12.000 ciascuna, pagamento contrassegno, spedizione compresa. Per avere l'elenco dei programmi spedire L. 500 in francobolli. Giuseppe Castelli - Via Tolmino, 24 - 10141 Torino
- **CERCO** sinclairisti perfondareClub nella mia zona. Leone Attilio - Via C. Alvaro, <sup>1</sup> - 87029 Scalea (CS) - Tel. 0985/21288 dopo le ore 18,00
- **IL SINCLAIR** Club Roma-Talenti cerca soci in tutta Italia per ingrandire il club ed offre a tutti coloro che sono interessati una raccolta di programmi per lo Spectrum a prezzi eccezionali. Per ulteriori informazioni scrivere o telefonare a: Massimo D'Ascenzo - Via Francesco D'Ovidio, 109-00137 Roma - Tel. 06/828.00.43 (ore pasti).
- **CERCO** programmi per lo Spectrum, completi di valide fotocopie solo in cambio di altri programmi. Inviare lista dettagliata a; Cinzia Bombardieri - Via Francesco D'Ovidio, 109 - 00137 Roma
- **SE AVETE** programmi MSX e QL mandatemi lista e prezzi. Pago bene! Chieregatti Flavio - Via Ghislanzoni, 13 - 22050 Calco super. (CO)
- **CERCO/SCAMBIO** informazioni hardware, software etc. sul QL Sinclair. Gianluca Mercuri Via F.A. Pigafetta, 84 - 00154 Roma - Tel. 5740989
- **VENDO** macchina F1 Tamiya + radiocomando Acons 2 canali + batteria 7,2 V. Tamiya + accessori e ricambi il tutto in buono stato e prezzo. Telefonare ore pasti a: Seno Massimiliano - Via N. Sauro, 3 - 47100 Forlì - Tel. 0543/29967
- **VENDO** per Aplle II "Supertoto I.O" superprogramma totocalcio inedito, 3 diverse opzioni di selezioni incrociate (n° segni <sup>I</sup> X 2; consecutivi; corr. errori), con output n° colonne utili, sviluppo su monitor o stampante L. 60.000 con manuale. Roberto Rossi - Via Lario, 26 - 20159 Milano - Tel. 6070236 ore serali
- **VENDO** lineare Speedy CTE 70 W. AM 140 W. SSB a L. 70.000 luci psichedeliche componibili complete di 3 faretti (colori a scelta) 3 canali 1000 W./can. a L. 65.000. Luci psichedeliche a diodi LED: 3 canali 13 LED per ogni canale funzionante 12 V. L. 60.000. Corso sper. elettr. SRE L. 35.000. Bartalini Paolo - Via Provinciale, 178 - 56019 Vecchiano (PI) - Tel. 050/868374
- **VENDO** per passaggio a sistema superiore programmi per Spectrum 16/48 K disponibili su cassette C90 (minimo 22 massimo 45 programmi!) al prezzo di L. 12.000 ciascuna, pagamento contrassegno, spedizione compresa. Per avere l'elenco dei programmi spedire L. 500 in francobolli. Giuseppe Castelli - Via Tolmini, 24 -10141 Torino
- **SCAMBIO** programmi nuòvissimi per lo Spectrum 48 dell'activision, Atari, Ultimate, Ocean e altre ottime marche. Viscardi Alberto - Via Pedemonta, 6 - 46035 Ostiglia (MN) - Tel. 0386/31462
- **SCAMBIO** software e hardware per Spectrum: ho più di 150 programmi, tra <sup>i</sup> migliori. Cumin Alessandro - Via Berlam, 3 - 40136 Trieste - Tel. 43280
- **COMPRO** giochi per lo Spectrum solo 48 K su cassetta e con istruzioni in italiano solo a basso prezzo. Di Tomassi Giorgio - Via Trento e Trieste, 15 - 62029 Tolentino (MC) - Tel. 99755
- **CAMBIO** RTX VHF (2MT da 141 a 151 MHz) palmabile marca Belcom con stampante o miniplotter per Commodore 64 (possibilmente in zona). Terranova Fabrizio - Via Pino T.se, 17/6 - 10020 Baldissero (TO) - Tel. 011- 9408029
- **CERCO** software per Sinclair QL. Disposto a scambiare ogni utile informazione. Bozzoni Amedeo - Via Sardegna, 80 - 20099 Sesto San Giovanni (MI) - Tel. 02/2479771
- **SCAMBIO** più di 600 programmi per ZX Spectrum. Bozzoni Amedeo - Via Sardegna, 80 - 20099 Sesto San Giovanni (MI) - Tel. 02/2479771 ore serali
- **VENDO** per VIC 20 70 programmi originali tra cui videogames e Utilities di ottima qualità, in blocco su cassetta L. 28.000 + spese PT oppure 110 programmi L. 38.000. Mazza Armando - Via Settembrini, 96 - 70053 Canosa (BA) - Tel. 0883/64050
- **SCAMBIO/VENDO** (a prezzi trattabilissimi) numerosi programmi su cassetta per ZX Spectrum 16/48 K. Per informazioni telefonare ore pasti. Filippo Posterà - Via B. Cellini, 2/A - 30038 Spinea (VE) - Tel. 041/994284
- **CAUSA** passaggio sistema superiore vendo ZX Spectrum (1984) Issue 3 + Interfaccia <sup>l</sup> +Microdrive (tutto anco $ra$  imballato) + 4 cartridges + collezione completa rivista su cassetta 'Run" e rivista "Sinclair computer" + 6 libri per apprendere basic, linguaggio macchina, gestione informazioni + linguaggi Pascal, Assembler, Forth + 300 programmi con <sup>i</sup> migliori videogames e le migliori Utilities tutto a L. 700.000 (50% prezzi di listino). Tel. O.P. 06/3280885 - 075/45734
- **SCAMBIO** software su cassetta per MSX posseggo diverse cartridge e desidero contattare chi è in grado di ricopiare tali cartridge su cassetta. Bozzoni Amedeo - Via Sardegna, 80 - 20099 Sesto S. Giovanni (MI) - Tel. 02/2479771
- **SCAMBIO** software su cassetta per MSX. Posseggno diverse cartridge, chi è in grado di duplicarle su cassetta? Amedeo Bozzoni - Via Sardegna, 80 - Sesto S. Giovanne (MI) - Tel. 02/2479771 ore serali
- **SCAMBIO** software su cassetta per ZX Spectrum. Dispongo di oltre 600 titoli. Amedeo Bozzoni - Via Sardegna, 80 - Sesto S. Giovanni (MI) -02/2479771 ore serali
- **ECCEZIONALE!** scambio programmi perCBM64. Brambillasca Maria Luisa - Gramsci, 23/2 - 20041 Agrate Brianza (MI)
- **SCAMBIO** programmi ZX Spectrum. Telefonare ore serali. Consoli Fabio - Via Novaluce, 61 - 95100 Catania - Tel. 095/339675
- **SCAMBIO** favolosi programmi per C64 + corso di BASIC parte ll°. Scrivere o telefonare ore pasti. Rizzo Carmela - P.zza S. Paolo, 4 - 20041 Agrate Brianza (MI) - Tel. 039/652012

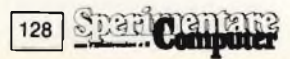

- **SCAMBIO** software ZX Spectrum (oltre 700 titoli). Risposta assicurata. Massima serietà. Sciancalepore Giuseppe - Via Paolo Emilio, 50-70059Trani (BA) -Tel. 0883/45682
- **SCAMBIO** istruzioni e programmi per Commodore 64 e C16. Inviatemi vostra lista e proposte. Uglietti Gino-Via Strambio, 108 - 27011 Beigioioso (PV) -Tel. 0382/960804
- **SCAMBIO** vastissima gamma di giochi e utility per Commodore 64. Ore pasti Lombardi Mario - Via Palmanova, 209 - 20132 Milano - Tel. 2567039
- **CAMBIO** oltre 500 programmi per lo ZX Spectrum. Risposta in tutta Italia. Piumetto Stefano - Via Morazzone, 20 - 10132 Torino - Tel. 011/889905
- **CAMBIO** più di 1000 programmi ZX Spectrum. Per elenco inviare busta affrancata con indirizzo. Trusso Sebastiano - Via Roma, 291/a - 98051 Barcellona (PG) - Tel. 090/9723167
- **CAMBIO** circa 1000 PRG tra cui: Tot 13 prof., pitstop2, Bruce Lee, impossible mission e molti manuali rari Caron Paolo - Via Borgo Padova, 81 - 35013 Cittadella (PD) - Tel. 049/5971785
- **VENDO** Vic 20+5 cartucce (sargon II chess-gorf-money wars - mission impossible adventure - road race)  $+$  12 programmi = L. 200.000 trattabili Mastidoro Fernando - Via Campania, 99 - 74100 Taranto (TA) - 099/373046 telefonare ore pasti.
- **SCAMBIO** programmi 48 k per lo ZX Spectrum. Dispongo di circa 200 games tracui <sup>i</sup> più grandi successi. Aluffi Giuliano - Via A. Gramsci, 32 - 15100 Alessandria - Tel. 66776
- **CAMBIO** moltissimo nuovo software per Spectrum con hardware vario (es. interfacce, Lient pen, Tastiera, ecc.) dalle 19 alle 21. Eros - 21013 Gallarate -Tel; 0331/781827
- **VENDO** ZX Spectrum 16 k, completo di cavetti, alimentatore, imballo e manuali originali a sole L. 275.000. Garantisco massima serietà. Catini Andrea - Via A. Poerio, 8 - 00152 Roma - Tel. 06/5817132
- **VENDO** 26 numeri di paper soft L. 20.000 TI 99/4A funzionante parzialmente (non riesce a salvare su cassetta) L. 180.000. Landi Giorgio - C. Racconigi, 25/9 - 10139 Torino - Tel. 4470505
- **VENDESI** valvole (PCH 200; PCL 84; PCH 201) L. 3000 o scambiasi con giochino elettronico o auto parlanti 30 W0 amplificatore 25 + 25 W. Bilotta Alessandro - Strada Lirone, 51 - 10076 Noie (TO)-Tel. 9297783
- **VENDO** ZX interface <sup>1</sup> con cavi e manuale originali causa regalo doppio, a L.<br>165.000 trattabili. Telefonare 165.000 trattabili. Telefonare 031/930343 chiedere di Enzo. Pauletti Enzo - Via G. Verdi, 17 - 22070 Bulgarograsso (CO) - Tel. 031/930343 (dopo le 19.00).
- **CERCO** stampante per Spectrum, anche non direttamente interfacciabile, in cambio cedo 150 programmi 87-85 recentissimi e molti inediti, + eventualmente altri 100. Scambio anche con altro hardware. Verdi Maurizio - Via Scanini, 90/31 - 20153 Milano
- **CERCO** possessori QL (quantum loap) per scambio software e libri di applicazione. Disponibile a realizzare programmi in collaborazione. Marcon Pietro - Via Papa Giovanni XXIII, 43 - 20091 Bresso (MI) - Tel. 02/6100193
- **FANTASTICO! -** apparato CB "Midland Alan 34" AM/FM + Turner 3 da Palmo + Rosmetro/Wattmetro Zetagi a L. 150.000. "Lafayette HB23" + Rosmetro Hansen L. 90.000. Lineare Aicroset 45 W/AM - 90 W/SSB L. 60.000. Telefonare allo 090/2938626. Musicò Vincenzo- Via Paolo Blandin, 12 - 98100 Messina-Tel. 090/2938626
- **CERCO** programmi per penna luminosa del VIC 20 soprattutto per disegno. Secchi Andrea - Via Farina, 2 - 07036 Sennori (SS) - Tel. 079/360506
- **VENDO** SINTO-Amplificatore Technics SA 303 FM/AM Stereo Receiver 40+40 W <sup>1</sup> anno di vita L. 230.000 trattabili telefonare dopo 19.00. Piuri Giuseppe - Via G. Verdi, 17 - 22070 Bulgarograsso (CO) - Tel. 031/930343
- **VENDO** Spectrum 48 K ISSUE3 completo di manuale, alimentatore ed imballo originale + circa 200 programmi giochi e utilità + light pen TENKOLEK + interfaccia progr. joystick da tastiera: tutto a L. 480.000. Contini Corrado - Via Rovereto, 12 - 60033 Chiaravalle (AN) - Tel. 071/9497038 dopo le ore 21
- **ACQUISTO** fotocopia manuale G-Pascal 3.0 della Gambit-Games per C64. Crocerossa Sandro - Via Della Pace, <sup>1</sup> - 87040 Castrolibero (CS)
- **TASTIERE** professionali ZX Sinclair con tasti che consentono massima velocità di battitura, scegli fra numerosi modelli. Invia il bollo riceverai ampia documentazione. Severi Marino - P.za<br>Isei, 28 - 47023 Cesena - Tel. 47023 Cesena - Tel. 0547/20890
- **SCAMBIO** software ZX Spectrum (oltre 600 titoli), preferibilmente novità inglesi. Risposta Assicurata. Massima serietà. Sciancalepore Giuseppe - Via Paolo Emilio, 50 - 70059 Trani - Tel. 0883/45682
- **SCAMBIO** software per ZX Spectrum. Se sei interessato scrivi o telefona per ricevere informazioni e/o elenco. Mazzanti Francesco - Via Santucci, 23 - 48100 Ravenna - Tel. 463872
- **SCAMBIO** programmi per ZX Spectrum. Meli Giuseppe - Via F. Cilea, 2 - 88018 Vibo Valentia (CZ) - Tel. 0963/42691

## AVVISO

La cartolina per l'abbonamento speciale <sup>a</sup> "Sperimentare", allegata alla prima edizione della Supergaranzia Spectrum, è scaduta. Invitiamo <sup>i</sup> nostri cortesi lettori e abbonati <sup>a</sup> prender visione delle nuove tariffe e delle interessanti e originali agevolazioni, concesse agli abbonati 1985.

- **SCAMBIO** per Quantum Leap e Spectrum Sinclair, idee e software originale. Inoltre contatto possessori presenti e futuri di QL per fondare un userclub. Ghezzi Roberto - Via Volontari del Sangue, 202 - 20099 Sesto San Giovanni (MI)
- **CON URGENZA** (causa viaggio in America per malattia) vendo ZX81 + alimentatore + cavetti + manuale + cassetta tutto per L. 150.000 De Nicolo Francesco - Via Napoli, 3 - 41037 Mi-randola (MO) - Tel. 0535/23467
- **CAMBIO/COMPRO/VENDO** software per PC IBM e compatibili. Telefonare o scrivere a: Rateili Paolo - Via Mazzini, 47 - 38100 Trento - Tel. 0461/23713
- **COMPRO/SCAMBIO/VENDO** ogni tipo di programma per ZX Spectrum. Inviate le vostre liste io farò altrettanto al più presto. Rispondo a tutti con serietà. Vendo programmi a L. 2.500 l'uno (minimo 10) cassetta a mio carico. Capelli Corrado - Via Monti Sibillini, 4 - 60035 Jesi (AN) - Tel. 0731/21383
- **VENDO** in blocco 50 programmi per Spectrum 48K/16K, di utility, gestionali, giochi a L. 80.000 eventualmente .anche divisi. Motta Stefano - Via G. Arganini, 21 - 20162 Milano - Tel. 02/6438456
- **VENDO** causa militare Commodore VIC 20 (imballo originale) + registratore C2N + super expander 3 KRAM + joystick professionale + cartridge "Alien" + cassette C60 zeppe di giochi e utility a L. 350.000. Scrivere o telefonare ore pasti a: Tanese Maurizio - Via G. di Vittorio, 10 - 20020 Lainate (MI) - Tel. 02/9371397
- **CONTATTO** Spectrumisti 48 K per scambio programmi. Ho circa 200 titoli. Inviare la propria lista e si riceverà la mia. Aluffi Giuliano - Via A. Gramsci, 32 - 15100 Alessandria - Tel. 66776
- **HELP)** cerco (fotocopie) istruzioni in italiano del prog. "Masterrfile" 48 K compero prog. Sinclair 48 K per radioamatori. Maico Kelly - P.O. Box 2 - CH - 6981 - Purasca - TI - Svizzera
- **VENDO** Computer Spectrum 48 K, causa passaggio a sistema superiore, completo di alimentatore e con oltre 200 programmi a L. 460.000 Scrivere o telefonare a: Cinzia Bombardieri - Via Francesco D'Ovidio, 109-00137 Roma -Tel. 06/828.0043.
- **SPECTRUM-ATTENT!** 16K/48K NUOVO IN ZONA. Se non vogliamo essere gli ultimi facciamo amicizia scambio di opinioni e se siamo tanti un Club! Fazio Gino - Via Sciviero, 29 - 20047 Brugherio - Tel. 039/870575
- **VENDO** per Spectrum (issue 3) espansione per portare la memoria RAM da 16K a 48K a L. 175.000 (comprese spese postali) con dettagliate istruzioni in italiano e con un programma che verifica l'espansione. Telefonare dalle 18,00 alle 20,30. Collivignarelli Oreste - Via G. di Vittorio, 159/H-6 - 71100 Foggia (FG) - Tel. 0881/33666
- **VENDO** programma allineamento testina driver 1541 Commodore con manuale e due dischi L. 160.000, inoltre manuale e disco per sproteggere e copiare programmi L. 65.000. Landini Leonardo - Via Corcos, 5 - 50142 Firenze-Tel. 055/714360
- **VENDO/SCAMBIO** ultime novità inglesi corredate di istruzioni. Alcuni esempi: Hulk, thè Lords of Midnight, Mugsy, Moon Alert, ecc. Papandrea Giovanni - Via Sevesi, 2 - 21047 Saronno (VA) - Tel. 02/9622368
- **SPECTRUM** 80 **K +** Interface <sup>1</sup> + Microdrives + Stampante + Grafie pen + 500 programmi, tutto perfetto e funzionante vendo a L. 750.000 (anche pezzi separati). Saragosa Paolo - Via Filan-<br>geri 9 - 50133. Firenze - Tel - 50133 Firenze - Tel. 055/585530
- **VENDO** flip flop microfonico di nuova elettronica LX329 completo di schema fotocopiato e microfono a L. 10.000. Spese di spedizione a carico vostro. Fontana Francesco - Via Salerno, 11 - 35100 Padova - Tel. 049/683161
- **VENDO/SCAMBIO** programmi per CBM64. Inviatemi le vostre liste e le vostre richieste. Potete anche telefonare dalle 19 alle 23. Mastroiacovo Nicola - Via 19 da denominare, 54 - 64029 Silvi Marina (TE) -085/932437
- **VENDO** programma di elettronica per la progettazione di circuiti con uso di amplificatore operazionale per computer ZX Spectrum a 16 e 48 Kbyte a L. 12.000 (spedisco cassetta). Di Rosa Roberto - Via Giovanni Gussone, 10 - 00171 Roma - Tel. 06/2588597
- **PER VENDITA** Spectrum vendo cassette C90 zeppe di programmi a L. 25.000 + spese l'una. Tutto il blocco a L. 140.000 + spese chiedere elenco gratuito. Cardito Giuseppe - c/o PT<br>succ.le 14 - 25125 Brescia - Tel. 030/3681434
- **COMPRO/CAMBIO** per CBM64 manuali istruzioni dei programmi. Gino Uglietti - Via Strambio, 108 - 27011 Beigioioso (PV)-Tel. 0382/960804
- **CAUSA** passaggio sistema superiore vendo più di 400 programmi per lo Spectrum completi di istruzioni a L. 180.000, meno di 400 lire a programma. Cardito Giuseppe - Via Tiziano, 78 - 25124 Brescia - Tel. 030/3681434
- **CERCO** possessori di ZX Spectrum zona Sassuolo (MO) per scambio programmi né ho 800. Giovanelli Roberto - Via Vittoria, 91 - 41042 Fiorano (MO) - Tel. 0536/831468
- **PER PASSAGGIO** sistema superiore vendo Sinclair ZX Spectrum 48K issue TwoL. 480.000. Stampante Alphacrom 32 con carta L. 160.000. Interfaccia programmabile joystick L. 65.000; circa 400 programmi di qualità su cassette C20-C45 L. 500.000. Manuale + 2 libri di programmazione Spectrum L. 40.000. Si accettano acquisti anche parziali. In blocco L. 1.250.000. Pagamento anche in 3 mesi. Cardito Giuseppe-Via Tiziano, 78-25124 Brescia - Tel. 030/3681434
- **COMPERO** riviste AUDIO REVIEW scrivere <sup>i</sup> numeri eventualmente disponibili a: Scamparle Giuseppe - Via S. Rocchetto, 27/A - 37125 Quinzano (VE)
- **VENDO** VIC 20 + registratore + joystick + gioco su cartuccia ROM, il tutto usato pochissimo comperato il 2/84, a L. 230.000 regalo 2 libri applicativi. Banal Luca - Via Nicolodi, 23 - 38100 Trento - Tel. 26310
- **VENDO** ZX Spectrum + stampante + registratore + numerosi programmi originali + manuali italiano e inglese a L. 600.000. Galli Giovanni - Via Degli Imbriami, 28 - 20168 Milano - Tel. 02/372139

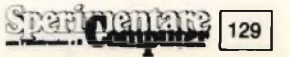

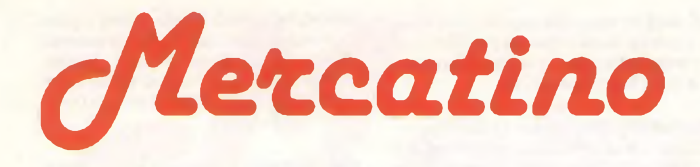

- **SCAMBIO** per CBM64 più di 200 giochi ed utility. Abà Giorgio - Via Boston, 22/6 - 10137 Torino - Tel. 353526 (ore pasti).
- **ATTENZIONE:** amico (portatore di handicapp) impossibilitato alla costruzione dei seguenti KIT, VENDE: corso completo teor/prat Scuola Radio Elettra per il montaggio di TV portatile b/n, Oscilloscopio 3" il tutto NUOVO. Nuova Elettr kit montati nuovi con contenitore: prova zener, prova hom altoparlanti, sonda wattmetro, wox con antlwox. Nuova Elettr kit montati senza contenitore: temporizzatori tergi regolabile in battute e velocità, temporizz tergi regolabile in battute, VFO 27/144 MHz. Materiale nuovo completo di contenitore: compressore microf regolabile, filtri alti TVI 27 MHz, doppio portaradic estraibile auto/casa. Autocostruito (nuovo) lineare CB AM/SSB 50/100 Watt transistor. Autocostruito (nuovo) lineare CB AM/SSB 400 Watt valvolare, regolabile in tre potenze. Consolle vldeogiochi a colori "NICOLE" 28 giochi + due joystick. Rlcetrans CB PAL/69 AM/SSB 69 CH mobile - completo di mlk (usato ottimo) Rlcetrans CB Sommerc AM 23 CH mobile - completo di mlk (usato ottimo) Televisore "Kortlng" <sup>6</sup> eh 23" b/n (usato ottimo) Riviste annate complete e no: elettr pratica, elektor, cq elettr, elettr viva, break, onda quadra, selezione, radio kit. Davlnl Mauro - Via L. Da Vinci, 40 - 46019 Viadana (MN) - Tel. 0375/81384 ore pasti
- **ZX 81 COMPUTER** vendo + 16 K espansione + alimentatore + cavi + Interfaccia + scheda musicale (per suonare!!!) + tastiera adatta a tutti <sup>I</sup> Sinclair + 6 cassette programmi (giochi - didattica) + 7 libri (giochi - manuali didattica) valore 650.000 perfettamente funzionante vendo L. 300.000. Lombardinl Marco - Via Riccione, 2 - 37134 Verona-Tel. 045/500510
- **CAMBIO/VENDO** programmi per ZX Spectrum. Ho le ultime novità inglesi tra cui: Decatlon, Word Cap (calcio), Match point (tennis). Pagano Giovanni - Via Pietra Dell'Ova, 354 - 95125 Catania-Tel. 333410
- **VENDO/SCAMBIO** programmi in L.M. per C64. Giochi e qualche utility per Informazioni telefonare al 599280. Cattaneo Eros - V.le Montenero, 78 - 20135 Milano - Tel. 599280
- **VENDO** Apple Ile acquistato nel settembre '84 per cui ancora in garanzia fino al 9/85 alla modica somma di L. 2.500.000 trattabilissimi (compreso di mouse e 2 drive). Lanata Fabrizio - Via<br>Casartelli, 23/3 - 16134 Genova - Tel. 010/232072
- **CERCO** programma per interfaccia Rtty di elettronica 2000 che agganci automaticamente la velocità in ricezione. Caterino Alfonso - Via Luigi-Caterino, 5 - 81036 San Cipriano - Tel. 081/8921054
- **VENDO** a metà prezzo scheda AIM65 Rockwell completa di mobile e stampante e manuali oppure cambio con sistema ZX Spectrum buono. Ghirotti Francesco - Via Peri11i, 11 -48100 Ravenna - Tel. 422254

130 Spart pemane

- **VENDO** ZX Spectrum 48K+150 programmi + manuale in italiano a L. 440.000, vendo anche interfaccia joystick sandy progr. + Joystick a L.<br>75.000. Telefonate (15.00 ÷ 16.00) o  $(20.00 + 22.00)$  o scrivere a: Pucci Michele - Via Meucci, 2 - 56025 Pontedera (PI) - Tel. 0587/54730
- **VENDO** a prezzo interessantissimo VIC 20 mai usato + interfaccia per registratore. Vendo inoltre moltissimi programmi per ZX Spectrum a prezzi bassissimi. Simionato Paolo - Via Capitanio, 52/G -30038 Spinea (VE) - Tel. 041/990531
- **SCAMBIO/VENDO** programmi per Spectrum, VIC 20, CBM 64, Apple Ile e Macintosh. Vendo nuovi comandi BA-SIC per Spectrum con Interface 1, solo per provincie di Reggio E. e Modena. Orlandini Luigi - Via Bosco, 3 - 42018 San Martino in Rio (RE) - Tel. 0522/695574
- **VENDO** causa passaggio sistema superiore Sinclair ZX Spectrum 48 K + 150 programmi (circa) + videogioco Inno-Hit a sole L. 460.000 (tel. ore pasti). Russo Franco - Via Resistenza, 48 - 20094 Corsico (MI) - Tel. 02/4477107
- **VENDO/SCAMBIO** per VIC 20 espanso e non numerosissimo software. Possiedo più di 100 giochi su nastro. Mandatemi la vostra lista + francobollo per la risposta. Prezzi irrisori. Di Lorenzo Enrico - Via Pasteur, 10 - 20059 Vlmercate - Tel. 02/663445
- **VENDO** programmi favolosi a prezzi folli per C64 che aspettate a contattarmi. Telefonare ore pasti o scrivere a: Rizzo Carmela - P.za S. Paolo, 14 - 20041 Agrate Brianza - Tel. 039/652012
- **SCAMBIO** originalissima tenda 2 posti ideata per Renault 4 - valore L. 800.000 con stampante e monitor color per Spectrum od altro hardware. Sipala Giuseppe - Via Baglioni, 71 -30173 Mestre (VE) - Tel. 041/957895
- **CAMBIO** oltre 1000 programmi per ZX Spectrum. Acquisto le ultime novità inglesi. Annuncio sempre valido; Scrivi o telefona a: Trifiletti Alfredo - Via Fiume, 20/A - 71100 Foggia - Tel. 0881/75385

**Inviare questo tagliando a: Sperimentare,**

- **VENDO** per Commodore 64 giochi ed utility, prezzi favolosi, basta telefonare allo 0965/58383 e richiedere la lista comprendente oltre 500 programmi.
- **SCAMBIO** software per ZX Spectrum 16/48 K. Tante novità inglesi, invio lista a chi farà altrettanto. Massima serietà. Sempre valido. Lantillo Giovanni - Via Lung. D. Alighieri, 5 - 91100 Trapani - Tel. 0923/23902
- **AFFAREI** vendo Commodore VIC 20 <sup>1</sup> anni di vita + registratore C2N + 4 cartridge. Il tutto a L. 190.000 (telefonare dalle 14,00 in poi). Prina Massimo-Via L. Chiarelli, 2- 20151 Milano-Tel. 02/3082215
- **SE CERCHI** programmi per Commodore 64, al prezzo di L. 2.500 cadauno, allora scrivi. Ho molte novità disponibili su disco e cassetta. Grossi sconti per quantità. Stecca Andrea - Via Porta Adice, 58/a - 45030 Boara Polesine  $(RO)$
- **VENDO** computer Tl 99/4A completo di alimentatore, modulatore TU, manuali, cavetti e registratore Sanyo a L. 380.000 trattabili. Scrivere o telefonare ore pasti serali. Fregapane Marco - Via D'Aragona, 4 - 20063 Cemusco S/N (MI)-Tel. 02/9243741
- **VENDO** al migliore offerente tutti <sup>i</sup> miei 100 giochi ed utilles per Spectrum 48 K, ma anche 16 K; prezzo di partenza L. 30.000. Scrivete o telefonate a: Bellandi Gabriele-Vla Appiani, 10-57025 Piombino (LI) - Tel. 0565/31248
- **VENDO/SCAMBIO** software per ZX Spectrum mandatemi le vostre liste. Assicuro risposte a tutti: Brovelli Gianluca - Via Acquedotto, 10 - 21020 Ranco (VA) - Tel. 0331/969542
- **VENDO ZX** Spectrum 48 K + manuale Italiano + 2 libri + interfaccia programmabile joystick Tenkolek + 100 tra i migliori programmi 48 K a sole L. 660.000 scrivere a: Pegorer Marco - Via Pola, 6-31100 Treviso
- **VENDO** ZX a 48 K + interfaccia Kempston + Interfaccia joystick programmabile  $+$  3 libri sullo  $ZX +$  circa e 500.000 di software Arcade e utility il tutto per L. 800.000 + regali in riviste adatte allo ZX. Varini Gianluca - Via Togliatti, 7 - 20054 Nova Milanese (MI) -Tel. 0362/43772
- **CAUSA** cessata attività, vendo per ZX Spectrum oltre 400 programmi + 200 fogli circa di istruzioni al miglior offerente. Per informazioni telefonare a: Bighignoli Michele - Via Palermo, 40 - 39100 Bolzano-Tel. 0471/915107
- **VENDO** ZX Spectrum ancora imballato 16 K + registratore nuovissimo + manuale italiano ISTR + 77 program-mi Spectrum L. 330.000. Befi Renato - Via Adriatico, 12 - 58100 Grosseto - Tel. 29321
- **SCAMBIO/VENDO** programmi e linguaggi per Sharp MZ-700; vendo routine L.M. per autorun e protezione programmi. Micheioni Roberto - Via Bertaldia, 3 - 33100 Udine - Tel. 0432/202877
- **VENDO/CAMBIO/COMPRO** programmi per ZX Spectrum possiedo ca 400 titoli. Cerco inoltre interface 1, micro drive, stampante. Scrivete o telefonate solo zone MN - MO. Orlandi Doriana - Via I. Nievo, <sup>1</sup> - 46023 Gonzaga (MN) - Tel. 588555
- **VENDO** favolosi programmi per CBM 64 su disco o cassetta fatti col favoloso turbotape per informazioni scrivere o telefonare dalle 19.00 in poi. Rizzo Carmela - P.zza S. Paolo, 14 - 20041 Agrate Brianza (MI) - Tel. 039/652012
- **CAMBIO/COMPRO** programmi per Commodore 64 ne possiedo oltre 1000 tra gestionali videogiochi copiatori etc. Mattioz Massimo - P. le Accrsio, 4 - 20155 Milano
- **CERCO** stampante o plotter in cambio di 500 programmi per Commodore 64. VENDO/SCAMBIO giochi e utility a 5000/8000 lire, a seconda dei tipi. Cerco anche video fosf. verdi. Norman Nicola - Via Veneto, 9/8 - 20068 S. Bovio P. Borromeo (MI) - Tel. 7532279
- **VENDO** per ZX Spectrum software (300 titoli) da 16/48 K + gestionali ed utility Il tutto a prezzi eccezionali. Arizzl Mario - Via Amendola, 23 - 22053 Lecco (CO)-Tel. 365256
- **VENDO/SCAMBIO** programmi per Texas Tl 99/4A. Chiedere lista inviando L. 500 per Francobollo, scrivere o telefonare a: Albanese Fabio - V.le Francia, 2L - 31100 Treviso - Tel. 262829 ore pasti
- **DISPONGO** diecimila programmi per C64 Apple IBM C16; software didattico, programmi da L. 5.000, disketti Nashva L. 3.700. Consulenza. Domuso Luigi - Via Bellani, 3 - 20124 Milano - Tel. 02/6705774
- **OCCASIONE!** svendo cassette C90 per Spectrum, contenenti <sup>i</sup> migliori programmi Inglesi più recenti e belli, scopo acquisto hardware, 2 cassette C90 L. 40.000!! Disponibili manuali. Verdi Maurizio - Via Scanini, 90/31 - 20153 Milano

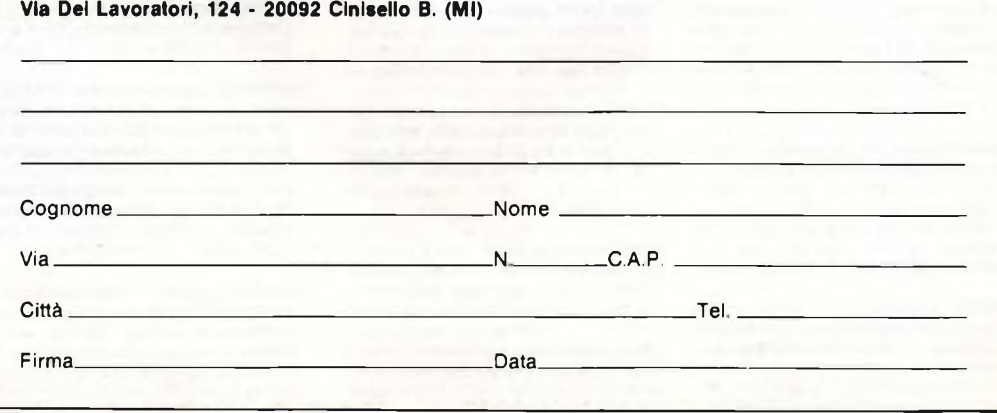

## UN BEST SELLER DAL **1978**

Quattro milioni di dischetti ODP venduti in Italia dal 1978 fanno del dischetto ODP un best seller dell'informatica. Un successo determinato dall'alta affidabilità del dischetto ODP, risultato della tecnologia e della ricerca più avanzata. Per questo scegli un best seller, scegli ODP

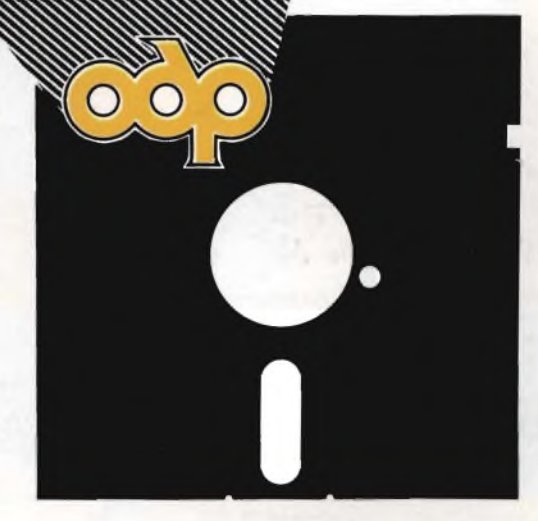

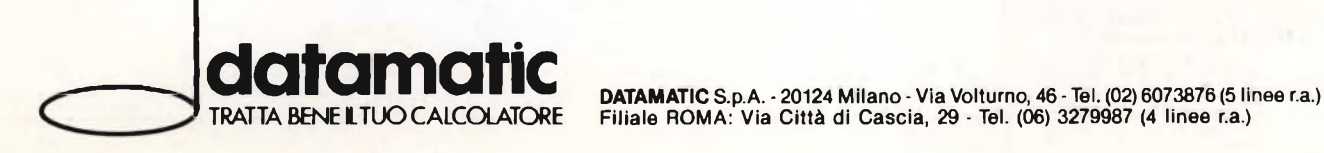

Filiale ROMA: Via Città di Cascia, 29 - Tel. (06) 3279987 (4 linee r.a.)

## **LA FAMIGLIA DEI PERSONAL COMPUTER OLIVETTI**

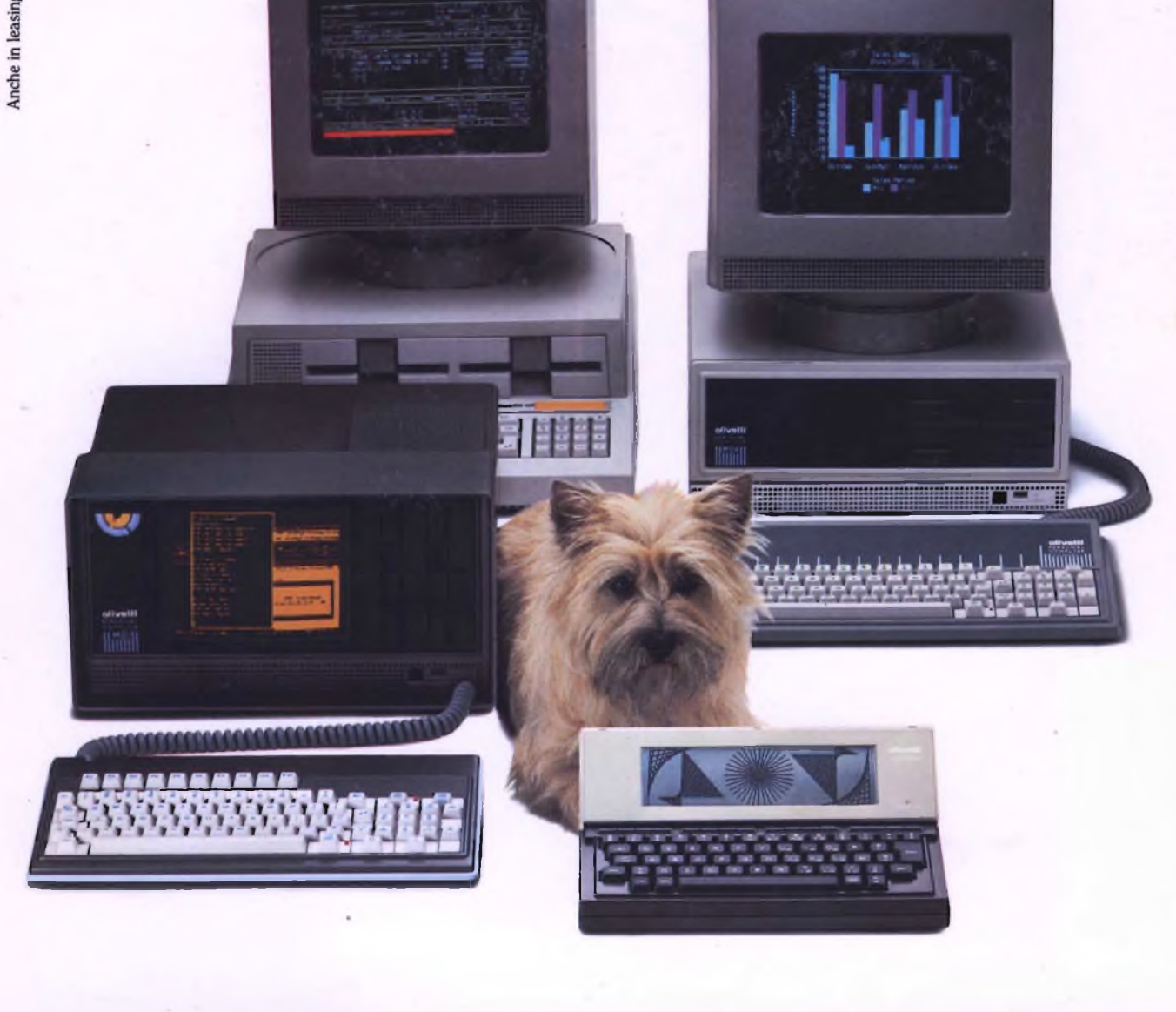

# **FRIENDLY& COMPATIBLE**

Questa famiglia di personal compatibili tra loro e con <sup>i</sup> più diffusi standard intemazionali, non ha rivali per espandibilità e flessibilità. Prestazioni che su altri diventano opzionali, sui personal computer Olivetti sono di serie. Per esempio M24 offre uno schermo ad alta definizione grafica, ricco di 16 toni o di 16 colori e con una risoluzione di 600x400 pixel; mentre la sua unità base dispone di 7 slots di espansione, fatto questo che gli consente di accettare schede di espansione standard anche se utilizza un microprocessore a 16 bit reali (INTEL 8086). Ma ricchi vantaggi offrono anche tutti gli altri modelli.

Basti pensare che tutte le unità base includono sia l'interfaccia seriale che quella parallela. Oppure basti pensare all'ampia gamma di supporti magnetici: floppy da 360 a 720 KB o un'unità hard disk (incorporata o esterna) da 10 MB. La loro compatibilità, inoltre, fa sì che si possa far uso di una grande varietà di software disponibile sul mercato. Come, ad esempio, la libreria PCOS utilizzabile anche su M24. Come le librerie MS-DOS®, CP/M-86®e UCSD-P System®, utilizzabili sia da M20 che da M21 e M24.

TELEFOND

of the

MS-DOS è un marchio Microsoft Corporation CP, M-86 è un marchio Digital Research Ine. UCSD-P System è un marchio Regents of the University of California

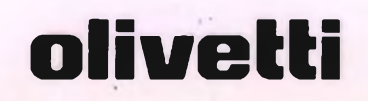